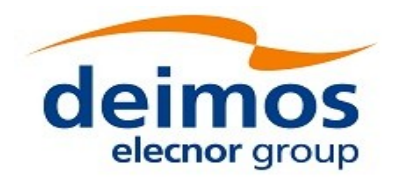

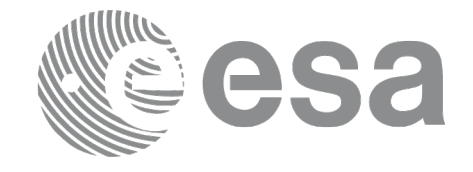

# Earth Observation Mission CFI Software

# EO\_POINTING SOFTWARE USER MANUAL

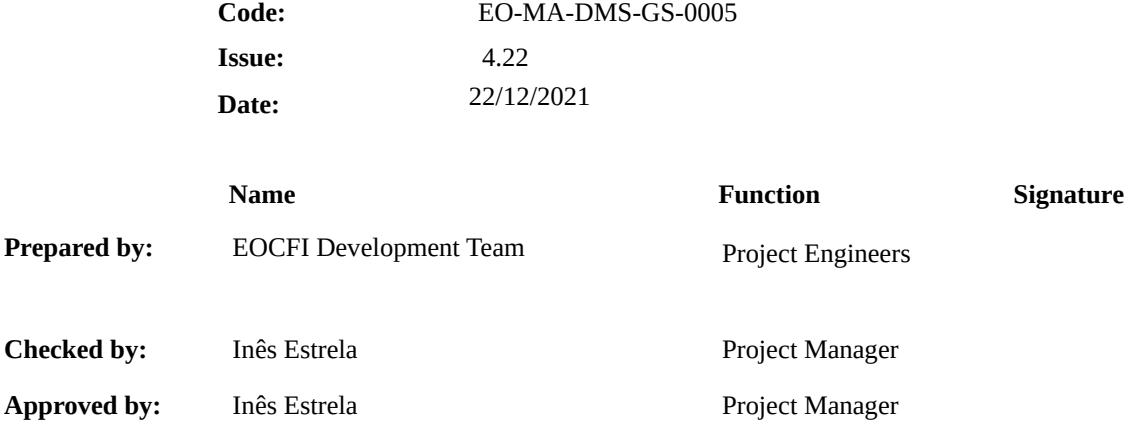

DEIMOS Space S.L.U. Ronda de Poniente, 19 Edificio Fiteni VI, Portal 2, 2ª Planta 28760 Tres Cantos (Madrid), SPAIN Tel.: +34 91 806 34 50 Fax: +34 91 806 34 51 E-mail: deimos@deimos-space.com

© DEIMOS Space S.L.U

All Rights Reserved. No part of this document may be reproduced, stored in a retrieval system, or transmitted, in any form or by any means, electronic, mechanical, photocopying, recording or otherwise, without the prior written permission of DEIMOS Space S.L. or ESA.

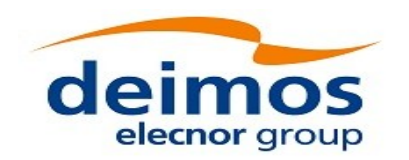

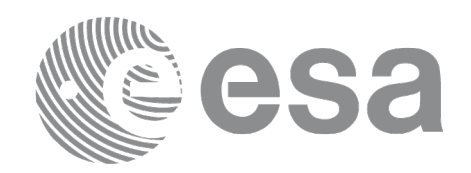

### <span id="page-1-0"></span>**DOCUMENT INFORMATION**

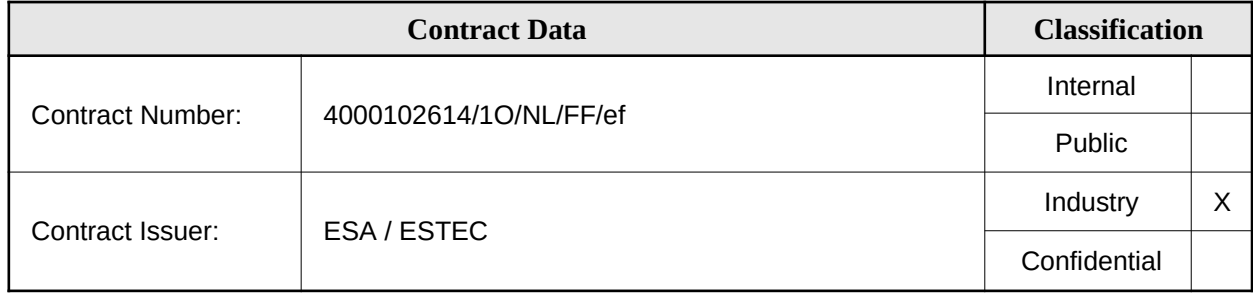

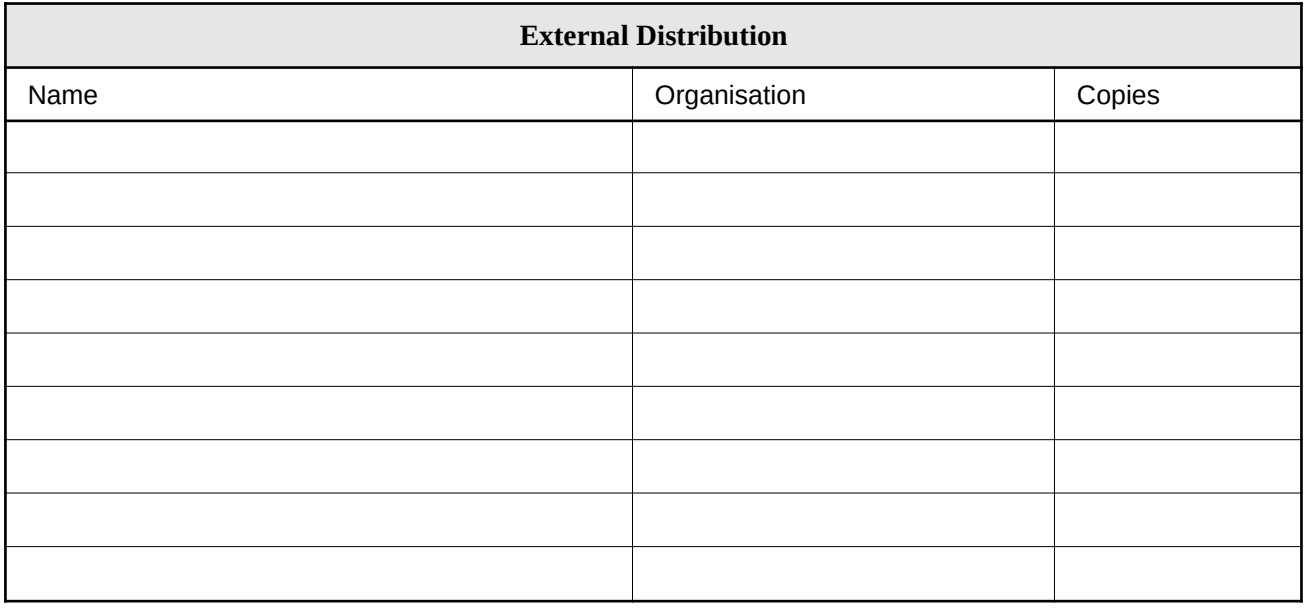

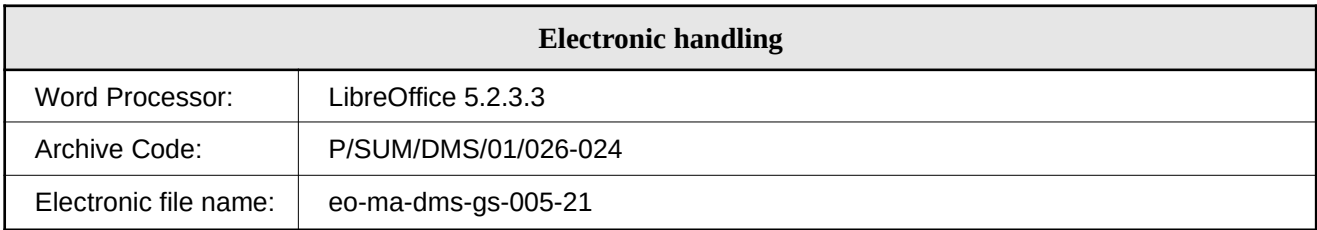

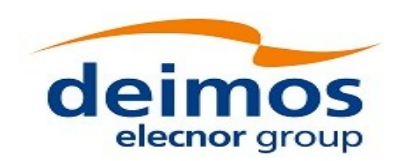

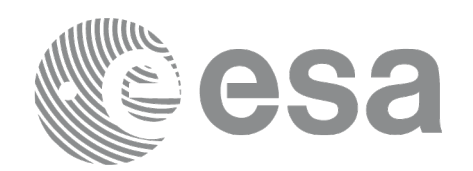

#### <span id="page-2-0"></span>**DOCUMENT STATUS LOG**

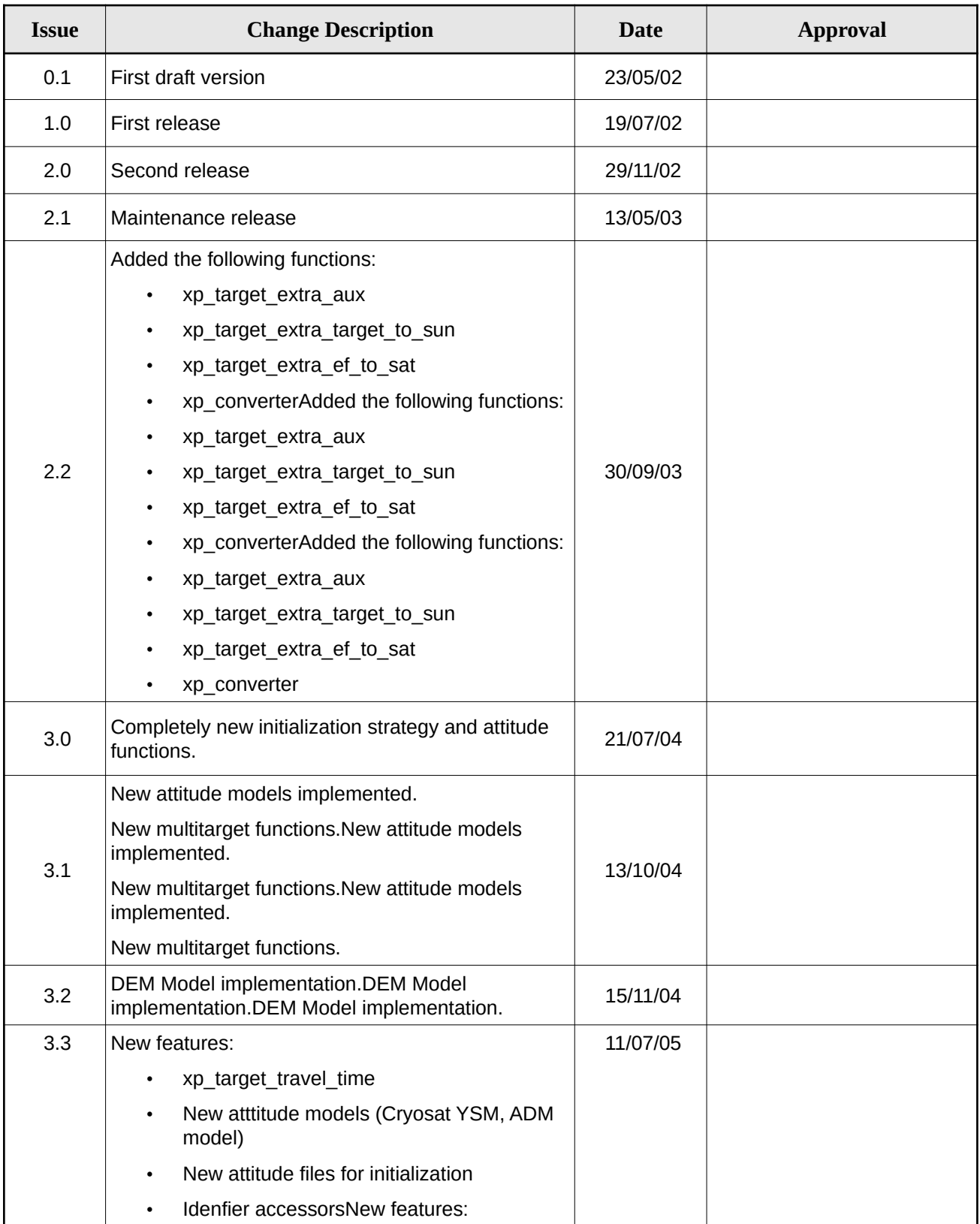

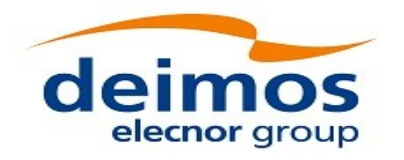

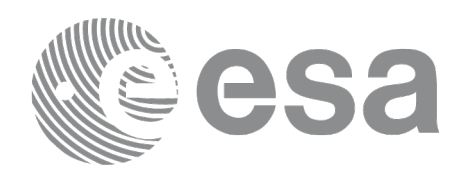

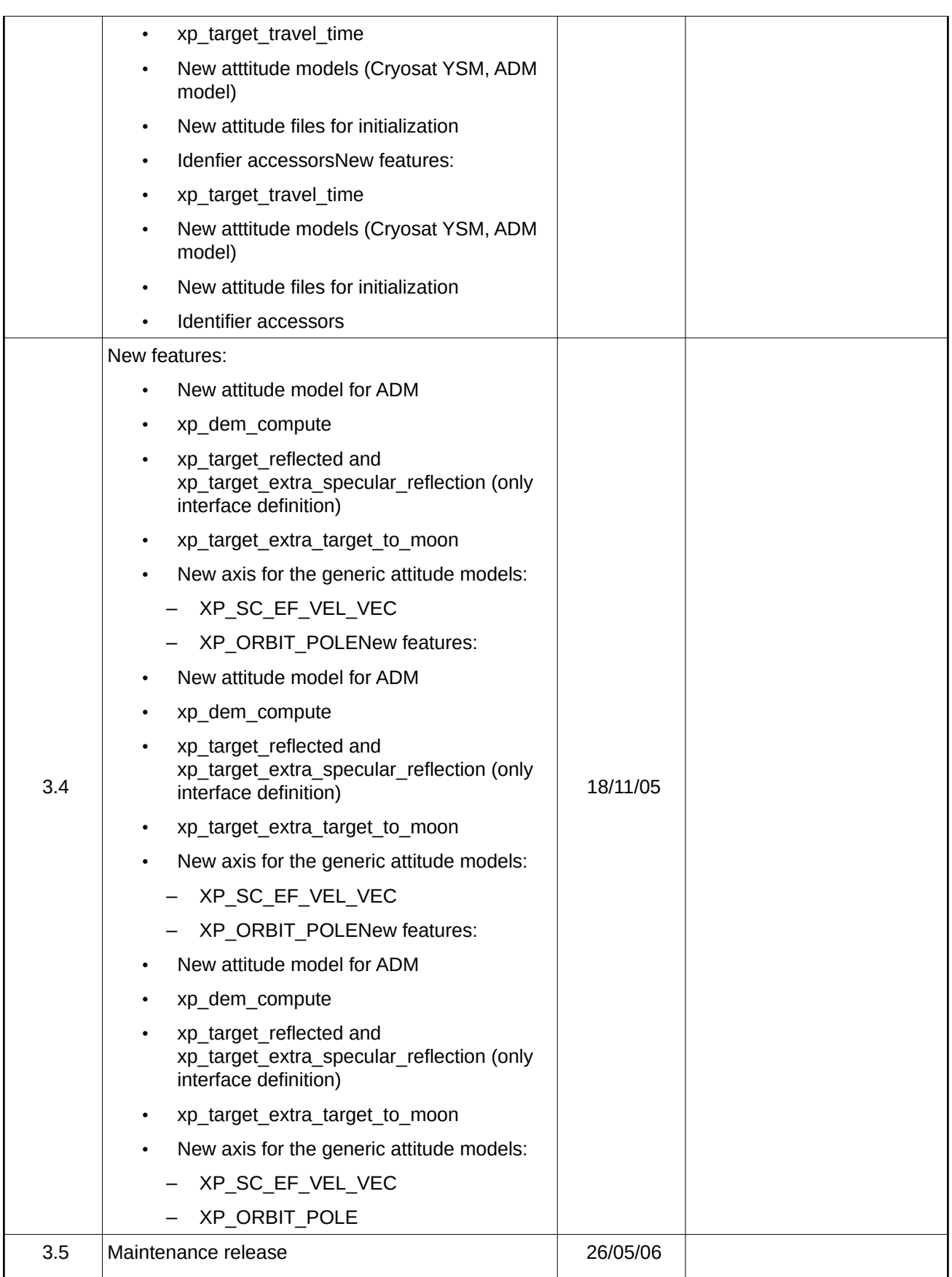

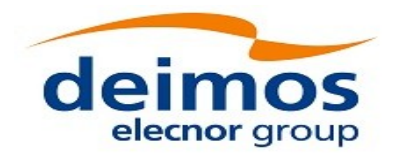

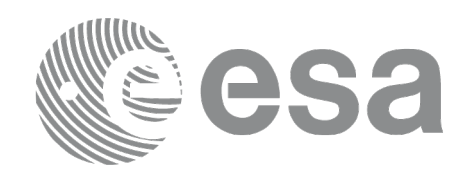

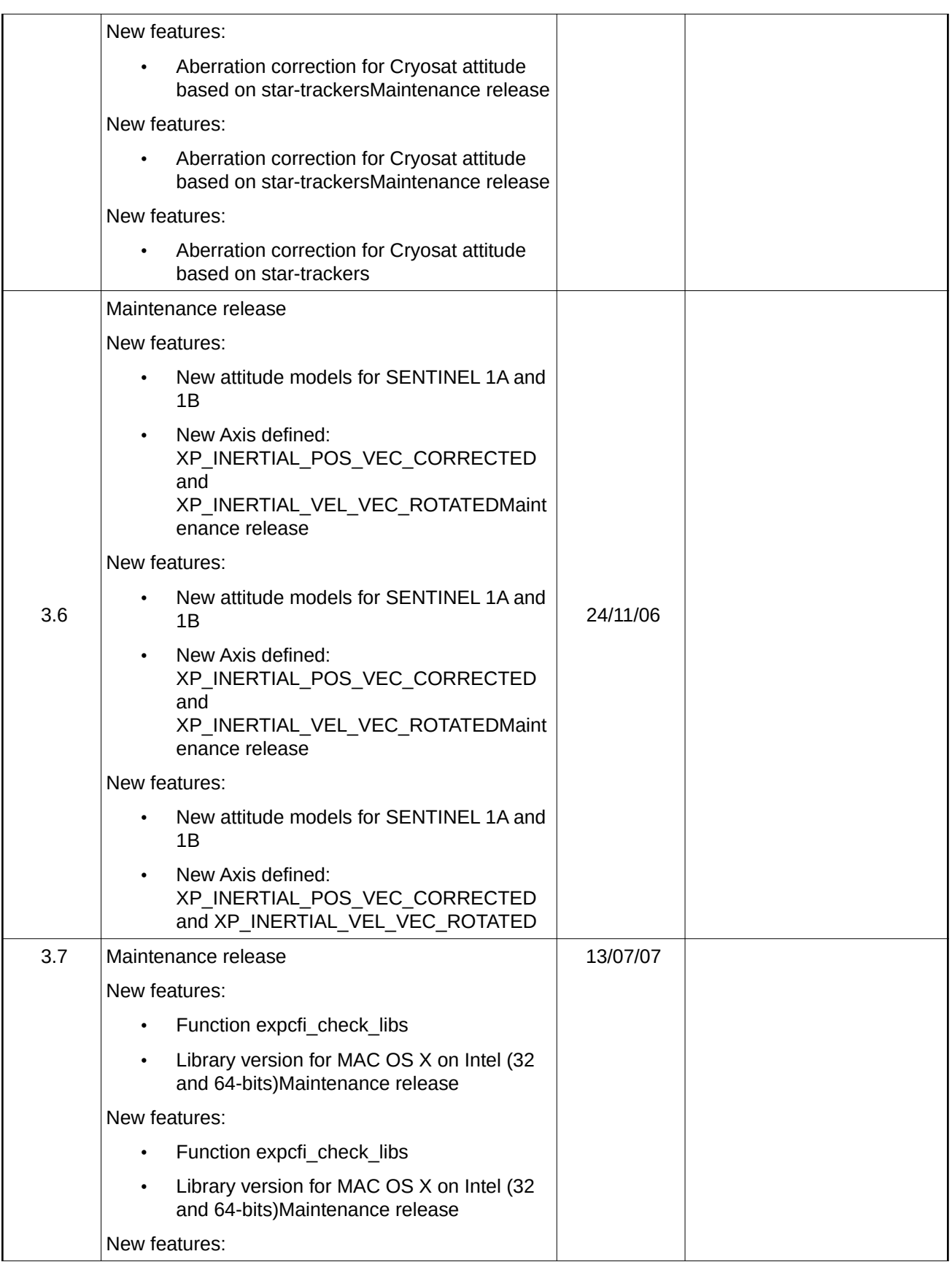

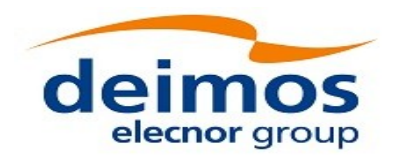

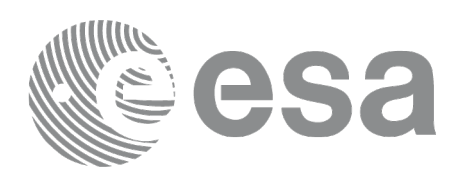

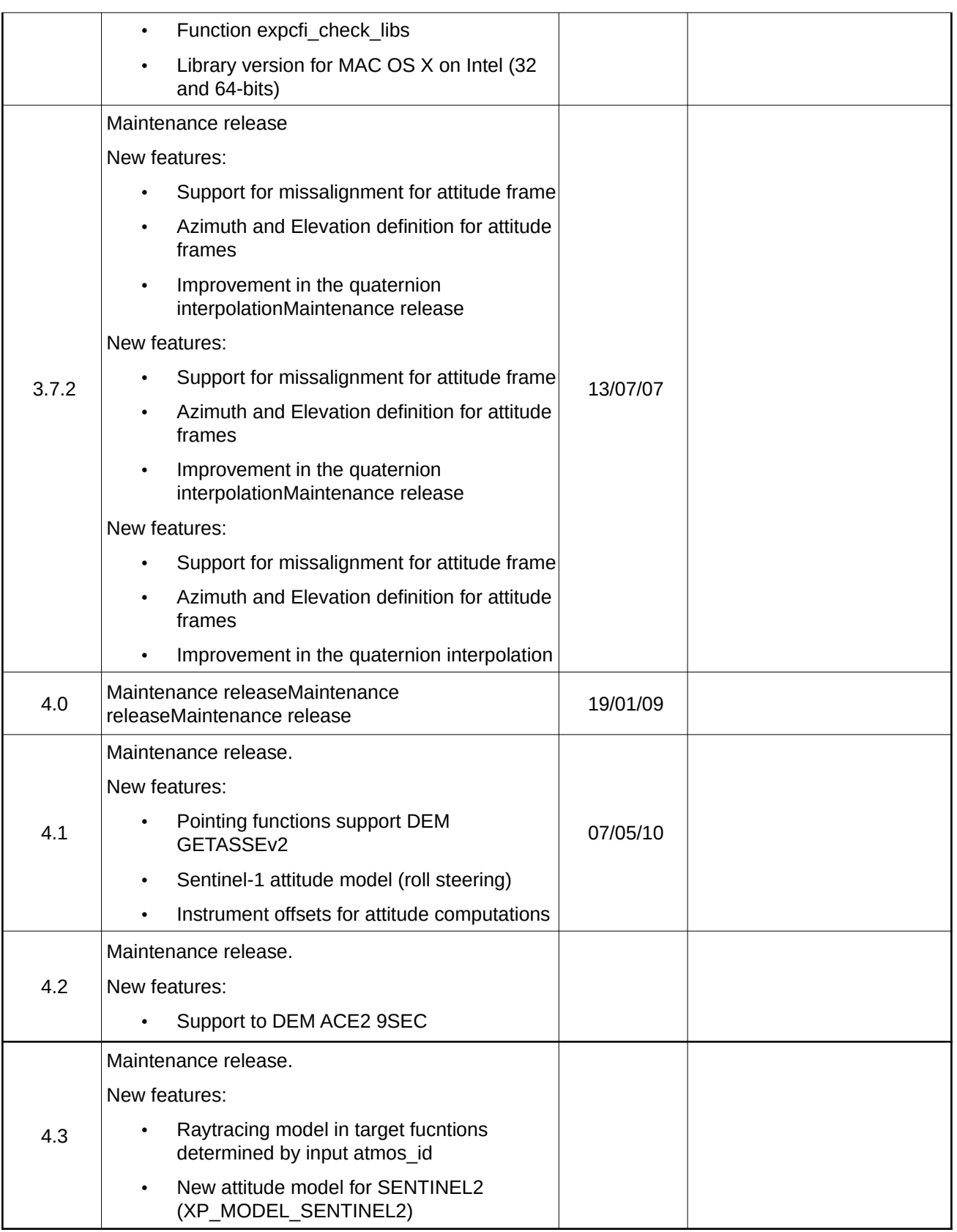

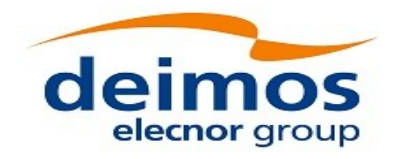

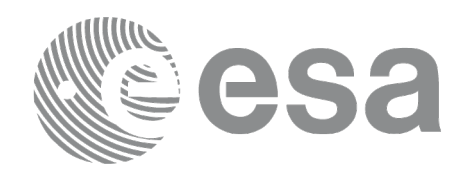

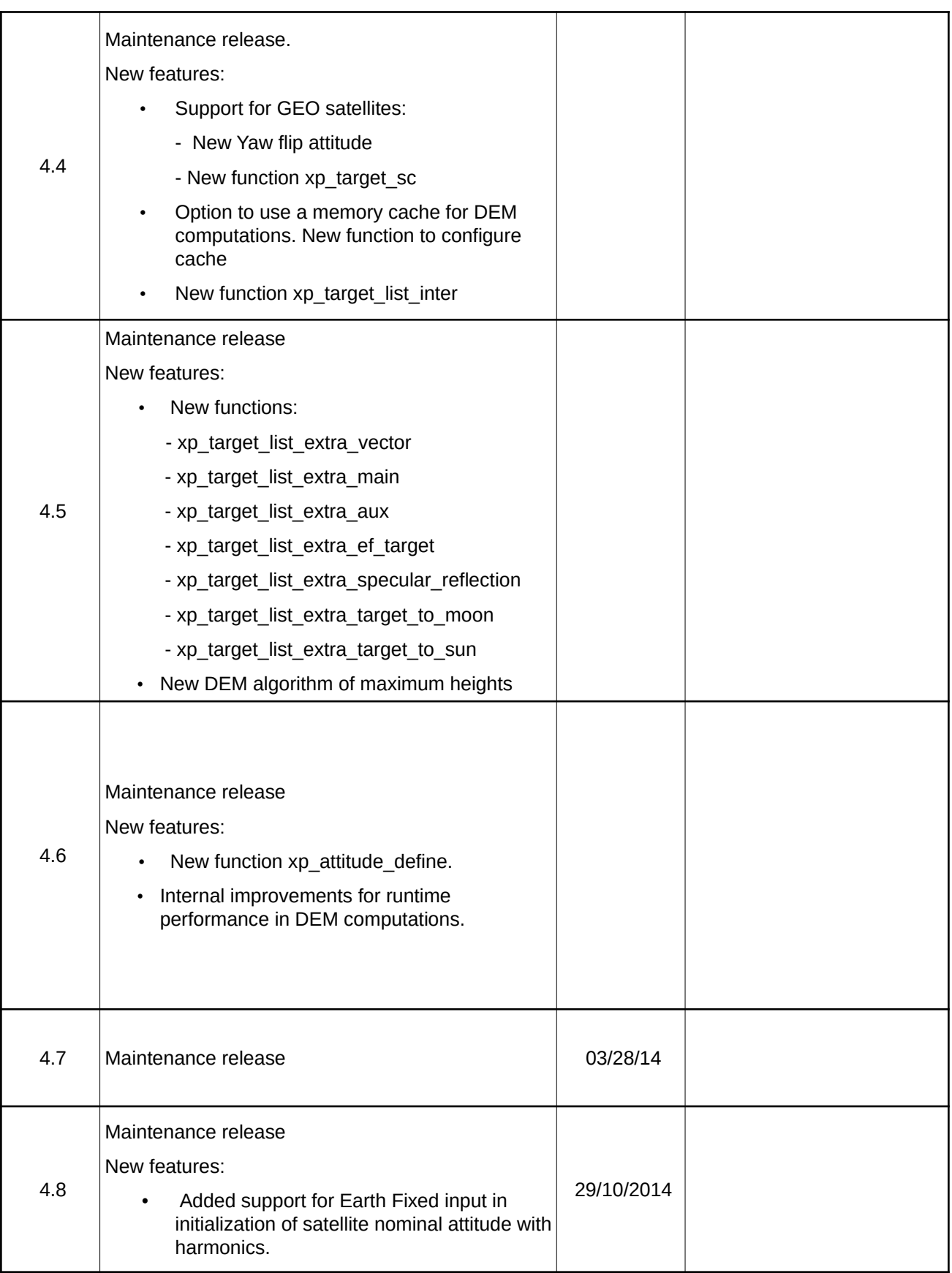

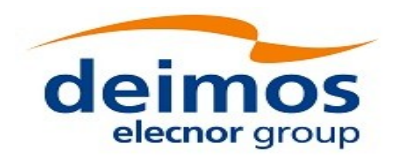

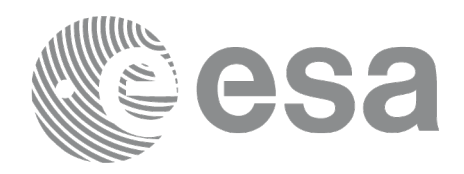

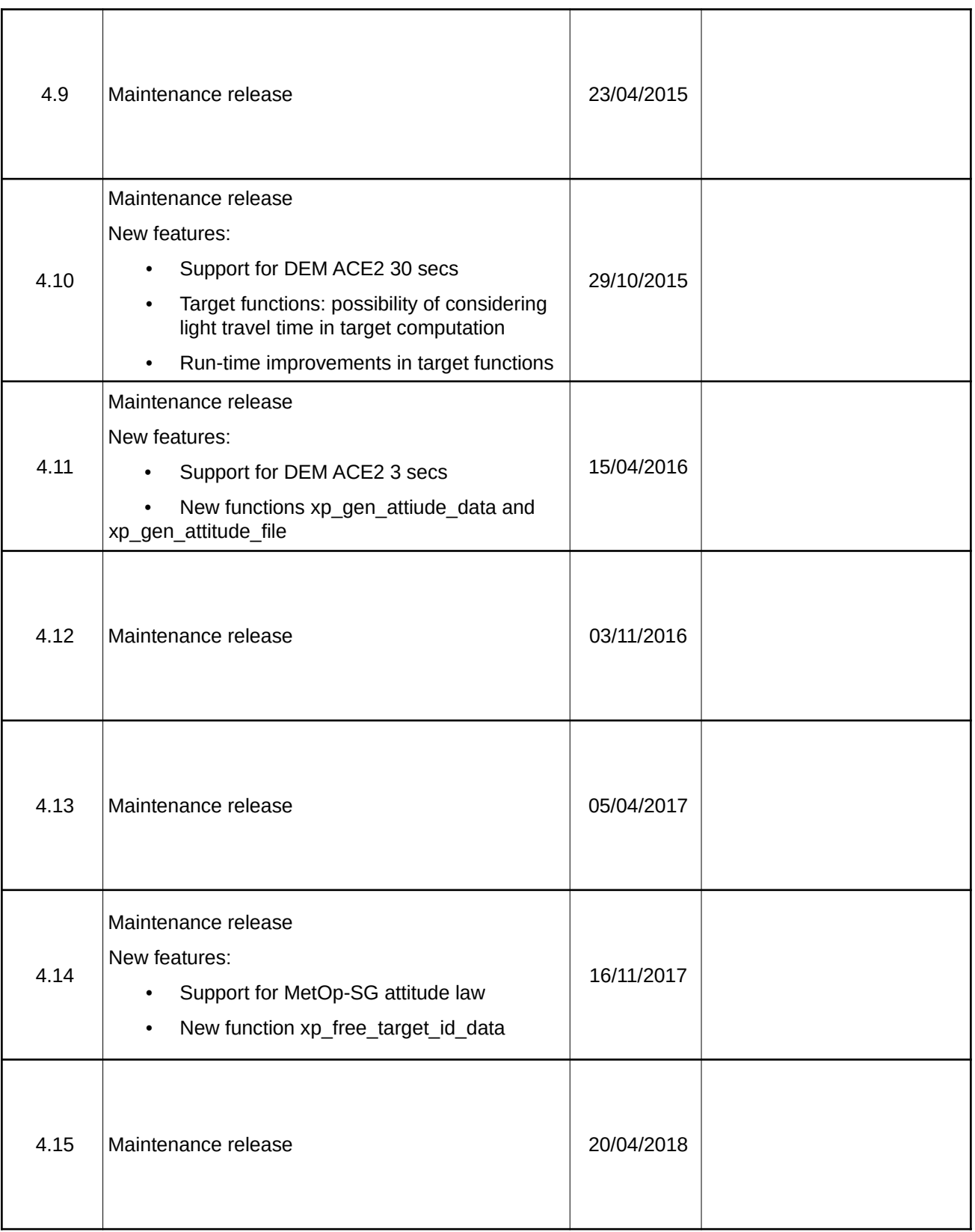

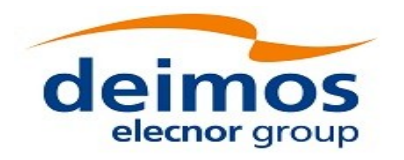

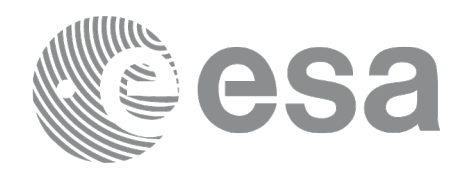

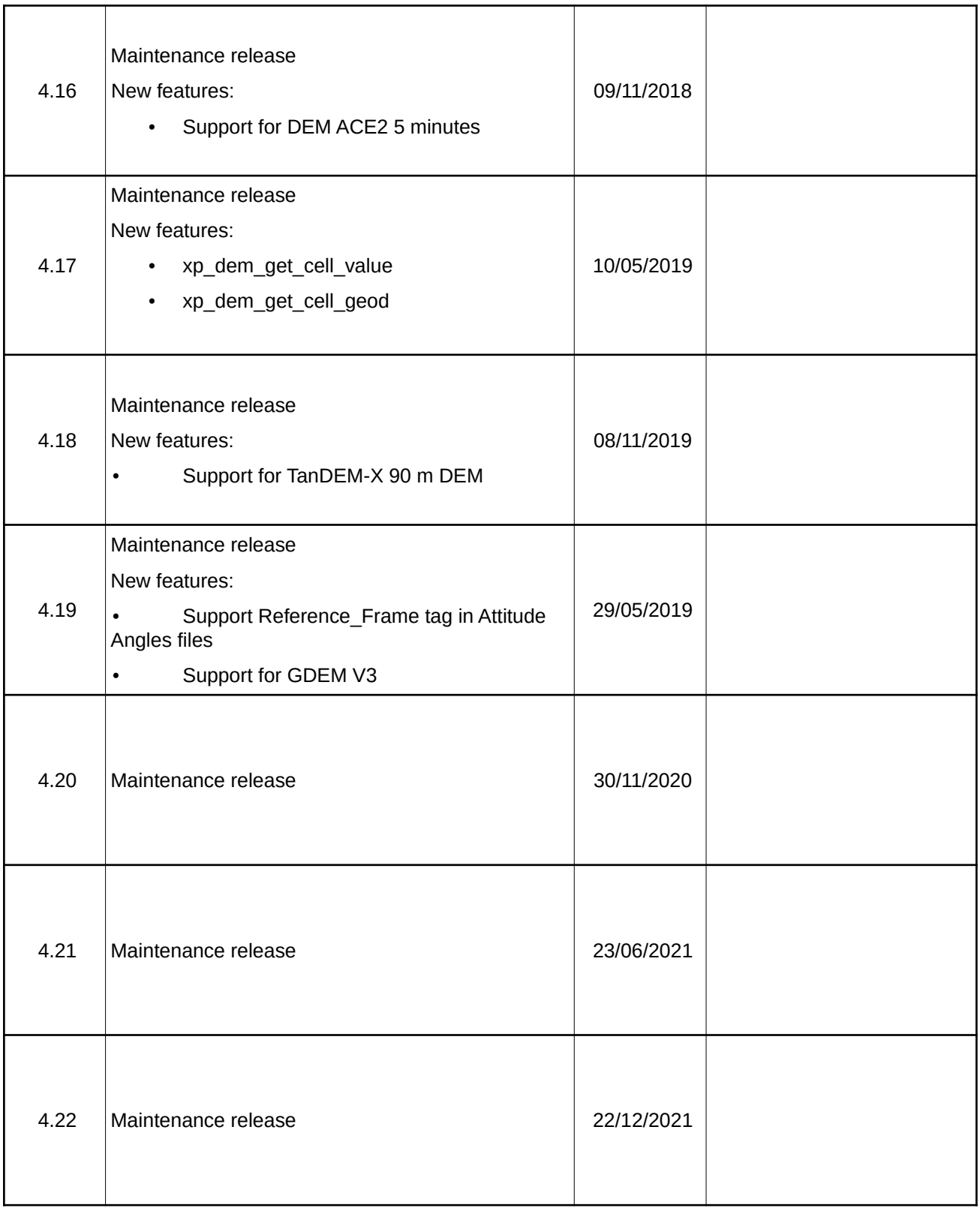

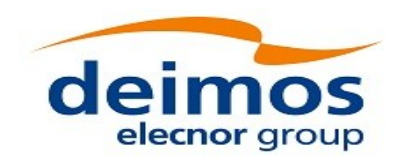

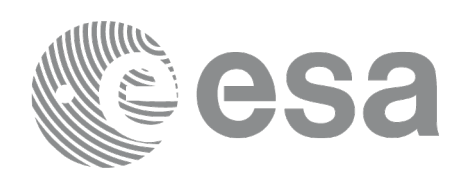

## <span id="page-9-0"></span>**TABLE OF CONTENTS**

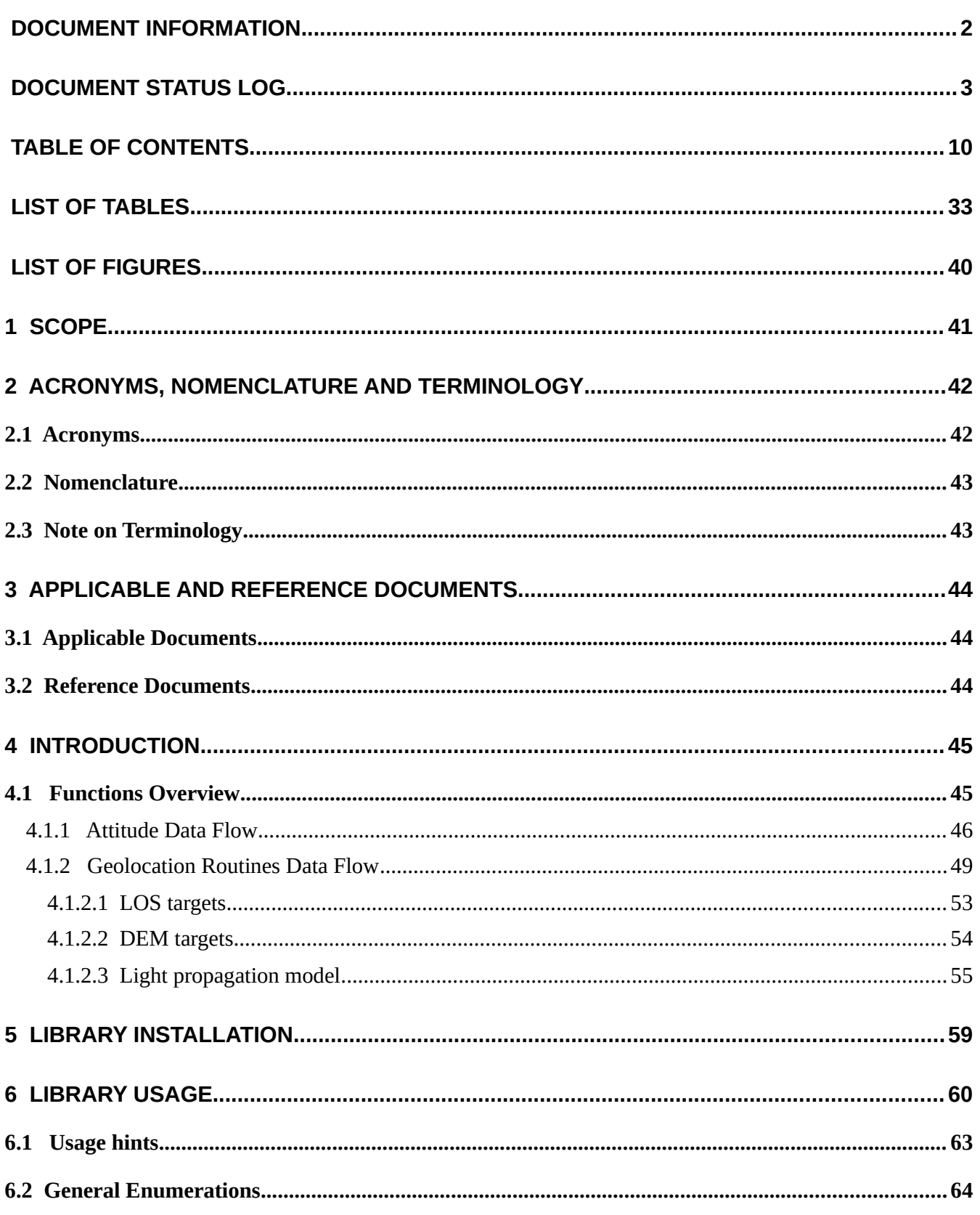

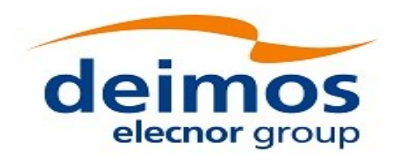

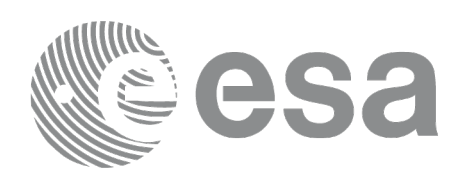

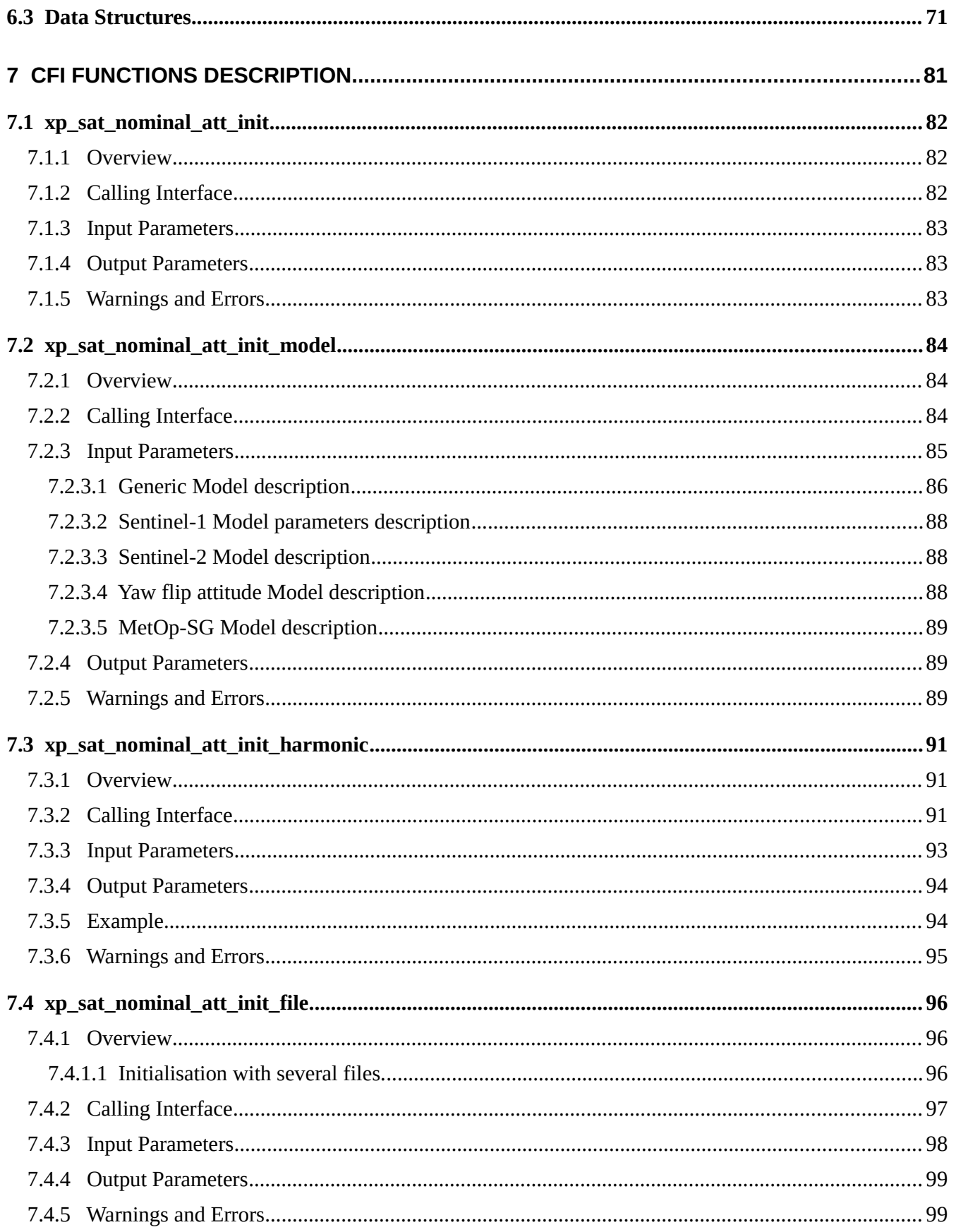

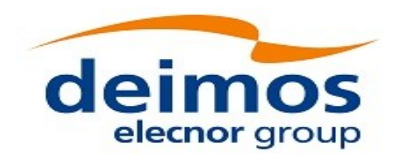

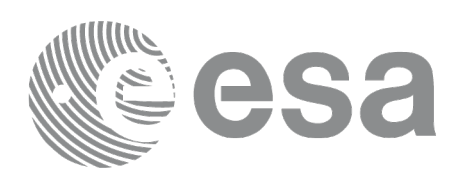

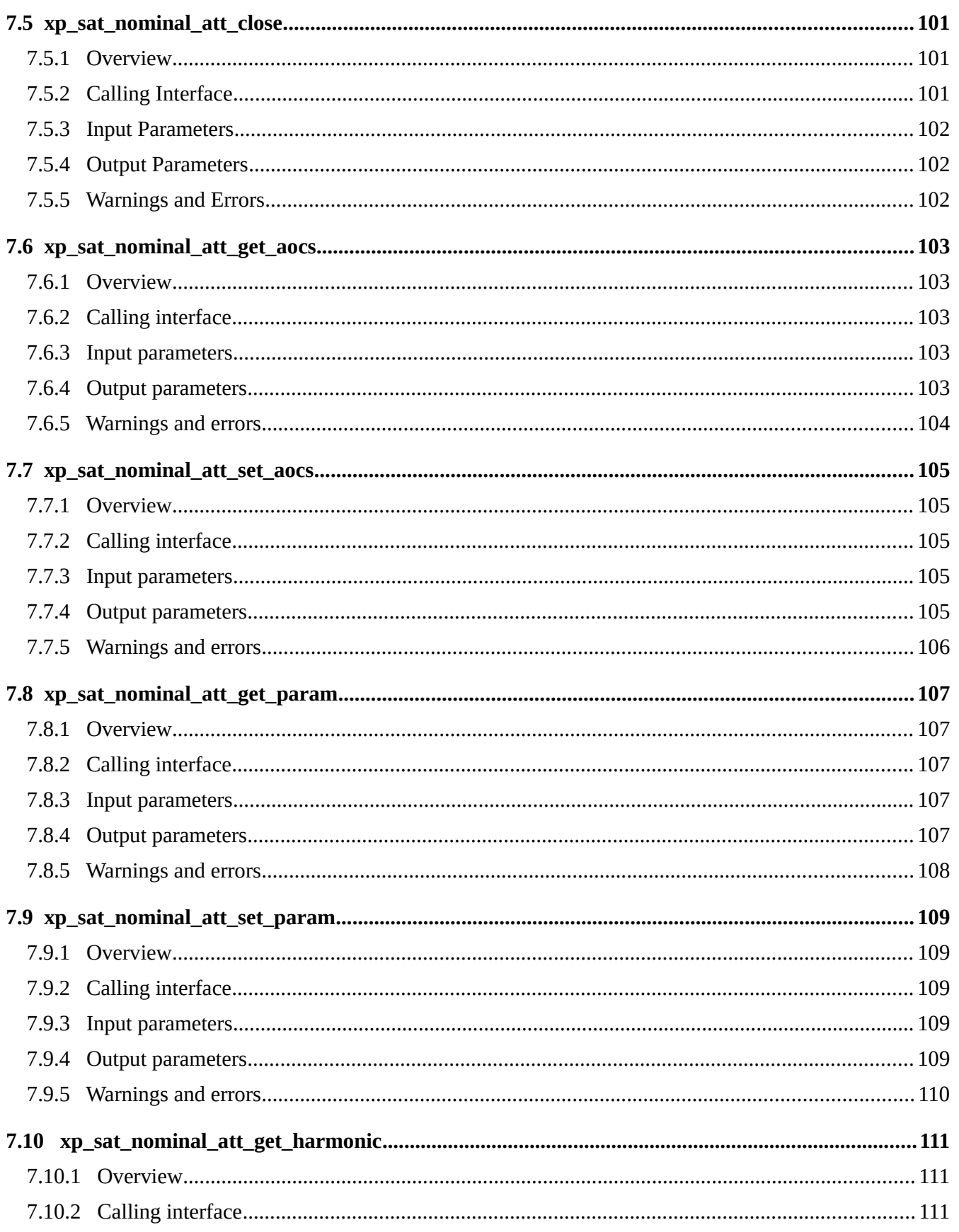

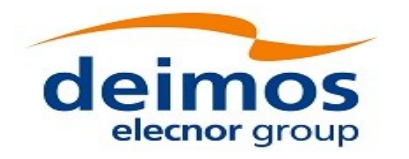

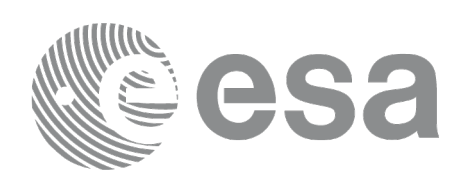

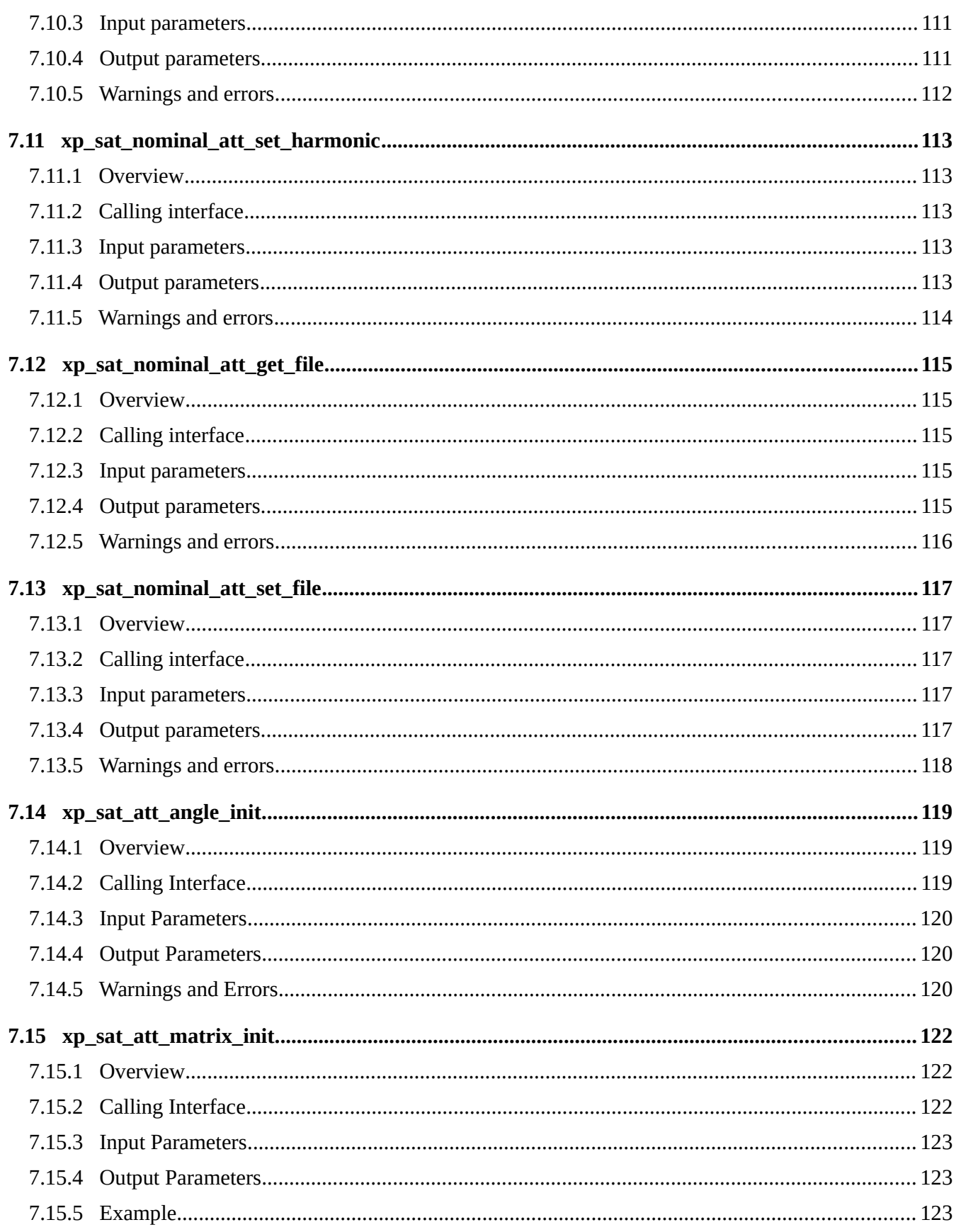

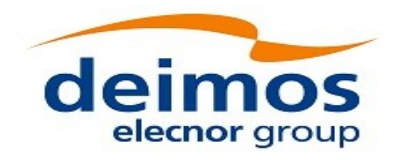

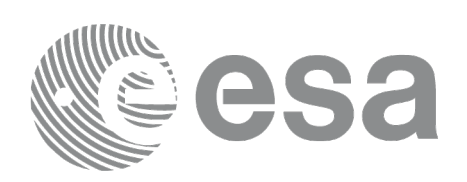

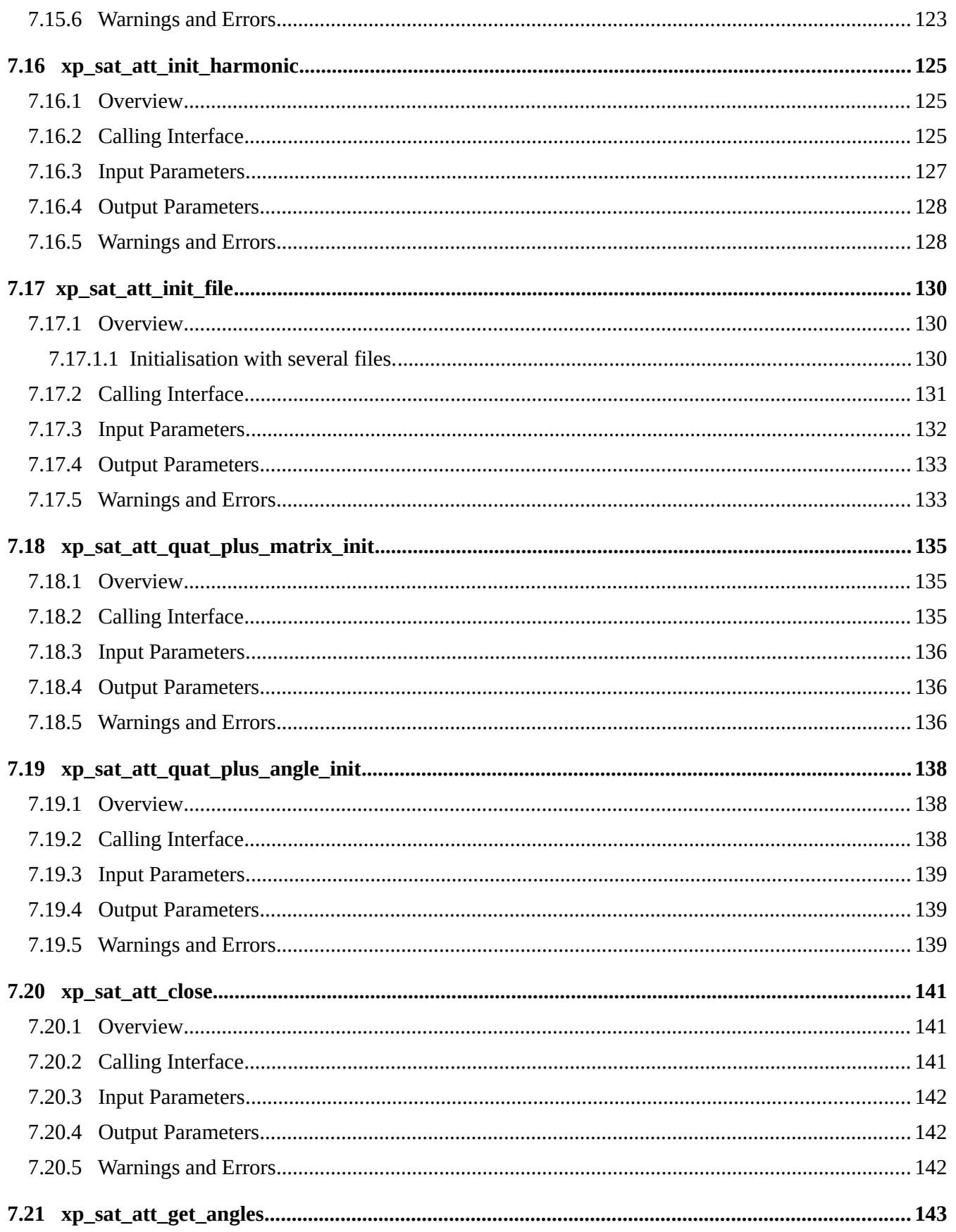

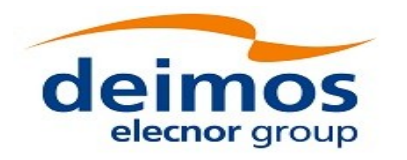

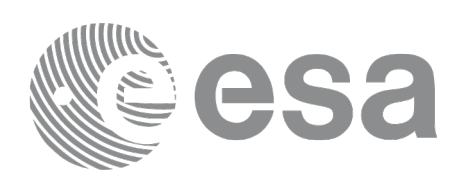

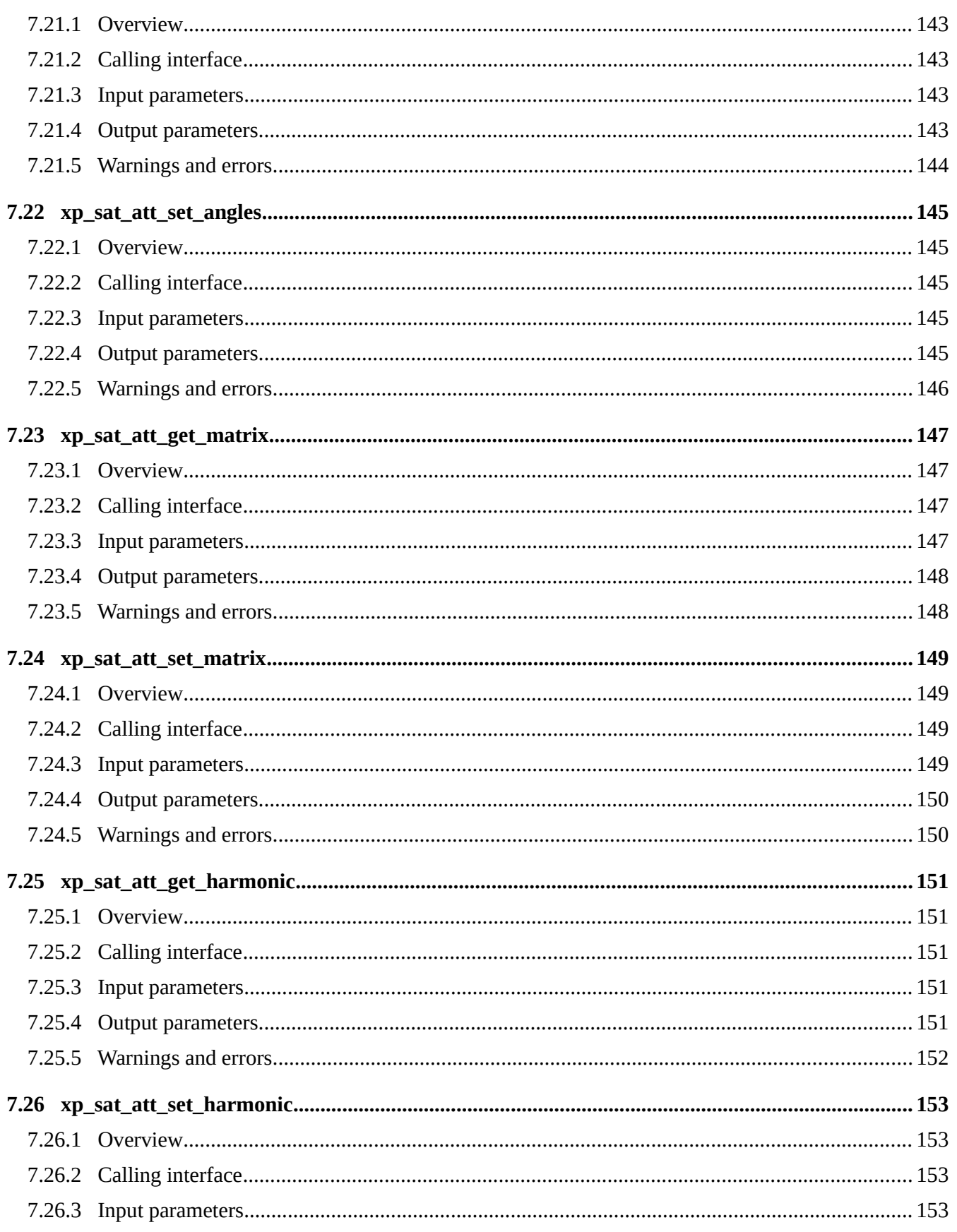

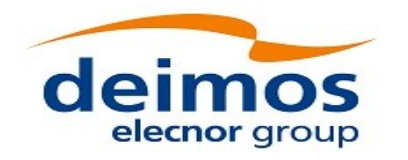

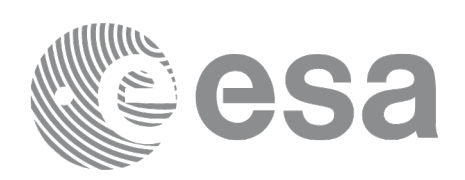

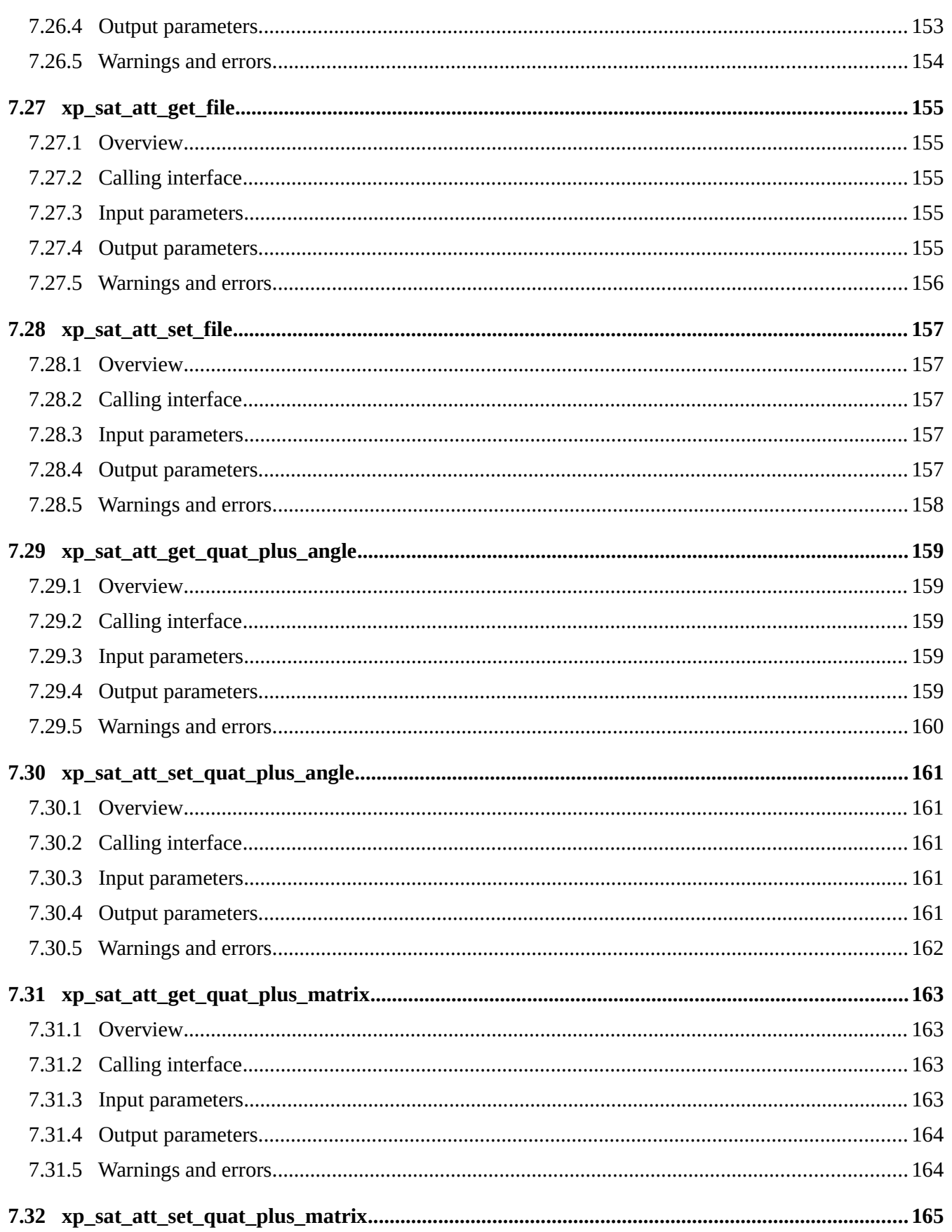

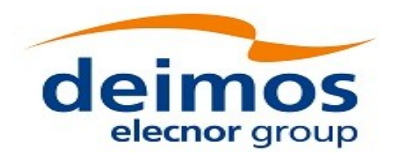

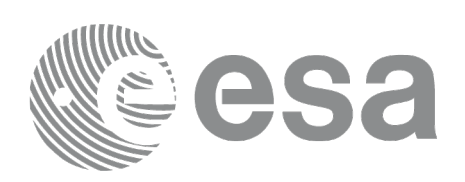

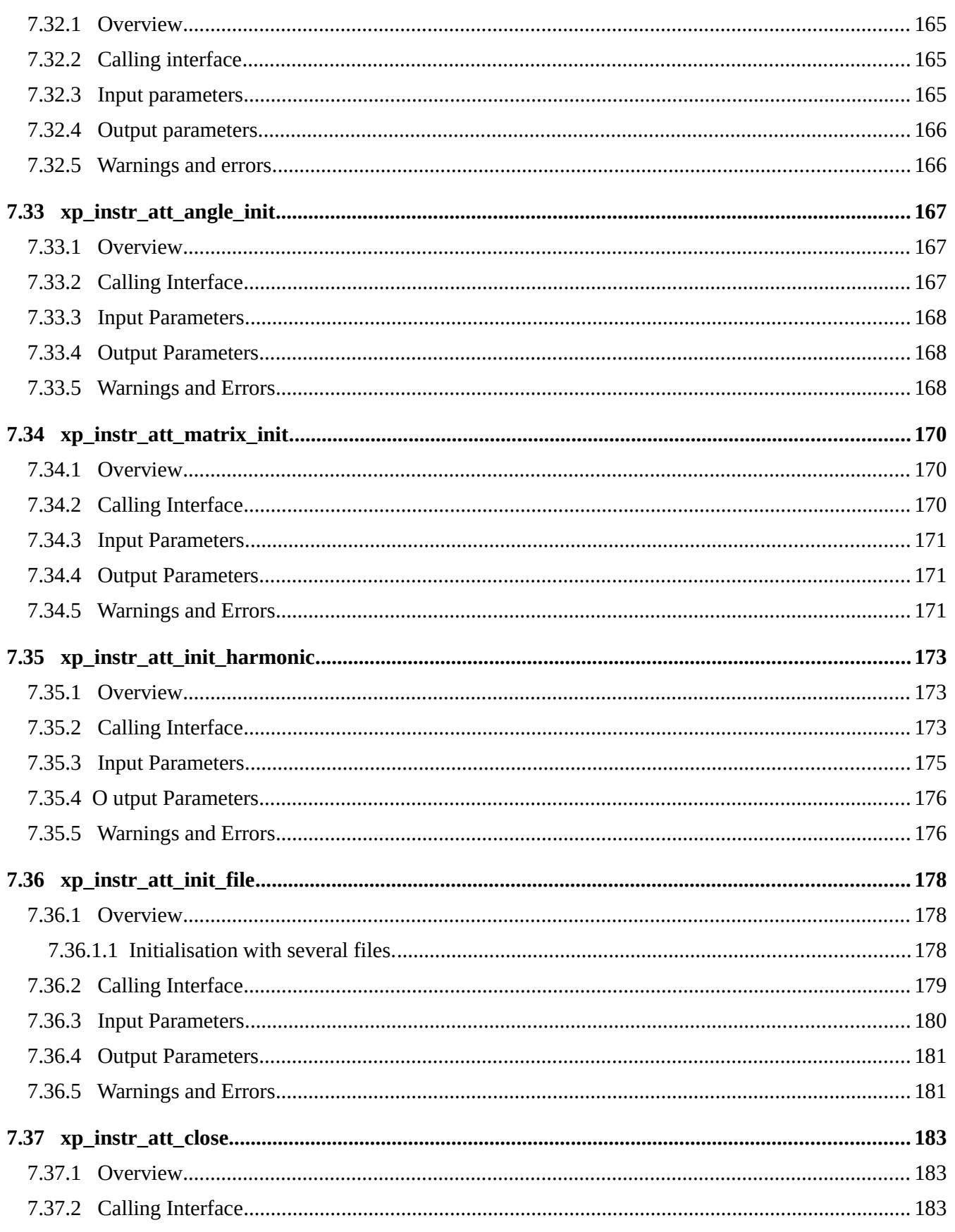

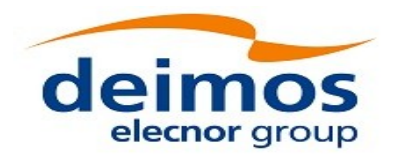

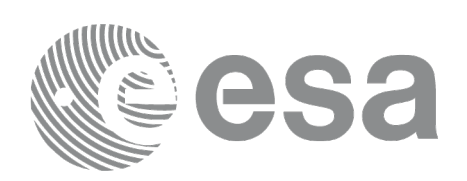

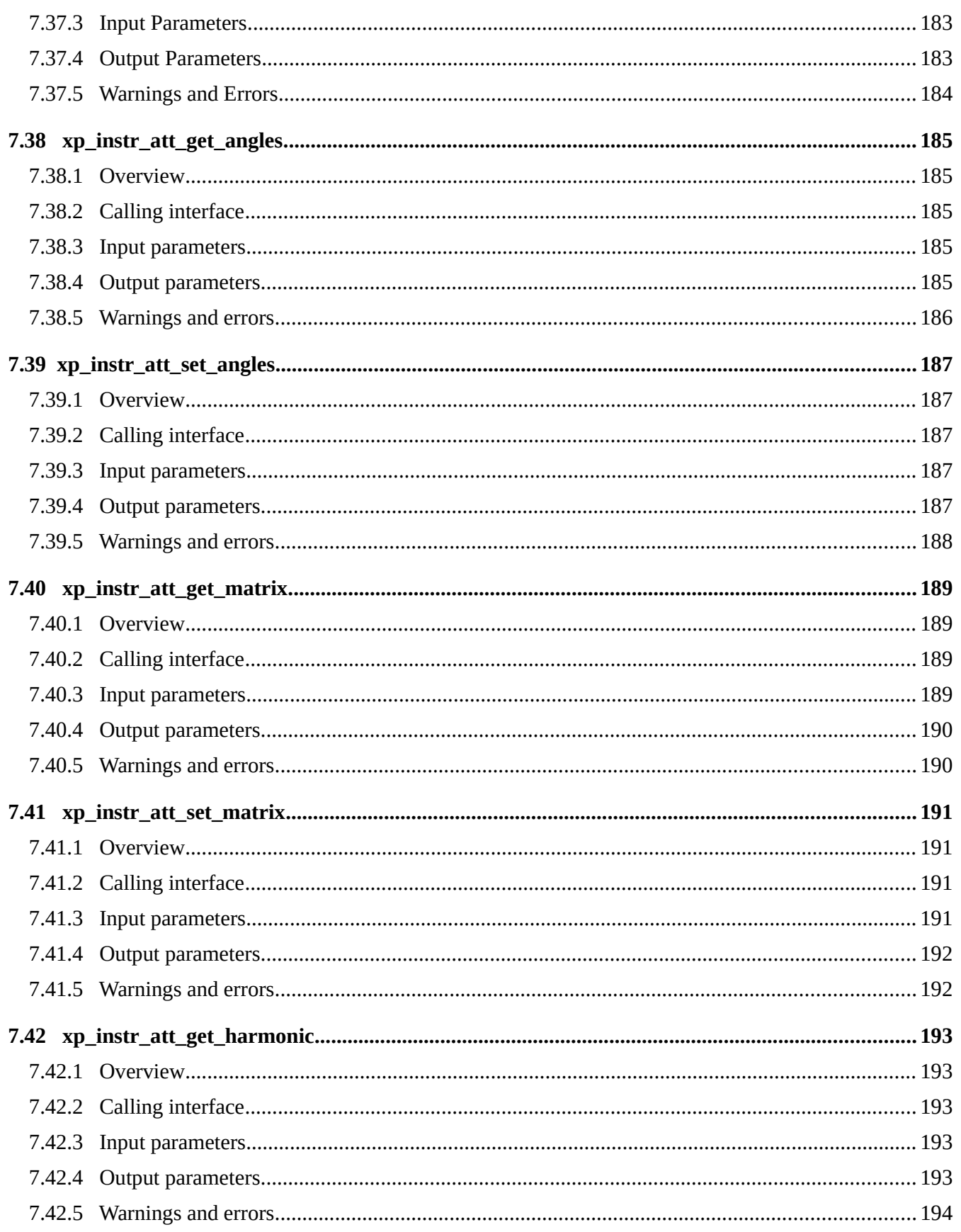

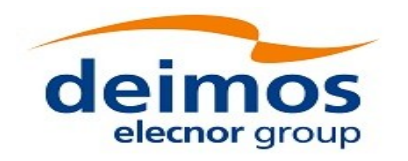

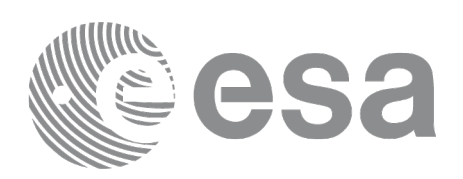

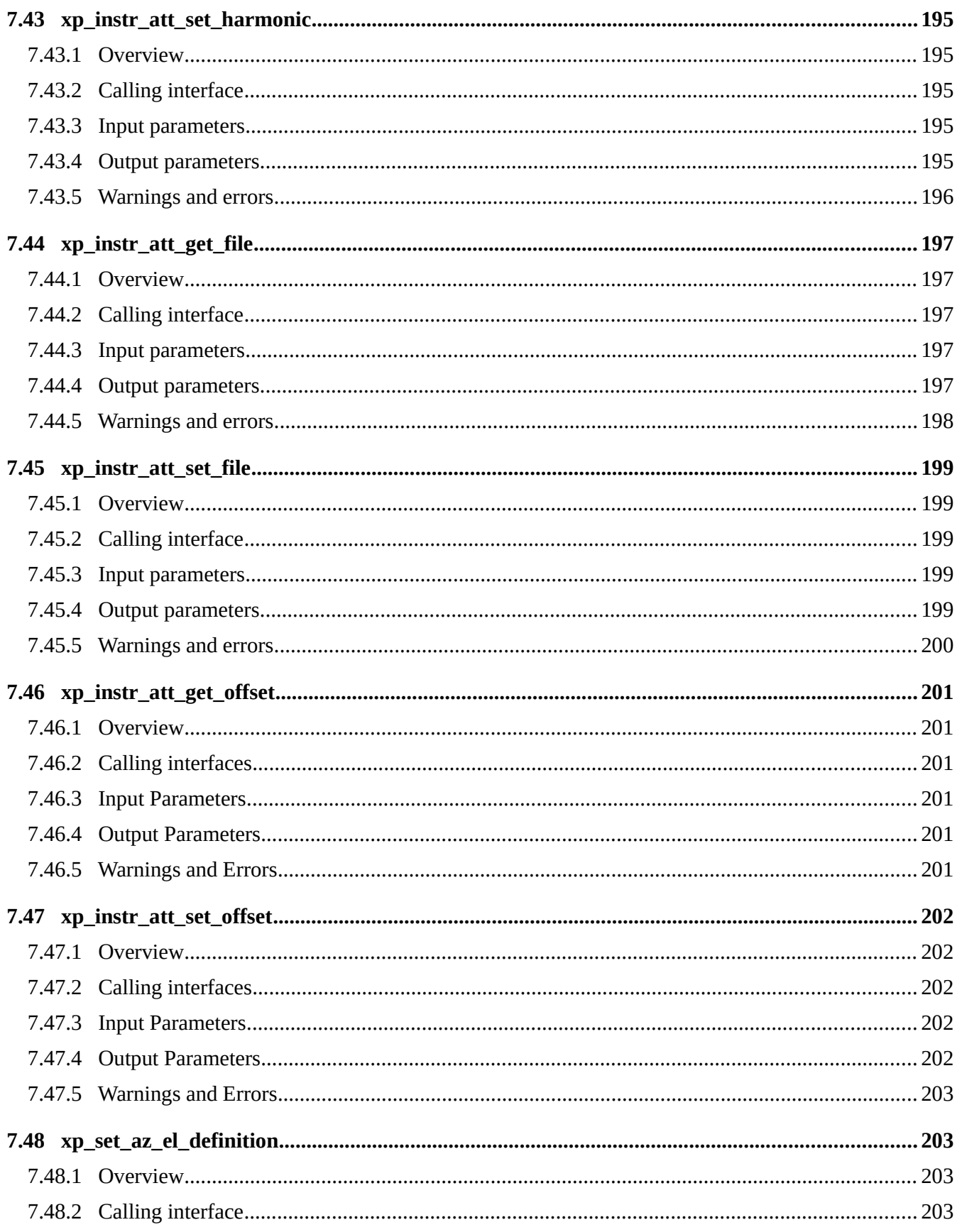

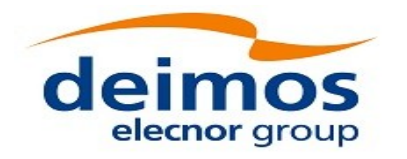

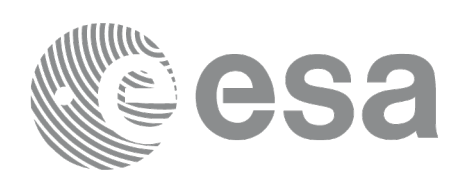

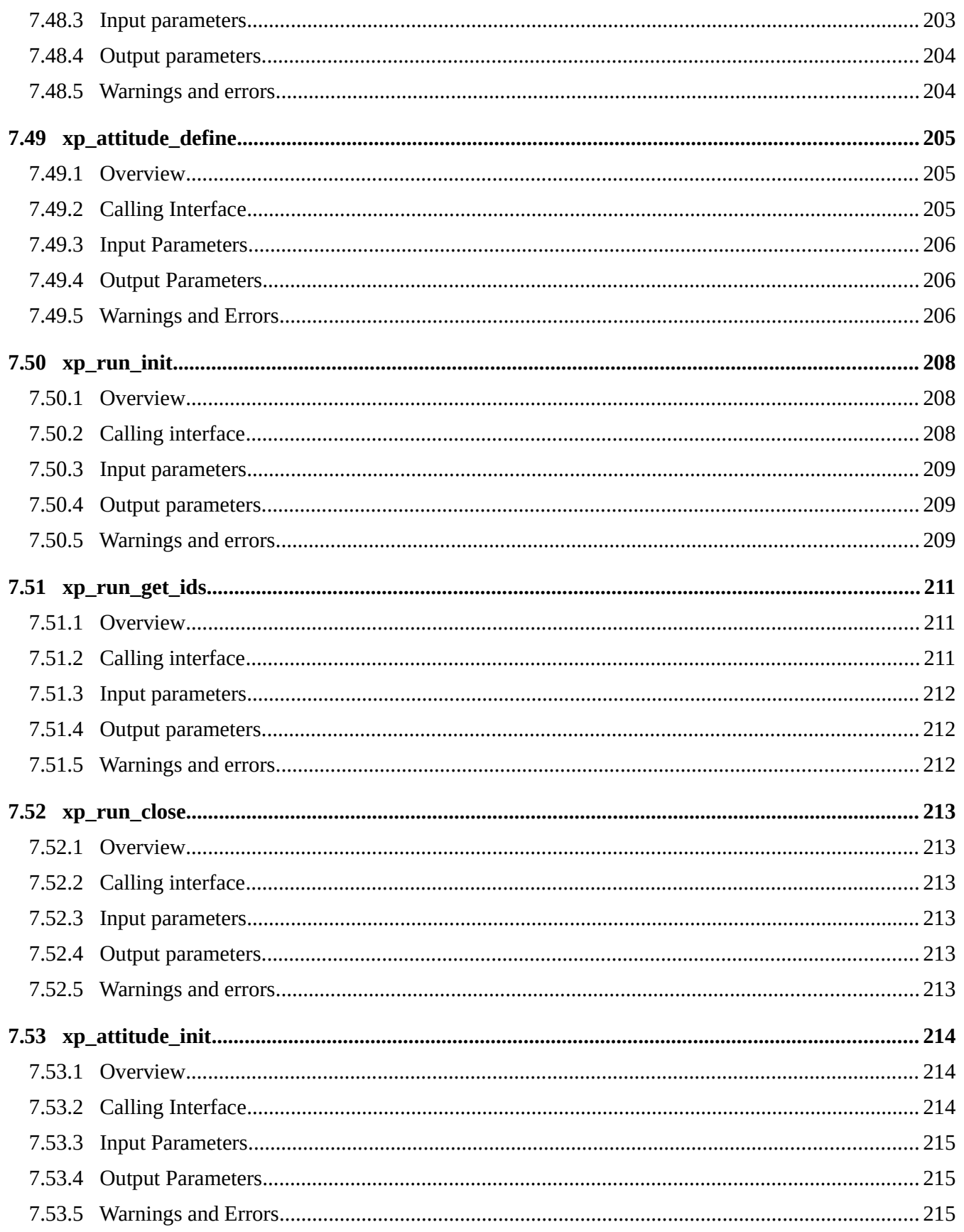

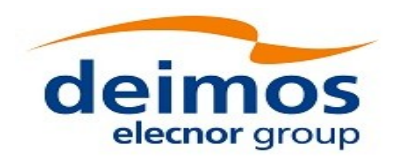

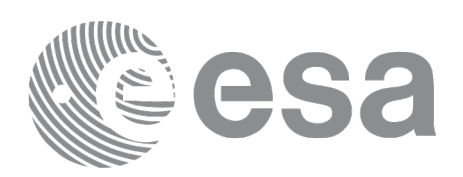

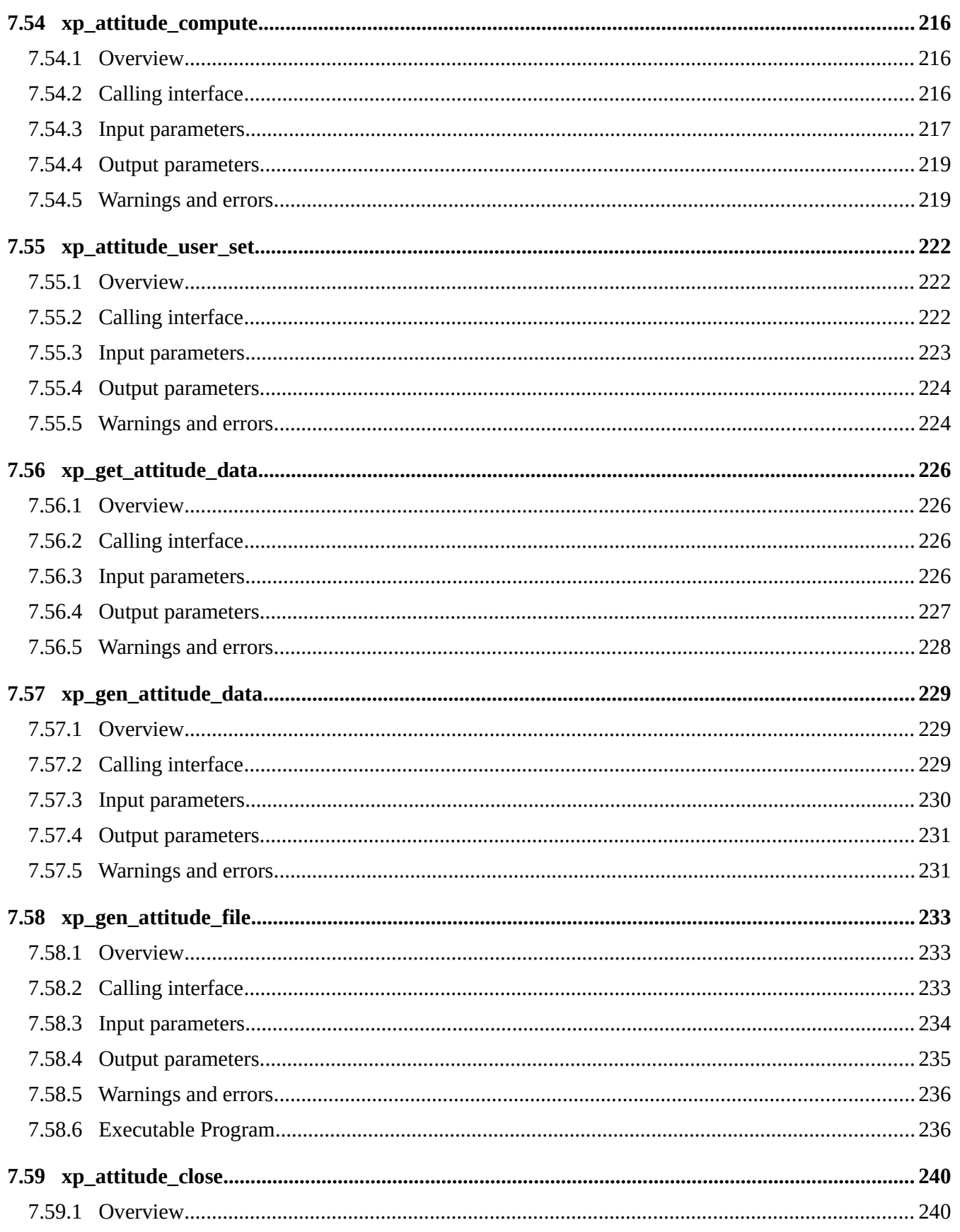

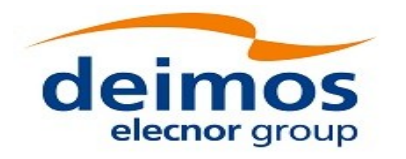

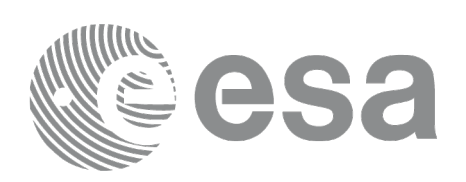

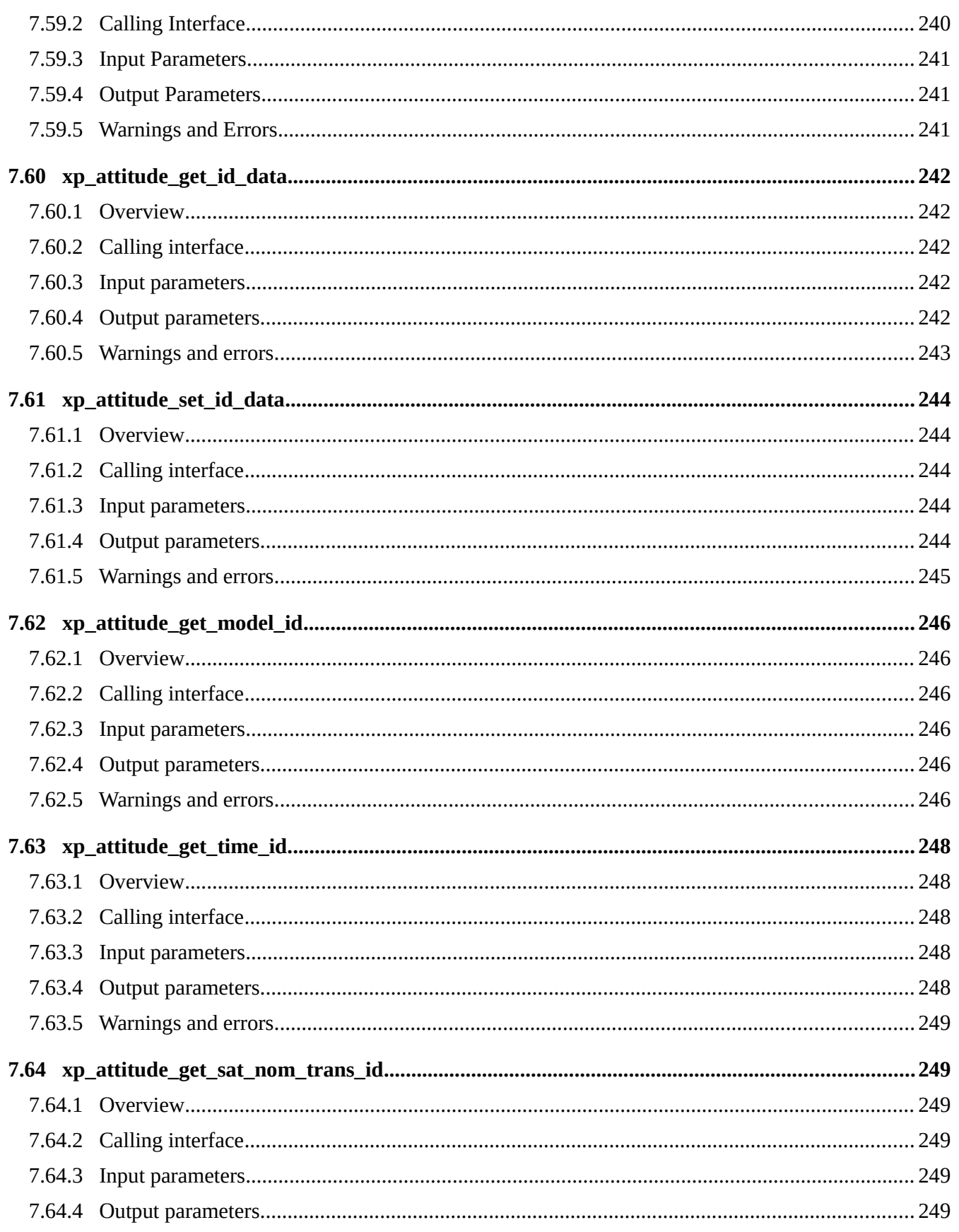

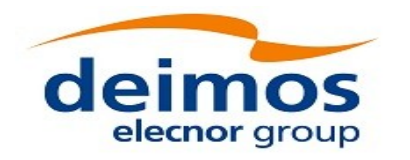

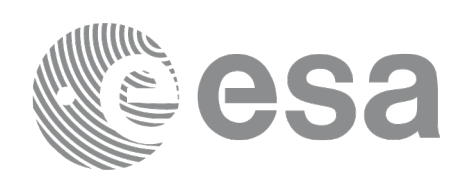

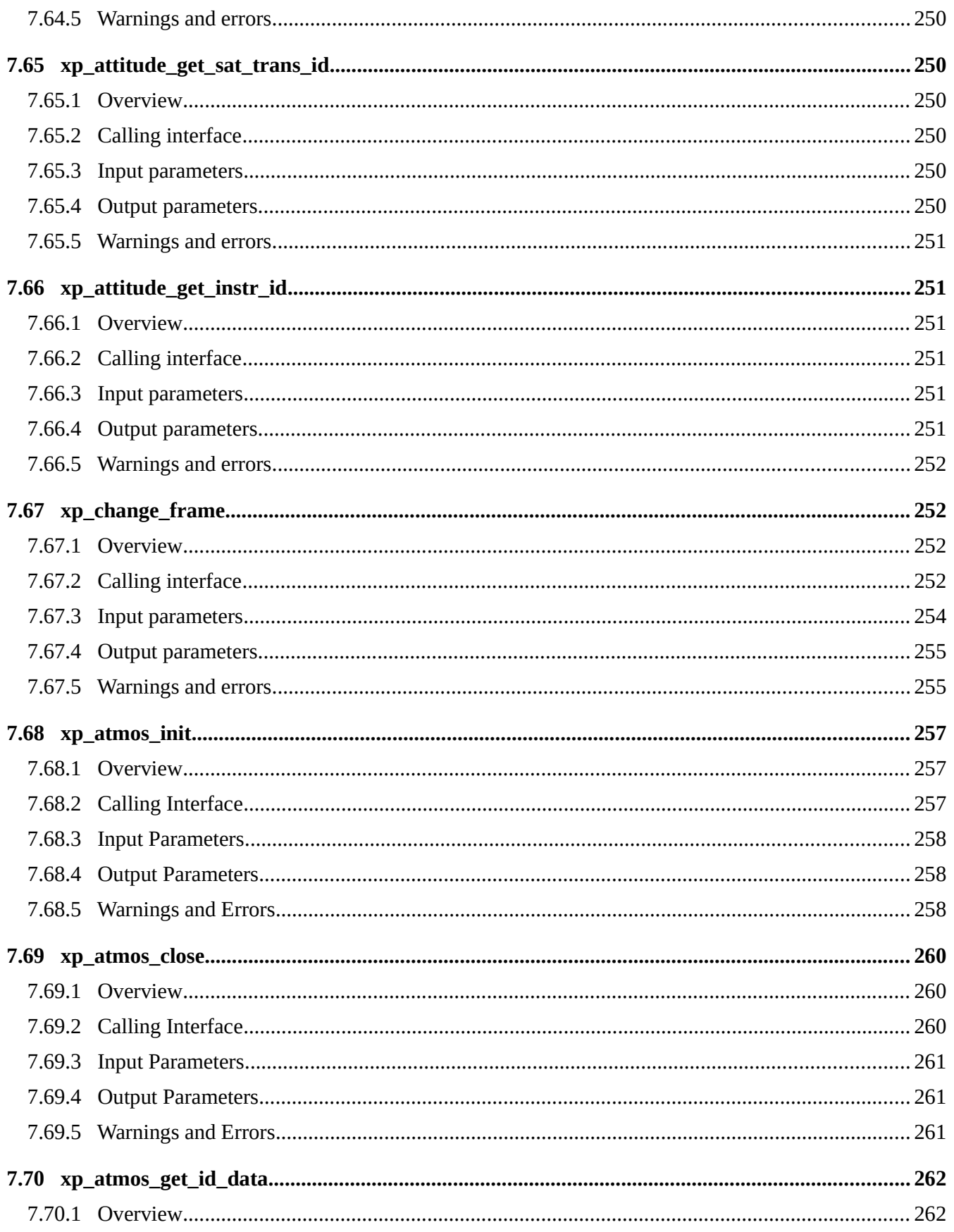

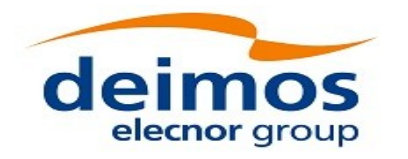

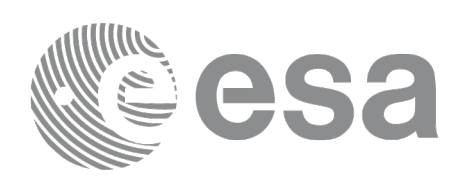

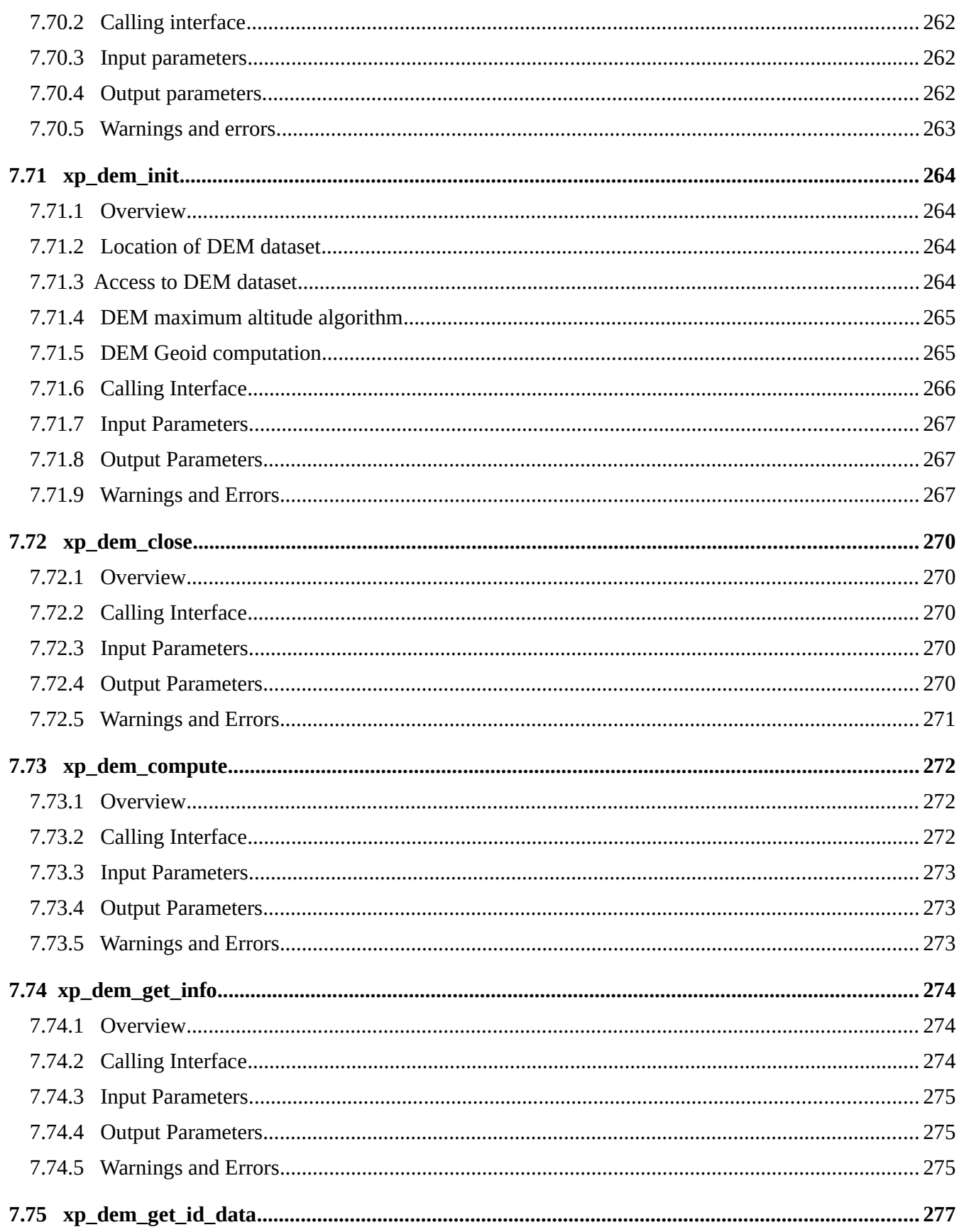

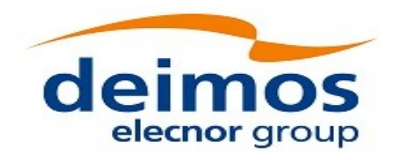

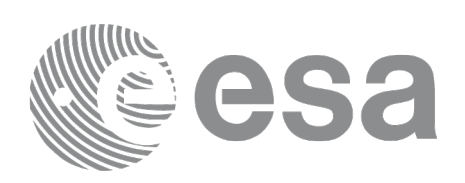

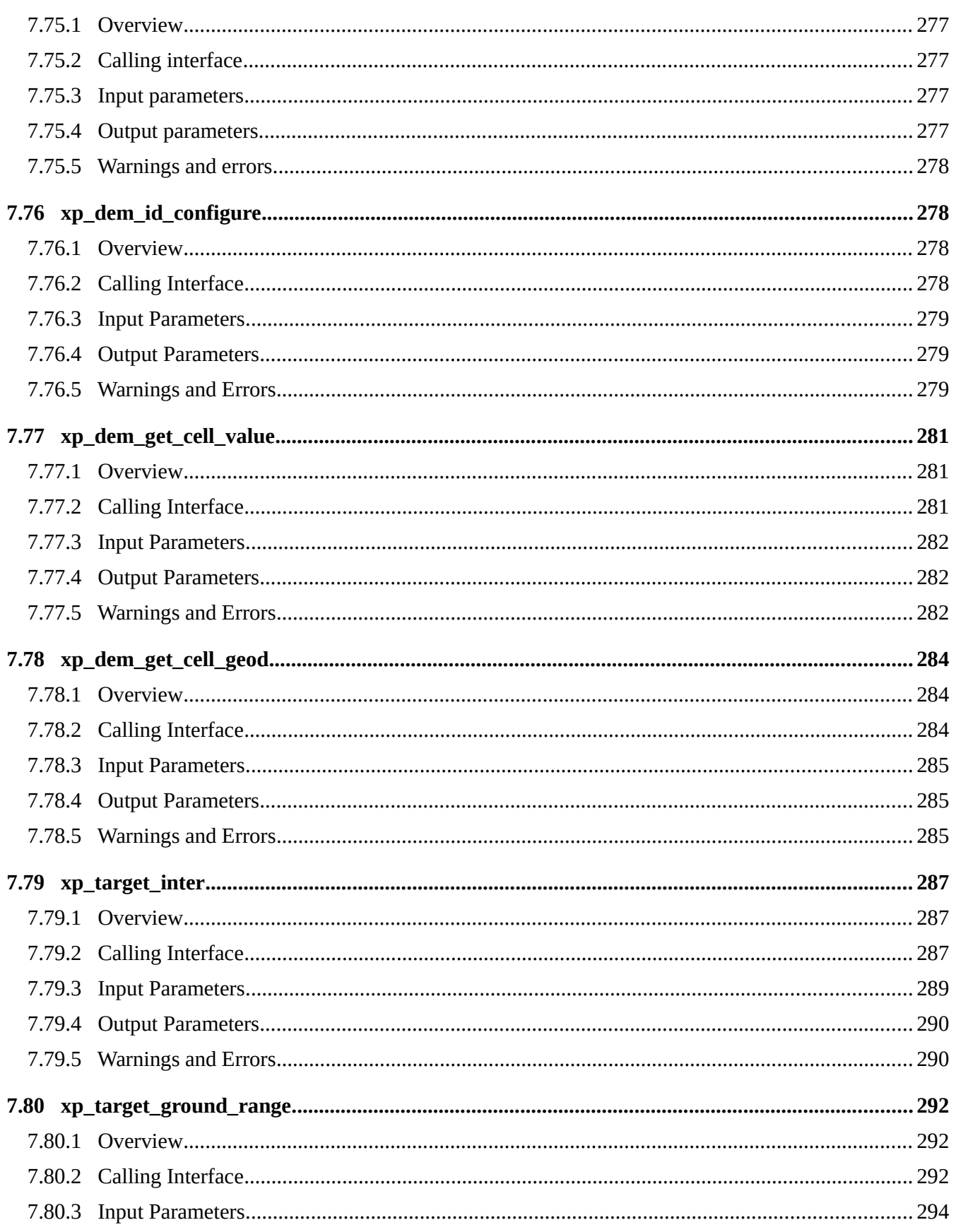

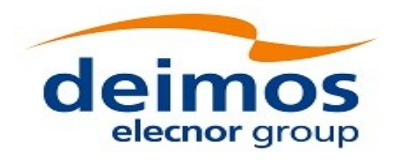

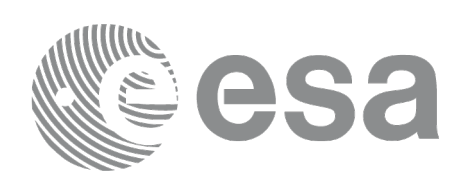

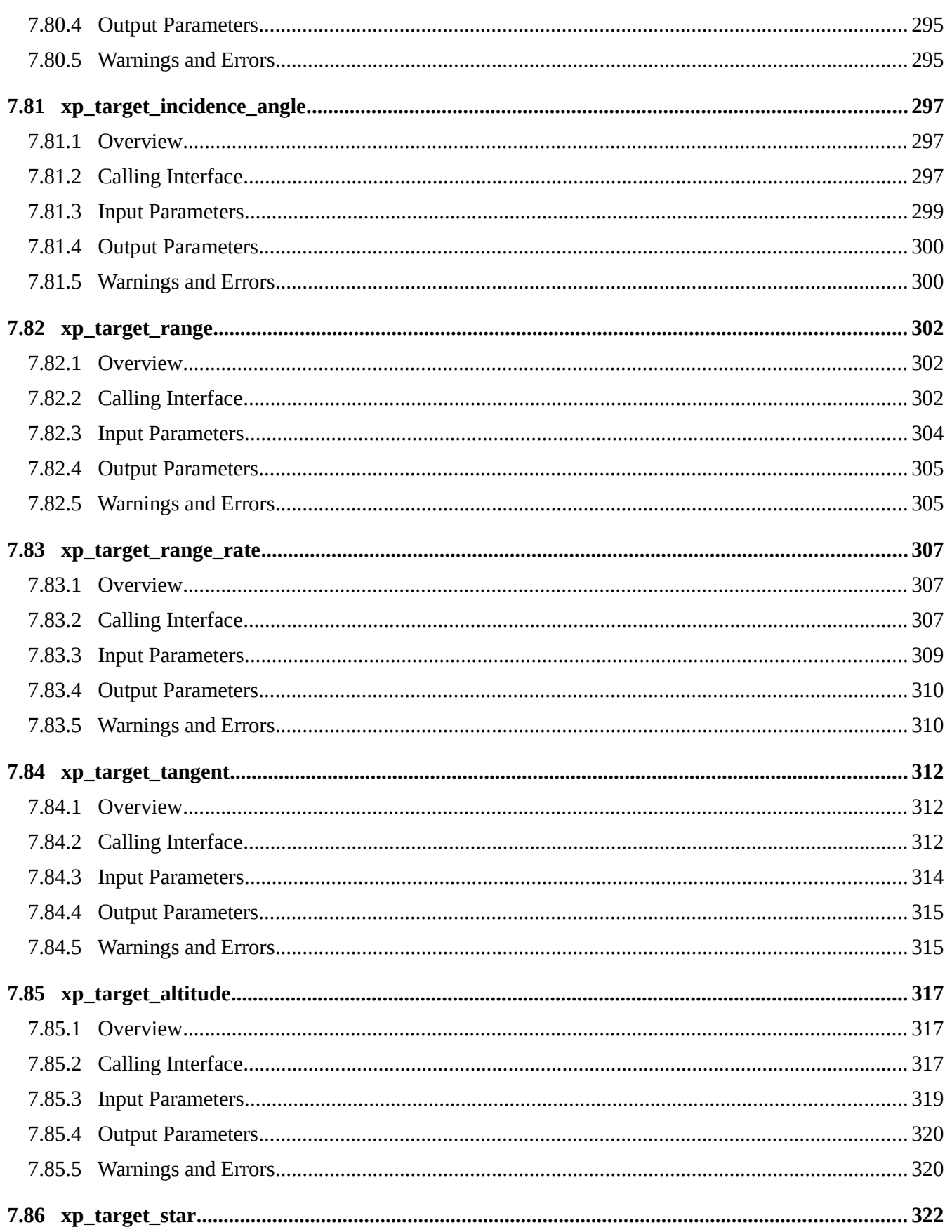

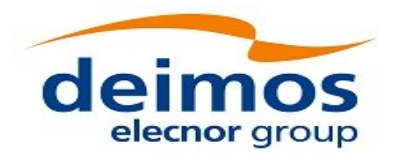

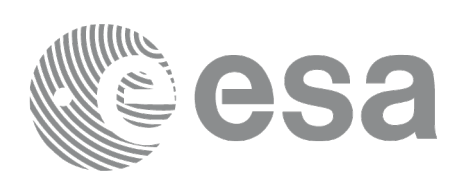

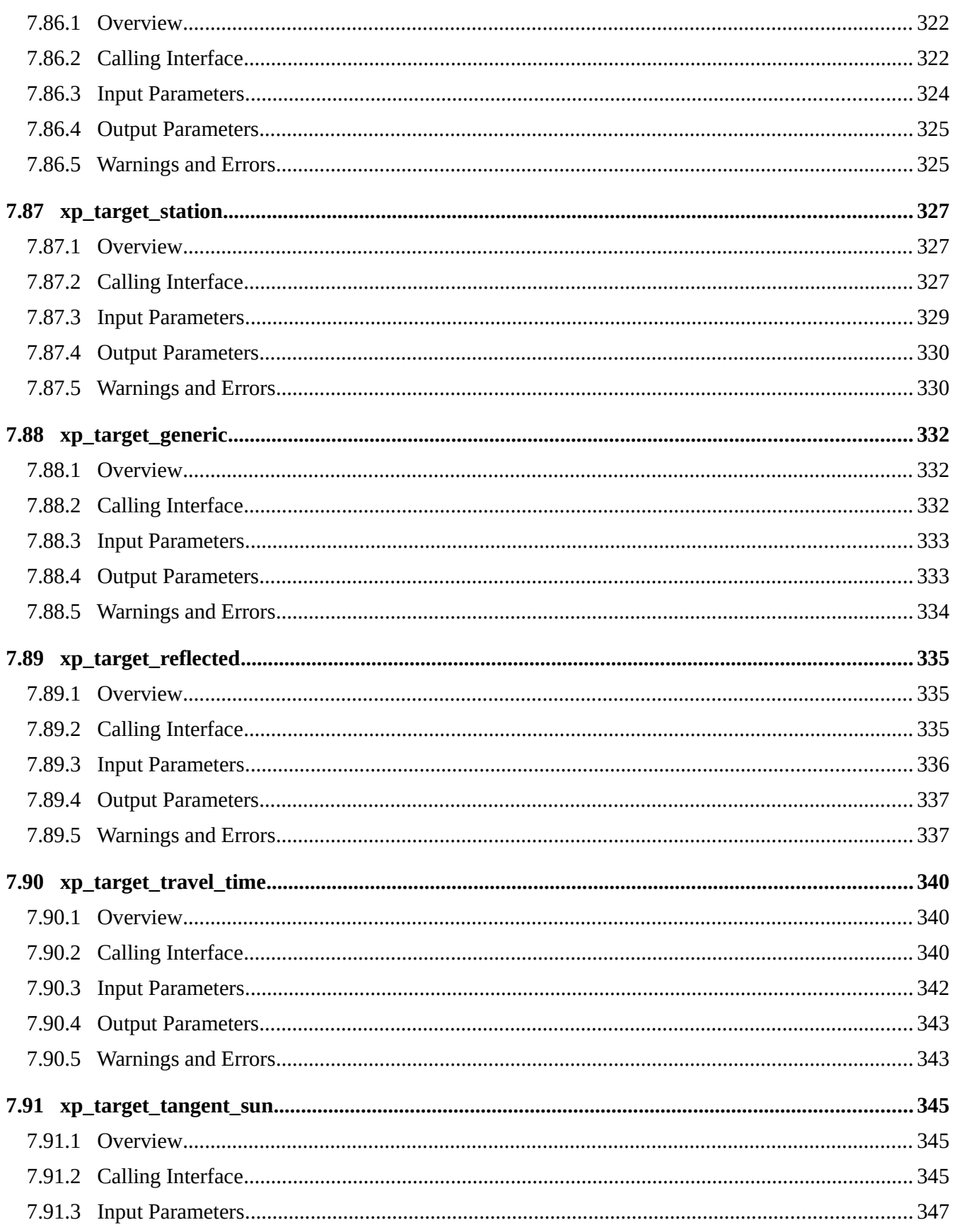

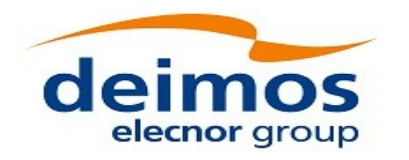

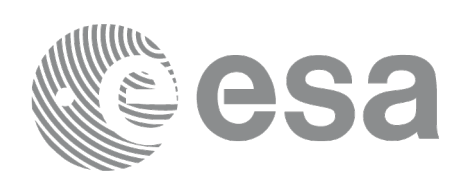

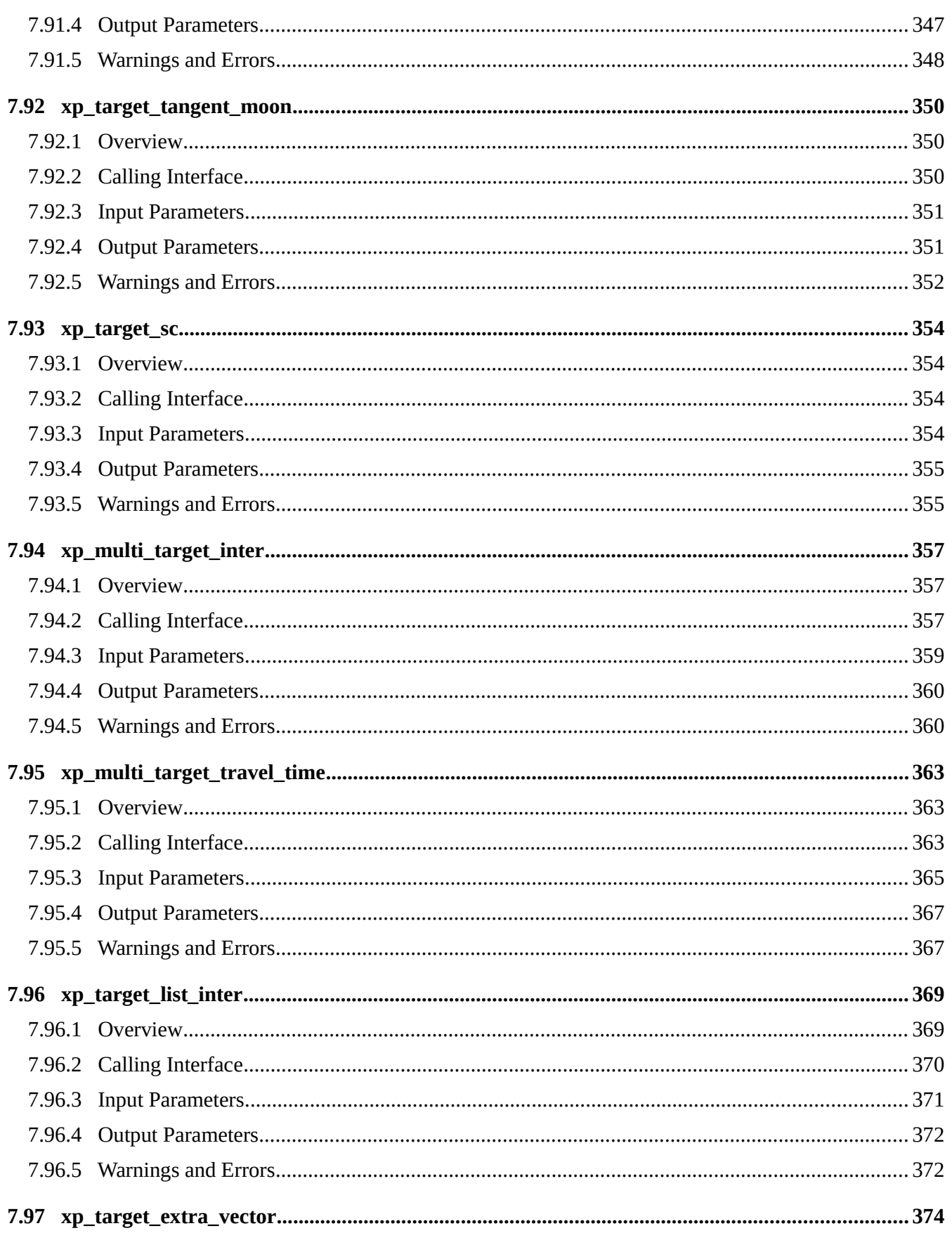

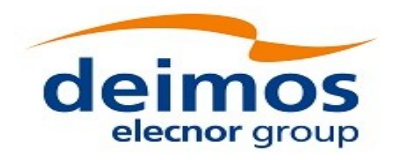

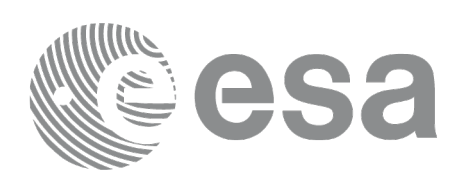

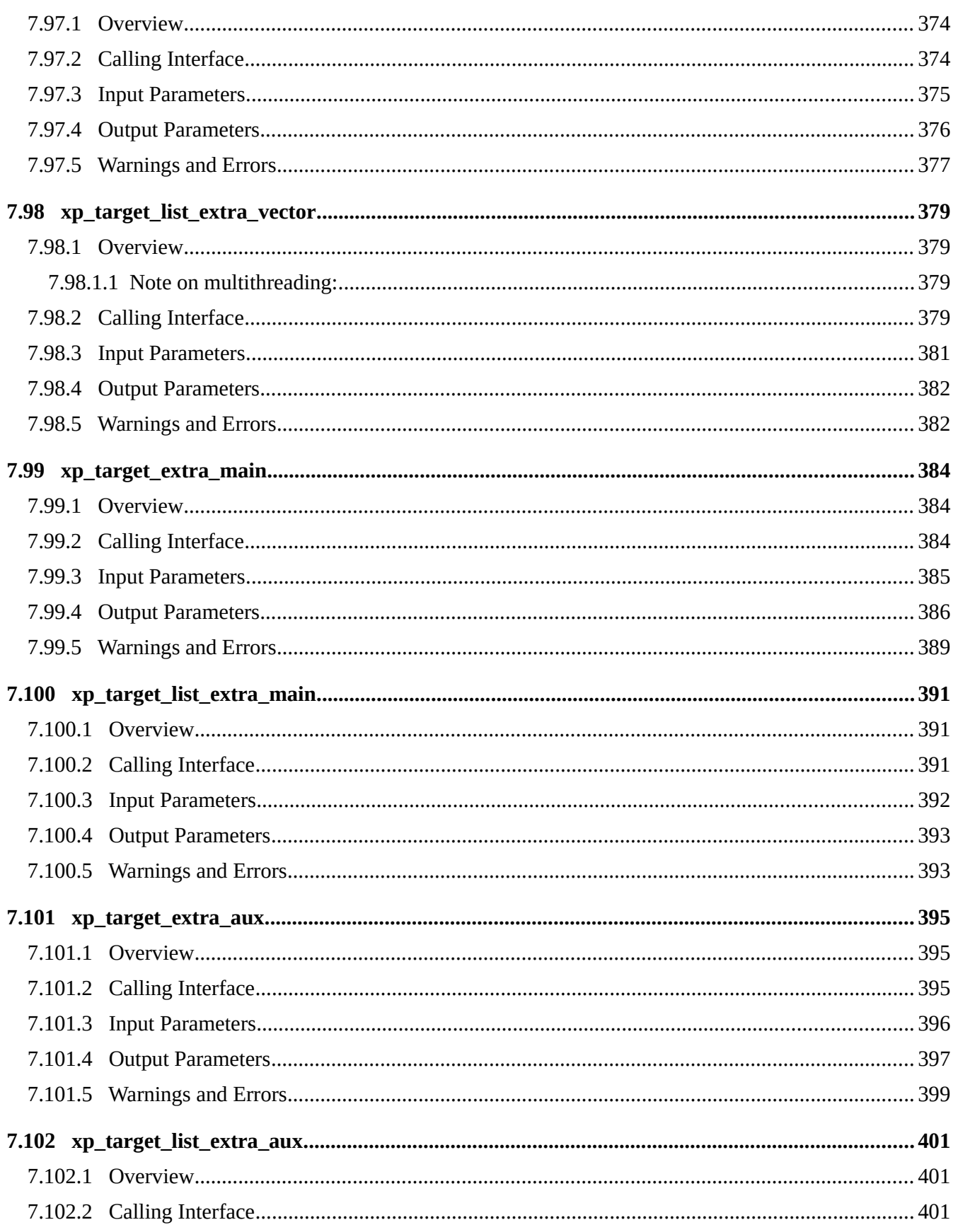

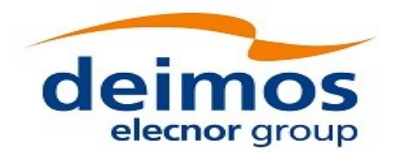

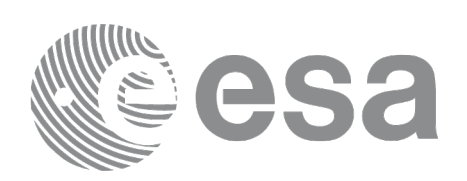

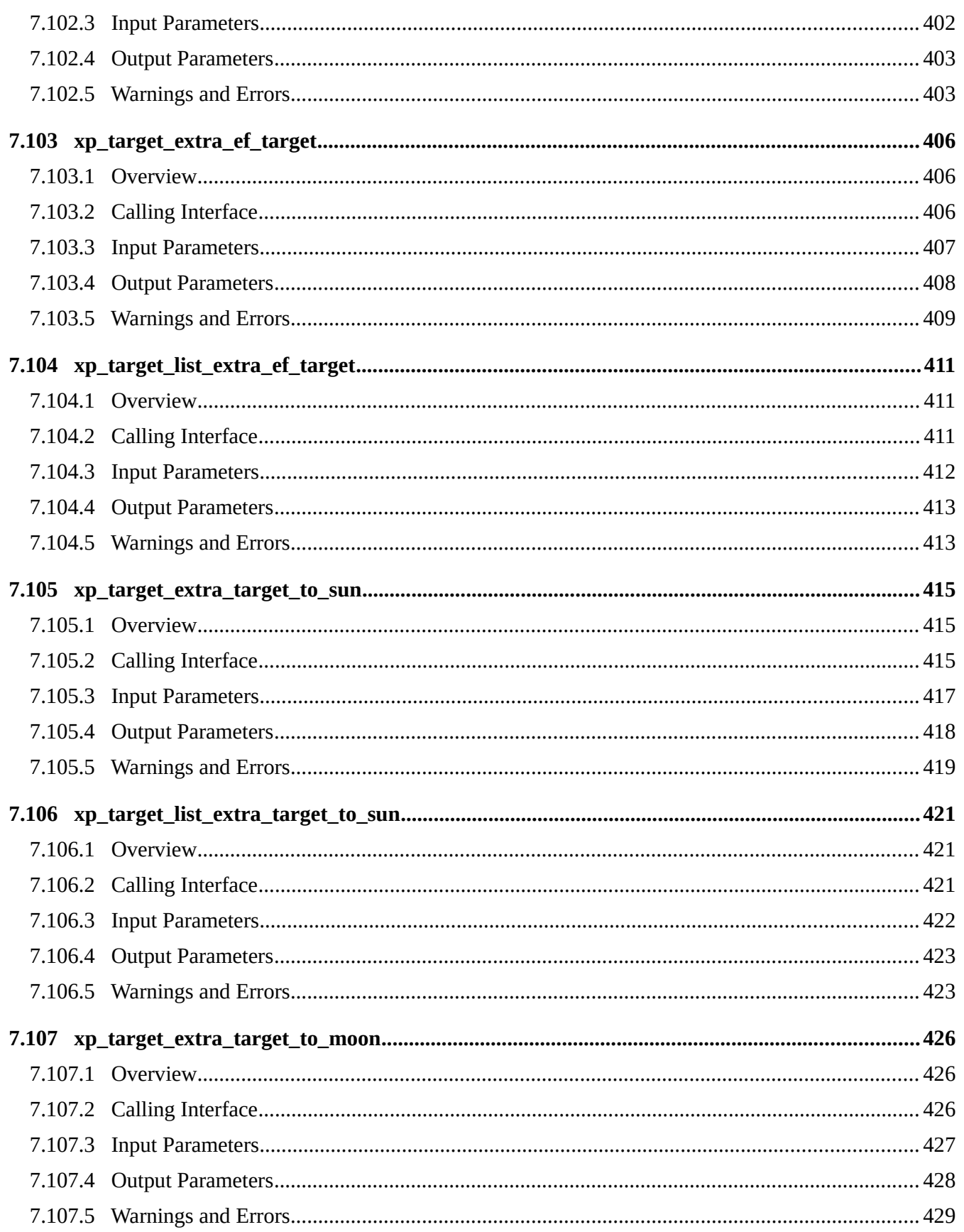

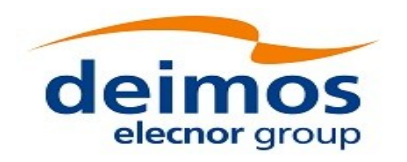

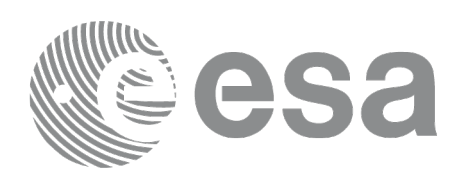

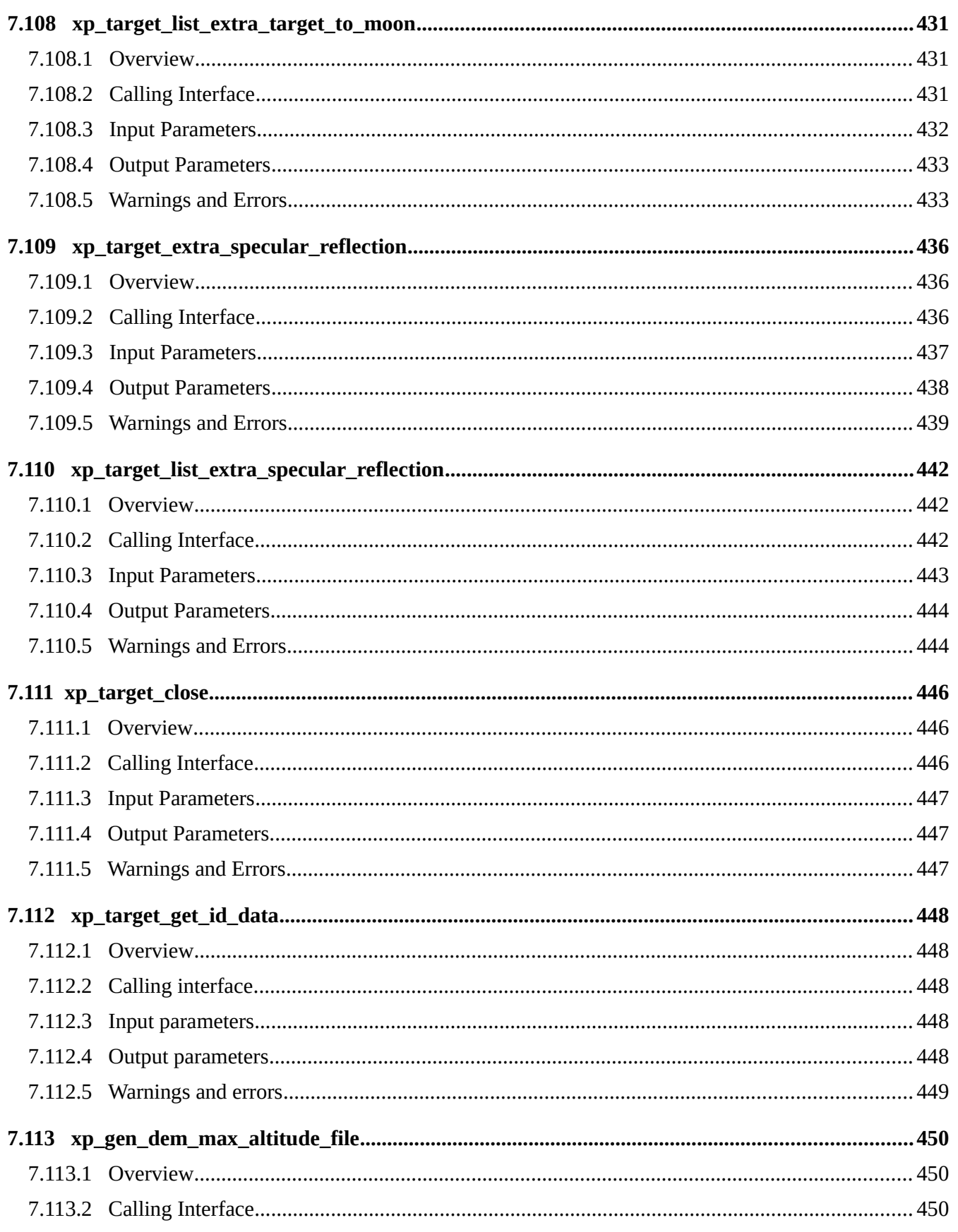

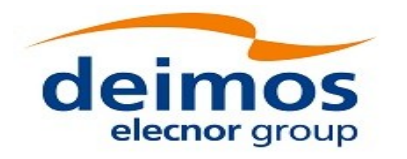

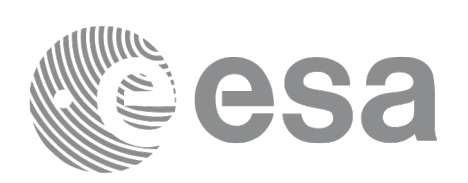

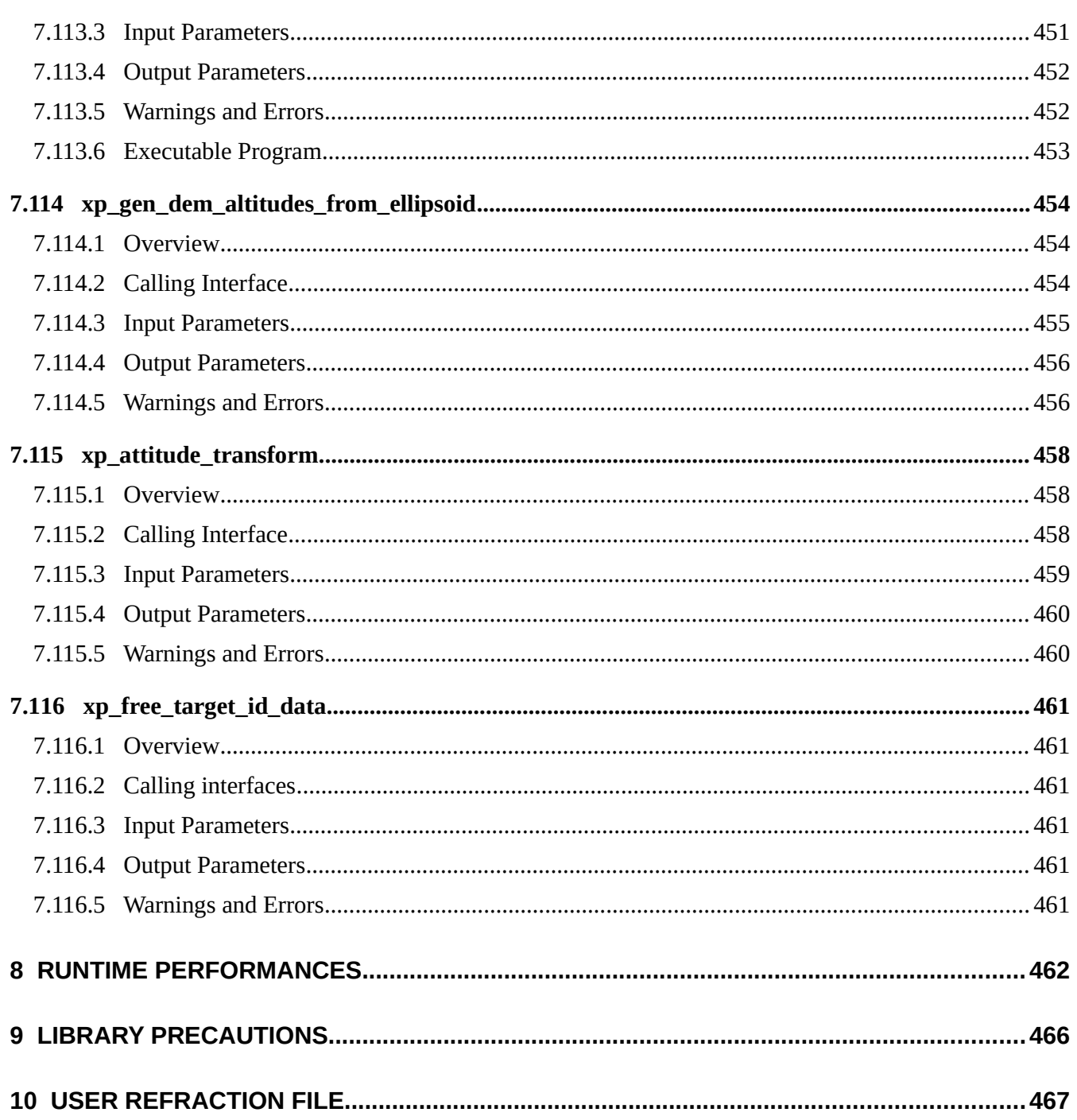

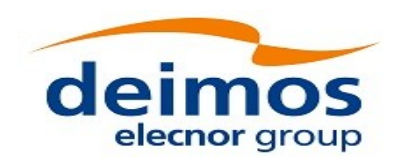

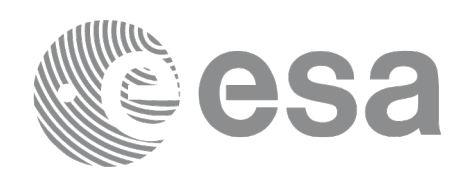

#### <span id="page-32-0"></span>**LIST OF TABLES**

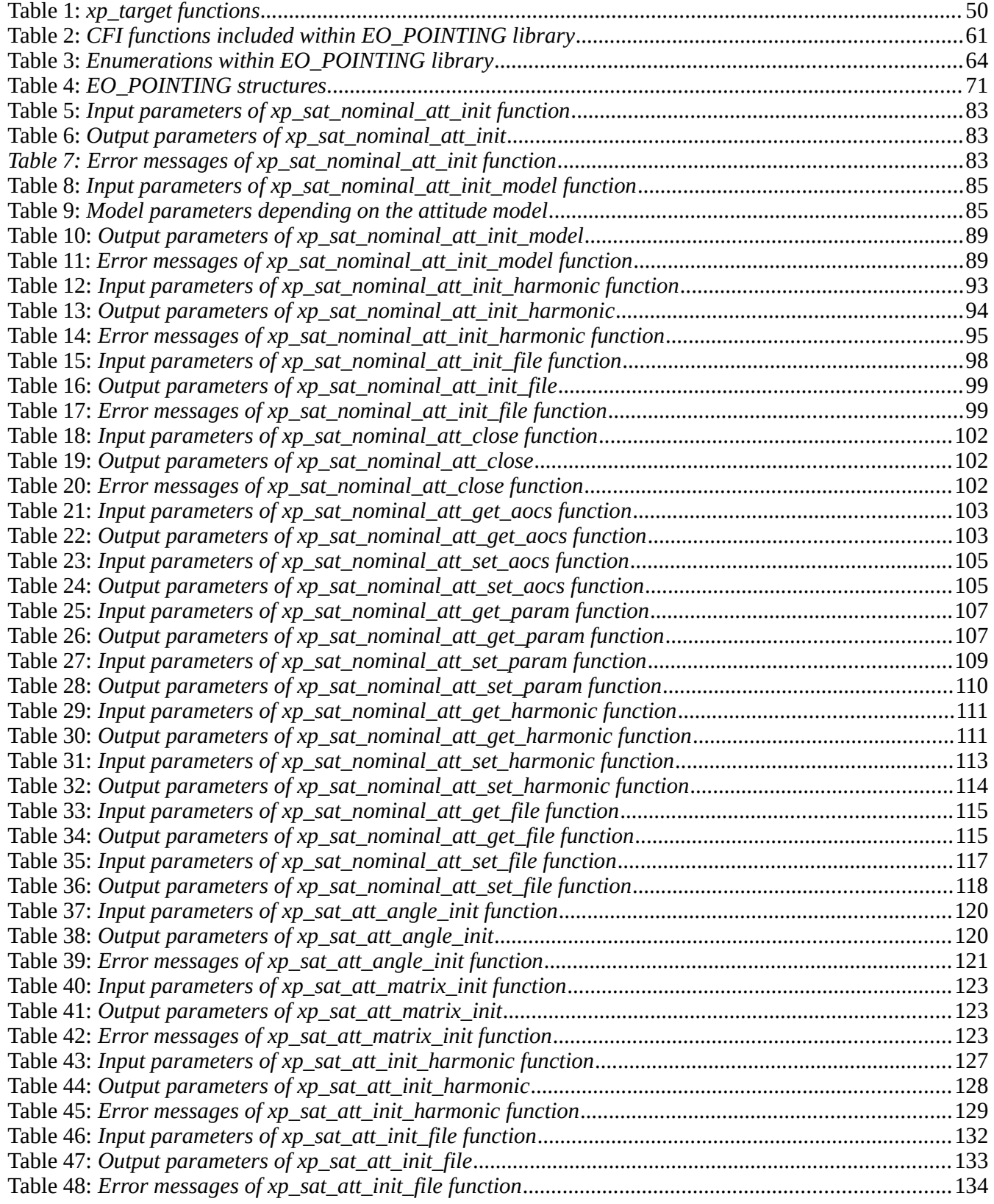

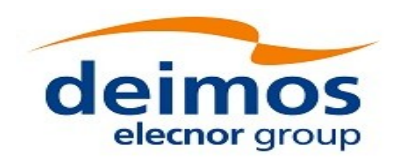

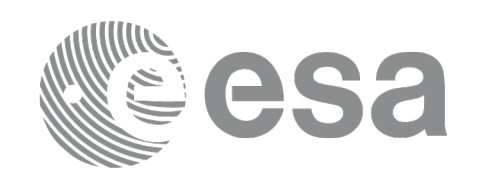

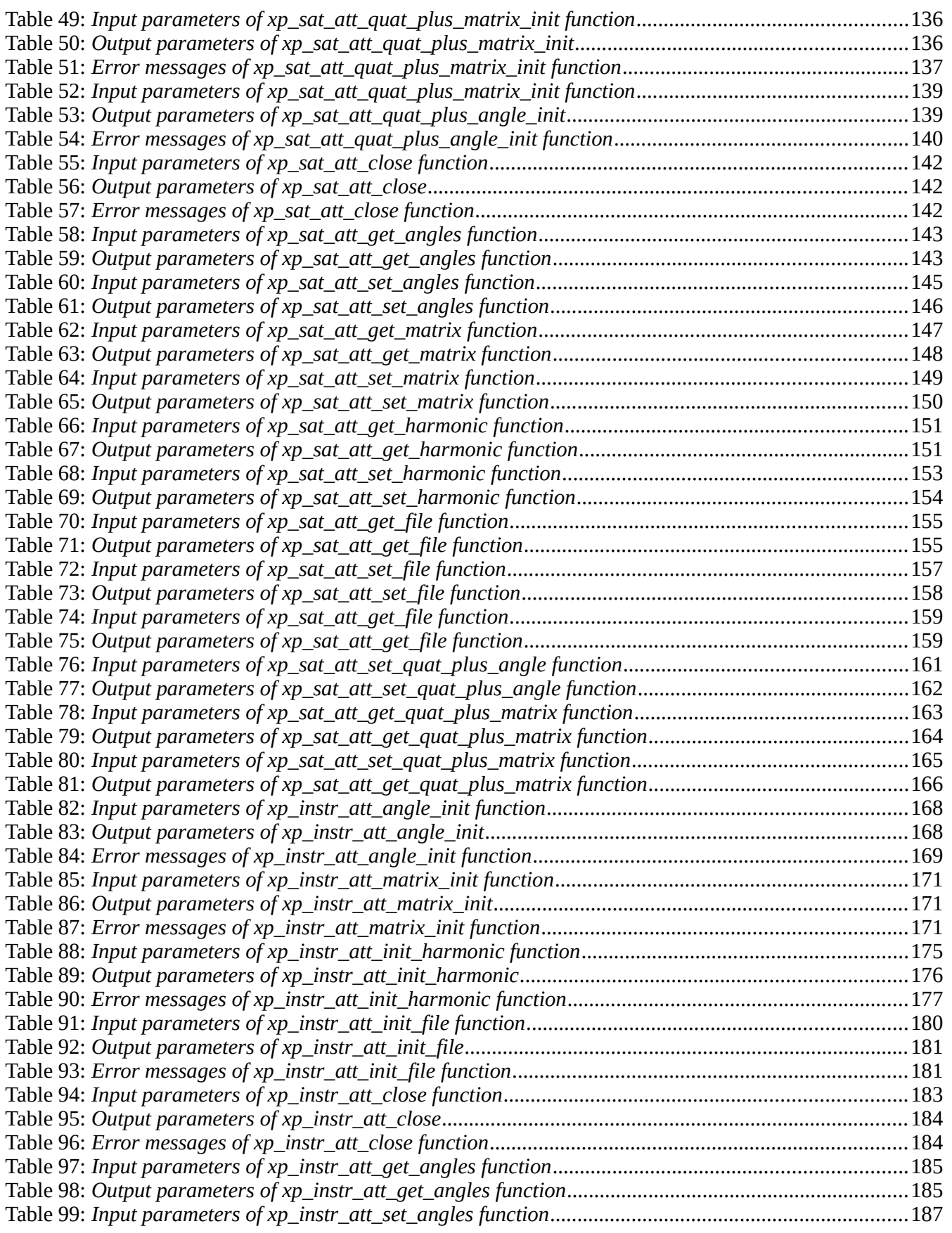

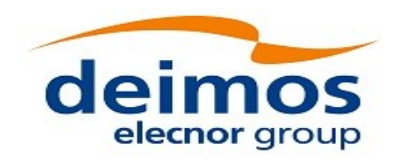

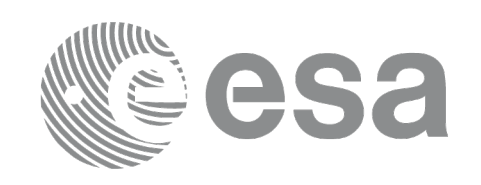

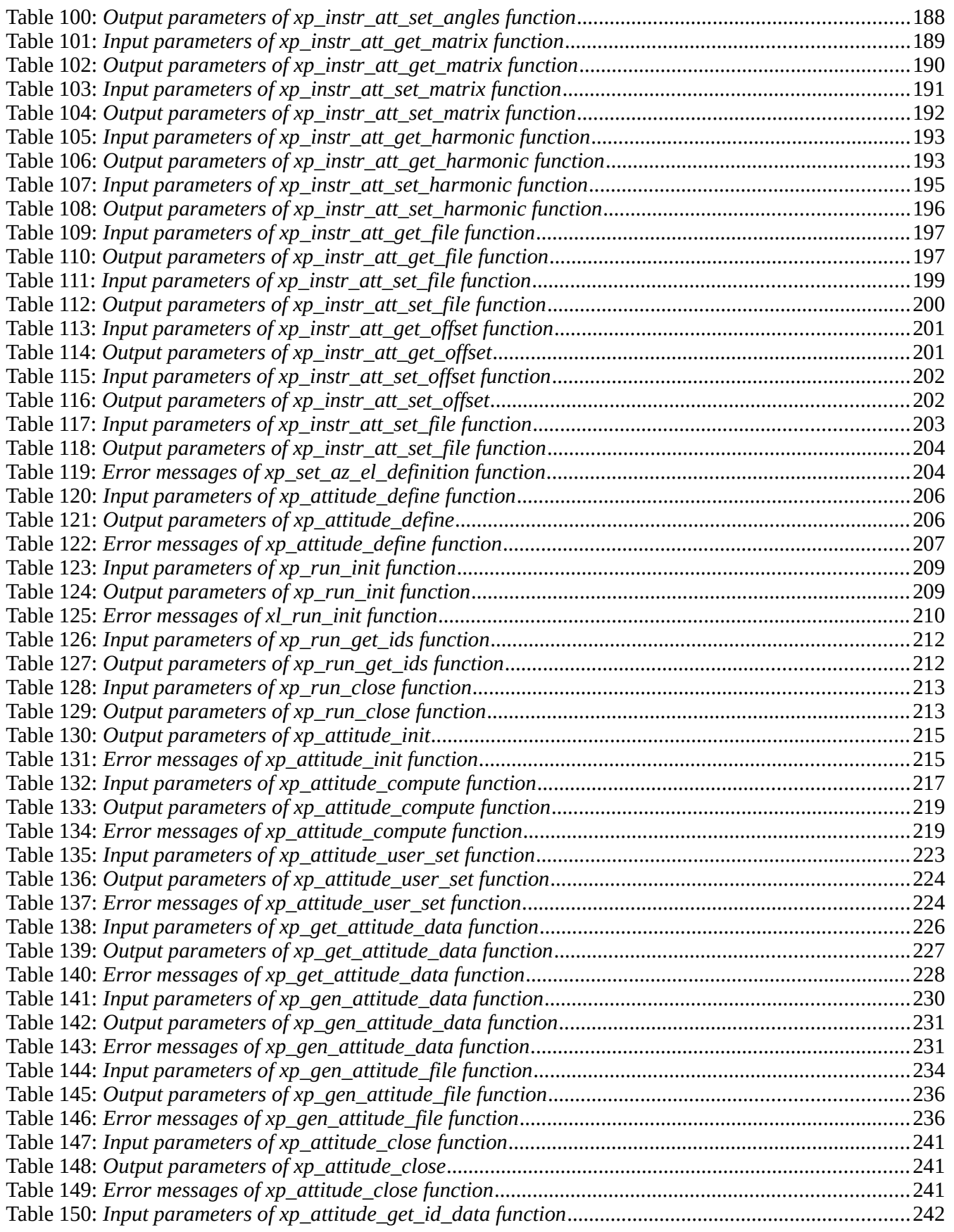

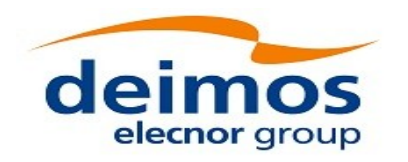

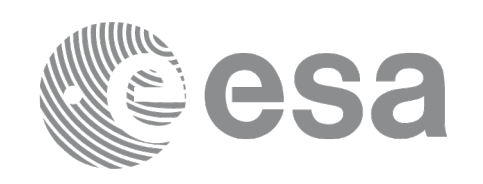

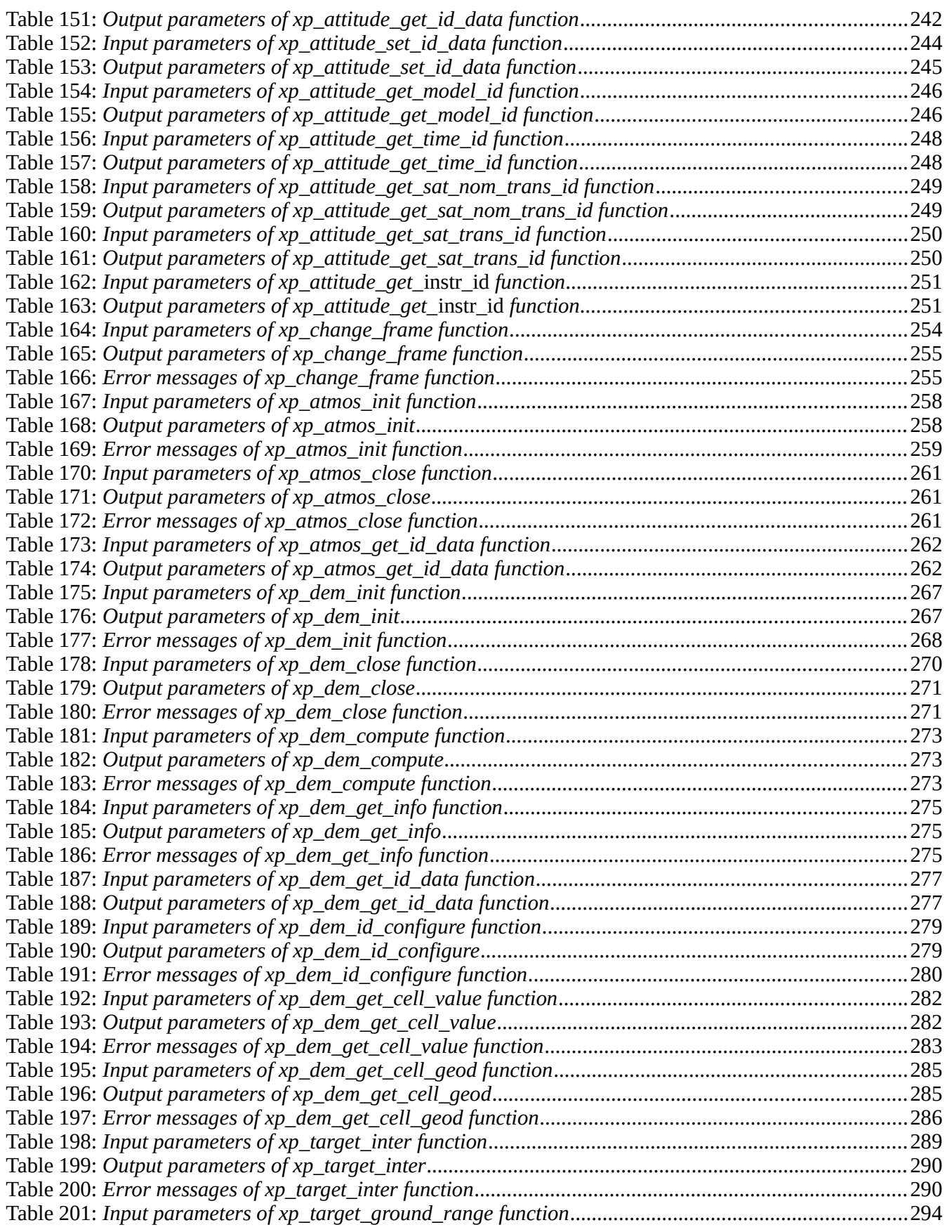
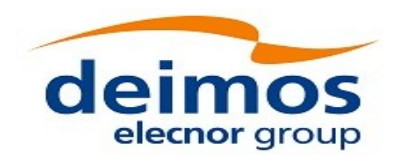

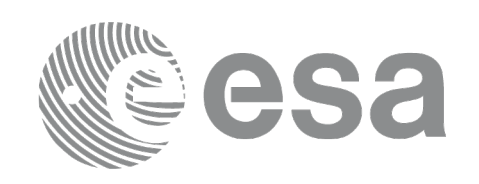

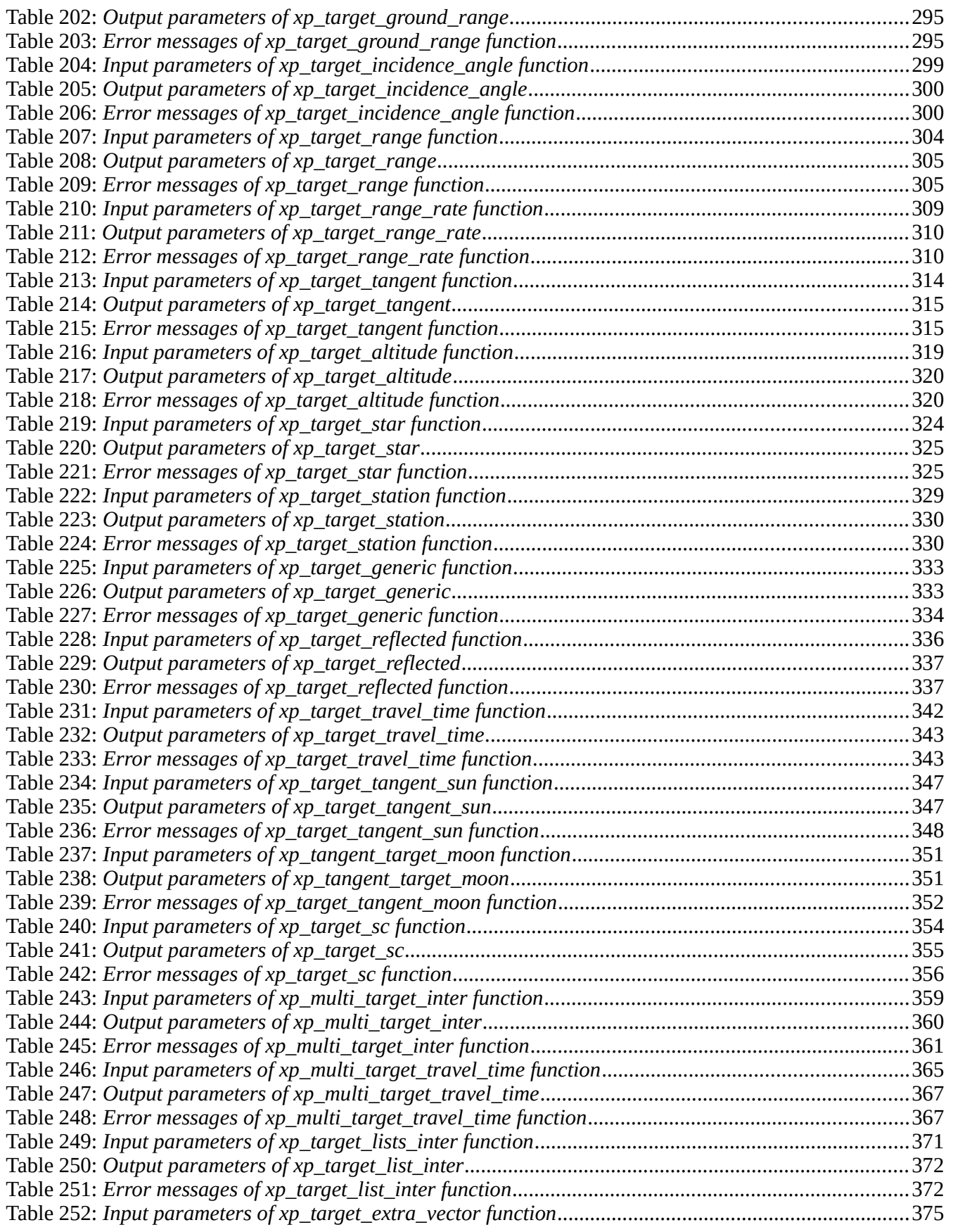

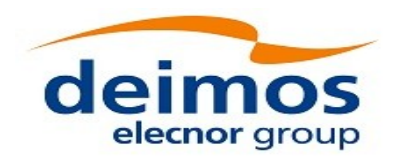

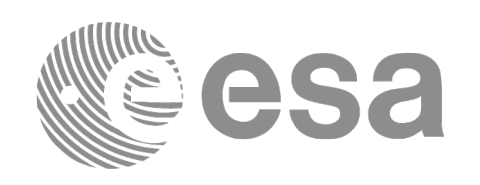

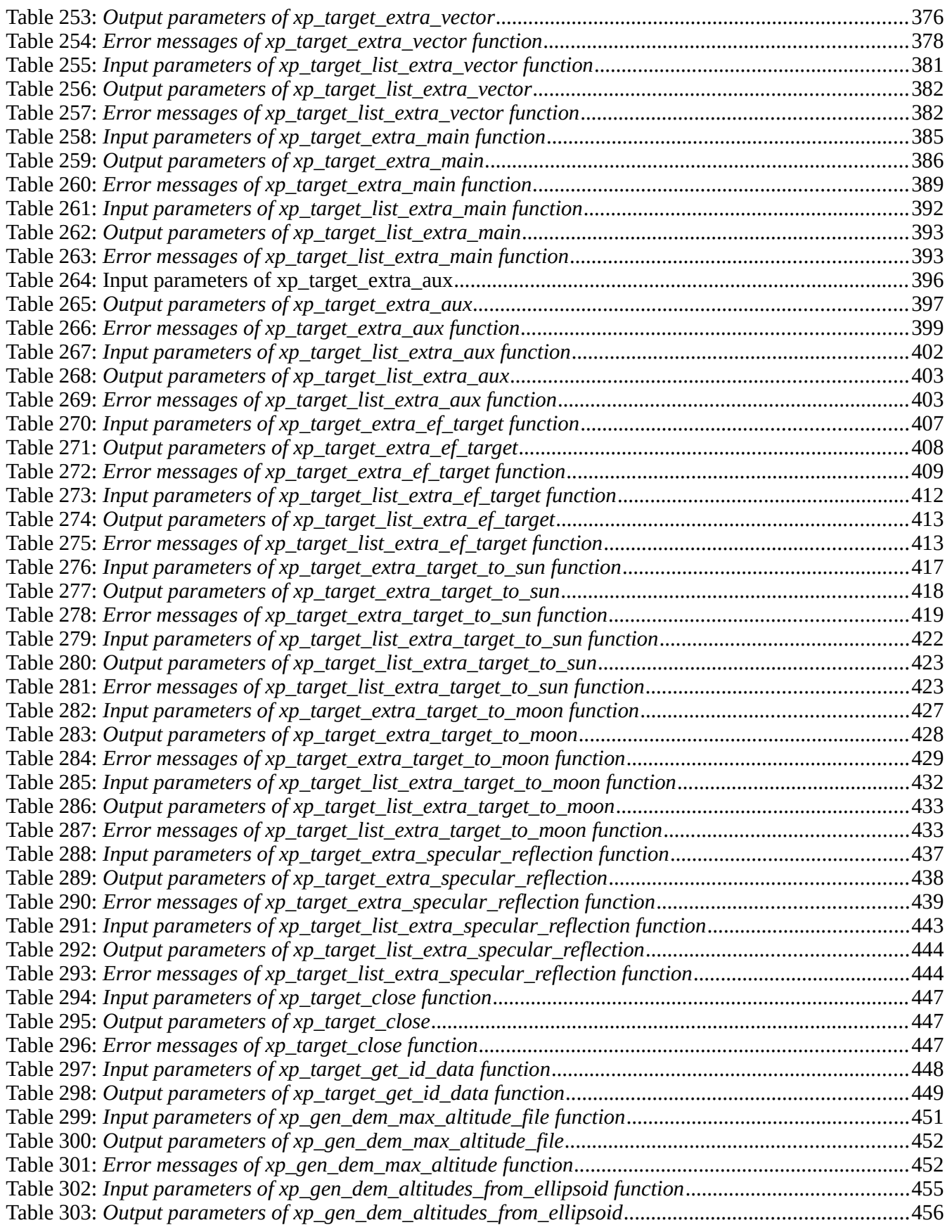

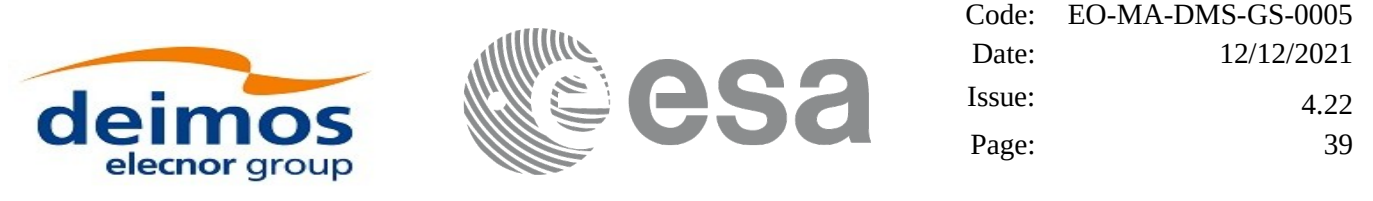

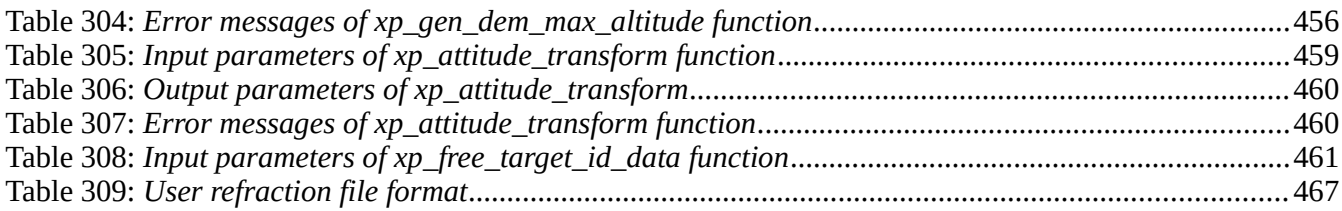

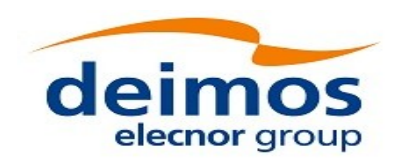

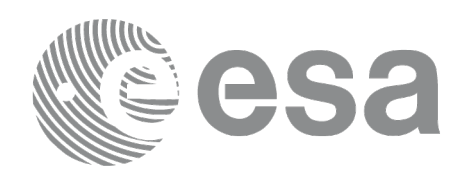

### **LIST OF FIGURES**

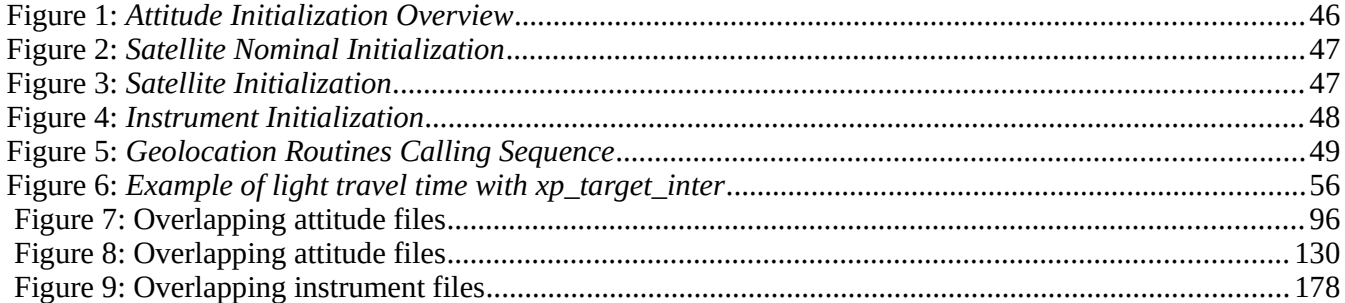

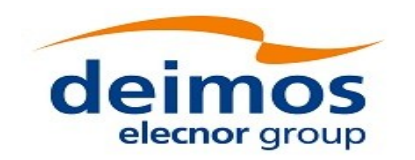

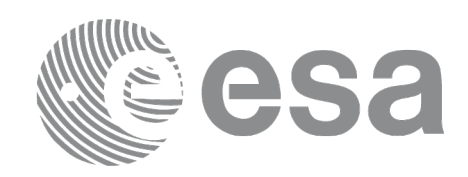

# **1 SCOPE**

The EO\_POINTING Software User Manual provides a detailed description of usage of the CFI functions included within the EO\_POINTING CFI software library.

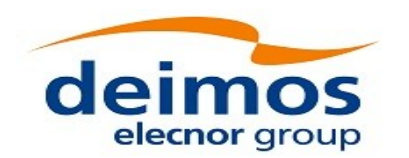

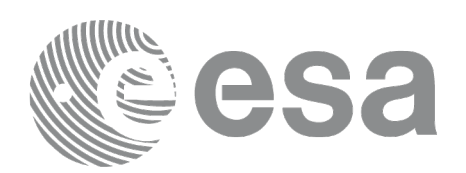

# **2 ACRONYMS, NOMENCLATURE AND TERMINOLOGY**

## **2.1Acronyms**

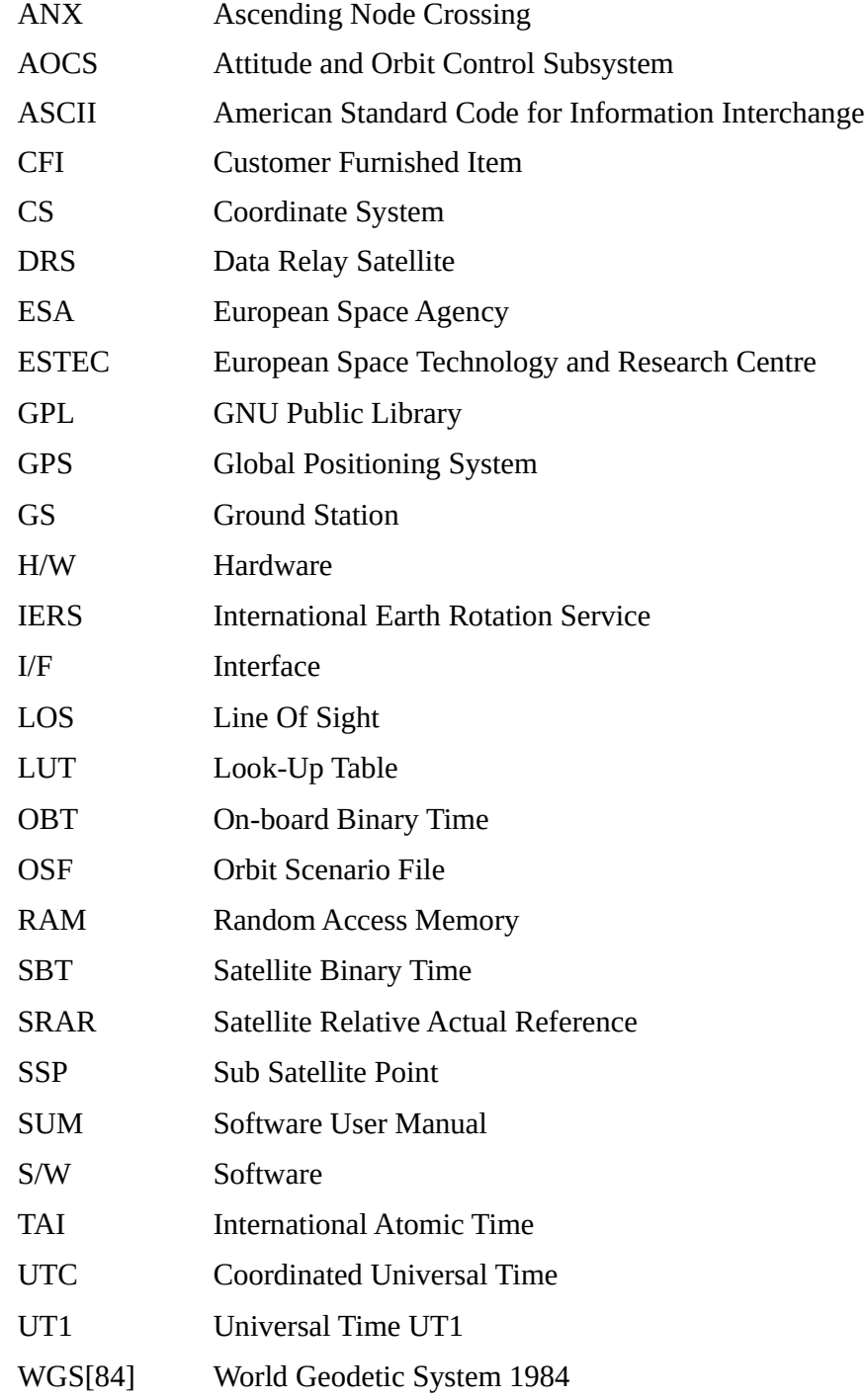

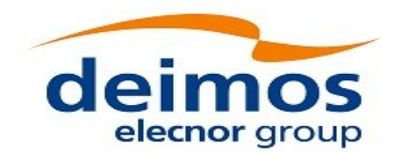

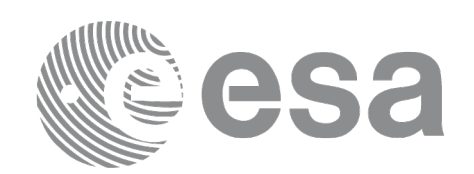

# **2.2Nomenclature**

- *CFI* A group of CFI functions, and related software and documentation that will be distributed by ESA to the users as an independent unit
- *CFI function* A single function within a CFI that can be called by the user
- *Library* A software library containing all the CFI functions included within a CFI plus the supporting functions used by those CFI functions (transparently to the user)

# **2.3Note on Terminology**

In order to keep compatibility with legacy CFI libraries, the Earth Observation Mission CFI Software makes use of terms that are linked with missions already or soon in the operational phase like the Earth Explorers.

This may be reflected in the rest of the document when examples of Mission CFI Software usage are proposed or description of Mission Files is given.

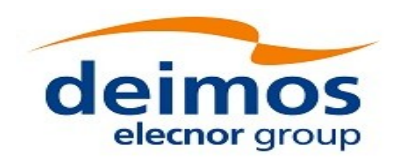

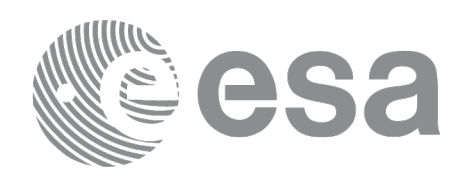

## **3 APPLICABLE AND REFERENCE DOCUMENTS**

## **3.1Applicable Documents**

No applicable documents.

### **3.2Reference Documents**

<span id="page-43-4"></span><span id="page-43-3"></span><span id="page-43-2"></span>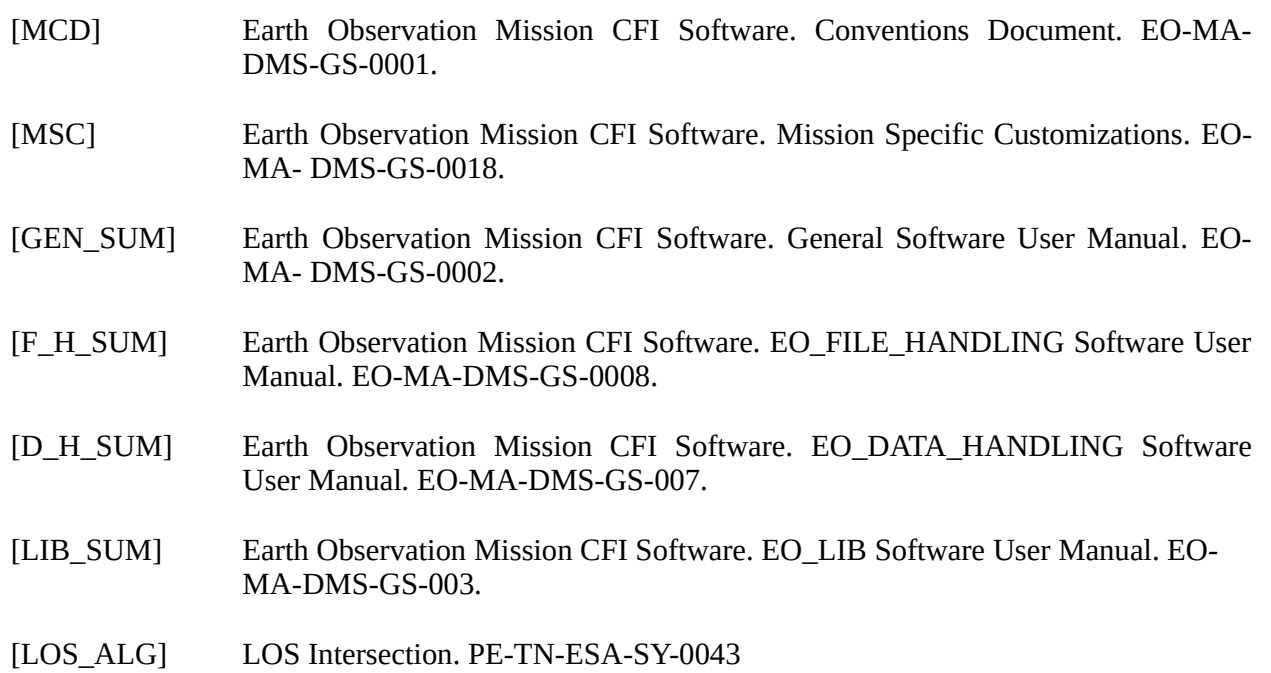

<span id="page-43-5"></span><span id="page-43-1"></span><span id="page-43-0"></span>The latest applicable version of [\[MCD\]](#page-43-4), [\[GEN\\_SUM\],](#page-43-3) [\[F\\_H\\_SUM\]](#page-43-2), [\[D\\_H\\_SUM\]](#page-43-1), [\[LIB\\_SUM\]](#page-43-0) is v4.20 and can be found at: http://eop-cfi.esa.int/REPO/PUBLIC/DOCUMENTATION/CFI/EOCFI/BRANCH\_4X/

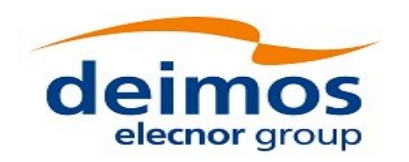

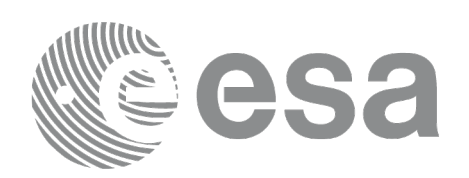

### **4 INTRODUCTION**

# **4.1 Functions Overview**

This software library contains the CFI functions required to perform accurate computation of pointing parameters from and to a satellite for various types of targets.

It includes a set of functions to initialize the attitude of the platform and the instruments. The values provided by these functions are later used by all the other functions of the library.

A detailed description of each function is provided in Section 7.

Please refer also to:

[\[MCD\]](#page-43-4) for a detailed description of the time references and formats, coordinate systems, parameters and models used in this document

[\[GEN\\_SUM\]](#page-43-3) for a complete overview of the CFI, and in particular the detailed description of the *Id* concept and usage and the error handling functions.

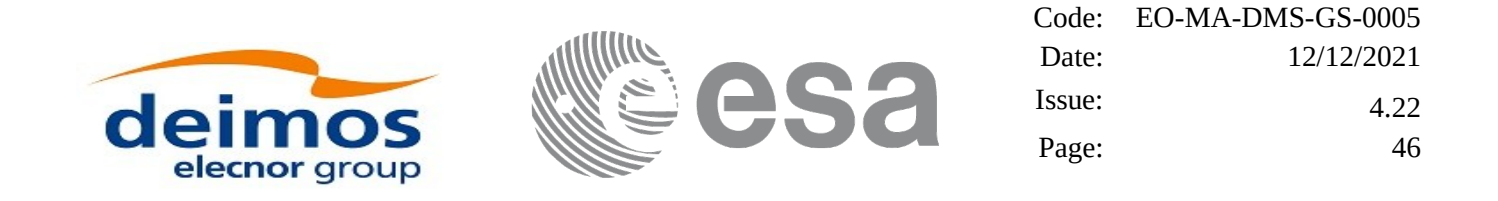

### **4.1.1 Attitude Data Flow**

The following figure shows the typical data flow for the attitude functions. First, the different transformations between the various reference frames are initialised. Then, given the spacecraft position, the attitude is calculated:

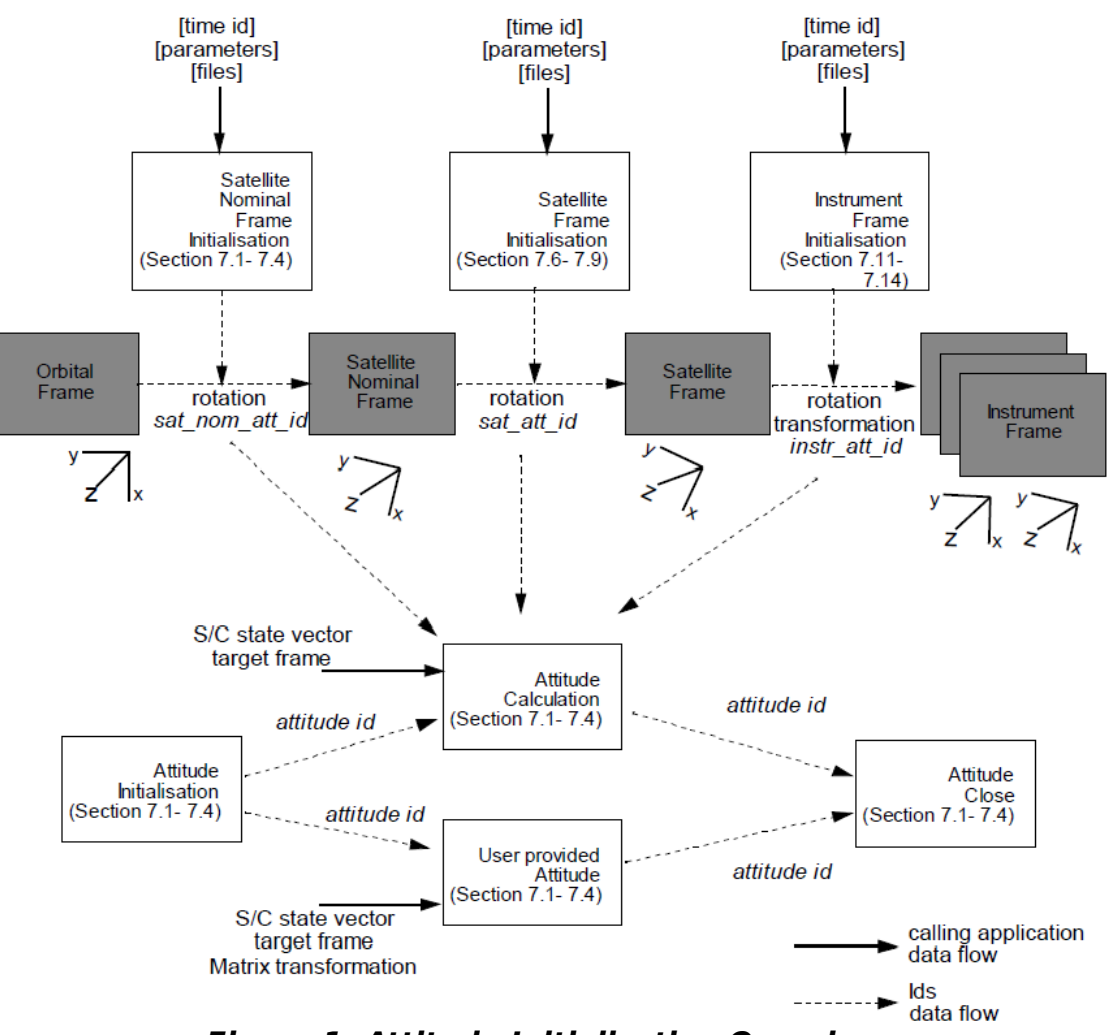

#### **Attitude Overview**

**Figure 1: Attitude Initialization Overview**

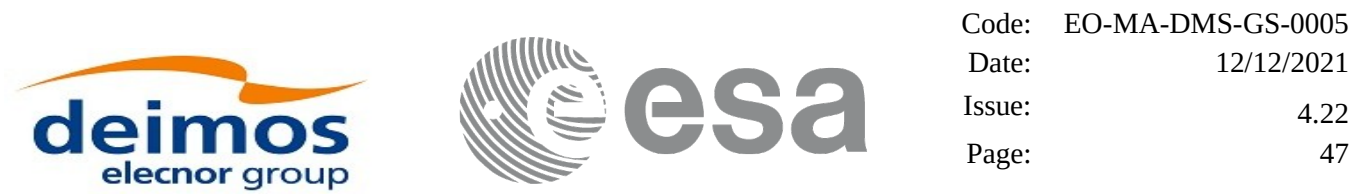

Each different transformation can be initialised with different models (note that all the attitudes can be initialized at the same time using the function xp\_atttitude\_define (see section [7.49](#page-204-0)) and an Attitude definition file):

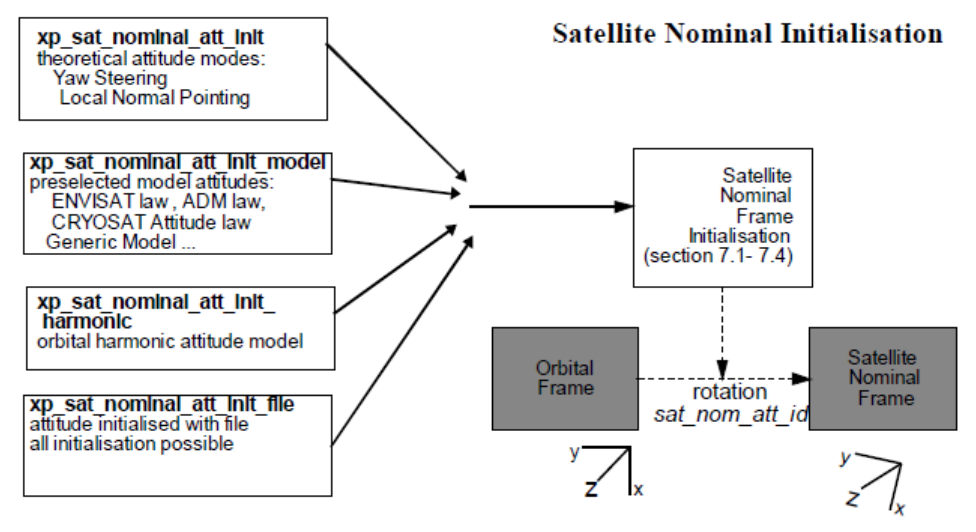

**Figure 2: Satellite Nominal Initialization**

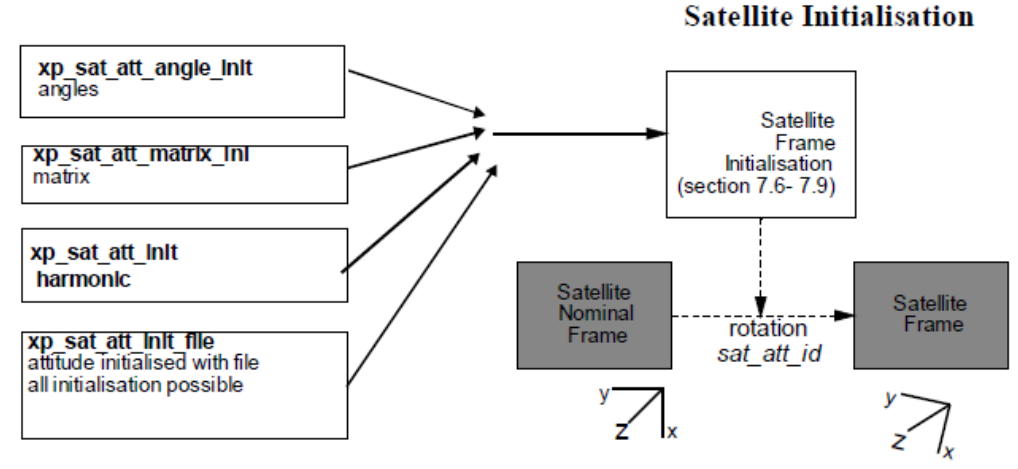

**Figure 3: Satellite Initialization**

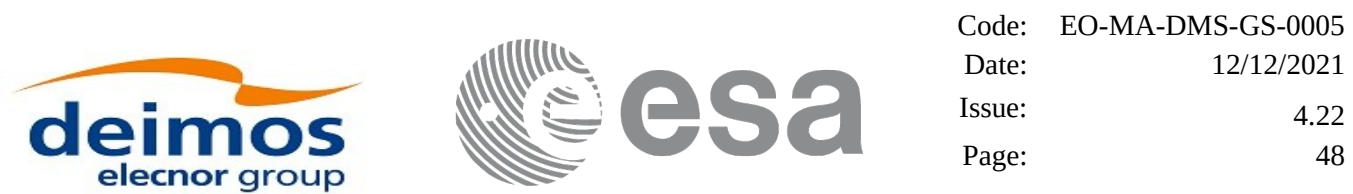

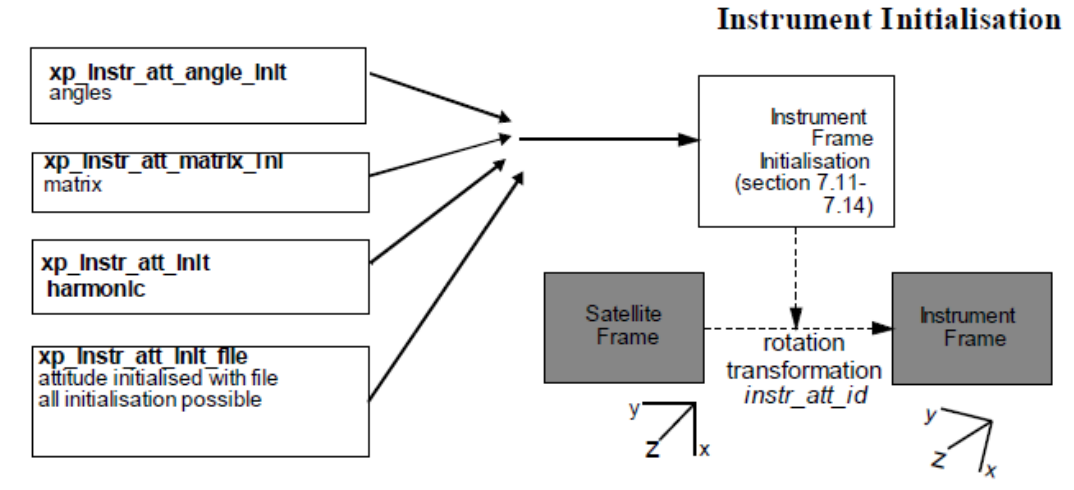

**Figure 4: Instrument Initialization**

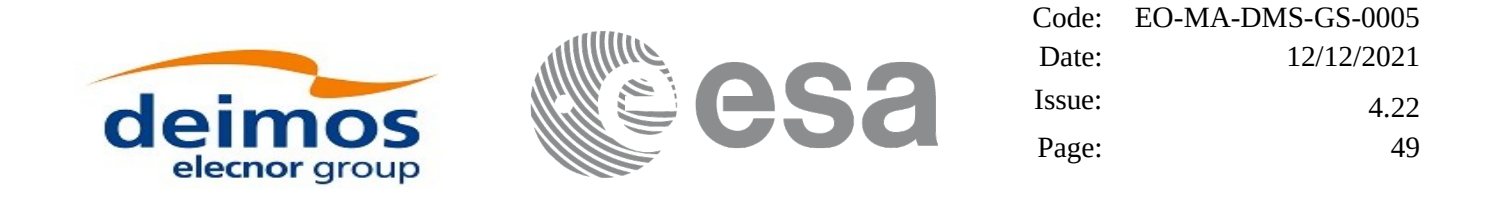

### **4.1.2 Geolocation Routines Data Flow**

The following figure shows the tipical data flow for the geolocation routines functions. First, the attitude should be calculated, and, if needed, the refraction and Digital Elevation Models initialised.

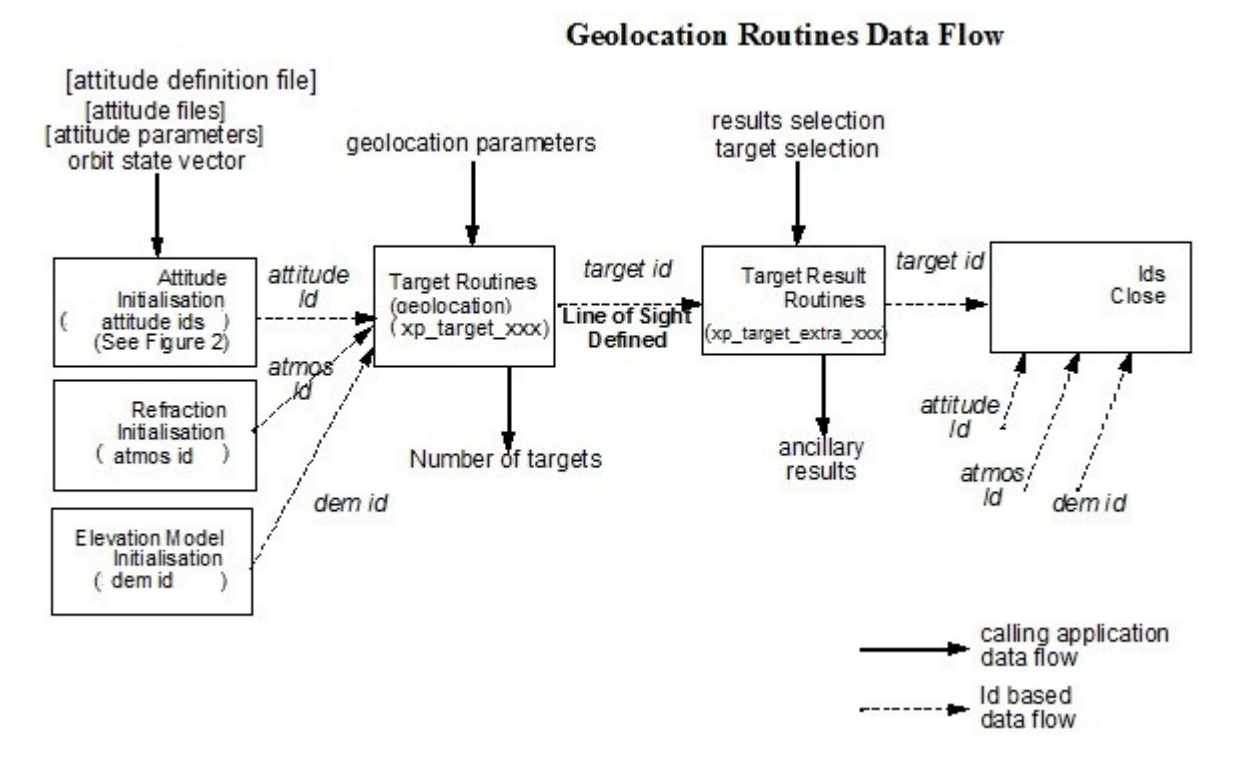

**Figure 5: Geolocation Routines Calling Sequence**

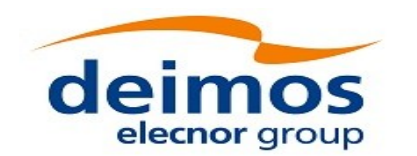

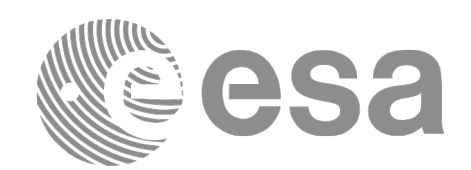

The table below and the diagrams on the next pages describe the various **xp\_target\_<function>.**

### **Table 1: xp\_target functions**

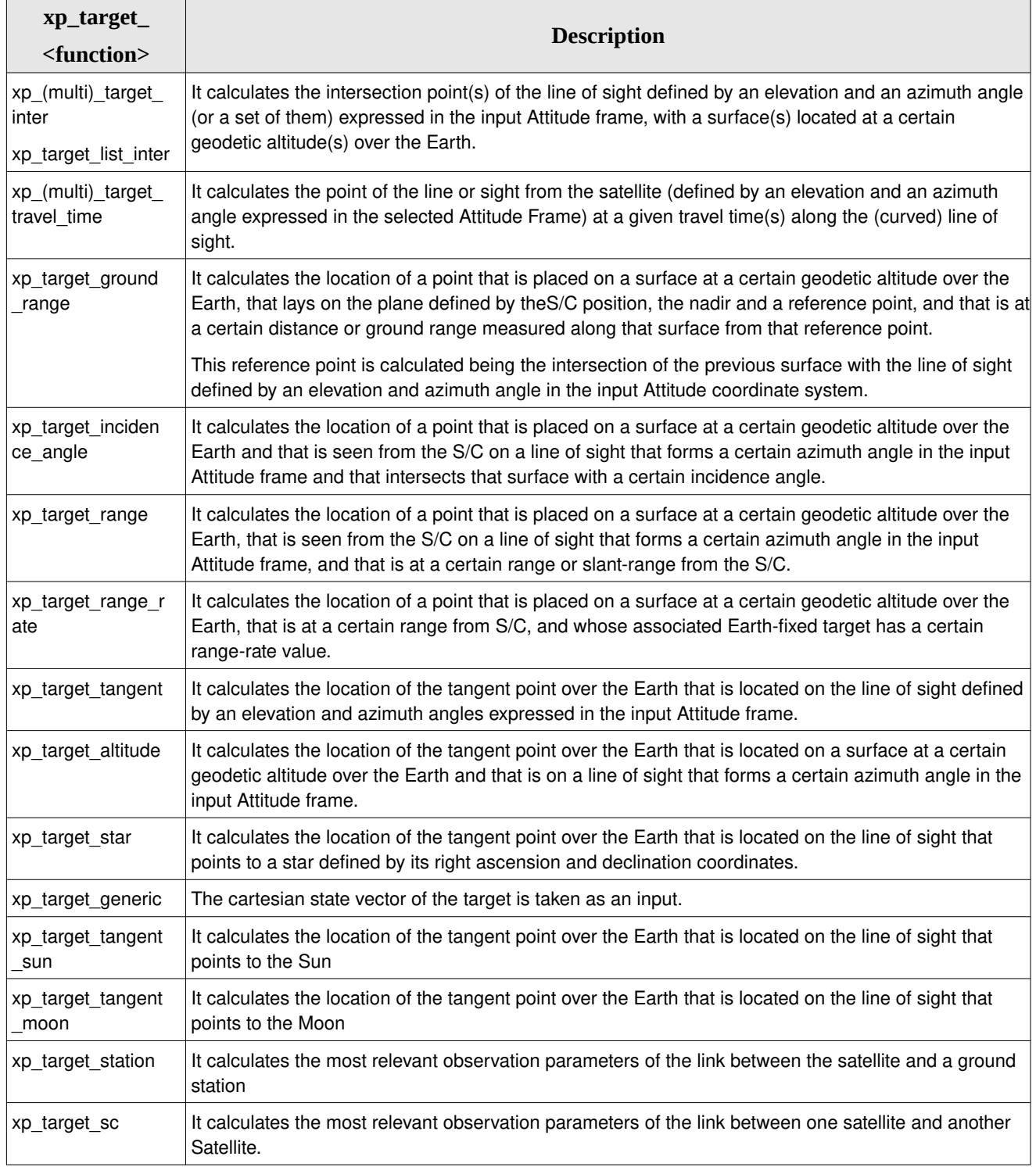

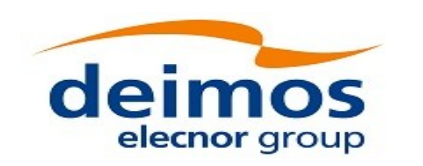

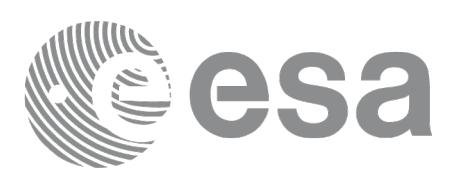

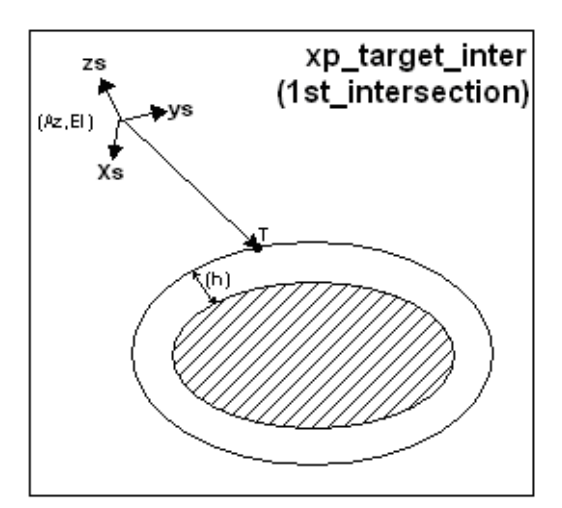

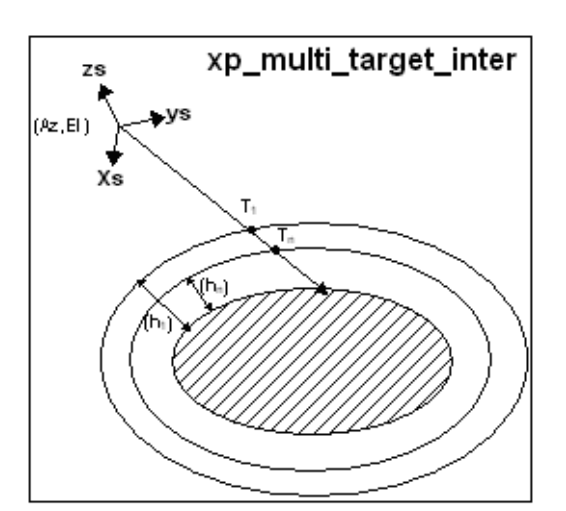

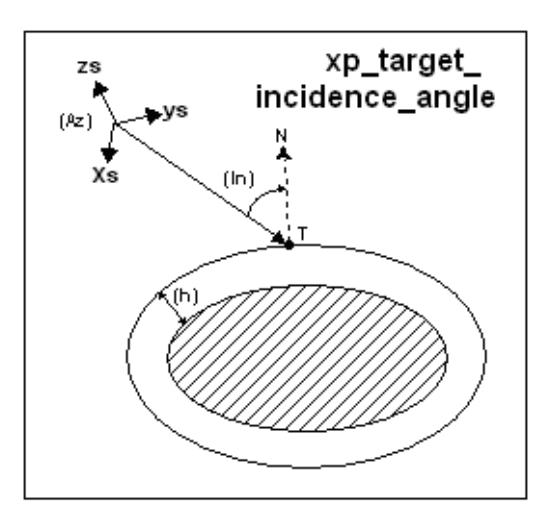

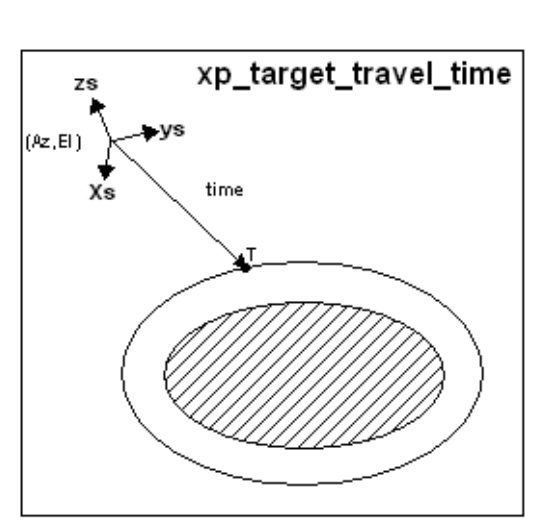

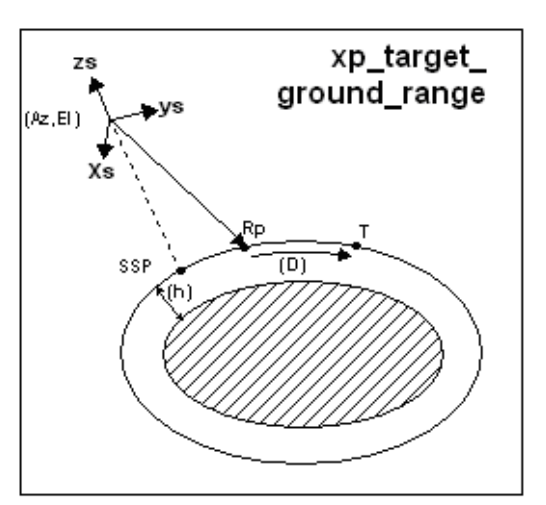

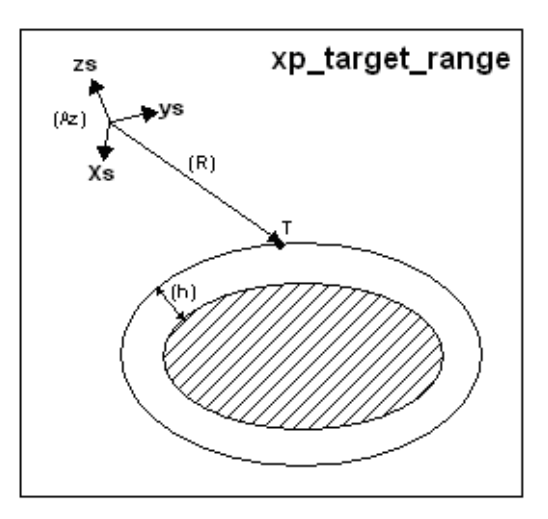

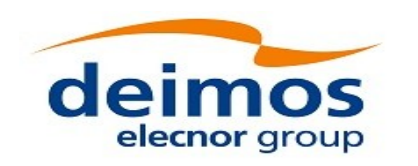

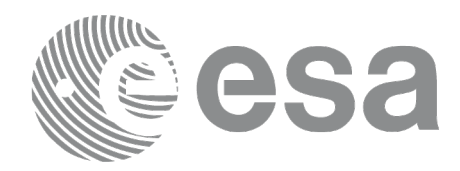

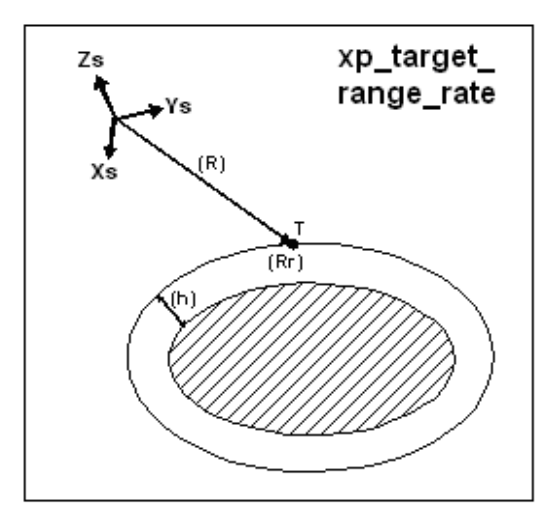

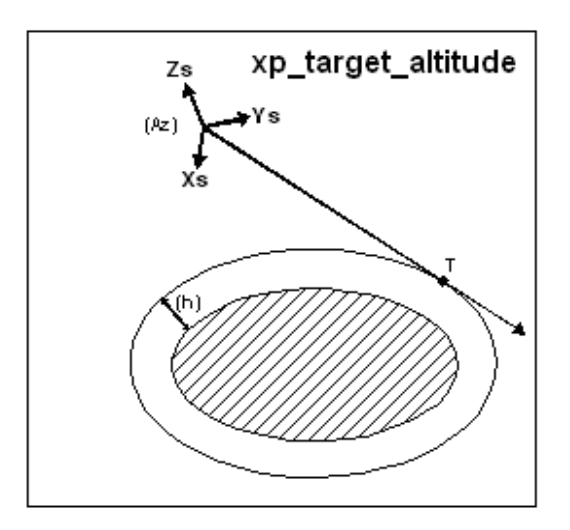

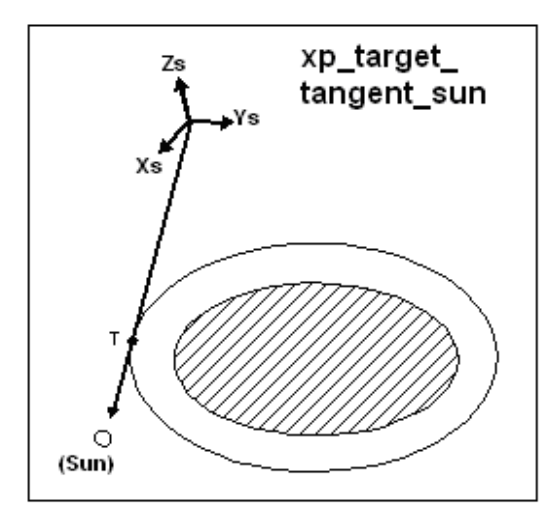

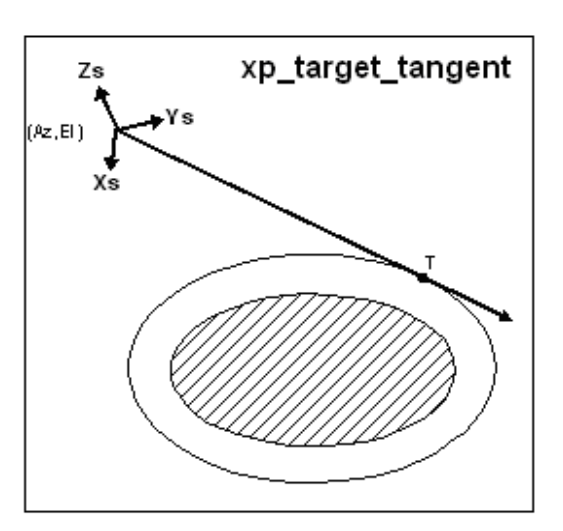

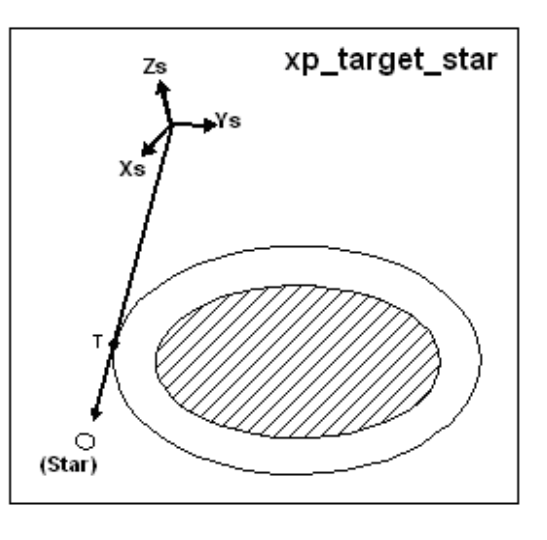

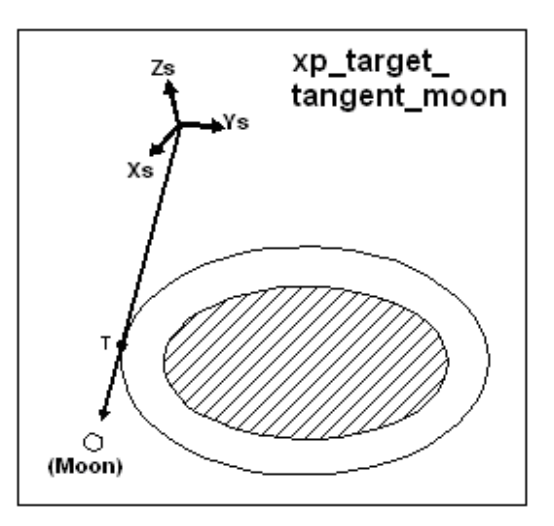

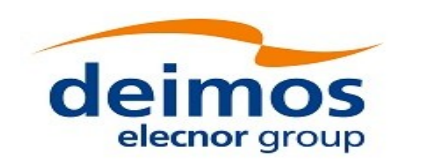

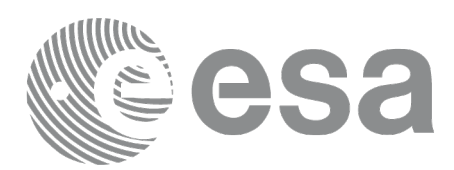

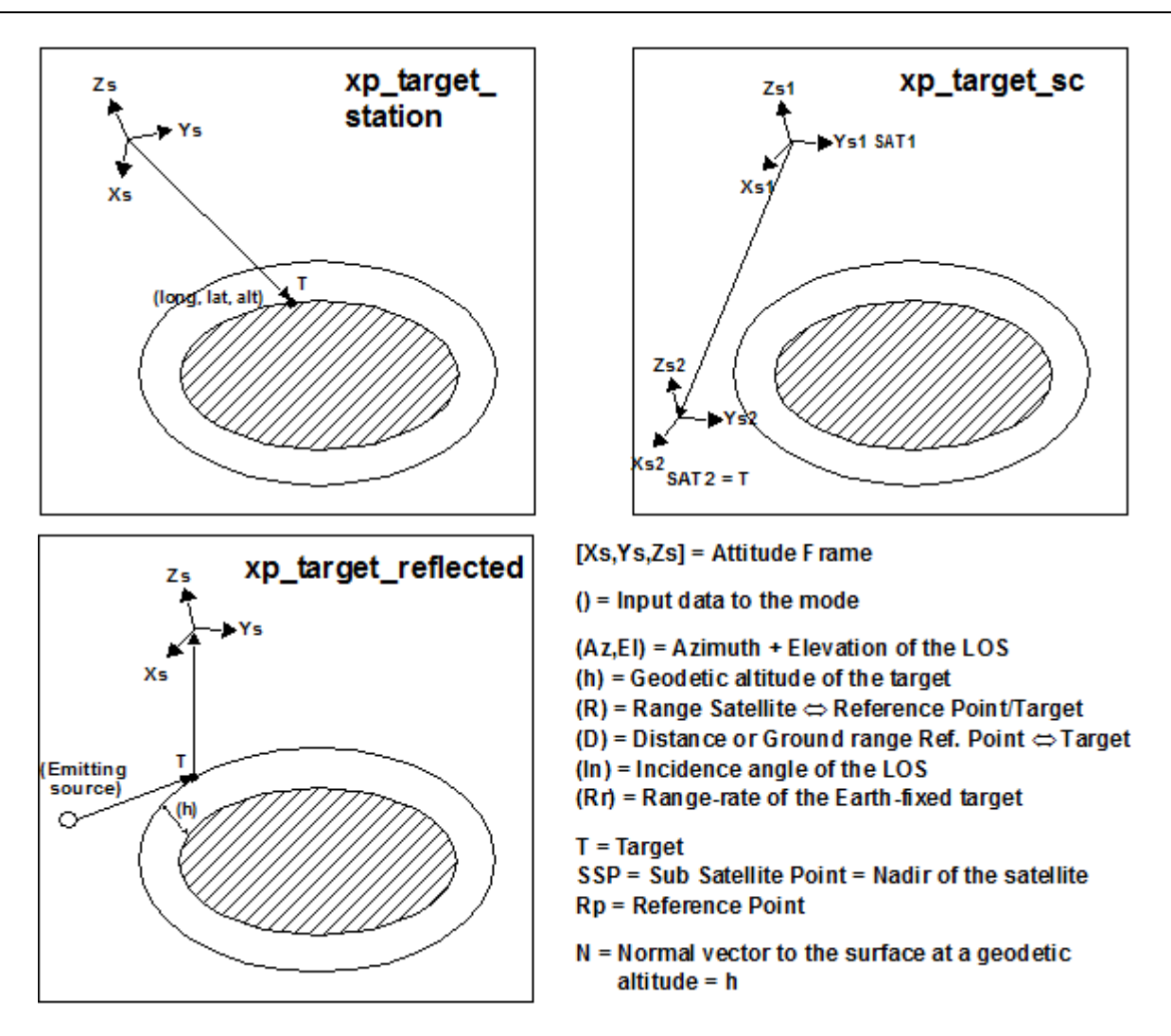

As it can be seen from the list of functions, there are some functions that calculate several targets (xp\_multi\_target\_xxxx, xp\_target\_list\_inter). The number of targets found by the functions is returned through the interface.

In addition to these "user" targets, two other categories of targets can be defined, "LOS" targets and "DEM" targets.

### **4.1.2.1 LOS targets**

The idea is to get information about all the ray path points computed by a specific target routine along the Line of Sight (LOS) trajectory.

For every target routine, the output parameter num\_los\_target will return the number of points in the path.

It applies when the variable "target\_type" is equal to XP\_LOS\_TARGET\_TYPE.

#### 1. Start point of LOS

The spacecraft position (Instrument CS) shall be considered as the start point for the LOS path.

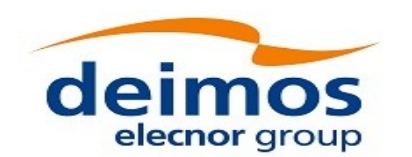

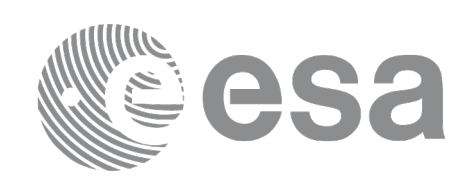

#### 2. Stop point of LOS

The stop point for the LOS path will be different depending on the selected target function; nominally it will be the resulting target point.

- xp\_target\_inter, xp\_target\_list\_inter and xp\_multi\_target\_inter: 1st or 2nd intersection point (Point corresponding to the last altitude for the multi\_target routine)
- xp\_target\_ground\_range: Target point
- xp\_target\_incidence\_angle: Target point
- xp\_target\_range: Target point
- xp\_target\_range\_rate: Target point
- xp\_target\_tangent: Two different cases to consider depending on whether refraction is selected or not:
	- − No refraction mode: Tangent point
	- − Refraction mode:
		- $\square$  The 2nd intersection point with a surface located at Refraction Model Maximum Height (geodetic altitude) over the Earth if tangent height <= Refraction Model Maximum Height
		- $\Box$  The tangent point if tangent height > Refraction Model Maximum Height
- xp\_target\_altitude: Point at selected altitude
- xp\_target\_star: Two different cases to consider depending on whether refraction is selected or not:
	- − No refraction mode: Tangent point
	- − Refraction mode:
		- $\square$  The 2nd intersection point with a surface located at Refraction Model Maximum Height (geodetic altitude) over the Earth if tangent height <= Refraction Model Maximum Height
		- $\Box$  The tangent point if tangent height > Refraction Model Maximum Height
- xp\_target\_station: Ground Station position
- xp\_target\_generic: Target position
- xp\_target\_reflected: Reflection point
- xp\_target\_travel\_time and xp\_multi\_target\_travel\_time: Point at selected travel time (Point corresponding to the last travel time for the multi\_target routine)
- xp\_target\_tangent\_sun: Tangent point
- xp\_target\_tangent\_moon: Tangent point
- xp\_target\_sc: Target position.

### **4.1.2.2 DEM targets**

A DEM Target is defined as the intersection of a line of sight with the Earth Surface defined using a digital elevation model (DEM).

A DEM Target is calculated using as line of sight the LOS targets that has been computed previously with a target routine (Note that such LOS consist in a polygonal line, no necessarily a straight line). Consequently, to get a DEM target it is necessary to follow these steps:

- Initialize the DEM model using the xp\_dem\_init routine and a configuration file (Section 7.60).
- One call to the target routine for getting the LOS targets.

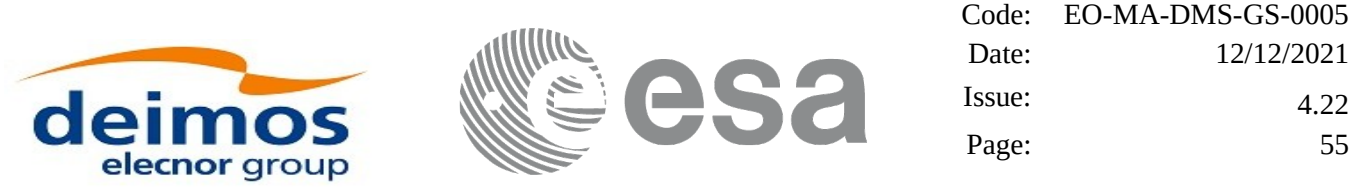

• One call to the target extra routine requesting the DEM target.

The digital elevation model of the Earth consists in a set of points defining a grid for which a measure of the altitude over the Earth reference ellipsoid is given. The altitude of the points within each cell of the grid is computed by the CFI using a bilinear interpolation with the points of the corner of the cell. Details about the bilinear algorithm used to compute the intersection can be seen in [\[LOS\\_ALG\].](#page-43-5)

#### **4.1.2.3 Light propagation model**

When the light propagation model is enabled, the target functions keep into account the time spent by a generic signal traveling at the speed of light to:

- in the TRANSMITTER mode: go from the satellite to the target;
- in the RECEIVER mode: go from the target to the satellite.

Two distinct times are considered:

1) The satellite time (T) is the time provided as input to the target function. It is:

- in the TRANSMITTER mode: the time at which the satellite (instrument) emits the signal towards the target;
- in the RECEIVER mode: the time at which the satellite (instrument) receives the signal emitted by the target.

2) The target time is the satellite time T plus or minus the light travel time between satellite and target (dT). It is:

- in the TRANSMITTER mode: T+dT, i.e. the target receives the signal sent by the satellite with a delay dT;
- in the RECEIVER mode: T-dT, i.e. the satellite receives the signal emitted by the target with a delay dT.

 $dT$  is calculated as the light travel time from the satellite to target calculated with  $dT=0$ . When the light propagation model is not activated, it is assumed  $dT=0$ , therefore target and satellite are considered at the same time T.

According to the definitions above, the Line of Sight (LOS) can be defined as the segment joining satellite and target at their correspondent times.

For the following functions the calculation method is slightly different:

- xp\_target\_range: the input range is used to calculate the light travel time;
- xp\_target\_travel\_time: the input travel time is used as dT;
- xp\_target\_generic, xp\_target\_sc: in this case the input is the target at time T+/-dT. The function estimates the target at T to compute the line of sight parameters also considering (if provided as inputs) velocity and acceleration of the target.

Target geometric properties (returned by the extra functions) are evaluated considering the two distinct times, for example:

• The target position (i.e. position in EF co-ordinates and geodetic co-ordinates) is evaluated at time T-dT;

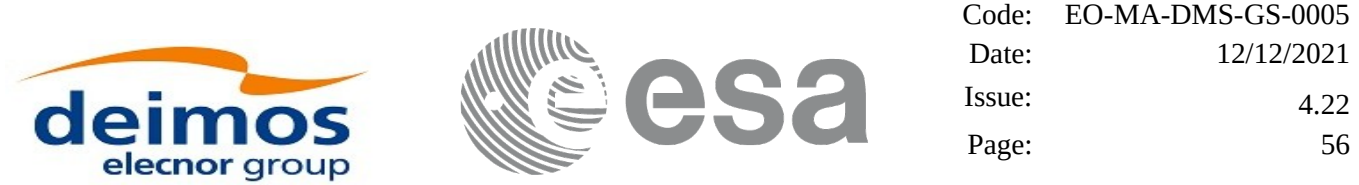

- Direction from satellite to target and viceversa are evaluated considering the satellite position at time T and target position at time T+/-dT;
- Direction from target to e.g. sun/moon take into account the target position at  $T+/-dT$  and other celestial bodies at the same time.

Following figure [6](#page-55-0). shows an example using the xp\_target\_inter function.

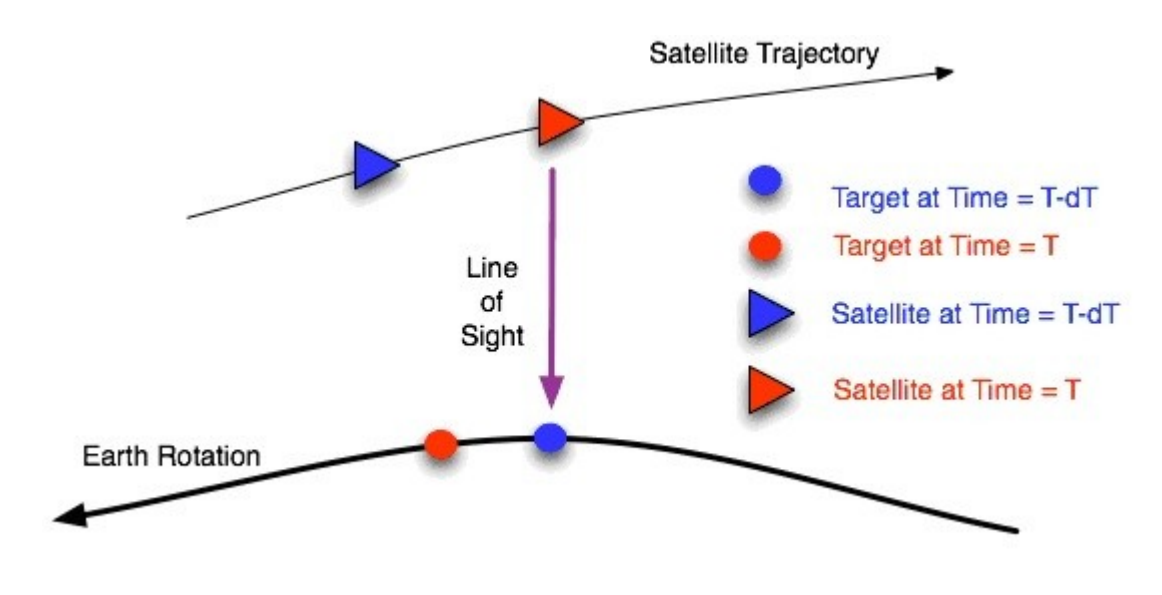

<span id="page-55-0"></span>**Figure 6: Example of light travel time with xp\_target\_inter**

The light propagation mode is set to RECEIVER and input azimuth,elevation are **0, 90 deg** (assuming a local normal pointing). The signal is emitted by the target at time T-dT (blue point, let's assume at geodetic co-ordinates **(lon,lat,h)** and EF co-ordinates **(X,Y,Z)** ) and is received by the satellite at time T (red triangle). Due to Earth rotation, at time T the observed target has moved to the red point.

Here are some examples of results from xp\_target\_extra... functions:

- xp\_target\_extra\_vector:
	- Target position: the vector **(X,Y,Z)**, i.e. the target point considered at T-dT;

- Direction LOS: the vector corresponding to the purple line in Fig. X (it is the line joining satellite position at time T and target position at time T-dT);

- xp\_target\_extra\_main:
	- Target geodetic co-ordinates: **(lon,lat,h)**

- Satellite to target azimuth, elevation: **0,90**, i.e. the same azimuth and elevation used as input for xp\_target\_inter.

- Target to satellite azimuth, elevation: **0,90**, this is the view direction from the target at time T-dT to the satellite at time T.

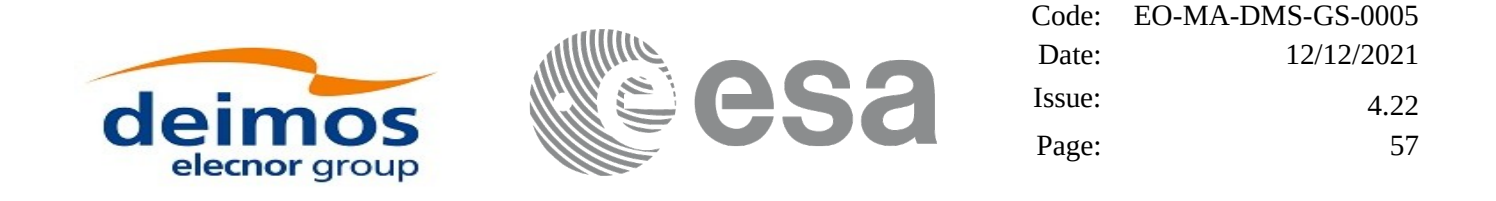

The same results are given by the xp\_target\_extra… functions if the xp\_target\_generic is called with input target at EF co-ordinates **(X,Y,Z)** and velocity set to zero.

To activate the light propagation mode the *model\_id* structure must be initialized using the function xl\_model\_init as follow:

```
1) for TRANSMITTER mode:
#include <explorer_lib.h>
{
  long mode, models[XL_NUM_MODEL_TYPES_ENUM];
  xl_model_id model_id = {NULL};
  long ierr[XL_NUM_ERR_MODEL_INIT], status;
  mode = XL_MODEL_CONFIG;
  ...
  models[XL_MODEL_TYPE_LIGHT_PROPAGATION] = XL_MODEL_LIGHT_PROPAGATION_TRANSMITTER;
  status = xl_model_init (&mode, models,
                            &model_id,
                            ierr)
}
2) for RECEIVER mode:
#include <explorer_lib.h>
{
  long mode, models[XL_NUM_MODEL_TYPES_ENUM];
  xl_model_id model_id = {NULL};
  long ierr[XL_NUM_ERR_MODEL_INIT], status;
  mode = XL_MODEL_CONFIG;
  ...
  models[XL_MODEL_TYPE_LIGHT_PROPAGATION] = XL_MODEL_LIGHT_PROPAGATION_RECEIVER;
  status = xl_model_init (&mode, models,
                            &model_id,
```
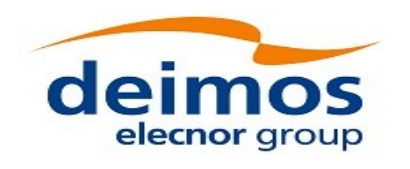

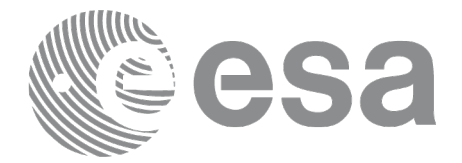

ierr)

}

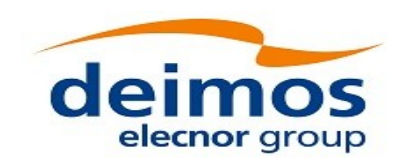

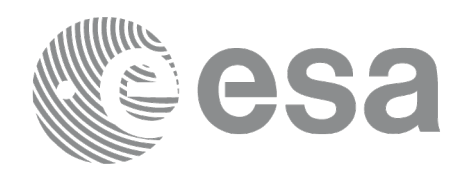

# **5 LIBRARY INSTALLATION**

For a detailed description of the installation of any CFI library, please refer to [\[GEN\\_SUM\]](#page-43-3).

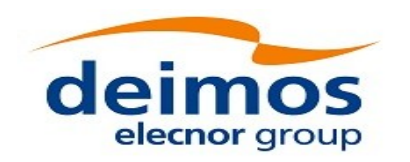

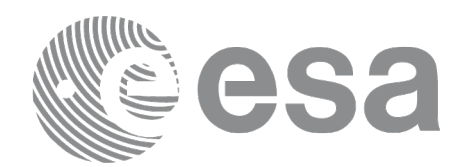

## **6 LIBRARY USAGE**

The EO\_POINTING software library has the following dependencies:

- Other EOCFI libraries:
	- EO\_FILE\_HANDLING (See [\[F\\_H\\_SUM\]\)](#page-43-2).
	- EO\_DATA\_HANDLING (See [\[D\\_H\\_SUM\]](#page-43-1)).
	- EO\_LIB (See [\[LIB\\_SUM\]\)](#page-43-0).
- Third party libraries:
	- POSIX thread library: libpthread.so (Note: this library is normally pre-installed in Linux and MacOS platforms. For Windows platforms, pthread.lib is included in the distribution package, with license LGPL);
	- GEOTIFF, TIFF, PROJ, LIBXML2 libraries (these libraries are included in the distribution package. Their usage terms and conditions are available in the file "TERMS\_AND\_CONDITIONS.TXT" which is part of the distribution package).

In order to improve run-time performance, some functions (e.g. xp\_target\_list\_extra\_vector, xp\_target\_list\_extra\_main, xp\_target\_list\_extra\_aux, xp\_target\_list\_extra\_ef\_target, xp\_target\_list\_extra\_target\_to\_sun, xp\_target\_list\_extra\_target\_to\_moon, xp\_target\_list\_extra\_specular\_reflection) perform their computations in multi-threading mode.

The multi-threading code of the Pointing functions uses the OpenMP API (see http://en.wikipedia.org/wiki/OpenMP).

OpenMP is not supported in the clang compiler, therefore such functions work in single-thread mode in MacOS.

The following is required to compile and link a Software application that uses the EO\_POINTING software library functions (it is assumed that the required EOCFI and third-part libraries are located in directory *cfi\_lib\_dir* and the required header files are located in *cfi\_include*, see [\[GEN\\_SUM\]](#page-43-3) for installation procedures):

1) include the following header files in the source code:

- explorer pointing.h (for a C application)

2) use the following compile and link options:

Linux platforms:

-I*cfi\_include\_dir* -L*cfi\_lib\_dir* -lexplorer\_pointing

-lexplorer\_lib - lexplorer\_data\_dandling -lexplorer\_file\_handling -lgeotiff -ltiff -lproj -lxml2 -lm -lc lpthread -fopenmp

MacOS platforms (openmp is not supported):

-I*cfi\_include\_dir* -L*cfi\_lib\_dir* -lexplorer\_pointing

-lexplorer\_lib - lexplorer\_data\_dandling -lexplorer\_file\_handling -lgeotiff -ltiff -lproj -lxml2 -lm -lc lpthread

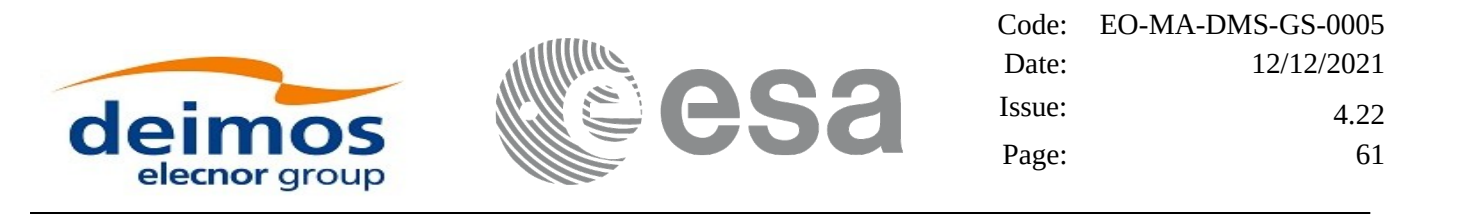

Windows platforms:

/I *"cfi\_include\_dir"* /libpath:*"cfi\_lib\_dir"* libexplorer\_pointing.lib

libexplorer\_lib.lib libexplorer\_data\_handling.lib libexplorer\_file\_handling.lib libgeotiff.lib libtiff.lib libproj.lib libxml2.lib pthread.lib Ws2\_32.lib /openmp

All functions described in this document have a name starting with the prefix xp\_

To avoid problems in linking a user application with the EO\_POINTING software library due to the existence of names multiple defined, the user application should avoid naming any global software item beginning with either the prefix XP\_ or xp\_.

It is possible to call the following CFI functions from a user application.

| <b>Function Name</b>             | <b>Enumeration value</b>            | Long           |
|----------------------------------|-------------------------------------|----------------|
| <b>Main CFI Functions</b>        |                                     |                |
| xp sat nominal att init          | XP_SAT_NOMINAL_ATT_INIT_ID          | $\mathbf 0$    |
| xp_sat_nominal_att_init_model    | XP SAT NOMINAL ATT INIT MODEL ID    | 1              |
| xp_sat_nominal_att_init_harmonic | XP_SAT_NOMINAL_ATT_INIT_HARMONIC_ID | $\overline{c}$ |
| xp_sat_nominal_att_init_file     | XP_SAT_NOMINAL_ATT_INIT_FILE_ID     | 3              |
| xp_sat_nominal_att_close         | XP_SAT_NOMINAL_ATT_CLOSE_ID         | $\overline{4}$ |
| xp_sat_att_angle_init            | XP_SAT_ATT_ANGLE_INIT_ID            | 5              |
| xp_sat_att_matrix_init           | XP_SAT_ATT_MATRIX_INIT_ID           | 6              |
| xp_sat_att_init_harmonic         | XP_SAT_ATT_INIT_HARMONIC_ID         | $\overline{7}$ |
| xp_sat_att_init_file             | XP_SAT_ATT_INIT_FILE_ID             | 8              |
| xp_sat_att_quat_plus_matrix_init | XP_SAT_ATT_QUAT_PLUS_MATRIX_INIT_ID | 9              |
| xp_sat_att_quat_plus_angle_init  | XP SAT ATT QUAT PLUS ANGLE INIT ID  | 10             |
| xp_sat_att_close                 | XP_SAT_ATT_CLOSE_ID                 | 11             |
| xp_instr_att_angle_init          | XP_INSTR_ATT_ANGLE_INIT_ID          | 12             |
| xp_instr_att_matrix_init         | XP_INSTR_ATT_MATRIX_INIT_ID         | 13             |
| xp_instr_att_init_harmonic       | XP_INSTR_ATT_INIT_HARMONIC_ID       | 14             |
| xp_instr_att_init_file           | XP_INSTR_ATT_INIT_FILE_ID           | 15             |
| xp_instr_att_close               | XP INSTR ATT CLOSE ID               | 16             |
| xp_change_frame                  | XP_CHANGE_FRAME_ID                  | 17             |
| xp_attitude_init                 | XP_ATTITUDE_INIT_ID                 | 18             |
| xp_attitude_compute              | XP ATTITUDE COMPUTE ID              | 19             |
| xp_attitude_user_set             | XP_ATTITUDE_USER_SET_ID             | 20             |
| xp_attitude_close                | XP ATTITUDE CLOSE ID                | 21             |

**Table 2: CFI functions included within EO\_POINTING library**

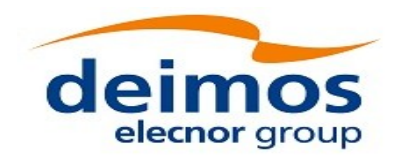

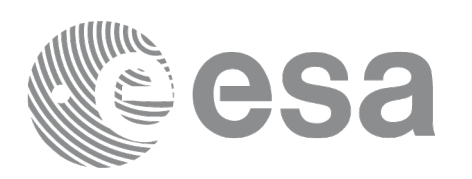

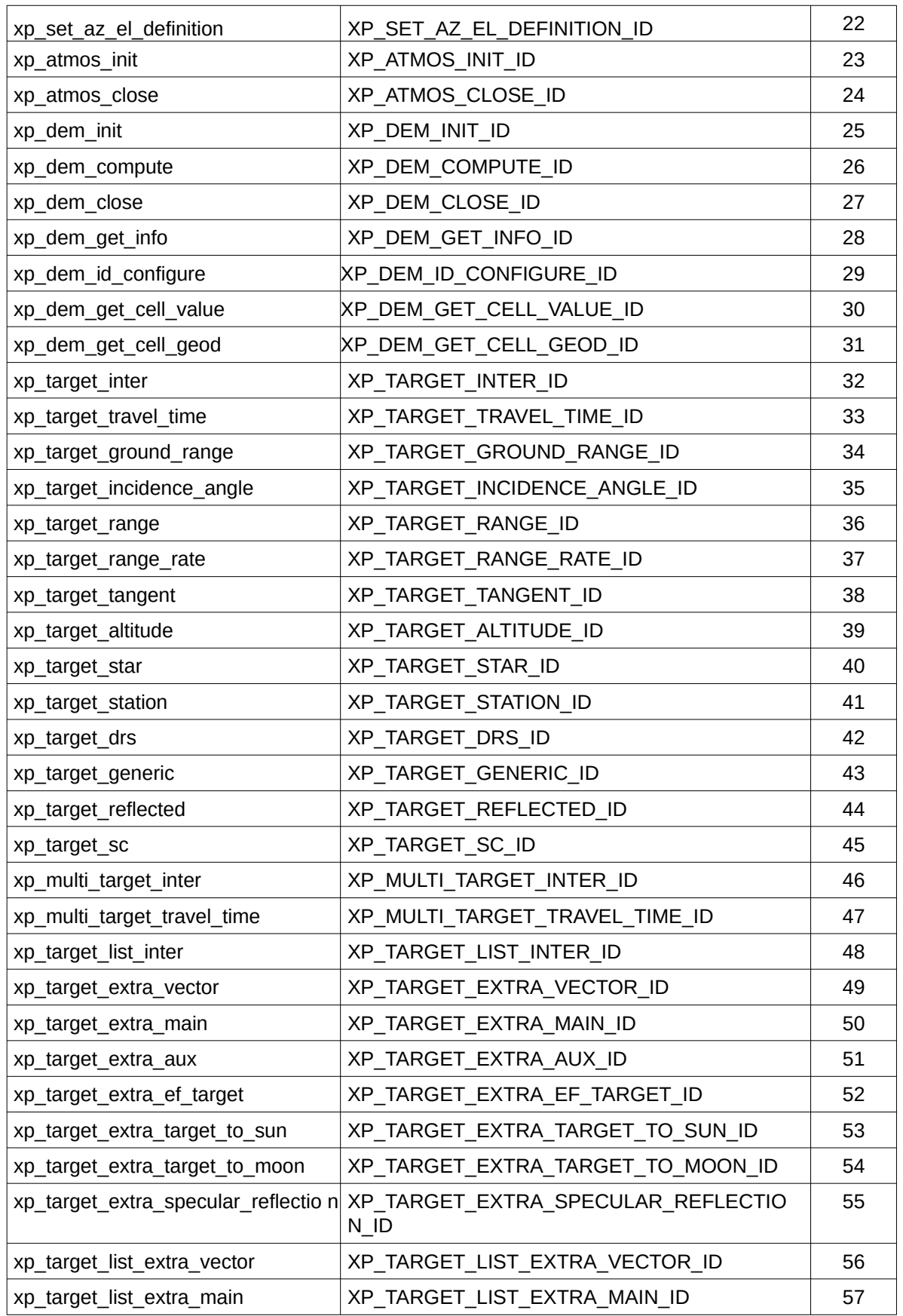

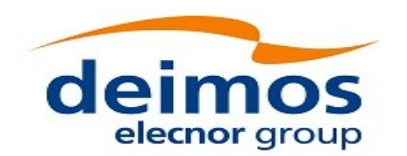

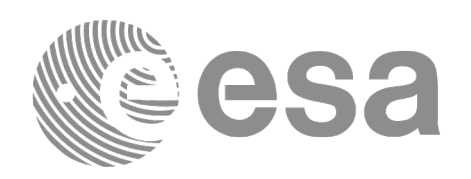

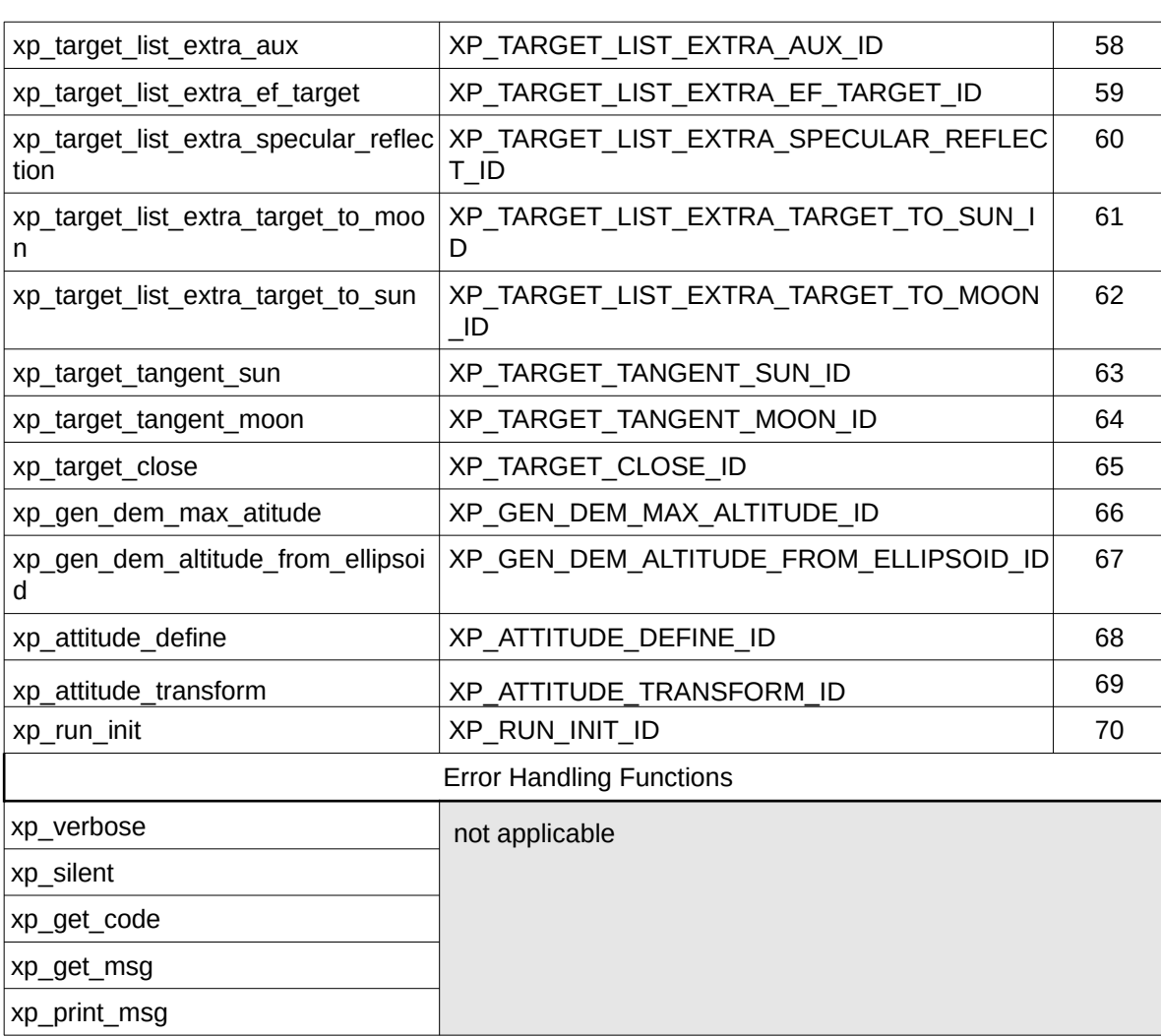

Notes about the table:

- To transform the extended status flag returned by a CFI function to either a list of error codes or list of error messages, the enumeration value (or the corresponding long value) described in the table must be used
- The error handling functions have no enumerated values

Whenever available **it is strongly recommended to use enumeration values rather than integer values**.

# **6.1 Usage hints**

The runtime performances of some of the CFI functions are improved to a large extent if they are called two consecutive times keeping constant some of their inputs.

Nevertheless, although the user may not need to call the CFI functions two consecutive times with the same inputs, there are internal functions that are actually called in those conditions, and thus improving the runtime performances of the former.

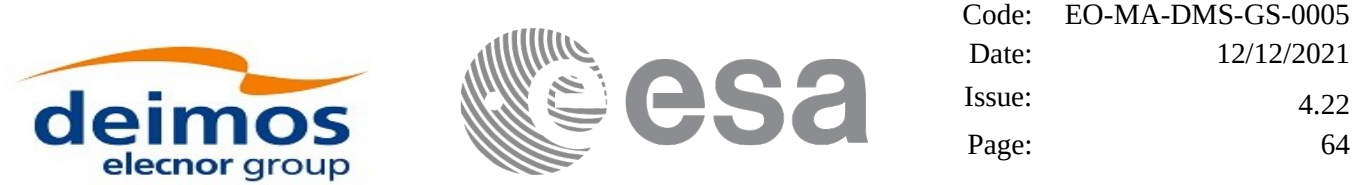

Thus, the runtime improvement is achieved with any sequence of calls to those CFI functions, not only with a sequence of calls to the same function.

In fact, the time, position, velocity, acceleration vectors, AOCS and mispointing angles do not need to keep exactly constant as long as the difference between two consecutive calls lays within the following thresholds:

- Time: 0.0864 microsec
- Position vector: 0.6e-3 m
- Velocity vector: 0.6e-6 m/s
- Acceleration vector: 0.6e-9 m/s<sup>2</sup>
- AOCS: 5e-9 deg
- Mispointing angles: 5e-9 deg
- Mispointing angles-rate: 5e-12 deg
- Mispointing angles-rate-rate: 5e-15 deg

Every CFI function has a different length of the Error Vector, used in the calling I/F examples of this SUM and defined at the beginning of the library header file. In order to provide the user with a single value that could be used as Error Vector length for every function, a generic value has been defined (XP\_ERR\_VECTOR\_MAX\_LENGTH) as the maximum of all the Error Vector lengths. This value can therefore be safely used for every call of functions of this library.

# **6.2General Enumerations**

The aim of the current section is to present the enumeration values that can be used rather than integer parameters for some of the input parameters of the EO\_POINTING routines, as shown in the table below. The enumerations presented in [\[GEN\\_SUM\]](#page-43-3), [\[F\\_H\\_SUM\]](#page-43-2) and [\[LIB\\_SUM\]](#page-43-0) are also applicable.

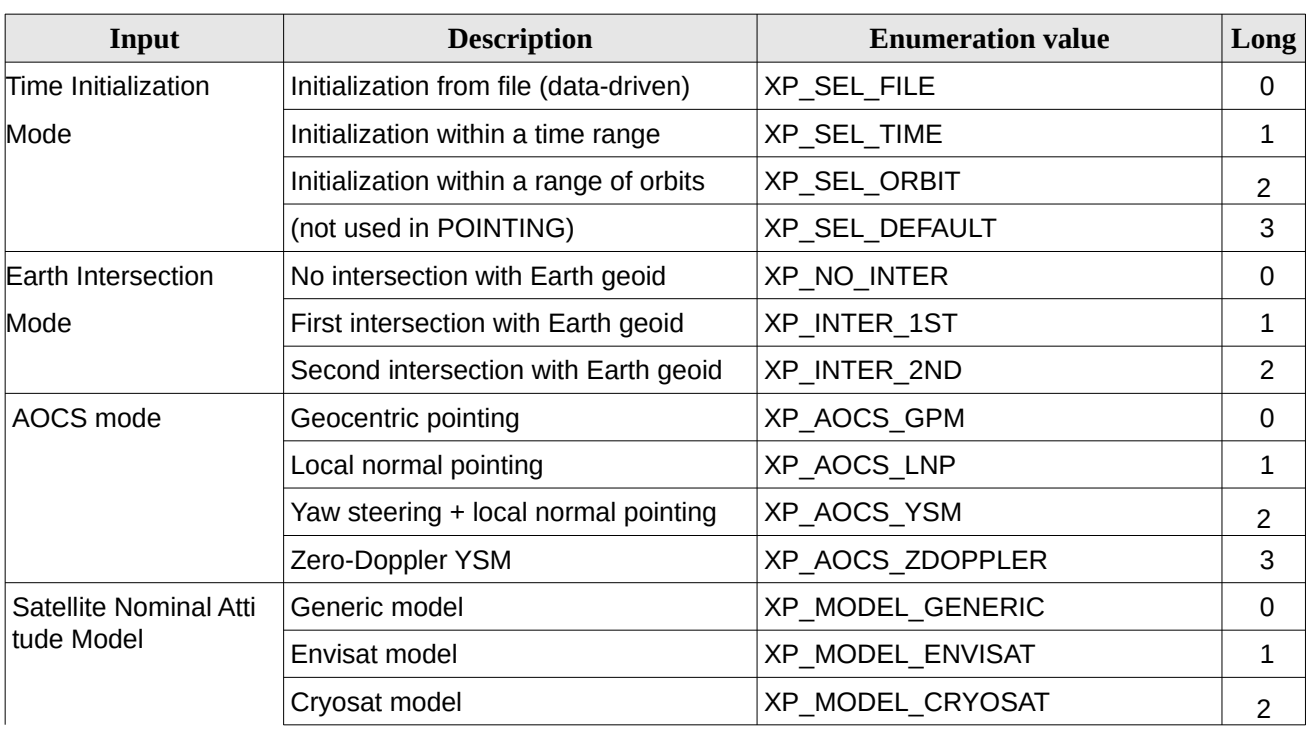

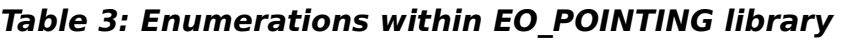

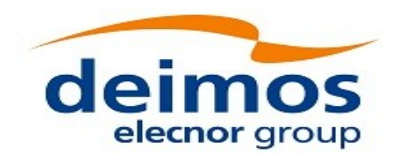

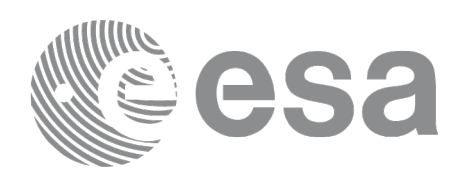

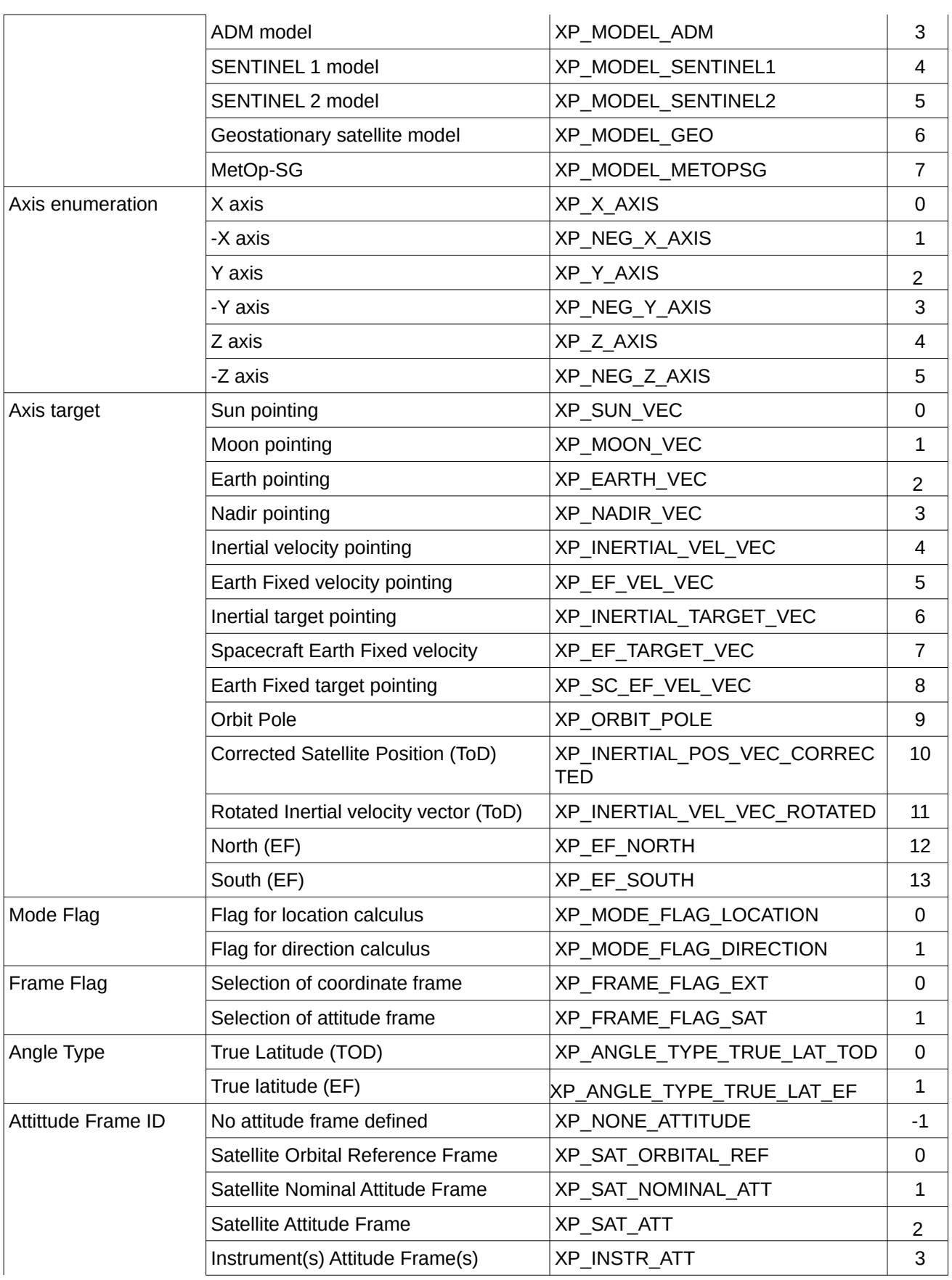

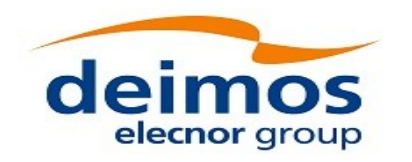

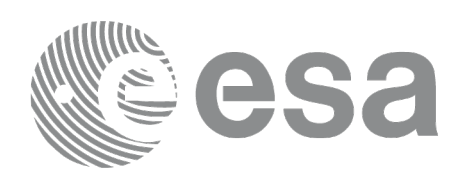

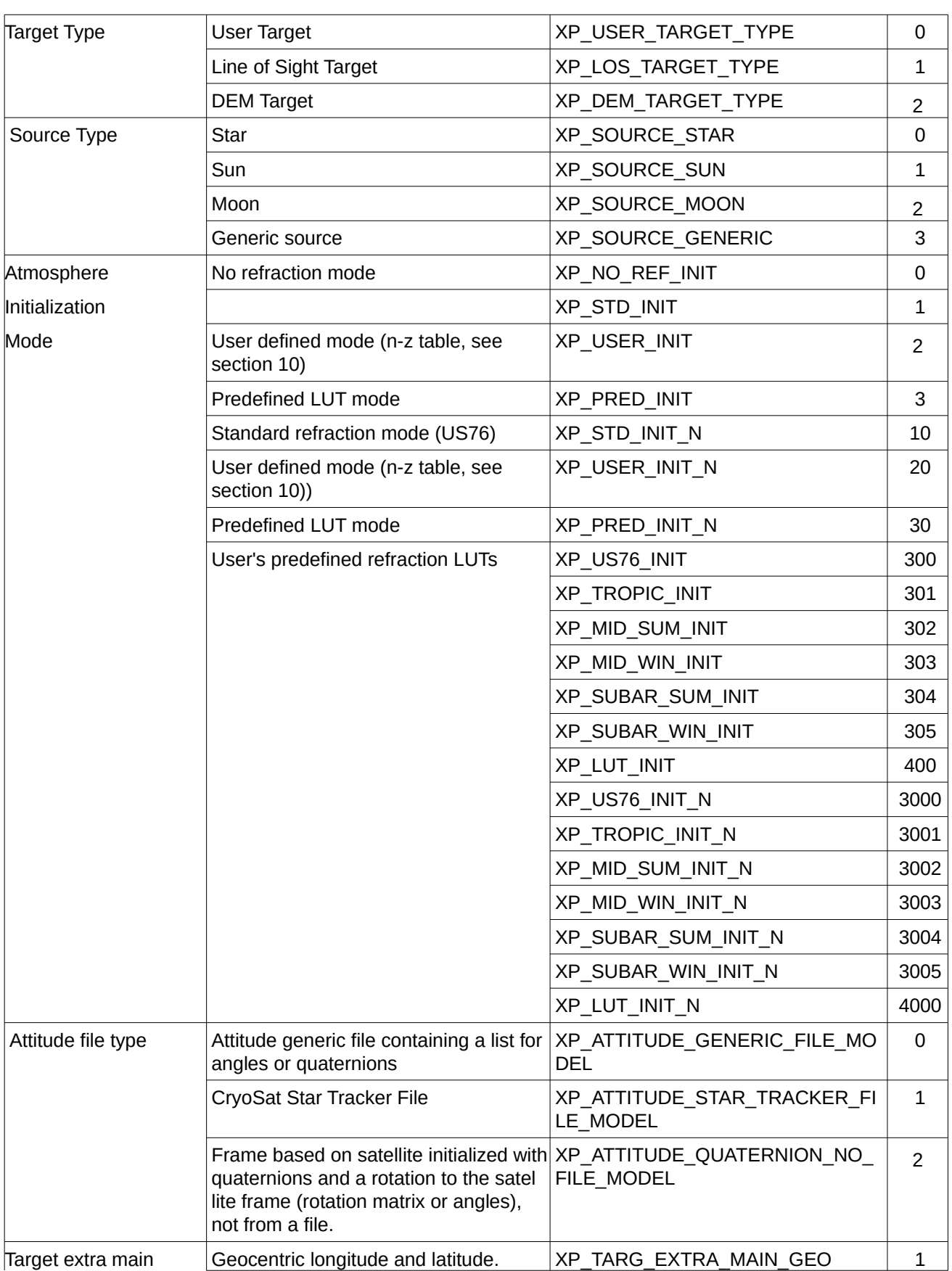

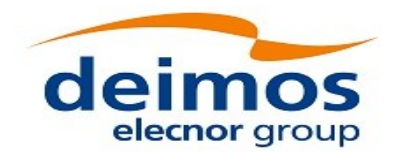

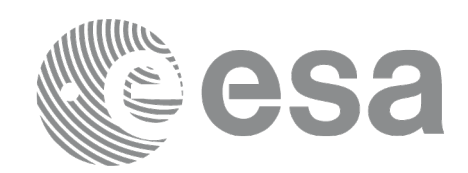

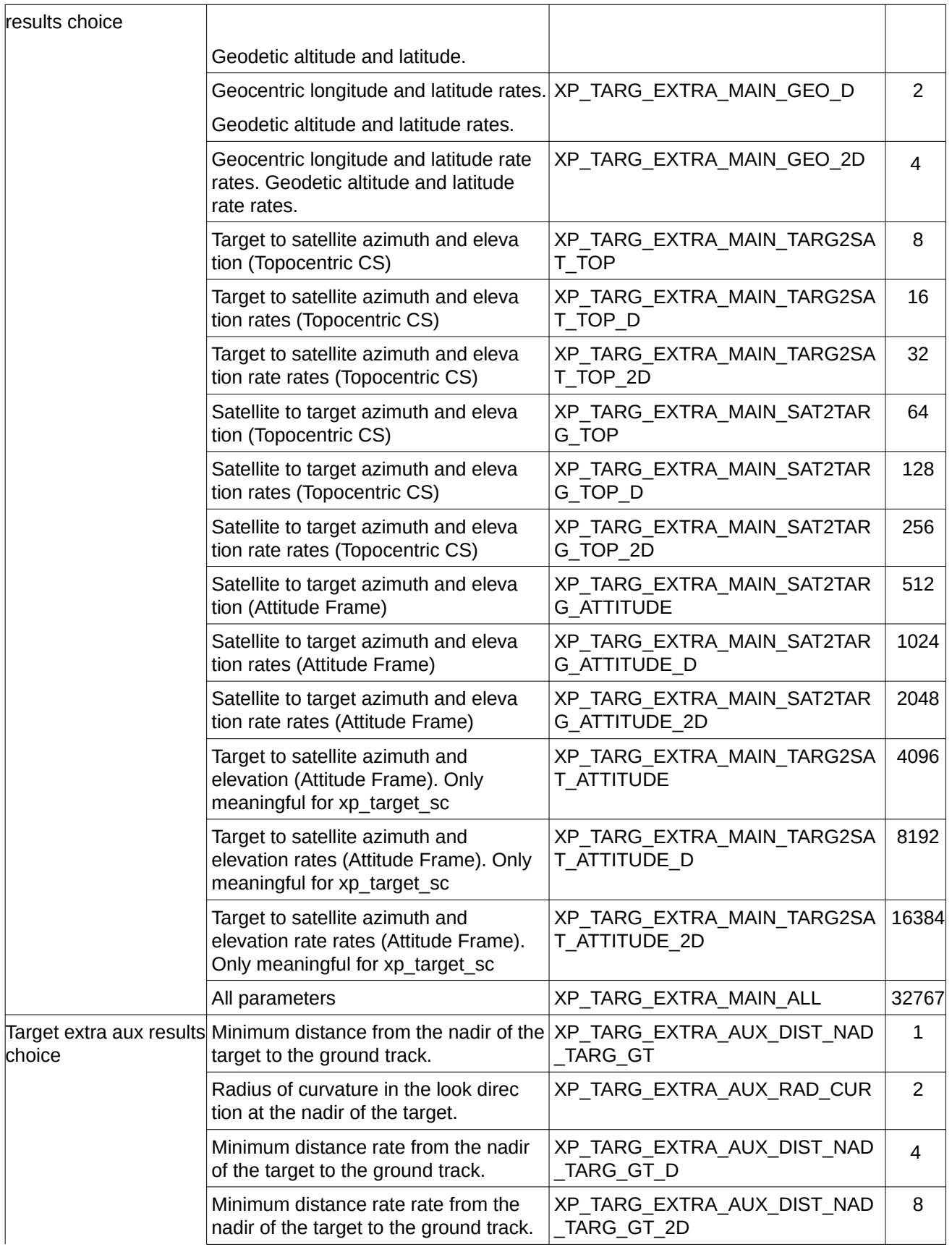

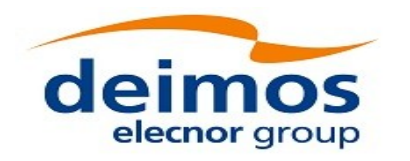

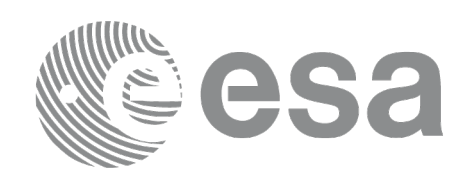

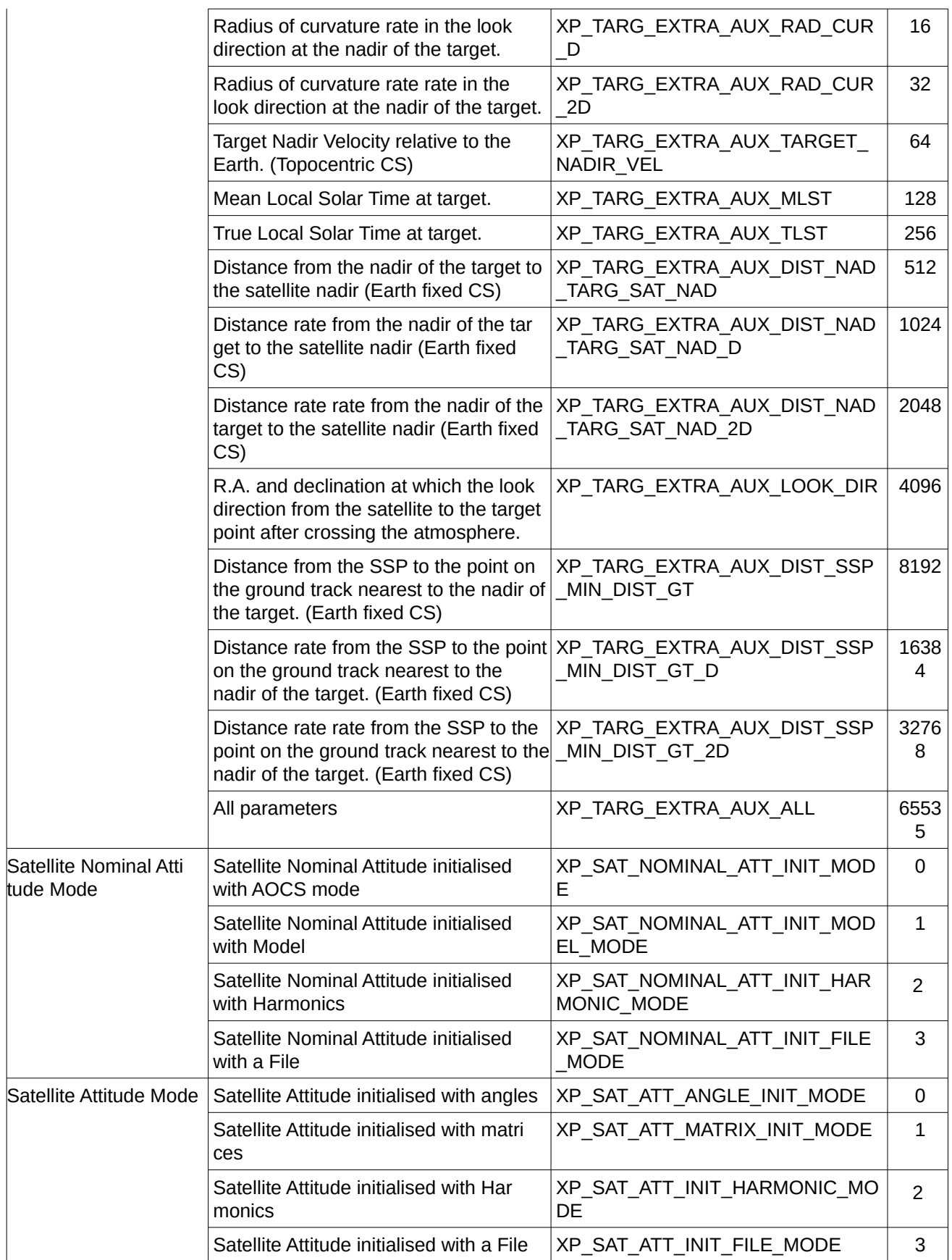

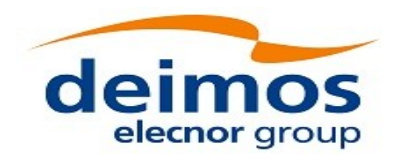

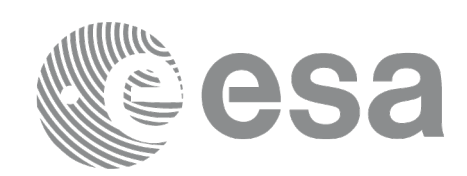

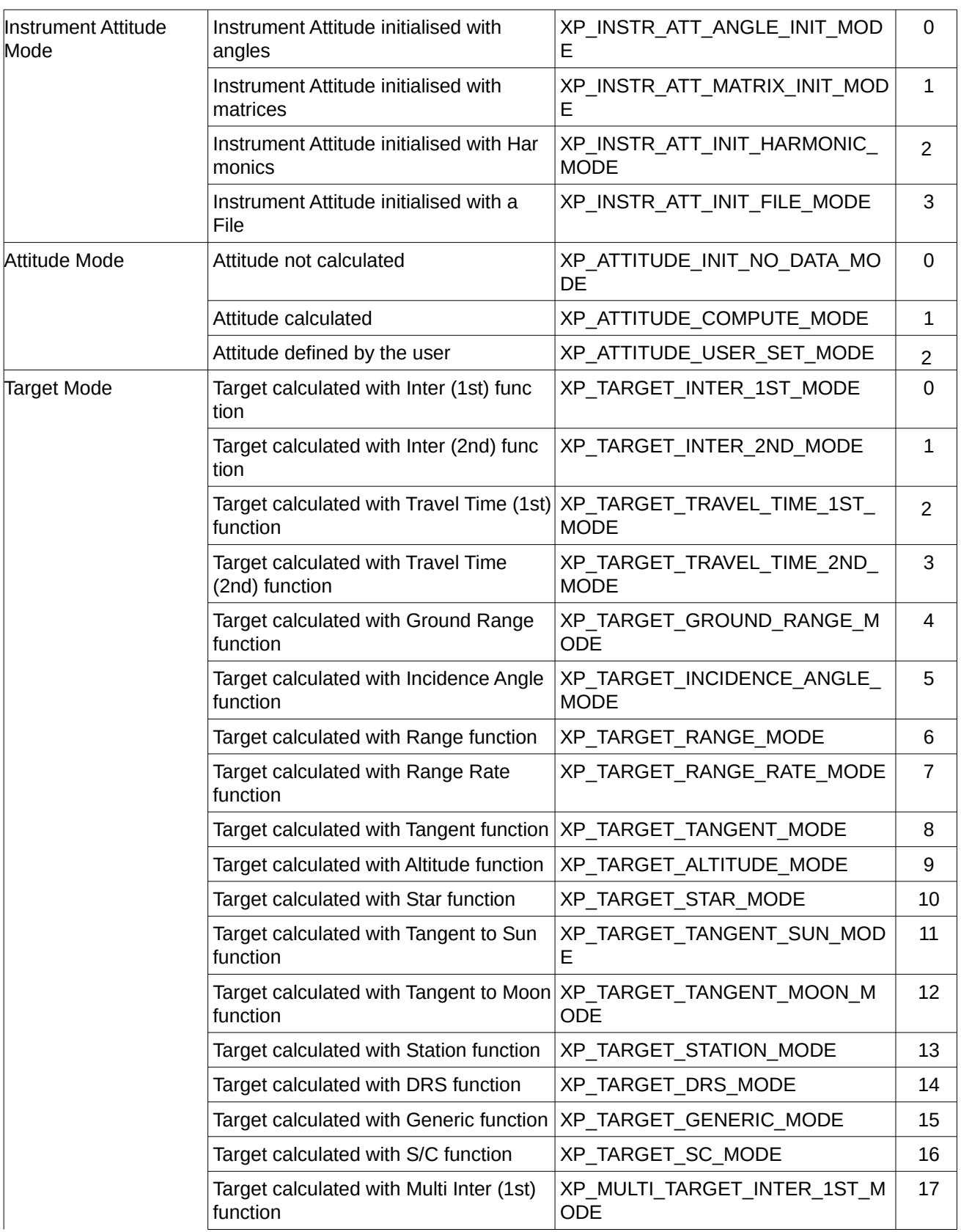

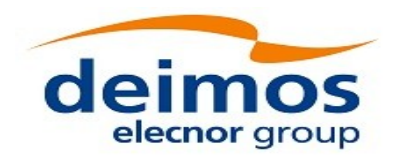

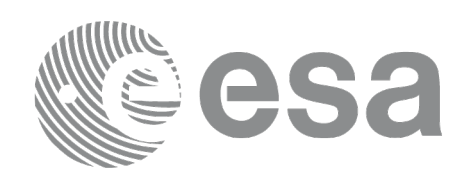

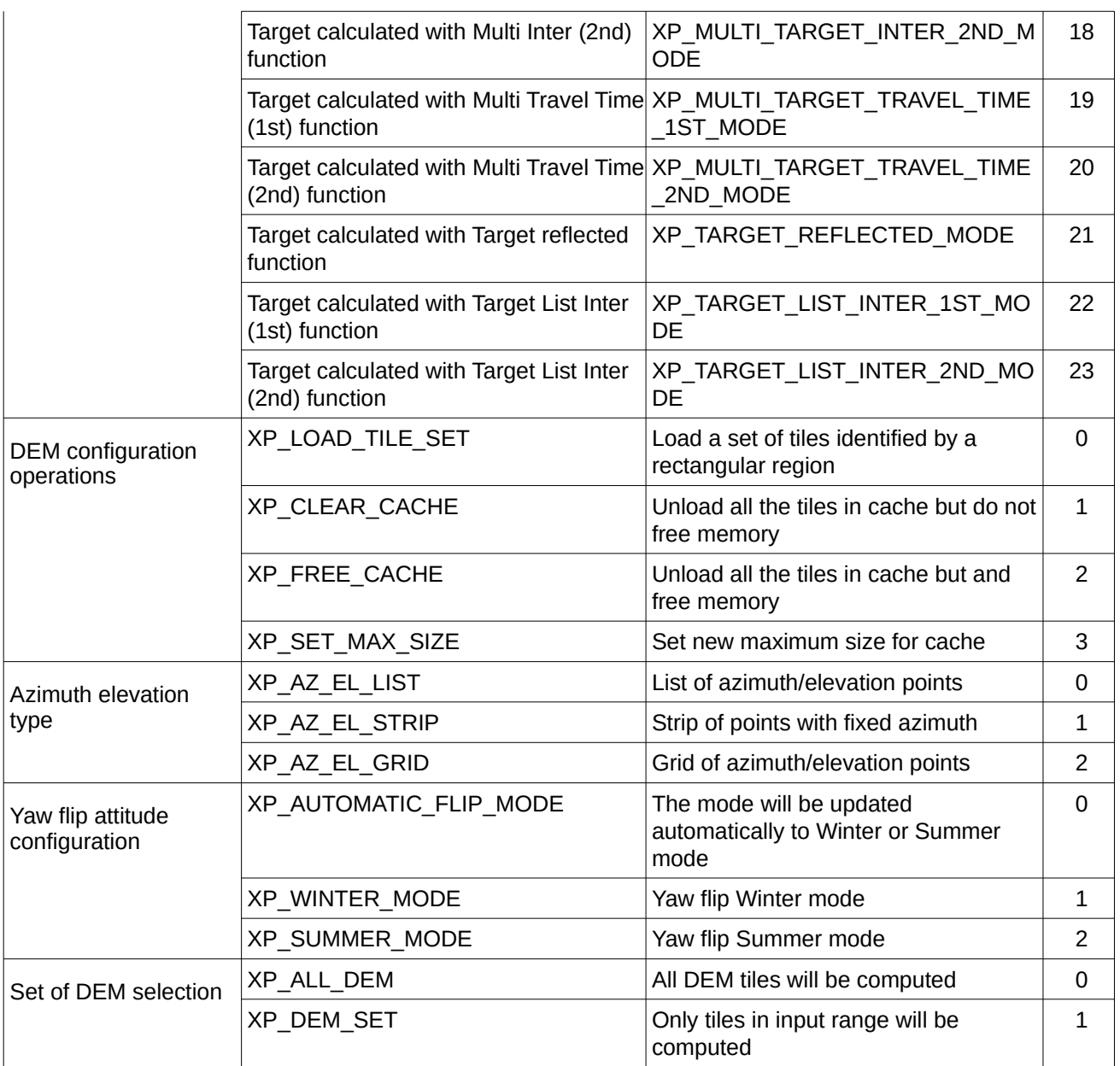

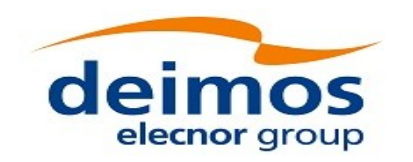

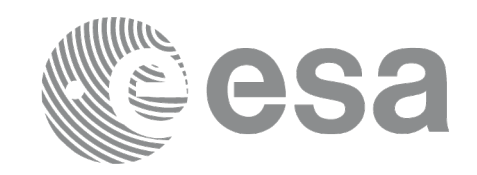

## **6.3Data Structures**

The aim of the current section is to present the data structures that are used in the EO\_POINTING library. The structures are currently used for the CFI Identifiers accessor functions. The following table show the structures with their names and the data that contain:

**Table 4: EO\_POINTING structures**

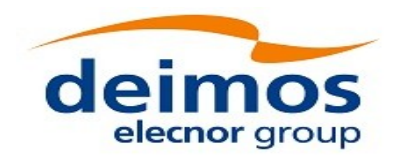

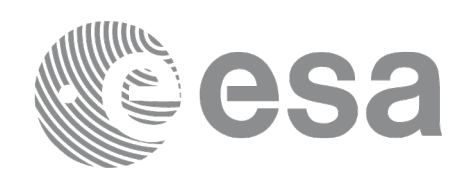

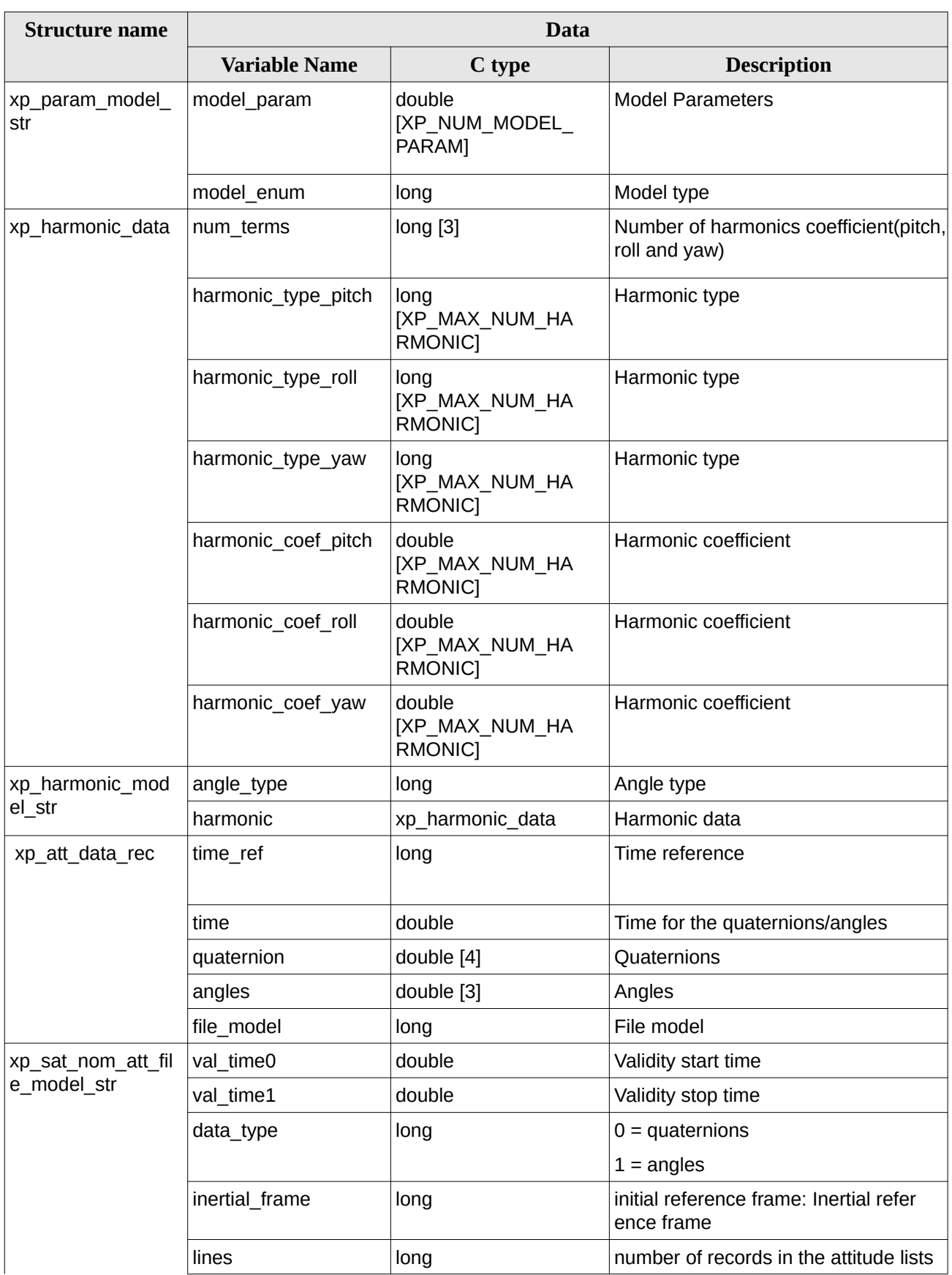
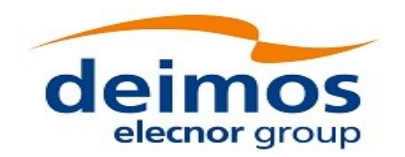

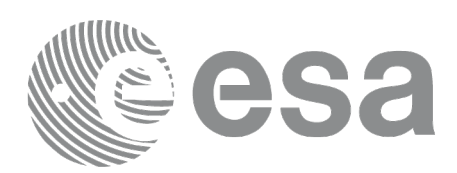

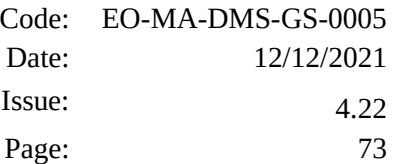

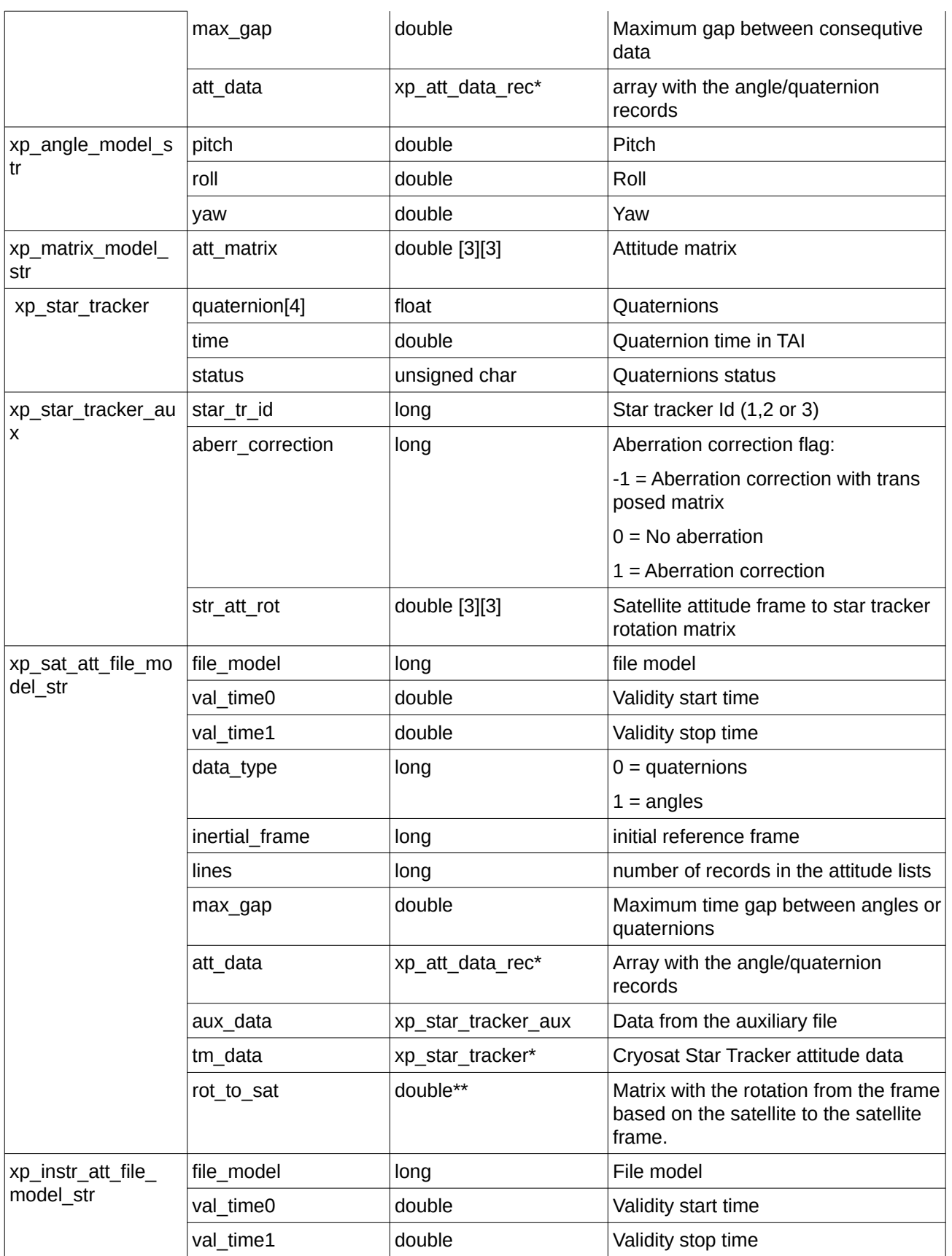

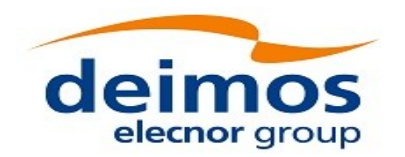

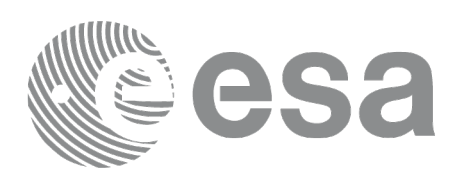

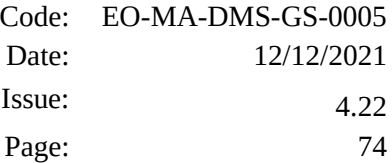

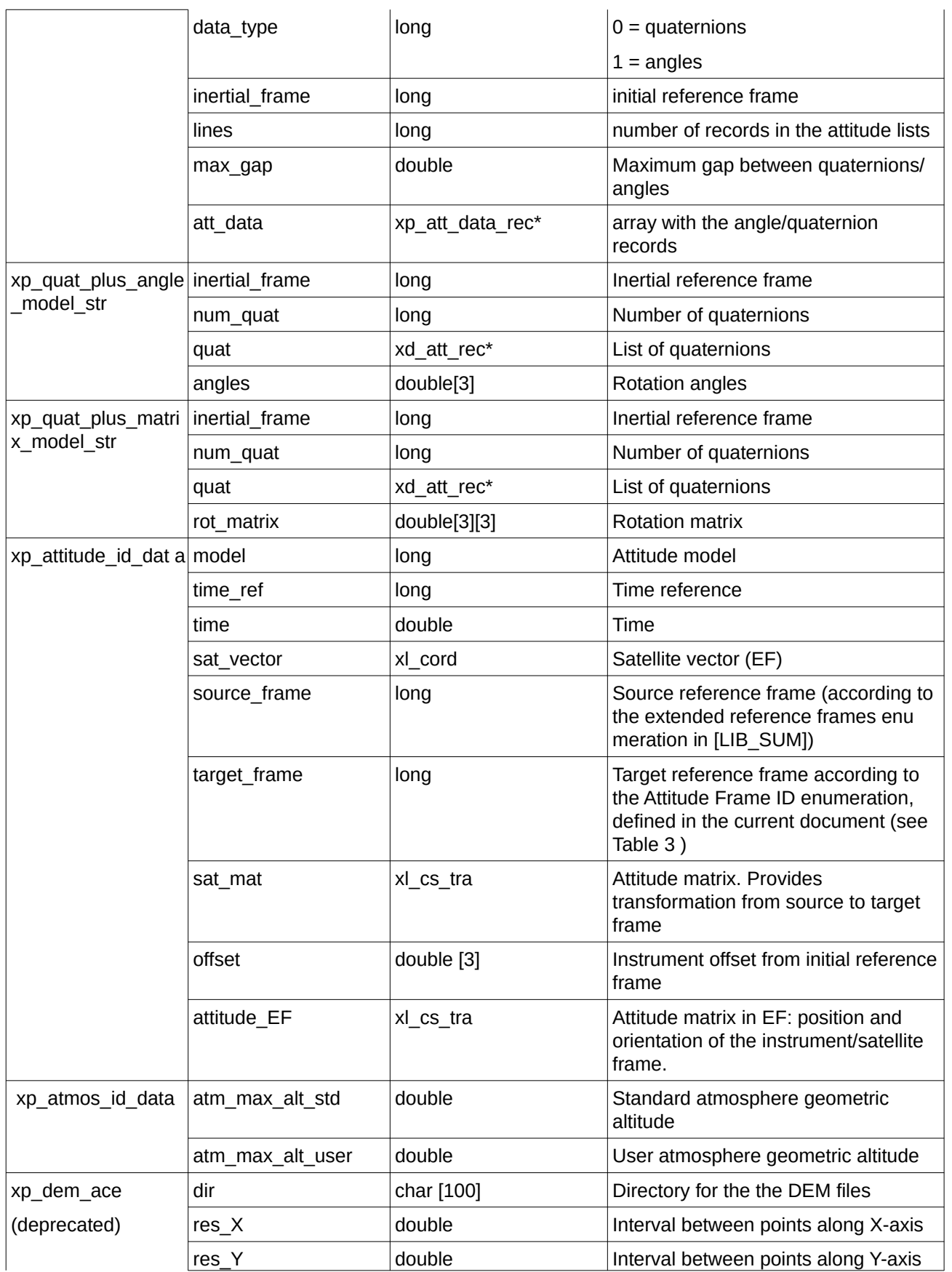

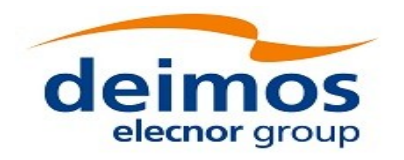

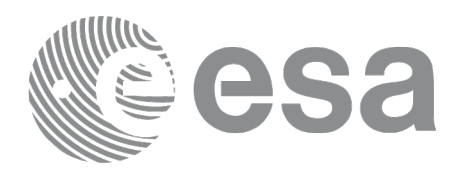

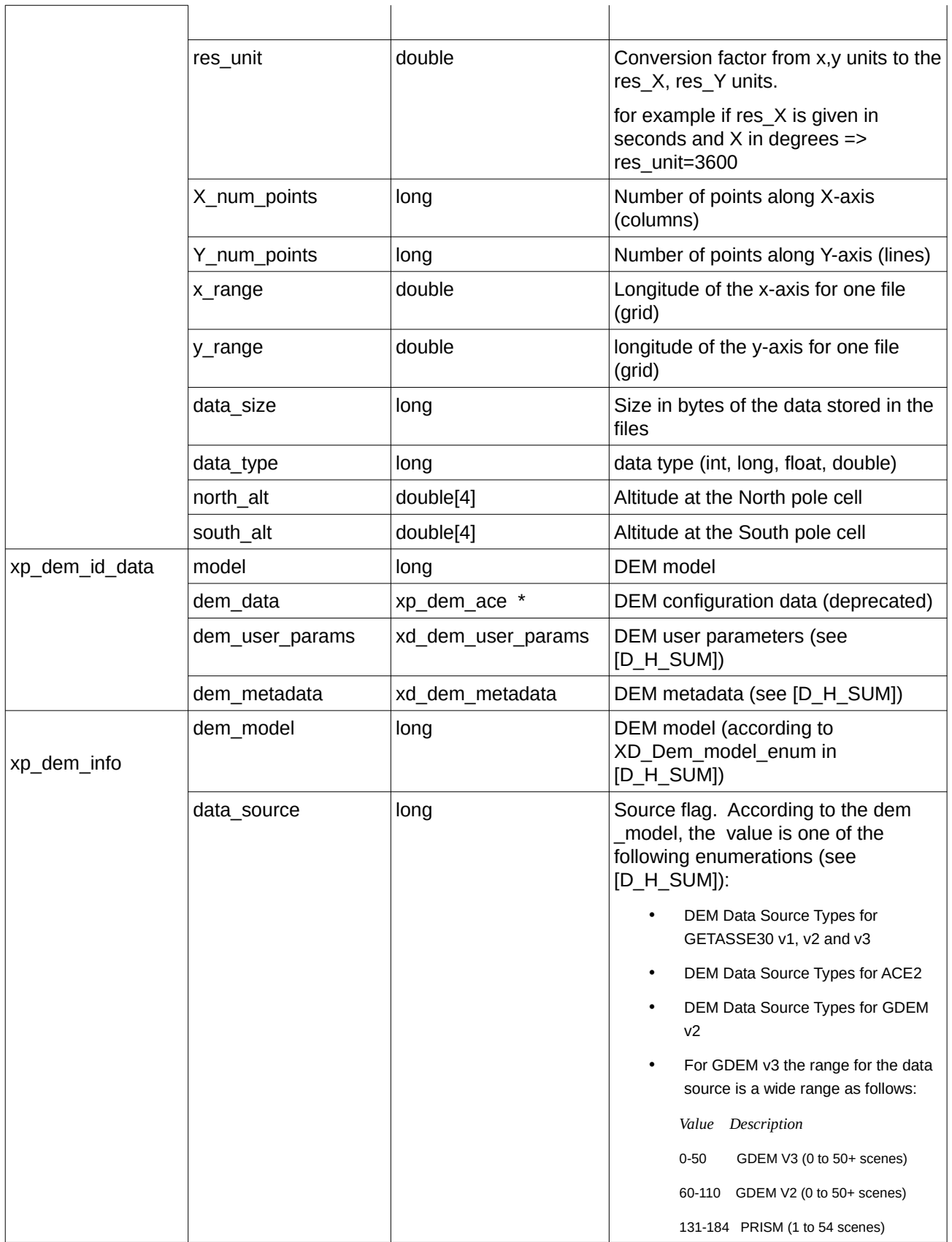

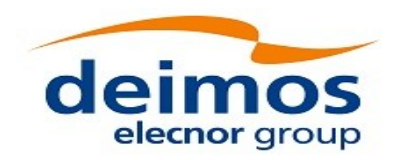

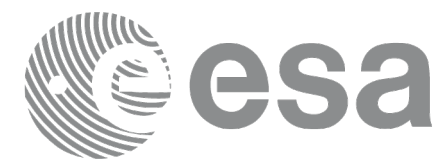

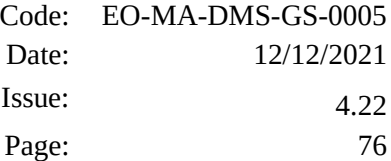

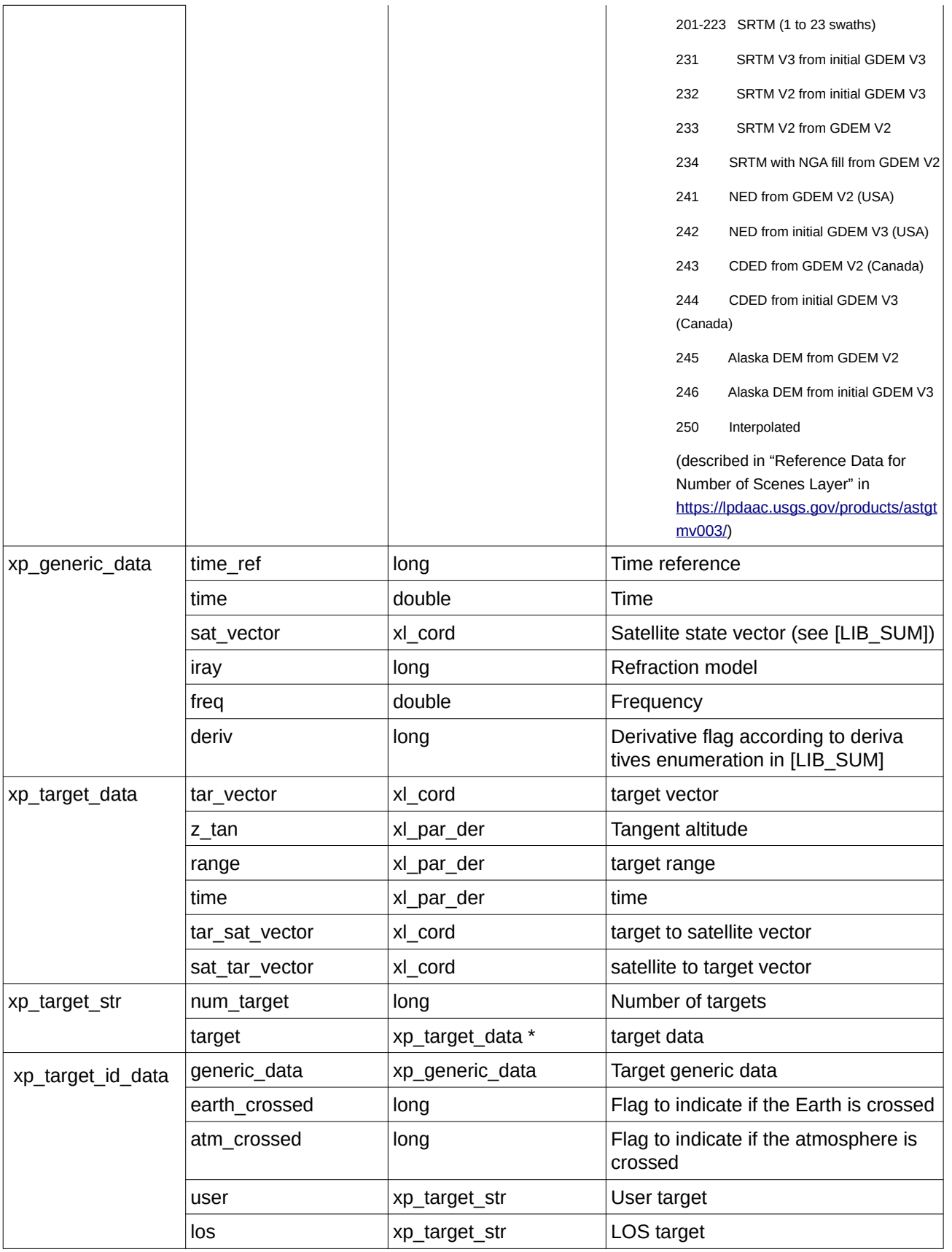

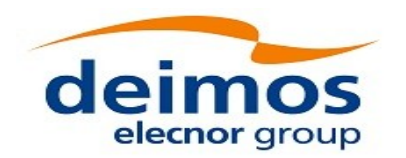

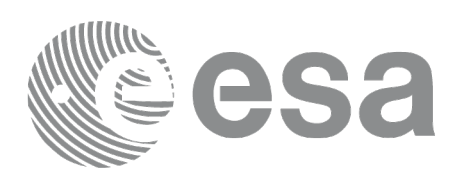

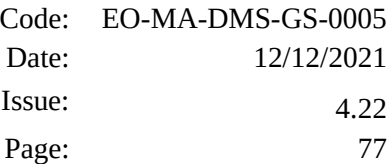

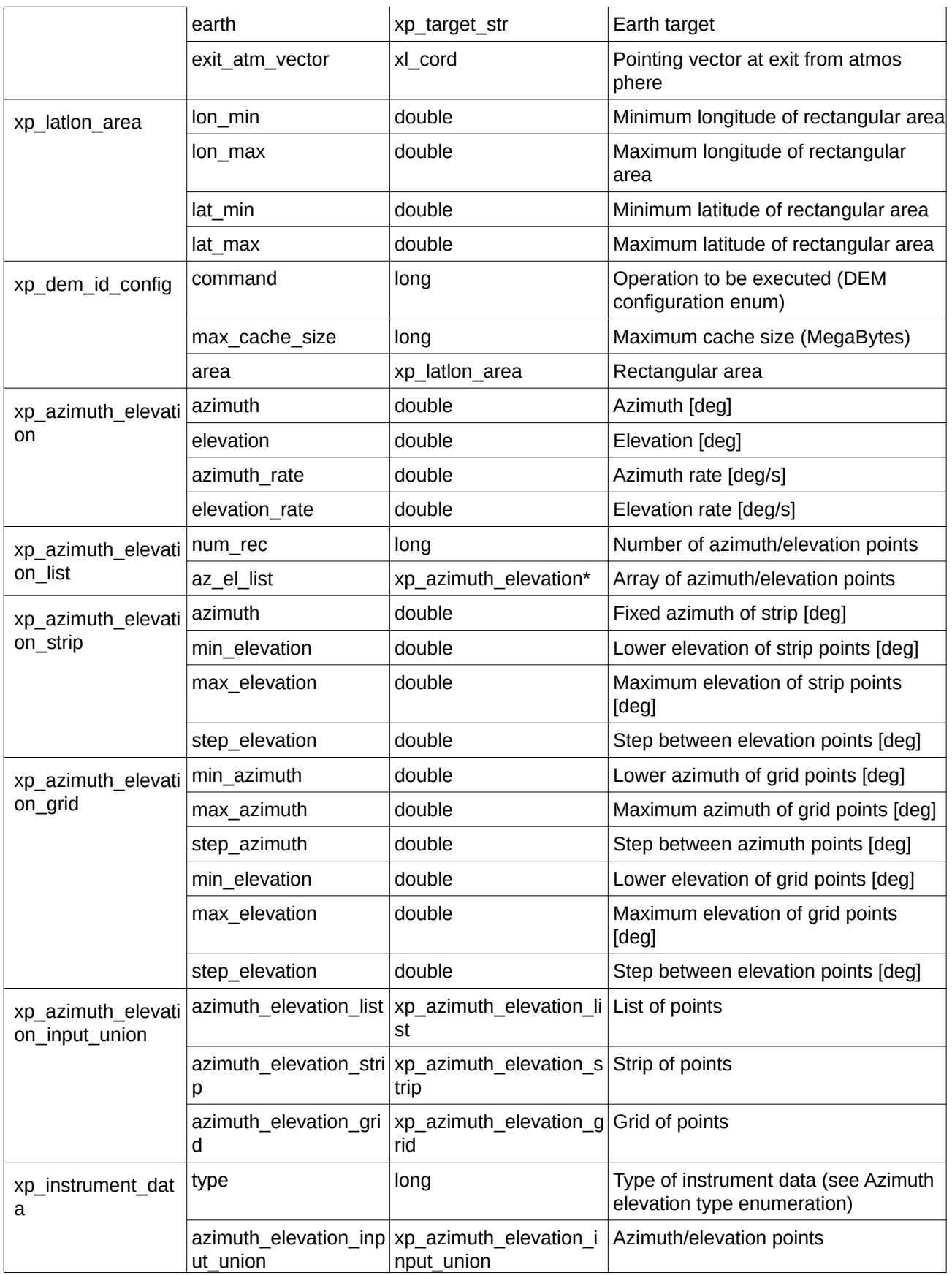

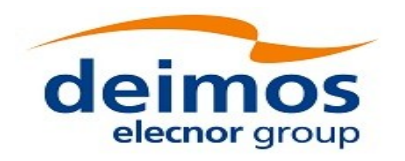

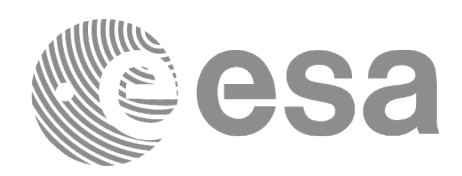

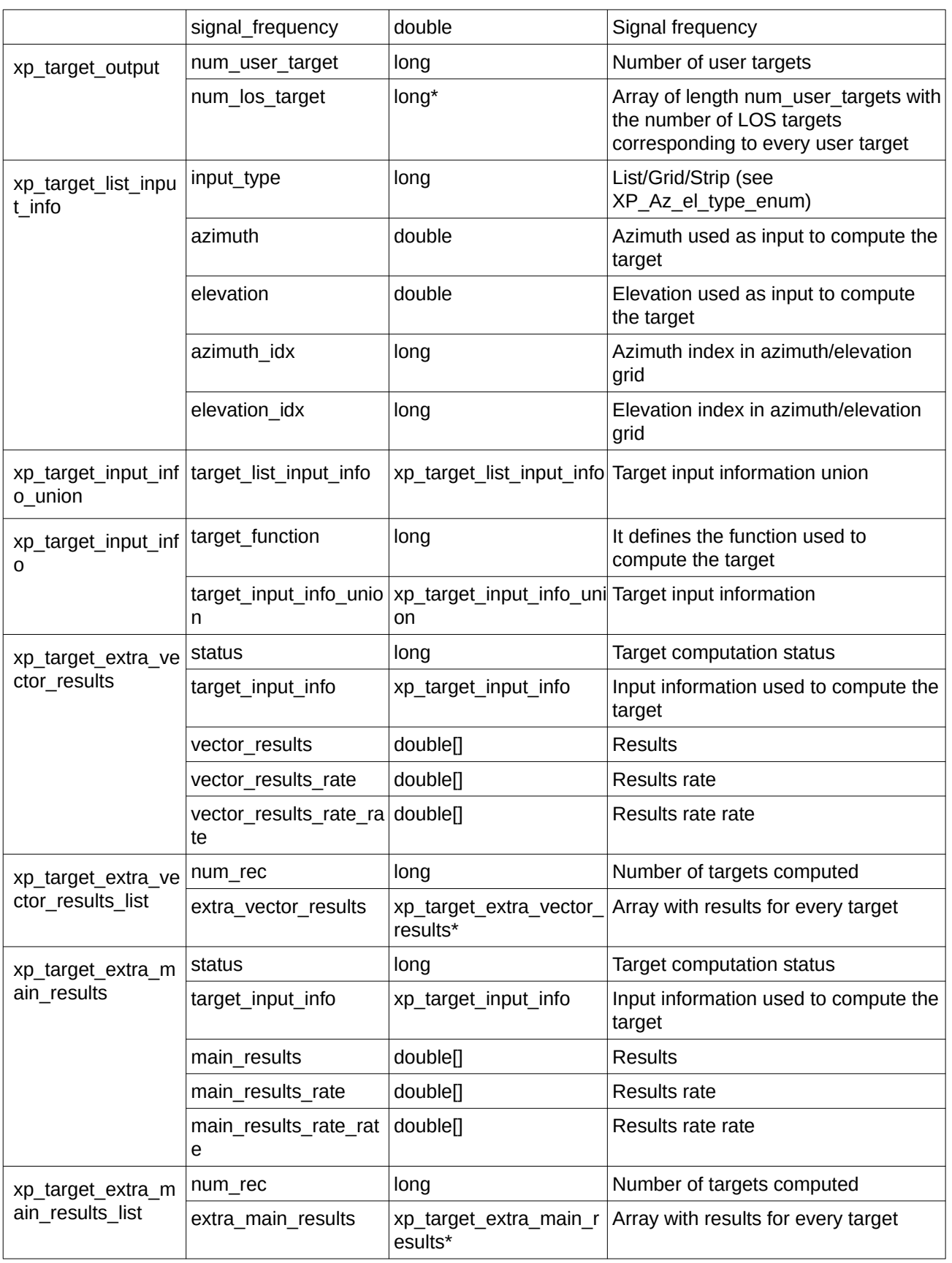

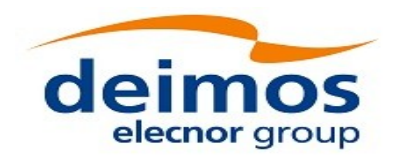

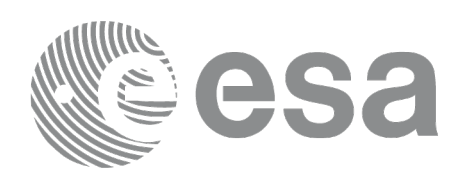

Code: EO-MA-DMS-GS-0005 Date: 12/12/2021 Issue: 4.22 Page: 79

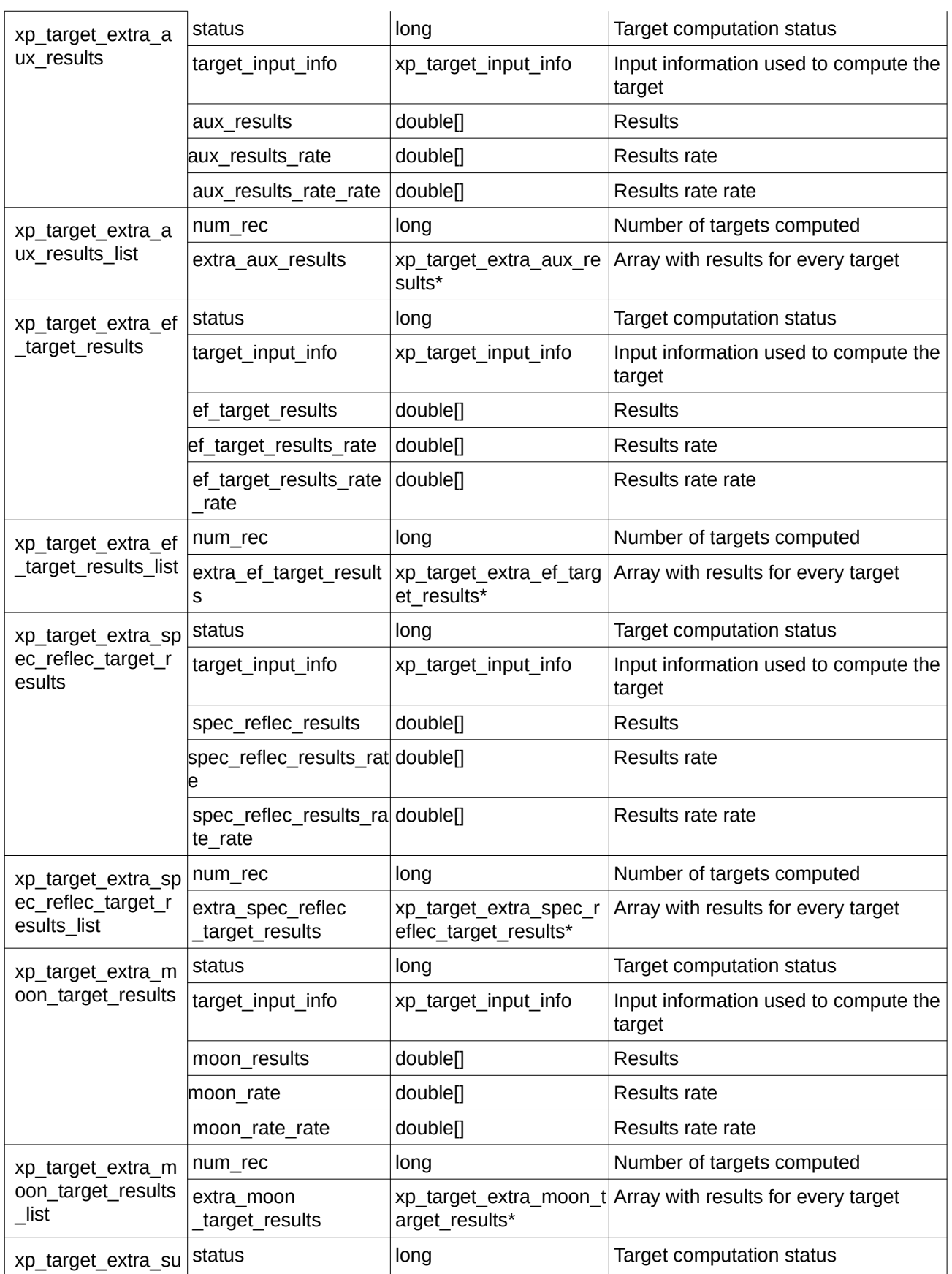

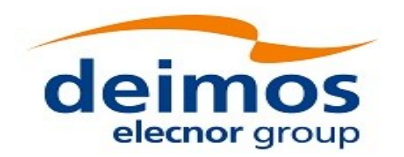

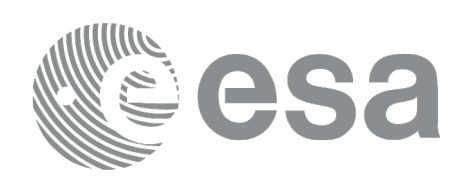

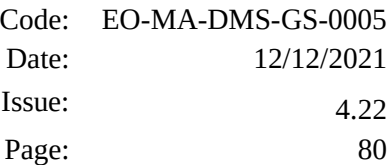

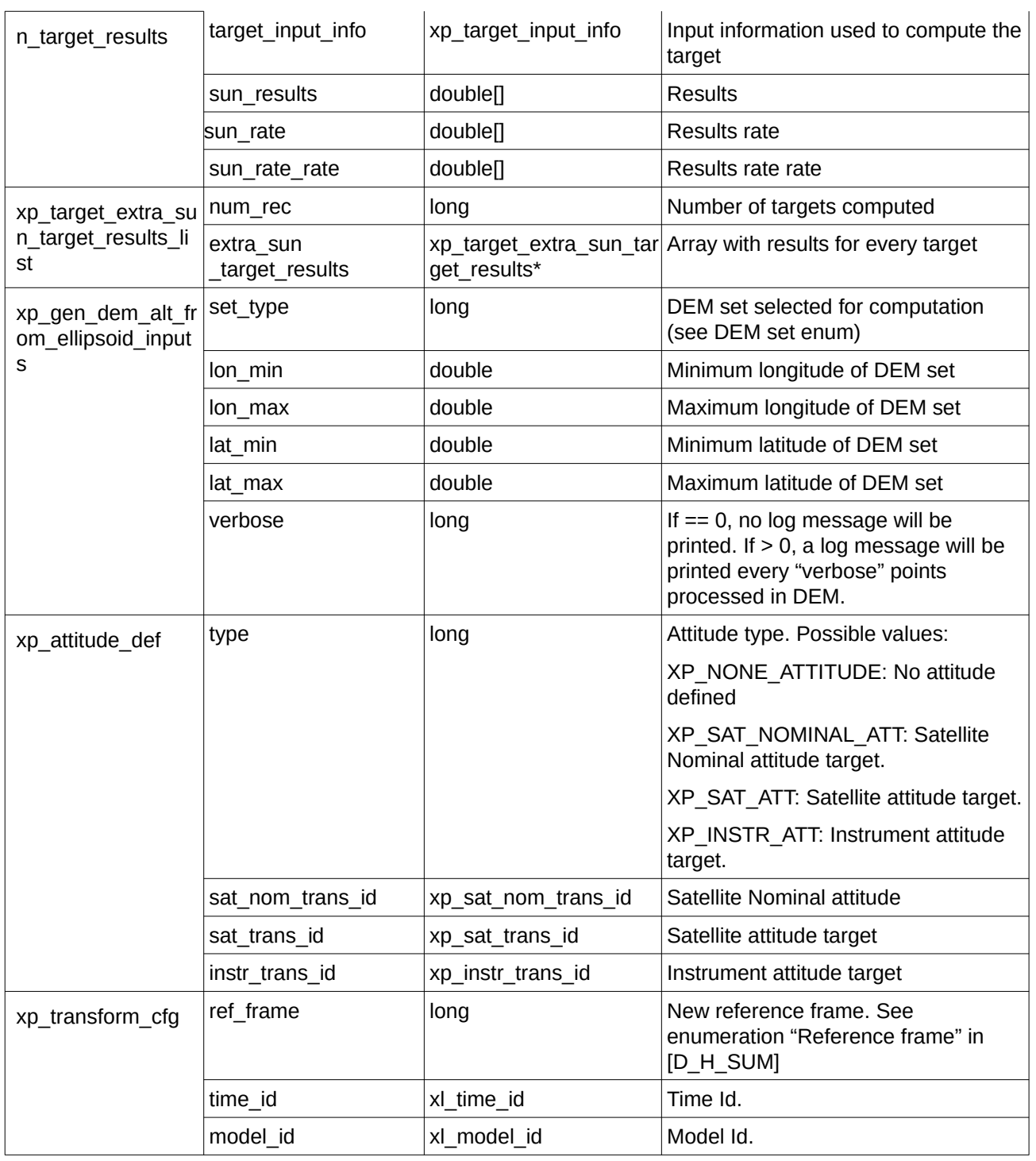

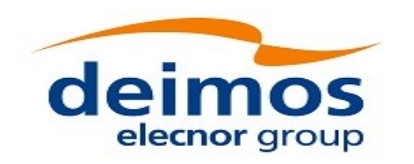

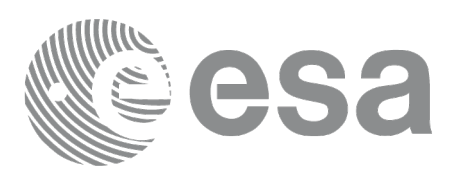

### **7 CFI FUNCTIONS DESCRIPTION**

The following sections describe each CFI function.

The calling interfaces are described for C users.

Input and output parameters of each CFI function are described in tables, where C programming language syntax is used to specify:

- Parameter types (e.g. long, double)
- Array sizes of N elements (e.g. param[N])
- Array element M (e.g. [M])

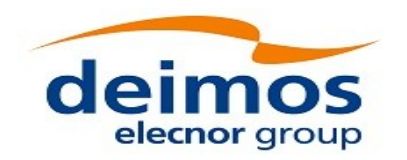

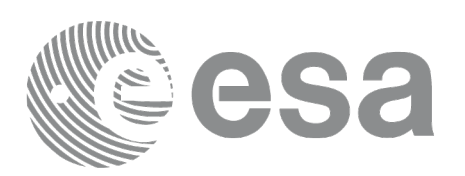

### **7.1xp\_sat\_nominal\_att\_init**

### **7.1.1 Overview**

The **xp\_sat\_nominal\_att\_init** CFI function initialises the AOCS mode for a given satellite. The initialised mode will be stored in the *sat\_nom\_trans\_id* output structure.

#### **7.1.2 Calling Interface**

The calling interface of the **xp\_sat\_nominal\_att\_init** CFI function is the following (input parameters are underlined):

```
#include <explorer_pointing.h>
{
    long aocs_mode;
    xp\_sat\_nom\_trans\_id sat_nom_trans\_id = {NULL};
    long ierr[XP_NUM_ERR_NOM_ATT_INIT_DEF], status;
    status = xp_sat_nominal_att_init(&aocs_mode,
                                         &sat_nom_trans_id, ierr); 
}
```
The XP\_NUM\_ERR\_SAT\_NOM\_ATT\_INIT constant is defined in the file *explorer\_pointing.h.*

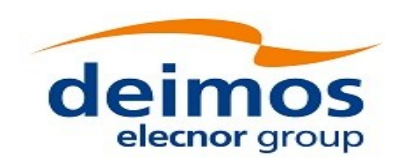

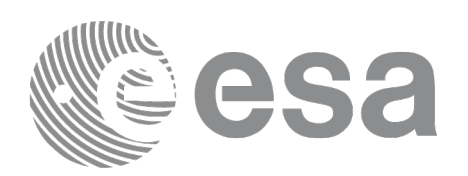

#### **7.1.3 Input Parameters**

The **xp\_sat\_nominal\_att\_init** CFI function has the following input parameters:

#### **Table 5: Input parameters of xp\_sat\_nominal\_att\_init function**

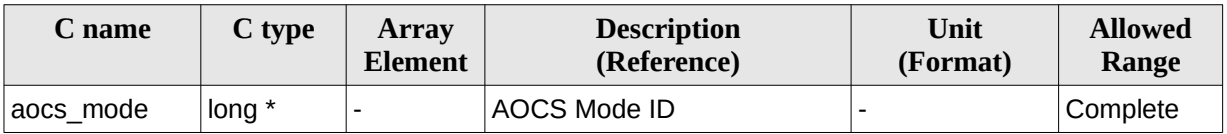

It is possible to use enumeration values rather than integer values for some of the input arguments: AOCS Mode ID: aocs\_mode. See current document, [Table 3](#page-63-0).

#### **7.1.4 Output Parameters**

The output parameters of the **xp\_sat\_nominal\_att\_init** CFI function are:

**Table 6: Output parameters of xp\_sat\_nominal\_att\_init**

| C name                          | C type    | <b>Array</b><br><b>Element</b> | <b>Description</b><br>(Reference)                                     | Unit | (Format) | <b>Allowed Range</b> |
|---------------------------------|-----------|--------------------------------|-----------------------------------------------------------------------|------|----------|----------------------|
| sat_nom_trans_id  xp_sat_nom  - | trans id* |                                | Structure that contains  -<br>the Satellite nominal<br>Transformation |      |          |                      |
| ierr                            | long      |                                | Error vector                                                          |      |          |                      |

#### **7.1.5 Warnings and Errors**

Next table lists the possible error messages that can be returned by the **xp\_sat\_nominal\_att\_init** CFI function after translating the returned error vector into the equivalent list of error messages by calling the function of the EO\_POINTING software library **xp\_get\_msg** (see [\[GEN\\_SUM\]](#page-43-2)).

This table also indicates the type of message returned, i.e. either a warning (WARN) or an error (ERR), the cause of such a message and the impact on the performed calculation.

The table is completed by the error code and value. These error codes can be obtained by translating the error vector returned by the **xp sat nominal att init** function by calling the function of the EO\_POINTING software library **xp\_get\_code** (see [\[GEN\\_SUM\]](#page-43-2))

#### **Table 7: Error messages of xp\_sat\_nominal\_att\_init function**

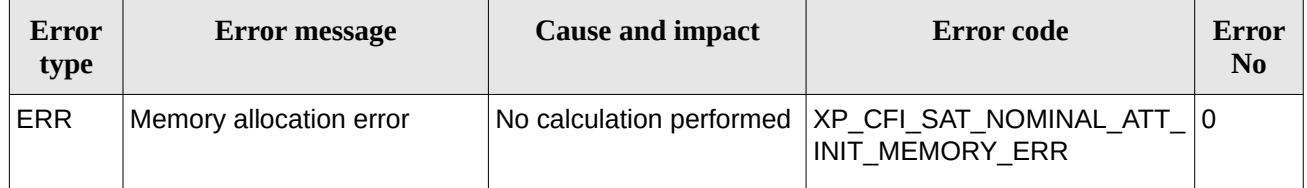

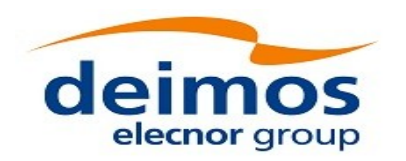

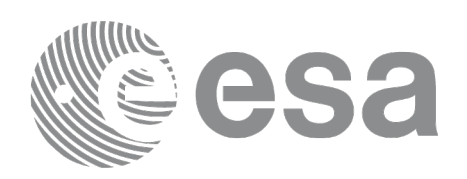

### **7.2xp\_sat\_nominal\_att\_init\_model**

### **7.2.1 Overview**

The **xp\_sat\_nominal\_att\_init\_model** CFI function initialises the satellite nominal attitude model for a given satellite. The initialised model will be stored in the *sat\_nom\_trans\_id* output structure.

### **7.2.2 Calling Interface**

The calling interface of the **xp\_sat\_nominal\_att\_init\_model** CFI function is the following (input parameters are underlined):

```
#include <explorer_pointing.h>
{
    long model_enum;
    double model_param[XP_NUM_MODEL_PARAM];
    xp_sat_nom_trans_id sat_nom_trans_id = {NULL};
    long ierr[XP_NUM_ERR_SAT_NOM_ATT_INIT_MODEL], status;
    status = xp_sat_nominal_att_init_model(&model_enum,
                                             model_param,
                                              &sat_nom_trans_id, ierr);
```
}

The XP\_NUM\_ERR\_SAT\_NOM\_ATT\_INIT\_MODEL and XP\_NUM\_MODEL\_PARAM constants are defined in the file *explorer\_pointing.h.*

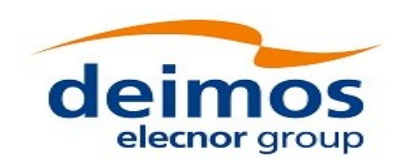

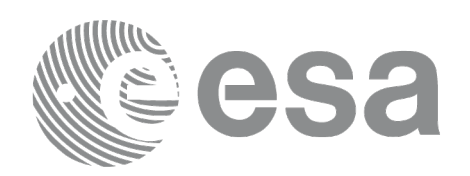

### **7.2.3 Input Parameters**

The **xp\_sat\_nominal\_att\_init\_model** CFI function has the following input parameters:

#### **Table 8: Input parameters of xp\_sat\_nominal\_att\_init\_model function**

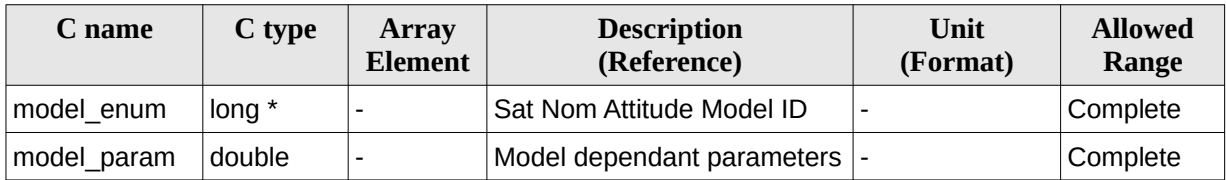

It is possible to use enumeration values rather than integer values for some of the input arguments:

- Satellite Nominal Attitude Model ID: model\_enum. See current document, [Table 3.](#page-63-0)
- Model dependant parameters: model\_param. See current document, [Table 9.](#page-84-0)

#### <span id="page-84-0"></span>**Table 9: Model parameters depending on the attitude model**

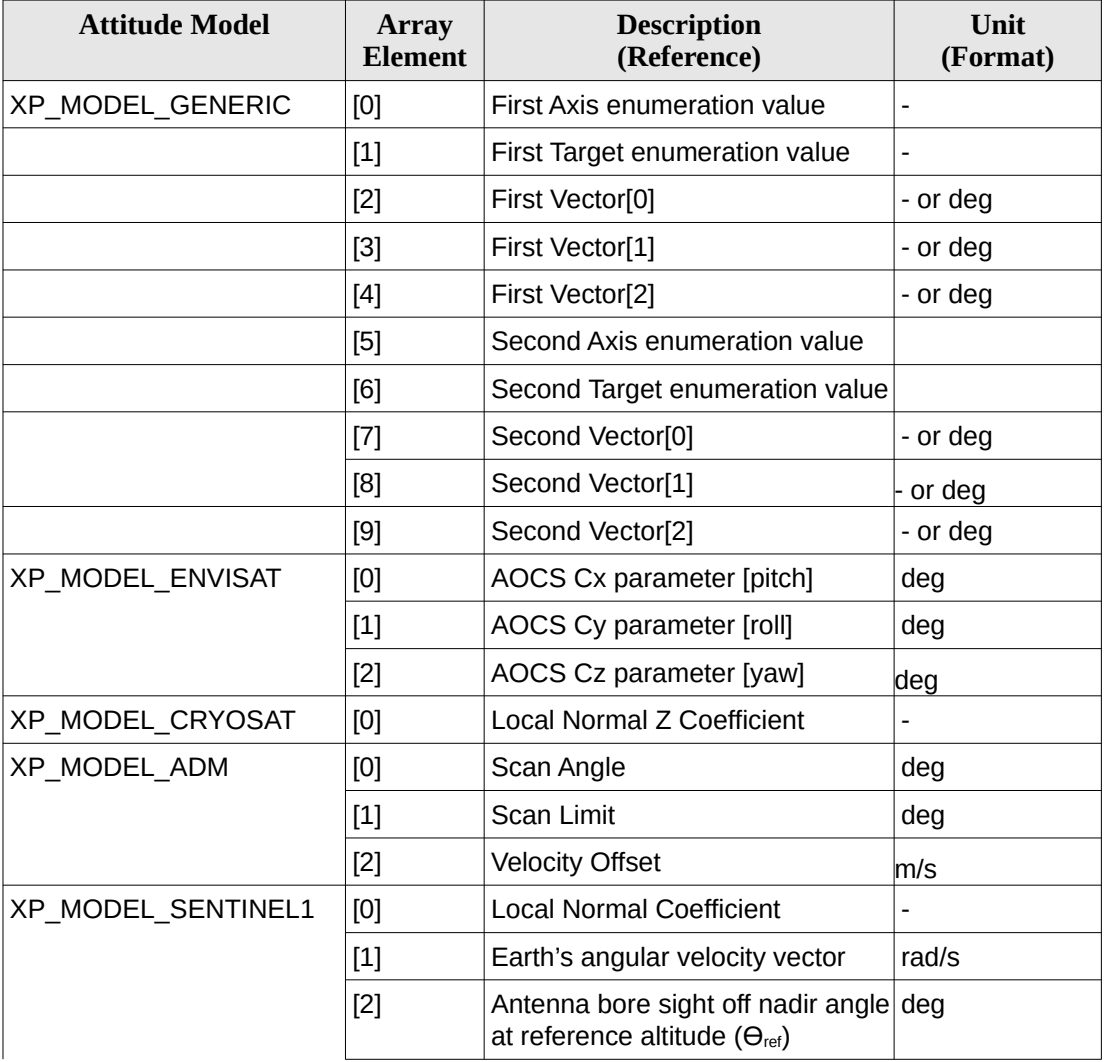

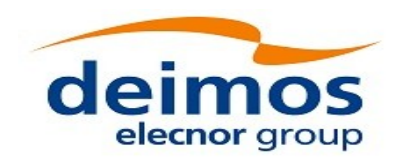

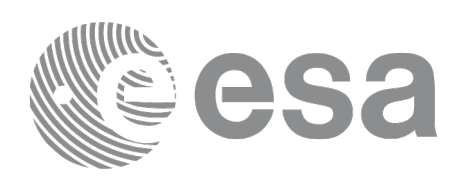

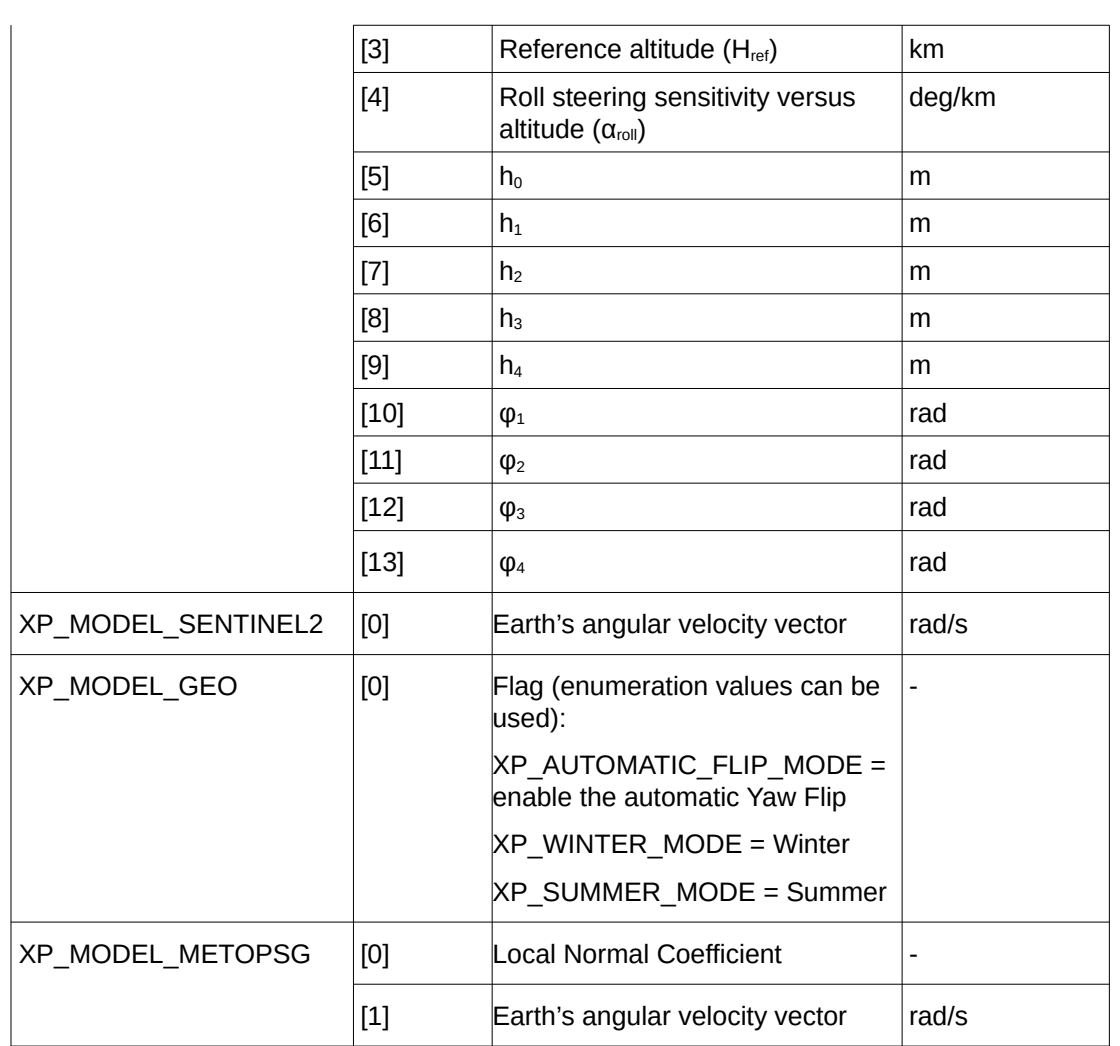

#### **7.2.3.1 Generic Model description**

The generic model builds the reference frames from the specified direction vectors.

The model parameters are:

- first\_axis: It can be any of {XP\_X\_AXIS, XP\_NEG\_X\_AXIS, XP\_Y\_AXIS, XP\_NEG\_Y\_AXIS, XP\_Z\_AXIS, XP\_NEG\_Z\_AXIS}
- first\_target: It can be any of {XP\_SUN\_VEC, XP\_MOON\_VEC, XP\_EARTH\_VEC, XP\_NADIR\_VEC, XP\_INERTIAL\_VEL\_VEC, XP\_EF\_VEL\_VEC, XP\_INERTIAL\_TARGET\_VEC, XP\_EF\_TARGET\_VEC, XP\_SC\_EF\_VEL\_VEC, XP\_ORBIT\_POLE, XP\_INERTIAL\_POS\_VEC\_CORRECTED, XP\_INERTIAL\_VEL\_VEC\_ROTATED, XP\_EF\_NORTH, XP\_EF\_SOUTH} first\_vector[3]: contains either:
	- − dummies
	- − [long, lat, alt] if first target = XP\_EF\_TARGET\_VEC
	- − [ra, decl, parallax] if first target = XP\_INERTIAL\_TARGET\_VEC
	- − correction coefficients if first target = XP\_INERTIAL\_POS\_VEC\_CORRECTED
	- − rotation vector if first target = XP\_INERTIAL\_VEL\_VEC\_ROTATED

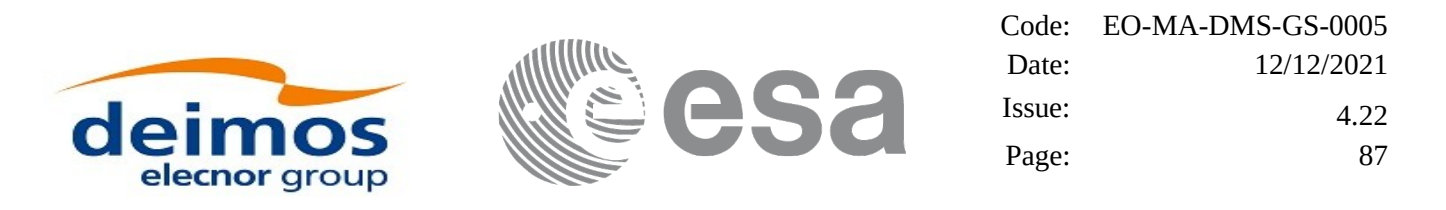

- second\_axis: It can be any of {XP\_X\_AXIS, XP\_NEG\_X\_AXIS, XP\_Y\_AXIS, XP\_NEG\_Y\_AXIS,XP\_Z\_AXIS, XP\_NEG\_Z\_AXIS}
- second target: : It can be any of {XP\_SUN\_VEC, XP\_MOON\_VEC, XP\_EARTH\_VEC, XP\_NADIR\_VEC, XP\_INERTIAL\_VEL\_VEC, XP\_EF\_VEL\_VEC, XP\_INERTIAL\_TARGET\_VEC, XP\_EF\_TARGET\_VEC, XP\_SC\_EF\_VEL\_VEC, XP\_ORBIT\_POLE,  $X$ P\_INERTIAL\_POS\_VEC\_CORRECTED, XP\_INERTIAL\_VEL\_VEC\_ROTATED, XP\_EF\_NORTH, XP\_EF\_SOUTH}
- second vector[3]: contains either:
	- − dummies
	- [long, lat, alt] if second target= XP\_EF\_TARGET\_VEC
	- − [ra, decl, parallax] if fsecond target=XP\_INERTIAL\_TARGET\_VEC
	- − correction coefficients if second target=XP\_INERTIAL\_POS\_VEC\_CORRECTED
	- − rotation vector if second target = XP\_INERTIAL\_VEL\_VEC\_ROTATED

It is necessary to define a convention for each target type (e.g, always from Satellite to XXX):

- XP\_SUN\_VEC: Unit direction vector from Satellite to Sun
- XP\_MOON\_VEC: Unit direction vector from Satellite to Moon
- XP\_EARTH\_VEC: Unit direction vector from Satellite to Earth centre (opposite to Satellite Position Vector)
- XP\_NADIR\_VEC: Unit direction vector from Satellite to Nadir point
- XP\_INERTIAL\_VEL\_VEC: Inertial Velocity vector (in TOD)
- XP\_EF\_VEL\_VEC: Earth Fixed Velocity vector
- XP\_INERTIAL\_TARGET\_VEC: Unit direction vector from Satellite to a target defined by a given [ra, decl, parallax]. The annual parallax is used in case we are pointing to a close object (for instance, the Moon), in order to get the distance. For stars, parallax=0 shall be used, meaning infinite distance. Units: degrees
- XP\_EF\_TARGET\_VEC: Unit direction vector from Satellite to a target defined by a given [long, lat, alt]
- XP\_SC\_EF\_VEL\_VEC: Satellite Earth Fixed Velocity vector
- XP\_ORBIT\_POLE: Unit direction vector normal to the orbital plane (computed as the cross product of the Satellite Position vector and its Velocity vector)
- XP\_INERTIAL\_POS\_VEC\_CORRECTED: Unit Satellite position vector in ToD corrected by coefficients (e.g to approximate the local normal direction)
- XP\_INERTIAL\_VEL\_VEC\_ROTATED: Inertial Velocity vector in ToD rotated (e.g correcting for the Earth rotation)
- XP\_EF\_NORTH: Unit direction vector pointing North (in Earth Fixed)
- XP\_EF\_SOUTH: Unit direction vector pointing South (in Earth Fixed)

With these parameters, the calculation is done as follows:

- Compute the unit direction vector specified by first\_target
	- Assign the calculated first target vector to the first axis vector
- Compute the unit direction vector specified by second\_target
	- − Cross-product of the first axis vector and the second target vector
	- − Assign the resulting vector to the second axis vector
	- − Complete the right-handed frame

The following are some examples:

#### *Sun-Fixed Reference Frame*

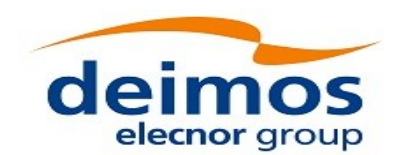

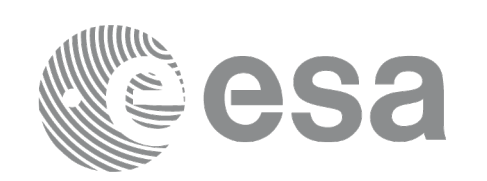

- model\_param = {XP\_X\_AXIS, XP\_SUN\_VEC, 0.0, 0.0, 0.0, XP\_Z\_AXIS, XP\_EARTH\_VEC, 0.0, 0.0, 0.0}
- Then:
- X-axis = Unit vector from Satellite to Sun (Sun Vector)
- $Z$ -axis = Unit cross product:  $X$ -axis  $x$  (Unit vector from Satellite to Earth (Earth Vector))
- $Y$ -axis =  $Z$ -axis x  $X$ -axis (completing the right-handed frame)

*Yaw Steering Mode*

- model param={XP\_NEG\_Z\_AXIS,  $\overline{X}$ P\_NADIR\_VEC, 0.0, 0.0, 0.0,  $\overline{X}$ P\_X\_AXIS, XP\_SC\_EF\_VEL\_VEC, 0.0, 0.0, 0.0} Then:
- Z-axis = -(Unit vector from Satellite to Nadir (Nadir Vector))
- X-axis = Unit cross product: Z-axis x (Satellite Earth-Fixed Velocity Vector)
- $Y$ -axis = Z-axis x X-axis (completing the right-handed frame)

#### **7.2.3.2 Sentinel-1 Model parameters description**

The parameters for the Sentinel-1 attitude model corresponds to the roll steering law:

$$
\theta_{\text{offNadir}}{=}\theta_{\text{ref}}{-}\alpha_{\text{roll}}(H{-}H_{\text{ref}})
$$

where the actual altitude of the satellite is approximated by the harmonic function:

$$
H\left(t\right)\!=\!h_{0}\!+\!\sum_{n=1}^{N}h_{n}\!\cdot\!\sin\!\left(n\!\cdot\!\omega_{\text{orb}}\!\cdot\!\left(t\!-\!t_{\text{ANX}}\right)\!+\!\varphi_{n}\right)
$$

The first fourth terms of the series are considered.

Consult [\[MSC\]](#page-43-3) for more information.

#### **7.2.3.3 Sentinel-2 Model description**

Sentinel 2 model is implemented as generic model with the following definitions:

- First axis: XP\_NEG\_Z\_AXIS; first target = XP\_EARTH\_VEC.

- Second axis: XP\_X\_AXIS; second target = XP\_INERTIAL\_VEL\_VEC\_ROTATED

#### **7.2.3.4 Yaw flip attitude Model description**

Yaw Flip model is implemented as generic model with the following definitions:

1. For WINTER mode:

- First axis: XP\_NEG\_Z\_AXIS; first target = XP\_NADIR\_VEC.

- Second axis: XP\_X\_AXIS; second target = XP\_EF\_SOUTH

2. For SUMMER mode:

- First axis: XP\_NEG\_Z\_AXIS; first target = XP\_NADIR\_VEC.
- Second axis: XP\_X\_AXIS; second target = XP\_EF\_NORTH

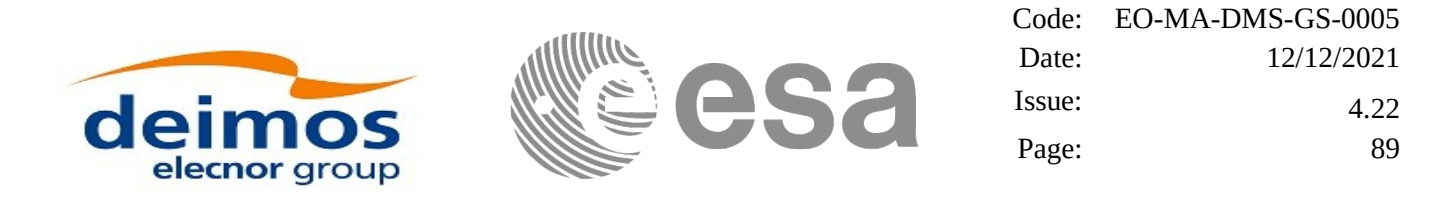

3. For AUTOMATIC Yaw Flip, the attitude is set to WINTER or SUMMER mode depending on the Sun position: if the Sun position is above the equatorial plane, SUMMER mode is selected; if the Sun position is below the equatorial plane, WINTER mode is selected.

#### **7.2.3.5 MetOp-SG Model description**

MetOp-SG model is identical to the ideal YSM law with the following definitions:

- The Z axis that is computed with an approximation for the local normal vector using an altitude dependent correction factor.

- The input parameters are the local normal coefficient and the Earth's rotation speed.
- First axis: XP\_Z\_AXIS; first target = XP\_INERTIAL\_POS\_VEC\_CORRECTED
- Second axis: XP\_X\_AXIS; second target = XP\_INERTIAL\_VEL\_VEC\_ROTATED

#### **7.2.4 Output Parameters**

The output parameters of the **xp\_nominal\_att\_init\_model** CFI function are:

#### **Table 10: Output parameters of xp\_sat\_nominal\_att\_init\_model**

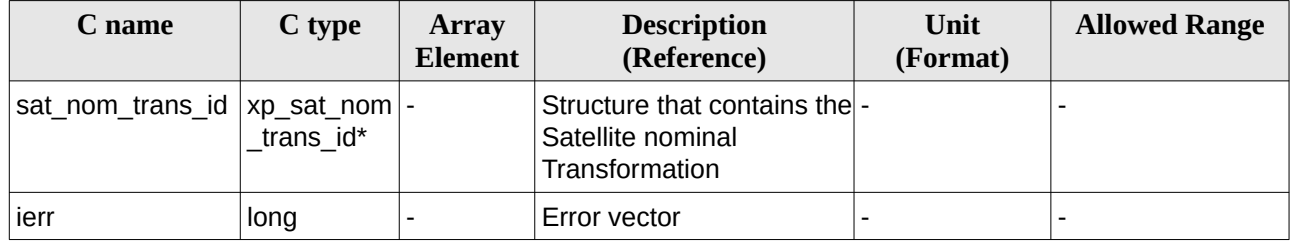

#### **7.2.5 Warnings and Errors**

Next table lists the possible error messages that can be returned by the **xp\_sat\_nominal\_att\_init\_model** CFI function after translating the returned error vector into the equivalent list of error messages by calling the function of the EO\_POINTING software library **xp\_get\_msg** (see [\[GEN\\_SUM\]](#page-43-2)).

This table also indicates the type of message returned, i.e. either a warning (WARN) or an error (ERR), the cause of such a message and the impact on the performed calculation.

The table is completed by the error code and value. These error codes can be obtained by translating the error vector returned by the **xp sat nominal att init model** function by calling the function of the EO\_POINTING software library **xp\_get\_code** (see [\[GEN\\_SUM\]](#page-43-2))

**Table 11: Error messages of xp\_sat\_nominal\_att\_init\_model function**

| Error<br>type | Error message           | <b>Cause and impact</b> | Error code                                                                     | Error<br>N <sub>0</sub> |
|---------------|-------------------------|-------------------------|--------------------------------------------------------------------------------|-------------------------|
| ERR           | Memory allocation error |                         | No calculation performed   XP CFI SAT NOMINAL ATT   0<br>INIT MODEL MEMORY ERR |                         |

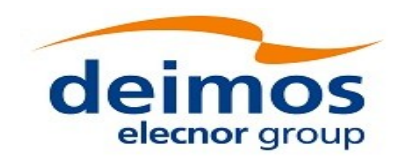

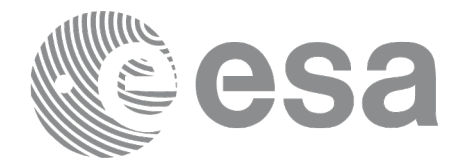

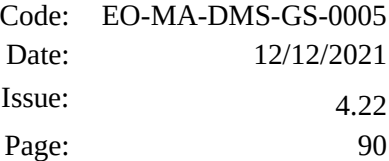

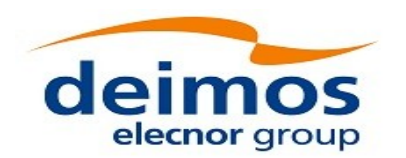

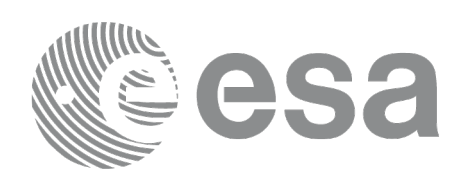

## **7.3xp\_sat\_nominal\_att\_init\_harmonic**

### **7.3.1 Overview**

The **xp\_sat\_nominal\_init\_harmonic** CFI function initialises the satellite orbital to satellite nominal attitude mispointing angles (i.e. roll, pitch, yaw) for a given satellite with a user-provided set of values. The initialised values will be stored in the *sat\_nom\_trans\_id* output structure.

The mispointing angle (attitude angle in the formula) will be calculated by functions using such sat nominal trans id (i.e. xp attitude compute or xp change frame) according to the following formula (the "angle" variable will be calculated as in xl\_position\_on\_orbit (see [LIB\_SUM]), using as inputs:

- the input state vector in EF passed to such functions;
- the angle type passed as input to xp\_sat\_nominal\_att\_init\_harmonic.

#### **7.3.2 Calling Interface**

The calling interface of the **xp\_sat\_nominal\_att\_init\_harmonic** CFI function is the following (input parameters are underlined):

```
#include <explorer_pointing.h>
{
    long angle_type, num_terms[3];
    long harmonic_type_pitch[XP_MAX_NUM_HARMONIC],
           harmonic_type_roll[XP_MAX_NUM_HARMONIC],
           harmonic_type_yaw[XP_MAX_NUM_HARMONIC];
    double harmonic_coef_pitch[XP_MAX_NUM_HARMONIC],
         harmonic_coef_roll[XP_MAX_NUM_HARMONIC],
         harmonic_coef_yaw[XP_MAX_NUM_HARMONIC];
    xp sat nom trans id sat nom trans id = {NULL};
    long ierr[XP_NUM_ERR_SAT_NOM_ATT_INIT_HARMONIC], status;
    status = xp_sat_nominal_att_init_harmonic(&angle_type,
                                    num_terms,
                                    harmonic_type_pitch,
                                    harmonic_type_roll,
                                    harmonic type yaw,
```

```
harmonic_coef_pitch,
```

```
harmonic_coef_roll,
```

```
harmonic coef yaw,
```

```
 &sat_nom_trans_id,
```
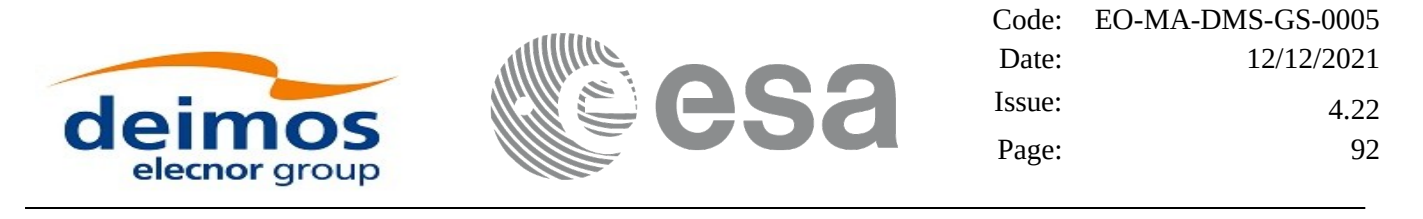

ierr);

}

The XP\_NUM\_ERR\_SAT\_NOM\_ATT\_INIT\_HARMONIC and XP\_MAX\_NUM\_HARMONIC constants are defined in the file *explorer\_pointing.h.*

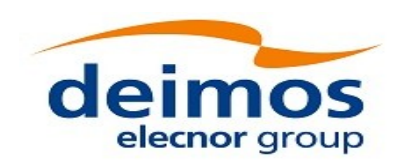

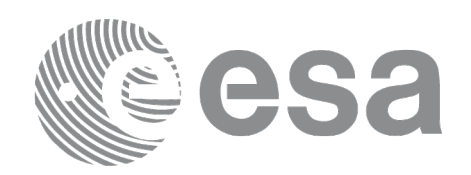

### **7.3.3 Input Parameters**

The **xp\_sat\_nominal\_att\_init\_harmonic** CFI function has the following input parameters:

#### **Table 12: Input parameters of xp\_sat\_nominal\_att\_init\_harmonic function**

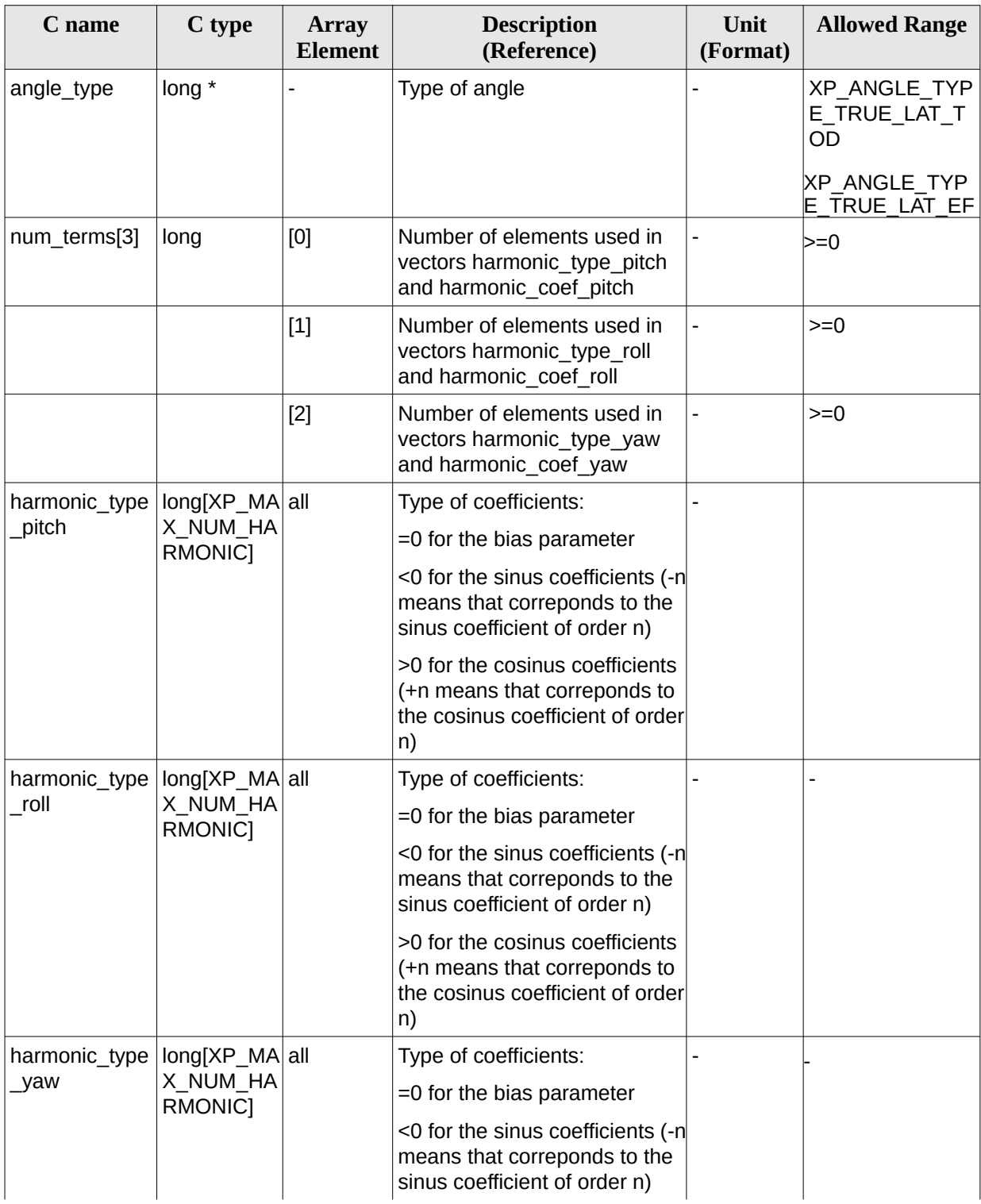

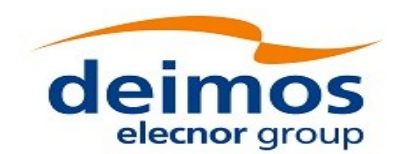

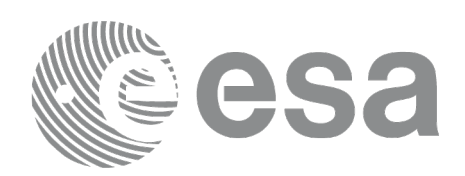

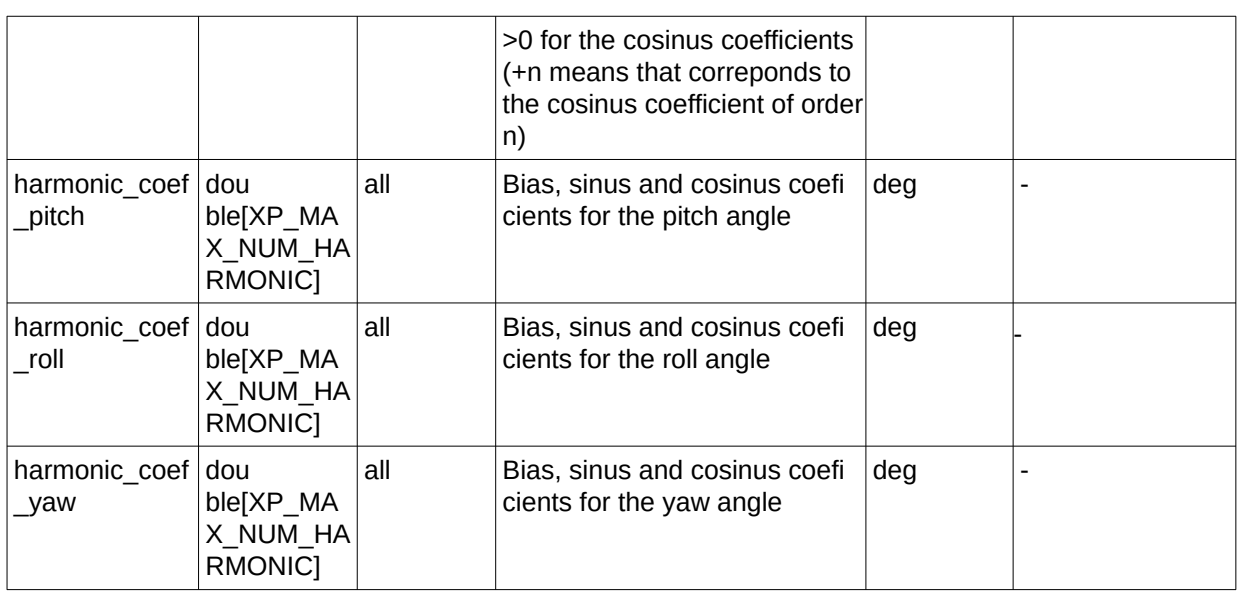

It is possible to use enumeration values rather than integer values for some of the input arguments:

• Angle Type: See current document, [Table 3.](#page-63-0)

#### **7.3.4 Output Parameters**

The output parameters of the **xp\_sat\_nominal\_att\_init\_harmonic** CFI function are:

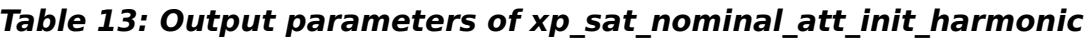

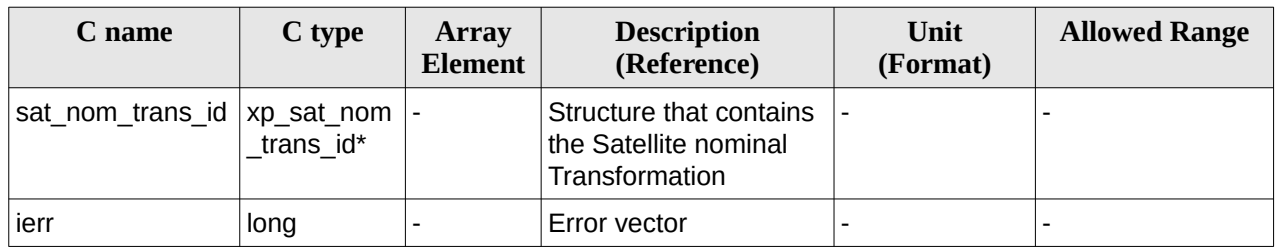

### **7.3.5 Example**

For the satellite ERS:

pitch =  $-0.16725*cos(true_lat)*sin(true_lat)*2=0.16725*sin(2*true_lat)$ 

num\_terms[0]=1

harmonic\_type\_pitch={-2} harmonic\_coef\_pitch={-0.16725}

```
roll = 0.05012*sin(true_lat)num_terms[1]=1
harmonic_type_roll={-1} harmonic_coef_roll={0.05012}
```
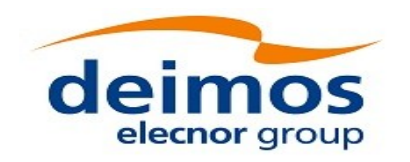

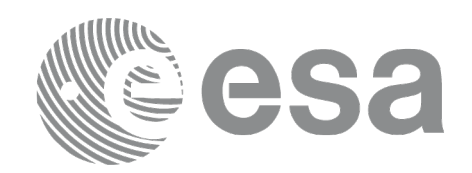

yaw= $3.9163*cos(true$  lat)

num\_terms[2]=1

harmonic\_type\_yaw={+1} harmonic\_coef\_yaw={3.9163}

#### **7.3.6 Warnings and Errors**

Next table lists the possible error messages that can be returned by the **xp\_sat\_nominal\_att\_init\_harmonic** CFI function after translating the returned error vector into the equivalent list of error messages by calling the function of the EO\_POINTING software library **xp\_get\_msg** (see [\[GEN\\_SUM\]](#page-43-2)).

This table also indicates the type of message returned, i.e. either a warning (WARN) or an error (ERR), the cause of such a message and the impact on the performed calculation.

The table is completed by the error code and value. These error codes can be obtained by translating the error vector returned by the **xp\_sat\_nominal\_att\_init\_harmonic** function by calling the function of the EO\_POINTING software library **xp\_get\_code** (see [\[GEN\\_SUM\]](#page-43-2))

#### **Table 14: Error messages of xp\_sat\_nominal\_att\_init\_harmonic function**

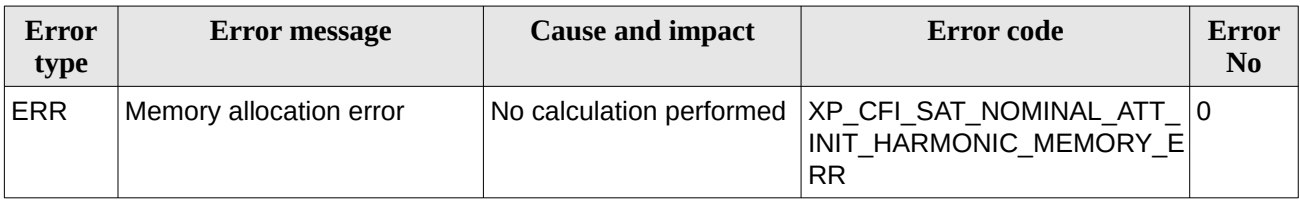

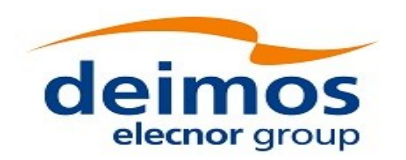

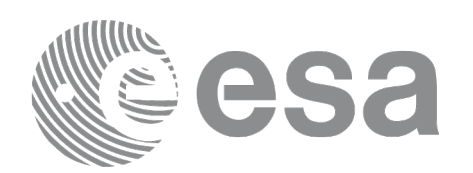

## **7.4xp\_sat\_nominal\_att\_init\_file**

### **7.4.1 Overview**

The **xp\_sat\_nominal\_att\_init\_file** CFI function initialises the satellite nominal attitude rotation for a given satellite reading values from the attitude file(s). The validity time or orbital range for the attitude angles can be specified by the user. The initialised values will be stored in the *sat\_nom\_trans\_id* output structure.

The computed rotation will be given between the inertial reference frame specified in the file (tag <Reference\_Frame>) and the satellite nominal attitude frame. In case that the files contain rotation angles (pitch, roll, yaw) and if the reference frame is based on the satellite ("SATELLITE\_ACTUAL", "SATELLITE" or "SATELLITE RELATIVE"), then the rotation will be defined between the satellite orbital frame and the satellite nominal attitude frame.

In order to read files, xp\_sat\_nominal\_att\_init\_file function internally uses Data Handling functions. Please refer to  $[D<sup>T</sup>H<sup>T</sup>SUM]$ , in particular sections 4.2 and 4.3, for further details.

#### <span id="page-95-0"></span>**7.4.1.1 Initialisation with several files.**

When the attitude frame is initialized with more than one file (see parameter *attitude\_file* in next section), the user has to provide the files sorted from lower to higher precedence. This way the possible overlap between files is solved as follows:

*attitude\_file[0]* is the file with lower precedence

*attitude\_file[n\_files-1]* is the file with higher precedence

the attitude data (angles or quaternions) from files with lower precedence that are after the data of a file with higher precedence are skipped.

The maximum gap allowed for the whole set of attitude data, is taken from the first file (*attidude\_file[0]*).

Example: The following figure represents thee attitude files. Every vertical line represents the positon in time of the attidude data within the file. The initilazation with these files is equivalent to initialize with a single "equivalent file" in the following way :

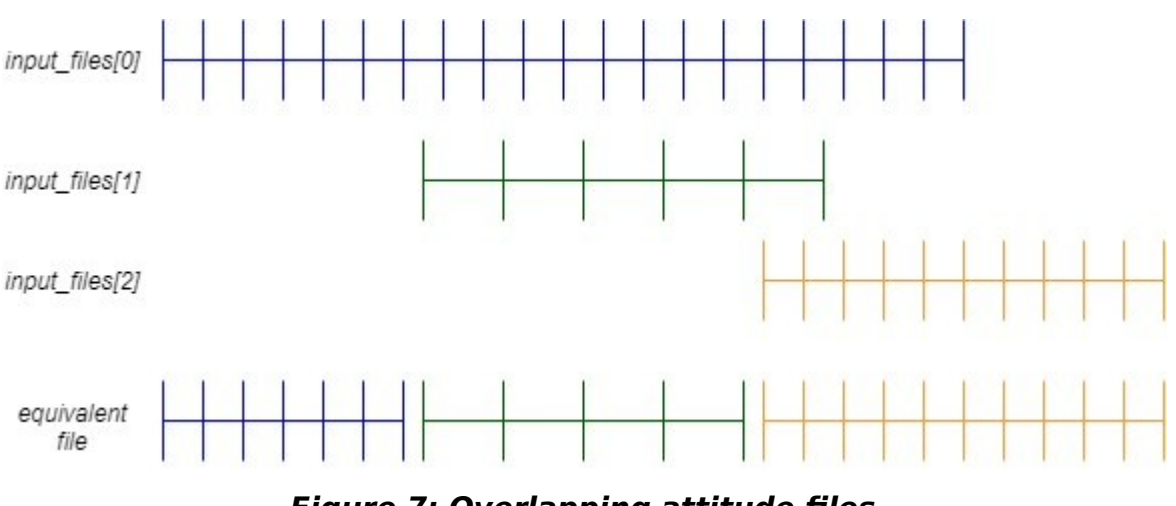

**Figure 7: Overlapping attitude files**

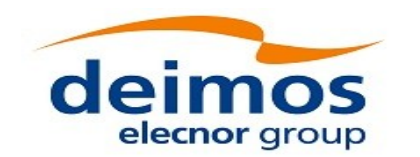

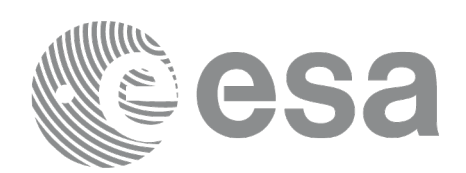

#### **7.4.2 Calling Interface**

The calling interface of the **xp\_sat\_nominal\_att\_init\_file** CFI function is the following (input parameters are underlined):

```
#include <explorer pointing.h>
{
    xl_time_id time_id = {NULL};
    long n_files, time_init_mode, time_ref;
    char **attitude_file;
    double time0, time1;
    double val_time0, val_time1;
    xp\_sat\_nom\_trans\_id sat_nom_trans_id = \{NULL\};long ierr[XP_NUM_ERR_SAT_NOM_ATT_INIT_FILE], status;
    status = xp_sat_nominal_att_init_file(&time_id, &n_files,
         attitude file, &time_init_mode, &time_ref, &time0, &time1,
         &val_time0, &val_time1, &sat_nom_trans_id, ierr); 
}
```
The XP\_NUM\_ERR\_SAT\_NOM\_ATT\_INIT\_FILE constant is defined in the file *explorer\_pointing.h.*

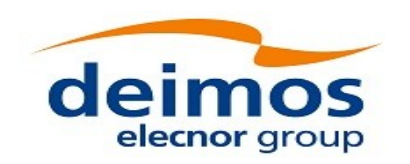

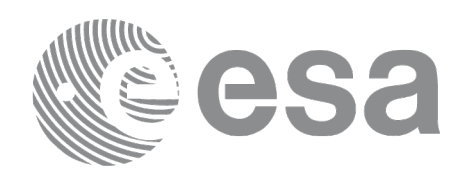

### **7.4.3 Input Parameters**

The **xp\_sat\_nominal\_att\_init\_file** CFI function has the following input parameters:

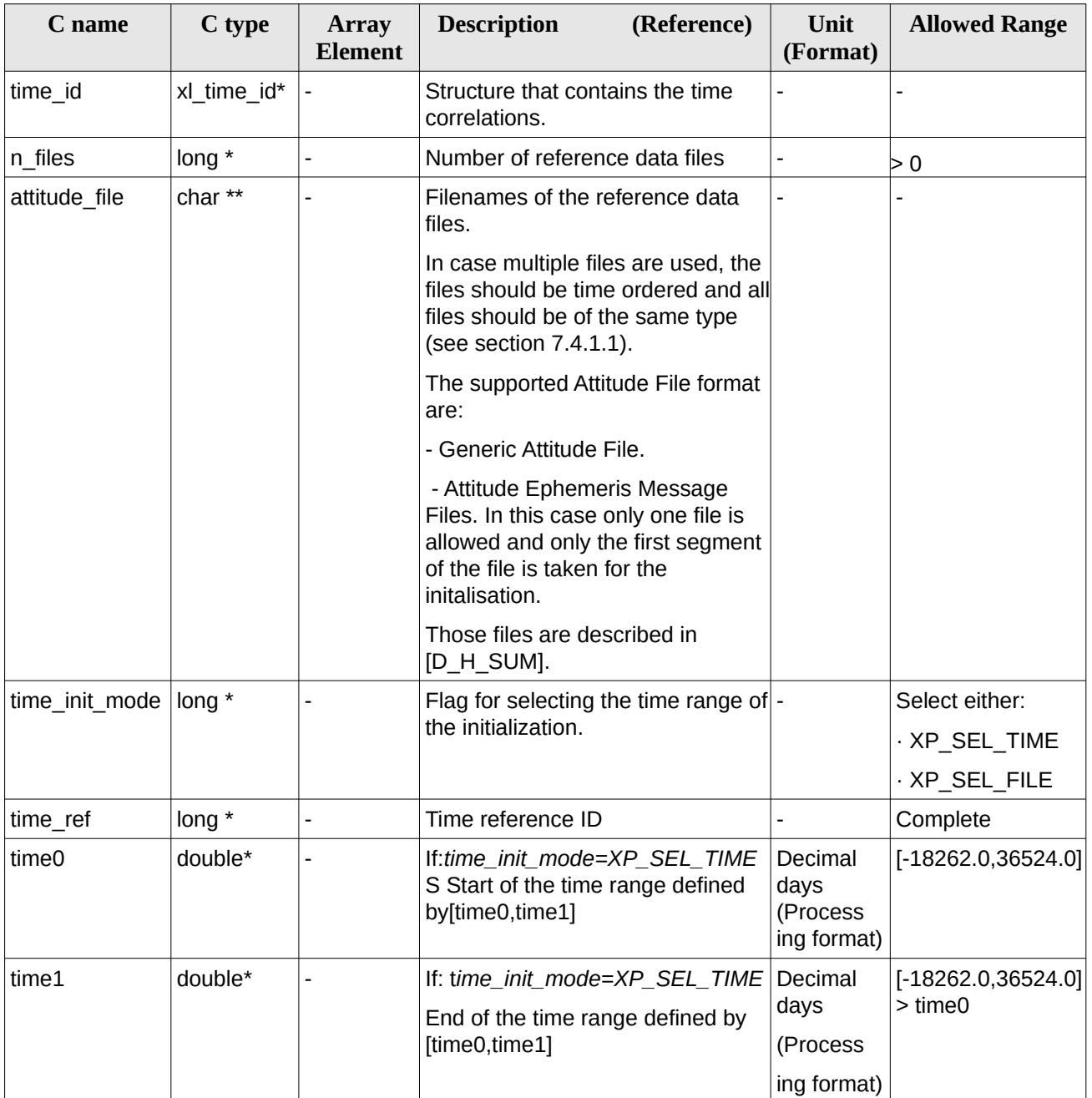

#### **Table 15: Input parameters of xp\_sat\_nominal\_att\_init\_file function**

It is possible to use enumeration values rather than integer values for some of the input arguments:

- Time Reference ID: time\_ref. See [\[GEN\\_SUM\].](#page-43-2)
- Time Init Mode ID: time\_init\_mode. See current document, [Table 3](#page-63-0).

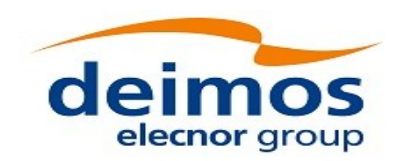

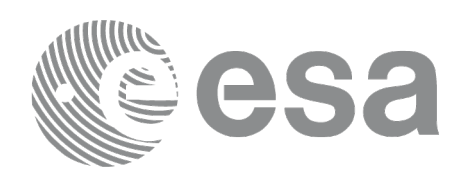

#### **7.4.4 Output Parameters**

The output parameters of the **xp\_sat\_nominal\_att\_init\_file** CFI function are:

| C name                       | C type    | <b>Array</b><br><b>Element</b> | <b>Description</b><br>(Reference)                                  | Unit<br>(Format)                       | <b>Allowed Range</b>  |
|------------------------------|-----------|--------------------------------|--------------------------------------------------------------------|----------------------------------------|-----------------------|
| val time0                    | $double*$ |                                | Validity start time of the Decimal days<br>initialization          | (Processing<br>format)                 | $[-18262.0, 36524.0]$ |
| val time1                    | $double*$ |                                | Validity end time of the<br>initialization                         | Decimal days<br>(Processing<br>format) | $[-18262.0, 36524.0]$ |
| sat_nom_trans_id  xp_sat_nom | trans id* |                                | Structure that contains<br>the Satellite nominal<br>Transformation |                                        |                       |
| ierr                         | long      |                                | Error vector                                                       |                                        |                       |

**Table 16: Output parameters of xp\_sat\_nominal\_att\_init\_file**

### **7.4.5 Warnings and Errors**

Next table lists the possible error messages that can be returned by the **xp\_sat\_nominal\_att\_init\_file** CFI function after translating the returned error vector into the equivalent list of error messages by calling the function of the EO\_POINTING software library **xp\_get\_msg** (see [\[GEN\\_SUM\]](#page-43-2)).

This table also indicates the type of message returned, i.e. either a warning (WARN) or an error (ERR), the cause of such a message and the impact on the performed calculation.

The table is completed by the error code and value. These error codes can be obtained by translating the error vector returned by the **xp\_sat\_nominal\_att\_init\_file** function by calling the function of the EO\_POINTING software library **xp\_get\_code** (see [\[GEN\\_SUM\]](#page-43-2)).

| Error<br>type | <b>Error message</b>                    | <b>Cause and impact</b>  | Error code                                                                  | Error<br>N <sub>0</sub> |
|---------------|-----------------------------------------|--------------------------|-----------------------------------------------------------------------------|-------------------------|
| <b>ERR</b>    | Memory allocation error                 |                          | No calculation performed   XP CFI SAT NOMINAL AT<br>T INIT FILE MEMORY ER R | O                       |
| <b>ERR</b>    | Wrong input time reference              | No calculation performed | XP CFI SAT NOMINAL AT<br>T INIT FILE WRONG TIME<br>REF ERR                  |                         |
| <b>ERR</b>    | Error opening attitude file:<br>%s      | No calculation performed | XP CFI SAT NOMINAL AT<br>T INIT FILE OPEN FILES<br><b>FRR</b>               | 2                       |
| <b>ERR</b>    | Error reading generic<br>attitude files | No calculation performed | XP CFI SAT NOMINAL AT<br>T INIT FILE READ ATT FI                            | 3                       |

**Table 17: Error messages of xp\_sat\_nominal\_att\_init\_file function**

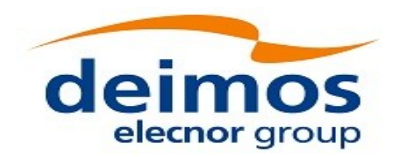

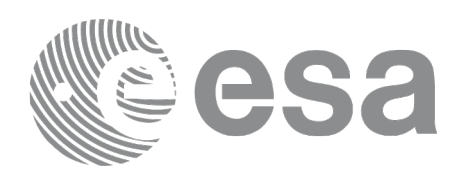

Code: EO-MA-DMS-GS-0005 Date: 12/12/2021 Issue: 4.22 Page: 100

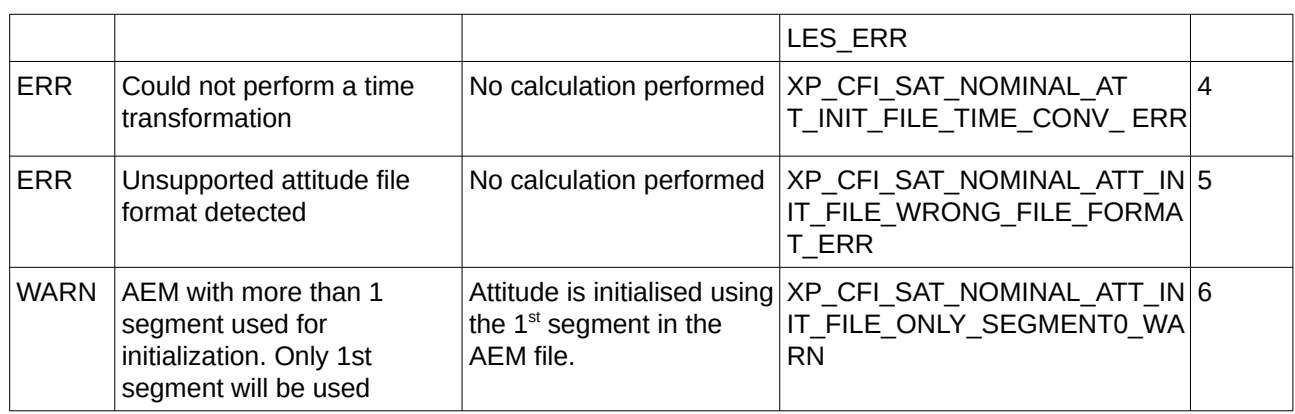

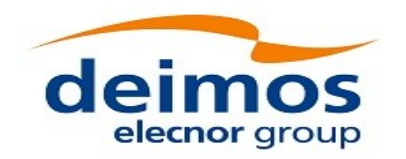

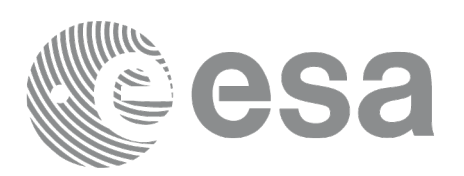

### **7.5xp\_sat\_nominal\_att\_close**

### **7.5.1 Overview**

The **xp\_sat\_nominal\_att\_close** CFI function cleans up any memory allocation performed by the satellite nominal attitude initialization functions.

### **7.5.2 Calling Interface**

The calling interface of the **xp\_sat\_nominal\_att\_close** CFI function is the following (input parameters are underlined):

```
#include <explorer_pointing.h>
{
    xp\_sat\_nom\_trans\_id sat_nom_trans_id = {NULL};
    long ierr[XP_NUM_ERR_SAT_NOM_ATT_CLOSE], status;
    status = xp_sat_nominal_att_close(&sat_nom_trans_id, ierr); 
}
```
The XP\_NUM\_ERR\_SAT\_NOM\_ATT\_CLOSE constant is defined in the file *explorer\_pointing.h.*

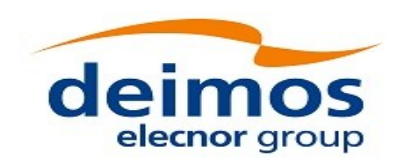

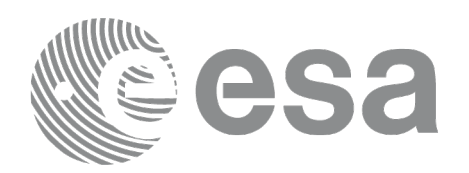

#### **7.5.3 Input Parameters**

The **xp\_sat\_nominal\_att\_close** CFI function has the following input parameters:

#### **Table 18: Input parameters of xp\_sat\_nominal\_att\_close function**

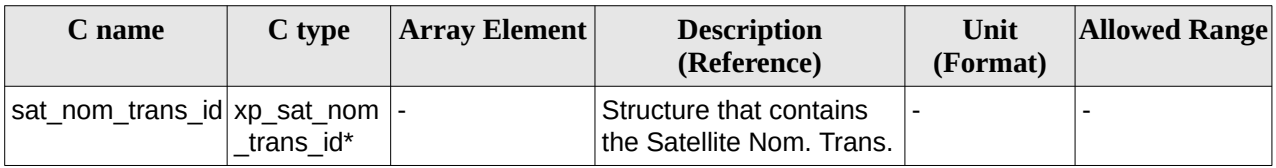

#### **7.5.4 Output Parameters**

The output parameters of the **xp\_sat\_nominal\_att\_close** CFI function are:

#### **Table 19: Output parameters of xp\_sat\_nominal\_att\_close**

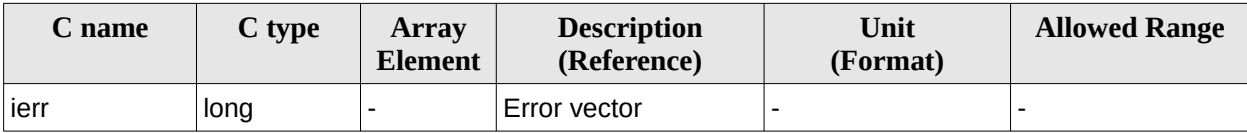

#### **7.5.5 Warnings and Errors**

Next table lists the possible error messages that can be returned by the **xp** sat nominal att close CFI function after translating the returned error vector into the equivalent list of error messages by calling the function of the EO\_POINTING software library **xp\_get\_msg** (see [\[GEN\\_SUM\]](#page-43-2)).

This table also indicates the type of message returned, i.e. either a warning (WARN) or an error (ERR), the cause of such a message and the impact on the performed calculation.

The table is completed by the error code and value. These error codes can be obtained by translating the error vector returned by the **xp\_sat\_nominal\_att\_close** function by calling the function of the EO\_POINTING software library **xp\_get\_code** (see [\[GEN\\_SUM\]](#page-43-2)).

**Table 20: Error messages of xp\_sat\_nominal\_att\_close function**

| Error<br>type | Error message                                                                                                    | <b>Cause and impact</b> | Error code             | Error<br>N <sub>0</sub> |
|---------------|----------------------------------------------------------------------------------------------------|-------------------------|------------------------|-------------------------|
| ERR           | Could not close the Id. as it is No calculation performed $ XP $ CFI SAT NOMINAL A<br>not initialized or it is being<br>used |                         | TT CLOSE WRONG ID E RR |                         |

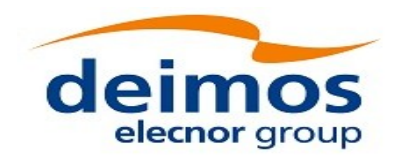

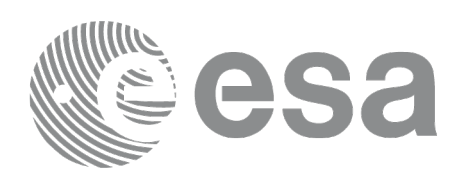

### **7.6xp\_sat\_nominal\_att\_get\_aocs**

### **7.6.1 Overview**

The **xp\_sat\_nominal\_att\_get\_aocs** CFI function returns AOCS mode used for the satellite nominal attitude initialization.

### **7.6.2 Calling interface**

The calling interface of the **xp\_sat\_nominal\_att\_get\_aocs** CFI function is the following (input parameters are underlined):

```
#include <explorer_lib.h>
{
       xp_sat_nom_trans_id sat_nom_trans_id;
       long status, aocs_model;
       status = xp_sat_nominal_att_get_aocs (&sat_nom_trans_id, 
                                              &aocs_model);
}
```
#### **7.6.3 Input parameters**

The **xp\_sat\_nominal\_att\_get\_aocs** CFI function has the following input parameters:

#### **Table 21: Input parameters of xp\_sat\_nominal\_att\_get\_aocs function**

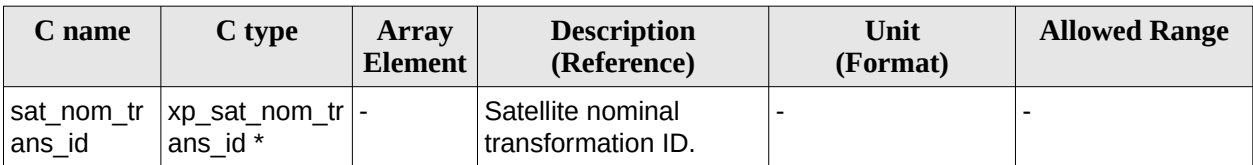

#### **7.6.4 Output parameters**

The output parameters of the **xp\_sat\_nominal\_att\_get\_aocs** CFI function are:

#### **Table 22: Output parameters of xp\_sat\_nominal\_att\_get\_aocs function**

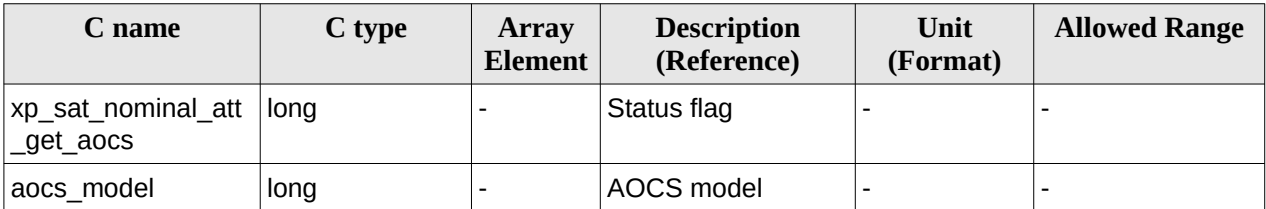

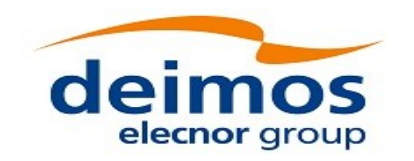

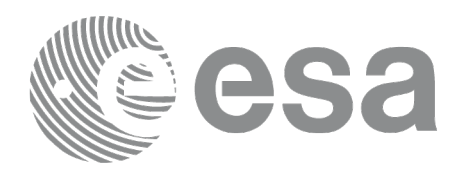

#### **7.6.5 Warnings and errors**

This function does not return any error/warning code. Only the status of the function indicates if the execution was correct or not.

The possible causes of error are:

- The sat\_nom\_trans\_id was not initialised.
- The sat\_nom\_trans\_id initialization does not allow the use of this function.

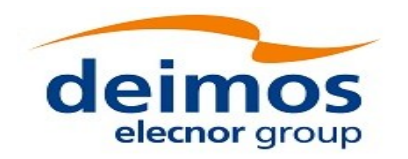

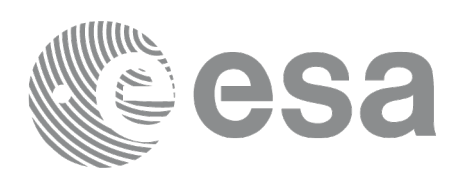

### **7.7xp\_sat\_nominal\_att\_set\_aocs**

### **7.7.1 Overview**

The **xp\_sat\_nominal\_att\_set\_aocs** CFI function changes the AOCS mode used for the satellite nominal attitude initialization.

#### **7.7.2 Calling interface**

The calling interface of the **xp\_sat\_nominal\_att\_set\_aocs** CFI function is the following (input parameters are underlined):

```
#include <explorer_lib.h>
{
       xp_sat_nom_trans_id sat_nom_trans_id;
       long status, aocs_model;
       status = xp_sat_nominal_att_set_aocs (&sat_nom_trans_id, 
                                              &aocs_model);
}
```
# **7.7.3 Input parameters**

The **xp\_sat\_nominal\_att\_set\_aocs** CFI function has the following input parameters:

#### **Table 23: Input parameters of xp\_sat\_nominal\_att\_set\_aocs function**

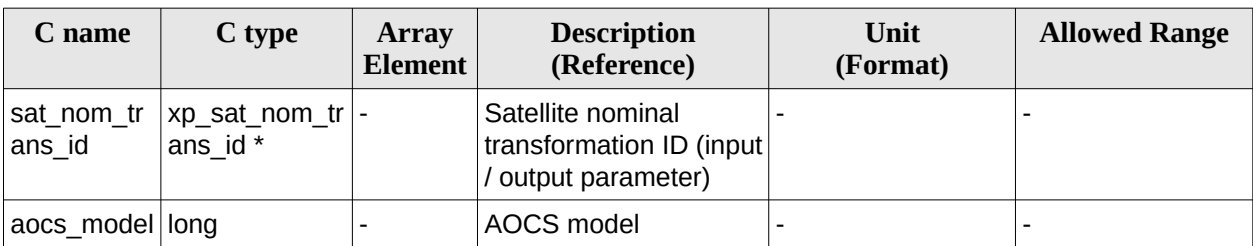

#### **7.7.4 Output parameters**

The output parameters of the **xp\_sat\_nominal\_att\_set\_aocs** CFI function are:

#### **Table 24: Output parameters of xp\_sat\_nominal\_att\_set\_aocs function**

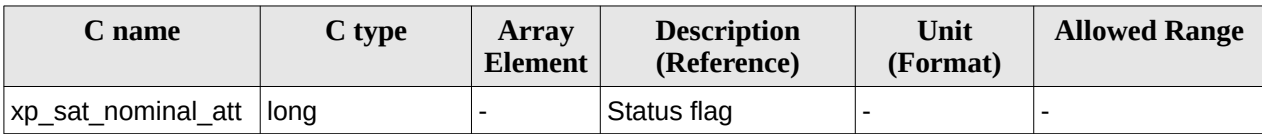

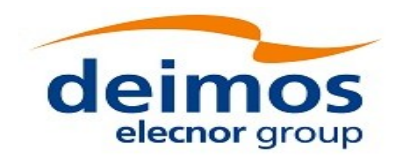

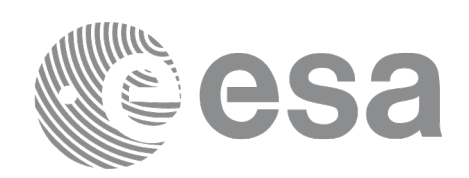

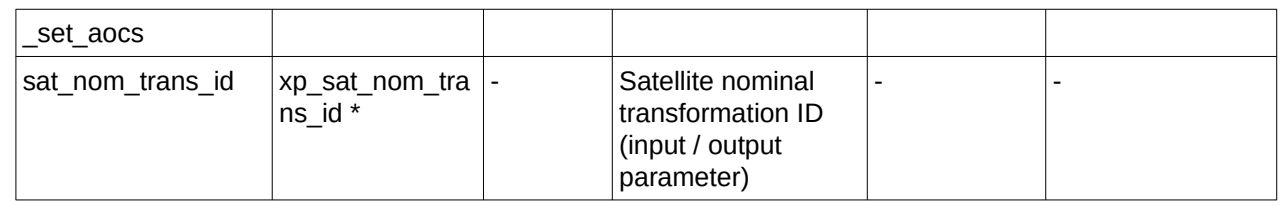

#### **7.7.5 Warnings and errors**

This function does not return any error/warning code. Only the status of the function indicates if the execution was correct or not.

The possible causes of error are:

- The sat\_nom\_trans\_id was not initialised.
- The sat\_nom\_trans\_id initialization does not allow the use of this function.

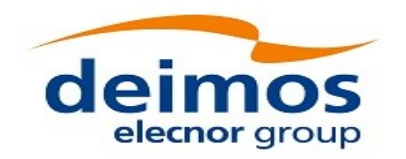

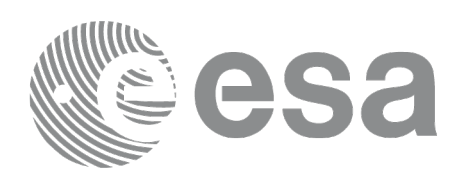

### **7.8xp\_sat\_nominal\_att\_get\_param**

#### **7.8.1 Overview**

The **xp\_sat\_nominal\_att\_get\_param** CFI function returns parameters used for the satellite nominal attitude initialization.

#### **7.8.2 Calling interface**

The calling interface of the **xp\_sat\_nominal\_att\_get\_param** CFI function is the following (input parameters are underlined):

```
#include <explorer_lib.h>
{
       xp_sat_nom_trans_id sat_nom_trans_id;
       long status;
       xp_param_model_str data;
       status = xp_sat_nominal_att_get_param (&sat_nom_trans_id, 
                                                 &data);
}
```
#### **7.8.3 Input parameters**

The **xp\_sat\_nominal\_att\_get\_param** CFI function has the following input parameters:

#### **Table 25: Input parameters of xp\_sat\_nominal\_att\_get\_param function**

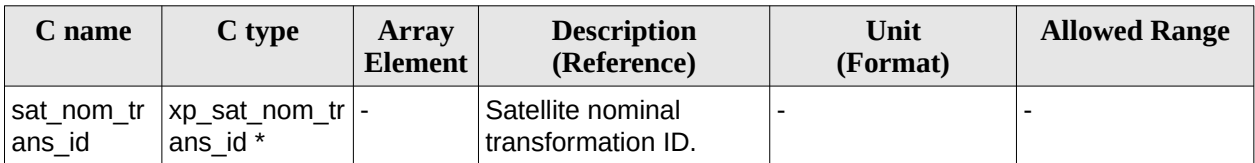

#### **7.8.4 Output parameters**

The output parameters of the **xp\_sat\_nominal\_att\_get\_param** CFI function are:

#### **Table 26: Output parameters of xp\_sat\_nominal\_att\_get\_param function**

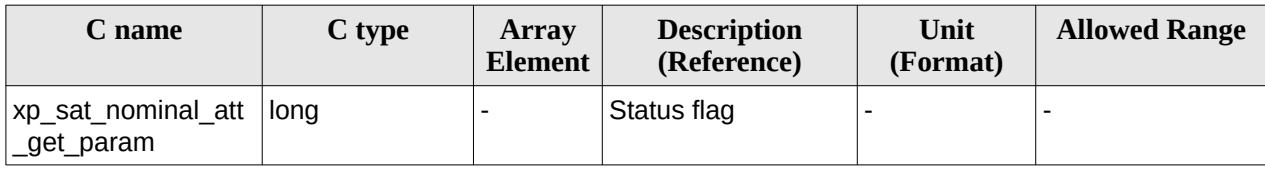

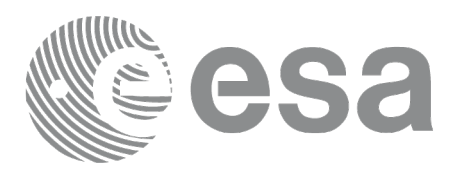

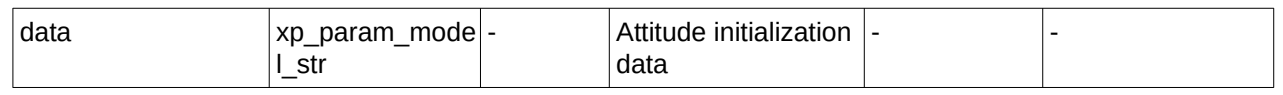

#### **7.8.5 Warnings and errors**

This function does not return any error/warning code. Only the status of the function indicates if the execution was correct or not.

The possible causes of error are:

- The sat\_nom\_trans\_id was not initialised.
- The sat\_nom\_trans\_id initialization does not allow the use of this function.
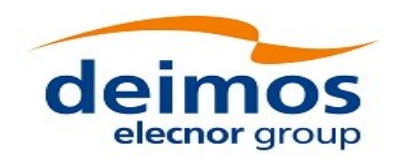

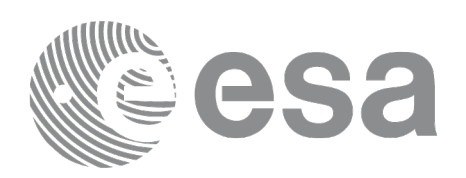

# **7.9xp\_sat\_nominal\_att\_set\_param**

### **7.9.1 Overview**

The **xp\_sat\_nominal\_att\_set\_param** CFI function changes the parameters used for the satellite nominal attitude initialization.

### **7.9.2 Calling interface**

The calling interface of the **xp\_sat\_nominal\_att\_set\_param** CFI function is the following (input parameters are underlined):

```
#include <explorer_lib.h>
{
       xp_sat_nom_trans_id sat_nom_trans_id;
       long status;
       xp_param_model_str data;
       status = xp_sat_nominal_att_set_param (&sat_nom_trans_id, 
                                                 &data);
```
}

### **7.9.3 Input parameters**

The **xp\_sat\_nominal\_att\_set\_param** CFI function has the following input parameters:

**Table 27: Input parameters of xp\_sat\_nominal\_att\_set\_param function**

| C name               | C type                       | Array<br><b>Element</b> | <b>Description</b><br>(Reference)                                     | Unit<br>(Format)         | <b>Allowed Range</b> |
|----------------------|------------------------------|-------------------------|-----------------------------------------------------------------------|--------------------------|----------------------|
| sat_nom_tr<br>ans id | xp_sat_nom_tr  -<br>ans id * |                         | Satellite nominal<br>transformation ID (input)<br>/ output parameter) |                          |                      |
| data                 | xp param mo<br>del str       |                         | Attitude initialization<br>data                                       | $\overline{\phantom{0}}$ |                      |

## **7.9.4 Output parameters**

The output parameters of the **xp\_sat\_nominal\_att\_set\_param** CFI function are:

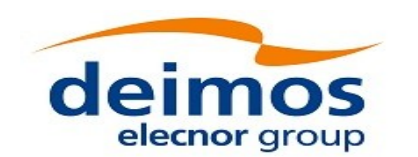

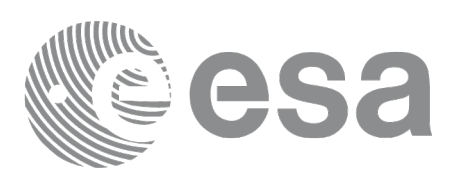

#### **Table 28: Output parameters of xp\_sat\_nominal\_att\_set\_param function**

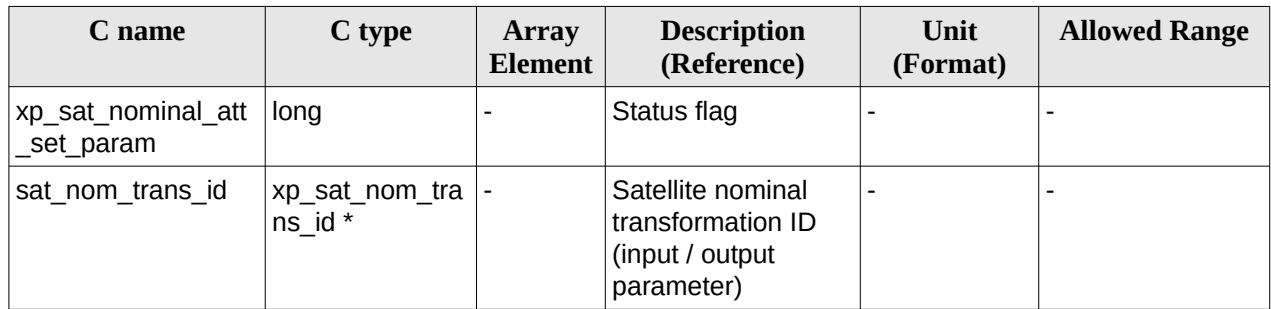

#### **7.9.5 Warnings and errors**

This function does not return any error/warning code. Only the status of the function indicates if the execution was correct or not.

The possible causes of error are:

- The sat\_nom\_trans\_id was not initialised.
- The sat\_nom\_trans\_id initialization does not allow the use of this function.

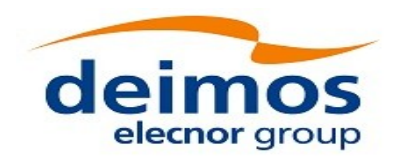

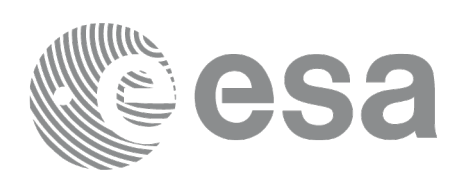

# **7.10 xp\_sat\_nominal\_att\_get\_harmonic**

### **7.10.1 Overview**

The **xp\_sat\_nominal\_att\_get\_harmonic** CFI function returns harmonic data used for the satellite nominal attitude initialization.

### **7.10.2 Calling interface**

The calling interface of the **xp\_sat\_nominal\_att\_get\_harmonic** CFI function is the following (input parameters are underlined):

```
#include <explorer_lib.h>
{
       xp_sat_nom_trans_id sat_nom_trans_id;
       long status;
       xp_harmonic_model_str data;
       status = xp_sat_nominal_att_get_harmonic (&sat_nom_trans_id,
                                                  &data);
```
#### }

#### **7.10.3 Input parameters**

The **xp\_sat\_nominal\_att\_get\_harmonic** CFI function has the following input parameters:

#### **Table 29: Input parameters of xp\_sat\_nominal\_att\_get\_harmonic function**

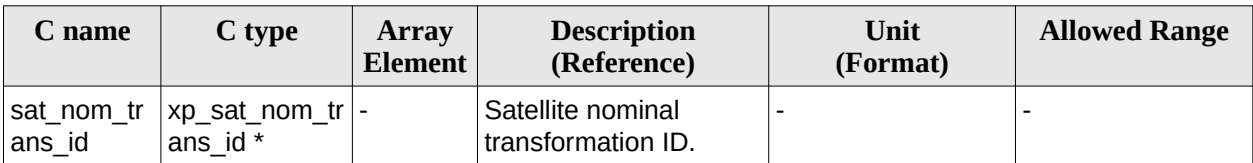

### **7.10.4 Output parameters**

The output parameters of the **xp\_sat\_nominal\_att\_get\_harmonic** CFI function are:

#### **Table 30: Output parameters of xp\_sat\_nominal\_att\_get\_harmonic function**

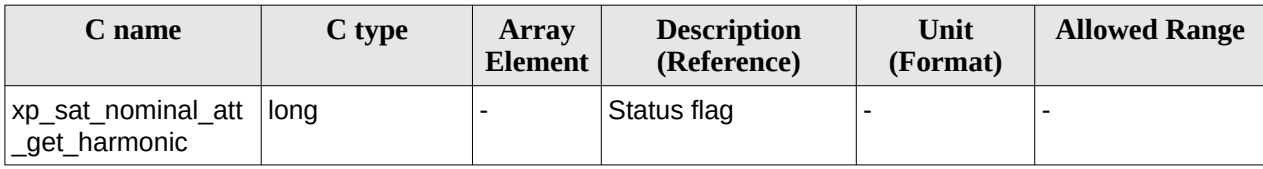

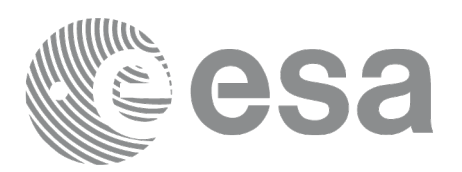

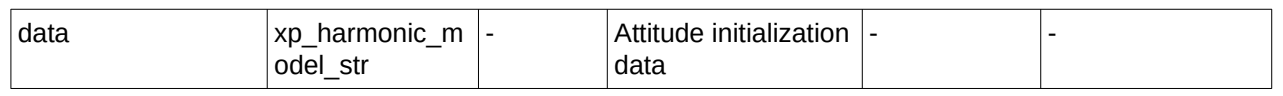

#### **7.10.5 Warnings and errors**

This function does not return any error/warning code. Only the status of the function indicates if the execution was correct or not.

The possible causes of error are:

- The sat\_nom\_trans\_id was not initialised.
- The sat\_nom\_trans\_id initialization does not allow the use of this function.

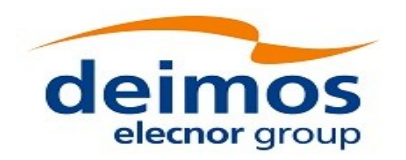

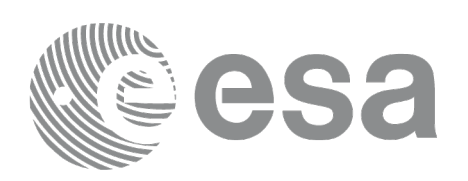

# **7.11 xp\_sat\_nominal\_att\_set\_harmonic**

### **7.11.1 Overview**

The **xp\_sat\_nominal\_att\_set\_harmonic** CFI function changes the harmonic data used for the satellite nominal attitude initialization.

### **7.11.2 Calling interface**

The calling interface of the **xp\_sat\_nominal\_att\_set\_harmonic** CFI function is the following (input parameters are underlined):

```
#include <explorer_lib.h>
{
       xp_sat_nom_trans_id sat_nom_trans_id;
       long status;
       xp_harmonic_model_str data;
       status = xp_sat_nominal_att_set_harmonic (&sat_nom_trans_id,
                                                  &data);
```
#### }

#### **7.11.3 Input parameters**

The **xp\_sat\_nominal\_att\_set\_harmonic** CFI function has the following input parameters:

#### **Table 31: Input parameters of xp\_sat\_nominal\_att\_set\_harmonic function**

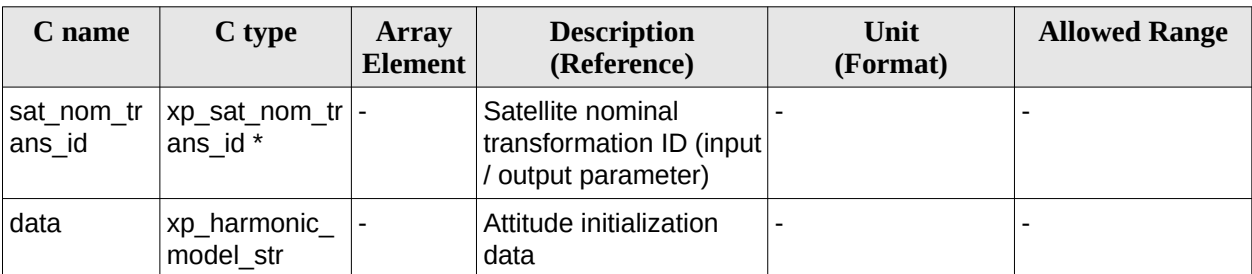

#### **7.11.4 Output parameters**

The output parameters of the **xp\_sat\_nominal\_att\_set\_harmonic** CFI function are:

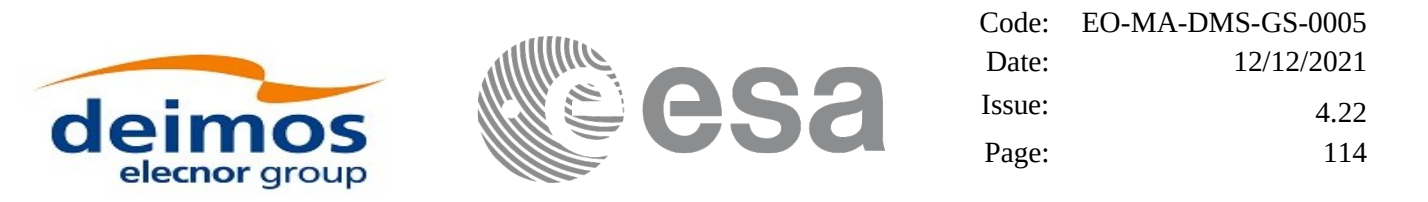

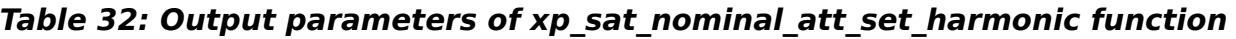

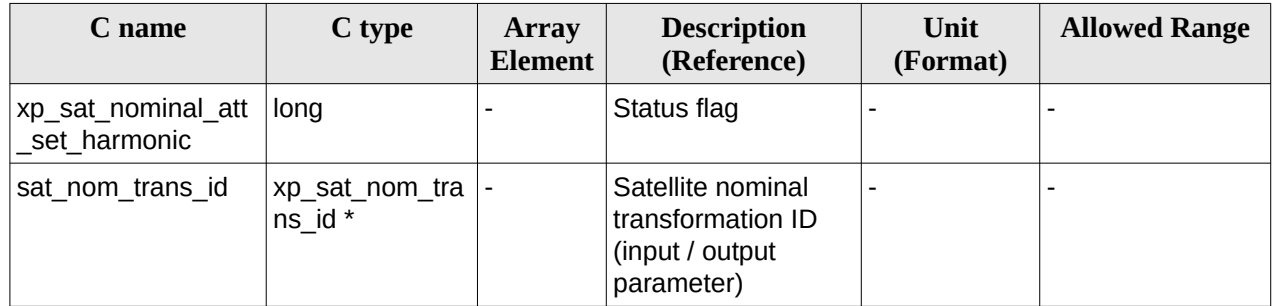

#### **7.11.5 Warnings and errors**

This function does not return any error/warning code. Only the status of the function indicates if the execution was correct or not.

The possible causes of error are:

- The sat\_nom\_trans\_id was not initialised.<br>• The sat\_nom\_trans\_id initialization does r
- The sat\_nom\_trans\_id initialization does not allow the use of this function.

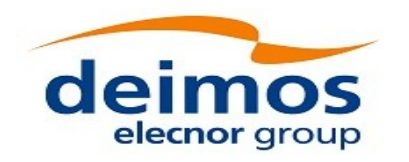

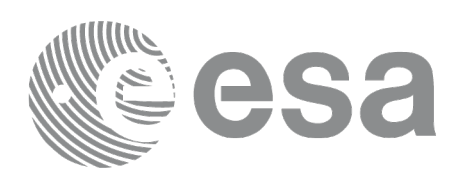

# **7.12 xp\_sat\_nominal\_att\_get\_file**

## **7.12.1 Overview**

The **xp\_sat\_nominal\_att\_get\_file** CFI function returns initialization data from the satellite nominal attitude Id. when it was initialised with a file.

### **7.12.2 Calling interface**

The calling interface of the **xp** sat nominal att get file CFI function is the following (input parameters are underlined):

```
#include <explorer_lib.h>
{
       xp_sat_nom_trans_id sat_nom_trans_id;
       long status;
       xp_file_model_str data;
       status = xp_sat_nominal_att_get_file (&sat_nom_trans_id,
                                              &data);
}
```
### **7.12.3 Input parameters**

The **xp\_sat\_nominal\_att\_get\_file** CFI function has the following input parameters:

#### **Table 33: Input parameters of xp\_sat\_nominal\_att\_get\_file function**

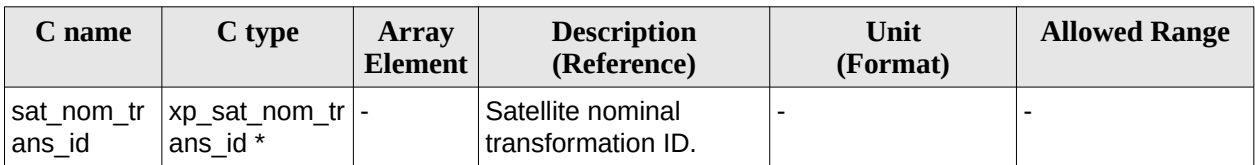

### **7.12.4 Output parameters**

The output parameters of the **xp\_sat\_nominal\_att\_get\_file** CFI function are:

#### **Table 34: Output parameters of xp\_sat\_nominal\_att\_get\_file function**

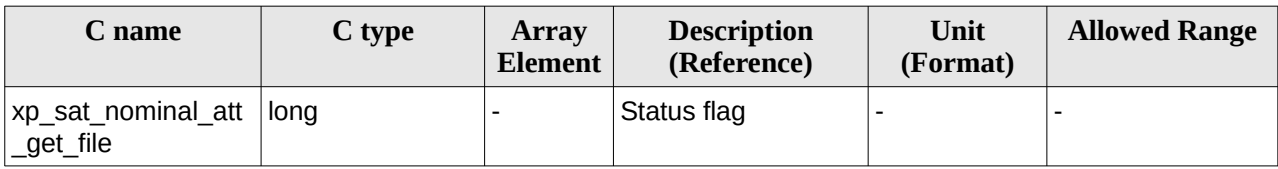

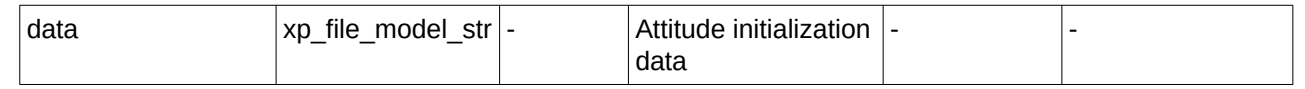

#### **7.12.5 Warnings and errors**

This function does not return any error/warning code. Only the status of the function indicates if the execution was correct or not.

The possible causes of error are:

- The sat\_nom\_trans\_id was not initialised.
- The sat\_nom\_trans\_id initialization does not allow the use of this function.

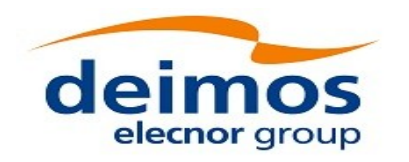

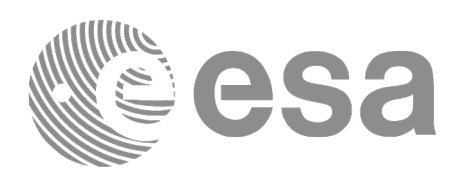

# **7.13 xp\_sat\_nominal\_att\_set\_file**

## **7.13.1 Overview**

The **xp\_sat\_nominal\_att\_set\_file** CFI function changes the initialization data for the satellite nominal attitude Id, when it was initialised with a file.

If quaternions are introduced, it is checked that they are normalized.

## **7.13.2 Calling interface**

The calling interface of the **xp\_sat\_nominal\_att\_set\_file** CFI function is the following (input parameters are underlined):

```
#include <explorer_lib.h>
{
       xp_sat_nom_trans_id sat_nom_trans_id;
       long status;
       xp_file_model_str data;
       status = xp_sat_nominal_att_set_file (&sat_nom_trans_id,
                                               &data);
}
```
#### **7.13.3 Input parameters**

The **xp\_sat\_nominal\_att\_set\_file** CFI function has the following input parameters:

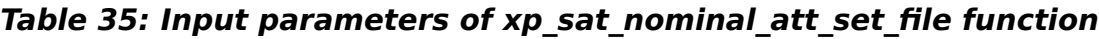

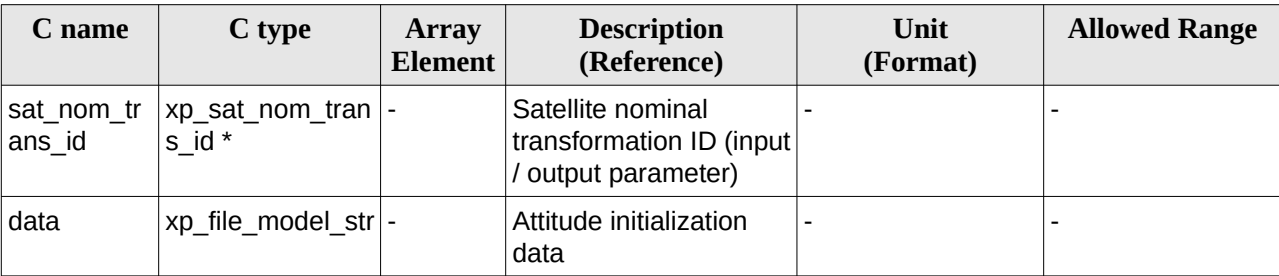

## **7.13.4 Output parameters**

The output parameters of the **xp\_sat\_nominal\_att\_set\_file** CFI function are:

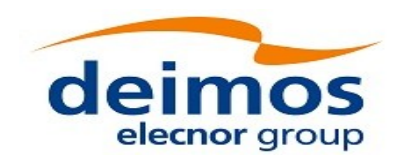

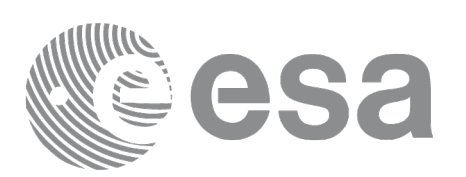

#### **Table 36: Output parameters of xp\_sat\_nominal\_att\_set\_file function**

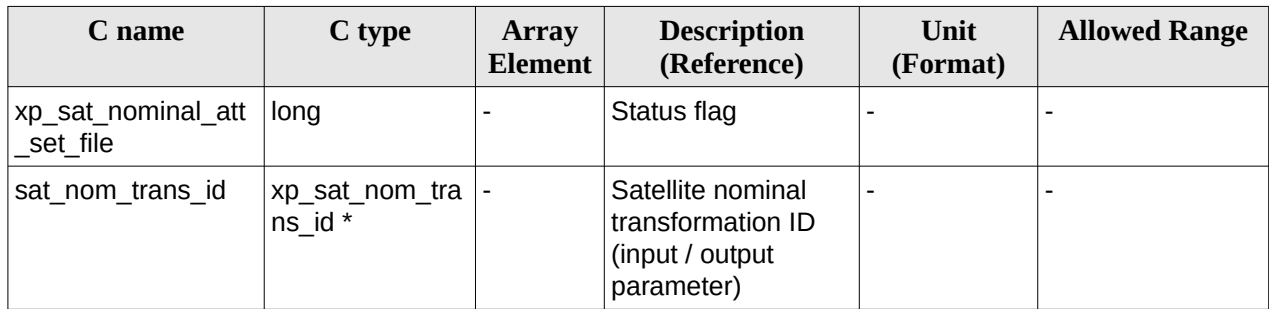

#### **7.13.5 Warnings and errors**

This function does not return any error/warning code. Only the status of the function indicates if the execution was correct or not.

The possible causes of error are:

- The sat\_nom\_trans\_id was not initialised.
- The sat\_nom\_trans\_id initialization does not allow the use of this function.

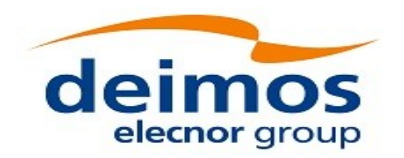

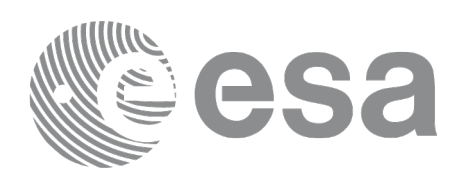

# **7.14 xp\_sat\_att\_angle\_init**

### **7.14.1 Overview**

The **xp\_sat\_att\_angle\_init** CFI function initialises the satellite nominal attitude to satellite attitude mispointing angles for a given satellite with a user-provided set of values. The initialised values will be stored in the *sat\_trans\_id* output structure.

### **7.14.2 Calling Interface**

The calling interface of the **xp\_sat\_att\_angle\_init** CFI function is the following (input parameters are underlined):

```
#include <explorer_pointing.h>
{
    double ang[3];
    xp_sat_trans_id sat_trans_id = {NULL};
    long ierr[XP_NUM_ERR_MISP_ANGLE_INIT_DEF], status;
    status = xp_sat_att_angle_init(ang, &sat_trans_id, ierr); 
}
```
The XP\_NUM\_ERR\_SAT\_ATT\_ANGLE\_INIT constant is defined in the file *explorer\_pointing.h.*

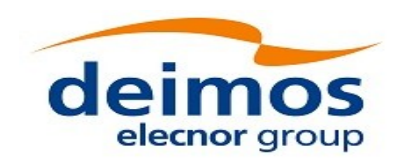

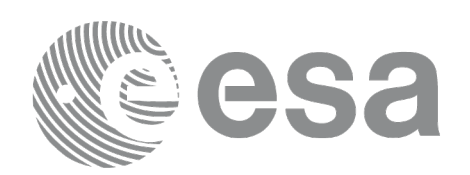

#### **7.14.3 Input Parameters**

The **xp\_sat\_att\_angle\_init** CFI function has the following input parameters:

#### **Table 37: Input parameters of xp\_sat\_att\_angle\_init function**

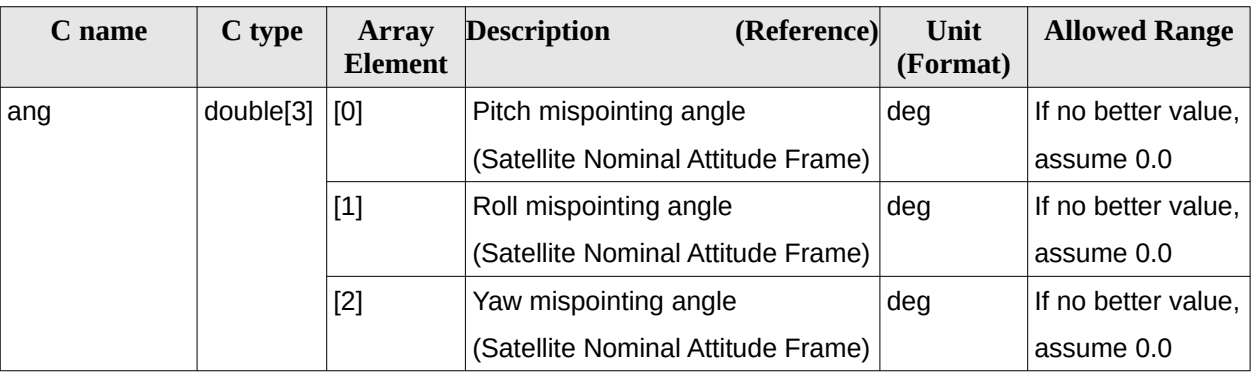

#### **7.14.4 Output Parameters**

The output parameters of the **xp\_sat\_att\_angle\_init** CFI function are:

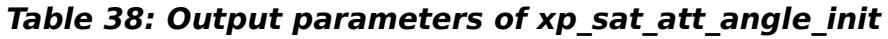

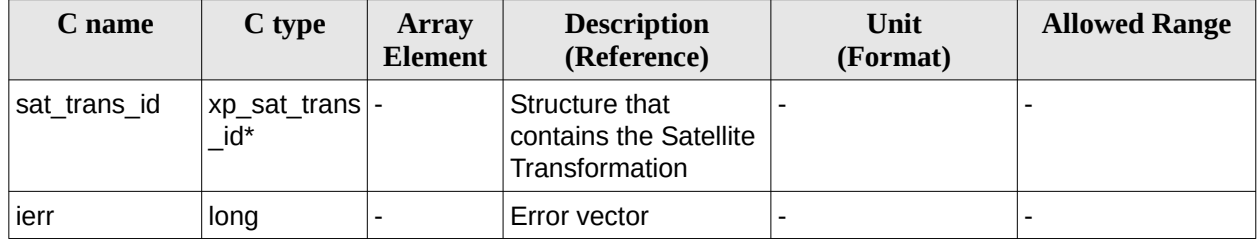

### **7.14.5 Warnings and Errors**

Next table lists the possible error messages that can be returned by the **xp\_sat\_att\_angle\_init** CFI function after translating the returned error vector into the equivalent list of error messages by calling the function of the EO\_POINTING software library **xp\_get\_msg** (see [\[GEN\\_SUM\]\)](#page-43-0).

This table also indicates the type of message returned, i.e. either a warning (WARN) or an error (ERR), the cause of such a message and the impact on the performed calculation.

The table is completed by the error code and value. These error codes can be obtained by translating the error vector returned by the **xp\_sat\_att\_angle\_init** function by calling the function of the EO\_POINTING software library **xp\_get\_code** (see [\[GEN\\_SUM\]](#page-43-0))**.**

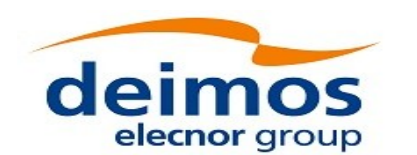

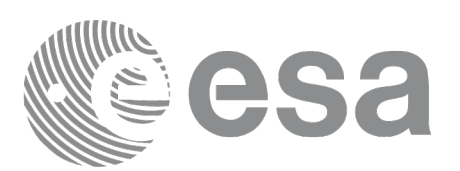

#### **Table 39: Error messages of xp\_sat\_att\_angle\_init function**

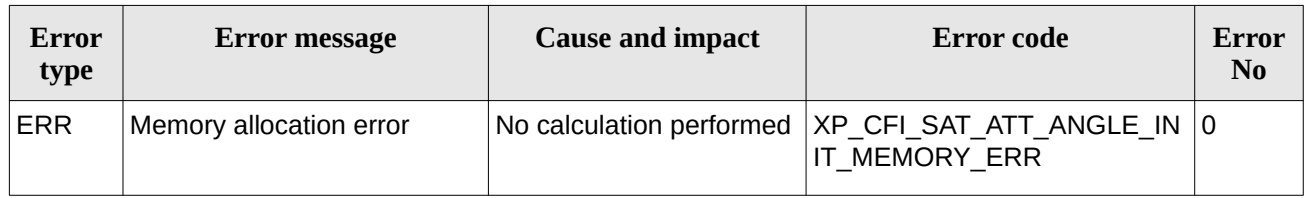

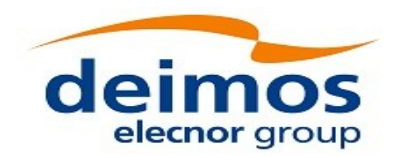

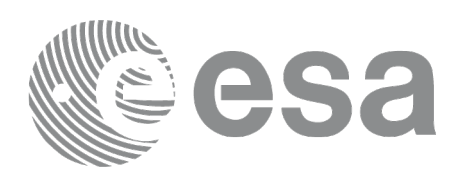

# **7.15 xp\_sat\_att\_matrix\_init**

### **7.15.1 Overview**

The **xp** sat att matrix init CFI function initializes misalignment matrix between the satellite nominal attitude frame and satellite attitude frame with a user-provided matrix. The initialized values will be stored in the *sat* trans *id* output structure. It is checked that the input matrix is orthonormal.

#### **Note on matrix notation:**

If XYZ are the axes of the original reference frame, and X'Y'Z' are the axes of the rotated frame, the rows of the rotation matrix are respectively X, Y and Z axes expressed in X'Y'Z' system.

In the C representation, M[0][], M[1][], M[2][] are respectively 1st, and and 3rd row of a rotation matrix M.

The rotation matrix M satisfies the following equivalence:

 $V = M^*V'$ 

where **V'** is a vector expressed in the X'Y'Z' reference system and **V** is expressed in the XYZ reference system.

### **7.15.2 Calling Interface**

The calling interface of the **xp\_sat\_att\_matrix\_init** CFI function is the following (input parameters are underlined):

```
#include <explorer_pointing.h>
{
     double att_matrix[3][3];
     xp_sat_trans_id sat_trans_id = {NULL};
     long ierr[XP_NUM_ERR_SAT_ATT_MATRIX_INIT], status;
     status = xp\_sat\_att\_matrix\_init(\underline{att\_matrix},&sat_trans_id, ierr); 
}
```
The XP\_NUM\_ERR\_SAT\_ATT\_MATRIX\_INIT constant is defined in the file *explorer\_pointing.h.*

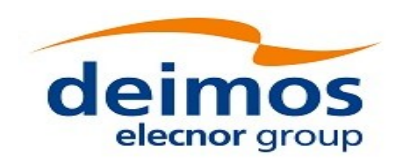

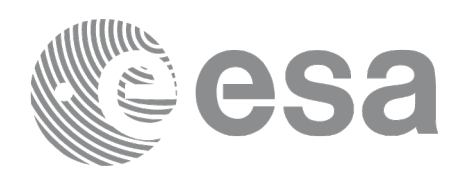

#### **7.15.3 Input Parameters**

The **xp\_sat\_att\_matrix\_init** CFI function has the following input parameters:

#### **Table 40: Input parameters of xp\_sat\_att\_matrix\_init function**

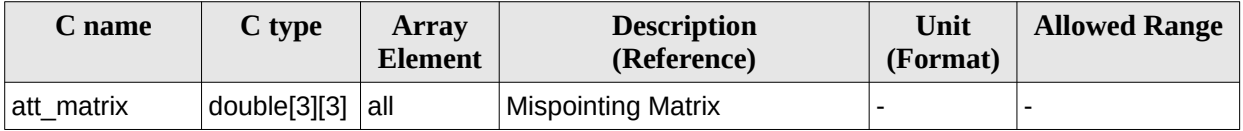

#### **7.15.4 Output Parameters**

The output parameters of the **xp\_sat\_att\_matrix\_init** CFI function are:

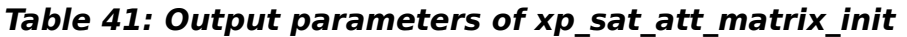

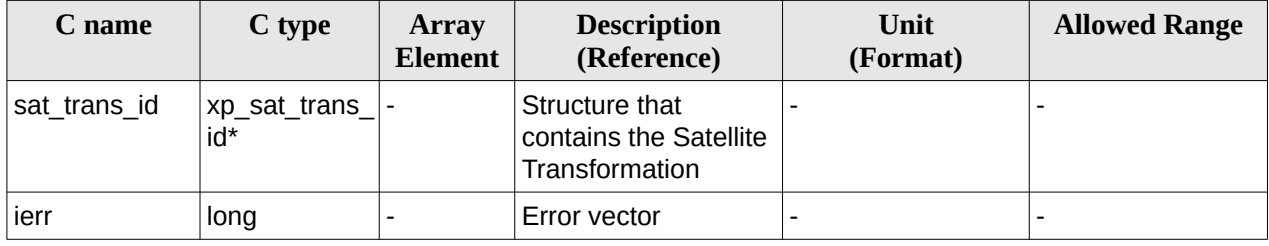

### **7.15.5 Example**

TBD

#### **7.15.6 Warnings and Errors**

Next table lists the possible error messages that can be returned by the **xp\_sat\_att\_matrix\_init** CFI function after translating the returned error vector into the equivalent list of error messages by calling the function of the EO\_POINTING software library **xp\_get\_msg** (see [\[GEN\\_SUM\]](#page-43-0)).

This table also indicates the type of message returned, i.e. either a warning (WARN) or an error (ERR), the cause of such a message and the impact on the performed calculation.

The table is completed by the error code and value. These error codes can be obtained by translating the error vector returned by the **xp\_sat\_att\_matrix\_init** function by calling the function of the EO\_POINTING software library **xp\_get\_code** (see [\[GEN\\_SUM\]](#page-43-0)).

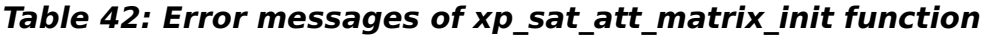

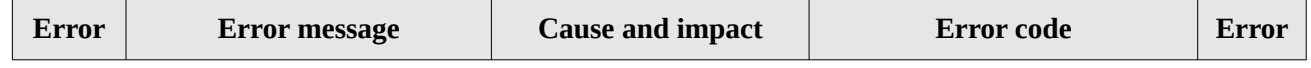

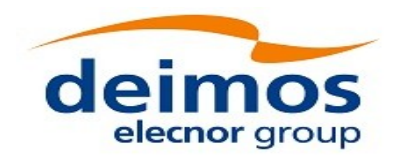

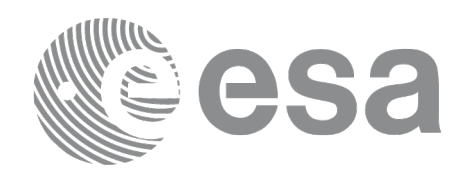

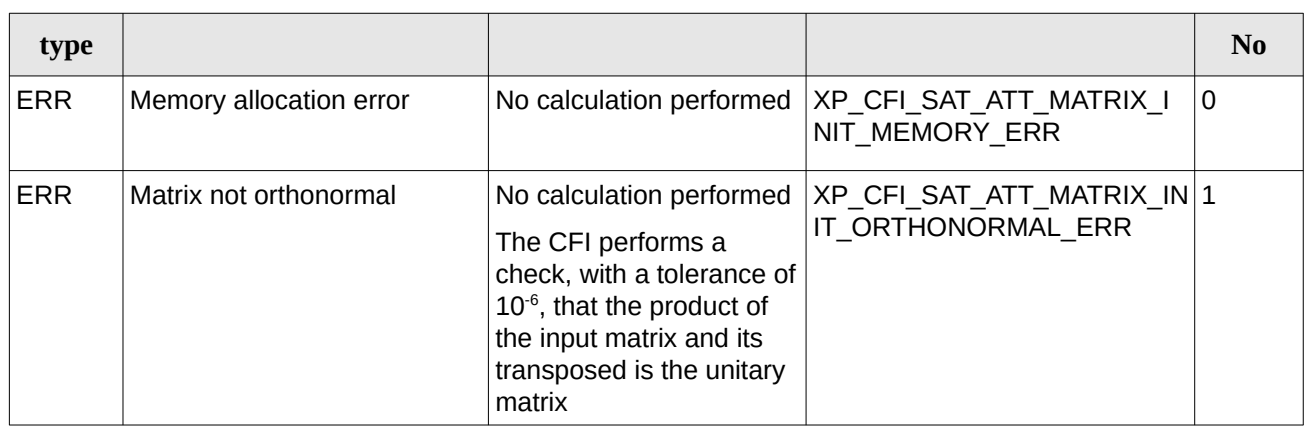

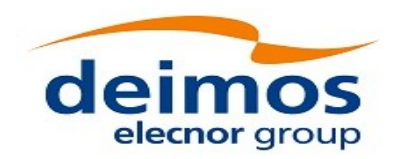

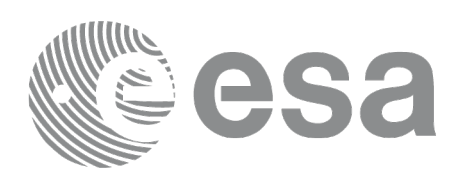

# **7.16 xp\_sat\_att\_init\_harmonic**

### **7.16.1 Overview**

The **xp** sat att init harmonic CFI function initialises the satellite nominal orbital to satellite attitude mispointing angles (i.e. roll, pitch, yaw) for a given satellite with a user-provided set of values. The initialised values will be stored in the *sat\_trans\_id* output structure.

The mispointing angle (attitude angle in the formula) will be calculated by functions using such sat\_trans\_id (i.e. xp\_attitude\_compute or xp\_change\_frame) according to the following formula (the "angle" variable will be calculated as in xl\_position\_on\_orbit (see [LIB\_SUM]), using as inputs:

- the input state vector in EF passed to such functions;
- the angle type passed as input to xp\_sat\_att\_init\_harmonic.

#### **7.16.2 Calling Interface**

The calling interface of the **xp\_sat\_att\_init\_harmonic** CFI function is the following (input parameters are underlined):

```
#include <explorer_pointing.h>
{
    long angle_type, num_terms[3];
    long harmonic_type_pitch[XP_MAX_NUM_HARMONIC],
           harmonic_type_roll[XP_MAX_NUM_HARMONIC],
           harmonic_type_yaw[XP_MAX_NUM_HARMONIC];
    double harmonic_coef_pitch[XP_MAX_NUM_HARMONIC],
         harmonic_coef_roll[XP_MAX_NUM_HARMONIC],
         harmonic_coef_yaw[XP_MAX_NUM_HARMONIC];
    xp\_sat\_trans\_id sat_trans\_id = \{NULL\};long ierr[XP_NUM_ERR_SAT_ATT_INIT_HARMONIC], status;
    status = xp_sat_att_init_harmonic(&angle_type, num_terms,
                                     harmonic type pitch,
                                     harmonic_type_roll,
                                     harmonic_type_yaw,
                                     harmonic_coef_pitch,
                                     harmonic_coef_roll,
                                     harmonic_coef_yaw,
                                      &sat_trans_id, ierr);
```
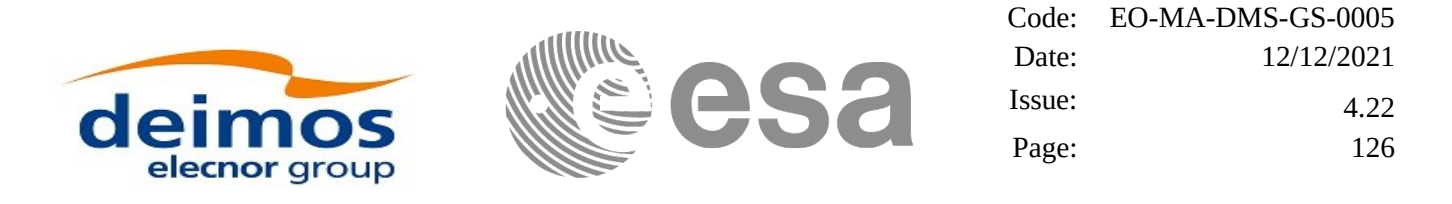

}

The XP\_NUM\_ERR\_SAT\_ATT\_INIT\_HARMONIC and XP\_MAX\_NUM\_HARMONIC constants are defined in the file *explorer\_pointing.h.*

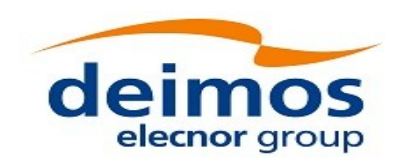

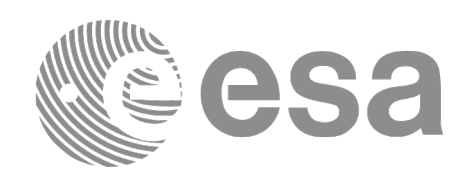

### **7.16.3 Input Parameters**

The **xp\_sat\_att\_init\_harmonic** CFI function has the following input parameters:

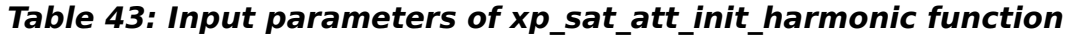

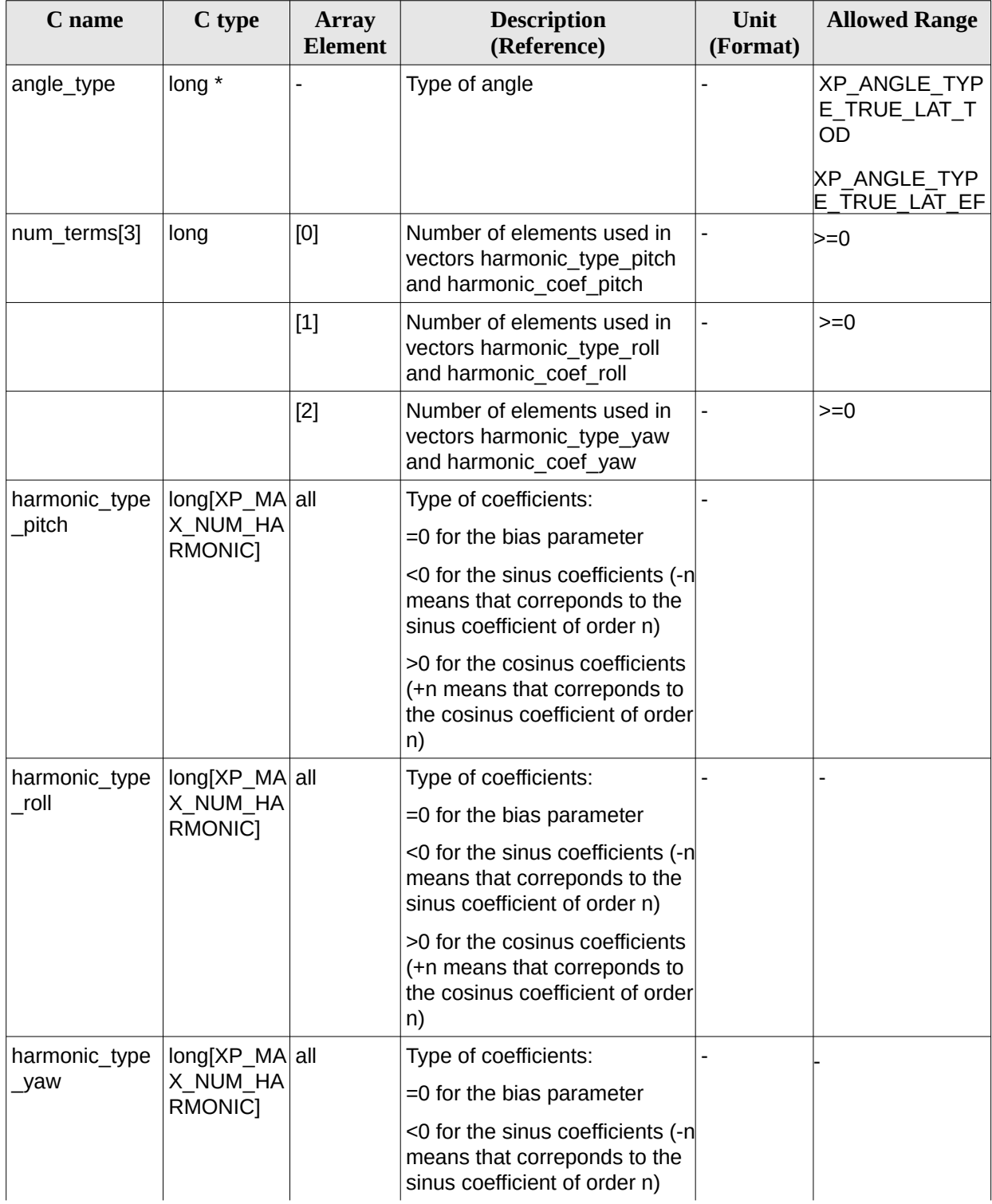

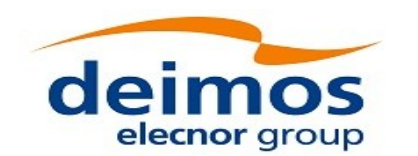

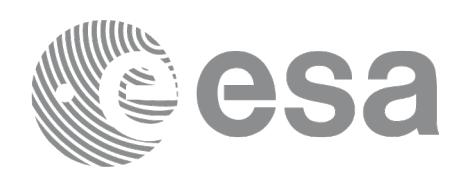

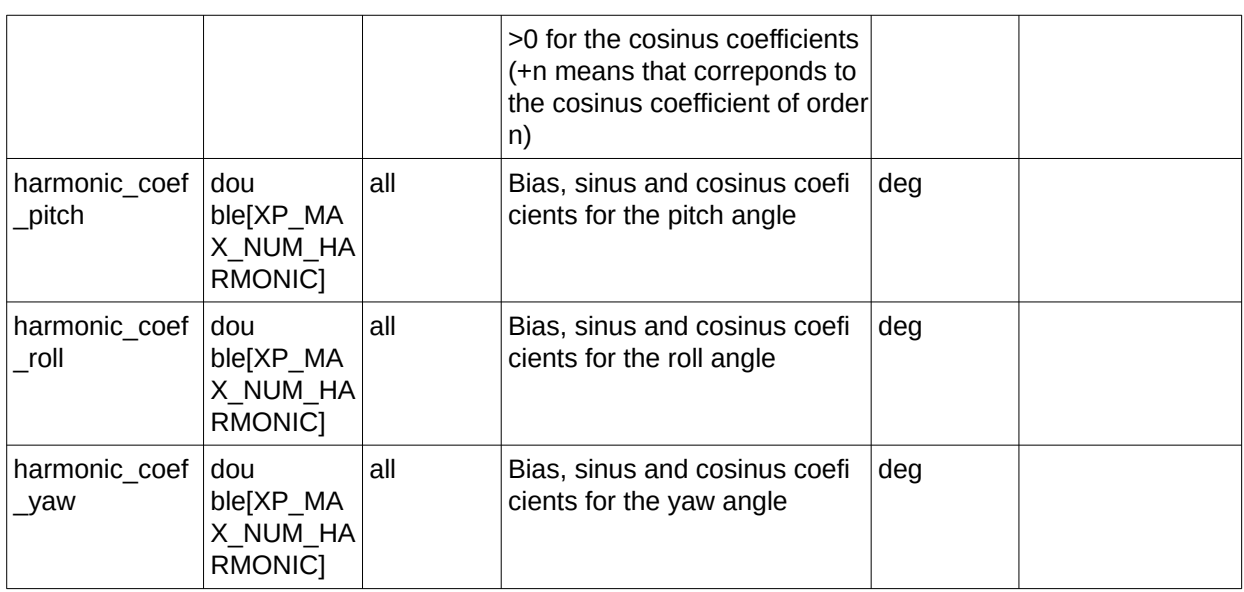

It is possible to use enumeration values rather than integer values for some of the input arguments:

• Angle Type: See current document, [Table 3.](#page-63-0)

### **7.16.4 Output Parameters**

The output parameters of the **xp\_sat\_att\_init\_harmonic** CFI function are:

| C name       | C type                | <b>Array</b><br><b>Element</b> | <b>Description</b><br>(Reference)                          | Unit<br>(Format) | <b>Allowed Range</b> |
|--------------|-----------------------|--------------------------------|------------------------------------------------------------|------------------|----------------------|
| sat trans id | xp_sat_trans -<br>id* |                                | Structure that<br>contains the Satellite<br>Transformation |                  |                      |
| ierr         | long                  |                                | Error vector                                               |                  |                      |

**Table 44: Output parameters of xp\_sat\_att\_init\_harmonic**

#### **7.16.5 Warnings and Errors**

Next table lists the possible error messages that can be returned by the **xp\_sat\_att\_init\_harmonic** CFI function after translating the returned error vector into the equivalent list of error messages by calling the function of the EO\_POINTING software library **xp\_get\_msg** (see [\[GEN\\_SUM\]](#page-43-0)).

This table also indicates the type of message returned, i.e. either a warning (WARN) or an error (ERR), the cause of such a message and the impact on the performed calculation.

The table is completed by the error code and value. These error codes can be obtained by translating the error vector returned by the **xp\_sat\_att\_init\_harmonic** function by calling the function of the EO\_POINTING software library **xp\_get\_code** (see [\[GEN\\_SUM\]](#page-43-0))

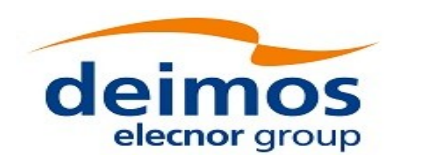

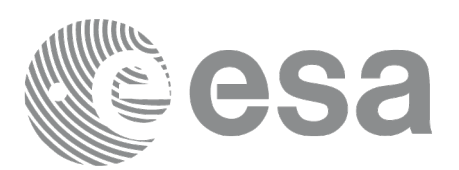

#### **Table 45: Error messages of xp\_sat\_att\_init\_harmonic function**

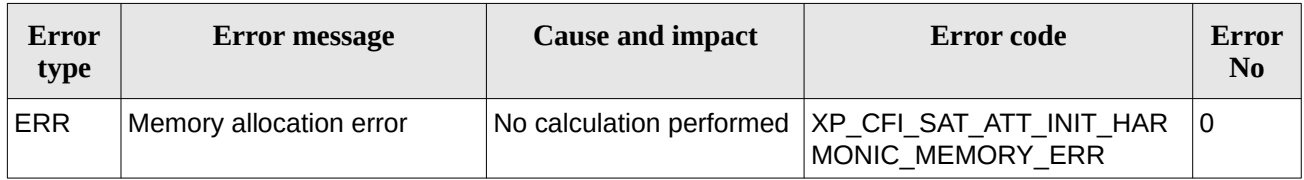

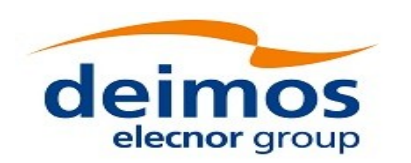

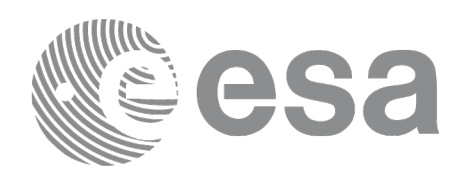

# **7.17xp\_sat\_att\_init\_file**

### **7.17.1 Overview**

The **xp** sat att init file CFI function initialises the satellite attitude rotation for a given satellite reading values from the attitude file(s). The validity time or orbital range for the attitude angles can be specified by the user. The initialised values will be stored in the *sat\_trans\_id* output structure. The quaternions that could be read from the file are checked to be normalized.

The computed rotation will be given between the inertial reference frame specified in the file (tag <Reference\_Frame>) and the satellite attitude frame. In case that the files contain rotation angles (pitch, roll, yaw) and if the reference frame is based on the satellite ("SATELLITE\_ACTUAL", "SATELLITE" or "SATELLITE\_RELATIVE"), then the rotation will be defined between the satellite nominal attitude frame and the satellite attitude frame.

In order to read files, xp\_sat\_att\_init\_file function internally uses Data Handling functions. Please refer to [\[D\\_H\\_SUM\]](#page-43-1), in particular sections 4.2 and 4.3, for further details.

#### <span id="page-129-0"></span>**7.17.1.1 Initialisation with several files.**

When the attitude frame is initialized with more than one file (see parameter *attitude\_file* in next section), the user has to provide the files sorted from lower to higher precedence. This way the possible overlap between files is solved as follows:

*attitude\_file[0]* is the file with lower precedence

*attitude\_file[n\_files-1]* is the file with higher precedence

the attitude data (angles or quaternions) from files with lower precedence that are after the data of a file with higher precedence are skipped.

Example: The following figure represents thee attitude files. Every vertical line represents the positon in time of the attidude data within the file. The initilazation with these files is equivalent to initialize with a single "equivalent file" in the following way :

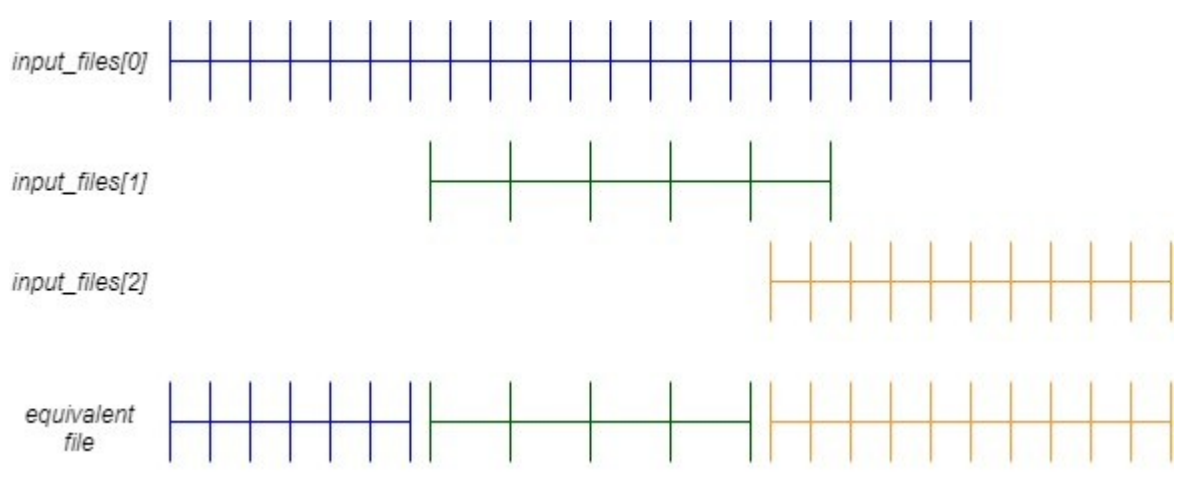

**Figure 8: Overlapping attitude files**

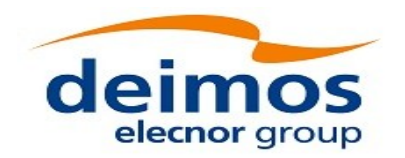

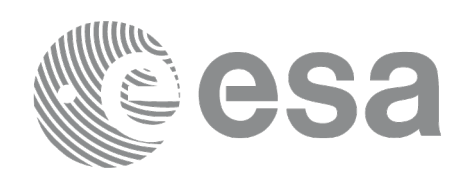

Code: EO-MA-DMS-GS-0005 Date: 12/12/2021 Issue: 4.22 Page: 131

#### **7.17.2 Calling Interface**

The calling interface of the **xp\_sat\_att\_init\_file** CFI function is the following (input parameters are underlined):

```
#include <explorer_pointing.h>
{
    xl_time_id time_id = {NULL};
    long n_files, time_init_mode, time_ref;
    char **attitude_file *auxiliary_file;
    double time0, time1;
    double val_time0, val_time1;
    xp_sat_trans_id sat_trans_id = {NULL};
    long ierr[XP_NUM_ERR_SAT_ATT_INIT_FILE], status;
    status = xp_sat_att_init_file(&time_id, &n_files,
             attitude_file, auxiliary_file,
             *time_init_mode, &time_ref, &time0, &time1,
             &val_time0, &val_time1, &sat_trans_id, ierr); 
}
```
The XP\_NUM\_ERR\_SAT\_ATT\_INIT\_FILE constant is defined in the file *explorer\_pointing.h.*

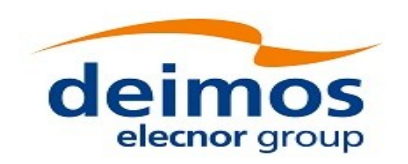

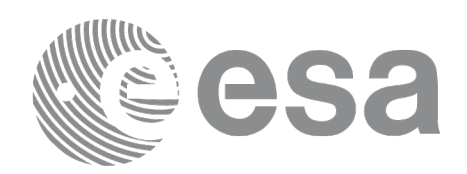

### **7.17.3 Input Parameters**

The **xp\_sat\_att\_init\_file** CFI function has the following input parameters:

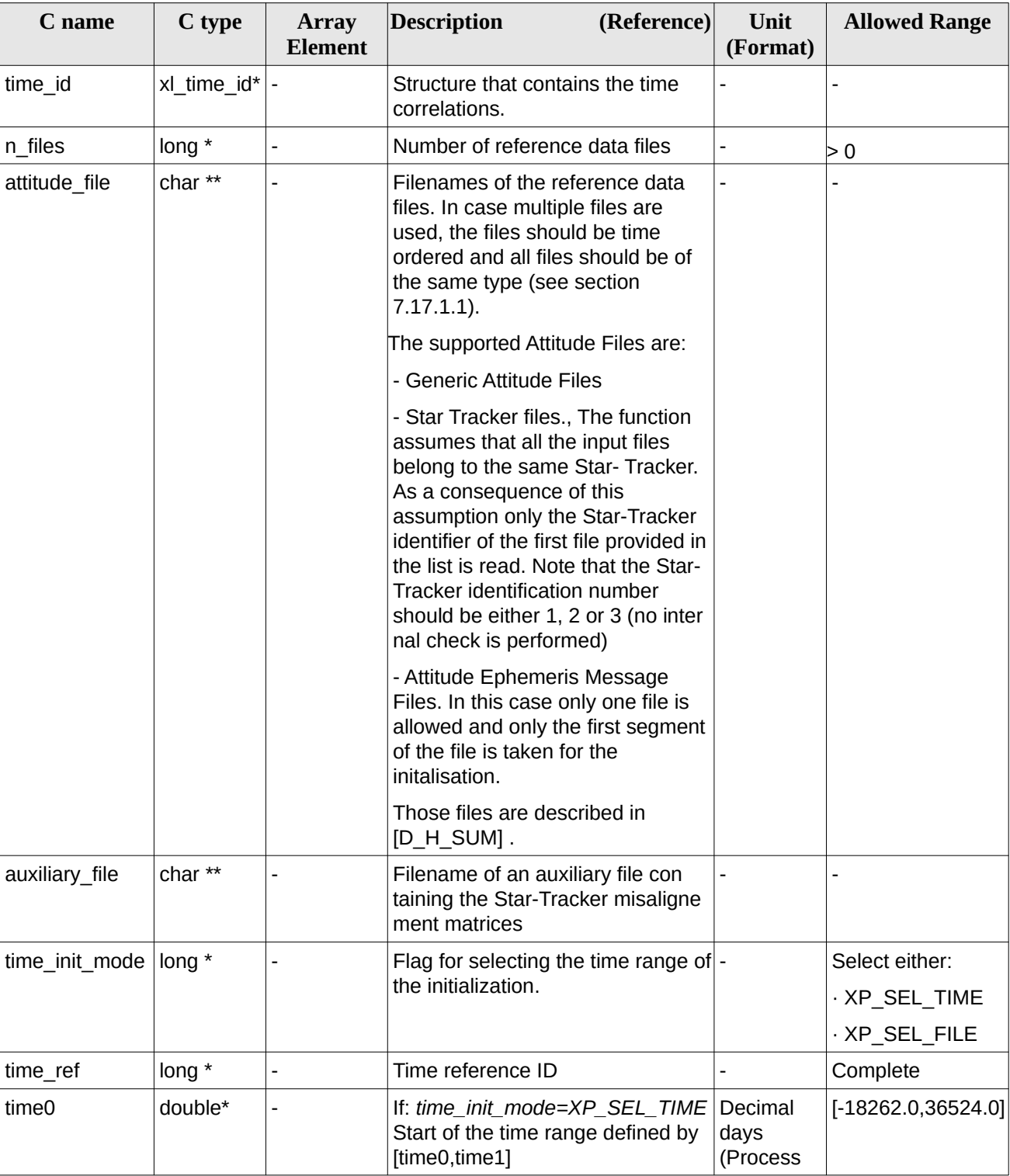

#### **Table 46: Input parameters of xp\_sat\_att\_init\_file function**

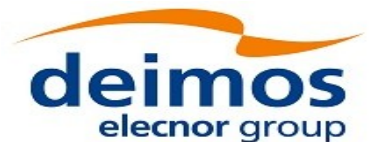

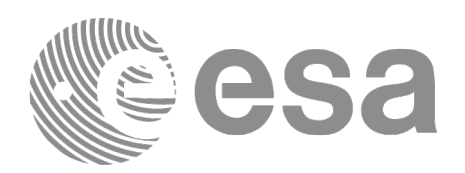

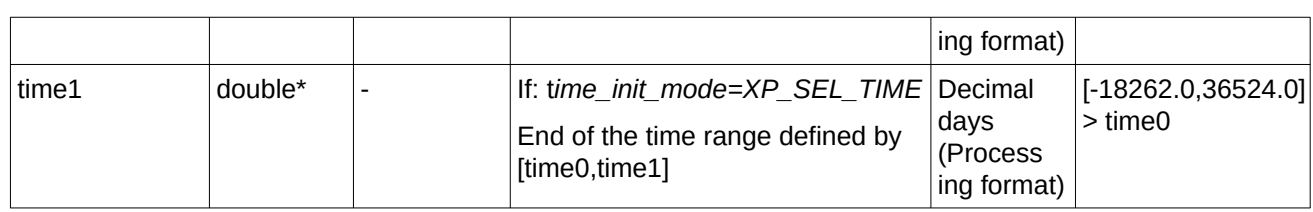

It is possible to use enumeration values rather than integer values for some of the input arguments:

- Time Reference ID: time\_ref. See [\[GEN\\_SUM\].](#page-43-0)
- Time Init Mode ID: time\_init\_mode. See current document, [Table 3](#page-63-0).

#### **7.17.4 Output Parameters**

The output parameters of the **xp\_sat\_att\_init\_file** CFI function are:

| C name       | C type              | Array<br>Element | <b>Description</b><br>(Reference)                          | <b>Unit</b><br>(Format)             | <b>Allowed Range</b>  |
|--------------|---------------------|------------------|------------------------------------------------------------|-------------------------------------|-----------------------|
| val time0    | double*             |                  | Validity start time of<br>the initialization               | Decimal days<br>(Processing format) | $[-18262.0, 36524.0]$ |
| val time1    | double*             |                  | Validity end time of<br>the initialization                 | Decimal days<br>(Processing format) | $[-18262.0, 36524.0]$ |
| sat trans id | xp_sat_trans<br>id* |                  | Structure that<br>contains the Satellite<br>Transformation |                                     |                       |
| ierr         | long                |                  | Error vector                                               |                                     |                       |

**Table 47: Output parameters of xp\_sat\_att\_init\_file**

### **7.17.5 Warnings and Errors**

Next table lists the possible error messages that can be returned by the **xp\_sat\_att\_init\_file** CFI function after translating the returned error vector into the equivalent list of error messages by calling the function of the EO\_POINTING software library **xp\_get\_msg** (see [\[GEN\\_SUM\]\)](#page-43-0).

This table also indicates the type of message returned, i.e. either a warning (WARN) or an error (ERR), the cause of such a message and the impact on the performed calculation.

The table is completed by the error code and value. These error codes can be obtained by translating the error vector returned by the **xp\_sat\_att\_init\_file** function by calling the function of the EO\_POINTING software library **xp\_get\_code** (see [\[GEN\\_SUM\]](#page-43-0)).

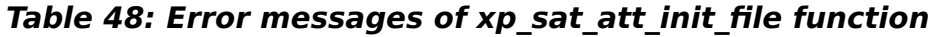

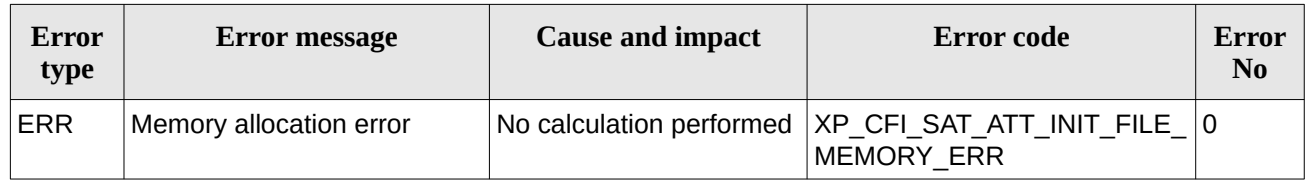

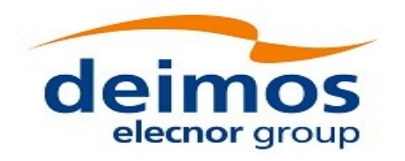

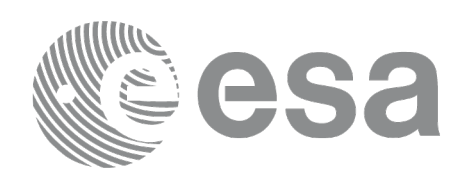

Code: EO-MA-DMS-GS-0005 Date: 12/12/2021 Issue: 4.22 Page: 134

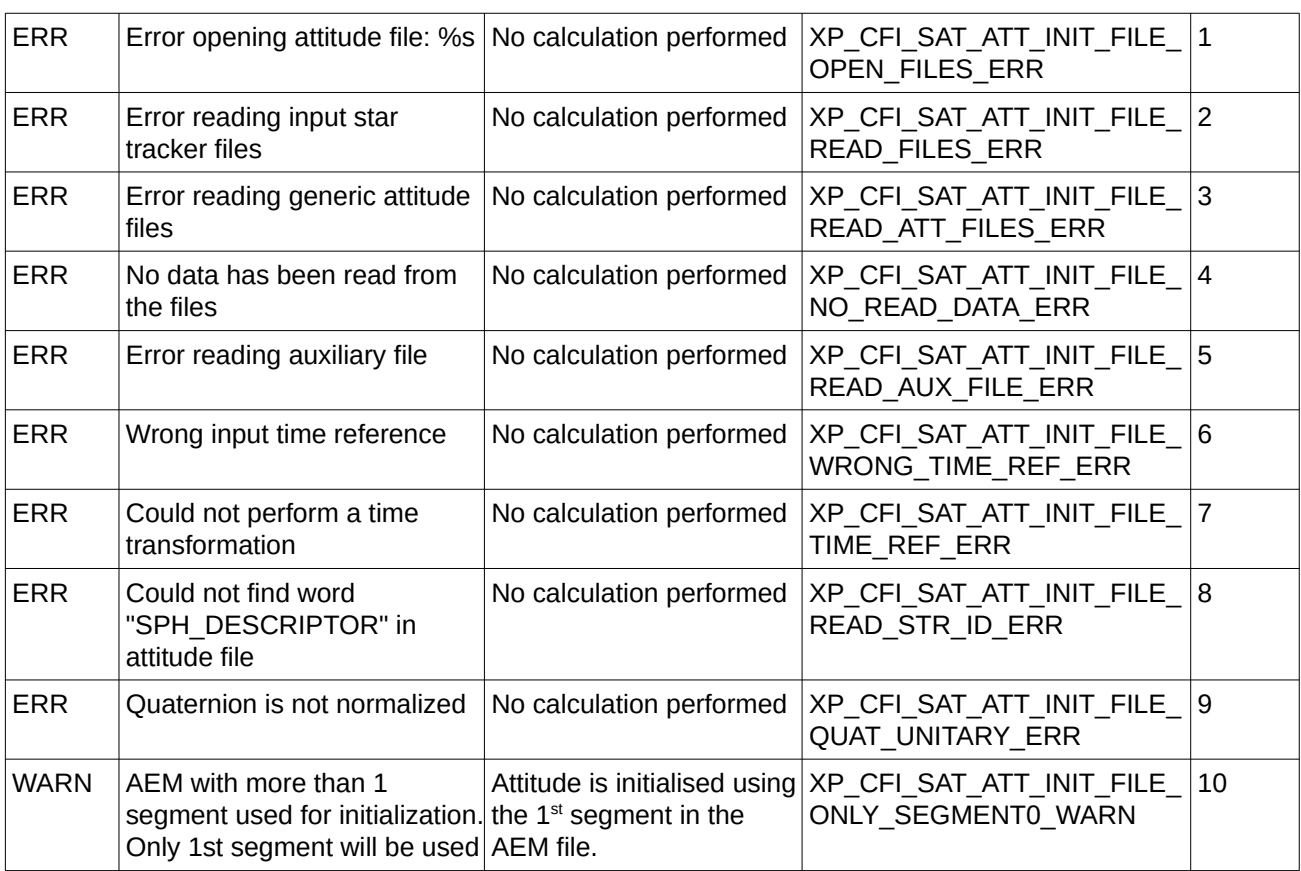

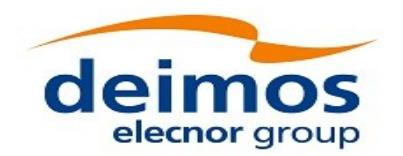

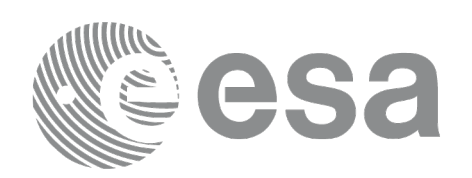

# **7.18 xp\_sat\_att\_quat\_plus\_matrix\_init**

### **7.18.1 Overview**

The **xp\_sat\_att\_quat\_plus\_matrix\_init** CFI function initialises the satellite attitude angles using the input quaternions, and stores the rotation matrix from the satellite-based reference frame defined by the quaternions to the satellite frame, that must be provided by the user. The initialised values will be stored in the *sat\_trans\_id* output structure. The input quaternions are checked to be normalized, and the input matrix is checked to be orthonormal.

#### **Note on matrix notation:**

If XYZ are the axes of the original reference frame, and X'Y'Z' are the axes of the rotated frame, the rows of the rotation matrix are respectively X, Y and Z axes expressed in X'Y'Z' system.

In the C representation, M[0][], M[1][], M[2][] are respectively 1st, and and 3rd row of a rotation matrix M.

The rotation matrix M satisfies the following equivalence:

 $V = M^*V'$ 

where **V'** is a vector expressed in the X'Y'Z' reference system and **V** is expressed in the XYZ reference system.

#### **7.18.2 Calling Interface**

The calling interface of the **xp\_sat\_att\_quat\_plus\_matrix\_init** CFI function is the following (input parameters are underlined):

```
#include <explorer pointing.h>
{
    long inertial_frame;
    long num_rec;
    xd_att_rec *quaternions;
    double **matrix;
    xp_sat_trans_id sat_trans_id = {NULL};
    long ierr[XP_NUM_ERR_SAT_ATT_QUAT_PLUS_MATRIX_INIT], status;
    status = xp_sat_att_quat_plus_matrix_init( &inertial_frame, 
             &num_rec, quaternions, matrix, sat_trans_id, ierr); 
}
```
The XP\_NUM\_ERR\_SAT\_ATT\_QUAT\_PLUS\_MATRIX\_INIT constant is defined in the file *explorer\_pointing.h.*

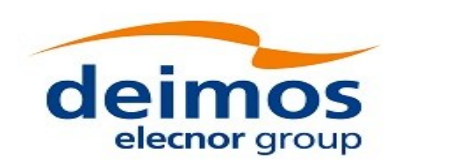

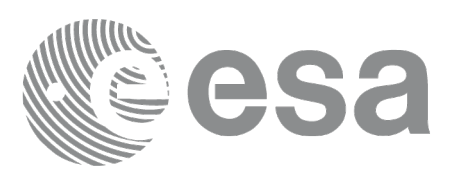

### **7.18.3 Input Parameters**

The **xp\_sat\_att\_quat\_plus\_matrix\_init** CFI function has the following input parameters:

#### **Table 49: Input parameters of xp\_sat\_att\_quat\_plus\_matrix\_init function**

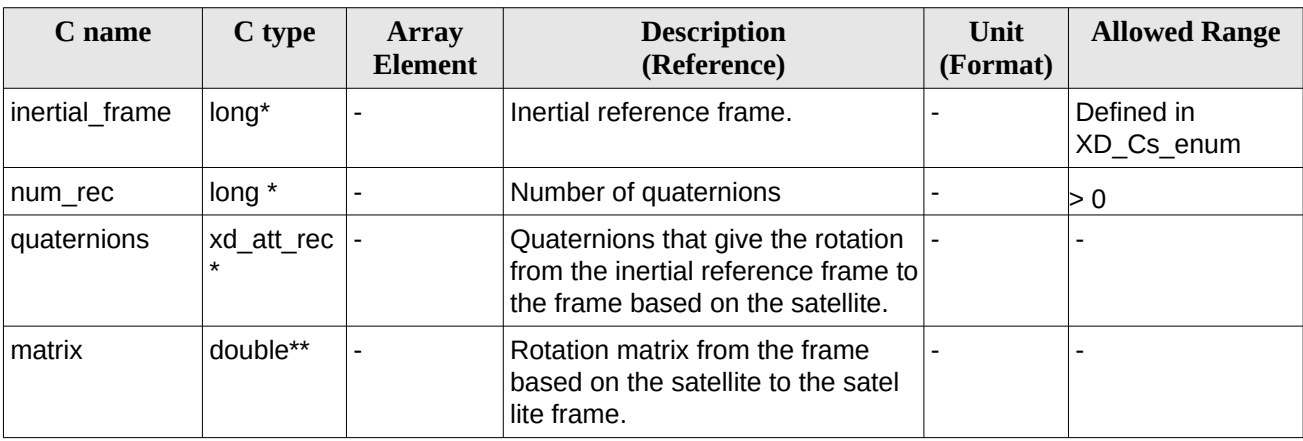

It is possible to use enumeration values rather than integer values for some of the input arguments:

• Inertial frame. See [\[D\\_H\\_SUM\]](#page-43-1).

#### **7.18.4 Output Parameters**

The output parameters of the **xp\_sat\_att\_init\_file** CFI function are:

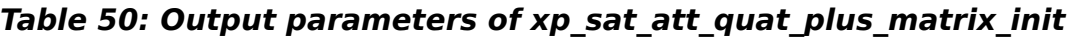

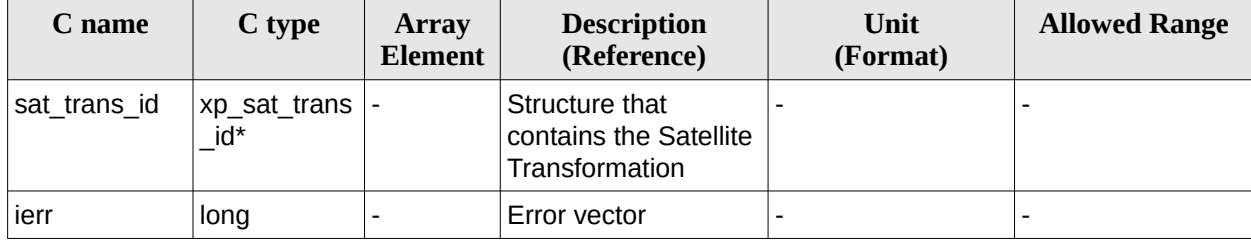

#### **7.18.5 Warnings and Errors**

Next table lists the possible error messages that can be returned by the **xp\_sat\_att\_quat\_plus\_matrix\_init** CFI function after translating the returned error vector into the equivalent list of error messages by calling the function of the EO\_POINTING software library **xp\_get\_msg** (see [\[GEN\\_SUM\]\)](#page-43-0).

This table also indicates the type of message returned, i.e. either a warning (WARN) or an error (ERR), the cause of such a message and the impact on the performed calculation.

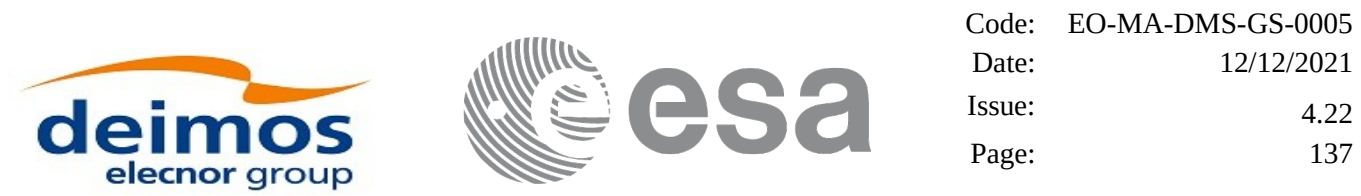

The table is completed by the error code and value. These error codes can be obtained by translating the error vector returned by the **xp\_sat\_att\_quat\_plus\_matrix\_init** function by calling the function of the EO\_POINTING software library **xp\_get\_code** (see [\[GEN\\_SUM\]](#page-43-0)).

**Table 51: Error messages of xp\_sat\_att\_quat\_plus\_matrix\_init function**

| Error<br>type | <b>Error message</b>         | <b>Cause and impact</b>                                                                                                    | <b>Error</b> code                                                     | Error<br>N <sub>0</sub> |
|---------------|------------------------------|----------------------------------------------------------------------------------------------------|-----------------------------------------------------------------------|-------------------------|
| <b>ERR</b>    | Memory allocation error      | No calculation performed                                                                                                    | XP CFI SAT ATT QUAT PL<br>US MATRIX INIT MEMORY<br>ERR                | 0                       |
| <b>ERR</b>    | Quaternion is not normalized | No calculation performed                                                                                                    | XP_CFI_SAT_ATT_QUAT_PLU 1<br>S MATRIX INIT QUAT UNITA<br>RY ERR       |                         |
| <b>ERR</b>    | Matrix is not orthonormal    | No calculation performed.<br>The CFI performs a<br>check, with a tolerance of<br>$10^{-6}$ , that the product of<br>the input matrix and its<br>transposed is the unitary<br>matrix. | XP_CFI_SAT_ATT_QUAT_PLU 2<br>S MATRIX INIT MATRIX ORT<br>HONORMAL ERR |                         |

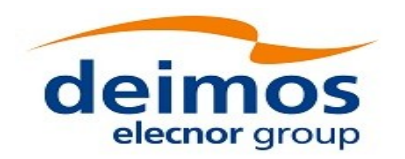

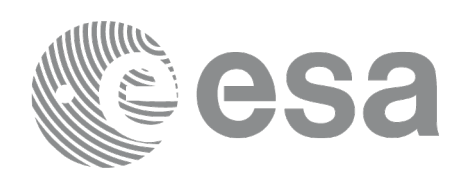

# **7.19 xp\_sat\_att\_quat\_plus\_angle\_init**

### **7.19.1 Overview**

The **xp\_sat\_att\_quat\_plus\_angle\_init** CFI function initialises the satellite attitude angles using the input quaternions, and stores the rotation matrix from the satellite-based reference frame defined by the quaternions to the satellite frame, calculated with the input angles. The initialised values will be stored in the *sat* trans *id* output structure. The input quaternions are checked to be normalized.

#### **7.19.2 Calling Interface**

The calling interface of the **xp\_sat\_att\_quat\_plus\_angle\_init** CFI function is the following (input parameters are underlined):

```
#include <explorer_pointing.h>
{
    long inertial_frame;
    long num_rec;
    xd_att_rec *quaternions;
    double angles[3];
    xp sat trans id sat trans id = {NULL};
    long ierr[XP_NUM_ERR_SAT_ATT_QUAT_PLUS_ANGLE_INIT], status;
    status = xp_sat_att_quat_plus_angle_init( &inertial_frame, 
             &num_rec, quaternions, angles, sat_trans_id, ierr); 
}
```
The XP\_NUM\_ERR\_SAT\_ATT\_QUAT\_PLUS\_ANGLE\_INIT constant is defined in the file *explorer\_pointing.h.*

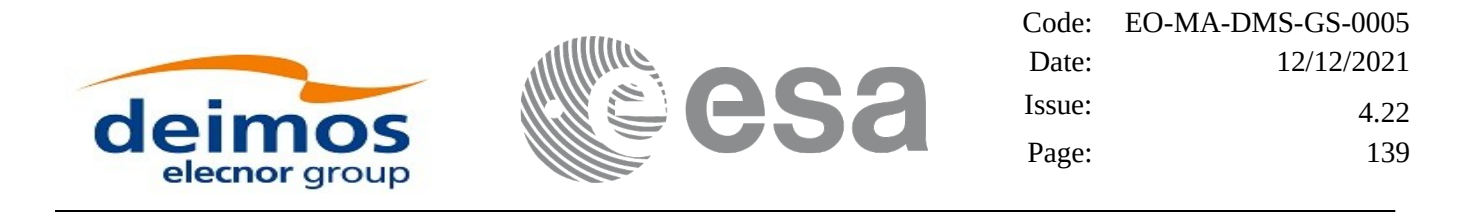

#### **7.19.3 Input Parameters**

The **xp\_sat\_att\_quat\_plus\_angle\_init** CFI function has the following input parameters:

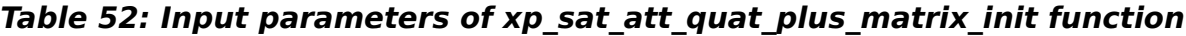

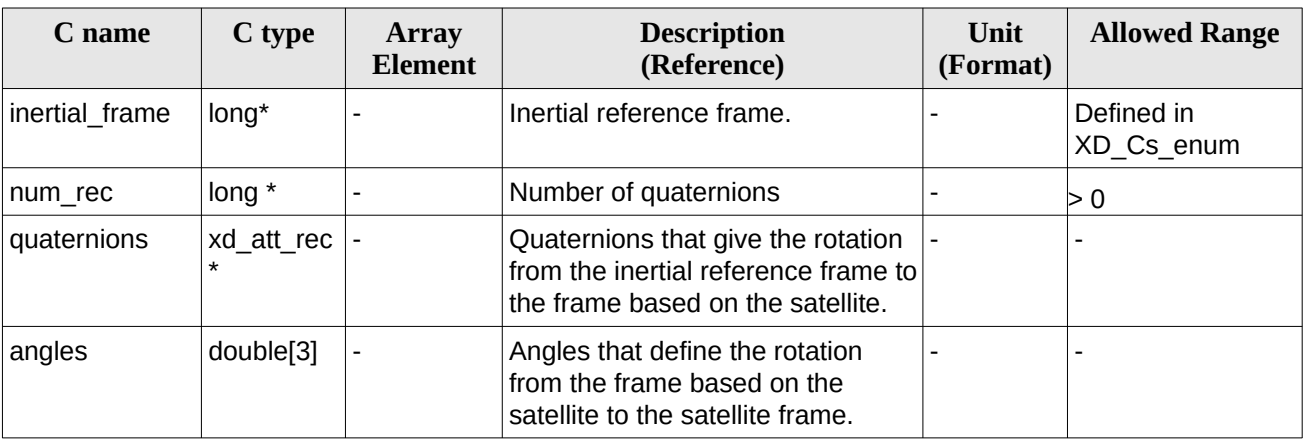

It is possible to use enumeration values rather than integer values for some of the input arguments:

• Inertial frame. See [\[D\\_H\\_SUM\]](#page-43-1).

#### **7.19.4 Output Parameters**

The output parameters of the **xp\_sat\_att\_quat\_plus\_angle\_init** CFI function are:

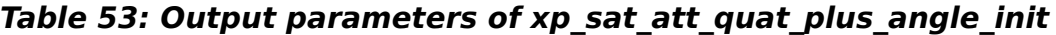

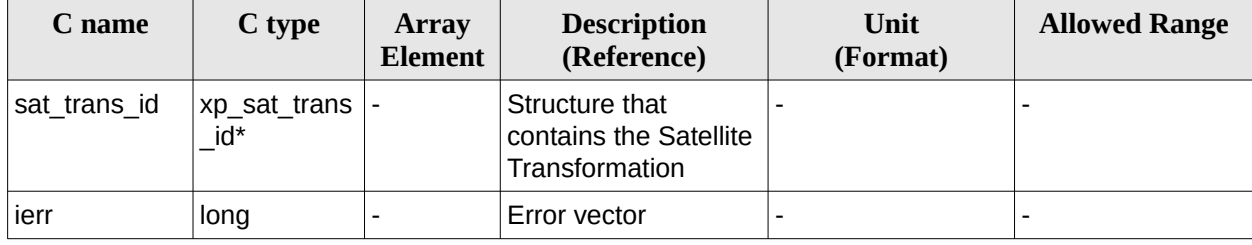

#### **7.19.5 Warnings and Errors**

Next table lists the possible error messages that can be returned by the **xp** sat att quat plus angle init CFI function after translating the returned error vector into the equivalent list of error messages by calling the function of the EO\_POINTING software library **xp\_get\_msg** (see [\[GEN\\_SUM\]\)](#page-43-0).

This table also indicates the type of message returned, i.e. either a warning (WARN) or an error (ERR), the cause of such a message and the impact on the performed calculation.

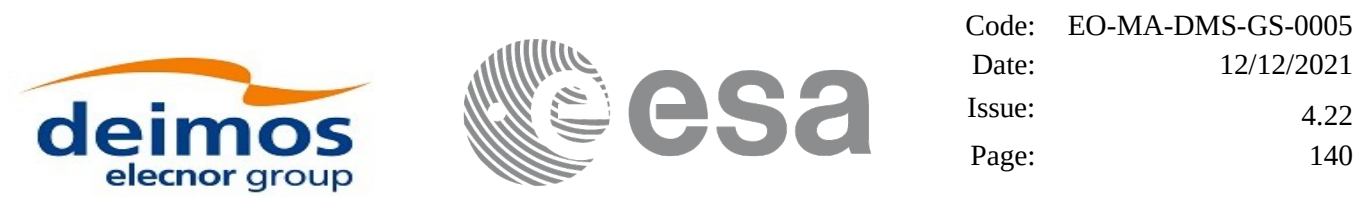

The table is completed by the error code and value. These error codes can be obtained by translating the error vector returned by the **xp\_sat\_att\_quat\_plus\_angle\_init** function by calling the function of the EO\_POINTING software library **xp\_get\_code** (see [\[GEN\\_SUM\]](#page-43-0)).

**Table 54: Error messages of xp\_sat\_att\_quat\_plus\_angle\_init function**

| Error<br>type | <b>Error message</b>                                   | <b>Cause and impact</b>                                                                                                    | Error code                                                        | Error<br>N <sub>0</sub> |
|---------------|--------------------------------------------------------|----------------------------------------------------------------------------------------------------|-------------------------------------------------------------------|-------------------------|
| <b>ERR</b>    | Memory allocation error                                | No calculation performed                                                                                                    | XP CFI SAT ATT QUAT PL<br>US ANGLE INIT MEMORY E<br><b>RR</b>     | 0                       |
| <b>ERR</b>    | Error calculating rotation<br>matrix for eurler angles | No calculation performed                                                                                                    | XP CFI SAT ATT QUAT PL<br>US ANGLE EULER TO MAT<br><b>RIX ERR</b> | 1                       |
| <b>ERR</b>    | Quaternion is not normalized                           | No calculation performed<br>The CFI performs a<br>check, with a tolerance of<br>$10^{-6}$ , that the product of<br>the input matrix and its<br>transposed is the unitary<br>matrix. | XP_SAT_ATT_QUAT_PLUS_A  2<br>NGLE INIT QUAT UNITARY<br>ERR        |                         |

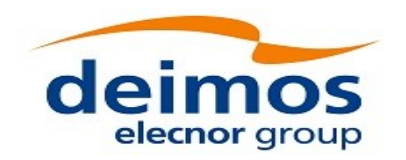

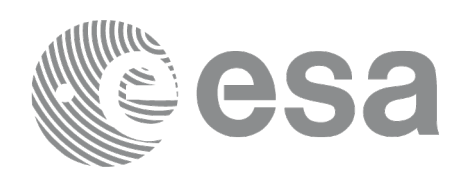

# **7.20 xp\_sat\_att\_close**

#### **7.20.1 Overview**

The **xp\_sat\_att\_close** CFI function cleans up any memory allocation performed by the satellite attitude initialization functions.

#### **7.20.2 Calling Interface**

The calling interface of the **xp\_sat\_att\_close** CFI function is the following (input parameters are underlined):

```
#include <explorer_pointing.h>
{
    xp_sat_trans_id sat_trans_id = {NULL};
    long ierr[XP_NUM_ERR_SAT_ATT_CLOSE], status;
    status = xp_sat_att_close(&sat_trans_id, ierr); 
}
```
The XP\_NUM\_ERR\_SAT\_ATT\_CLOSE constant is defined in the file *explorer\_pointing.h.*

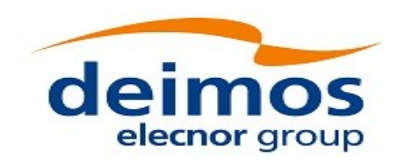

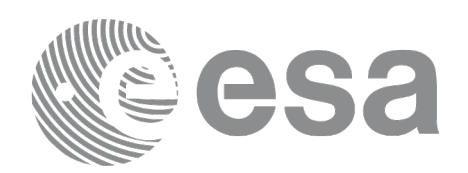

#### **7.20.3 Input Parameters**

The **xp\_sat\_att\_close** CFI function has the following input parameters:

#### **Table 55: Input parameters of xp\_sat\_att\_close function**

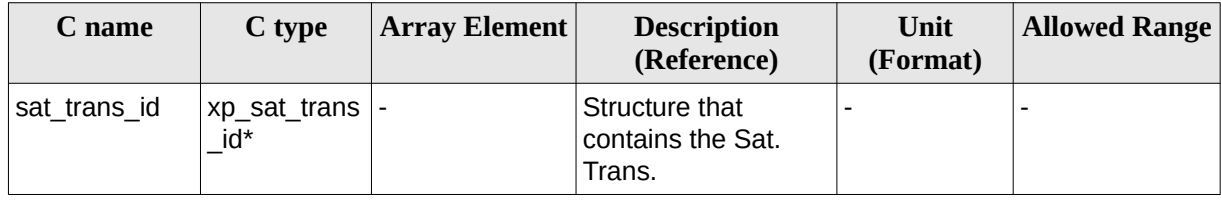

#### **7.20.4 Output Parameters**

The output parameters of the **xp\_sat\_att\_close** CFI function are:

#### **Table 56: Output parameters of xp\_sat\_att\_close**

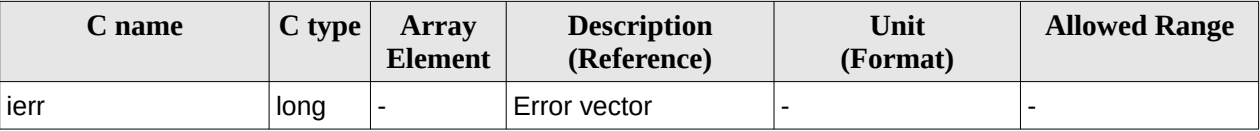

### **7.20.5 Warnings and Errors**

Next table lists the possible error messages that can be returned by the **xp\_sat\_att\_close** CFI function after translating the returned error vector into the equivalent list of error messages by calling the function of the EO\_POINTING software library **xp\_get\_msg** (see [\[GEN\\_SUM\]\)](#page-43-0).

This table also indicates the type of message returned, i.e. either a warning (WARN) or an error (ERR), the cause of such a message and the impact on the performed calculation.

The table is completed by the error code and value. These error codes can be obtained by translating the error vector returned by the **xp\_sat\_att\_close** function by calling the function of the EO\_POINTING software library **xp\_get\_code** (see [\[GEN\\_SUM\]](#page-43-0)).

**Table 57: Error messages of xp\_sat\_att\_close function**

| Error<br>type | Error message                          | <b>Cause and impact</b> | Error code                                                                                                    | Error<br>No. |
|---------------|----------------------------------------|-------------------------|----------------------------------------------------------------------------------------------------|--------------|
| <b>ERR</b>    | not initialized or it is being<br>used |                         | Could not close the Id. as it is No calculation performed $ XP $ CFI SAT ATT CLOSE W $ 0\rangle$<br>RONG ID ERR |              |

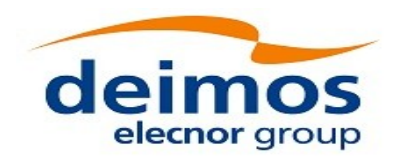

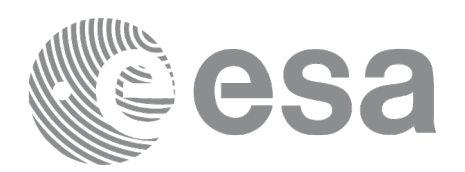

# **7.21 xp\_sat\_att\_get\_angles**

#### **7.21.1 Overview**

The **xp\_sat\_att\_get\_angles** CFI function returns angle data used for the satellite attitude initialization.

#### **7.21.2 Calling interface**

The calling interface of the **xp\_sat\_att\_get\_angles** CFI function is the following (input parameters are underlined):

```
#include <explorer_lib.h>
{
       xp_sat_trans_id sat_trans_id;
       long status;
       xp_angle_model_str data;
       status = xp sat att get angles (&sat trans id,
                                        &data);
```
}

### **7.21.3 Input parameters**

The **xp\_sat\_att\_get\_angles** CFI function has the following input parameters:

#### **Table 58: Input parameters of xp\_sat\_att\_get\_angles function**

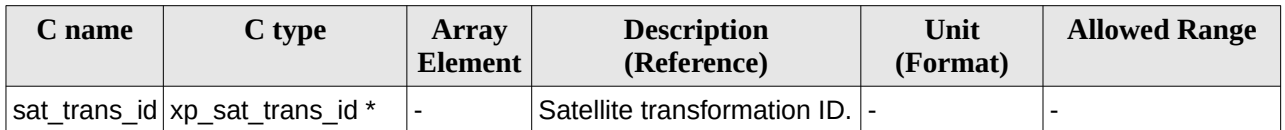

#### **7.21.4 Output parameters**

The output parameters of the **xp\_sat\_att\_get\_angles** CFI function are:

#### **Table 59: Output parameters of xp\_sat\_att\_get\_angles function**

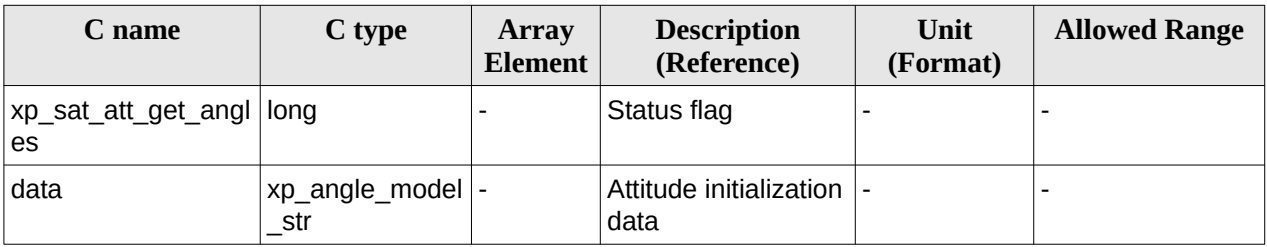

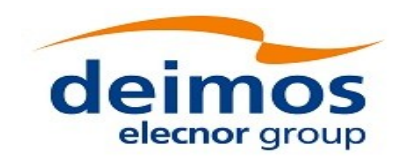

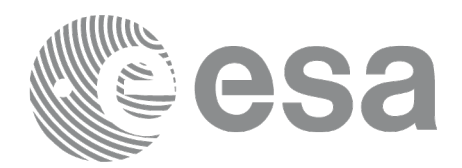

#### **7.21.5 Warnings and errors**

This function does not return any error/warning code. Only the status of the function indicates if the execution was correct or not.

The possible causes of error are:

- The sat\_trans\_id was not initialised.
- The sat\_trans\_id initialization does not allow the use of this function.
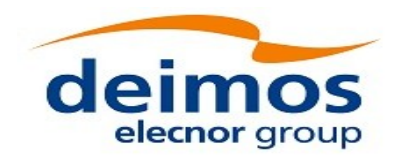

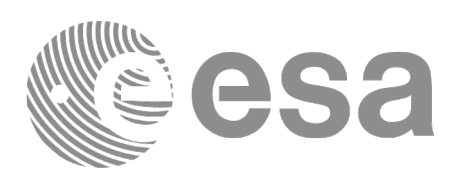

# **7.22 xp\_sat\_att\_set\_angles**

### **7.22.1 Overview**

The **xp** sat att set angles CFI function changes the harmonic data used for the satellite attitude initialization.

## **7.22.2 Calling interface**

The calling interface of the **xp\_sat\_att\_set\_angles** CFI function is the following (input parameters are underlined):

```
#include <explorer_lib.h>
{
       xp_sat_trans_id sat_trans_id;
       long status;
       xp_angle_model_str data;
       status = xp_sat_att_set_angles (&sat_trans_id, 
                                         &data);
}
```
#### **7.22.3 Input parameters**

The **xp\_sat\_att\_set\_angles** CFI function has the following input parameters:

| C name | C type                                | Array<br>Element | <b>Description</b><br>(Reference)                               | Unit<br>(Format)         | <b>Allowed Range</b> |
|--------|---------------------------------------|------------------|-----------------------------------------------------------------|--------------------------|----------------------|
|        | sat trans $id   xp$ sat trans $i  $ - |                  | Satellite transformation  -<br>ID (input / output<br>parameter) |                          |                      |
| data   | xp_angle_mod  -<br>el str             |                  | Attitude initialization<br>data                                 | $\overline{\phantom{0}}$ |                      |

**Table 60: Input parameters of xp\_sat\_att\_set\_angles function**

## **7.22.4 Output parameters**

The output parameters of the **xp\_sat\_att\_set\_angles** CFI function are:

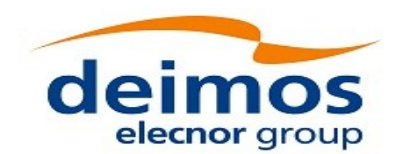

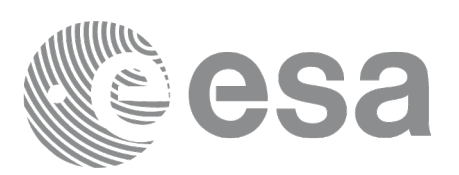

#### **Table 61: Output parameters of xp\_sat\_att\_set\_angles function**

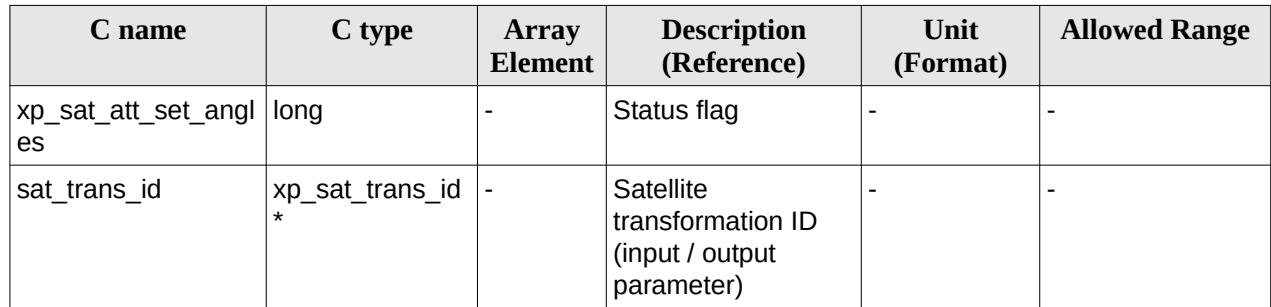

### **7.22.5 Warnings and errors**

This function does not return any error/warning code. Only the status of the function indicates if the execution was correct or not.

- The sat\_trans\_id was not initialised.
- The sat\_trans\_id initialization does not allow the use of this function.

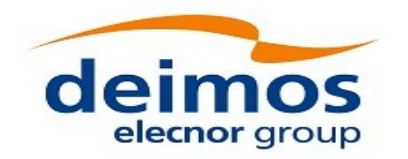

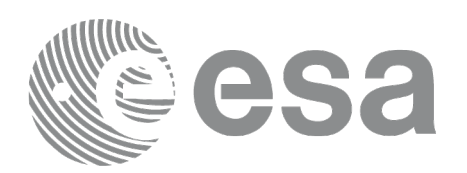

# **7.23 xp\_sat\_att\_get\_matrix**

## **7.23.1 Overview**

The **xp\_sat\_att\_get\_matrix** CFI function returns the matrix data used for the satellite attitude initialization.

#### **Note on matrix notation:**

If XYZ are the axes of the original reference frame, and X'Y'Z' are the axes of the rotated frame, the rows of the rotation matrix are respectively X, Y and Z axes expressed in X'Y'Z' system.

In the C representation, M[0][], M[1][], M[2][] are respectively 1st, and and 3rd row of a rotation matrix M.

The rotation matrix M satisfies the following equivalence:

 $V = M^*V'$ 

where **V'** is a vector expressed in the X'Y'Z' reference system and **V** is expressed in the XYZ reference system.

## **7.23.2 Calling interface**

The calling interface of the **xp\_sat\_att\_get\_matrix** CFI function is the following (input parameters are underlined):

```
#include <explorer_lib.h>
{
       xp_sat_trans_id sat_trans_id;
       long status;
       xp_matrix_model_str data;
       status = xp_sat_att_get_matrix (&sat_trans_id,
                                        &data);
```
}

## **7.23.3 Input parameters**

The **xp\_sat\_att\_get\_matrix** CFI function has the following input parameters:

#### **Table 62: Input parameters of xp\_sat\_att\_get\_matrix function**

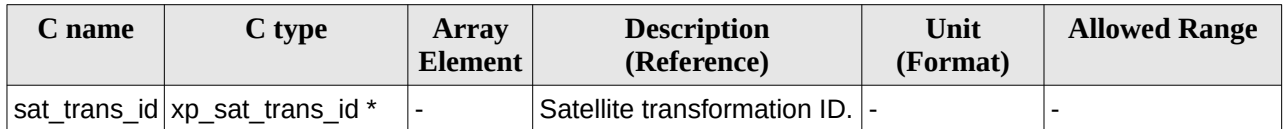

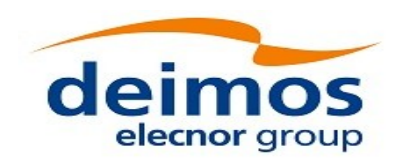

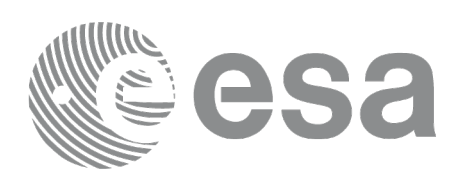

### **7.23.4 Output parameters**

The output parameters of the **xp\_sat\_att\_get\_matrix** CFI function are:

#### **Table 63: Output parameters of xp\_sat\_att\_get\_matrix function**

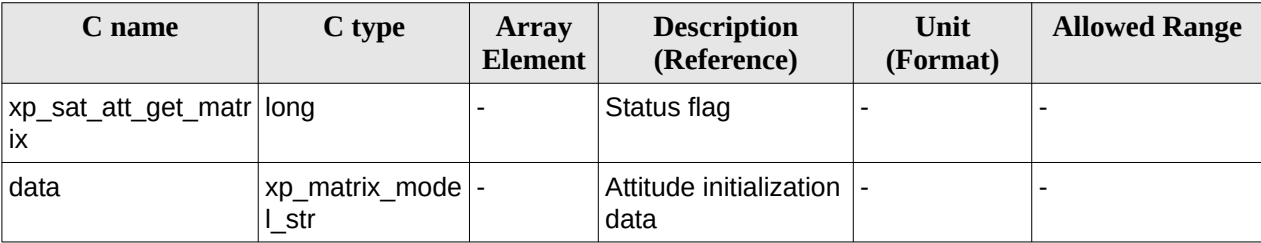

#### **7.23.5 Warnings and errors**

This function does not return any error/warning code. Only the status of the function indicates if the execution was correct or not.

- The sat\_trans\_id was not initialised.
- The sat trans id initialization does not allow the use of this function.

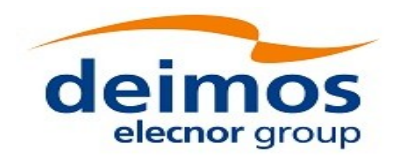

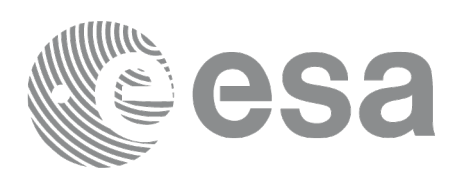

# **7.24 xp\_sat\_att\_set\_matrix**

### **7.24.1 Overview**

The **xp\_sat\_att\_set\_matrix** CFI function changes matrix data used for the satellite attitude initialization. It is checked that the input matrix is orthonormal.

#### **Note on matrix notation:**

If XYZ are the axes of the original reference frame, and X'Y'Z' are the axes of the rotated frame, the rows of the rotation matrix are respectively X, Y and Z axes expressed in X'Y'Z' system.

In the C representation, M[0][], M[1][], M[2][] are respectively 1st, and and 3rd row of a rotation matrix M.

The rotation matrix M satisfies the following equivalence:

 $V = M^*V'$ 

where **V'** is a vector expressed in the X'Y'Z' reference system and **V** is expressed in the XYZ reference system.

## **7.24.2 Calling interface**

The calling interface of the **xp\_sat\_att\_set\_matrix** CFI function is the following (input parameters are underlined):

```
#include <explorer_lib.h>
{
       xp_sat_trans_id sat_trans_id;
       long status;
       xp_matrix_model_str data;
       status = xp_sat_att_set_matrix (&sat_trans_id, 
                                         &data);
```
}

#### **7.24.3 Input parameters**

The **xp\_sat\_att\_set\_matrix** CFI function has the following input parameters:

#### **Table 64: Input parameters of xp\_sat\_att\_set\_matrix function**

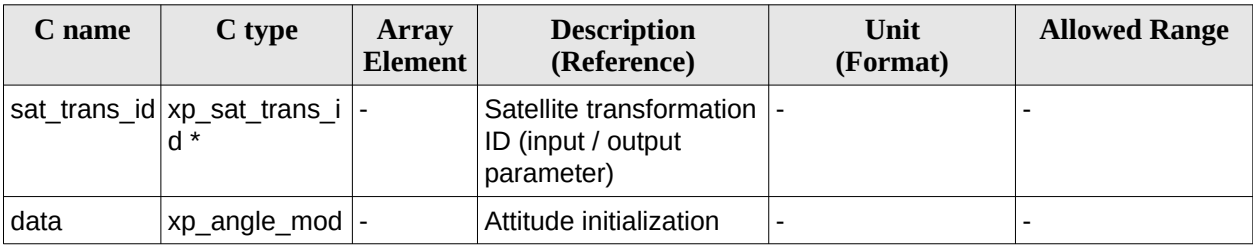

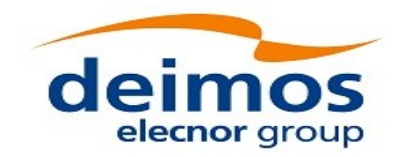

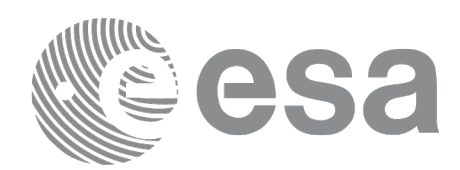

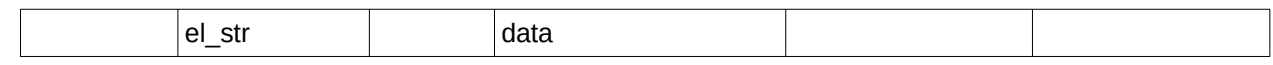

#### **7.24.4 Output parameters**

The output parameters of the **xp\_sat\_att\_set\_matrix** CFI function are:

#### **Table 65: Output parameters of xp\_sat\_att\_set\_matrix function**

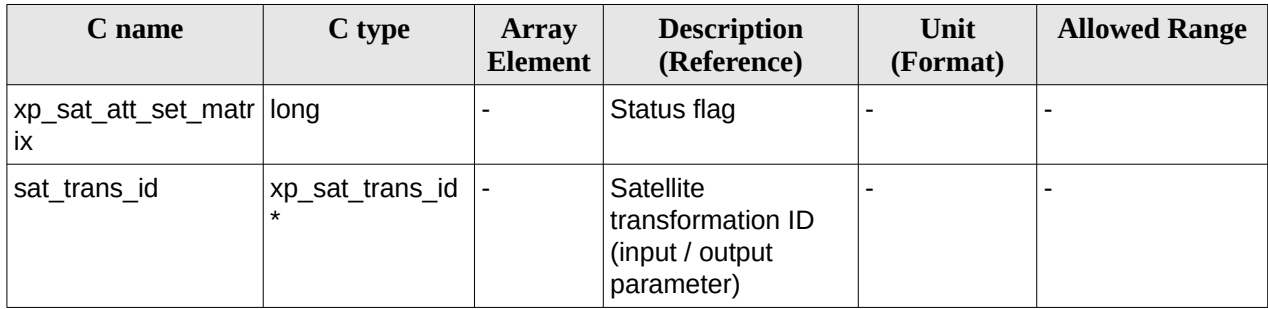

### **7.24.5 Warnings and errors**

This function does not return any error/warning code. Only the status of the function indicates if the execution was correct or not.

- The sat\_trans\_id was not initialised.
- The sat\_trans\_id initialization does not allow the use of this function.

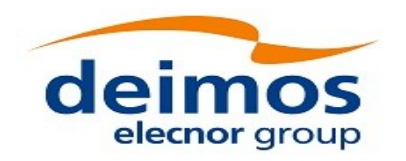

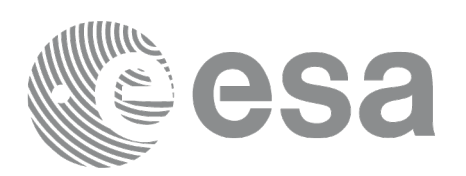

# **7.25 xp\_sat\_att\_get\_harmonic**

# **7.25.1 Overview**

The **xp** sat att get harmonic CFI function returns harmonic data used for the satellite attitude initialization.

## **7.25.2 Calling interface**

The calling interface of the **xp\_sat\_att\_get\_harmonic** CFI function is the following (input parameters are underlined):

```
#include <explorer_lib.h>
{
       xp_sat_trans_id sat_trans_id;
       long status;
       xp_harmonic_model_str data;
       status = xp_sat_att_get_harmonic (&sat_trans_id,
                                          &data);
}
```
## **7.25.3 Input parameters**

The **xp\_sat\_att\_get\_harmonic** CFI function has the following input parameters:

#### **Table 66: Input parameters of xp\_sat\_att\_get\_harmonic function**

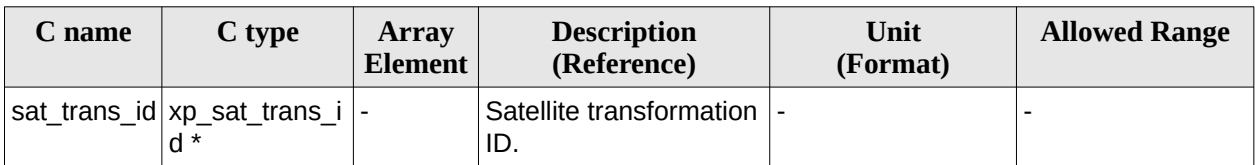

## **7.25.4 Output parameters**

The output parameters of the **xp\_sat\_att\_get\_harmonic** CFI function are:

#### **Table 67: Output parameters of xp\_sat\_att\_get\_harmonic function**

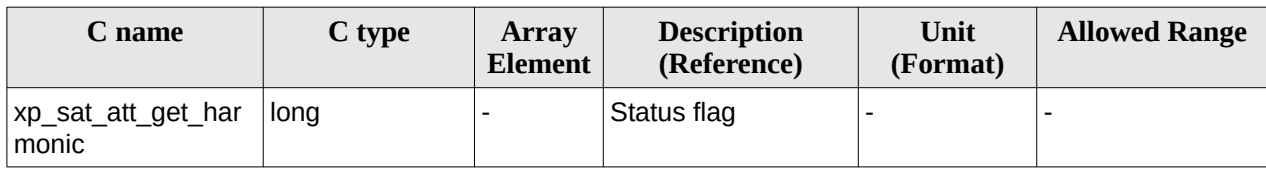

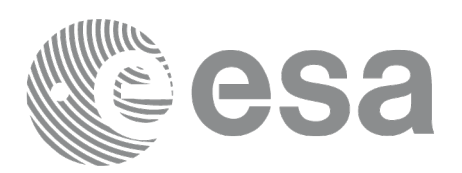

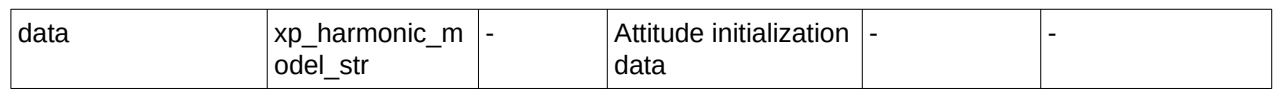

#### **7.25.5 Warnings and errors**

This function does not return any error/warning code. Only the status of the function indicates if the execution was correct or not.

- The sat\_trans\_id was not initialised.
- The sat\_trans\_id initialization does not allow the use of this function.

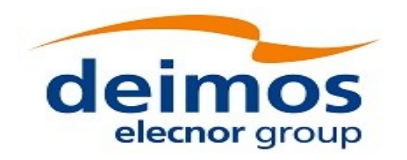

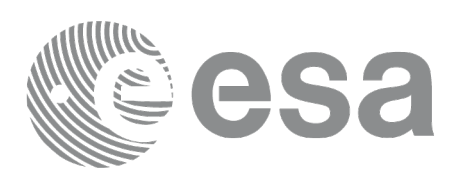

# **7.26 xp\_sat\_att\_set\_harmonic**

## **7.26.1 Overview**

The **xp\_sat\_att\_set\_harmonic** CFI function changes the harmonic data used for the satellite attitude initialization.

## **7.26.2 Calling interface**

The calling interface of the **xp\_sat\_att\_set\_harmonic** CFI function is the following (input parameters are underlined):

```
#include <explorer_lib.h>
{
       xp_sat_trans_id sat_trans_id;
       long status;
       xp_harmonic_model_str data;
       status = xp_sat_att_set_harmonic (&sat_trans_id,
                                          &data);
}
```
## **7.26.3 Input parameters**

The **xp\_sat\_att\_set\_harmonic** CFI function has the following input parameters:

**Table 68: Input parameters of xp\_sat\_att\_set\_harmonic function**

| C name | C type                                 | Array<br><b>Element</b>  | <b>Description</b><br>(Reference)                               | Unit<br>(Format)         | <b>Allowed Range</b> |
|--------|----------------------------------------|--------------------------|-----------------------------------------------------------------|--------------------------|----------------------|
|        | sat trans id xp sat trans i -<br>$d *$ |                          | Satellite transformation  -<br>ID (input / output<br>parameter) |                          |                      |
| data   | xp_harmonic_<br>model str              | $\overline{\phantom{0}}$ | Attitude initialization<br>data                                 | $\overline{\phantom{0}}$ | -                    |

## **7.26.4 Output parameters**

The output parameters of the **xp\_sat\_att\_set\_harmonic** CFI function are:

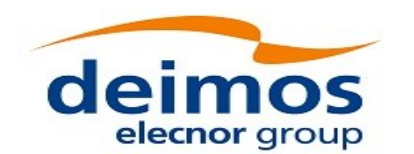

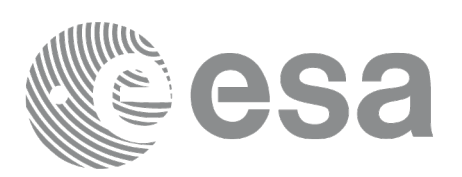

#### **Table 69: Output parameters of xp\_sat\_att\_set\_harmonic function**

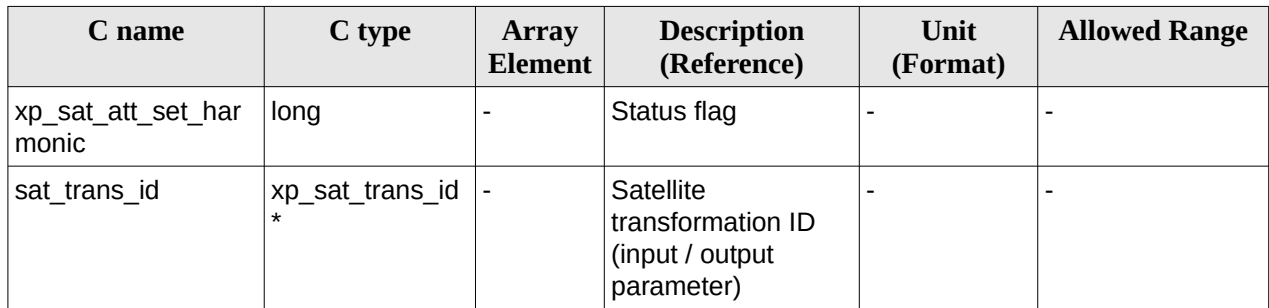

### **7.26.5 Warnings and errors**

This function does not return any error/warning code. Only the status of the function indicates if the execution was correct or not.

- The sat\_trans\_id was not initialised.
- The sat\_trans\_id initialization does not allow the use of this function.

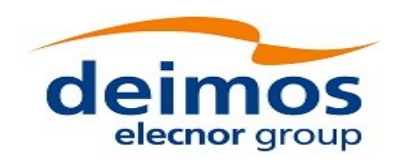

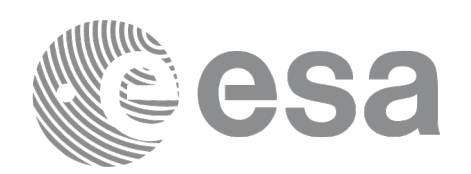

# **7.27 xp\_sat\_att\_get\_file**

## **7.27.1 Overview**

The **xp\_sat\_att\_get\_file** CFI function returns satellite attitude data from the satellite attitude Id. that was initialized with a file.

### **7.27.2 Calling interface**

The calling interface of the **xp\_sat\_att\_get\_file** CFI function is the following (input parameters are underlined):

```
#include <explorer_lib.h>
{
       xp_sat_trans_id sat_trans_id;
       long status;
       xp_sat_att_file_model_str data;
       status = xp_sat_att_get_file (&sat_trans_id, 
                                      &data);
}
```
#### **7.27.3 Input parameters**

The **xp\_sat\_att\_get\_file** CFI function has the following input parameters:

#### **Table 70: Input parameters of xp\_sat\_att\_get\_file function**

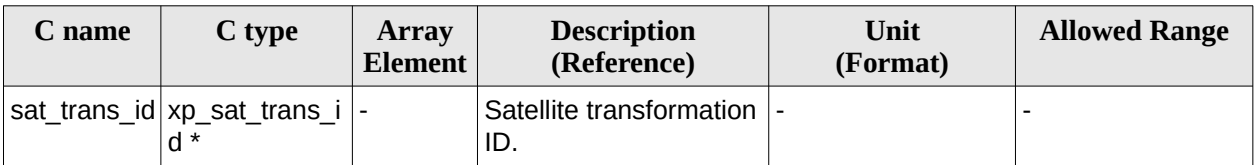

## **7.27.4 Output parameters**

The output parameters of the **xp\_sat\_att\_get\_file** CFI function are:

#### **Table 71: Output parameters of xp\_sat\_att\_get\_file function**

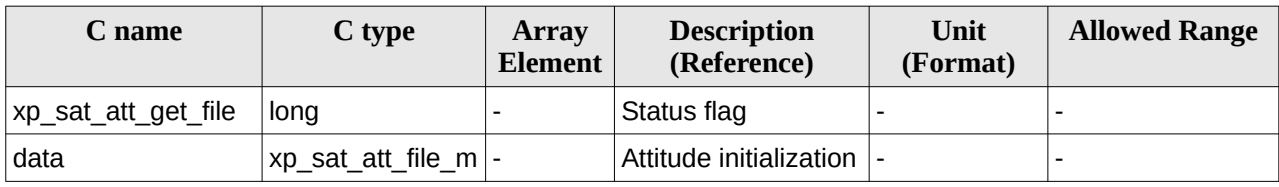

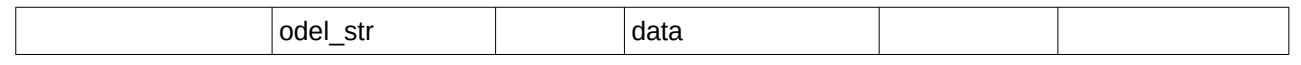

#### **7.27.5 Warnings and errors**

This function does not return any error/warning code. Only the status of the function indicates if the execution was correct or not.

- The sat\_trans\_id was not initialised.<br>• The sat\_trans\_id initialization does r
- The sat\_trans\_id initialization does not allow the use of this function.

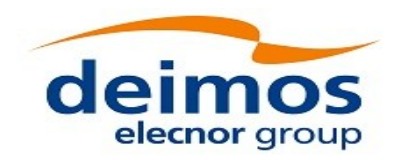

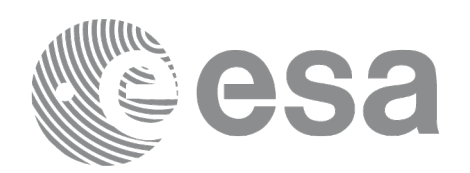

# **7.28 xp\_sat\_att\_set\_file**

## **7.28.1 Overview**

The **xp\_sat\_att\_set\_file** CFI function changes the initalization data in the satellite attidude Id. when it was initialised with a file. Quaternions are checked to be normalized.

### **7.28.2 Calling interface**

The calling interface of the **xp\_sat\_att\_set\_file** CFI function is the following (input parameters are underlined):

```
#include <explorer_lib.h>
{
       xp_sat_trans_id sat_trans_id;
       long status;
       xp_sat_att_file_model_str data;
       status = xp_sat_att_set_file (&sat_trans_id, 
                                      &data);
}
```
#### **7.28.3 Input parameters**

The **xp\_sat\_att\_set\_file** CFI function has the following input parameters:

| C name | C type                                         | Array<br>Element | <b>Description</b><br>(Reference)                               | Unit<br>(Format)         | <b>Allowed Range</b> |
|--------|------------------------------------------------|------------------|-----------------------------------------------------------------|--------------------------|----------------------|
|        | sat trans $id   xp$ sat trans $i  $ -<br>$d *$ |                  | Satellite transformation  -<br>ID (input / output<br>parameter) |                          | -                    |
| data   | xp_sat_att_file<br>model str                   |                  | Attitude initialization<br>data                                 | $\overline{\phantom{0}}$ |                      |

**Table 72: Input parameters of xp\_sat\_att\_set\_file function**

## **7.28.4 Output parameters**

The output parameters of the **xp\_sat\_att\_set\_file** CFI function are:

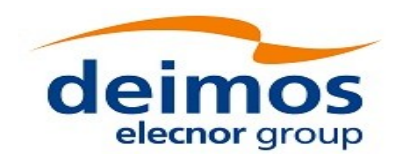

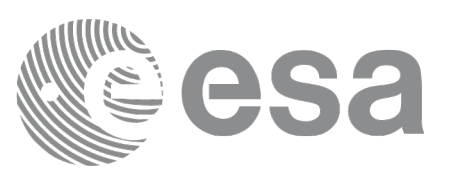

#### **Table 73: Output parameters of xp\_sat\_att\_set\_file function**

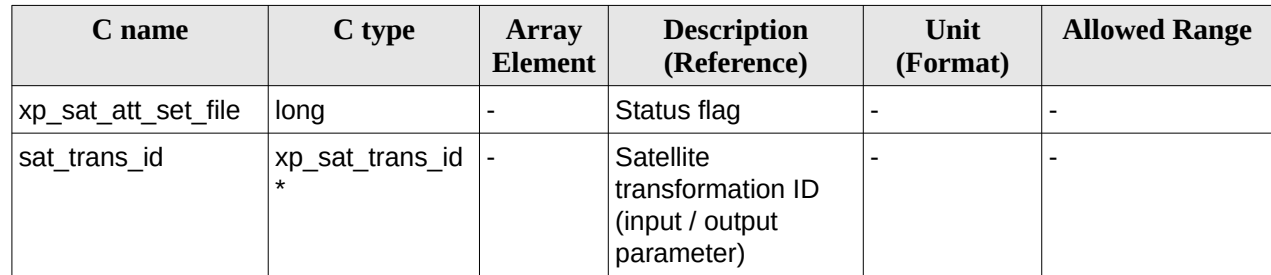

# **7.28.5 Warnings and errors**

This function does not return any error/warning code. Only the status of the function indicates if the execution was correct or not.

- The sat\_trans\_id was not initialised.
- The sat trans id initialization does not allow the use of this function.

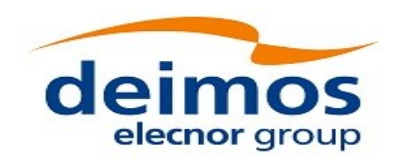

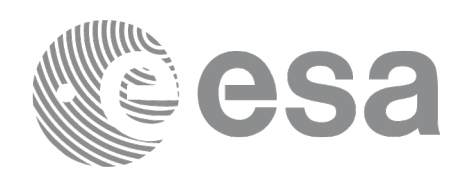

# **7.29 xp\_sat\_att\_get\_quat\_plus\_angle**

# **7.29.1 Overview**

The **xp\_sat\_att\_get\_quat\_plus\_angle** CFI function returns satellite attitude data from the satellite attitude Id. that was initialized with quaternions and angles.

## **7.29.2 Calling interface**

The calling interface of the **xp\_sat\_att\_get\_quat\_plus\_angle** CFI function is the following (input parameters are underlined):

```
#include <explorer_lib.h>
{
       xp_sat_trans_id sat_trans_id;
       long status;
       xp_quat_plus_angle_model_str data;
       status = xp_sat_att_get_quat_plus_angle (&sat_trans_id, 
                                                 &data);
```
}

#### **7.29.3 Input parameters**

The **xp\_sat\_att\_get\_quat\_plus\_angle** CFI function has the following input parameters:

**Table 74: Input parameters of xp\_sat\_att\_get\_file function**

| C name | C type                             | <b>Array</b><br>Element | <b>Description</b><br>(Reference)  | Unit<br>(Format) | <b>Allowed Range</b> |
|--------|------------------------------------|-------------------------|------------------------------------|------------------|----------------------|
|        | sat_trans_id xp_sat_trans_i<br>d * |                         | Satellite transformation  -<br>ID. |                  |                      |

## **7.29.4 Output parameters**

The output parameters of the **xp\_sat\_att\_get\_quat\_plus\_angle** CFI function are:

#### **Table 75: Output parameters of xp\_sat\_att\_get\_file function**

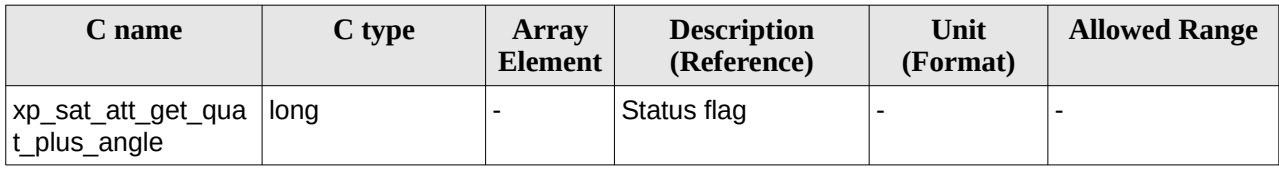

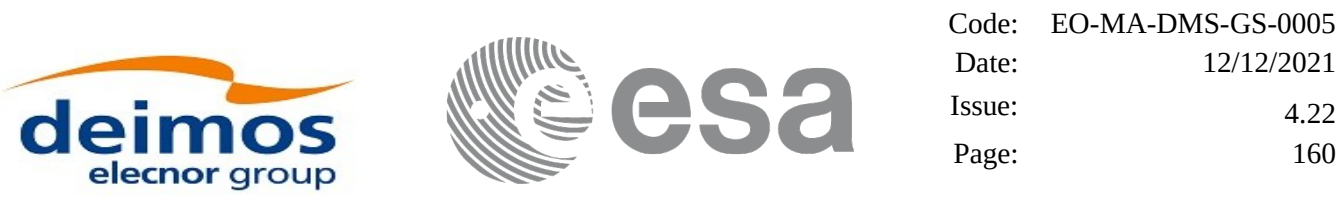

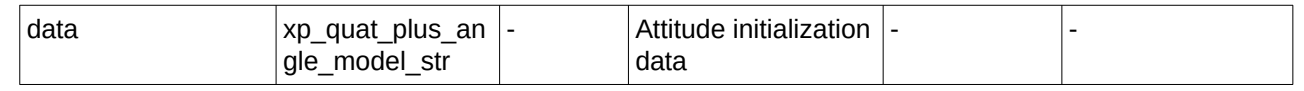

# **7.29.5 Warnings and errors**

This function does not return any error/warning code. Only the status of the function indicates if the execution was correct or not.

- The sat\_trans\_id was not initialised.
- The sat\_trans\_id initialization does not allow the use of this function.
- There was an error in the calculation of the angles from the rotation matrix.

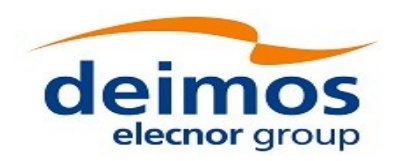

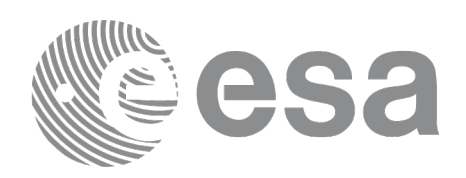

# **7.30 xp\_sat\_att\_set\_quat\_plus\_angle**

# **7.30.1 Overview**

The **xp\_sat\_att\_set\_quat\_plus\_angle** CFI function changes the initalization data in the satellie attidude Id. when it was initialised with quaternions and angles. The input quaternions are checked to be normalized.

## **7.30.2 Calling interface**

The calling interface of the **xp\_sat\_att\_set\_quat\_plus\_angle** CFI function is the following (input parameters are underlined):

```
#include <explorer_lib.h>
{
       xp_sat_trans_id sat_trans_id;
       long status;
       xp_quat_plus_angle_model_str data;
       status = xp_sat_att_set_quat_plus_angle (&sat_trans_id, 
                                                 &data);
```
}

## **7.30.3 Input parameters**

The **xp\_sat\_att\_set\_quat\_plus\_angle** CFI function has the following input parameters:

#### **Table 76: Input parameters of xp\_sat\_att\_set\_quat\_plus\_angle function**

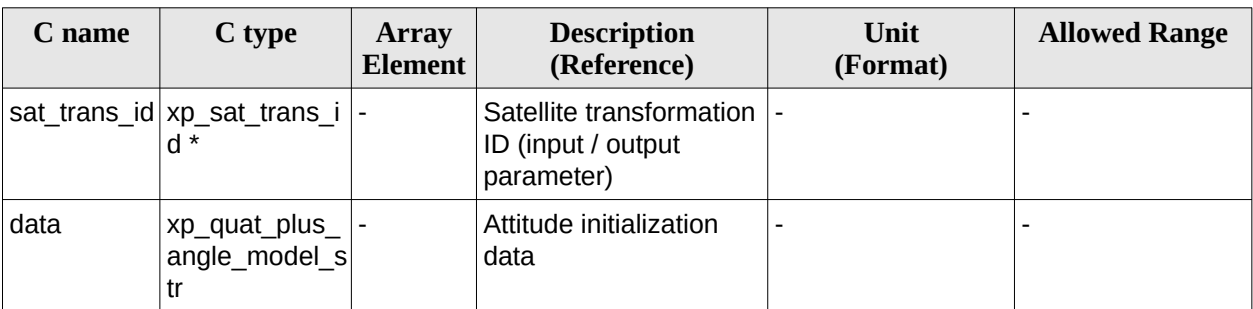

## **7.30.4 Output parameters**

The output parameters of the **xp\_sat\_att\_set\_quat\_plus\_angle** CFI function are:

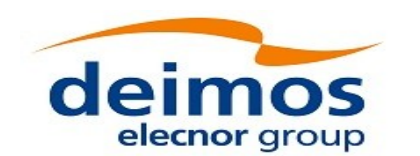

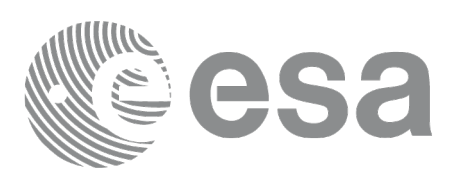

#### **Table 77: Output parameters of xp\_sat\_att\_set\_quat\_plus\_angle function**

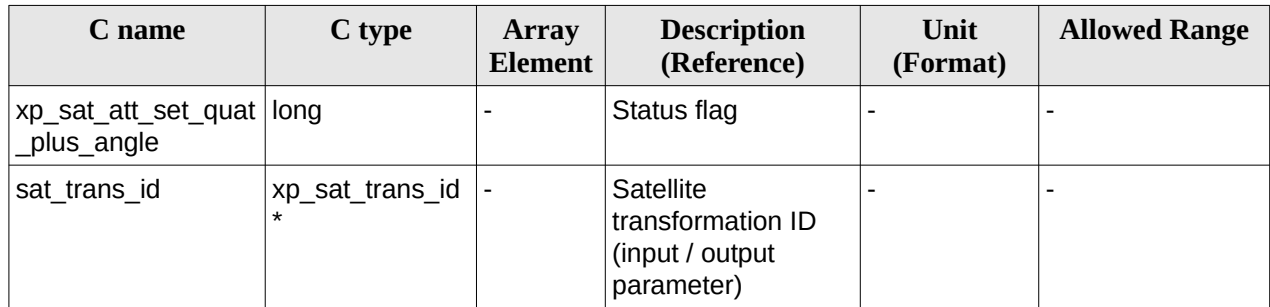

### **7.30.5 Warnings and errors**

This function does not return any error/warning code. Only the status of the function indicates if the execution was correct or not.

- The sat\_trans\_id was not initialised.
- The sat\_trans\_id initialization does not allow the use of this function.
- There was an error in the calculation of the rotation matrix from angles.

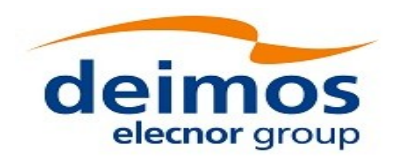

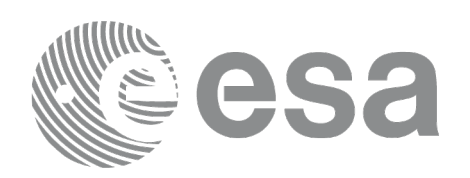

# **7.31 xp\_sat\_att\_get\_quat\_plus\_matrix**

## **7.31.1 Overview**

The **xp\_sat\_att\_get\_quat\_plus\_matrix** CFI function returns satellite attitude data from the satellite attitude Id. that was initialized with quaternions and a rotation matrix.

#### **Note on matrix notation:**

If XYZ are the axes of the original reference frame, and X'Y'Z' are the axes of the rotated frame, the rows of the rotation matrix are respectively X, Y and Z axes expressed in X'Y'Z' system.

In the C representation, M[0][], M[1][], M[2][] are respectively 1st, and and 3rd row of a rotation matrix M.

The rotation matrix M satisfies the following equivalence:

 $V = M^*V'$ 

where **V'** is a vector expressed in the X'Y'Z' reference system and **V** is expressed in the XYZ reference system.

## **7.31.2 Calling interface**

The calling interface of the **xp\_sat\_att\_get\_quat\_plus\_matrix** CFI function is the following (input parameters are underlined):

```
#include <explorer_lib.h>
{
       xp_sat_trans_id sat_trans_id;
       long status;
       xp_quat_plus_matrix_model_str data;
       status = xp_sat_att_get_quat_plus_matrix (&sat_trans_id, 
                                                  &data);
```
}

#### **7.31.3 Input parameters**

The **xp\_sat\_att\_get\_quat\_plus\_matrix** CFI function has the following input parameters:

#### **Table 78: Input parameters of xp\_sat\_att\_get\_quat\_plus\_matrix function**

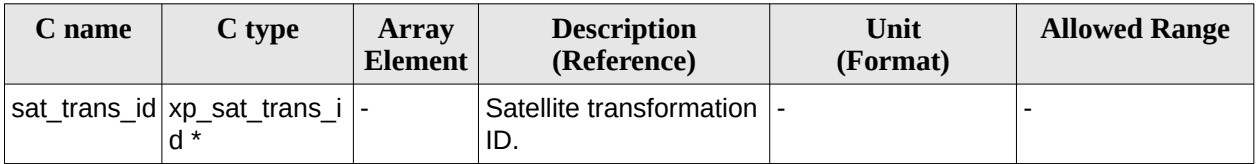

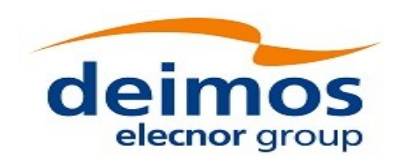

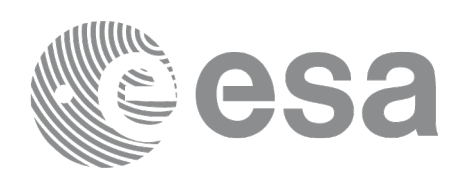

### **7.31.4 Output parameters**

The output parameters of the **xp\_sat\_att\_get\_quat\_plus\_matrix** CFI function are:

#### **Table 79: Output parameters of xp\_sat\_att\_get\_quat\_plus\_matrix function**

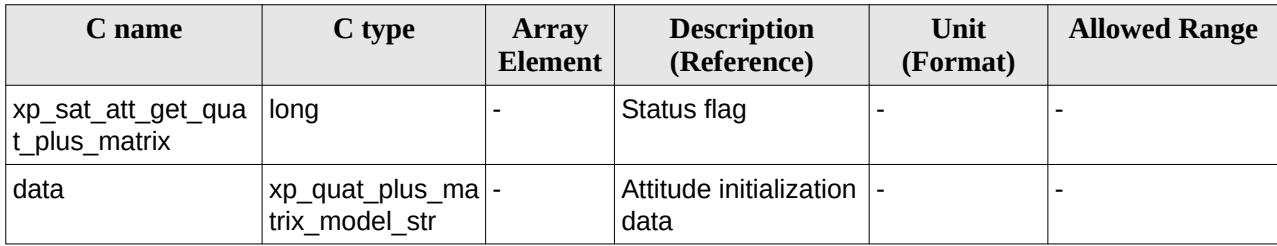

## **7.31.5 Warnings and errors**

This function does not return any error/warning code. Only the status of the function indicates if the execution was correct or not.

- The sat\_trans\_id was not initialised.
- The sat\_trans\_id initialization does not allow the use of this function.

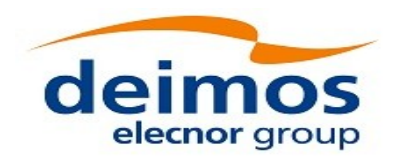

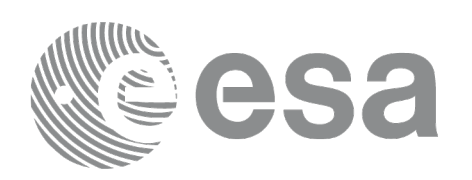

# **7.32 xp\_sat\_att\_set\_quat\_plus\_matrix**

# **7.32.1 Overview**

The **xp\_sat\_att\_set\_quat\_plus\_matrix** CFI function changes the initalization data in the satellie attitude Id. when it was initialised with quaternions and a rotation matrix. The input quaternions are checked to be normalized, and the input matrix is checked to be orthonormal.

#### **Note on matrix notation:**

If XYZ are the axes of the original reference frame, and X'Y'Z' are the axes of the rotated frame, the rows of the rotation matrix are respectively X, Y and Z axes expressed in X'Y'Z' system.

In the C representation, M[0][], M[1][], M[2][] are respectively 1st, and and 3rd row of a rotation matrix M.

The rotation matrix M satisfies the following equivalence:

 $V = M^*V'$ 

where **V'** is a vector expressed in the X'Y'Z' reference system and **V** is expressed in the XYZ reference system.

# **7.32.2 Calling interface**

The calling interface of the **xp\_sat\_att\_set\_quat\_plus\_matrix** CFI function is the following (input parameters are underlined):

```
#include <explorer_lib.h>
{
       xp_sat_trans_id sat_trans_id;
       long status;
       xp_quat_plus_matrix_model_str data;
       status = xp_sat_att_set_quat_plus_matrix (&sat_trans_id,
                                                  &data);
}
```
#### **7.32.3 Input parameters**

The **xp\_sat\_att\_set\_quat\_plus\_matrix** CFI function has the following input parameters:

#### **Table 80: Input parameters of xp\_sat\_att\_set\_quat\_plus\_matrix function**

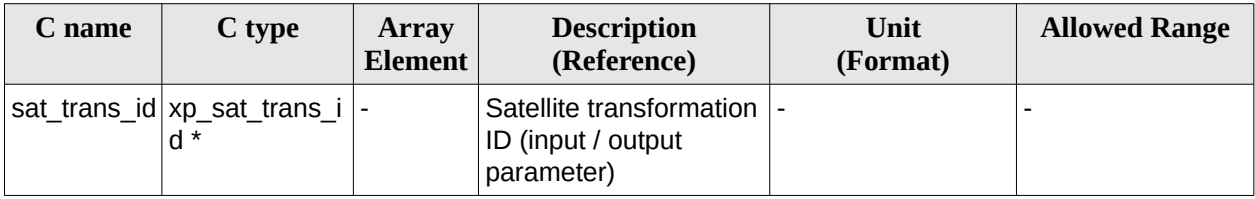

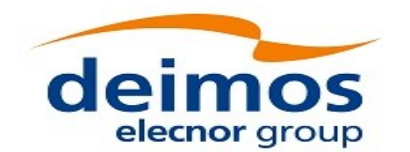

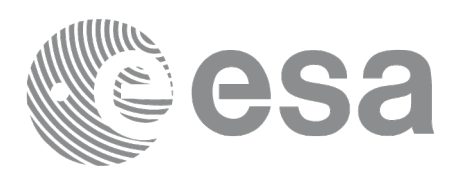

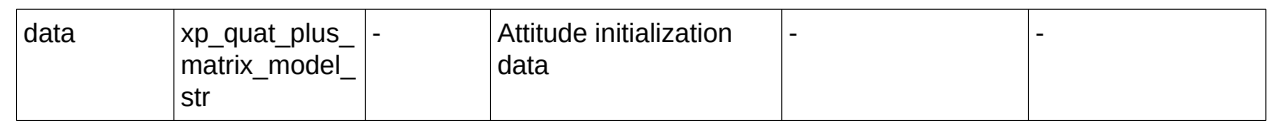

#### **7.32.4 Output parameters**

The output parameters of the **xp\_sat\_att\_set\_quat\_plus\_matrix** CFI function are:

#### **Table 81: Output parameters of xp\_sat\_att\_get\_quat\_plus\_matrix function**

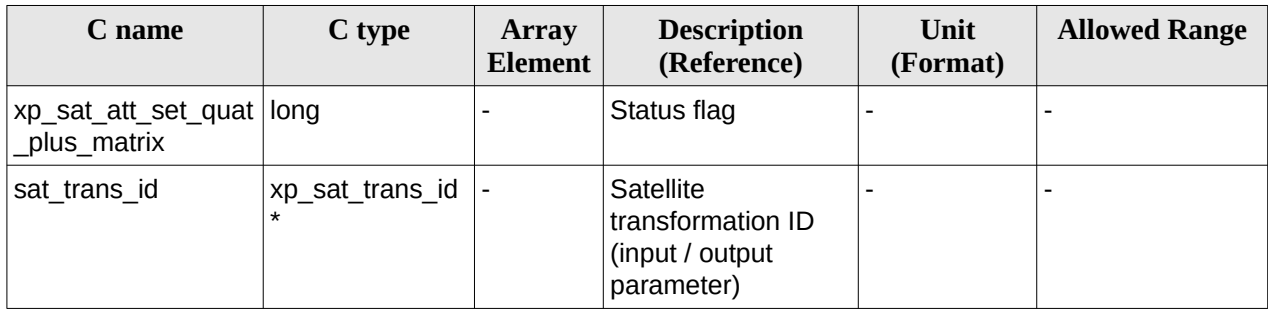

# **7.32.5 Warnings and errors**

This function does not return any error/warning code. Only the status of the function indicates if the execution was correct or not.

- The sat\_trans\_id was not initialised.
- The sat\_trans\_id initialization does not allow the use of this function.

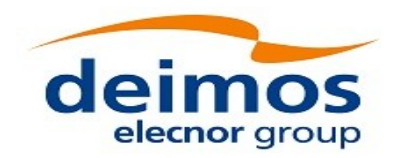

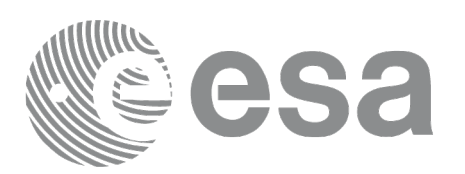

Code: EO-MA-DMS-GS-0005 Date: 12/12/2021 Issue: 4.22 Page: 167

# **7.33 xp\_instr\_att\_angle\_init**

## **7.33.1 Overview**

The **xp\_instr\_att\_angle\_init** CFI function initialises the instrument attitude mispointing angles for a given satellite and instrument with a user-provided set of values. The initialised values will be stored in the *instr\_trans\_id* output structure.

#### **7.33.2 Calling Interface**

The calling interface of the **xp\_instr\_att\_angle\_init** CFI function is the following (input parameters are underlined):

```
#include <explorer_pointing.h>
{
    double ang[3], offset[3];
    xp_instr_trans_id instr_trans_id = {NULL};
    long ierr[XP_NUM_ERR_INSTR_ATT_ANGLE_INIT], status;
    status = xp_instr_att_angle_init(ang, offset,
                                        &instr_trans_id, ierr); 
}
```
The XP\_NUM\_ERR\_INSTR\_ATT\_ANGLE\_INIT constant is defined in the file *explorer\_pointing.h.*

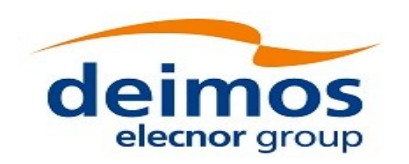

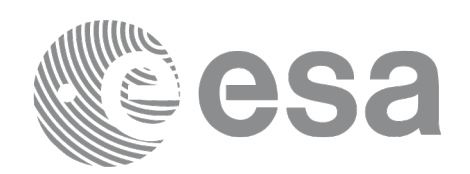

## **7.33.3 Input Parameters**

The **xp\_instr\_att\_angle\_init** CFI function has the following input parameters:

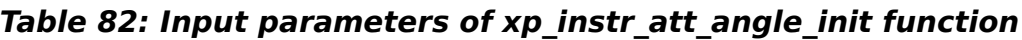

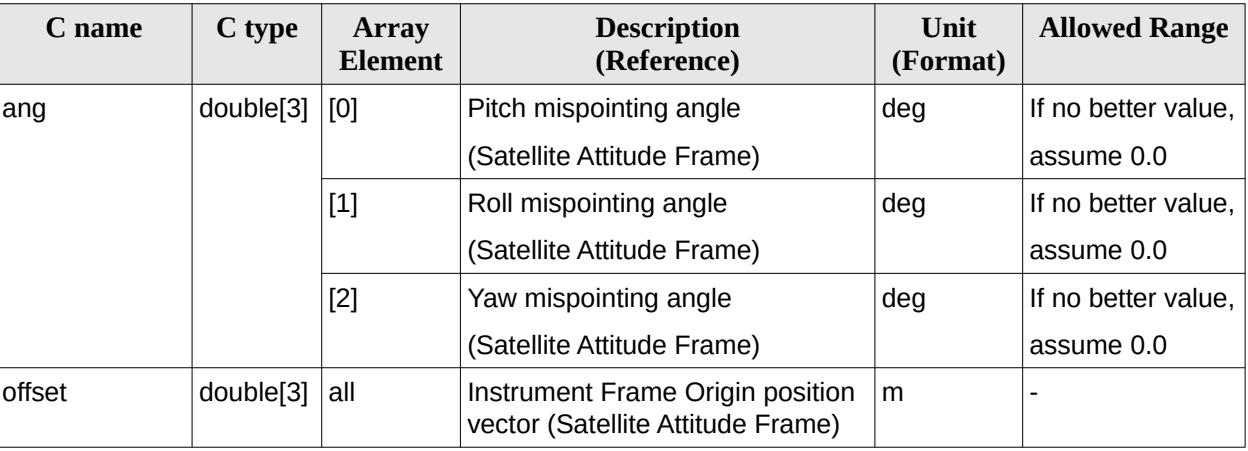

## **7.33.4 Output Parameters**

The output parameters of the **xp\_instr\_att\_angle\_init** CFI function are:

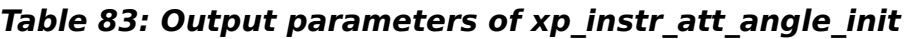

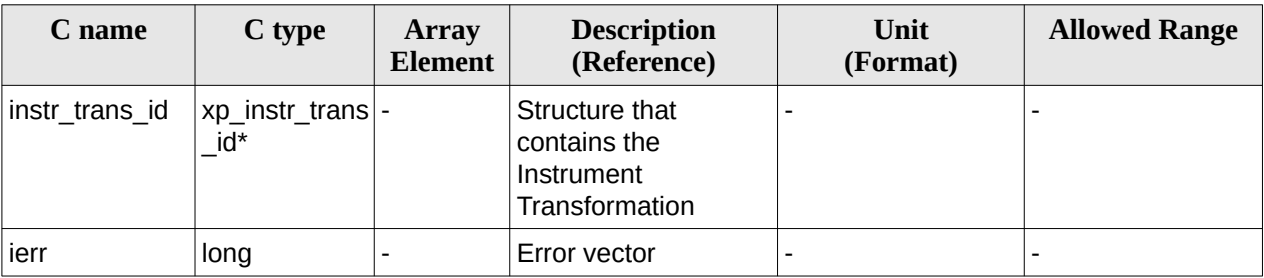

#### **7.33.5 Warnings and Errors**

Next table lists the possible error messages that can be returned by the **xp\_instr\_att\_angle\_init** CFI function after translating the returned error vector into the equivalent list of error messages by calling the function of the EO\_POINTING software library **xp\_get\_msg** (see [\[GEN\\_SUM\]](#page-43-0)).

This table also indicates the type of message returned, i.e. either a warning (WARN) or an error (ERR), the cause of such a message and the impact on the performed calculation.

The table is completed by the error code and value. These error codes can be obtained by translating the error vector returned by the **xp\_instr\_att\_angle\_init** function by calling the function of the EO\_POINTING software library **xp\_get\_code** (see [\[GEN\\_SUM\]](#page-43-0))

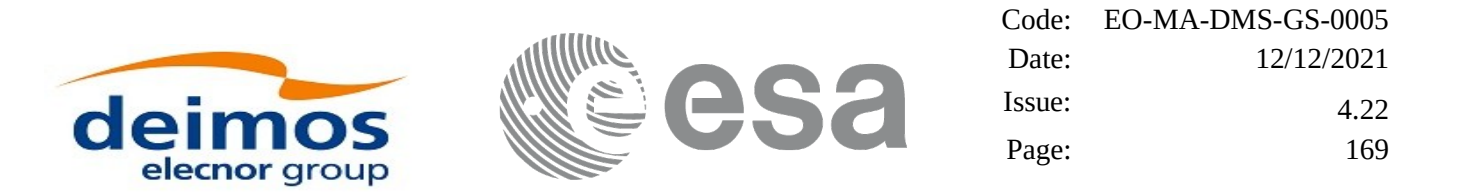

#### **Table 84: Error messages of xp\_instr\_att\_angle\_init function**

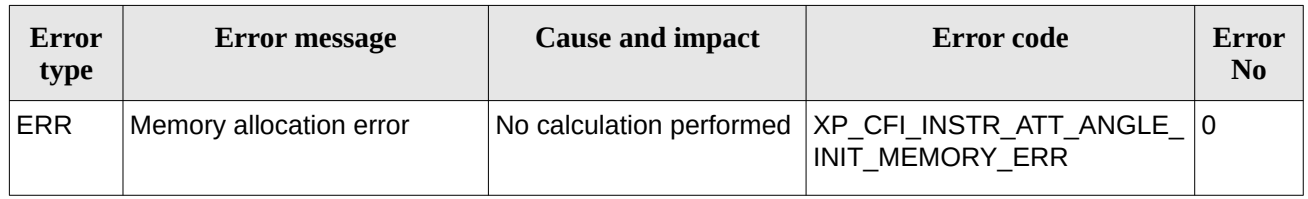

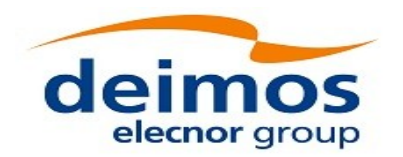

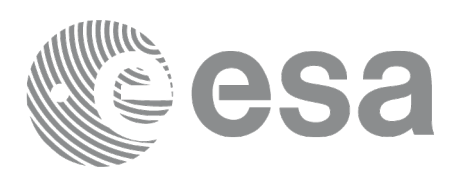

# **7.34 xp\_instr\_att\_matrix\_init**

## **7.34.1 Overview**

The **xp** instr att matrix init CFI function initialises the instrument attitude mispointing angles for a given satellite and instrument with a user-provided matrix. The initialised values will be stored in the *instr\_trans\_id* output structure. Input matrix is checked to be orthonormal.

#### **Note on matrix notation:**

If XYZ are the axes of the original reference frame, and X'Y'Z' are the axes of the rotated frame, the rows of the rotation matrix are respectively X, Y and Z axes expressed in X'Y'Z' system.

In the C representation, M[0][], M[1][], M[2][] are respectively 1st, and and 3rd row of a rotation matrix M.

The rotation matrix M satisfies the following equivalence:

 $V = M^*V'$ 

where **V'** is a vector expressed in the X'Y'Z' reference system and **V** is expressed in the XYZ reference system.

## **7.34.2 Calling Interface**

The calling interface of the **xp\_instr\_att\_matrix\_init** CFI function is the following (input parameters are underlined):

```
#include <explorer_pointing.h>
{
    double att_matrix[3][3], offset[3];
    xp_instr_trans_id instr_trans_id = {NULL};
    long ierr[XP_NUM_ERR_INSTR_ATT_MATRIX_INIT], status;
    status = xp_instr_att_matrix_init(att_matrix, offset,
                                         &instr_trans_id, ierr);
```
}

The XP\_NUM\_ERR\_INSTR\_ATT\_MATRIX\_INIT constant is defined in the file *explorer\_pointing.h.*

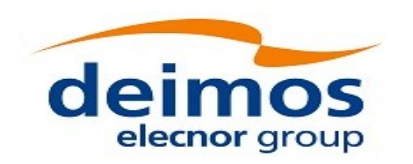

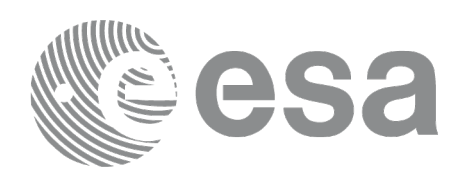

## **7.34.3 Input Parameters**

The **xp\_instr\_att\_matrix\_init** CFI function has the following input parameters:

#### **Table 85: Input parameters of xp\_instr\_att\_matrix\_init function**

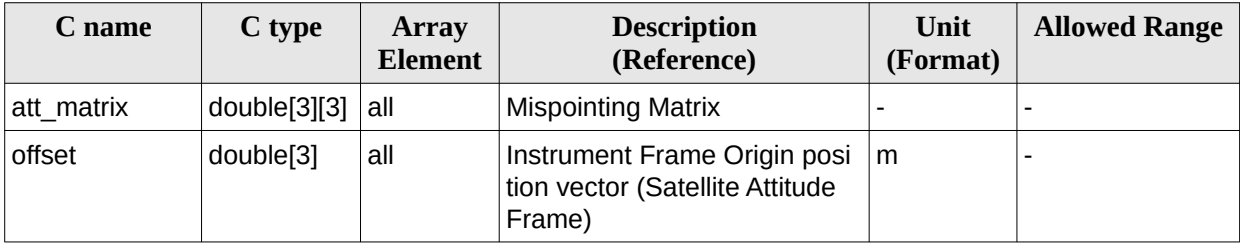

#### **7.34.4 Output Parameters**

The output parameters of the **xp\_instr\_att\_matrix\_init** CFI function are:

#### **Table 86: Output parameters of xp\_instr\_att\_matrix\_init**

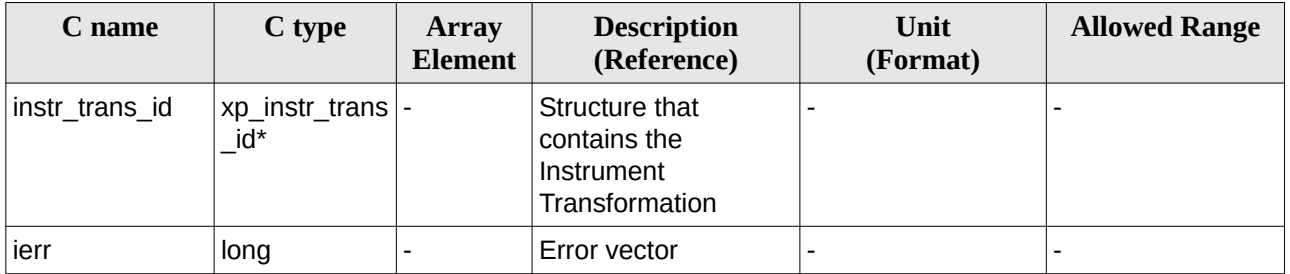

#### **7.34.5 Warnings and Errors**

Next table lists the possible error messages that can be returned by the **xp\_instr\_att\_matrix\_init** CFI function after translating the returned error vector into the equivalent list of error messages by calling the function of the EO\_POINTING software library **xp\_get\_msg** (see [\[GEN\\_SUM\]](#page-43-0)).

This table also indicates the type of message returned, i.e. either a warning (WARN) or an error (ERR), the cause of such a message and the impact on the performed calculation.

The table is completed by the error code and value. These error codes can be obtained by translating the error vector returned by the **xp\_instr\_att\_matrix\_init** function by calling the function of the EO\_POINTING software library **xp\_get\_code** (see [\[GEN\\_SUM\]](#page-43-0)).

**Table 87: Error messages of xp\_instr\_att\_matrix\_init function**

| Error<br>type | Error message           | <b>Cause and impact</b> | Error code                                                                | Error<br>N <sub>0</sub> |
|---------------|-------------------------|-------------------------|---------------------------------------------------------------------------|-------------------------|
| ERR           | Memory allocation error |                         | No calculation performed   XP CFI INSTR ATT MATRIX   0<br>INIT MEMORY ERR |                         |

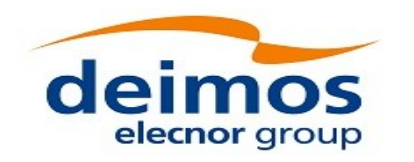

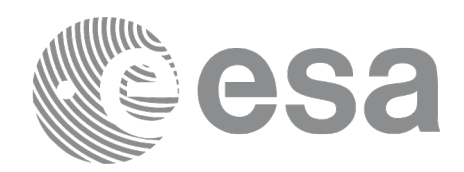

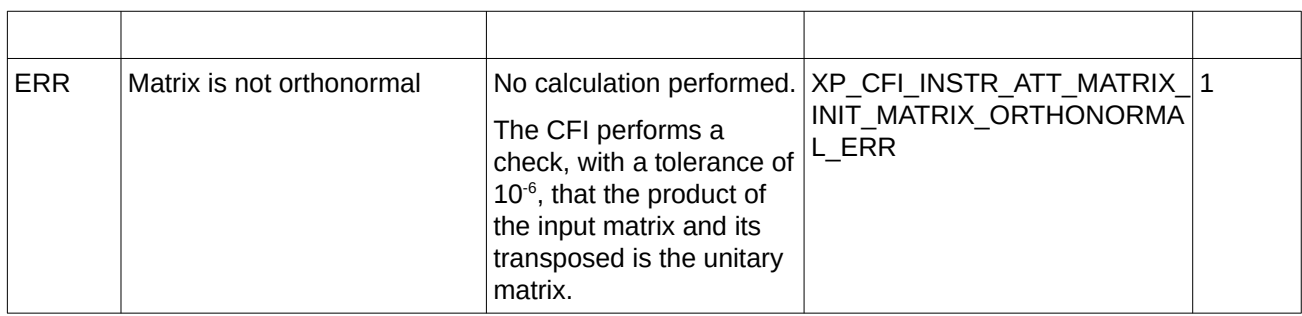

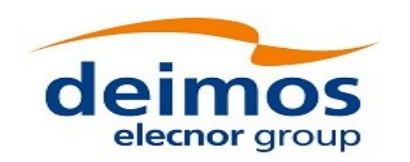

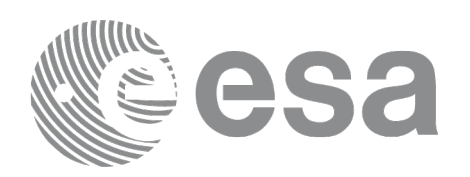

# **7.35 xp\_instr\_att\_init\_harmonic**

# **7.35.1 Overview**

The **xp\_instr\_att\_init\_harmonic** CFI function initialises the instrument attitude mispointing angles (i.e. roll, pitch, yaw) for a given satellite and instrument with a user-provided set of values. The initialised values will be stored in the *instr\_trans\_id* output structure.

The mispointing angle (attitude angle in the formula) will be calculated by functions using such instr trans id (i.e. xp attitude compute or xp change frame) according to the following formula (the "angle" variable will be calculated as in xl position on orbit (see [LIB\_SUM]), using as inputs:

- the input state vector in EF passed to such functions;
- the angle type passed as input to xp\_instr\_att\_init\_harmonic.

#### **7.35.2 Calling Interface**

The calling interface of the **xp\_instr\_att\_init\_harmonic** CFI function is the following (input parameters are underlined):

```
#include <explorer_pointing.h>
{
    long angle_type, num_terms[3];
    long harmonic_type_pitch[XP_MAX_NUM_HARMONIC],
           harmonic_type_roll[XP_MAX_NUM_HARMONIC],
           harmonic_type_yaw[XP_MAX_NUM_HARMONIC];
    double harmonic_coef_pitch[XP_MAX_NUM_HARMONIC],
         harmonic_coef_roll[XP_MAX_NUM_HARMONIC],
         harmonic coef yaw[XP_MAX_NUM_HARMONIC];
    double offset[3];
    xp_instr_trans_id instr_trans_id = {NULL};
    long ierr[XP_NUM_ERR_INSTR_ATT_INIT_HARMONIC], status;
    status = xp_instr_att_init_harmonic(&angle_type, num_terms,
                                    harmonic_type_pitch,
                                    harmonic_type_roll,
                                    harmonic_type_yaw,
                                    harmonic_coef_pitch,
                                    harmonic_coef_roll,
                                    harmonic_coef_yaw,
```
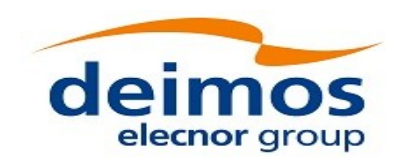

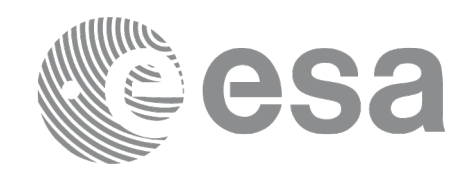

#### offset, &instr\_trans\_id, ierr);

}

The XP\_NUM\_ERR\_INSTR\_ATT\_INIT\_HARMONIC and XP\_MAX\_NUM\_HARMONIC constants are defined in the file *explorer\_pointing.h.*

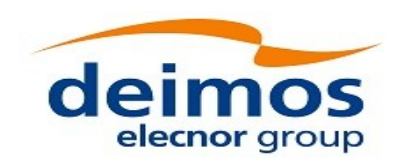

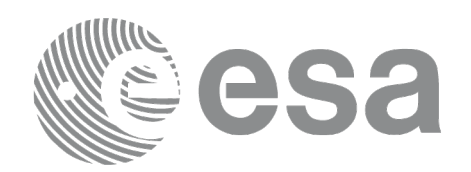

## **7.35.3 Input Parameters**

The **xp\_instr\_att\_init\_harmonic** CFI function has the following input parameters:

#### **Table 88: Input parameters of xp\_instr\_att\_init\_harmonic function**

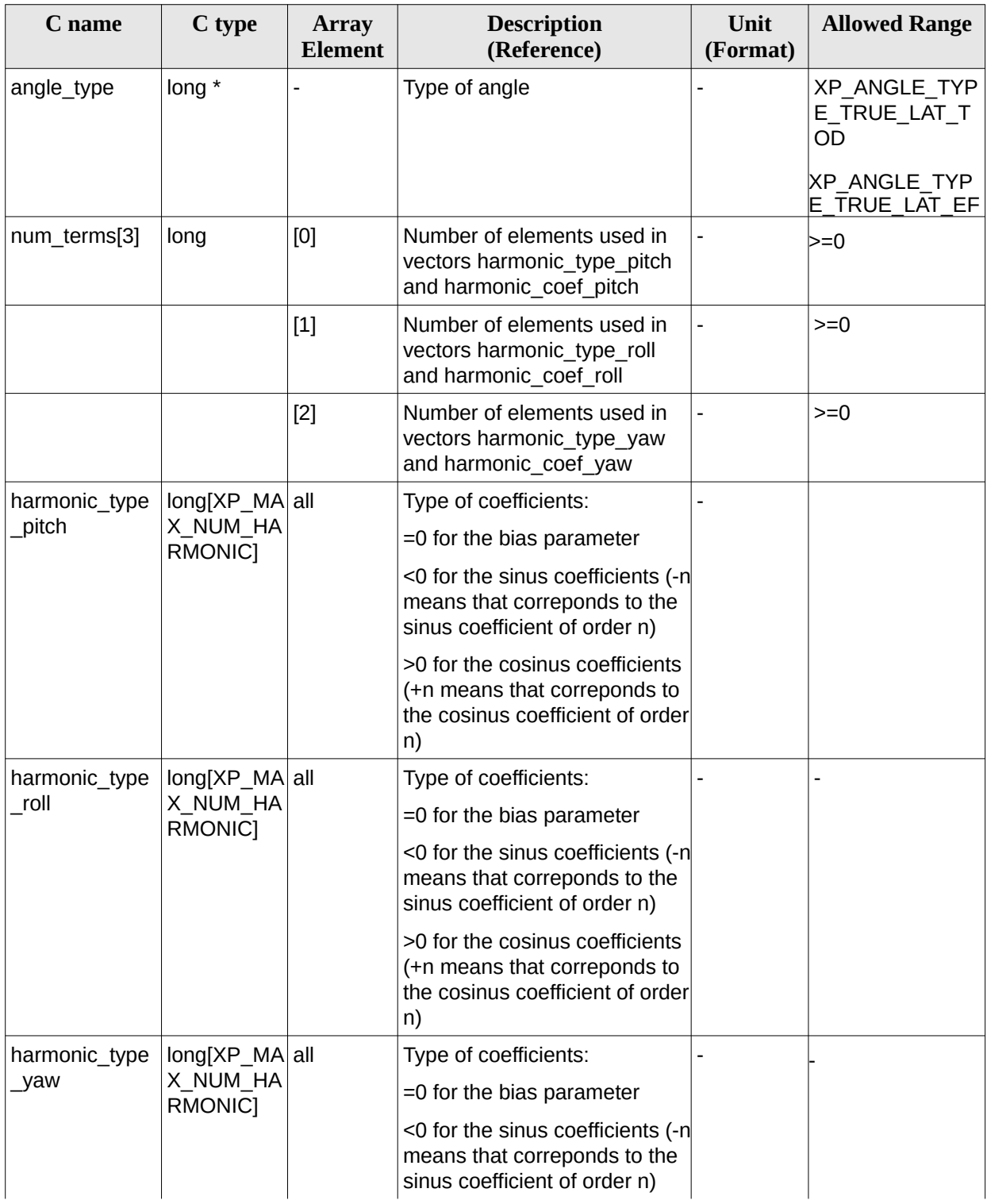

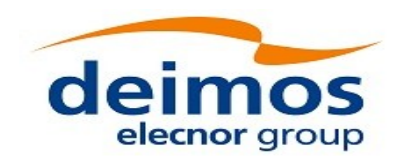

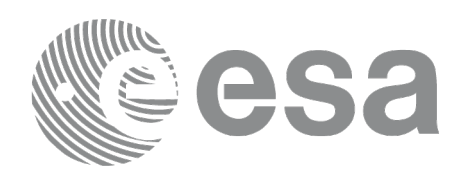

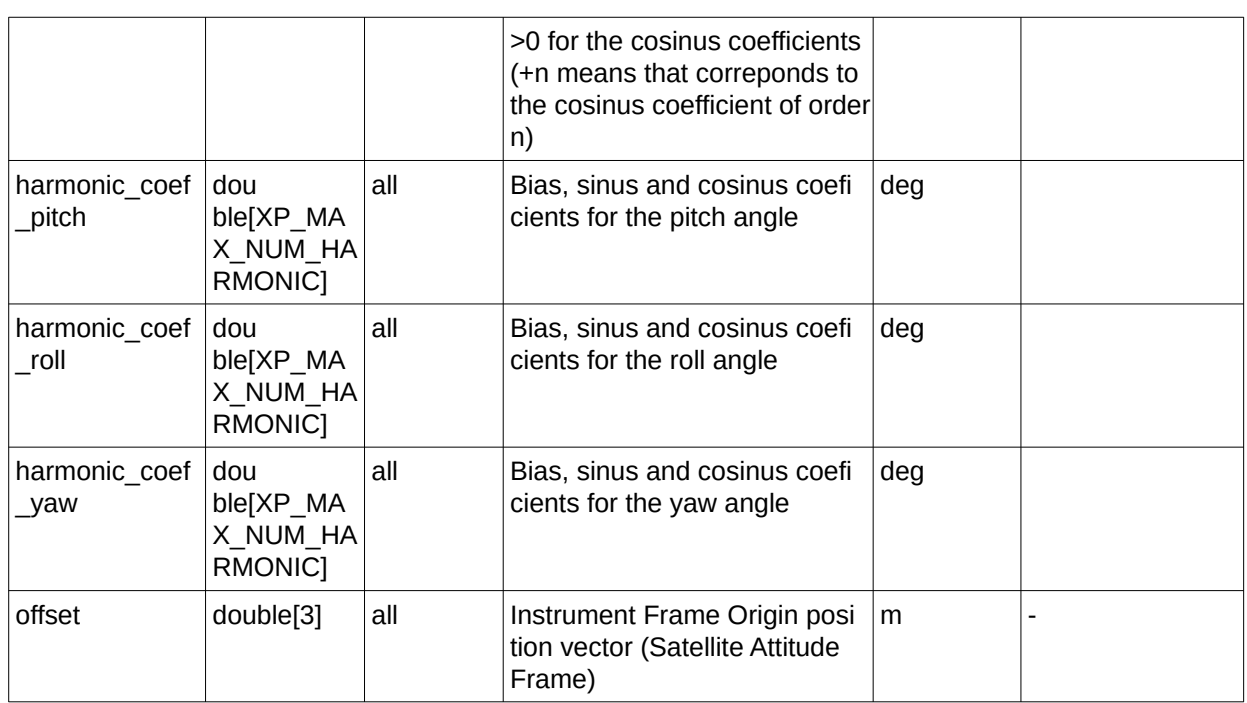

It is possible to use enumeration values rather than integer values for some of the input arguments:

• Angle Type: See current document, [Table 3.](#page-63-0)

## **7.35.4O utput Parameters**

The output parameters of the **xp\_instr\_att\_init\_harmonic** CFI function are:

| C name         | C type                   | Array<br><b>Element</b> | <b>Description</b><br>(Reference)                              | Unit<br>(Format) | <b>Allowed Range</b> |
|----------------|--------------------------|-------------------------|----------------------------------------------------------------|------------------|----------------------|
| instr trans id | xp_instr_trans  -<br>id* |                         | Structure that<br>contains the<br>Instrument<br>Transformation |                  |                      |
| ierr           | long                     |                         | Error vector                                                   |                  |                      |

**Table 89: Output parameters of xp\_instr\_att\_init\_harmonic**

#### **7.35.5 Warnings and Errors**

Next table lists the possible error messages that can be returned by the **xp\_instr\_att\_init\_harmonic** CFI function after translating the returned error vector into the equivalent list of error messages by calling the function of the EO\_POINTING software library **xp\_get\_msg** (see [\[GEN\\_SUM\]](#page-43-0)).

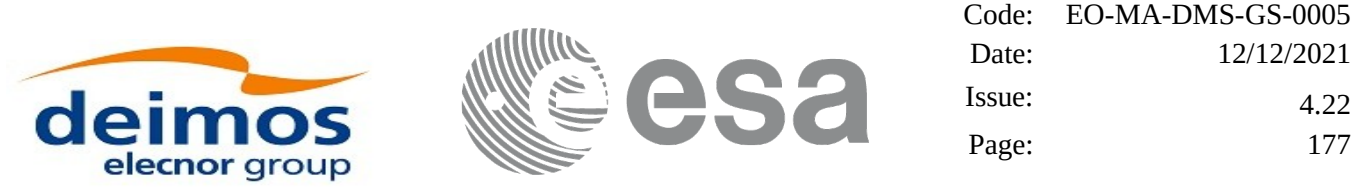

This table also indicates the type of message returned, i.e. either a warning (WARN) or an error (ERR), the cause of such a message and the impact on the performed calculation.

The table is completed by the error code and value. These error codes can be obtained by translating the error vector returned by the **xp\_instr\_att\_init\_harmonic** function by calling the function of the EO\_POINTING software library **xp\_get\_code** (see [\[GEN\\_SUM\]](#page-43-0))**.**

**Table 90: Error messages of xp\_instr\_att\_init\_harmonic function**

| Error<br>type | <b>Error message</b>    | <b>Cause and impact</b> | Error code                                                                   | Error<br>N <sub>0</sub> |
|---------------|-------------------------|-------------------------|------------------------------------------------------------------------------|-------------------------|
| <b>ERR</b>    | Memory allocation error |                         | No calculation performed   XP CFI INSTR ATT INIT HA   0<br>RMONIC MEMORY ERR |                         |

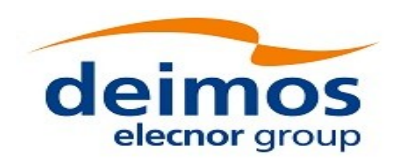

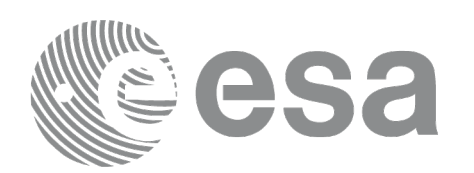

# **7.36 xp\_instr\_att\_init\_file**

## **7.36.1 Overview**

The **xp** instr att init file CFI function initialises the instrument attitude rotation for a given satellite reading values from the attitude file(s). The validity time or orbital range for the attitude angles can be specified by the user. The initialised values will be kept in memory and used by other CFI functions.

The computed rotation will be given between the inertial reference frame specified in the file (tag <Reference\_Frame>) and the instrument frame. In case that the files contain rotation angles (pitch, roll, yaw) and if the reference frame is based on the satellite ("SATELLITE\_ACTUAL", "SATELLITE" or "SATELLITE\_RELATIVE"), then the rotation will be defined between the satellite attitude frame and the instrument frame.

In order to read files, xp\_instr\_att\_init\_file function internally uses Data Handling functions. Please refer to [\[D\\_H\\_SUM\]](#page-43-1), in particular sections 4.2 and 4.3, for further details.

#### <span id="page-177-0"></span>**7.36.1.1 Initialisation with several files.**

When the attitude frame is initialized with more than one file (see parameter *instrument\_file* in next section), the user has to provide the files sorted from lower to higher precedence. This way the possible overlap between files is solved as follows:

*instrument\_file[0]* is the file with lower precedence

*instrument file[n\_files-1]* is the file with higher precedence

the attitude data (angles or quaternions) from files with lower precedence that are after the data of a file with higher precedence are skipped.

The maximum gap allowed for the whole set of attitude data, is taken from the first file (*instrument\_file*[0]).

Example: The following figure represents three instrument files. Every vertical line represents the positon in time of the attidude data within the file. The initilazation with these files is equivalent to initialize with a single "equivalent file" in the following way :

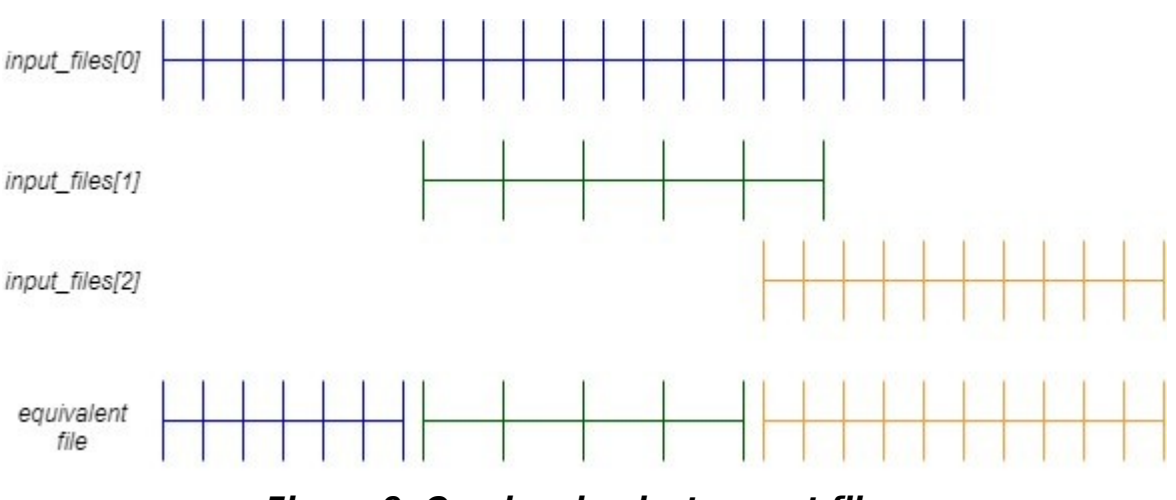

**Figure 9: Overlapping instrument files**

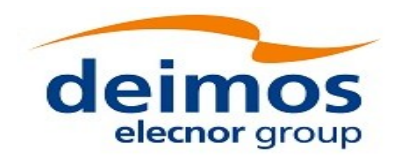

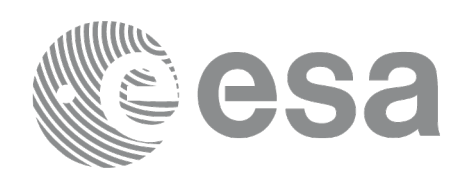

Code: EO-MA-DMS-GS-0005 Date: 12/12/2021 Issue: 4.22 Page: 179

### **7.36.2 Calling Interface**

The calling interface of the **xp\_instr\_att\_init\_file** CFI function is the following (input parameters are underlined):

```
#include <explorer_pointing.h>
{
    xl_time_id time_id = {NULL};
    long n_files, time_init_mode, time_ref;
    char **instrument_file;
    double time0, time1;
    double val_time0, val_time1;
    xp_instr_trans_id instr_trans_id = {NULL};
    long ierr[XP_NUM_ERR_INSTR_ATT_INIT_FILE], status;
    status = xp_instr_att_init_file(\&time_id,&n_files, instrument_file,
                 &time_init_mode, &time_ref, &time0, &time1, 
                 &val_time0, &val_time1, &instr_trans_id, ierr); 
}
```
The XP\_NUM\_ERR\_INSTR\_ATT\_INIT\_FILE constant is defined in the file *explorer\_pointing.h.*

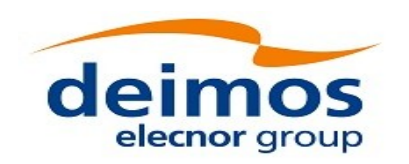

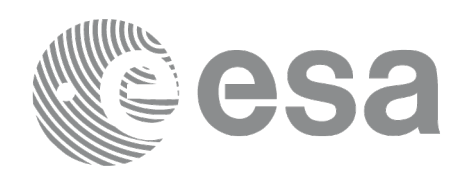

Code: EO-MA-DMS-GS-0005 Date: 12/12/2021 Issue: 4.22 Page: 180

## **7.36.3 Input Parameters**

The **xp\_instr\_att\_init\_file** CFI function has the following input parameters:

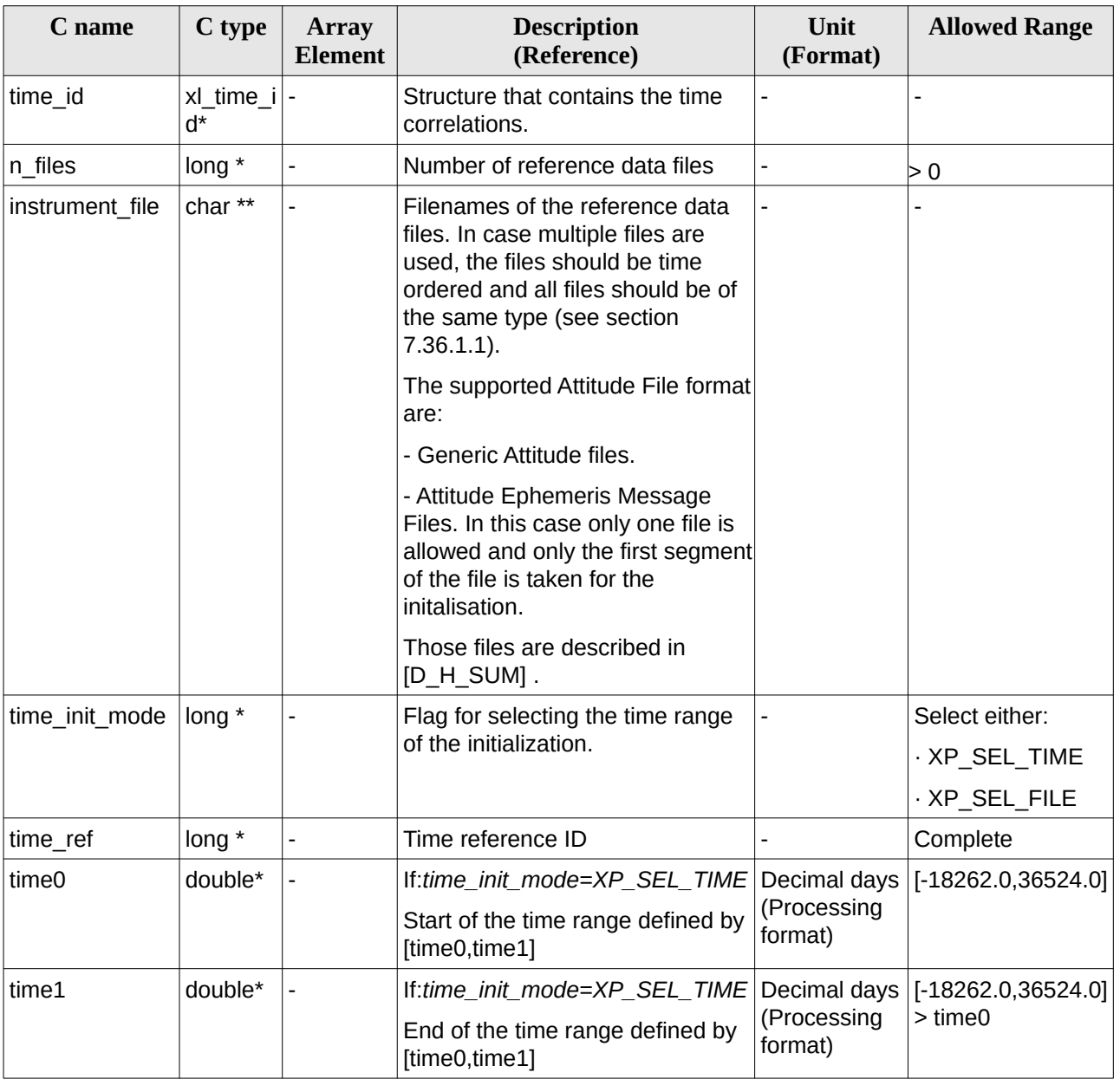

#### **Table 91: Input parameters of xp\_instr\_att\_init\_file function**

It is possible to use enumeration values rather than integer values for some of the input arguments:

- Time Reference ID: time\_ref. See [\[GEN\\_SUM\].](#page-43-0)
- Time Init Mode ID: time\_init\_mode. See current document, [Table 3](#page-63-0).
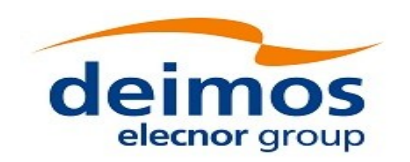

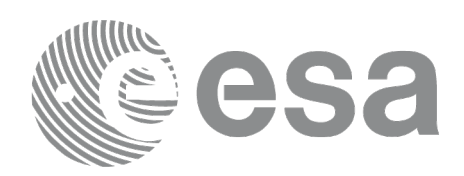

### **7.36.4 Output Parameters**

The output parameters of the **xp\_instr\_att\_init\_file** CFI function are:

#### **Table 92: Output parameters of xp\_instr\_att\_init\_file**

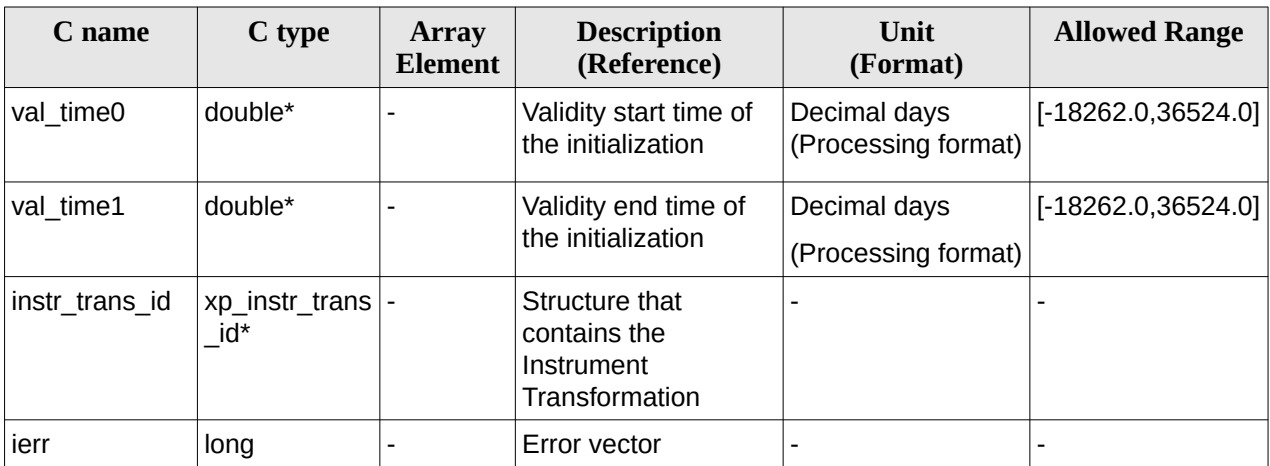

#### **7.36.5 Warnings and Errors**

Next table lists the possible error messages that can be returned by the **xp\_instr\_att\_init\_file** CFI function after translating the returned error vector into the equivalent list of error messages by calling the function of the EO\_POINTING software library **xp\_get\_msg** (see [\[GEN\\_SUM\]\)](#page-43-0).

This table also indicates the type of message returned, i.e. either a warning (WARN) or an error (ERR), the cause of such a message and the impact on the performed calculation.

The table is completed by the error code and value. These error codes can be obtained by translating the error vector returned by the **xp\_instr\_att\_init\_file** function by calling the function of the EO\_POINTING software library **xp\_get\_code** (see [\[GEN\\_SUM\]](#page-43-0))**.**

**Table 93: Error messages of xp\_instr\_att\_init\_file function**

| Error<br>type | Error message                                              | <b>Cause and impact</b>  | Error code                                                          | Error<br>N <sub>0</sub> |
|---------------|------------------------------------------------------------|--------------------------|---------------------------------------------------------------------|-------------------------|
| <b>ERR</b>    | Memory allocation error                                    |                          | No calculation performed   XP CFI INSTR ATT INIT<br>FILE MEMORY ERR | 0                       |
| <b>ERR</b>    | Wrong input time reference                                 | No calculation performed | $ {\sf XP}$ CFI INSTR ATT INIT<br>FILE WRONG TIME REF<br><b>ERR</b> |                         |
| ERR           | Error opening attitude file: %s   No calculation performed |                          | XP CFI INSTR ATT INIT<br>FILE OPEN FILES ERR                        | 2                       |

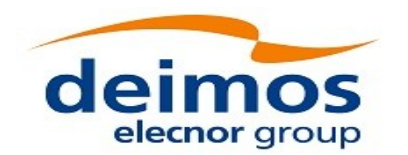

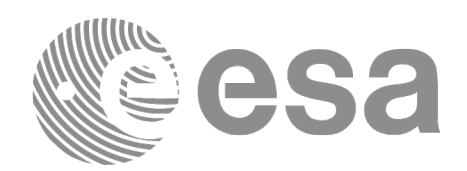

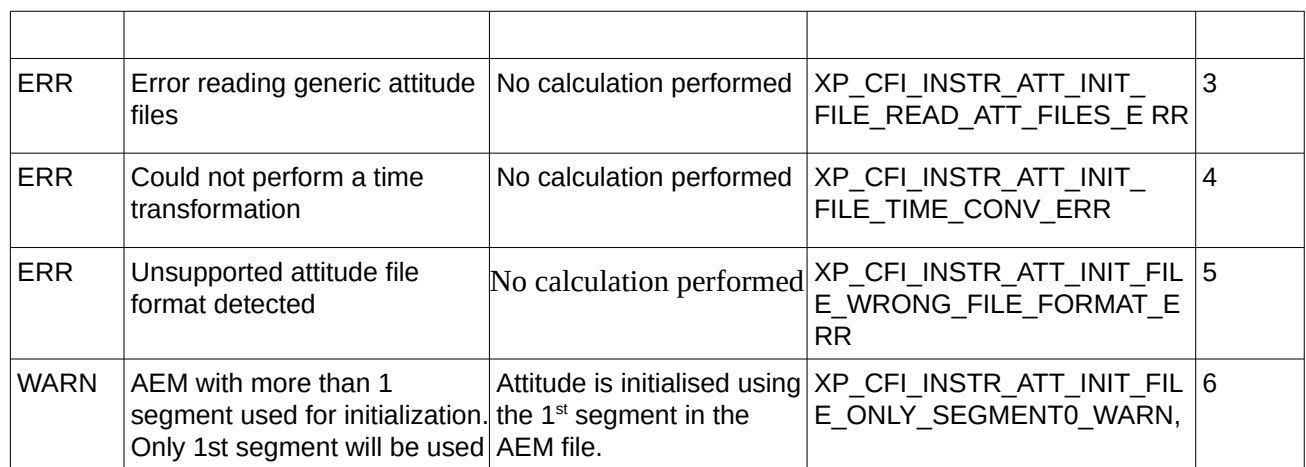

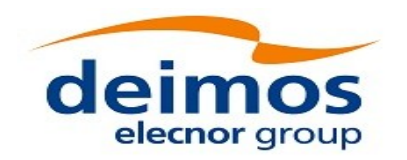

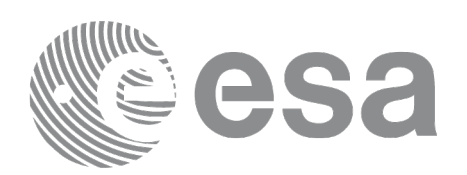

# **7.37 xp\_instr\_att\_close**

## **7.37.1 Overview**

The **xp\_instr\_att\_close** CFI function cleans up any memory allocation performed by the instrument attitude initialization functions.

### **7.37.2 Calling Interface**

The calling interface of the **xp instr att close** CFI function is the following (input parameters are underlined):

```
#include <explorer_pointing.h>
{
    xp_instr_trans_id instr_trans_id = {NULL};
    long ierr[XP_NUM_ERR_INSTR_ATT_CLOSE], status;
    status = xp_instr_att_close(&instr_trans_id, ierr); 
}
```
The XP\_NUM\_ERR\_INSTR\_ATT\_CLOSE constant is defined in the file *explorer\_pointing.h.*

#### **7.37.3 Input Parameters**

The **xp\_instr\_att\_close** CFI function has the following input parameters:

#### **Table 94: Input parameters of xp\_instr\_att\_close function**

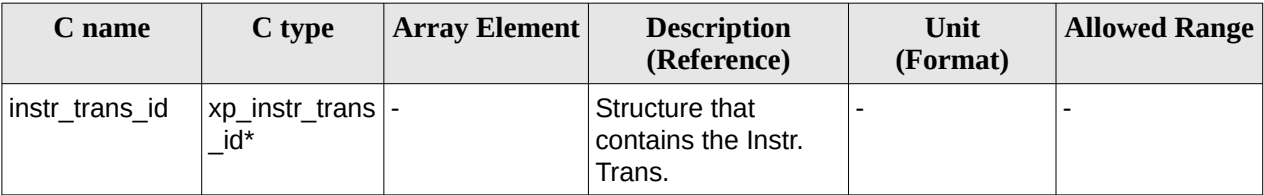

#### **7.37.4 Output Parameters**

The output parameters of the **xp\_instr\_att\_close** CFI function are:

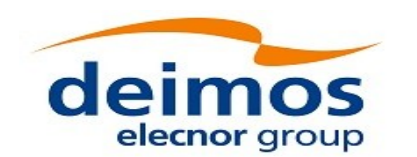

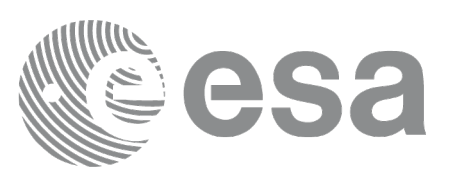

#### **Table 95: Output parameters of xp\_instr\_att\_close**

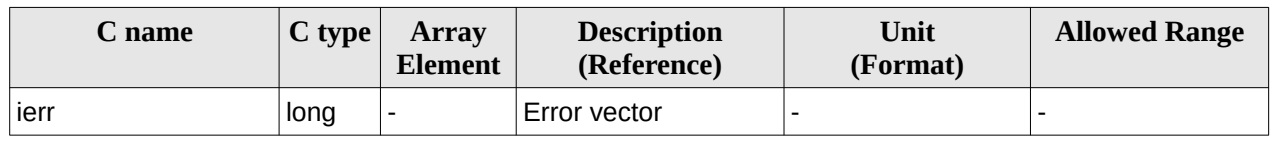

#### **7.37.5 Warnings and Errors**

Next table lists the possible error messages that can be returned by the **xp\_instr\_att\_close** CFI function after translating the returned error vector into the equivalent list of error messages by calling the function of the EO\_POINTING software library **xp\_get\_msg** (see [\[GEN\\_SUM\]\)](#page-43-0).

This table also indicates the type of message returned, i.e. either a warning (WARN) or an error (ERR), the cause of such a message and the impact on the performed calculation.

The table is completed by the error code and value. These error codes can be obtained by translating the error vector returned by the **xp\_instr\_att\_close** function by calling the function of the EO\_POINTING software library **xp\_get\_code** (see [\[GEN\\_SUM\]](#page-43-0)).

#### **Table 96: Error messages of xp\_instr\_att\_close function**

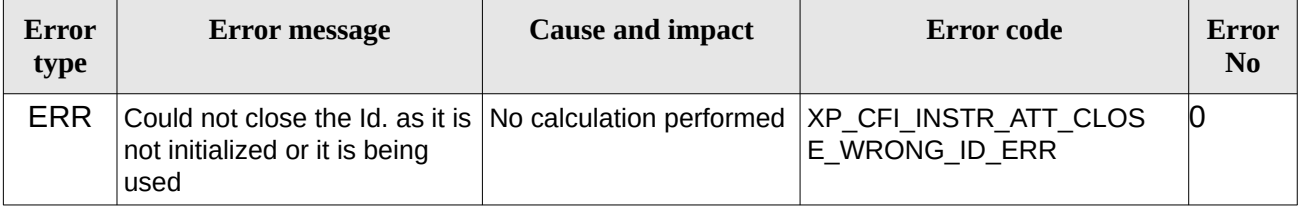

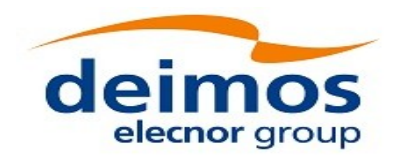

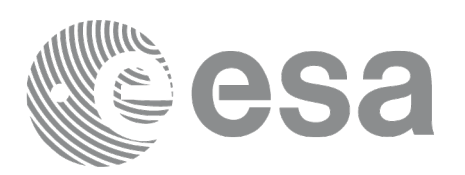

# **7.38 xp\_instr\_att\_get\_angles**

## **7.38.1 Overview**

The **xp\_instr\_att\_get\_angles** CFI function returns the angle data used for the instrument attitude initialization.

### **7.38.2 Calling interface**

The calling interface of the **xp\_instr\_att\_get\_angles** CFI function is the following (input parameters are underlined):

```
#include <explorer_lib.h>
{
       xp_instr_trans_id instr_trans_id;
       long status;
       xp_angle_model_str data;
       status = xp_instr_att_get_angles (&instr_trans_id, 
                                           &data);
}
```
#### **7.38.3 Input parameters**

The **xp\_instr\_att\_get\_angles** CFI function has the following input parameters:

#### **Table 97: Input parameters of xp\_instr\_att\_get\_angles function**

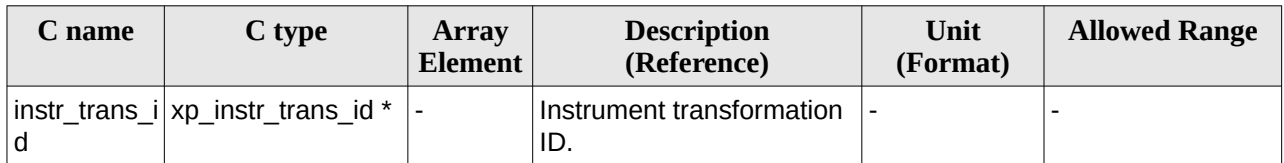

### **7.38.4 Output parameters**

The output parameters of the **xp\_instr\_att\_get\_angles** CFI function are:

#### **Table 98: Output parameters of xp\_instr\_att\_get\_angles function**

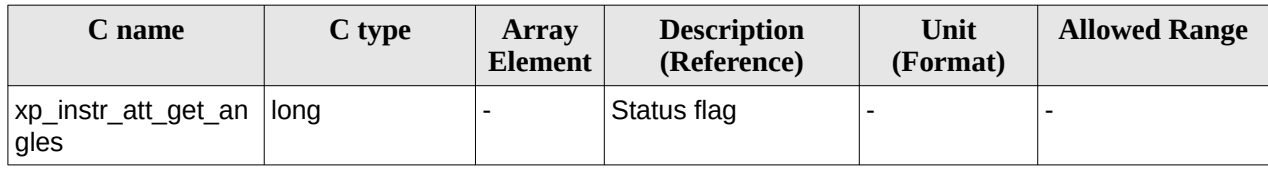

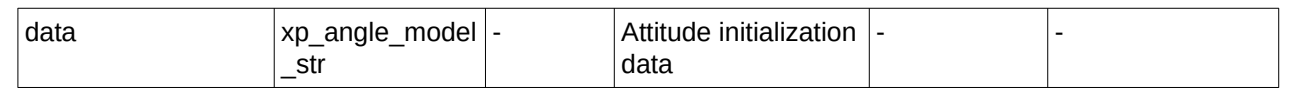

#### **7.38.5 Warnings and errors**

This function does not return any error/warning code. Only the status of the function indicates if the execution was correct or not.

- The instr\_trans\_id was not initialised.
- The instr\_trans\_id initialization does not allow the use of this function.

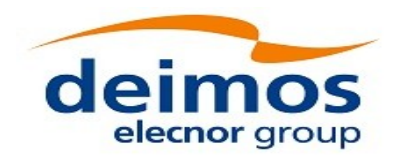

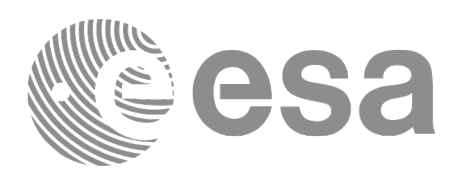

# **7.39xp\_instr\_att\_set\_angles**

## **7.39.1 Overview**

The **xp\_instr\_att\_set\_angles** CFI function changes the harmonic data used for the satellite attitude initialization.

### **7.39.2 Calling interface**

The calling interface of the **xp\_instr\_att\_set\_angles** CFI function is the following (input parameters are underlined):

```
#include <explorer_lib.h>
{
       xp_instr_trans_id instr_trans_id;
       long status;
       xp_angle_model_str data;
       status = xp_instr_att_set_angles (&instr_trans_id, 
                                             &data);
}
```
#### **7.39.3 Input parameters**

The **xp\_instr\_att\_set\_angles** CFI function has the following input parameters:

#### **Table 99: Input parameters of xp\_instr\_att\_set\_angles function**

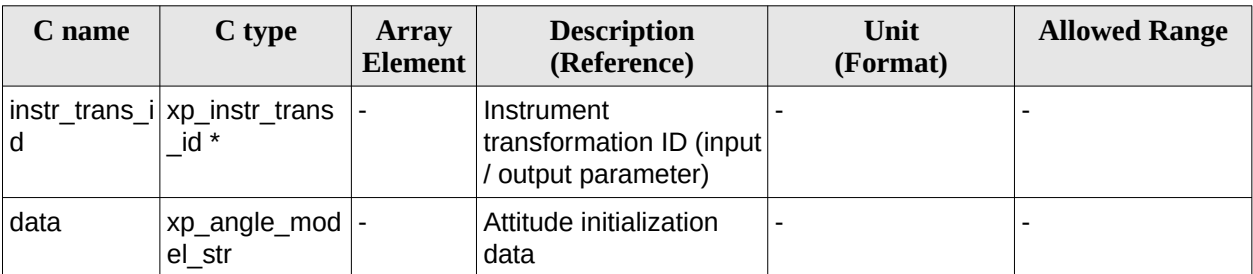

#### **7.39.4 Output parameters**

The output parameters of the **xp\_instr\_att\_set\_angles** CFI function are:

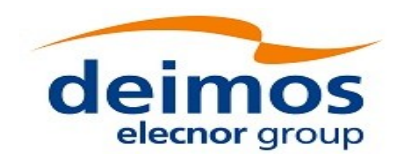

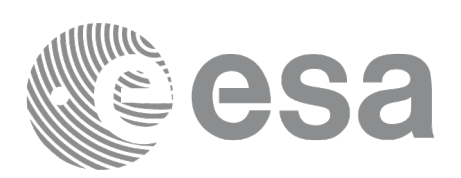

#### **Table 100: Output parameters of xp\_instr\_att\_set\_angles function**

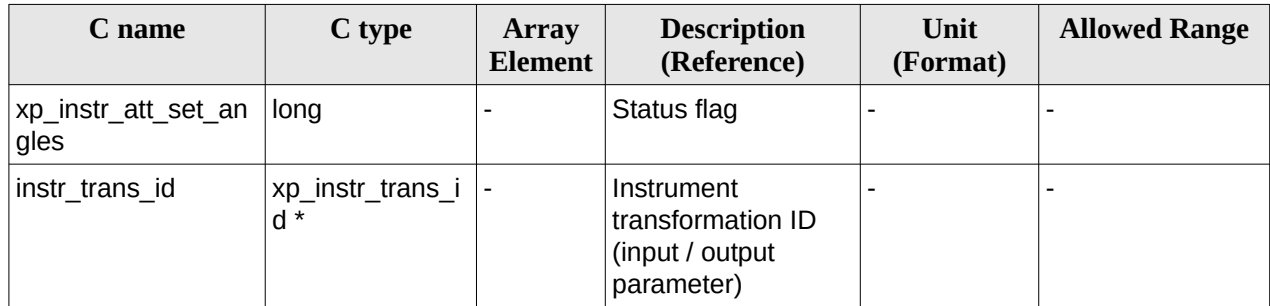

### **7.39.5 Warnings and errors**

This function does not return any error/warning code. Only the status of the function indicates if the execution was correct or not.

- The instr\_trans\_id was not initialised.
- The instr\_trans\_id initialization does not allow the use of this function.

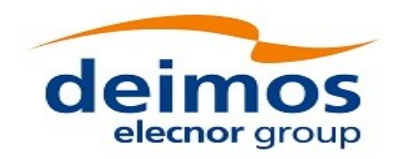

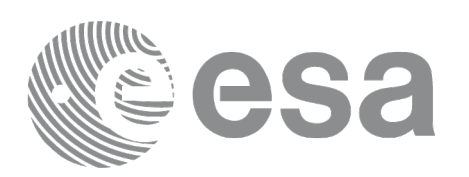

# **7.40 xp\_instr\_att\_get\_matrix**

## **7.40.1 Overview**

The **xp\_instr\_att\_get\_matrix** CFI function returns the matrix data used for the satellite attitude initialization.

#### **Note on matrix notation:**

If XYZ are the axes of the original reference frame, and X'Y'Z' are the axes of the rotated frame, the rows of the rotation matrix are respectively X, Y and Z axes expressed in X'Y'Z' system.

In the C representation, M[0][], M[1][], M[2][] are respectively 1st, and and 3rd row of a rotation matrix M.

The rotation matrix M satisfies the following equivalence:

 $V = M^*V'$ 

where **V'** is a vector expressed in the X'Y'Z' reference system and **V** is expressed in the XYZ reference system.

### **7.40.2 Calling interface**

The calling interface of the **xp\_instr\_att\_get\_matrix** CFI function is the following (input parameters are underlined):

```
#include <explorer_lib.h>
{
       xp_instr_trans_id instr_trans_id;
       long status;
       xp_matrix_model_str data;
       status = xp_instr_att_get_matrix (&instr_trans_id, 
                                           &data);
```
}

#### **7.40.3 Input parameters**

The **xp\_instr\_att\_get\_matrix** CFI function has the following input parameters:

#### **Table 101: Input parameters of xp\_instr\_att\_get\_matrix function**

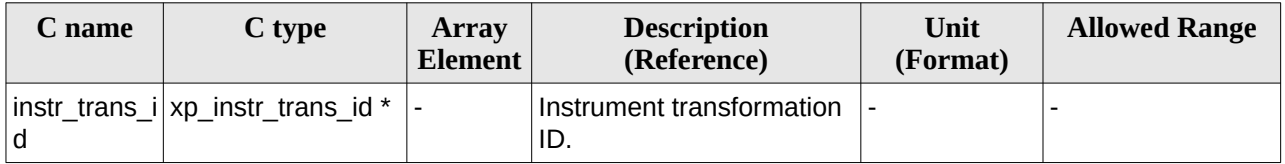

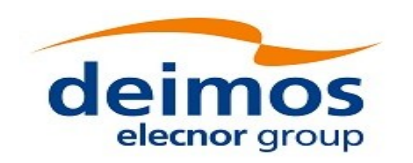

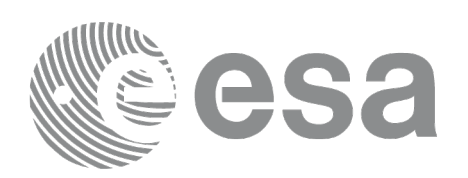

#### **7.40.4 Output parameters**

The output parameters of the **xp\_instr\_att\_get\_matrix** CFI function are:

#### **Table 102: Output parameters of xp\_instr\_att\_get\_matrix function**

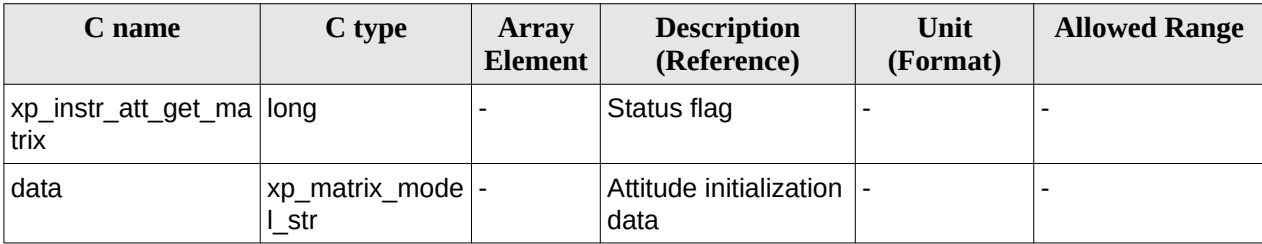

#### **7.40.5 Warnings and errors**

This function does not return any error/warning code. Only the status of the function indicates if the execution was correct or not.

- The instr\_trans\_id was not initialised.
- The instrations id initialization does not allow the use of this function.

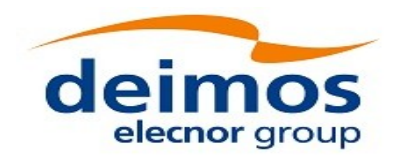

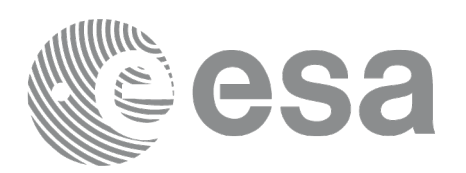

# **7.41 xp\_instr\_att\_set\_matrix**

## **7.41.1 Overview**

The **xp\_instr\_att\_set\_matrix** CFI function changes matrix data used for the satellite attitude initialization. The matrix is checked to be orthonormal.

#### **Note on matrix notation:**

If XYZ are the axes of the original reference frame, and X'Y'Z' are the axes of the rotated frame, the rows of the rotation matrix are respectively X, Y and Z axes expressed in X'Y'Z' system.

In the C representation, M[0][], M[1][], M[2][] are respectively 1st, and and 3rd row of a rotation matrix M.

The rotation matrix M satisfies the following equivalence:

 $V = M^*V'$ 

where **V'** is a vector expressed in the X'Y'Z' reference system and **V** is expressed in the XYZ reference system.

### **7.41.2 Calling interface**

The calling interface of the **xp\_instr\_att\_set\_matrix** CFI function is the following (input parameters are underlined):

```
#include <explorer_lib.h>
{
       xp_instr_trans_id instr_trans_id;
       long status;
       xp_matrix_model_str data;
       status = xp_instr_att_set_matrix (&instr_trans_id, 
                                            &data);
```
}

#### **7.41.3 Input parameters**

The **xp\_instr\_att\_set\_matrix** CFI function has the following input parameters:

#### **Table 103: Input parameters of xp\_instr\_att\_set\_matrix function**

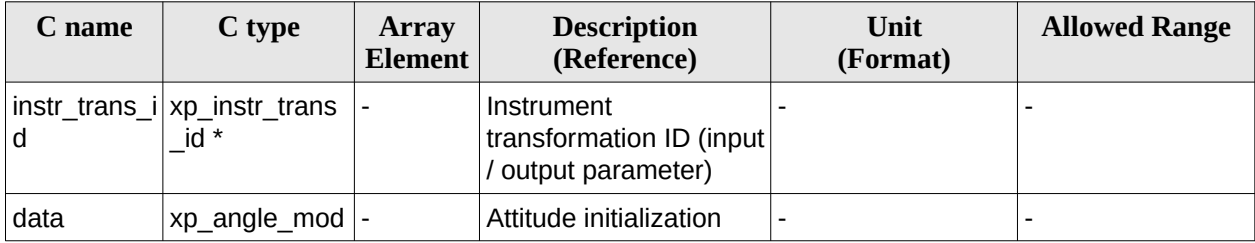

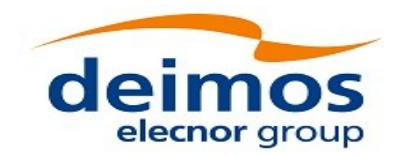

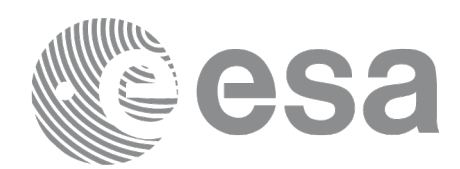

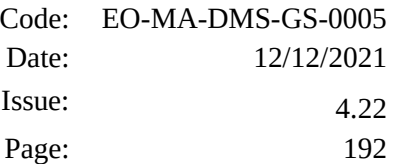

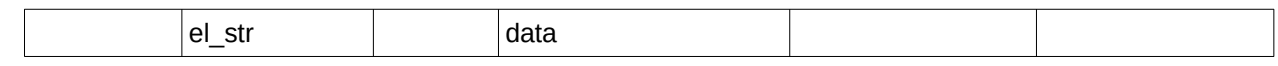

#### **7.41.4 Output parameters**

The output parameters of the **xp\_instr\_att\_set\_matrix** CFI function are:

| C name                            | C type                    | Array<br><b>Element</b>  | <b>Description</b><br>(Reference)                                | Unit<br>(Format) | <b>Allowed Range</b> |
|-----------------------------------|---------------------------|--------------------------|------------------------------------------------------------------|------------------|----------------------|
| xp_instr_att_set_ma  long<br>trix |                           | $\overline{\phantom{0}}$ | Status flag                                                      |                  |                      |
| instr trans id                    | xp instr trans i<br>$d *$ |                          | Instrument<br>transformation ID<br>(input / output<br>parameter) |                  |                      |

**Table 104: Output parameters of xp\_instr\_att\_set\_matrix function**

### **7.41.5 Warnings and errors**

This function does not return any error/warning code. Only the status of the function indicates if the execution was correct or not.

- The instratrans id was not initialised.
- The instr\_trans\_id initialization does not allow the use of this function.

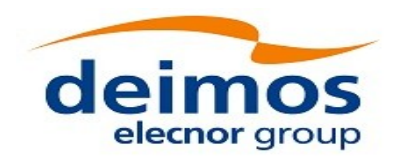

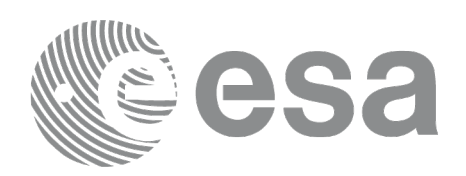

# **7.42 xp\_instr\_att\_get\_harmonic**

## **7.42.1 Overview**

The **xp\_instr\_att\_get\_harmonic** CFI function returns harmonic data used for the satellite attitude initialization.

### **7.42.2 Calling interface**

The calling interface of the **xp\_instr\_att\_get\_harmonic** CFI function is the following (input parameters are underlined):

```
#include <explorer_lib.h>
{
       xp_instr_trans_id instr_trans_id;
       long status;
       xp_harmonic_model_str data;
       status = xp_instr_att_get_harmonic (&instr_trans_id, 
                                              &data);
```
### }

### **7.42.3 Input parameters**

The **xp\_instr\_att\_get\_harmonic** CFI function has the following input parameters:

#### **Table 105: Input parameters of xp\_instr\_att\_get\_harmonic function**

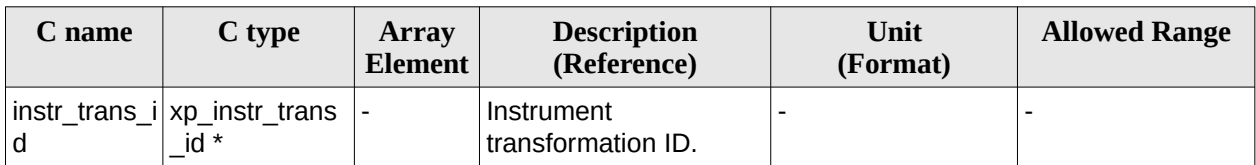

### **7.42.4 Output parameters**

The output parameters of the **xp\_instr\_att\_get\_harmonic** CFI function are:

#### **Table 106: Output parameters of xp\_instr\_att\_get\_harmonic function**

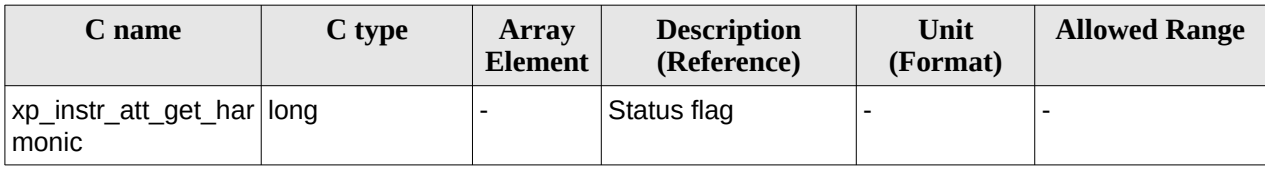

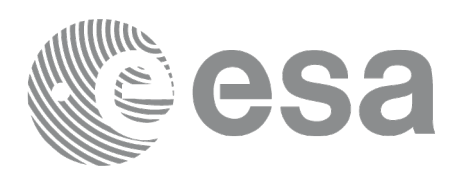

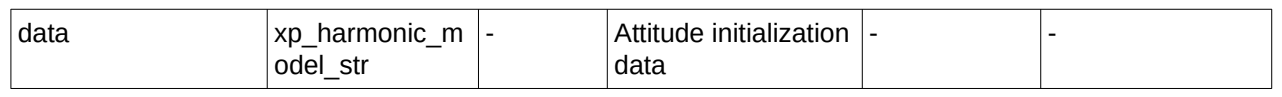

#### **7.42.5 Warnings and errors**

This function does not return any error/warning code. Only the status of the function indicates if the execution was correct or not.

- The instr\_trans\_id was not initialised.
- The instr\_trans\_id initialization does not allow the use of this function.

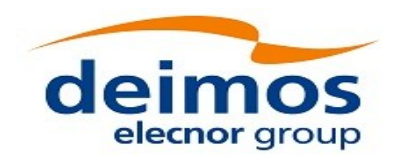

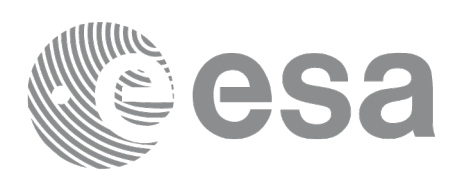

# **7.43 xp\_instr\_att\_set\_harmonic**

## **7.43.1 Overview**

The **xp\_instr\_att\_set\_harmonic** CFI function changes the harmonic data used for the satellite attitude initialization.

### **7.43.2 Calling interface**

The calling interface of the **xp\_instr\_att\_set\_harmonic** CFI function is the following (input parameters are underlined):

```
#include <explorer_lib.h>
{
       xp_instr_trans_id instr_trans_id;
       long status;
       xp_harmonic_model_str data;
       status = xp_instr_att_set_harmonic (&instr_trans_id, 
                                              &data);
```
## }

### **7.43.3 Input parameters**

The **xp\_instr\_att\_set\_harmonic** CFI function has the following input parameters:

#### **Table 107: Input parameters of xp\_instr\_att\_set\_harmonic function**

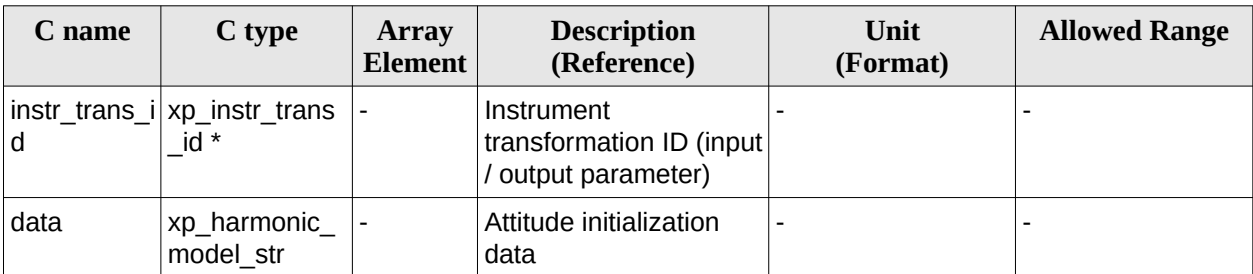

#### **7.43.4 Output parameters**

The output parameters of the **xp\_instr\_att\_set\_harmonic** CFI function are:

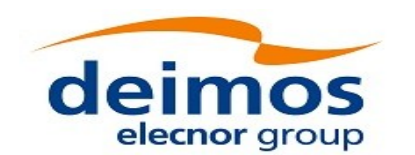

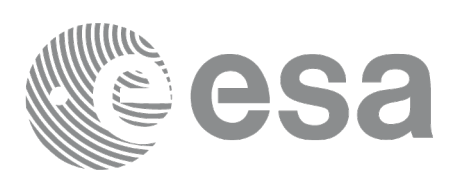

#### **Table 108: Output parameters of xp\_instr\_att\_set\_harmonic function**

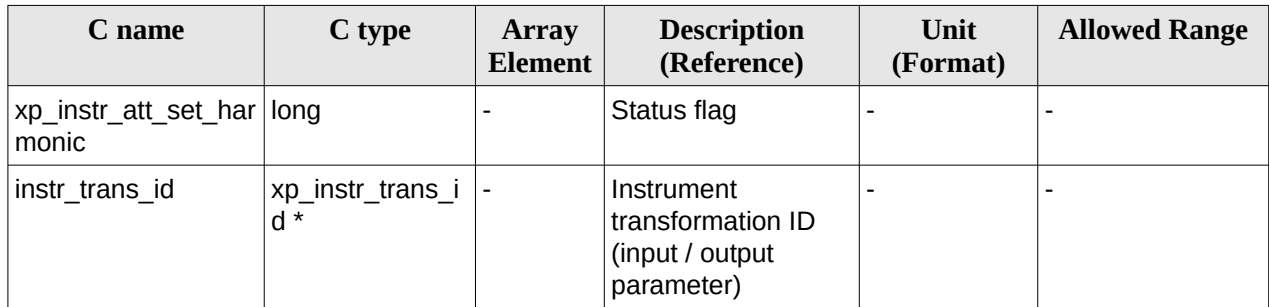

## **7.43.5 Warnings and errors**

This function does not return any error/warning code. Only the status of the function indicates if the execution was correct or not.

- The instr\_trans\_id was not initialised.
- The instr\_trans\_id initialization does not allow the use of this function.

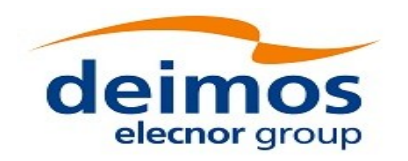

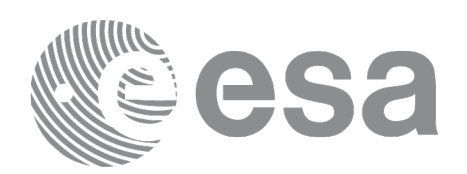

# **7.44 xp\_instr\_att\_get\_file**

## **7.44.1 Overview**

The **xp\_instr\_att\_get\_file** CFI function returns satellite attitude data from the satellite attitude Id. that was initialized with a file.

### **7.44.2 Calling interface**

The calling interface of the **xp\_instr\_att\_get\_file** CFI function is the following (input parameters are underlined):

```
#include <explorer_lib.h>
{
       xp_instr_trans_id instr_trans_id;
       long status;
       xp_instr_att_file_model_str data;
       status = xp_instr_att_get_file (&instr_trans_id, 
                                        &data);
}
```
### **7.44.3 Input parameters**

The **xp\_instr\_att\_get\_file** CFI function has the following input parameters:

#### **Table 109: Input parameters of xp\_instr\_att\_get\_file function**

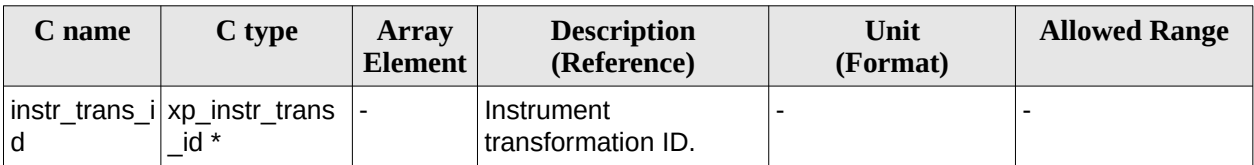

### **7.44.4 Output parameters**

The output parameters of the **xp\_instr\_att\_get\_file** CFI function are:

#### **Table 110: Output parameters of xp\_instr\_att\_get\_file function**

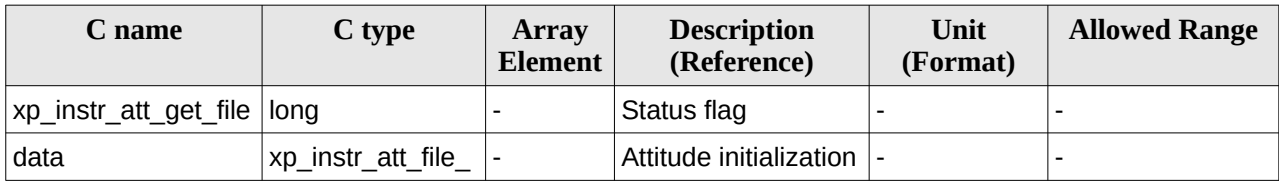

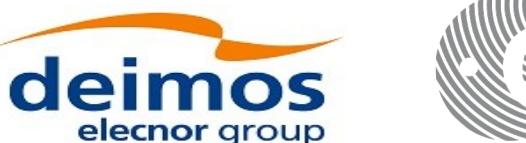

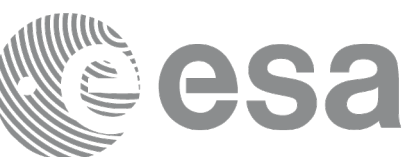

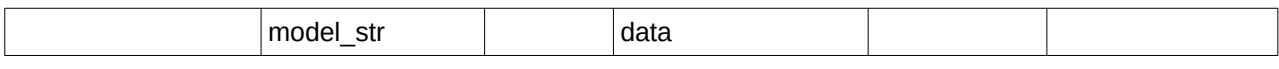

#### **7.44.5 Warnings and errors**

This function does not return any error/warning code. Only the status of the function indicates if the execution was correct or not.

- The instr\_trans\_id was not initialised.<br>• The instration initialization does r
- The instr\_trans\_id initialization does not allow the use of this function.

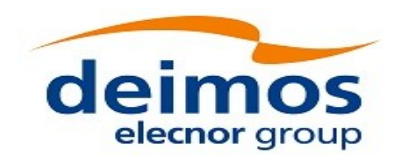

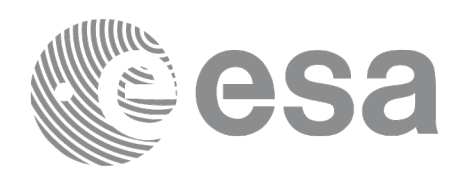

Code: EO-MA-DMS-GS-0005 Date: 12/12/2021 Issue: 4.22 Page: 199

# **7.45 xp\_instr\_att\_set\_file**

## **7.45.1 Overview**

The **xp\_instr\_att\_set\_file** CFI function changes the initialization data in the satellite attitude Id. when it was initialised with a file. Quaternions are checked to be normalized.

### **7.45.2 Calling interface**

The calling interface of the **xp\_instr\_att\_set\_file** CFI function is the following (input parameters are underlined):

```
#include <explorer_lib.h>
{
       xp_instr_trans_id instr_trans_id;
       long status;
       xp_instr_att_file_model_str data;
       status = xp_instr_att_set_file (&instr_trans_id, 
                                        &data);
}
```
### **7.45.3 Input parameters**

The **xp\_instr\_att\_set\_file** CFI function has the following input parameters:

| C name | C type                                 | <b>Array</b><br><b>Element</b> | <b>Description</b><br>(Reference)                              | Unit<br>(Format)         | <b>Allowed Range</b> |
|--------|----------------------------------------|--------------------------------|----------------------------------------------------------------|--------------------------|----------------------|
| d      | instr_trans_i xp_instr_trans<br>$id *$ | $\overline{\phantom{a}}$       | Instrument<br>transformation ID (input)<br>/ output parameter) |                          |                      |
| data   | xp_instr_att_fil<br>e model str        |                                | Attitude initialization<br>data                                | $\overline{\phantom{0}}$ |                      |

**Table 111: Input parameters of xp\_instr\_att\_set\_file function**

### **7.45.4 Output parameters**

The output parameters of the **xp\_instr\_att\_set\_file** CFI function are:

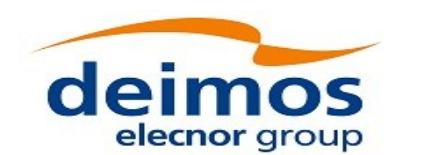

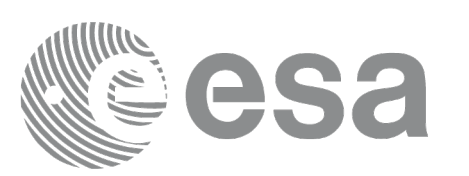

#### **Table 112: Output parameters of xp\_instr\_att\_set\_file function**

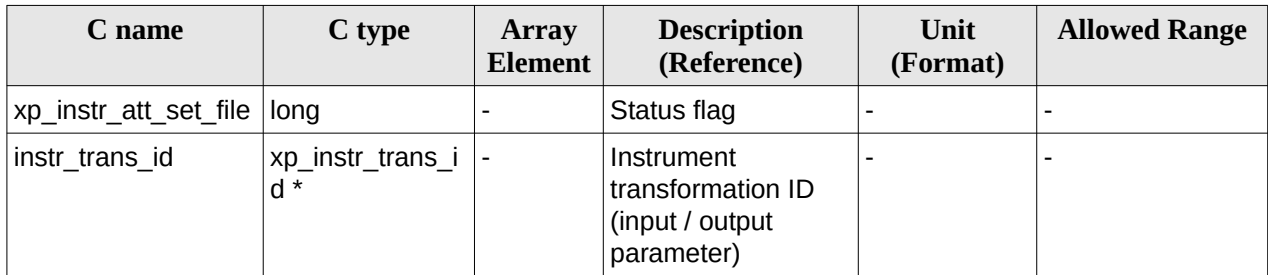

### **7.45.5 Warnings and errors**

This function does not return any error/warning code. Only the status of the function indicates if the execution was correct or not.

- $\cdot$  The instratrans id was not initialised.
- The instr\_trans\_id initialization does not allow the use of this function.

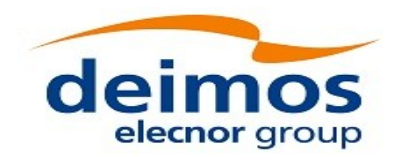

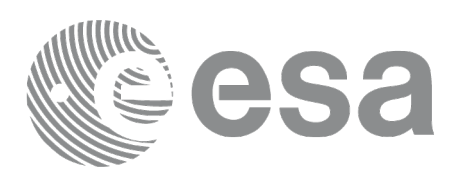

# **7.46 xp\_instr\_att\_get\_offset**

## **7.46.1 Overview**

The **xp\_instr\_att\_get\_offset** CFI function allows the user to retrieve the offsets associated with an xp\_instr\_trans\_id.

### **7.46.2 Calling interfaces**

The calling interface of the **xp\_instr\_att\_get\_offset** CFI function is the following (input parameters are underlined): #include <explorer\_pointing.h>

```
{
    xp_instr_trans_id *instr_trans_id;
    double offset[3];
    long status;
    status = xp_instr_att_get_offset(instr_trans_id, offset);
}
```
### **7.46.3 Input Parameters**

The **xp\_instr\_att\_get\_offset** CFI function has the following input parameters:

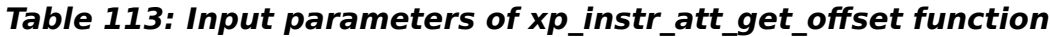

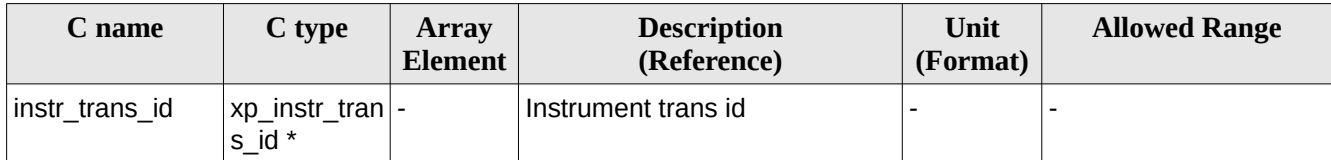

#### **7.46.4 Output Parameters**

The output parameters of the **xp\_instr\_att\_get\_offset** CFI function are:

#### **Table 114: Output parameters of xp\_instr\_att\_get\_offset**

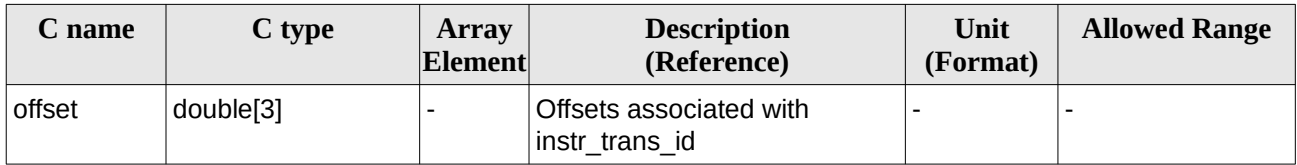

#### **7.46.5 Warnings and Errors**

The **xp** instr att get offset CFI function has no warnings and errors defined.

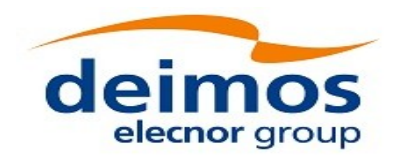

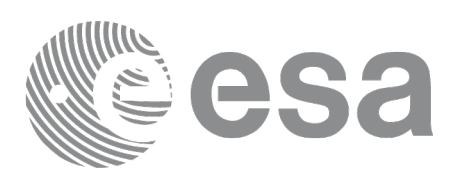

# **7.47 xp\_instr\_att\_set\_offset**

## **7.47.1 Overview**

The **xp** instr att set offset CFI function allows the user to set the offsets associated with an xp\_instr\_trans\_id.

### **7.47.2 Calling interfaces**

The calling interface of the **xp\_instr\_att\_set\_offset** CFI function is the following (input parameters are underlined): #include <explorer\_pointing.h>

```
{
    xp_instr_trans_id *instr_trans_id;
    double offset[3];
    long status;
    status = xp_instr_att_set_offset(instr_trans_id, offset);
}
```
### **7.47.3 Input Parameters**

The **xp\_instr\_att\_set\_offset** CFI function has the following input parameters:

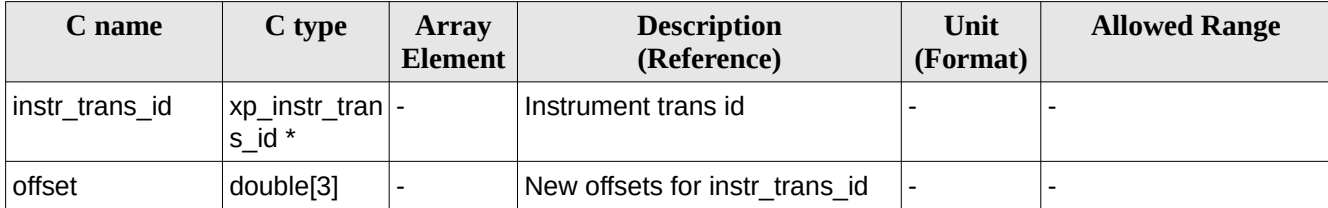

#### **Table 115: Input parameters of xp\_instr\_att\_set\_offset function**

#### **7.47.4 Output Parameters**

The output parameters of the **xp** instr att set offset CFI function are:

#### **Table 116: Output parameters of xp\_instr\_att\_set\_offset**

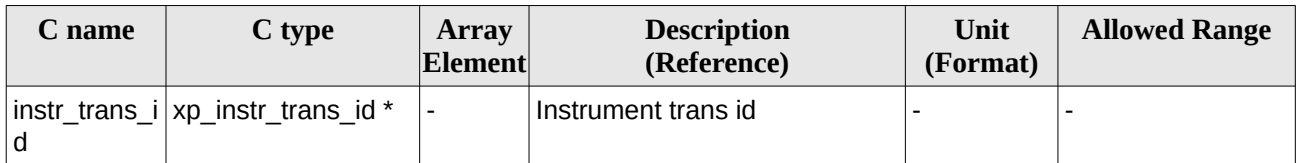

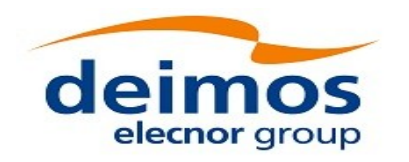

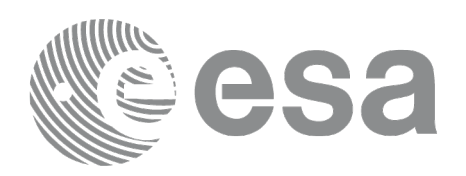

## **7.47.5 Warnings and Errors**

The **xp** instr att set offset CFI function has no warnings and errors defined.

# **7.48 xp\_set\_az\_el\_definition**

### **7.48.1 Overview**

The **xp\_set\_az\_el\_definition** function sets an user-defined azimuth/elevation in a satellite nominal attitude id, satellite attitude id or instrument attitude id.

### **7.48.2 Calling interface**

The calling interface of the **xp\_set\_az\_el\_definition** CFI function is the following (input parameters are underlined):

```
#include <explorer_lib.h>
{
       void *att frame id;
       xl_az_el_definition azel_def;
       long ierr[XP_NUM_ERR_SET_AZ_EL_DEFINITION];
       status = xp_set_az_el_definition (att_frame_id,
                                            &azel_def,
                                        ierr);
}
```
#### **7.48.3 Input parameters**

The **xp\_set\_az\_el\_definition** CFI function has the following input parameters:

**Table 117: Input parameters of xp\_instr\_att\_set\_file function**

| C name                      | C type | Array<br>Element | <b>Description</b><br>(Reference)                     | Unit<br>(Format)         | <b>Allowed Range</b>                                                                                                    |
|-----------------------------|--------|------------------|-------------------------------------------------------|--------------------------|----------------------------------------------------------------------------------------------------|
| att frame i<br>$\mathsf{d}$ | void*  |                  | Attitude where the<br>definition will be<br>inserted. | $\overline{\phantom{0}}$ | It must be a<br>Satellite Nominal id<br>(xp_sat_nom_tran<br>s_id*), satellite<br>attitude id<br>(xp_sat_trans_id*)<br>or instrument<br>attitude id<br>(xp instr trans $id^*$ |

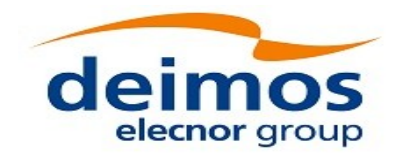

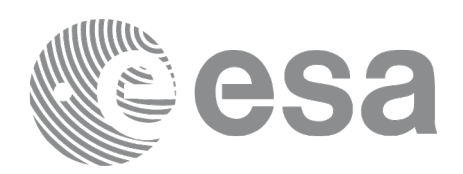

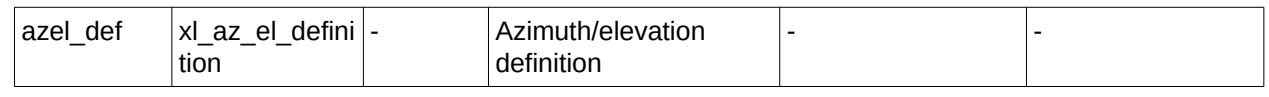

#### **7.48.4 Output parameters**

The output parameters of the **xp\_set\_az\_el\_definition** CFI function are:

#### **Table 118: Output parameters of xp\_instr\_att\_set\_file function**

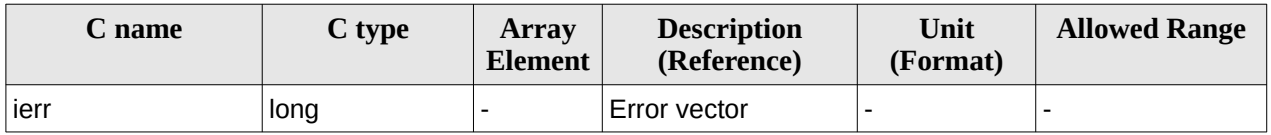

#### **7.48.5 Warnings and errors**

This function returns error if the input id is not initialized, it is not of the correct type, or there is a problem with the azimuth/elevation definition introduced by the user. In [Table 119](#page-203-0) are summarized the possible errors.

<span id="page-203-0"></span>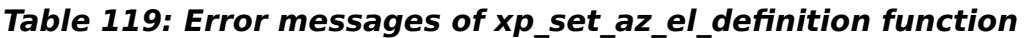

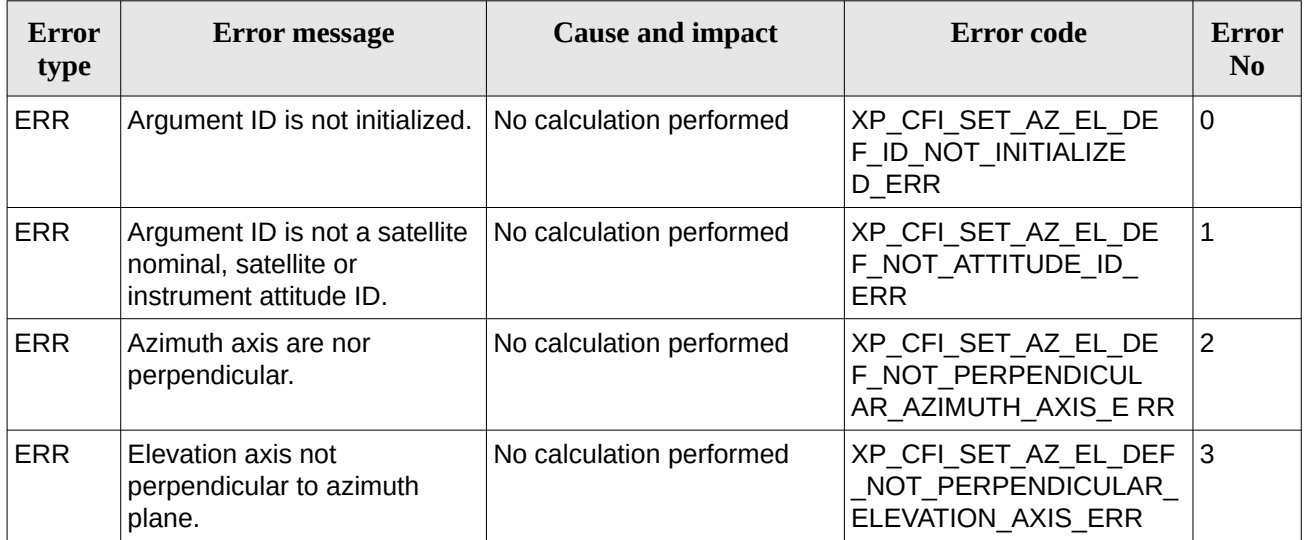

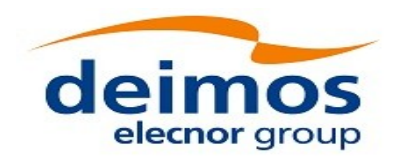

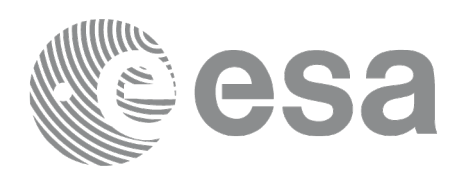

# **7.49 xp\_attitude\_define**

## **7.49.1 Overview**

The **xp\_attitude\_define** CFI function initializes the satellite nominal attitude, satellite attitude and instrument attitude according to the input data.

The input data is stored in a structure of type xd\_attitude\_definition\_data (see section 6.3 of [\[D\\_H\\_SUM\]](#page-43-1)). The user can fill this structure within his application program or by reading an atttitude definition file using function xd\_read\_att\_def (see [\[D\\_H\\_SUM\]\)](#page-43-1).

### **7.49.2 Calling Interface**

The calling interface of the **xp\_attitude\_define** CFI function is the following (input parameters are underlined):

```
#include <explorer_pointing.h>
{
     xd_attitude_definition_data data;
     xp_sat_nom_trans_id sat_nom_trans_id;
     xp_sat_trans_id sat_trans_id;
     xp_instr_trans_id_instr_trans_id;
     long ierr[XP_NUM_ERR_ATTITUDE_DEFINE], status;
     status = xp_{\text{atitude\_define}}(\underline{\&data}, &sat_nom_trans_id,
                                     &sat_trans_id,
                                     &instr_trans_id, ierr); 
}
```
The XP\_NUM\_ERR\_ATTITUDE\_DEFINE constant is defined in the file *explorer\_pointing.h.*

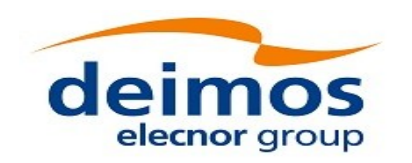

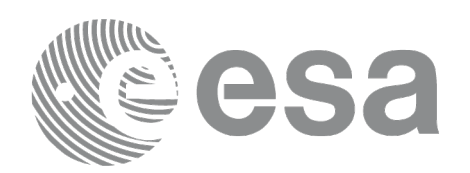

### **7.49.3 Input Parameters**

The **xp\_attitude\_define** CFI function has the following input parameters:

#### **Table 120: Input parameters of xp\_attitude\_define function**

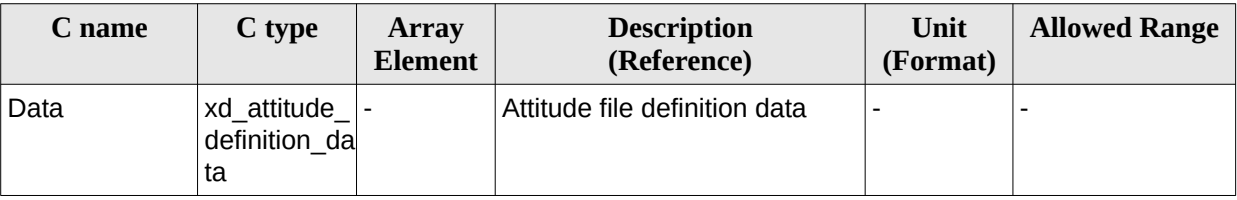

#### **7.49.4 Output Parameters**

The output parameters of the **xp\_attitude\_define** CFI function are:

#### **Table 121: Output parameters of xp\_attitude\_define**

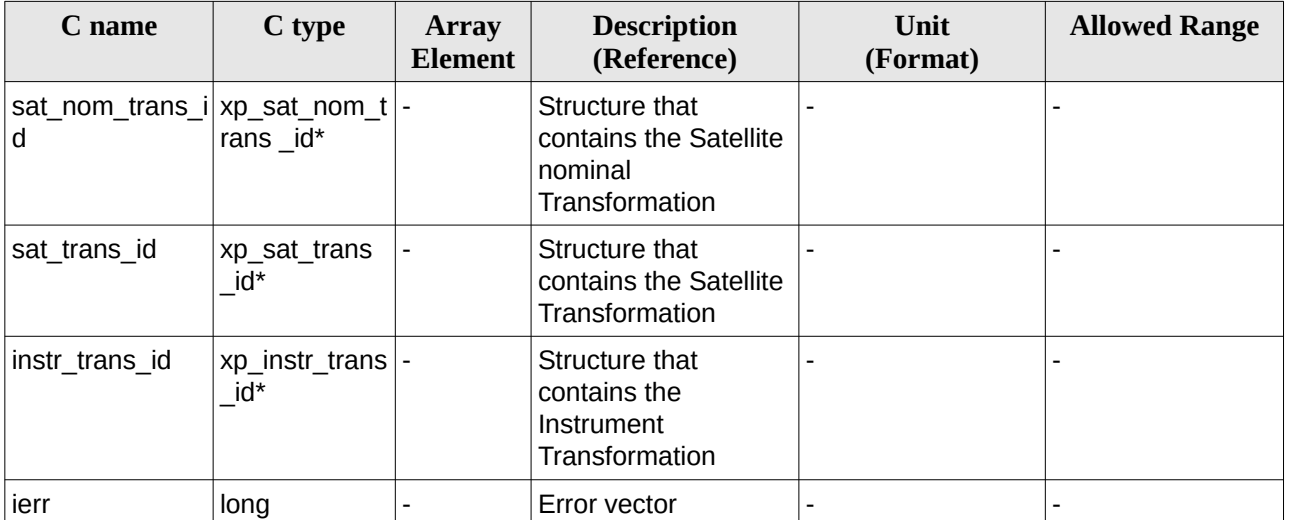

#### **7.49.5 Warnings and Errors**

Next table lists the possible error messages that can be returned by the **xp\_attitude\_define** CFI function after translating the returned error vector into the equivalent list of error messages by calling the function of the EO\_POINTING software library **xp\_get\_msg** (see [\[GEN\\_SUM\]\)](#page-43-0).

This table also indicates the type of message returned, i.e. either a warning (WARN) or an error (ERR), the cause of such a message and the impact on the performed calculation.

The table is completed by the error code and value. These error codes can be obtained by translating the error vector returned by the **xp\_attitude\_define** function by calling the function of the EO\_POINTING software library **xp\_get\_code** (see [\[GEN\\_SUM\]](#page-43-0)).

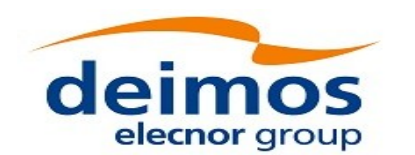

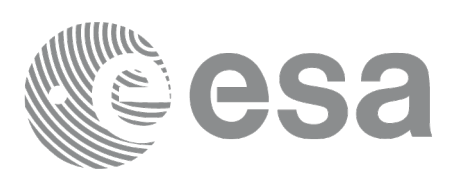

#### **Table 122: Error messages of xp\_attitude\_define function**

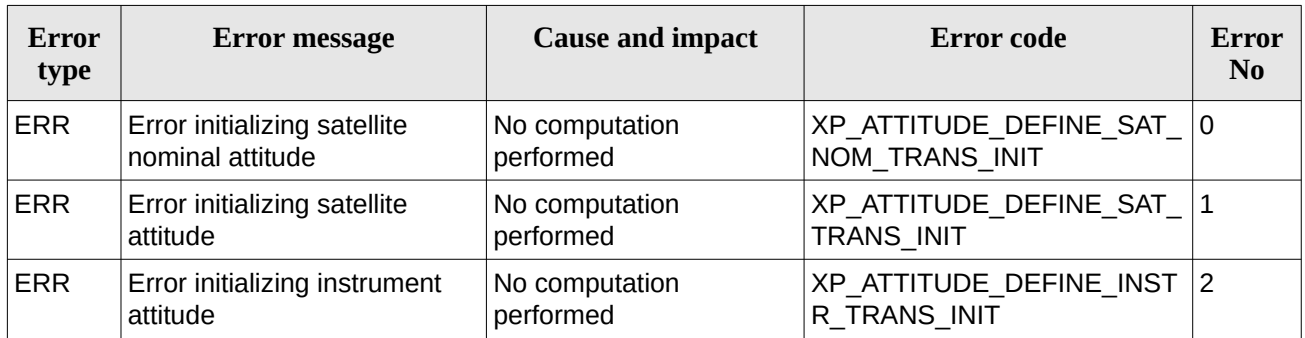

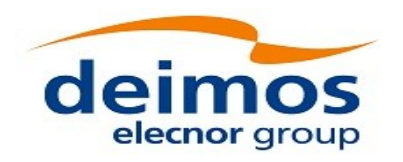

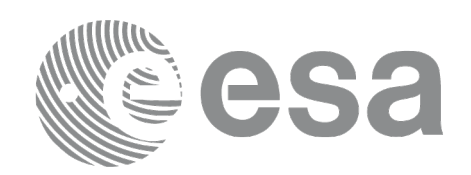

Code: EO-MA-DMS-GS-0005 Date: 12/12/2021 Issue: 4.22 Page: 208

# **7.50 xp\_run\_init**

### **7.50.1 Overview**

The **xp\_run\_init** CFI function adds to the *run id* the sat\_nom\_trans\_id, sat\_trans\_id, instr\_trans\_id, atmos *Id* and *dem Id.*

### **7.50.2 Calling interface**

The calling interface of the **xp\_run\_init** CFI function is the following:

```
#include <explorer_pointing.h>
{
    long run_id;
    xp_sat_nom_trans_id sat_nom_trans_id = {NULL};
    xp\_sat\_trans\_id sat_tran\_id = {NULL};
    xp\_instr\_trans\_id instr_trans_id = \{NULL\};xp_atmos_id atmos_id = \{NULL\};
    xp\_dem\_id dem_id = \{NULL\};long ierr[XP_NUM_ERR_RUN_INIT], status;
    status = xp_run_init (&run_id, &sat\_nom trans id,
                            &sat_trans_id, &instr_trans_id,
                            &atmos_id, &dem_id,
                            ierr);
```
}

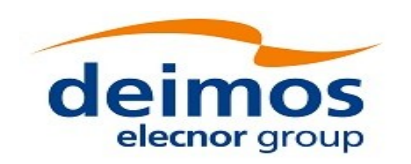

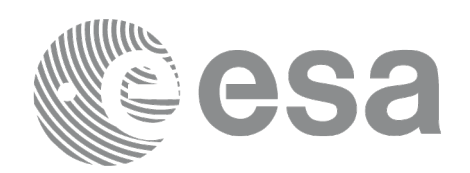

#### **7.50.3 Input parameters**

The **xp\_run\_init** CFI function has the following input parameters:

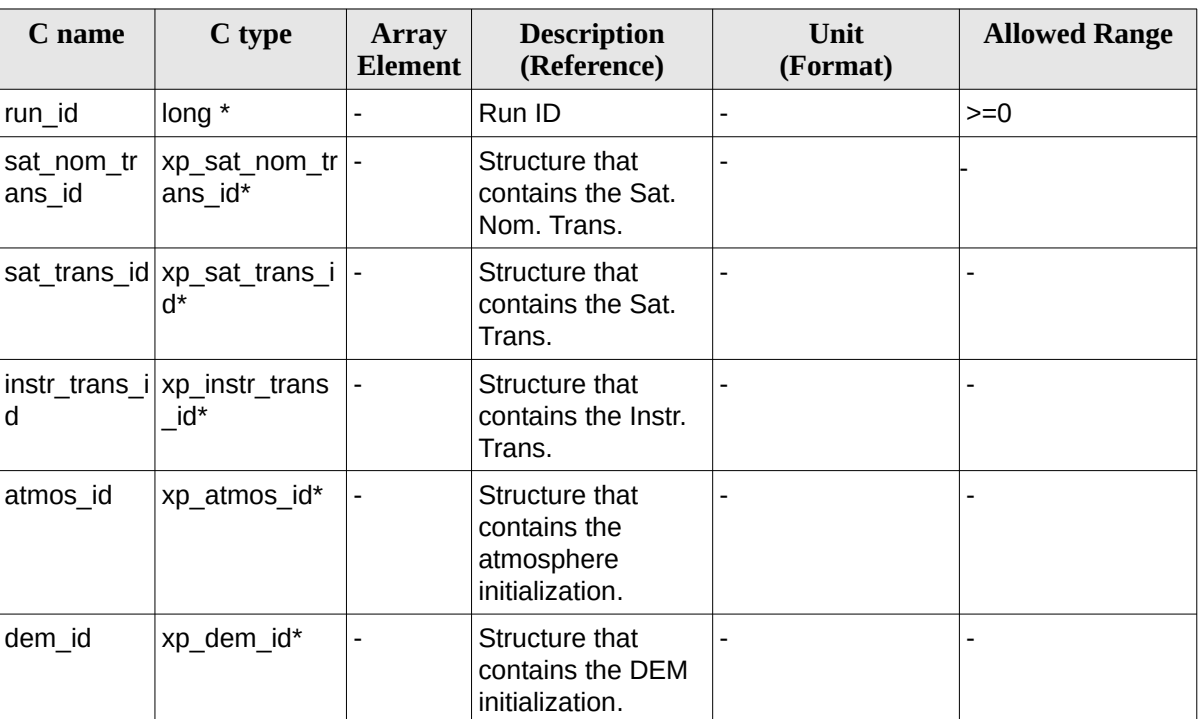

#### **Table 123: Input parameters of xp\_***run\_init* **function**

#### **7.50.4 Output parameters**

The output parameters of the **xp\_run\_init** CFI function are:

#### **Table 124: Output parameters of xp\_***run\_init* **function**

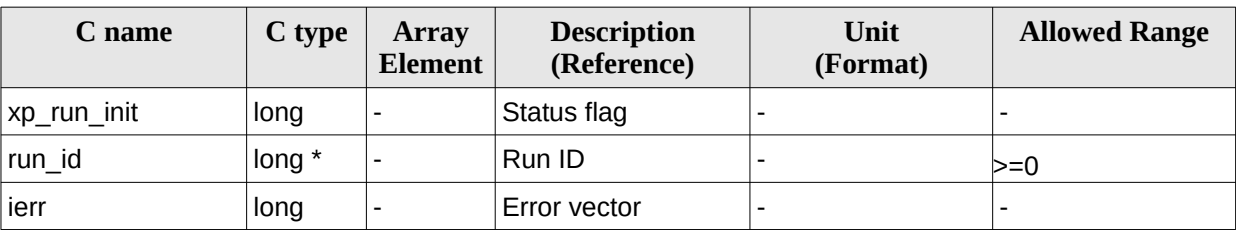

#### **7.50.5 Warnings and errors**

Next table lists the possible error messages that can be returned by the **xp\_run\_init** CFI function after translating the returned extended status flag into the equivalent list of error messages by calling the function of the EO\_POINTING software library **xp\_get\_msg** (see [\[GEN\\_SUM\]](#page-43-0)).

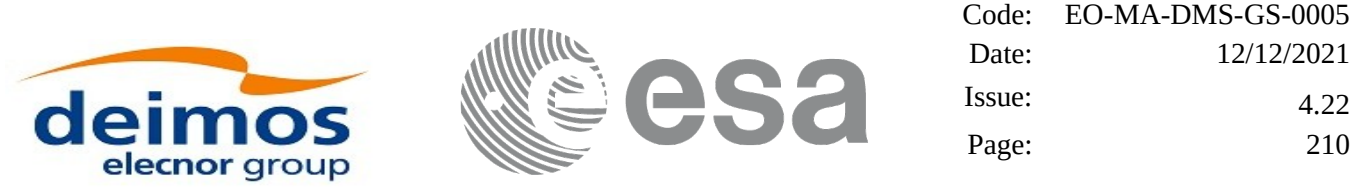

This table also indicates the type of message returned, i.e. either a warning (WARN) or an error (ERR), the cause of such a message and the impact on the performed calculation.

The table is completed by the error code and value. These error codes can be obtained translating the extended status flag returned by the **xp\_run\_init** function by calling the function of the EO\_POINTING software library **xp\_get\_code** (see [\[GEN\\_SUM\]](#page-43-0))**.**

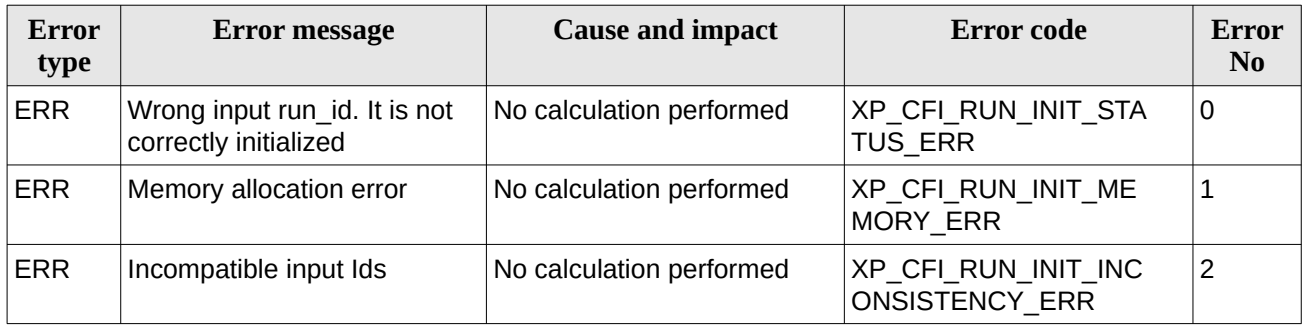

#### **Table 125: Error messages of xl\_***run\_init* **function**

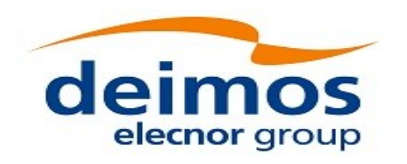

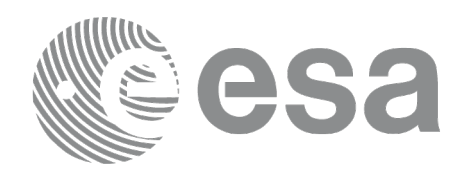

Code: EO-MA-DMS-GS-0005 Date: 12/12/2021 Issue: 4.22 Page: 211

# **7.51 xp\_run\_get\_ids**

### **7.51.1 Overview**

The **xp\_run\_get\_ids** CFI function returns the *ids* being used..

#### **7.51.2 Calling interface**

The calling interface of the **xp\_run\_\_get\_ids** CFI function is the following:

```
#include <explorer_pointing.h>
{
    long run_id;
    xp_sat_nom_trans_id sat_nom_trans_id = {NULL};
    xp\_sat\_trans\_id sat_trans\_id = {NULL};
    xp\_instr\_trans\_id instr_trans_id = {NULL};
    xp_atmos_id atmos_id = \{NULL\};xp\_dem\_id dem_id = \{NULL\};xp_run_get_ids (&run_id, 
                     &sat_nom_trans_id,
                     &sat_trans_id,
                     &instr_trans_id,
                     &atmos_id,
                     &dem_id);
```
}

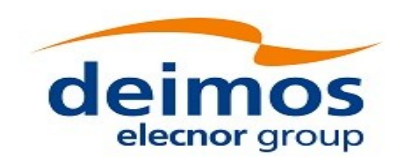

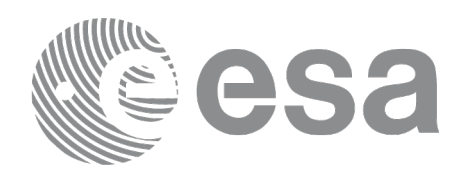

#### **7.51.3 Input parameters**

The **xp\_run\_get\_ids** CFI function has the following input parameters:

#### **Table 126: Input parameters of xp\_run\_get\_ids function**

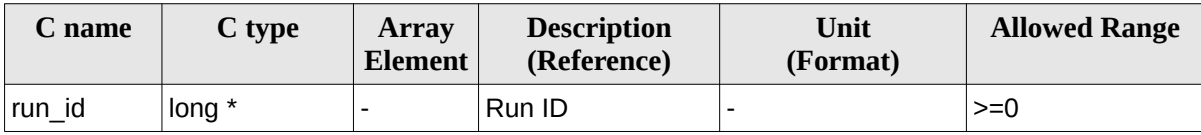

#### **7.51.4 Output parameters**

The output parameters of the **xp\_run\_get\_ids** CFI function are:

#### **Table 127: Output parameters of xp\_run\_get\_ids function**

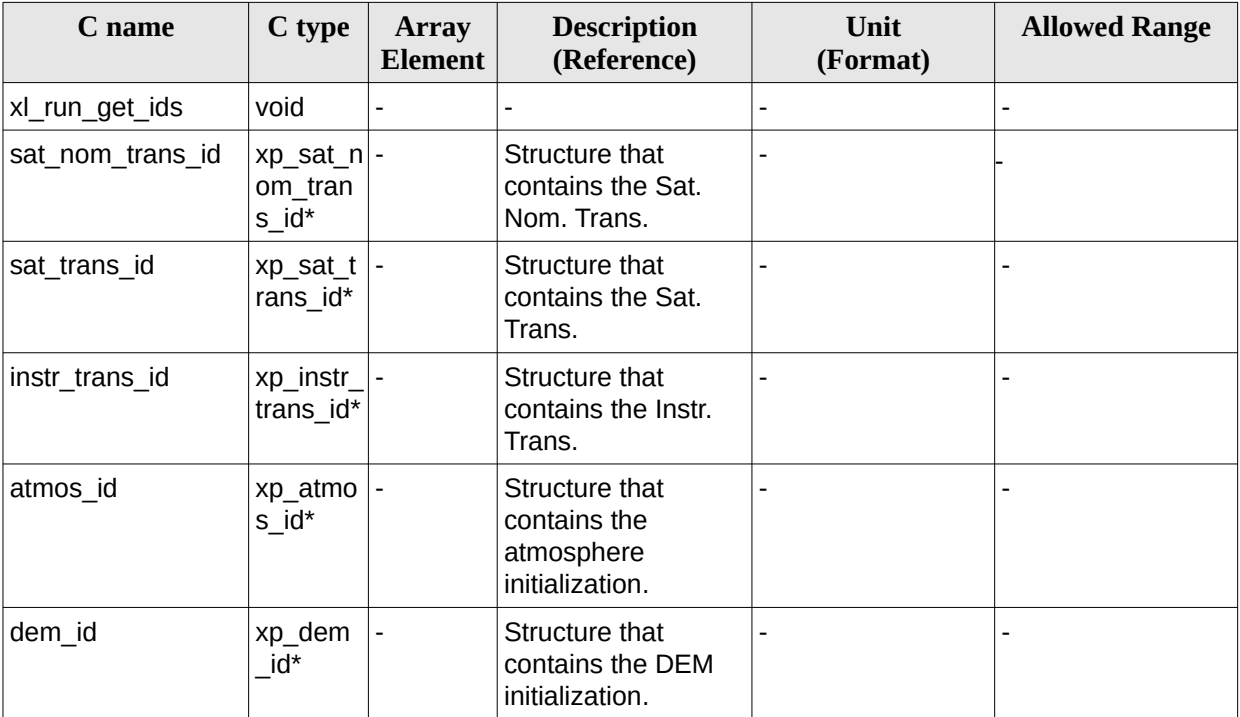

#### **7.51.5 Warnings and errors**

TBW

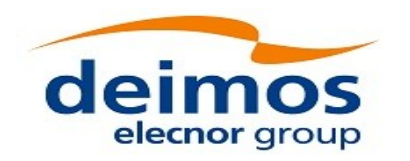

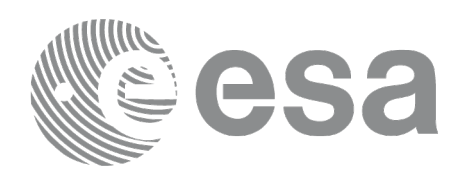

# **7.52 xp\_run\_close**

## **7.52.1 Overview**

}

The **xp\_run\_close** CFI function cleans up any memory allocation performed by the initialization functions.

## **7.52.2 Calling interface**

The calling interface of the **xp\_run\_close** CFI function is the following:

```
#include <explorer_pointing.h>
{
       long run id;
     xp_run_close (&run_id);
```
## **7.52.3 Input parameters**

The **xp\_run\_close** CFI function has the following input parameters:

**Table 128: Input parameters of xp\_run\_close function**

| C name | C type   | Array<br><b>Element</b> | <b>Description</b><br>(Reference) | Unit<br>(Format) | <b>Allowed Range</b> |
|--------|----------|-------------------------|-----------------------------------|------------------|----------------------|
| run id | long $*$ |                         | Run ID                            |                  | >=0                  |

# **7.52.4 Output parameters**

The output parameters of the **xp\_run\_close** CFI function are:

**Table 129: Output parameters of xp\_run\_close function**

| C name       | C type | <b>Array</b><br><b>Element</b> | <b>Description</b><br>(Reference) | Unit<br>(Format) | <b>Allowed Range</b> |
|--------------|--------|--------------------------------|-----------------------------------|------------------|----------------------|
| xp_run_close | void   |                                |                                   |                  |                      |

# **7.52.5 Warnings and errors**

This function does not return errors nor warnings.

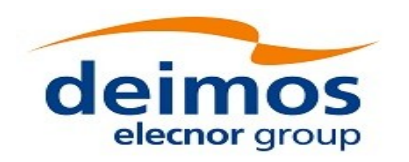

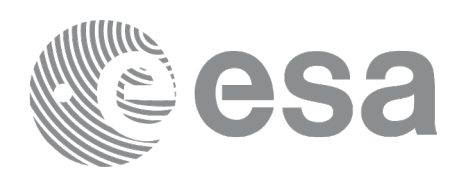

# **7.53 xp\_attitude\_init**

### **7.53.1 Overview**

The **xp\_attitude\_init** CFI function creates an empty *attitude Id*.

#### **7.53.2 Calling Interface**

The calling interface of the **xp\_attitude\_init** CFI function is the following (input parameters are underlined):

```
#include <explorer_pointing.h>
{
     xp_{\text{t}} attitude_id attitude_id = {NULL};
     long ierr[XP_NUM_ERR_ATTITUDE_INIT], status;
     status = xp_attitude_init(&attitude_id, ierr); 
}
```
The XP\_NUM\_ERR\_ATTITUDE\_INIT constant is defined in the file *explorer\_pointing.h.*

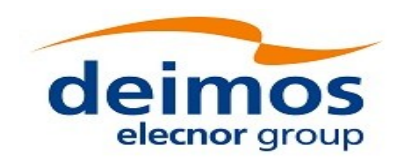

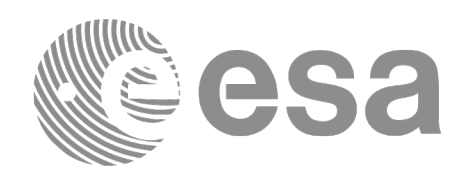

#### **7.53.3 Input Parameters**

The **xp\_attitude\_init** CFI function has no input parameters.

### **7.53.4 Output Parameters**

The output parameters of the **xp\_attitude\_init** CFI function are:

| C name | C type                          | <b>Array</b><br><b>Element</b> | <b>Description</b><br>(Reference)        | Unit<br>(Format) | <b>Allowed Range</b> |
|--------|---------------------------------|--------------------------------|------------------------------------------|------------------|----------------------|
|        | attitude id $ xp $ attitude id* |                                | Structure that<br>contains the Attitude. |                  |                      |
| ierr   | long                            |                                | Error vector                             |                  |                      |

**Table 130: Output parameters of xp\_attitude\_init**

#### **7.53.5 Warnings and Errors**

Next table lists the possible error messages that can be returned by the **xp\_attitude\_init** CFI function after translating the returned error vector into the equivalent list of error messages by calling the function of the EO\_POINTING software library **xp\_get\_msg** (see [\[GEN\\_SUM\]\)](#page-43-0).

This table also indicates the type of message returned, i.e. either a warning (WARN) or an error (ERR), the cause of such a message and the impact on the performed calculation.

The table is completed by the error code and value. These error codes can be obtained by translating the error vector returned by the **xp\_attitude\_init** function by calling the function of the EO\_POINTING software library **xp\_get\_code** (see [\[GEN\\_SUM\]](#page-43-0))**.**

**Table 131: Error messages of xp\_attitude\_init function**

| Error<br>type | <b>Error message</b>    | <b>Cause and impact</b>                         | Error code | Error<br>N <sub>0</sub> |
|---------------|-------------------------|-------------------------------------------------|------------|-------------------------|
| <b>ERR</b>    | Memory allocation error | No calculation performed   XP CFI ATTITUDE INIT | MEMORY ERR |                         |

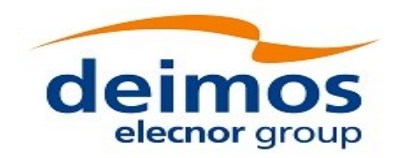

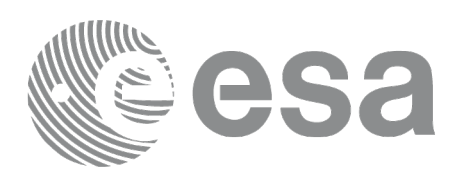

## **7.54 xp\_attitude\_compute**

### **7.54.1 Overview**

The **xp\_attitude\_compute** CFI function calculates the Attitude Frame for a given S/C state vector.

Note: a correction can be applied in order to compensate the travel time of Sun light travel time. This correction is not applied with default model. To activate this correction, the Sun model in xl\_model\_id must be initialized with the enum XL\_MODEL\_SUN\_TRAVEL\_TIME using the function xl\_model\_init (see [\[LIB\\_SUM\]](#page-43-2)).

### **7.54.2 Calling interface**

The calling interface of the **xp\_attitude\_compute** CFI function is the following (input parameters are underlined):

```
#include <explorer_pointing.h>
{
    xl_model_id model_id = \{NULL\};xL time id time id = {NULL};
    xp_sat_nom_trans_id sat_nom_trans_id = {NULL};
    xp\_sat\_trans\_id sat_trans\_id = {NULL};
    xp_instr_trans_id instr_trans_id = {NULL};
    xp_{\text{}attitude\_id} attitude_id = {NULL};
    long time_ref, target_frame;
    double time, pos[3], vel[3], acc[3]; 
    long ierr[XP_NUM_ERR_ATTITUDE_COMPUTE];
    status =xp_attitude_compute(&model_id, &time_id,
                                  &sat_nom_trans_id,
                                  &sat_trans_id,
                                 &instr_trans_id,
                                 &attitude_id, 
                                    /* input/output */
                                 &time_ref, &time, pos, vel, acc, 
                                 &target_frame,
                                 ierr);
    /* Or, using the run_id */
    long run_id;
```
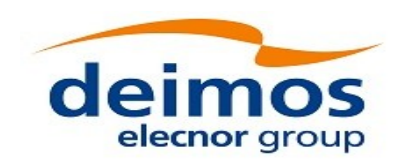

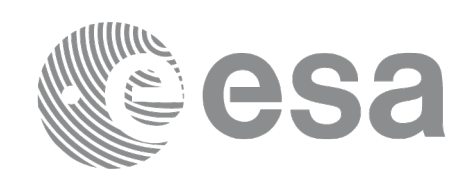

#### status = xp\_attitude\_compute\_run(&run\_id,

 &attitude\_id, /\* input/output \*/ &time\_ref, &time, pos, yel, acc, &target\_frame, ierr);

}

The XP\_NUM\_ERR\_ATTITUDE\_COMPUTE constant is defined in the file *explorer\_pointing.h.*

### **7.54.3 Input parameters**

The **xp\_attitude\_compute** CFI function has the following input parameters:

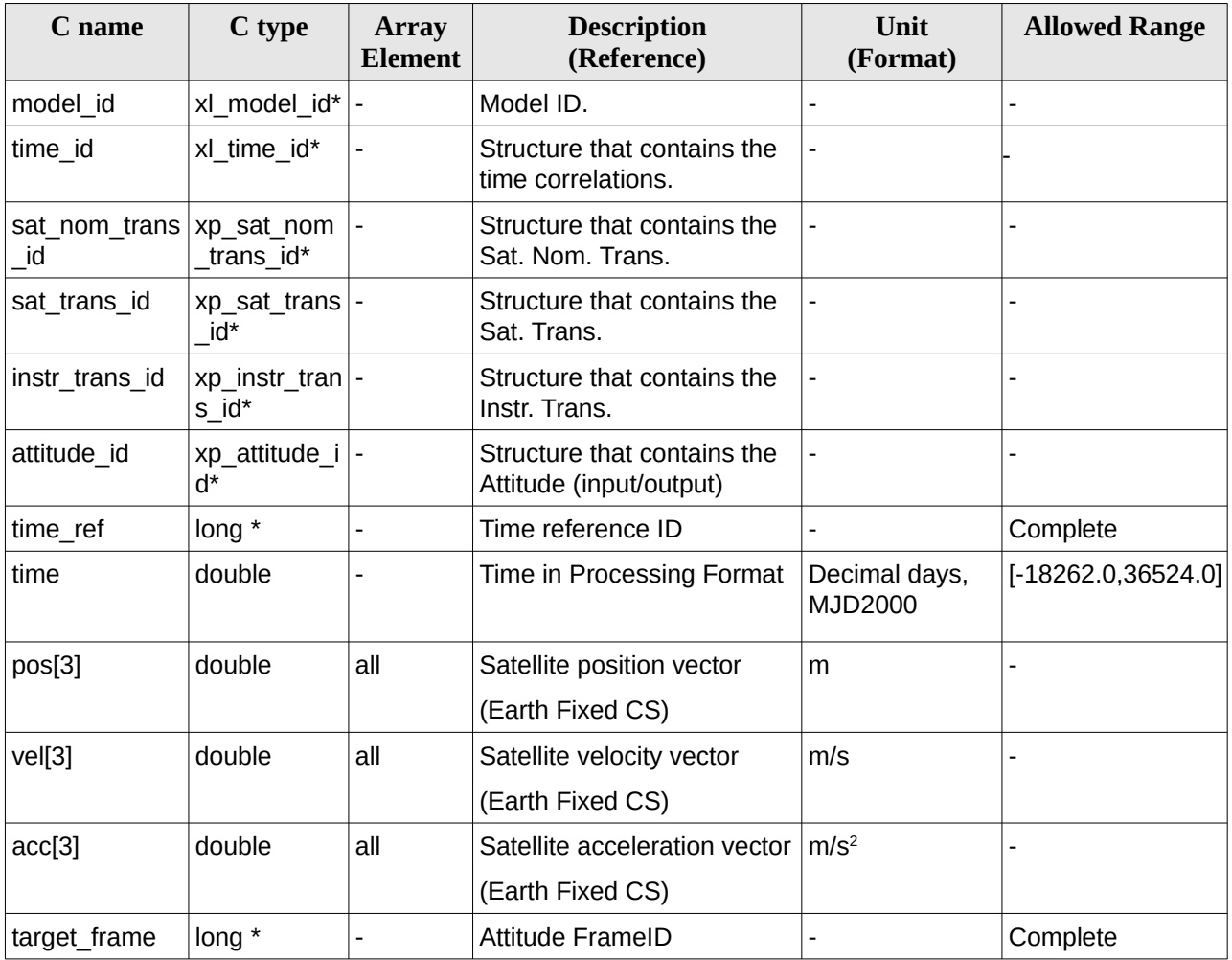

### **Table 132: Input parameters of xp\_attitude\_compute function**

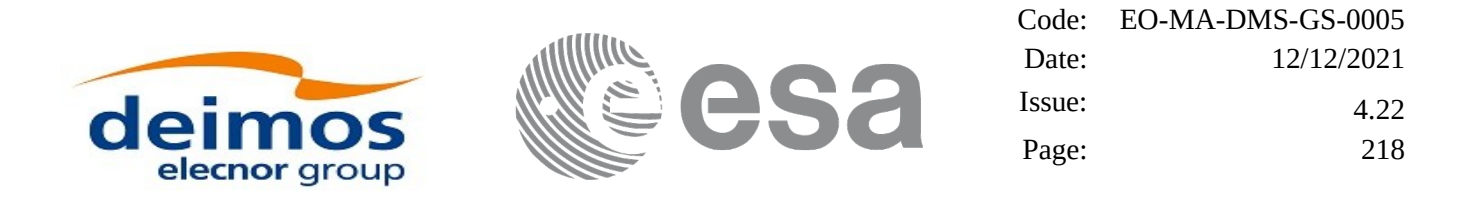

It is possible to use enumeration values rather than integer values for some of the input arguments:

- Time Reference ID: time\_ref. See [\[GEN\\_SUM\].](#page-43-0)
- Attitude Frame ID: attitude\_frame\_id. See current document, [Table 3.](#page-63-0)

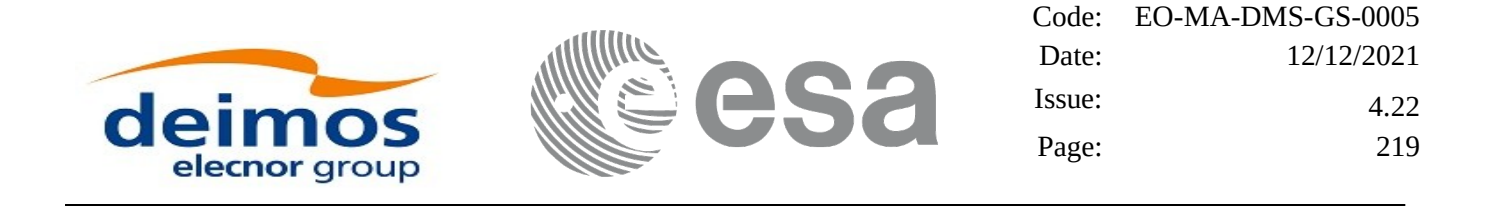

### **7.54.4 Output parameters**

The output parameters of the **xp\_attitude\_compute** CFI function are:

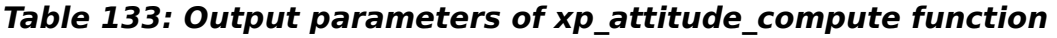

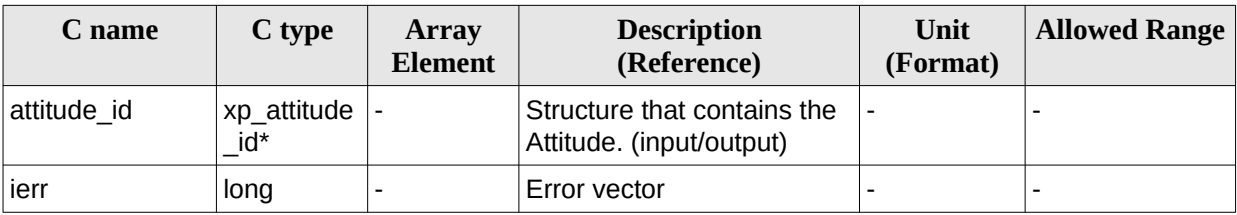

### **7.54.5 Warnings and errors**

Next table lists the possible error messages that can be returned by the **xp\_attitude\_compute** CFI function after translating the returned extended status flag into the equivalent list of error messages by calling the function of the EO\_POINTING software library **xl\_get\_msg** (see [\[GEN\\_SUM\]](#page-43-0)).

This table also indicates the type of message returned, i.e. either a warning (WARN) or an error (ERR), the cause of such a message and the impact on the performed calculation.

The table is completed by the error code and value. These error codes can be obtained translating the extended status flag returned by the **xp\_attitude\_compute** function by calling the function of the EO\_POINTING software library **xl\_get\_code** (see [\[GEN\\_SUM\]](#page-43-0))

**Table 134: Error messages of xp\_attitude\_compute function**

| Error<br>type | <b>Error message</b>                     | <b>Cause and impact</b>  | Error code                                                   | Error<br>N <sub>0</sub> |
|---------------|------------------------------------------|--------------------------|--------------------------------------------------------------|-------------------------|
| ERR.          | Time Id. not initialized                 | No calculation performed | XP CFI ATTITUDE CO<br>MPUTE_TIME_STATUS<br>ERR               | 0                       |
| <b>ERR</b>    | Instrument Trans, Id. not<br>initialized | No calculation performed | XP CFI ATTITUDE CO<br>MPUTE_INSTR_TRANS<br><b>STATUS ERR</b> | 1                       |
| <b>ERR</b>    | Satellite Att. Trans, not<br>initialized | No calculation performed | XP_CFI_ATTITUDE_CO<br>MPUTE SAT TRANS S<br>TATUS_ERR         | $\overline{2}$          |
| <b>ERR</b>    | Satellite Nom. Trans not<br>initialized  | No calculation performed | XP_CFI_ATTITUDE_CO<br>MPUTE SAT NOM TR<br>ANS STATUS ERR     | 3                       |
| <b>ERR</b>    | Attitude Id. not initialized             | No calculation performed | XP CFI ATTITUDE CO<br>MPUTE_ATTITUDE_ST<br>ATUS ERR          | $\overline{4}$          |
| <b>ERR</b>    | Wrong input time reference               | No calculation performed | XP_CFI_ATTITUDE_CO<br>MPUTE_WRONG_TIME<br>REF ERR            | 5                       |

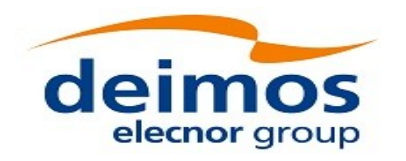

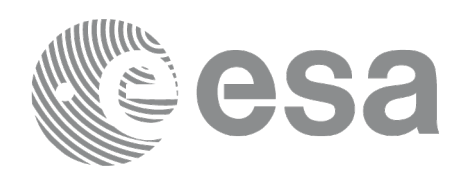

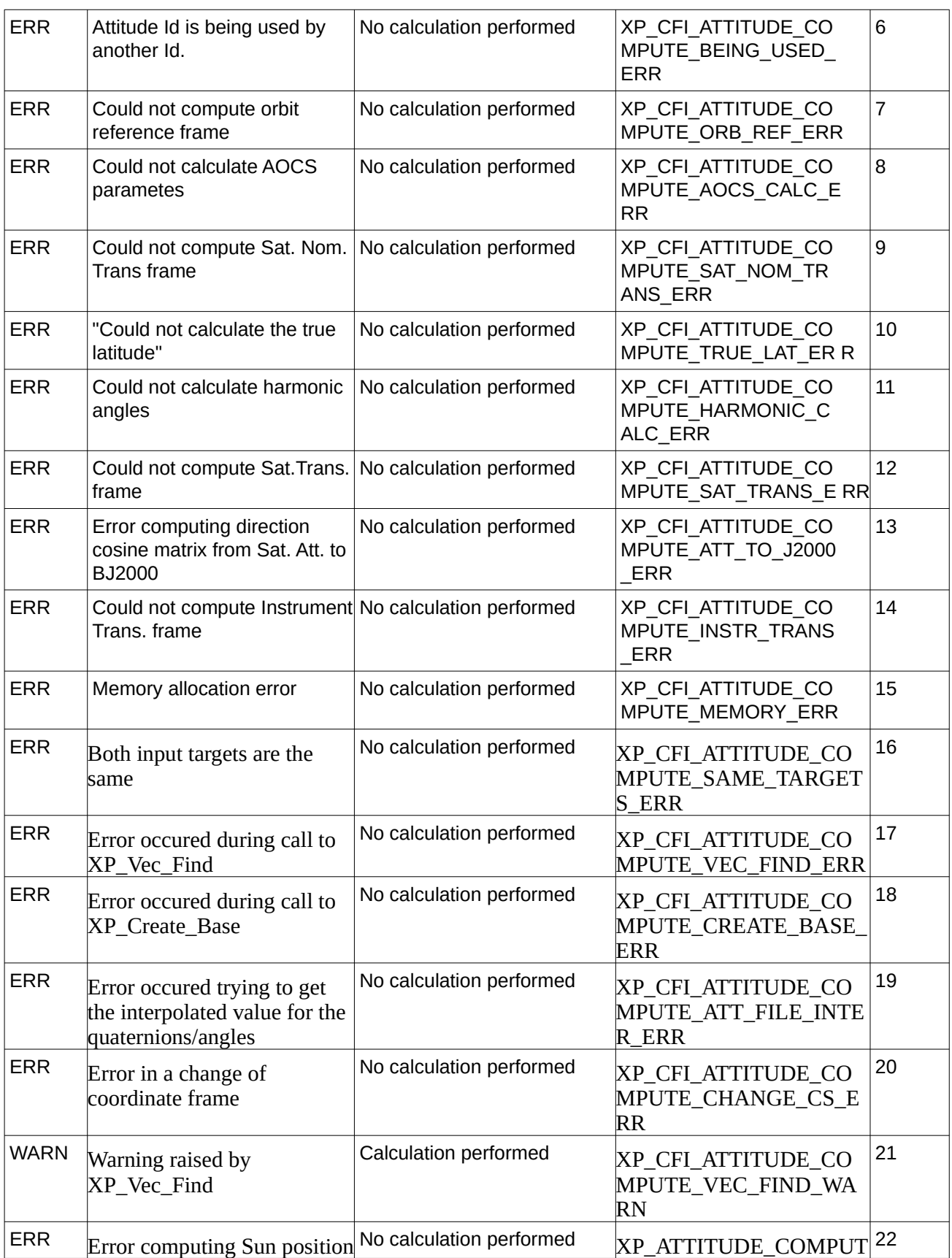

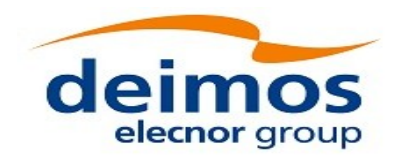

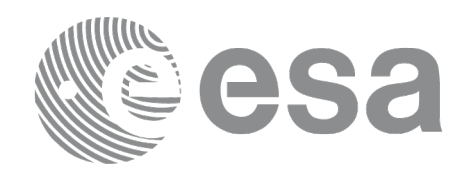

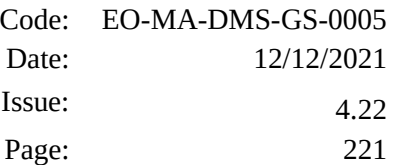

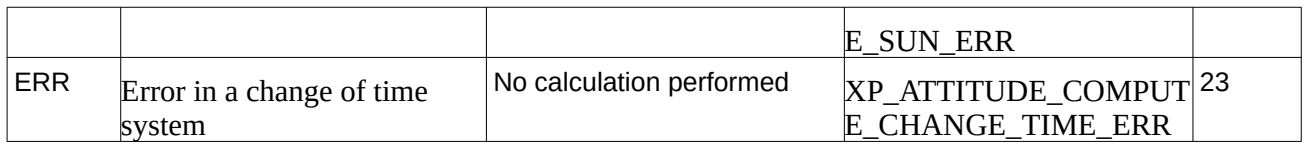

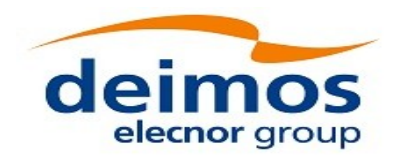

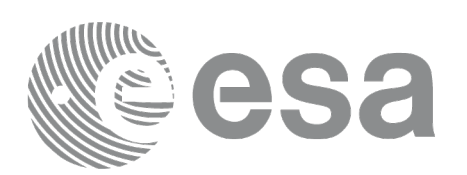

# **7.55 xp\_attitude\_user\_set**

# **7.55.1 Overview**

The **xp\_attitude\_user\_set** CFI function assigns a user defined Attitude Frame to the *attitude Id*. Input matrix is checked to be orthonormal.

#### **Note on matrix notation:**

If XYZ are the axes of the original reference frame, and X'Y'Z' are the axes of the rotated frame, the rows of the rotation matrix are respectively X, Y and Z axes expressed in X'Y'Z' system.

In the C representation, M[0][], M[1][], M[2][] are respectively 1st, and and 3rd row of a rotation matrix M.

The rotation matrix M satisfies the following equivalence:

 $V = M^*V'$ 

where **V'** is a vector expressed in the X'Y'Z' reference system and **V** is expressed in the XYZ reference system.

## **7.55.2 Calling interface**

The calling interface of the **xp\_attitude\_user\_set** CFI function is the following (input parameters are underlined): #include <explorer\_pointing.h>

```
{
    x1 \text{ model} id \text{model} id = {NULL};
    xL_time_id time_id = {NULL};
    xp_{\text{}attitude\_id} attitude_id = {NULL};
    long time ref, target frame;
    double time, pos[3], vel[3], acc[3]; 
    double matrix[3][3];
    double matrix_rate[3][3];
    double matrix_rate_rate[3][3];
    double offset[3],;
    long ierr[XP_NUM_ERR_ATTITUDE_USER_SET];
    long xp_attitude_user_set(&model_id, &time_id,
                                &attitude_id, 
                                   /* input / output */
                                &time_ref, &time, pos, vel, acc,
                                &target_frame,
                                matrix, matrix rate, matrix rate rate,
                                offset,
```
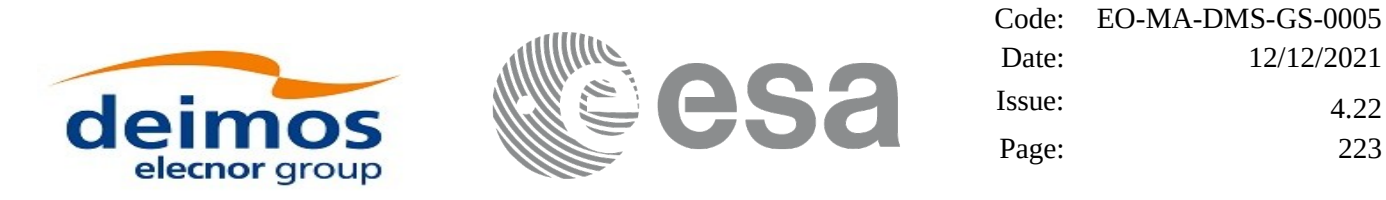

```
ierr);
```

```
/* Or, using the run_id */
long run_id;
```

```
long xp_attitude_user_set_run(&run_id,
                           &attitude_id, 
                              /* input / output */
                           &time_ref, &time, pos, vel, acc, 
                           &target_frame,
                           matrix, matrix rate, matrix rate rate,
                           offset, ierr);
```
}

The XP\_NUM\_ERR\_ATTITUDE\_USER\_SET constant is defined in the file *explorer\_pointing.h.*

### **7.55.3 Input parameters**

The **xp\_attitude\_user\_set** CFI function has the following input parameters:

**Table 135: Input parameters of xp\_attitude\_user\_set function**

| C name       | C type              | <b>Array</b><br><b>Element</b> | <b>Description</b><br>(Reference)                      | Unit<br>(Format)         | <b>Allowed Range</b>  |
|--------------|---------------------|--------------------------------|--------------------------------------------------------|--------------------------|-----------------------|
| model_id     | xl_model_id*        |                                | Model ID                                               |                          |                       |
| time_id      | xl_time_id*         |                                | Structure that contains the<br>time correlations.      |                          |                       |
| attitude id  | xp_attitude_i<br>ď* |                                | Structure that contains the<br>Attitude (input/output) |                          |                       |
| time_ref     | long $*$            |                                | Time reference ID                                      |                          | Complete              |
| time         | double              |                                | Time in Processing Format                              | Decimal days,<br>MJD2000 | $[-18262.0, 36524.0]$ |
| pos[3]       | double              | all                            | Satellite position vector                              | m                        |                       |
|              |                     |                                | (Earth Fixed CS)                                       |                          |                       |
| veI[3]       | double              | all                            | Satellite velocity vector                              | m/s                      |                       |
|              |                     |                                | (Earth Fixed CS)                                       |                          |                       |
| acc[3]       | double              | all                            | Satellite acceleration vector                          | m/s <sup>2</sup>         |                       |
|              |                     |                                | (Earth Fixed CS)                                       |                          |                       |
| target_frame | long $*$            |                                | <b>Attitude FrameID</b>                                |                          | Complete              |
| matrix[3][3] | double              | all                            | Matrix representing the                                |                          |                       |

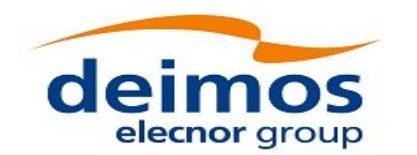

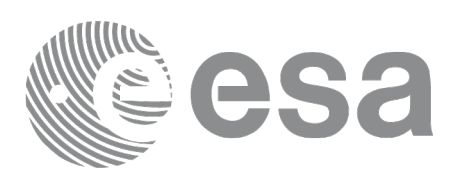

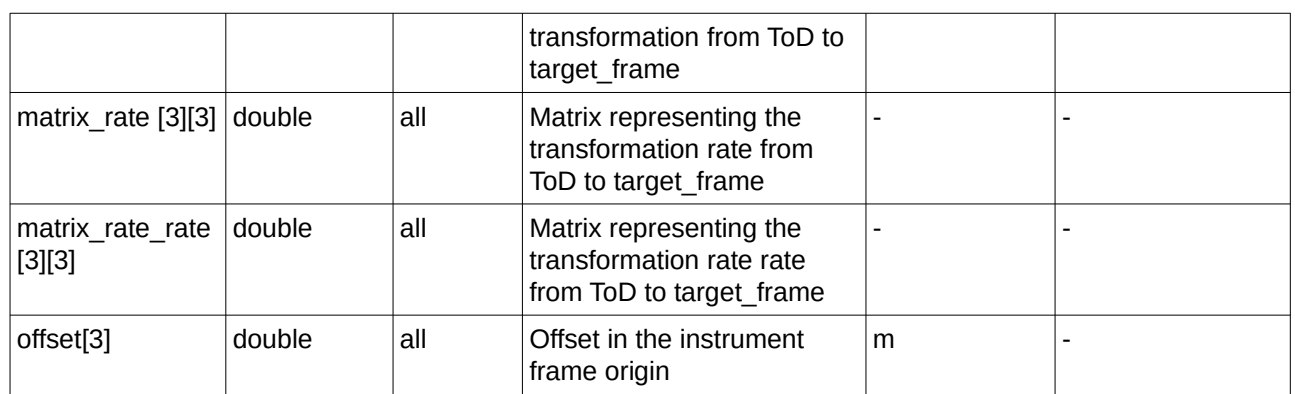

It is possible to use enumeration values rather than integer values for some of the input arguments:

- Time Reference ID: time\_ref. See [\[GEN\\_SUM\].](#page-43-0)
- Attitude Frame ID: attitude frame id. See current document, [Table 3.](#page-63-0)

## **7.55.4 Output parameters**

The output parameters of the **xp\_attitude\_user\_set** CFI function are:

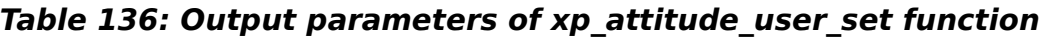

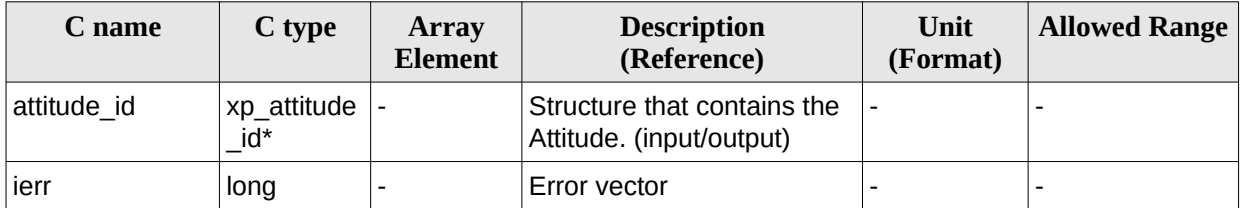

### **7.55.5 Warnings and errors**

Next table lists the possible error messages that can be returned by the **xp\_attitude\_user\_set** CFI function after translating the returned extended status flag into the equivalent list of error messages by calling the function of the EO\_POINTING software library **xl\_get\_msg** (see [\[GEN\\_SUM\]](#page-43-0)).

This table also indicates the type of message returned, i.e. either a warning (WARN) or an error (ERR), the cause of such a message and the impact on the performed calculation.

The table is completed by the error code and value. These error codes can be obtained translating the extended status flag returned by the **xp\_attitude\_user\_set** function by calling the function of the EO\_POINTING software library **xl\_get\_code** (see [\[GEN\\_SUM\]](#page-43-0)).

**Table 137: Error messages of xp\_attitude\_user\_set function**

| Error<br>type | Error message                         | <b>Cause and impact</b>  | Error code                                      | Error<br>$\bf No$ |
|---------------|---------------------------------------|--------------------------|-------------------------------------------------|-------------------|
| ERR           | <sup>I</sup> Time Id. not initialized | No calculation performed | <b>XP CFI ATTITUDE US</b><br>ER SET TIME STATUS |                   |

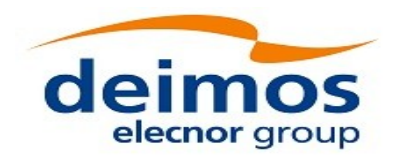

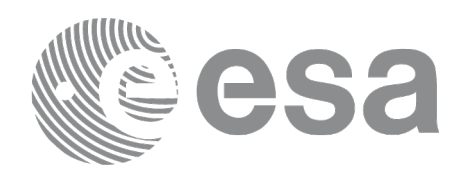

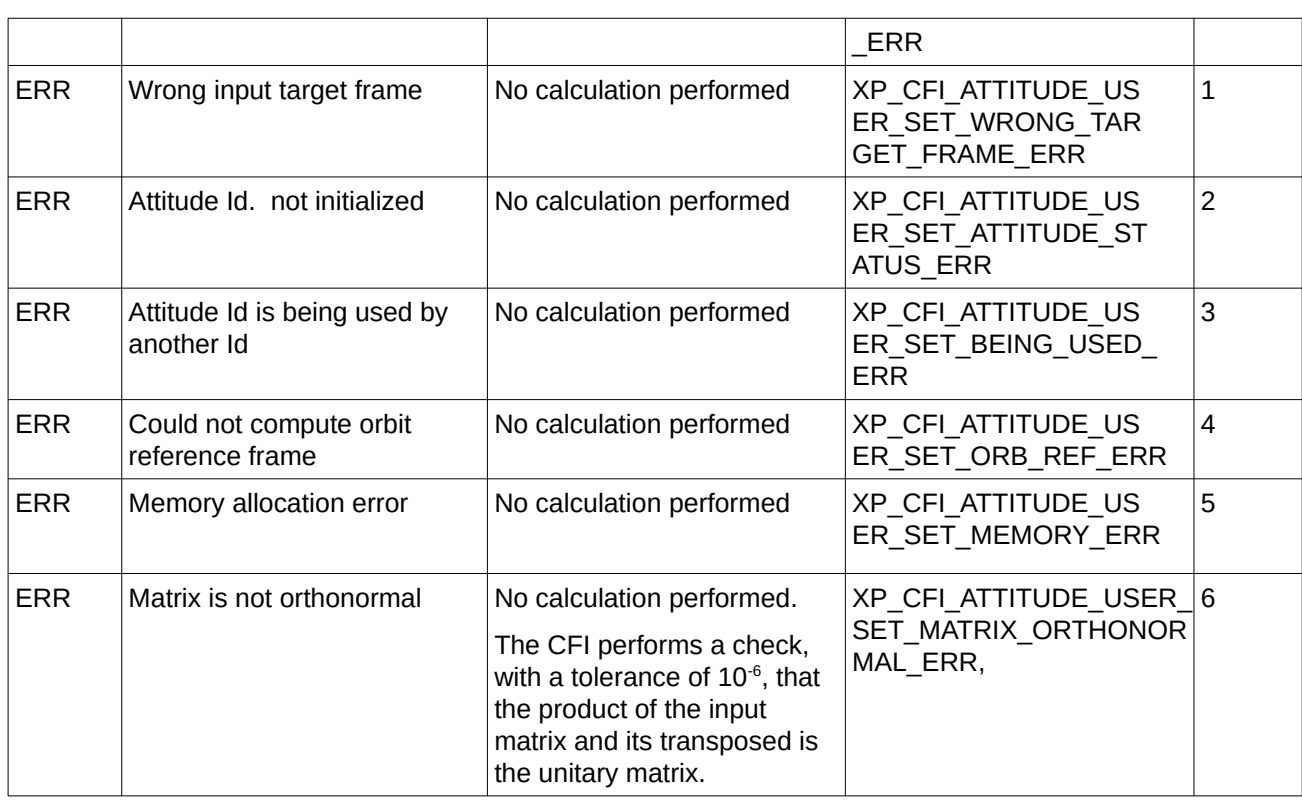

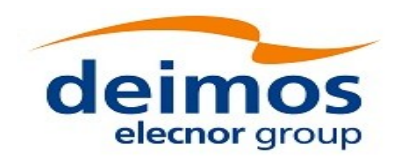

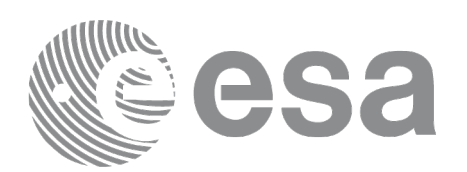

# **7.56 xp\_get\_attitude\_data**

## **7.56.1 Overview**

The **xp\_get\_attitude\_data** CFI function computes the quaternions or attitude angles (roll, pitch, yaw) that define the rotation between two reference frames:

- A source reference frame (given as input).
- The attitude reference frame given by the input attitude id. Note that the attitude id has to be previously computed using the functions xp\_attitude\_compute or xp\_attitude\_user\_set.

### **7.56.2 Calling interface**

The calling interface of the **xp\_get\_attitude\_data** CFI function is the following (input parameters are underlined):

```
#inc\iude <explorer_pointing.h>
{
    xp attitude id attitude id = {NULL};
    long data_type;
    long source_ref_type;
    long source ref;
    xd_att_rec att_rec;
    long ierr[XP_NUM_ERR_GET_ATTITUDE_DATA];
    long xp_get_attitude_data(&attitude_id, 
                                 &data_type,
                                 &source_ref_type,
                                 &source_ref,
                                /* output */ &att_rec,
                                 ierr);
```
The XP\_NUM\_ERR\_GET\_ATTITUDE\_DATA constant is defined in the file *explorer\_pointing.h.*

### **7.56.3 Input parameters**

The **xp\_get\_attitude\_data** CFI function has the following input parameters:

#### **Table 138: Input parameters of xp\_get\_attitude\_data function**

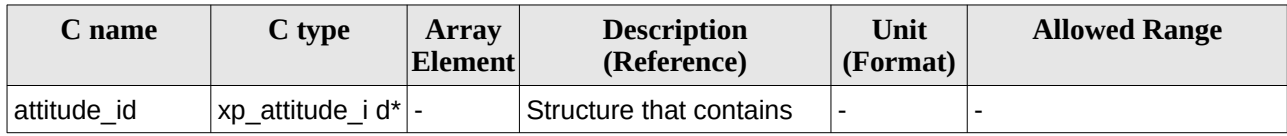

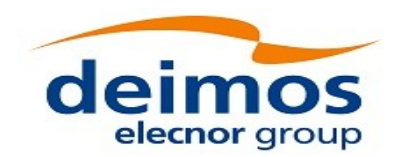

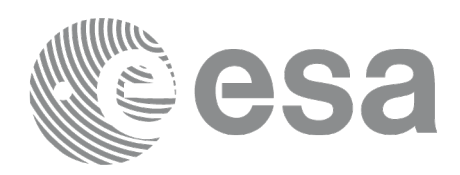

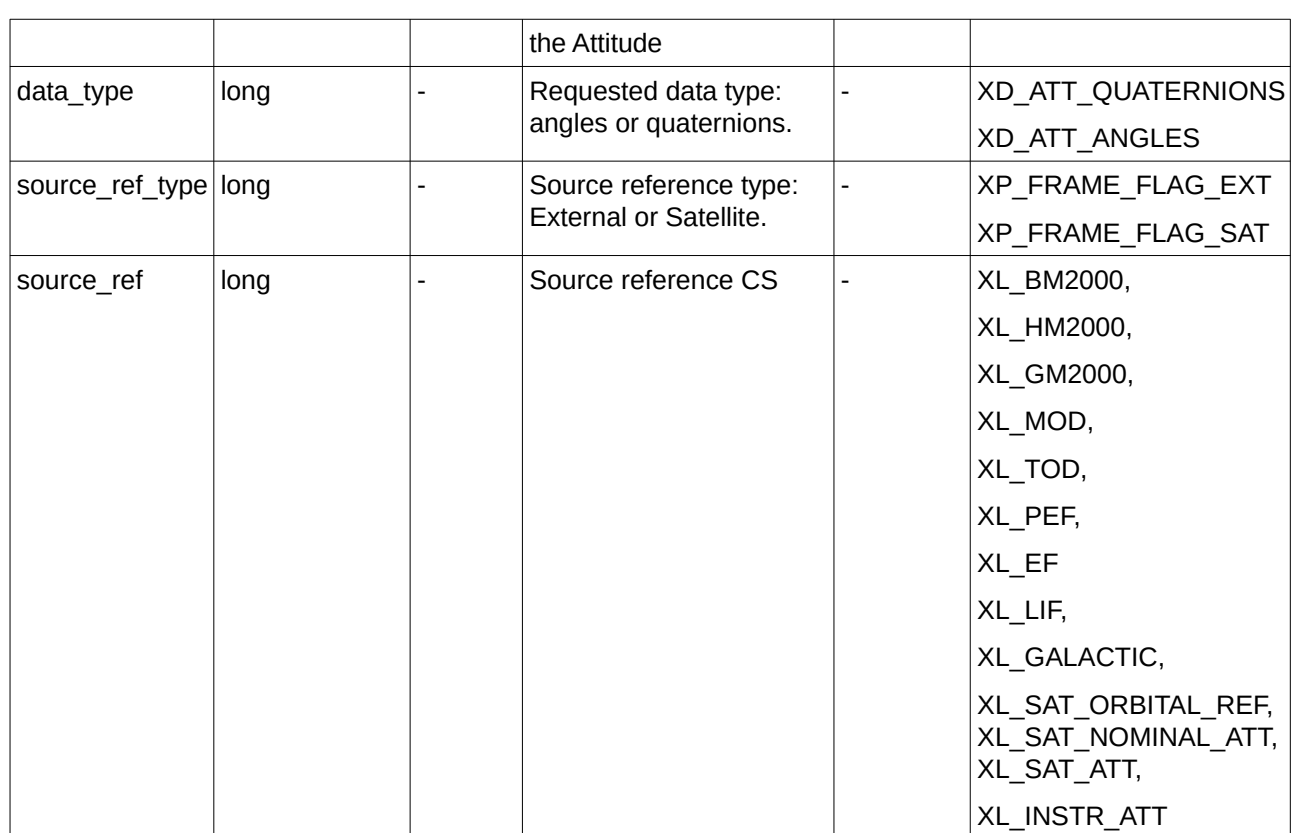

It is possible to use enumeration values rather than integer values for some of the input arguments:

- data\_type: See XD\_Attitude\_data\_type\_enum [\[D\\_H\\_SUM\].](#page-43-2)
- source\_ref\_type: See enumeration XP\_Frame\_flag\_enum in current document ([Table 3](#page-63-0)).
- source\_ref: See enumeration XL\_CS\_rl\_enum and XL\_Attitude\_fr\_enum in [\[LIB\\_SUM\]](#page-43-1).

### **7.56.4 Output parameters**

The output parameters of the **xp\_get\_attitude\_data** CFI function are:

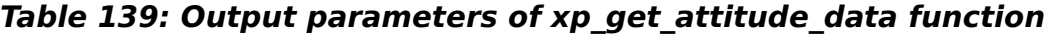

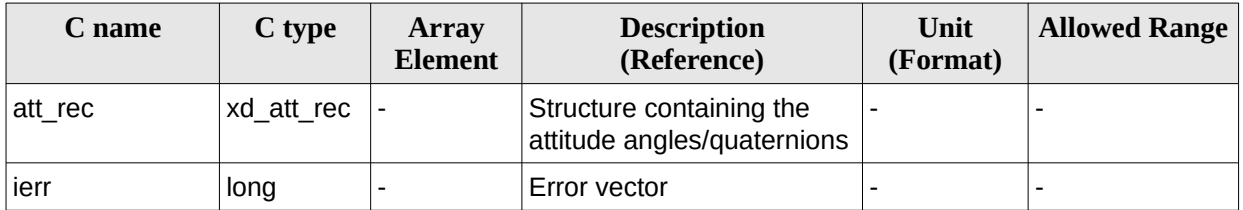

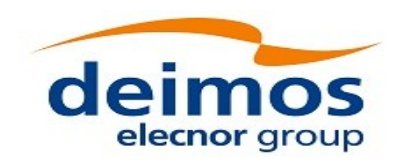

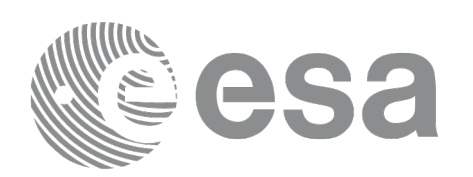

### **7.56.5 Warnings and errors**

Next table lists the possible error messages that can be returned by the **xp\_get\_attitude\_data** CFI function after translating the returned extended status flag into the equivalent list of error messages by calling the function of the EO\_POINTING software library **xp\_get\_msg** (see [\[GEN\\_SUM\]](#page-43-0)).

This table also indicates the type of message returned, i.e. either a warning (WARN) or an error (ERR), the cause of such a message and the impact on the performed calculation.

The table is completed by the error code and value. These error codes can be obtained translating the extended status flag returned by the **xp\_get\_attitude\_data** function by calling the function of the EO\_POINTING software library **xp\_get\_code** (see [\[GEN\\_SUM\]](#page-43-0)).

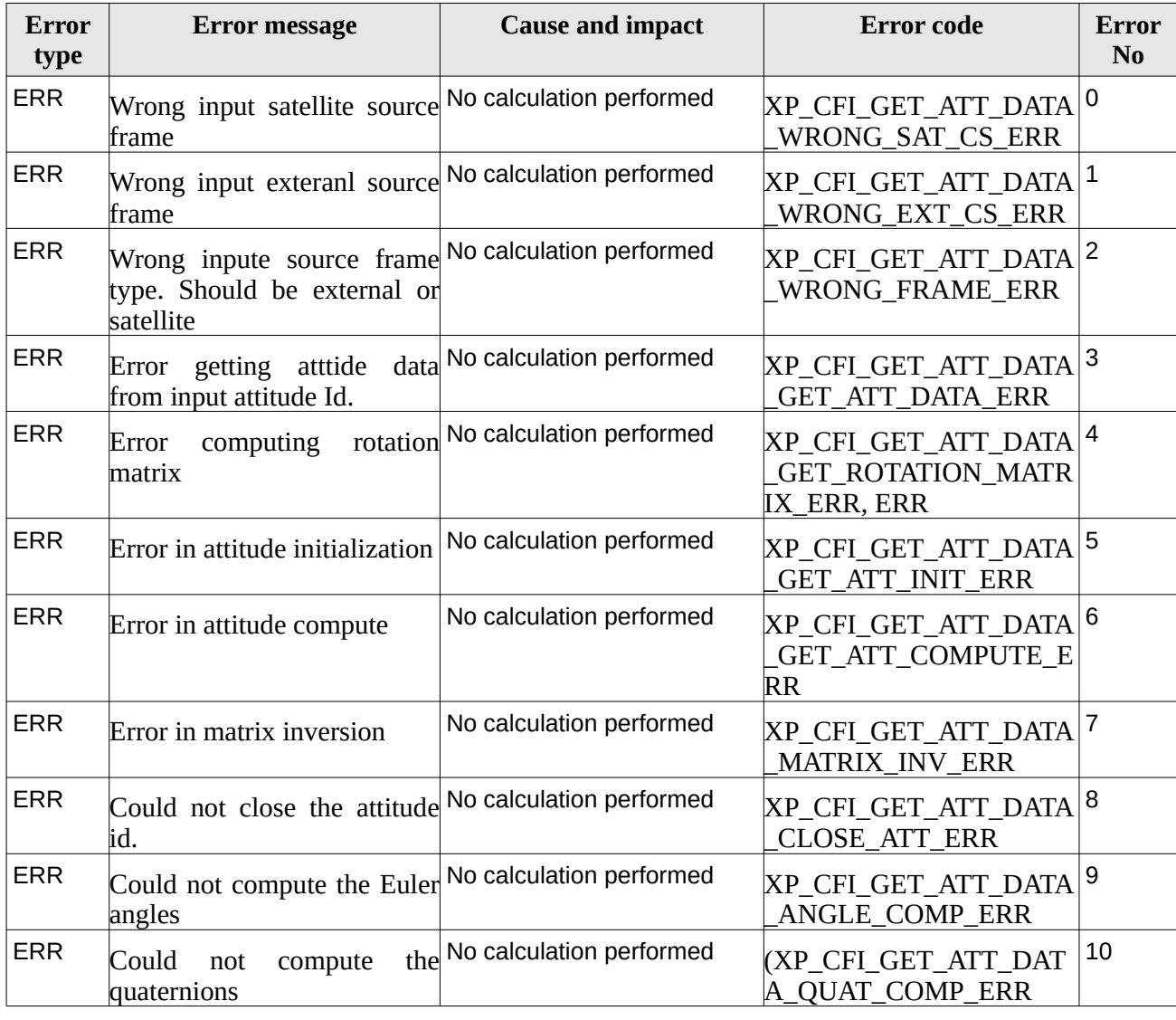

#### **Table 140: Error messages of xp\_get\_attitude\_data function**

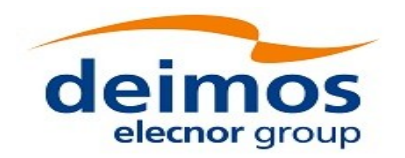

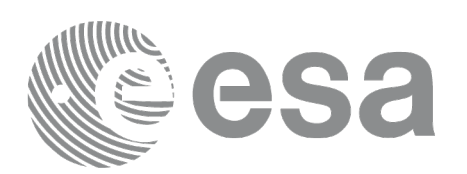

# **7.57 xp\_gen\_attitude\_data**

## **7.57.1 Overview**

The **xp\_gen\_attitude\_data** function computes a list of quaternions or attitude angles (roll, pitch, yaw) at an interval given by the user (with a regular time separation) that define the rotation between two reference frames:

- A source reference frame (given as input).
- The attitude frame given by the input attitude definition file.

### **7.57.2 Calling interface**

The calling interface of the **xp\_gen\_attitude\_data** function is the following (input parameters are underlined):

```
#include <explorer_pointing.h>
```

```
{
```

```
xo\_orbit\_id orbit_id = \{NULL\};xp_attitude_def att_def;
xo_time_interval time_interval;
double time_step;
long data_type;
long source_ref_type;
long source_ref;
xd_att_file *att_file;
long ierr[XP_NUM_ERR_GEN_ATTITUDE_DATA];
long xp_gen_attitude_data(&orbit_id, 
                        &att_def,
                        &time_interval,
                        &time_step,
                         &data_type,
                         &source_ref_type,
                         &source_ref,
                         /* output */
                         &att_file,
                         ierr);
```

```
/* Or, using the run_id */
long run_id;
long xp_gen_attitude_data_run(&run_id,
```
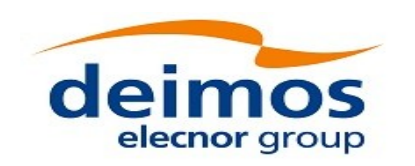

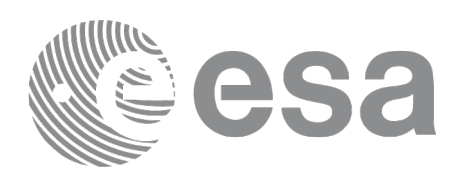

```
&time_interval,
&time_step,
 &data_type,
 &source_ref_type,
 &source_ref,
 /* output */
 &att_file,
 ierr);
```
}

The XP\_NUM\_ERR\_GEN\_ATTITUDE\_DATA constant is defined in the file *explorer\_pointing.h.*

### **7.57.3 Input parameters**

The **xp\_gen\_attitude\_data** CFI function has the following input parameters:

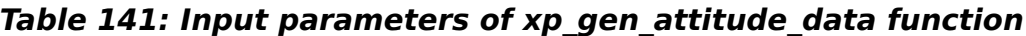

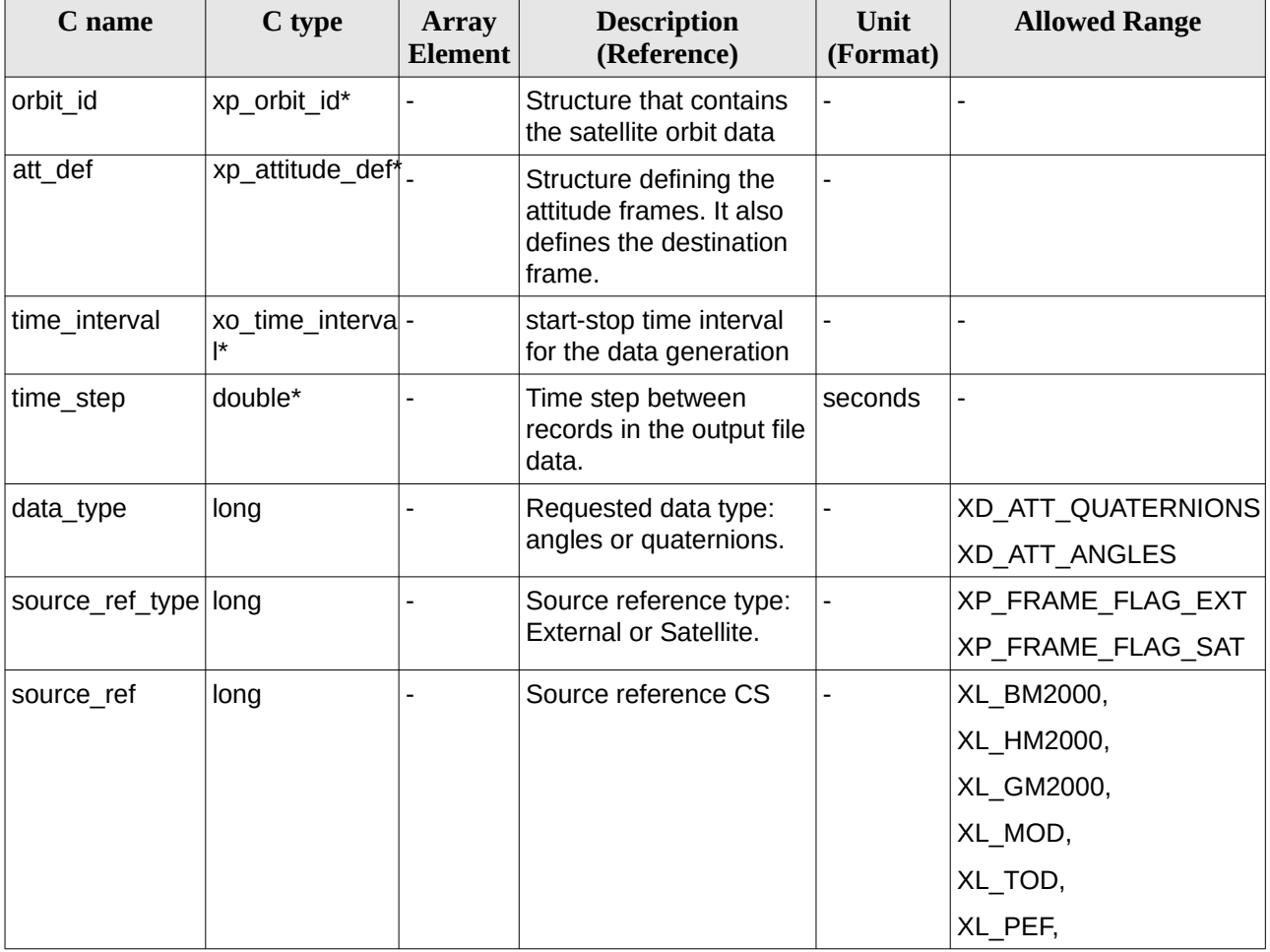

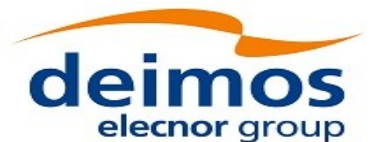

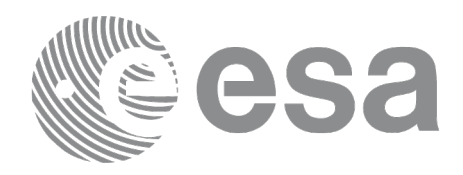

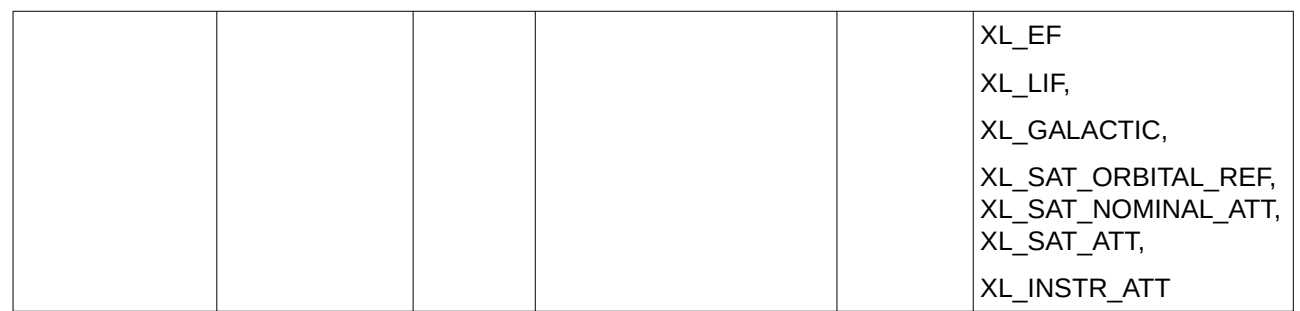

It is possible to use enumeration values rather than integer values for some of the input arguments:

- data\_type: See XD\_Attitude\_data\_type\_enum [\[D\\_H\\_SUM\].](#page-43-2)
- source\_ref\_type: See enumeration XP\_Frame\_flag\_enum in current document ([Table 143\)](#page-230-0).
- source\_ref: See enumeration XL\_CS\_rl\_enum and XL\_Attitude\_fr\_enum in [\[LIB\\_SUM\]](#page-43-1).

# **7.57.4 Output parameters**

The output parameters of the **xp\_gen\_attitude\_data** CFI function are:

**Table 142: Output parameters of xp\_gen\_attitude\_data function**

| C name   | C type      | Array<br><b>Element</b> | <b>Description</b><br>(Reference)                                     | Unit<br>(Format) | <b>Allowed Range</b>     |
|----------|-------------|-------------------------|-----------------------------------------------------------------------|------------------|--------------------------|
| att file | xd att file |                         | Structure containing the list  -<br>of attitude<br>angles/quaternions |                  |                          |
| ierr     | long        |                         | Error vector                                                          |                  | $\overline{\phantom{a}}$ |

### **7.57.5 Warnings and errors**

Next table lists the possible error messages that can be returned by the **xp\_gen\_attitude\_data** CFI function after translating the returned extended status flag into the equivalent list of error messages by calling the function of the EO\_POINTING software library **xp\_get\_msg** (see [\[GEN\\_SUM\]](#page-43-0)).

This table also indicates the type of message return ed, i.e. either a warning (WARN) or an error (ERR), the cause of such a message and the impact on the performed calculation.

The table is completed by the error code and value. These error codes can be obtained translating the extended status flag returned by the **xp\_gen\_attitude\_data** function by calling the function of the EO\_POINTING software library **xp\_gen\_code** (see [\[GEN\\_SUM\]](#page-43-0)).

<span id="page-230-0"></span>**Table 143: Error messages of xp\_gen\_attitude\_data function**

| Error<br>type | <b>Error message</b>                                                    | <b>Cause and impact</b> | Error code                                               | Error<br>N <sub>0</sub> |
|---------------|-------------------------------------------------------------------------|-------------------------|----------------------------------------------------------|-------------------------|
| <b>ERR</b>    | Wrong input orbit Id. It is not No calculation performed<br>initialized |                         | $XP_{CFI_{GEN_{ATT_{DATA}}} 0}$<br><b>ORBIT INIT ERR</b> |                         |

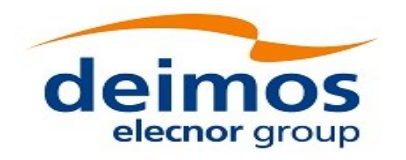

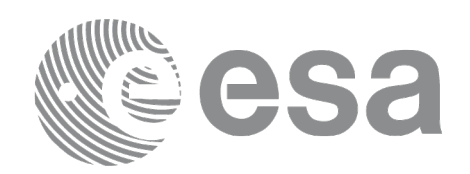

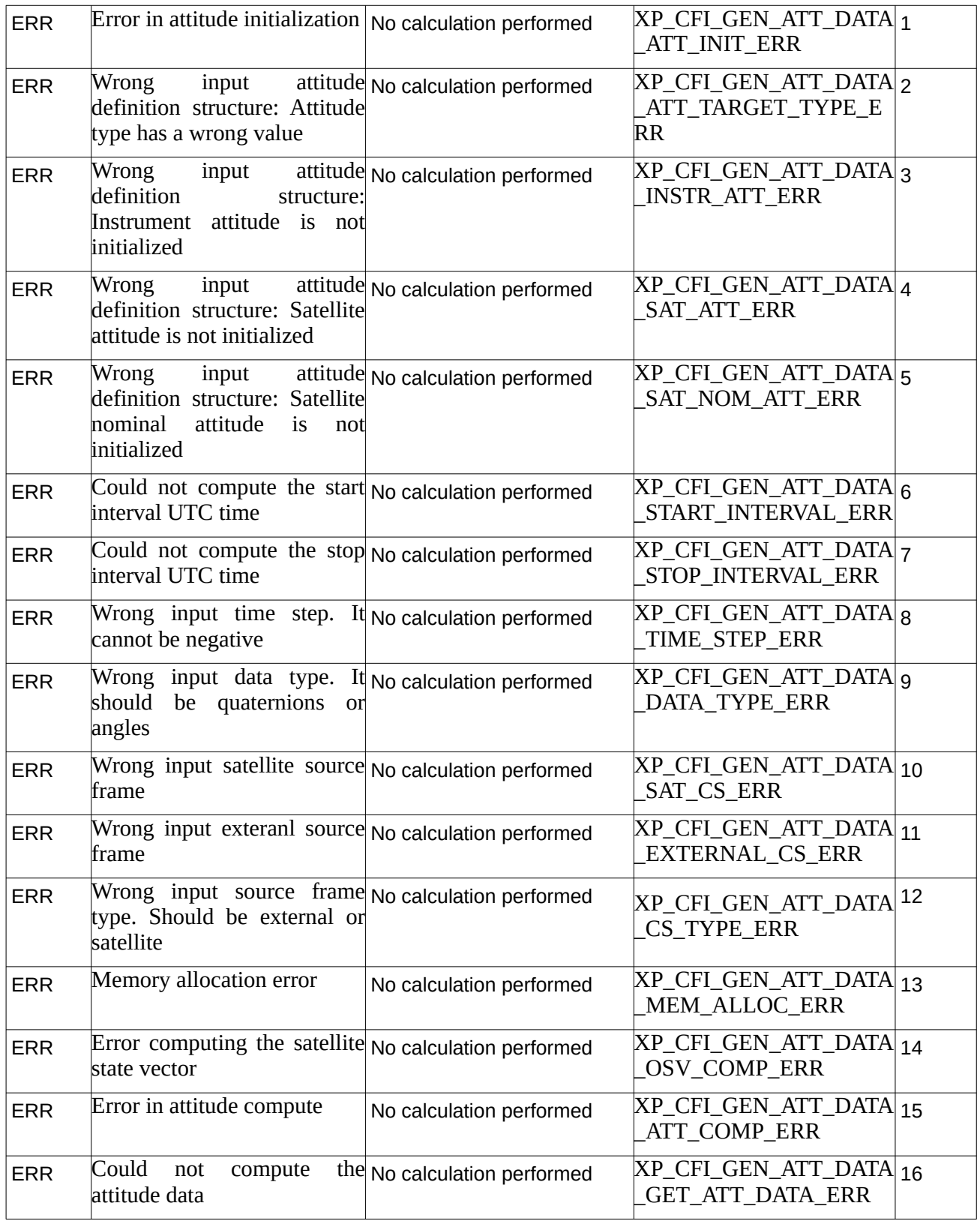

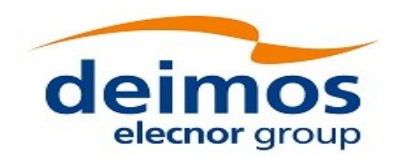

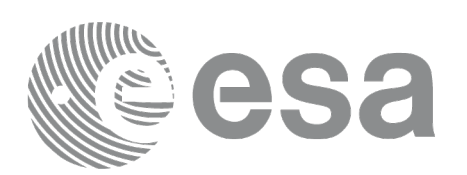

# **7.58 xp\_gen\_attitude\_file**

## **7.58.1 Overview**

The **xp\_gen\_attitude\_file** function creates an attitude file with the list of quaternions or attitude angles (roll, pitch, yaw) at an interval given by the user (with a regular time separation) that define the rotation between two reference frames:

- A source reference frame (given as input).
- The attitude frame given by the input attitude definition file.

### **7.58.2 Calling interface**

The calling interface of the **xp\_gen\_attitude\_file** function is the following (input parameters are underlined):

#include <explorer\_pointing.h>

```
{
```

```
xo orbit id \qquad orbit id = {NULL};
xp_attitude_def att_def;
xo_time_interval time_interval;
double time step;
long data_type;
long source_ref_type;
long source_ref;
char *output_dir,
char *file_class,
long *version_number,
char *fh_system,
char filename[XD_MAX_STR],
long ierr[XP_NUM_ERR_GEN_ATTITUDE_FILE];
```

```
long xp_gen_attitude_file(&orbit_id, 
                            &att_def,
```
&time\_interval, &time\_step, &data\_type, &source\_ref\_type, &source\_ref, output\_dir, file\_class, &version\_number,

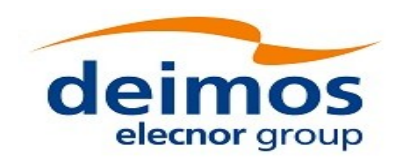

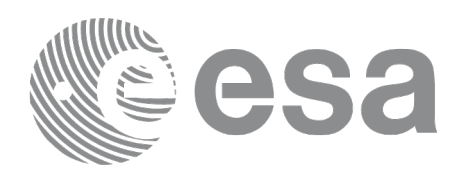

```
 fh_system,
/* input/output */
filename,
 ierr);
```

```
/* Or, using the run_id */
long run_id;
long xp_gen_attitude_data_run(&run_id,
```

```
&time_interval,
&time_step,
 &data_type,
 &source_ref_type,
 &source_ref,
 output_dir,
 file_class, 
&version_number,
fh_system,
/* input/output */
filename,
 ierr);
```
}

The XP\_NUM\_ERR\_GEN\_ATTITUDE\_FILE constant is defined in the file *explorer\_pointing.h.*

### **7.58.3 Input parameters**

The **xp\_gen\_attitude\_file** CFI function has the following input parameters:

| C name        | C type                             | Array<br>Element | <b>Description</b><br>(Reference)                                                       | Unit<br>(Format) | <b>Allowed Range</b>     |
|---------------|------------------------------------|------------------|-----------------------------------------------------------------------------------------|------------------|--------------------------|
| orbit id      | xp_orbit_id*                       |                  | Structure that contains<br>the satellite orbit data                                     |                  |                          |
| att def       | xp_attitude_def*_                  |                  | Structure defining the<br>attitude frames. It also<br>defines the destination<br>frame. |                  |                          |
| time interval | xo time interva-<br>$\mathsf{I}$ * |                  | start-stop time interval<br>for the data generation                                     |                  |                          |
| time step     | double*                            |                  | Time step between<br>records in the output file                                         | seconds          | $\overline{\phantom{0}}$ |

**Table 144: Input parameters of xp\_gen\_attitude\_file function**

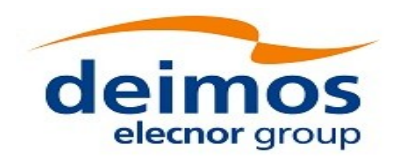

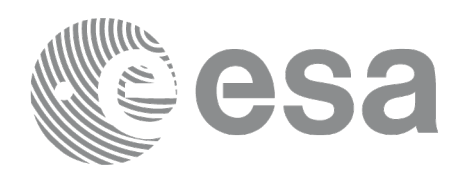

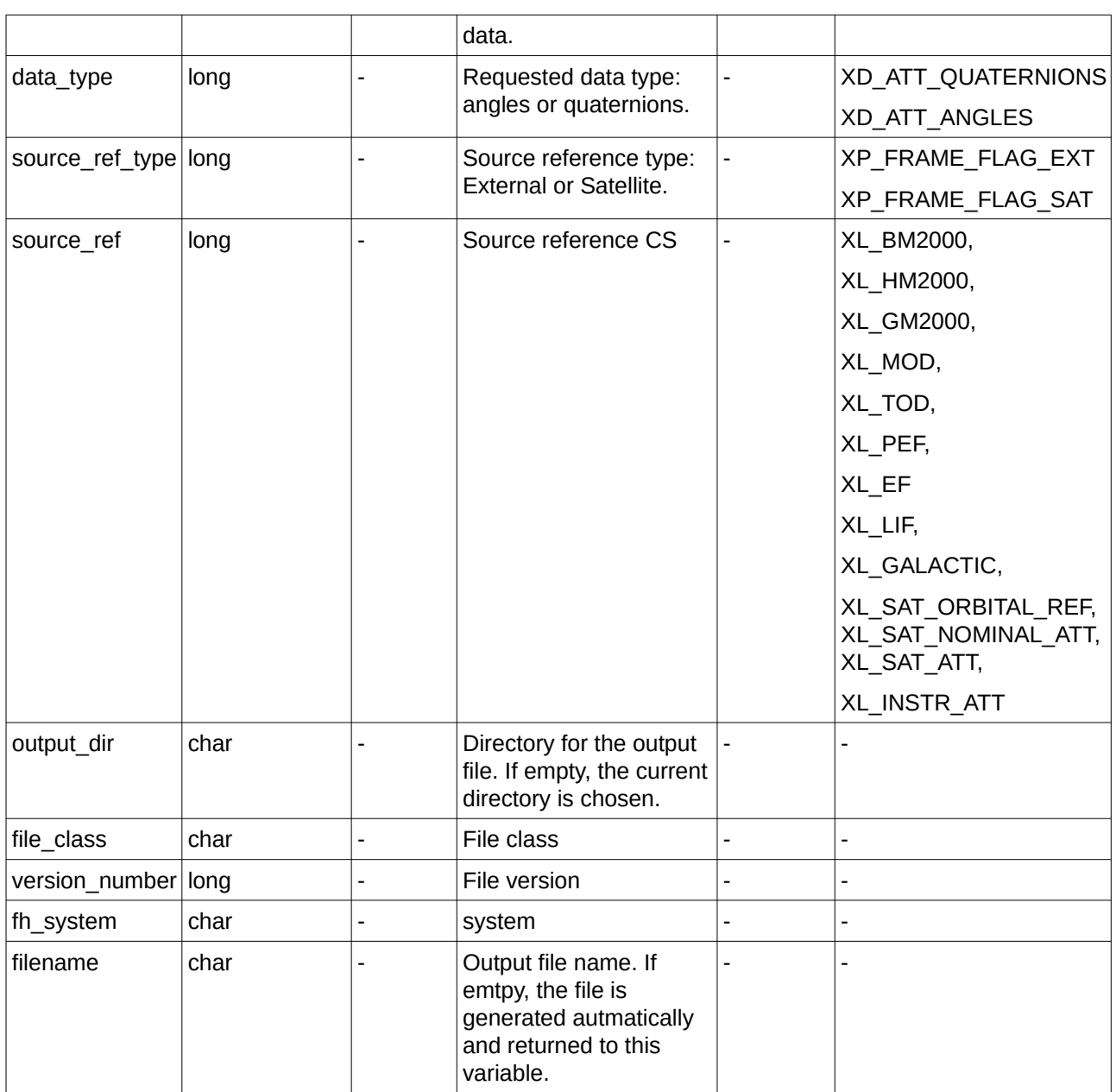

It is possible to use enumeration values rather than integer values for some of the input arguments:

- data\_type: See XD\_Attitude\_data\_type\_enum [\[D\\_H\\_SUM\].](#page-43-2)
- source\_ref\_type: See enumeration  $XP_F$  Frame\_flag\_enum in current document ([Table 146\)](#page-235-0).
- source\_ref: See enumeration XL\_CS\_rl\_enum and XL\_Attitude\_fr\_enum in [\[LIB\\_SUM\]](#page-43-1).

## **7.58.4 Output parameters**

The output parameters of the **xp\_gen\_attitude\_file** CFI function are:

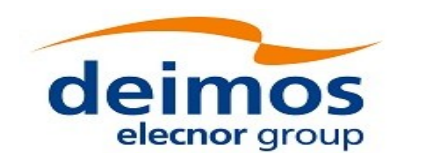

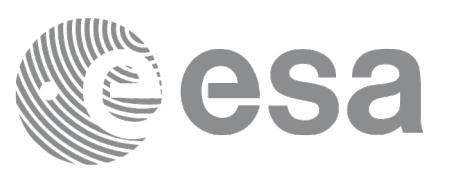

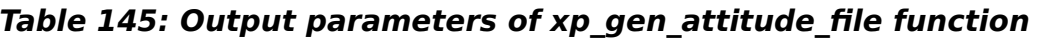

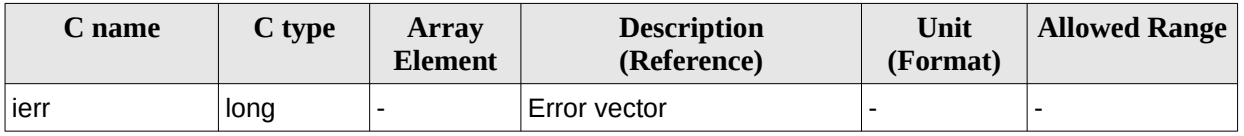

### **7.58.5 Warnings and errors**

Next table lists the possible error messages that can be returned by the **xp\_gen\_attitude\_file** CFI function after translating the returned extended status flag into the equivalent list of error messages by calling the function of the EO\_POINTING software library **xp\_get\_msg** (see [\[GEN\\_SUM\]](#page-43-0)).

This table also indicates the type of message returned, i.e. either a warning (WARN) or an error (ERR), the cause of such a message and the impact on the performed calculation.

The table is completed by the error code and value. These error codes can be obtained translating the extended status flag returned by the **xp\_gen\_attitude\_file** function by calling the function of the EO\_POINTING software library **xp\_gen\_code** (see [\[GEN\\_SUM\]](#page-43-0)).

| Error<br>type | <b>Error message</b>                                                     | <b>Cause and impact</b>  | Error code                                 | Error<br>N <sub>0</sub> |
|---------------|--------------------------------------------------------------------------|--------------------------|--------------------------------------------|-------------------------|
| <b>ERR</b>    | Error generating attitude data                                           | No calculation performed | XP_CFI_GEN_ATT_FILE_<br><b>GENDATA ERR</b> | 10                      |
| <b>ERR</b>    | Could not get the Fixed No calculation performed<br>header data          |                          | XP_CFI_GEN_ATT_FILE_<br><b>GENFHR ERR</b>  | 1                       |
| <b>ERR</b>    | No data generated for the No calculation performed<br>requested interval |                          | XP_CFI_GEN_ATT_FILE_<br><b>NO DATA ERR</b> | 2                       |
| <b>ERR</b>    | Memory allocation error                                                  | No calculation performed | XP_CFI_GEN_ATT_FILE<br>MEM_ERR             | 3                       |
| <b>ERR</b>    | Error writing attitude file to No calculation performed<br>disk          |                          | XP_CFI_GEN_ATT_FILE_<br>WRITE ERR          | 4                       |

<span id="page-235-0"></span>**Table 146: Error messages of xp\_gen\_attitude\_file function**

### **7.58.6 Executable Program**

The gen\_attitude executable program can be called form a shell as:

gen\_attitude

```
 -sat satellite_name
 -tref time_ref
 {
       -tstart start_time -tstop stop_time (decimal days) |
      -tastart start_time -tastop stop_time (CCSDSA format) |
```
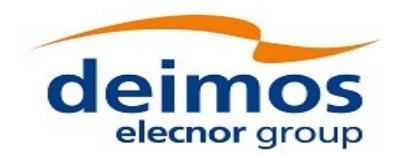

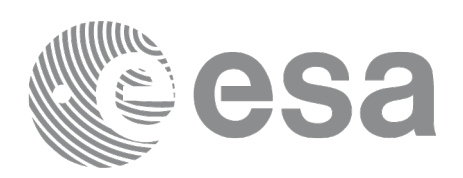

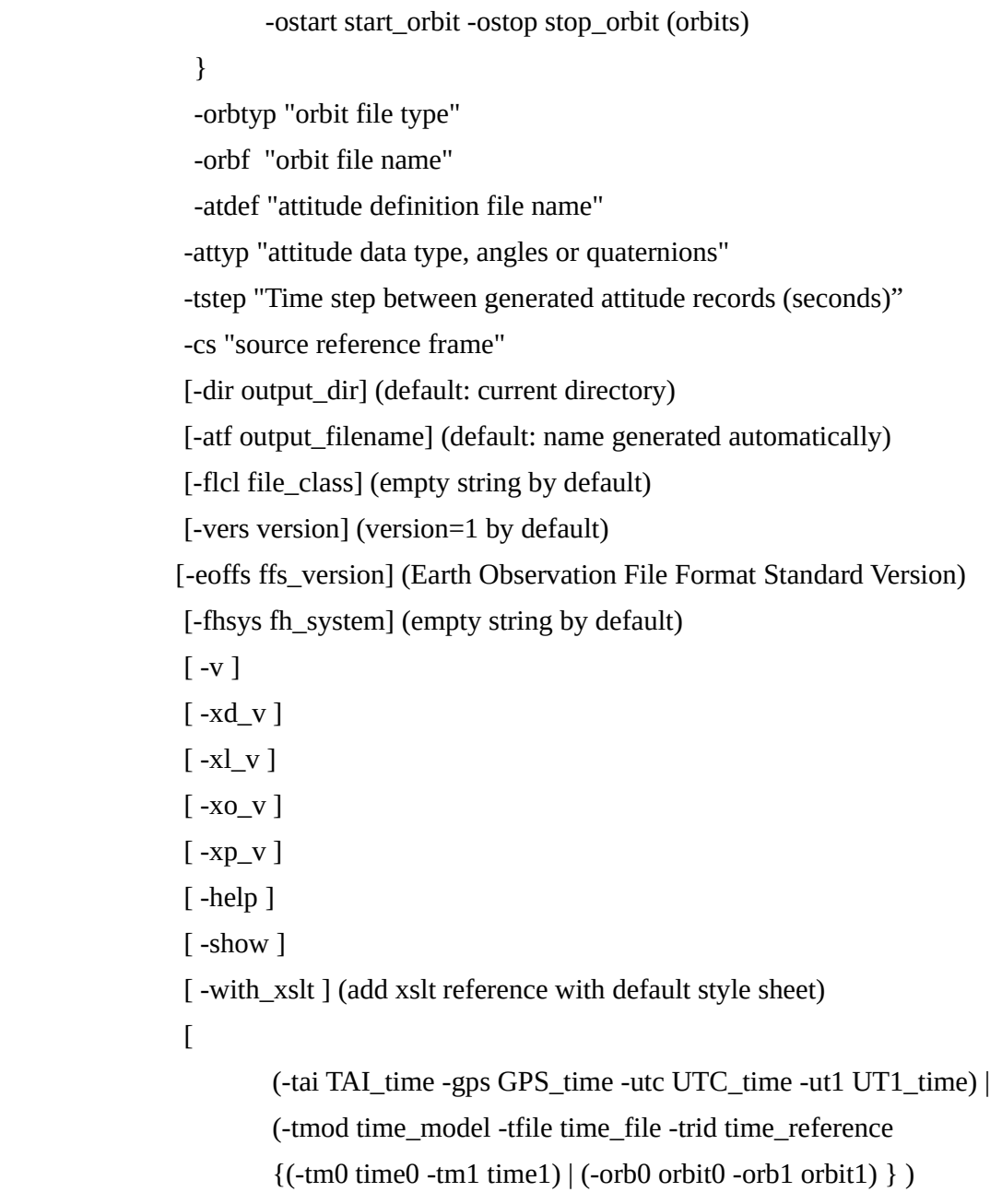

]

Note that:

- Order of parameters does not matter.
- Bracketed parameters are not mandatory.
- Options between curly brackets and separated by a vertical bar are mutually exclusive.
- [ -xd\_v ] option for EXPLORER\_DATA\_HANDLING Verbose mode.
- [ -xl\_v ] option for EXPLORER\_LIB Verbose mode.
- [ -xo\_v ] option for EXPLORER\_ORBIT Verbose mode.
- [ -xp\_v ] option for EXPLORER\_POINTING Verbose mode.

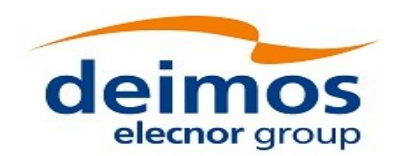

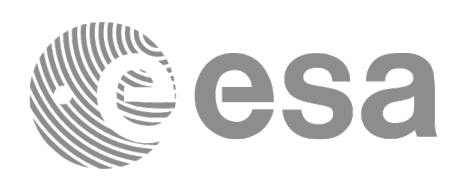

- [ -v ] option for Verbose mode for all libraries (default is Silent).
- [ -show ] displays the inputs of the function and the results.
- Possible values for satellite\_name: ERS1, ERS2, ENVISAT, METOP1, METOP2, METOP3,

 CRYOSAT, ADM, GOCE, SMOS, TERRASAR, EARTHCARE, SWARM\_A, SWARM\_B, SWARM\_C, SENTINEL\_1A, SENTINEL\_1B, SENTINEL\_1C, SENTINEL\_2A, SENTINEL\_2B, SENTINEL\_2C, SENTINEL\_3A, SENTINEL\_3B, SENTINEL\_3C, JASON\_CSA, JASON\_CSB, METOP SG\_A1, METOP SG\_A2, METOP SG\_A3, METOP\_SG\_B1, METOP\_SG\_B2, METOP\_SG\_B3, SENTINEL\_5P, BIOMASS, SENTINEL\_5, SAOCOM\_CS, FLEX, SEOSAT, GENERIC.

- Possible values for time\_model: USER, NONE, IERS\_B\_PREDICTED,

 IERS\_B\_RESTITUTED,FOS\_PREDICTED, FOS RESTITUTED, DORIS PRELIMNARY, DORIS PRECISE, DORIS\_NAVIGATOR, OSF.

- Possible values for time\_ref and time\_reference: UNDEF, TAI, UTC, UT1.

- Possible values for "orbit file type": OSF, POF, DORISNAV, ROF, TLE, DORISPREM, DORISPREC.

- Possible values for *ffs\_version*: 0 (Default FFS), 1 (FFS version 1), 2 (FFS version 2), 3 (FFS version 3).
- Possible values for "Attitude data type": ANGLES, QUATERNIONS.
- Possible values for "source reference frame": GALACTIC (= Galactic CS)
	- BM2000 (= Barycentric Mean of 2000.0 CS)
	- HM2000 (= Heliocentric Mean of 2000.0 CS)
	- GM2000 (= Geocentric Mean of 2000.0 CS)
	- MOD (= Mean of Date CS)
	- TOD (= True of Date CS)
	- PEF (= Pseudo Earth Fixed CS)
	- EF  $(=$  Earth Fixed CS)
	- $LIF$  (= Launch Inertial CS)
	- ORBITAL (= Satellite orbital frame CS)
	- NOM\_ATT (= Satellite nominal attitude CS)
	- ATT (= Satellite attitude CS)
	- INSTR (= Satellite instrument CS)

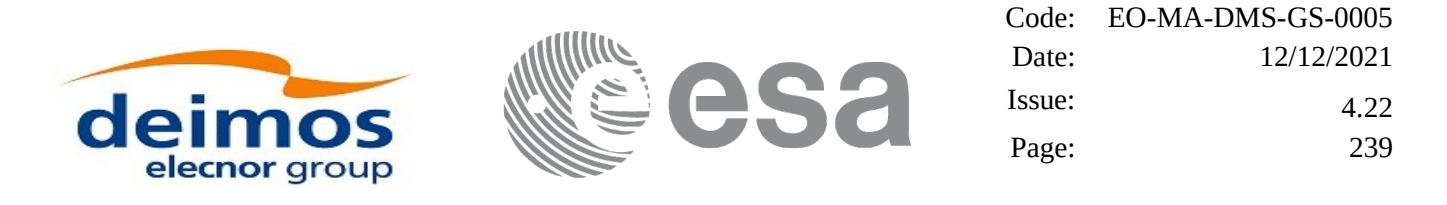

- Time references need to be initialized.

 The inputs needed for this issue are provided in the last three lines of parameters. Note that only one set of parameters should be introduced:

1. TAI, GPS, UTC and UT1 input times (as in xl\_time\_ref\_init) \n");

2. A file with time reference data, the time mode, the time reference name and a time range (as in xl\_time\_ref\_init\_file)

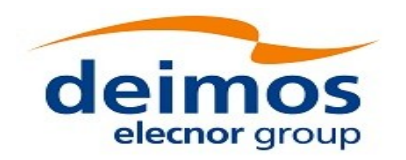

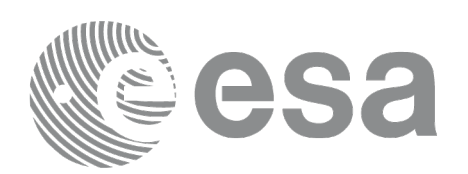

# **7.59 xp\_attitude\_close**

## **7.59.1 Overview**

The **xp\_attitude\_close** CFI function cleans up any memory allocation performed by the Attitude functions.

## **7.59.2 Calling Interface**

The calling interface of the **xp\_attitude\_close** CFI function is the following (input parameters are underlined):

```
#include <explorer_pointing.h>
{
    xp_{\text{t}} attitude_id attitude_id = {NULL};
     long ierr[XP_NUM_ERR_ATTITUDE_CLOSE], status;
    status = xp_attitude_close(&attitude_id, ierr);
}
```
The XP\_NUM\_ERR\_ATTITUDE\_CLOSE constant is defined in the file *explorer\_pointing.h.*

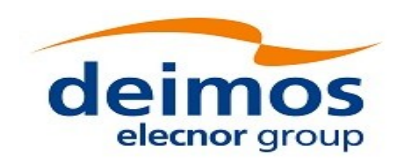

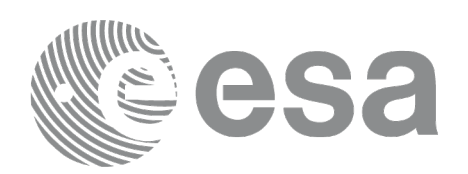

## **7.59.3 Input Parameters**

The **xp\_attitude\_close** CFI function has the following input parameters:

#### **Table 147: Input parameters of xp\_attitude\_close function**

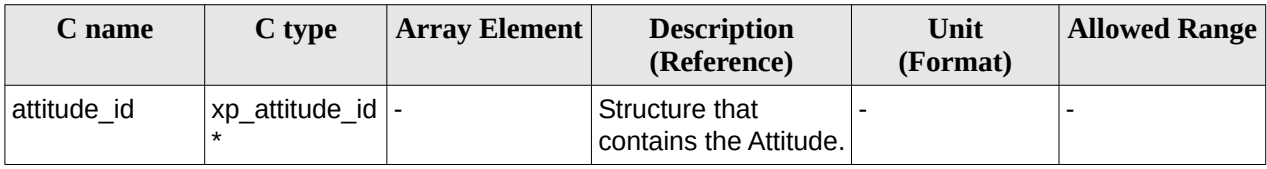

### **7.59.4 Output Parameters**

The output parameters of the **xp\_attitude\_close** CFI function are:

#### **Table 148: Output parameters of xp\_attitude\_close**

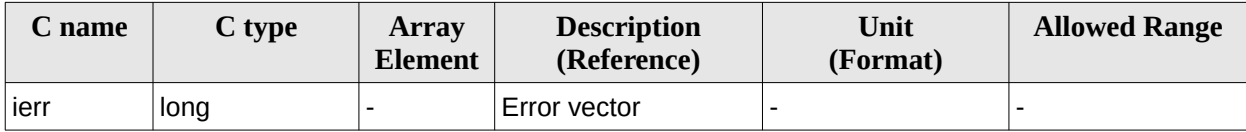

### **7.59.5 Warnings and Errors**

Next table lists the possible error messages that can be returned by the **xp\_attitude\_close** CFI function after translating the returned error vector into the equivalent list of error messages by calling the function of the EO\_POINTING software library **xp\_get\_msg** (see [\[GEN\\_SUM\]\)](#page-43-0).

This table also indicates the type of message returned, i.e. either a warning (WARN) or an error (ERR), the cause of such a message and the impact on the performed calculation.

The table is completed by the error code and value. These error codes can be obtained by translating the error vector returned by the **xp\_attitude\_close** function by calling the function of the EO\_POINTING software library **xp\_get\_code** (see [\[GEN\\_SUM\]](#page-43-0))**.**

**Table 149: Error messages of xp\_attitude\_close function**

| Error<br>type | Error message                                                                              | <b>Cause and impact</b> | Error code                                                        | Error<br>N <sub>0</sub> |
|---------------|--------------------------------------------------------------------------------------------|-------------------------|-------------------------------------------------------------------|-------------------------|
| <b>ERR</b>    | Could not close Attitude Id.<br>The Attitude Id. is not<br>initialized or it is being used |                         | No calculation performed   XP CFI ATTITUDE CLOS<br>E WRONG ID ERR | 0                       |

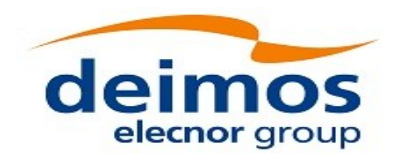

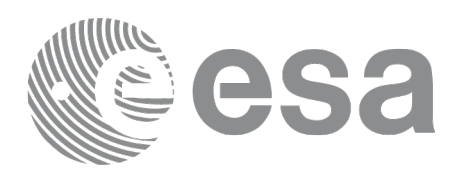

# **7.60 xp\_attitude\_get\_id\_data**

## **7.60.1 Overview**

The **xp\_attitude\_get\_id\_data** CFI function returns attitude initialization data.

## **7.60.2 Calling interface**

The calling interface of the **xp\_attitude\_get\_id\_data** CFI function is the following (input parameters are underlined):

```
#include <explorer_lib.h>
{
       xp_attitude_id attitude_id;
       long status;
       xp_attitude_id_data data;
       status = xp_attitude qet id data (&attitude id,
                                          &data);
```
}

## **7.60.3 Input parameters**

The **xp\_attitude\_get\_id\_data** CFI function has the following input parameters:

#### **Table 150: Input parameters of xp\_attitude\_get\_id\_data function**

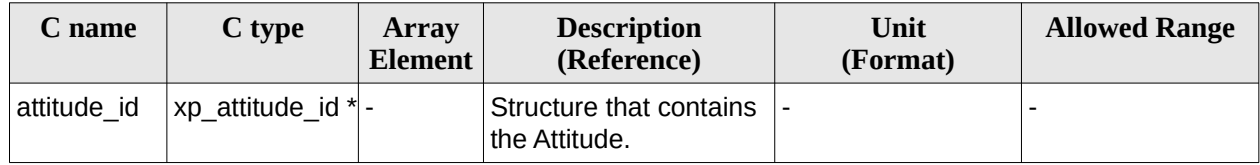

### **7.60.4 Output parameters**

The output parameters of the **xp\_attitude\_get\_id\_data** CFI function are:

#### **Table 151: Output parameters of xp\_attitude\_get\_id\_data function**

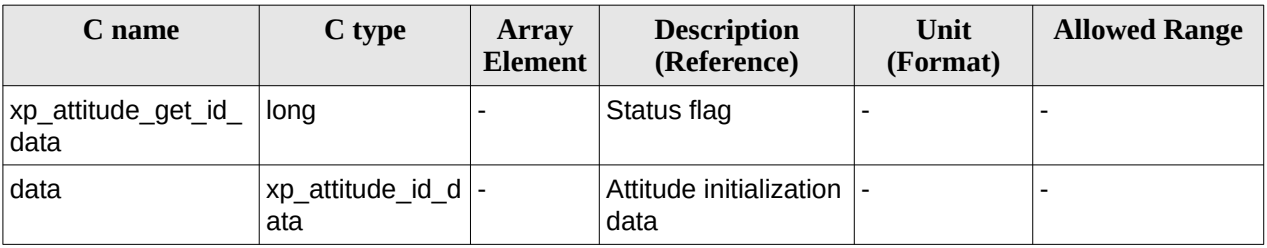

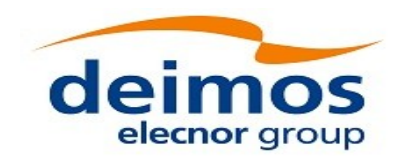

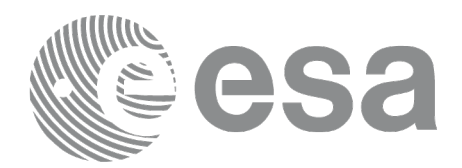

### **7.60.5 Warnings and errors**

This function does not return any error/warning code. Only the status of the function indicates if the execution was correct or not.

The possible causes of error are:

- The attitude\_id was not initialised.
- The attitude\_id initialization does not allow the use of this function.

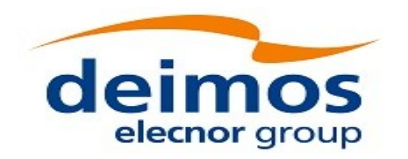

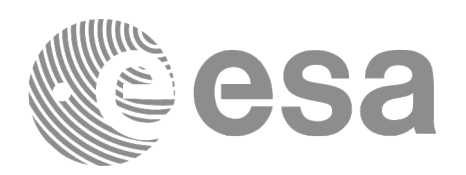

# **7.61 xp\_attitude\_set\_id\_data**

# **7.61.1 Overview**

The **xp\_attitude\_set\_id\_data** CFI function changes the harmonic data used for the satellite attitude initialization. Input matrix is checked to be orthonormal.

### **7.61.2 Calling interface**

The calling interface of the **xp\_attitude\_set\_id\_data** CFI function is the following (input parameters are underlined):

```
#include <explorer_lib.h>
{
       xp_attitude_id attitude_id;
       long status;
       xp_attitude_id_data data;
       status = xp_attitude_set_id_data (&attitude_id, 
                                           &data);
}
```
### **7.61.3 Input parameters**

The **xp\_attitude\_set\_id\_data** CFI function has the following input parameters:

# **Table 152: Input parameters of xp\_attitude\_set\_id\_data function**

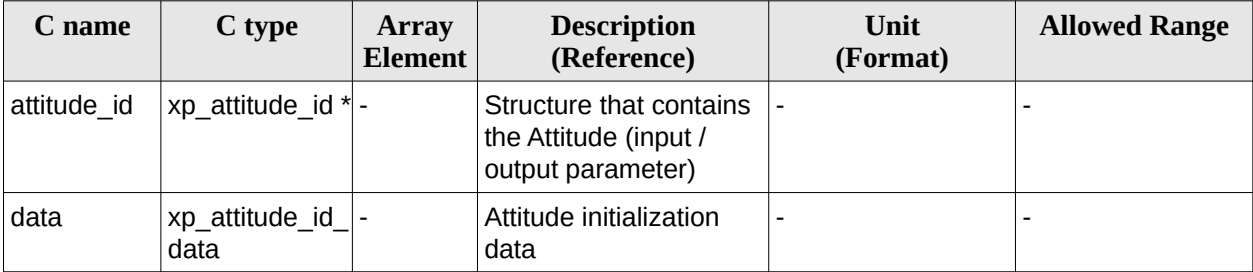

## **7.61.4 Output parameters**

The output parameters of the **xp\_attitude\_set\_id\_data** CFI function are:

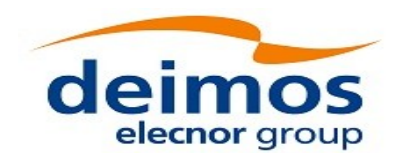

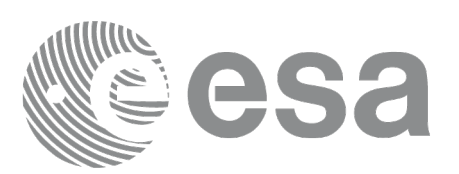

#### **Table 153: Output parameters of xp\_attitude\_set\_id\_data function**

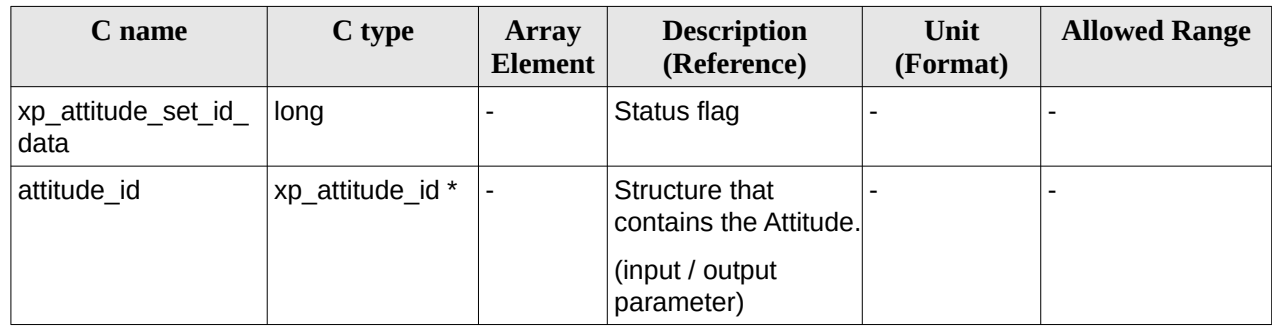

## **7.61.5 Warnings and errors**

This function does not return any error/warning code. Only the status of the function indicates if the execution was correct or not.

The possible causes of error are:

- The attitude\_id was not initialised.
- The attitude\_id initialization does not allow the use of this function.

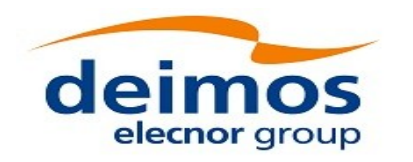

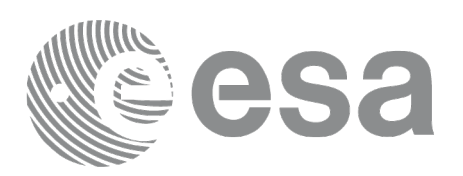

# **7.62 xp\_attitude\_get\_model\_id**

# **7.62.1 Overview**

The **xp\_attitude\_get\_model\_id** CFI function retrieves the model ID from the input attitude ID.

# **7.62.2 Calling interface**

The calling interface of the **xp\_attitude\_get\_model\_id** CFI function is the following (input parameters are underlined):

```
#include <explorer_lib.h>
{
       xp_attitude_id attitude_id = {NULL};
       xl_model_id model_id;
       model_id = xp_{attitude\_get_model_id} (&attitude_id);}
```
# **7.62.3 Input parameters**

The **xp\_attitude\_get\_model\_id** CFI function has the following input parameters:

**Table 154: Input parameters of xp\_attitude\_get\_model\_id function**

| C name      | C type                            | Arrav<br><b>Element</b> | <b>Description</b><br>(Reference)       | Unit<br>(Format) | Allowed<br>Range |
|-------------|-----------------------------------|-------------------------|-----------------------------------------|------------------|------------------|
| attitude id | $ xp$ attitude id $*$ $ -\rangle$ |                         | Structure that contains the attitude  - |                  |                  |

# **7.62.4 Output parameters**

The output parameters of the **xp\_attitude\_get\_model\_id** CFI function are:

#### **Table 155: Output parameters of xp\_attitude\_get\_model\_id function**

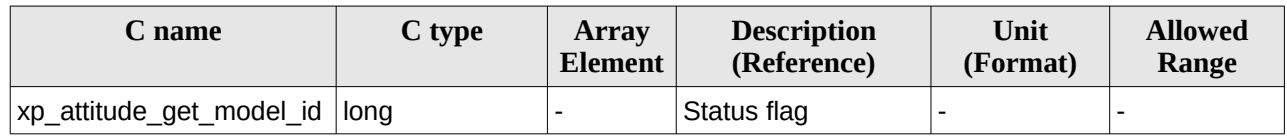

## **7.62.5 Warnings and errors**

This function does not return any error/warning code. If there is an error, then the returned model ID will be set to NULL (no initialised)

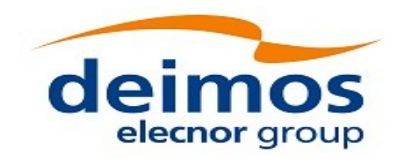

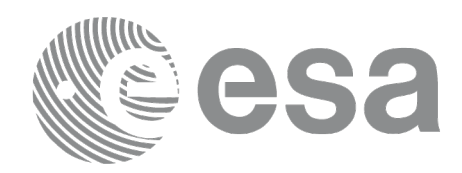

The possible causes of error are:

• The attitude\_id was not initialised.

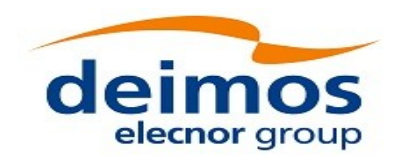

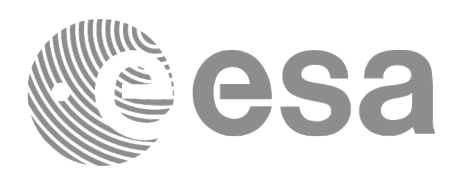

# **7.63 xp\_attitude\_get\_time\_id**

# **7.63.1 Overview**

The **xp\_attitude\_get\_time\_id** CFI function retrieves the time\_id from the input attitude\_id.

## **7.63.2 Calling interface**

The calling interface of the **xp\_attitude\_get\_time\_id** CFI function is the following (input parameters are underlined):

```
#include <explorer_lib.h>
{
       xp_{\text{attribute\_id} attitude_id = {NULL};
       xl_time_id time_id;
        time_id = xp_attitude_get_time_id (&attitude_id);
}
```
## **7.63.3 Input parameters**

The **xp\_attitude\_get\_time\_id** CFI function has the following input parameters:

#### **Table 156: Input parameters of xp\_attitude\_get\_time\_id function**

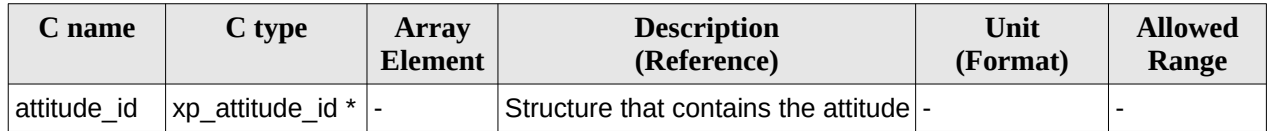

## **7.63.4 Output parameters**

The output parameters of the **xp\_attitude\_get\_time\_id** CFI function are:

#### **Table 157: Output parameters of xp\_attitude\_get\_time\_id function**

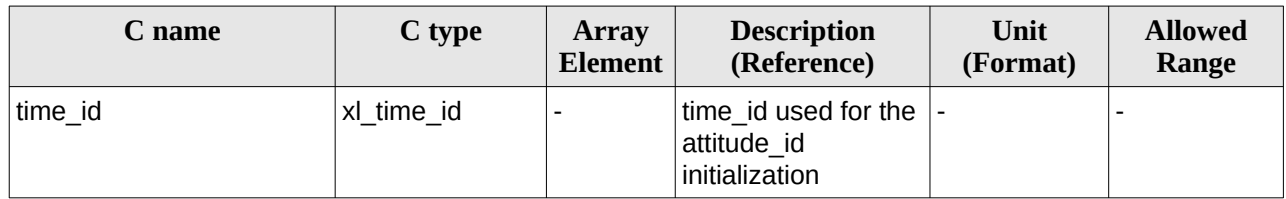

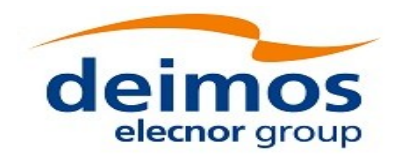

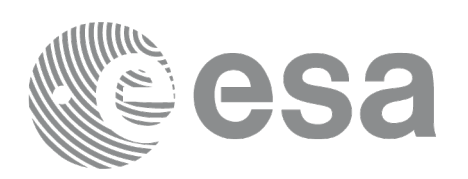

### **7.63.5 Warnings and errors**

This function does not return any error/warning code. In case of error, an empty time id is returned (initialised with NULL).

# **7.64 xp\_attitude\_get\_sat\_nom\_trans\_id**

# **7.64.1 Overview**

The **xp\_attitude\_get\_sat\_nom\_trans\_id** CFI function retrieves the snmt\_id from the input attitude\_id.

# **7.64.2 Calling interface**

The calling interface of the **xp\_attitude\_get\_sat\_nom\_trans\_id** CFI function is the following (input parameters are underlined):

```
#include <explorer_lib.h>
{
       xp_attitude_id attitude_id = {NULL};
       xp_sat_nom_trans_id snmt_id;
       snmt_id = xp_attitude_get_sat_nom_trans_id (&attitude_id);
}
```
## **7.64.3 Input parameters**

The **xp\_attitude\_get\_sat\_nom\_trans\_id** CFI function has the following input parameters:

```
Table 158: Input parameters of xp_attitude_get_sat_nom_trans_id function
```
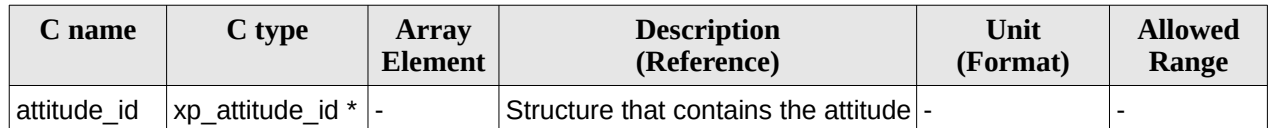

### **7.64.4 Output parameters**

The output parameters of the **xp\_attitude\_get\_sat\_nom\_trans\_id** CFI function are:

#### **Table 159: Output parameters of xp\_attitude\_get\_sat\_nom\_trans\_id function**

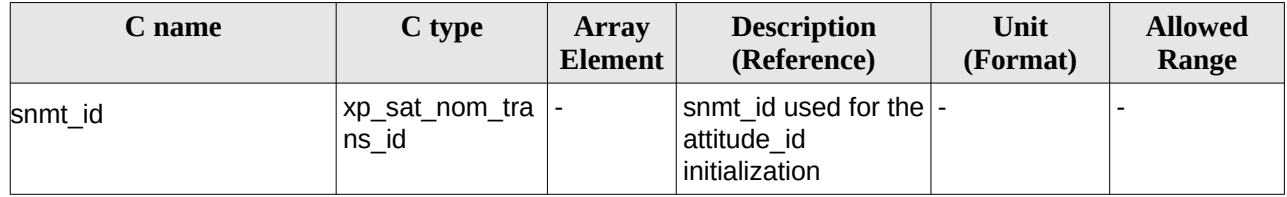

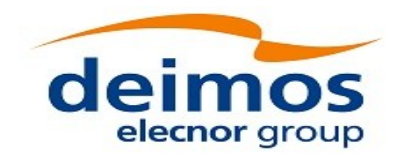

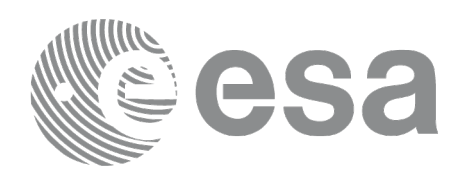

### **7.64.5 Warnings and errors**

This function does not return any error/warning code. In case of error, an empty snmt id is returned (initialised with NULL).

# **7.65 xp\_attitude\_get\_sat\_trans\_id**

## **7.65.1 Overview**

The **xp\_attitude\_get\_sat\_trans\_id** CFI function retrieves the st\_id from the input attitude\_id.

### **7.65.2 Calling interface**

The calling interface of the **xp\_attitude\_get\_sat\_trans\_id** CFI function is the following (input parameters are underlined):

```
#include <explorer_lib.h>
{
       xp_attitude_id attitude_id = {NULL};
       xp_sat_trans_id st_id;
       st_id = xp_attitude_get_sat_trans_id (&attitude_id);
}
```
### **7.65.3 Input parameters**

The **xp\_attitude\_get\_sat\_trans\_id** CFI function has the following input parameters:

#### **Table 160: Input parameters of xp\_attitude\_get\_sat\_trans\_id function**

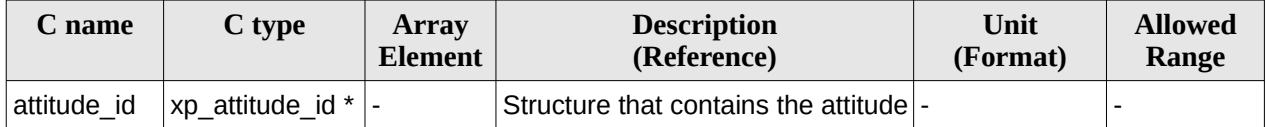

## **7.65.4 Output parameters**

The output parameters of the **xp\_attitude\_get\_sat\_trans\_id** CFI function are:

#### **Table 161: Output parameters of xp\_attitude\_get\_sat\_trans\_id function**

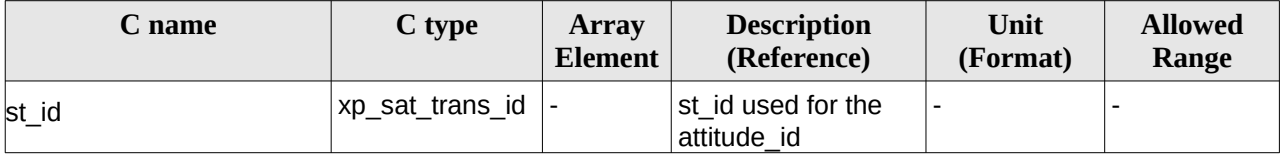

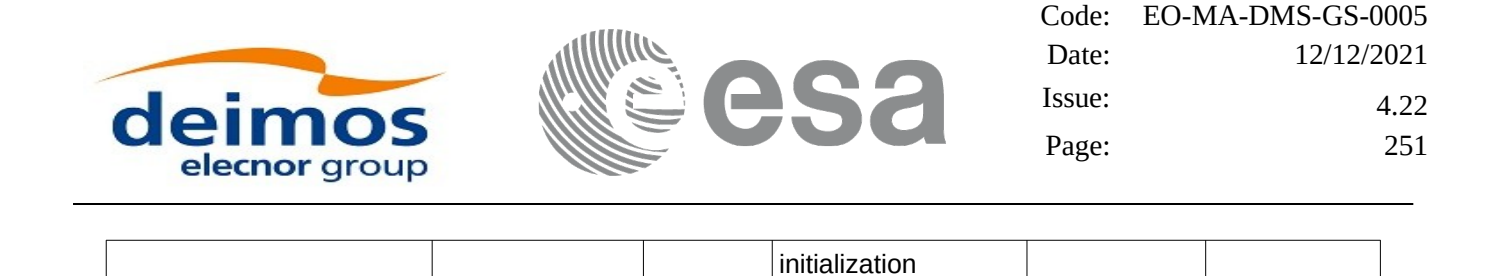

### **7.65.5 Warnings and errors**

This function does not return any error/warning code. In case of error, an empty st\_id is returned (initialised with NULL).

# **7.66 xp\_attitude\_get\_instr\_id**

### **7.66.1 Overview**

The **xp\_attitude\_get\_instr\_id** CFI function retrieves the inst\_id from the input attitude\_id.

### **7.66.2 Calling interface**

The calling interface of the **xp\_attitude\_get\_instr\_id** CFI function is the following (input parameters are underlined):

```
#include <explorer_lib.h>
{
       xp_attitude_id attitude_id = {NULL};
       xp_instr_trans_id inst_id;
       inst_id = xp_attitude_get_instr_id (&attitude_id);
}
```
### **7.66.3 Input parameters**

The **xp\_attitude\_get\_instr\_id** CFI function has the following input parameters:

**Table 162: Input parameters of xp\_attitude\_get\_instr\_id function**

| C name      | C type                                | Array<br><b>Element</b> | <b>Description</b><br>(Reference)      | Unit<br>(Format) | <b>Allowed</b><br>Range |
|-------------|---------------------------------------|-------------------------|----------------------------------------|------------------|-------------------------|
| attitude id | ' $ xp_{\text{at}} $ attitude id *  - |                         | Structure that contains the attitude - |                  |                         |

## **7.66.4 Output parameters**

The output parameters of the **xp\_attitude\_get\_instr\_id** CFI function are:

### **Table 163: Output parameters of xp\_attitude\_get\_instr\_id function**

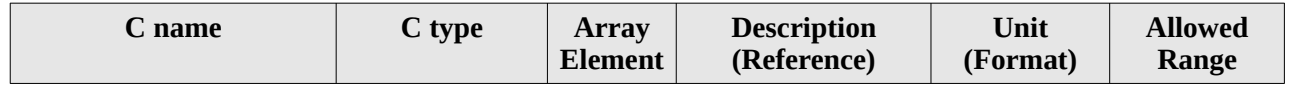

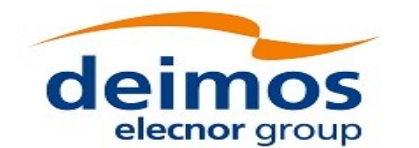

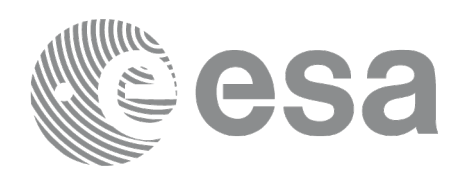

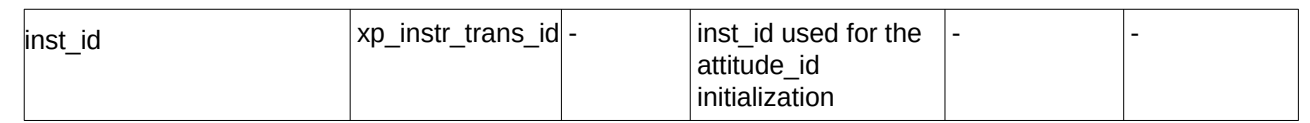

### **7.66.5 Warnings and errors**

This function does not return any error/warning code. In case of error, an empty inst\_id is returned (initialised with NULL).

# **7.67 xp\_change\_frame**

### **7.67.1 Overview**

The **xp\_change\_frame** CFI function changes the coordinate or attitude frame of a location or direction by keeping the location or direction in inertial space identical. Both all coordinate frames and all attitude frames are supported.

When changing the frame for a location (mode\_flag =  $XP$ \_MODE\_FLAG\_LOCATION), the difference between the frame origins is taken into account.

When changing the frame for a direction (mode\_flag = XP\_MODE\_FLAG\_DIRECTION), the output of the function is a direction, that does not depend on the origin of reference frame of the input vector. Therefore, in this specific case, the instrument offsets are not taken into account.

### **7.67.2 Calling interface**

The calling interface of the **xp\_change\_frame** CFI function is the following (input parameters are underlined):

```
#include <explorer_pointing.h>
{
    xl_model_id model_id = \{NULL\};
    long sat_id, mode_flag, frame_flag_in, frame_id_in, 
           frame_flag_out, frame_id_out, time_ref;
    xL_time_id time_id = {NULL};
    xp sat nom trans id sat nom trans id = {NULL};
    xp_sat_trans_id sat_trans_id = \{NULL\};
    xp_instr_trans_id instr_trans_id = {NULL};
    double time;
    double pos[3], vel[3], acc[3];
    long deriv;
    double vec_in[3], vec_rate_in[3], vec_rate_rate_in[3];
```
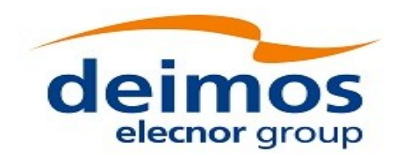

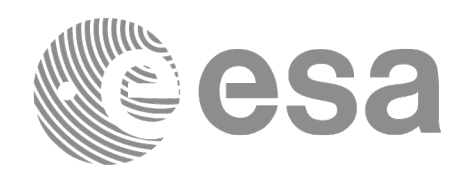

double vec\_out[3], vec\_rate\_out[3], vec\_rate\_rate\_out[3]; long ierr[XP\_NUM\_ERR\_CHANGE\_FRAME], status; status = xp\_change\_frame (&sat\_id, &model\_id, &time\_id, &sat\_nom\_trans\_id, &sat\_trans\_id, &instr\_trans\_id, &mode\_flag, &frame\_flag\_in, &frame id\_in, &frame\_flag\_out, &frame\_id\_out, &time\_ref, &time, pos, vel, acc, &deriv, vec\_in, vec\_rate\_in, vec\_rate\_rate\_in, vec\_out, vec\_rate\_out, vec\_rate\_rate\_out, ierr); /\* Or, using the run\_id \*/ long run\_id; status =  $xp_{change_{frame_{run}}}$  ( $&run_id,$ &mode\_flag, &frame\_flag\_in, &frame id\_in, &frame\_flag\_out, &frame\_id\_out, &time\_ref, &time, pos, vel, acc, &deriv, vec\_in, vec\_rate\_in, vec\_rate\_rate\_in, vec\_out, vec\_rate\_out, vec\_rate\_rate\_out, ierr);

}

The XP\_NUM\_ERR\_CHANGE\_FRAME constant is defined in the file *explorer\_pointing.h.*

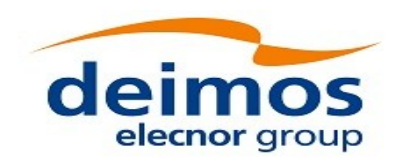

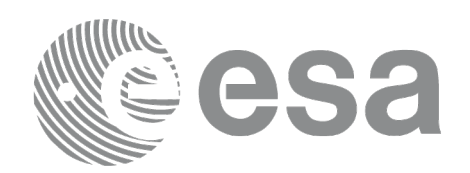

## **7.67.3 Input parameters**

The **xp\_change\_frame** CFI function has the following input parameters:

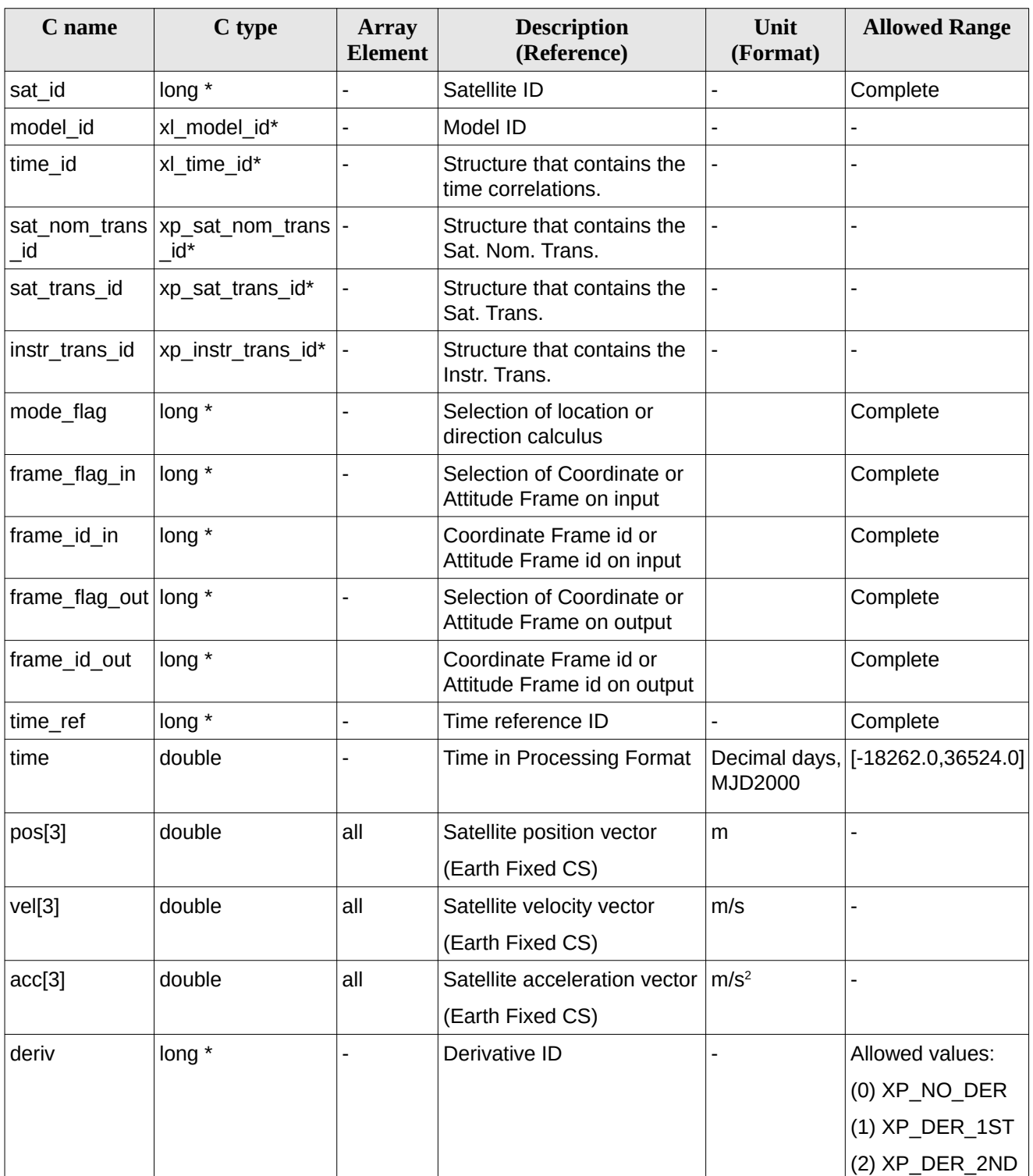

### **Table 164: Input parameters of xp\_change\_frame function**

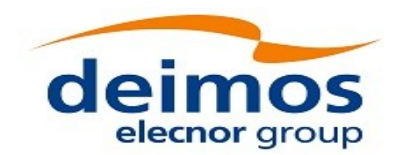

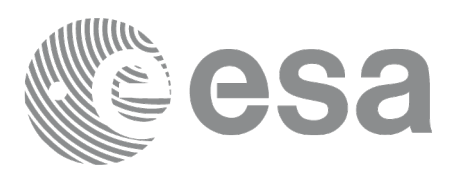

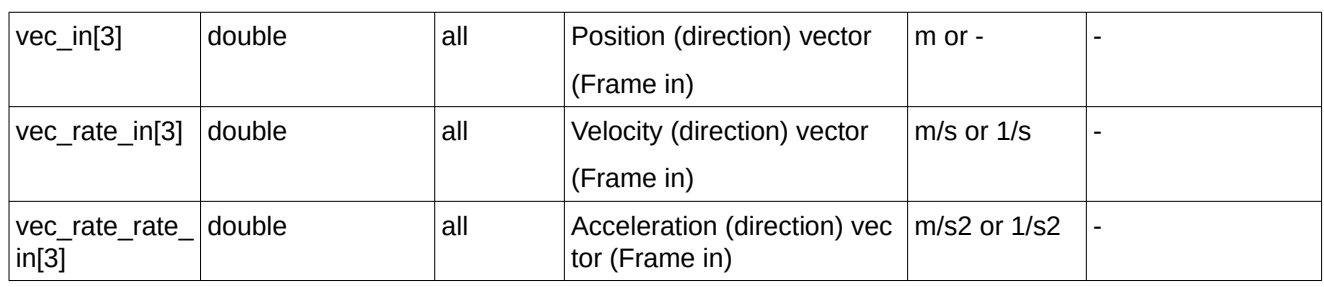

It is possible to use enumeration values rather than integer values for some of the input arguments:

- Time Reference ID: time\_ref. See [\[GEN\\_SUM\].](#page-43-0)
- Selection of location or direction calculus: mode\_flag. See current document, [Table 3](#page-63-0).
- Selection of Coordinate or Attitude Frame: frame\_flag. See current document, [Table 3](#page-63-0).

## **7.67.4 Output parameters**

The output parameters of the **xp\_change\_frame** CFI function are

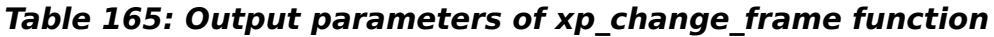

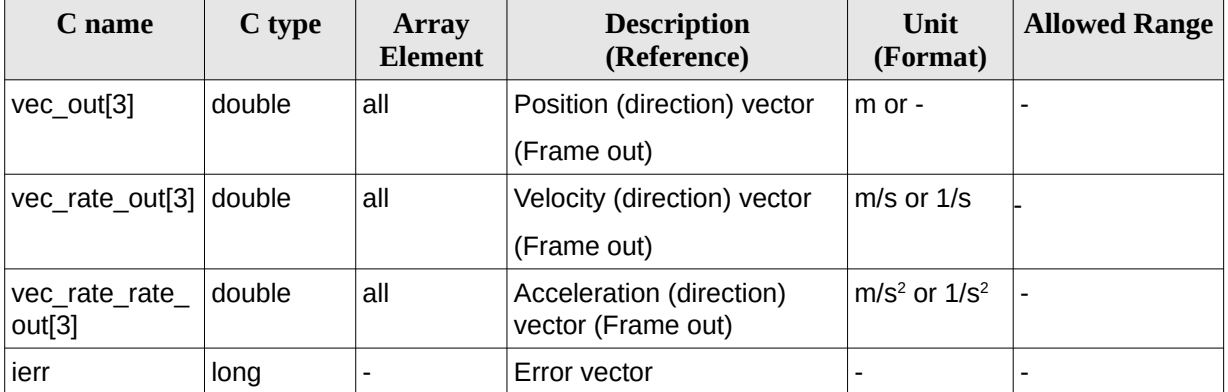

## **7.67.5 Warnings and errors**

Next table lists the possible error messages that can be returned by the **xp\_change\_frame** CFI function after translating the returned extended status flag into the equivalent list of error messages by calling the function of the EO\_POINTING software library **xp\_get\_msg** (see [\[GEN\\_SUM\]](#page-43-0)).

This table also indicates the type of message returned, i.e. either a warning (WARN) or an error (ERR), the cause of such a message and the impact on the performed calculation.

The table is completed by the error code and value. These error codes can be obtained translating the extended status flag returned by the **xp\_change\_frame** function by calling the function of the EO\_POINTING software library **xp\_get\_code** (see [\[GEN\\_SUM\]](#page-43-0)).

#### **Table 166: Error messages of xp\_change\_frame function**

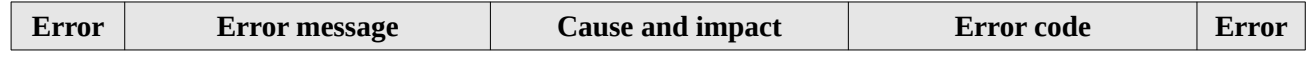

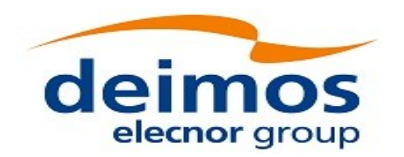

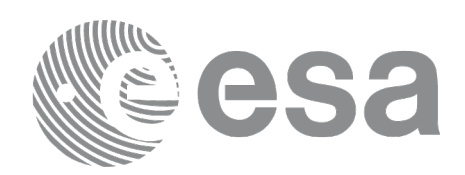

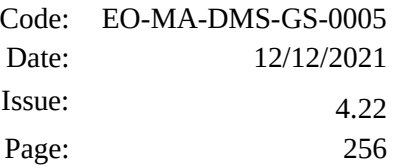

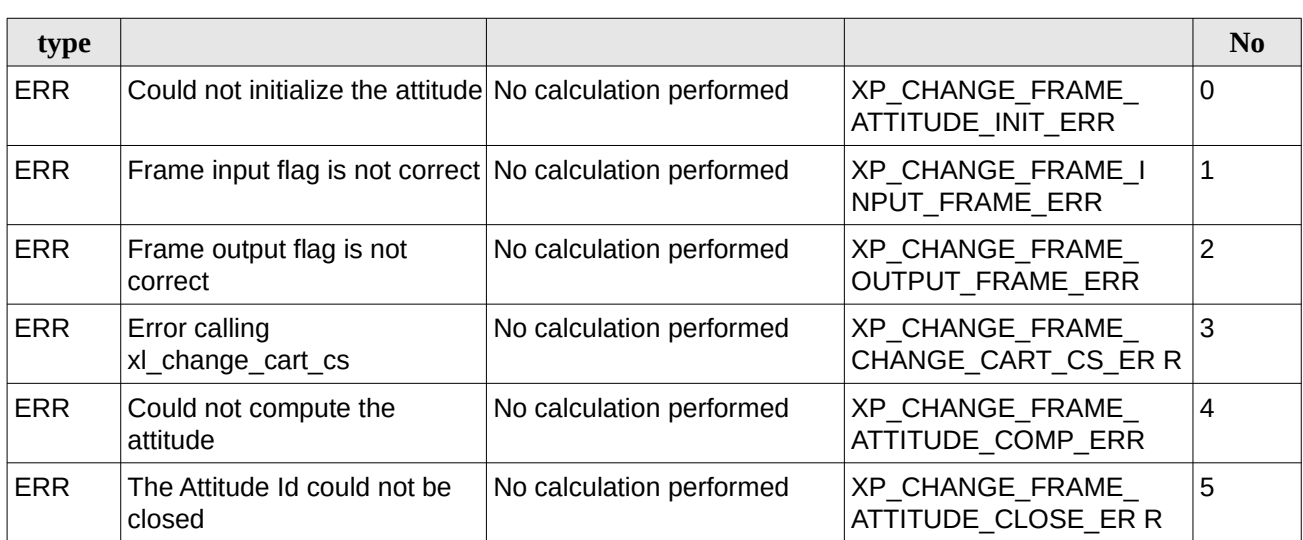

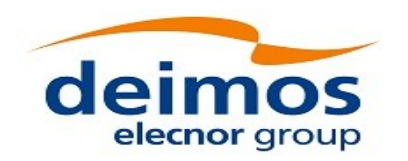

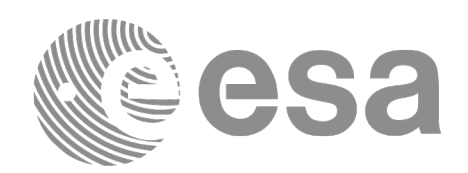

## **7.68 xp\_atmos\_init**

## **7.68.1 Overview**

The **xp\_atmos\_init** CFI function initialises the atmospheric model for a given satellite. The initialised values will be stored in the *atmos\_id* output structure.

## **7.68.2 Calling Interface**

The calling interface of the **xp\_atmos\_init** CFI function is the following (input parameters are underlined):

```
#include <explorer_pointing.h>
{
    long atmos_mode, atmos_model;
    char atmos_file[XL_MAX_STR];
    xp_atmos_id atmos_id = {NULL};long ierr[XP_NUM_ERR_ATMOS_INIT], status;
    status = xp_atmos_init(&atmos_mode, &atmos_model, atmos_file,
                             &atmos_id, ierr);
}
```
The XP\_NUM\_ERR\_ATMOS\_INIT constant is defined in the file *explorer\_pointing.h.*

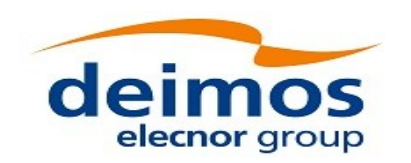

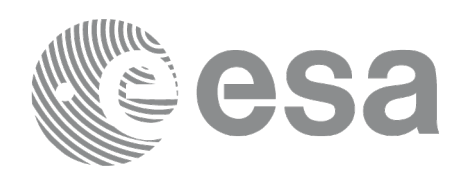

## **7.68.3 Input Parameters**

The **xp\_atmos\_init** CFI function has the following input parameters:

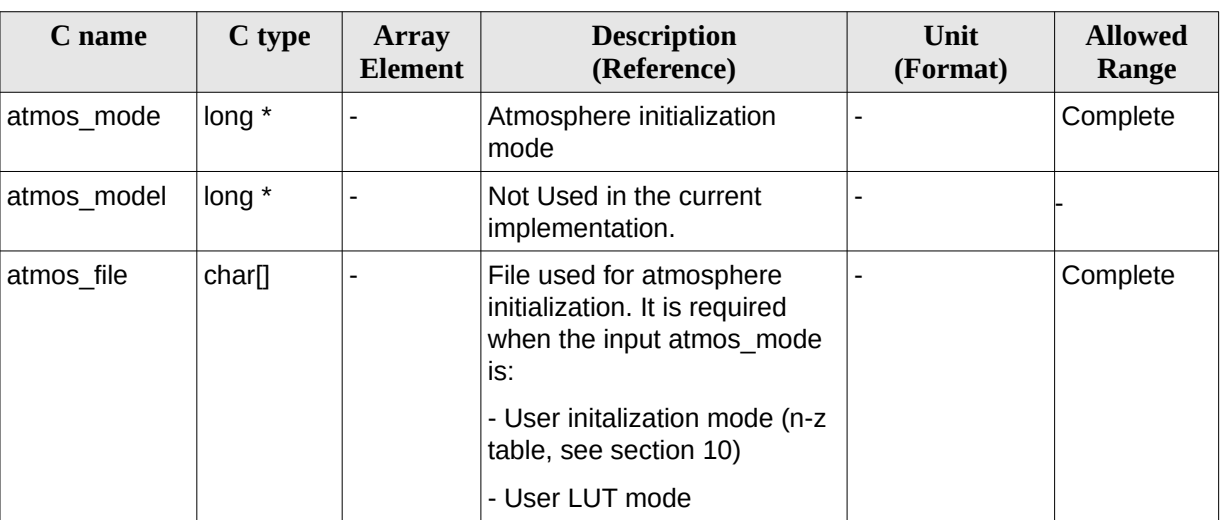

### **Table 167: Input parameters of xp\_atmos\_init function**

It is possible to use enumeration values rather than integer values for some of the input arguments:

• Atmosphere Initialization Mode: atmos\_mode. See current document, [Table 3](#page-63-0) .

## **7.68.4 Output Parameters**

The output parameters of the **xp\_atmos\_init** CFI function are:

| C name   | C type        | <b>Array</b><br><b>Element</b> | <b>Description</b><br>(Reference)                               | Unit<br>(Format) | <b>Allowed Range</b> |
|----------|---------------|--------------------------------|-----------------------------------------------------------------|------------------|----------------------|
| atmos id | 'xp_atmos_id* |                                | Structure that<br>contains the<br>atmosphere<br>initialization. |                  |                      |
| lierr    | long          |                                | Error vector                                                    |                  |                      |

**Table 168: Output parameters of xp\_atmos\_init**

## **7.68.5 Warnings and Errors**

Next table lists the possible error messages that can be returned by the **xp\_atmos\_init** CFI function after translating the returned error vector into the equivalent list of error messages by calling the function of the EO\_POINTING software library **xp\_get\_msg** (see [\[GEN\\_SUM\]\)](#page-43-0).

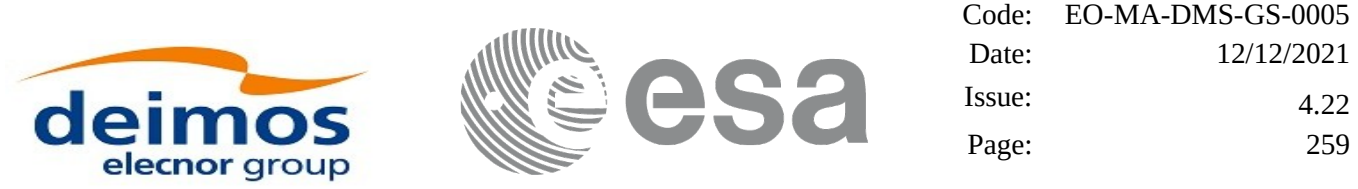

This table also indicates the type of message returned, i.e. either a warning (WARN) or an error (ERR), the cause of such a message and the impact on the performed calculation.

The table is completed by the error code and value. These error codes can be obtained by translating the error vector returned by the **xp\_atmos\_init** function by calling the function of the EO\_POINTING software library **xp\_get\_code** (see [\[GEN\\_SUM\]\)](#page-43-0).

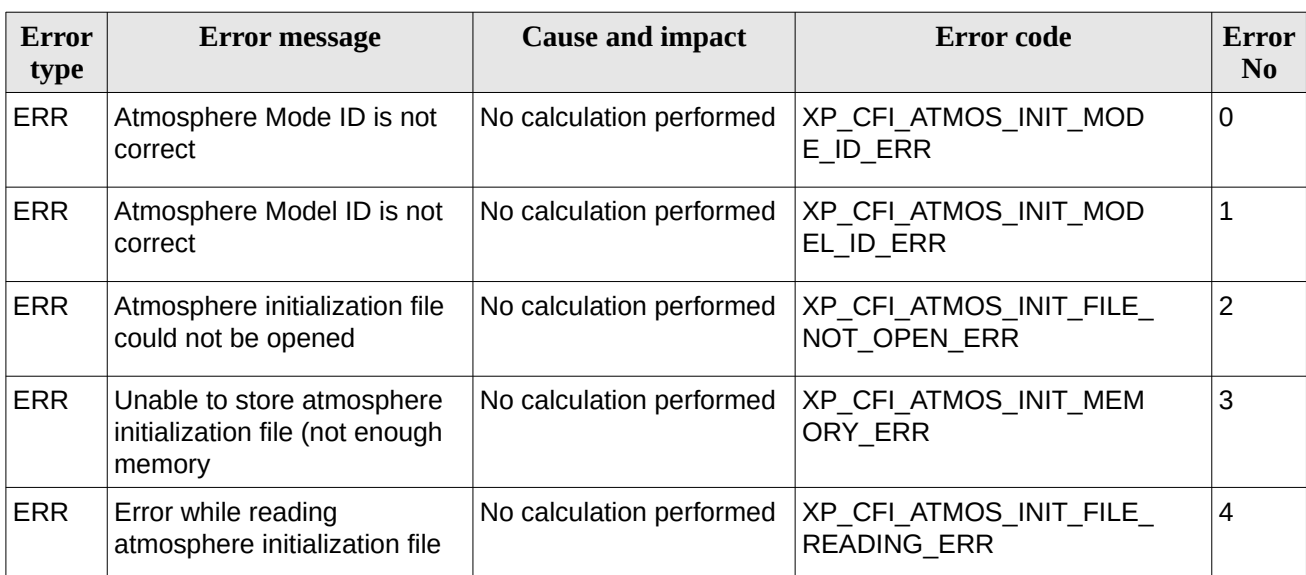

### **Table 169: Error messages of xp\_atmos\_init function**

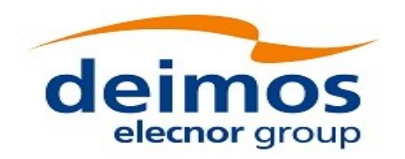

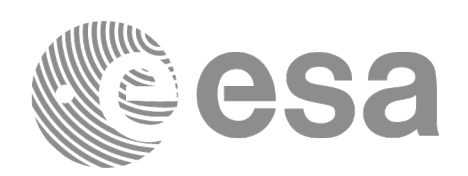

## **7.69 xp\_atmos\_close**

## **7.69.1 Overview**

The **xp\_atmos\_close** CFI function cleans up any memory allocation performed by the **xp\_atmos\_init** functions.

## **7.69.2 Calling Interface**

The calling interface of the **xp\_atmos\_close** CFI function is the following (input parameters are underlined):

```
#include <explorer_pointing.h>
{
     xp_atmos_id atmos_id = {NULL};long ierr[XP_NUM_ERR_ATMOS_CLOSE], status;
     status = xp_{}_{atmos_{}c}lose(&_{atmos_{}id_{}, ierr);
}
```
The XP\_NUM\_ERR\_ATMOS\_CLOSE constant is defined in the file *explorer\_pointing.h.*

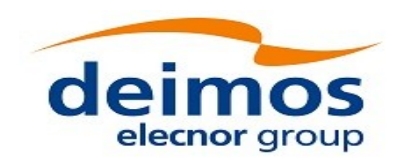

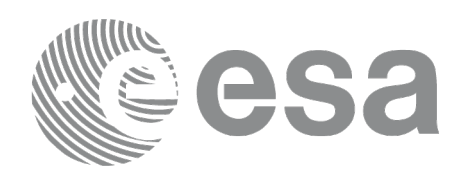

## **7.69.3 Input Parameters**

The **xp\_atmos\_close** CFI function has the following input parameters:

#### **Table 170: Input parameters of xp\_atmos\_close function**

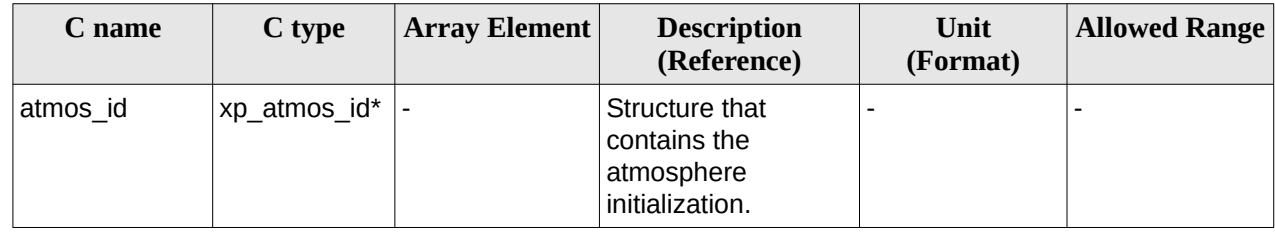

## **7.69.4 Output Parameters**

The output parameters of the **xp\_atmos\_close** CFI function are:

#### **Table 171: Output parameters of xp\_atmos\_close**

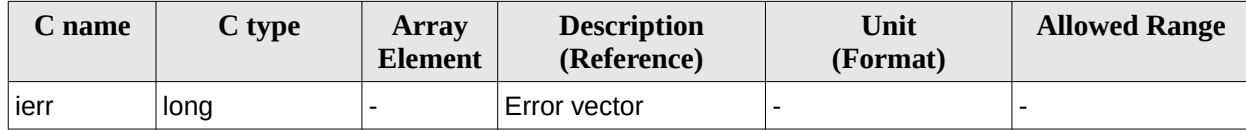

## **7.69.5 Warnings and Errors**

Next table lists the possible error messages that can be returned by the **xp\_atmos\_close** CFI function after translating the returned error vector into the equivalent list of error messages by calling the function of the EO\_POINTING software library **xp\_get\_msg** (see [\[GEN\\_SUM\]\)](#page-43-0).

This table also indicates the type of message returned, i.e. either a warning (WARN) or an error (ERR), the cause of such a message and the impact on the performed calculation.

The table is completed by the error code and value. These error codes can be obtained by translating the error vector returned by the **xp\_atmos\_close** function by calling the function of the EO\_POINTING software library **xp\_get\_code** (see [\[GEN\\_SUM\]](#page-43-0))**.**

**Table 172: Error messages of xp\_atmos\_close function**

| Error<br>type | Error message                                                                                                    | <b>Cause and impact</b> | Error code          | Error<br>N <sub>0</sub> |
|---------------|----------------------------------------------------------------------------------------------------|-------------------------|---------------------|-------------------------|
| ERR           | Could not close the Atmos. Id. No calculation performed   XP CFI ATMOS CLOSE<br>$\vert$ as it is not initialized or it is<br>being used |                         | <b>WRONG ID ERR</b> |                         |

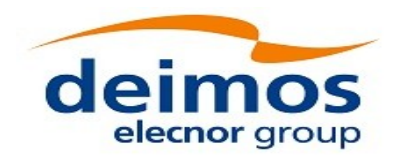

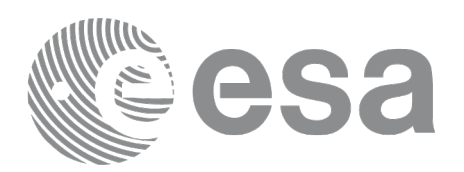

## **7.70 xp\_atmos\_get\_id\_data**

## **7.70.1 Overview**

The **xp\_atmos\_get\_id\_data** CFI function returns atmospheric initialization data.

## **7.70.2 Calling interface**

The calling interface of the **xp\_atmos\_get\_id\_data** CFI function is the following (input parameters are underlined):

```
#include <explorer_lib.h>
{
       xp_atmos_id atmos_id;
       long status;
       xp_atmos_id_data data;
       status = xp_atmos_get_id_data (&atmos_id, &data);
}
```
## **7.70.3 Input parameters**

The **xp\_atmos\_get\_id\_data** CFI function has the following input parameters:

#### **Table 173: Input parameters of xp\_atmos\_get\_id\_data function**

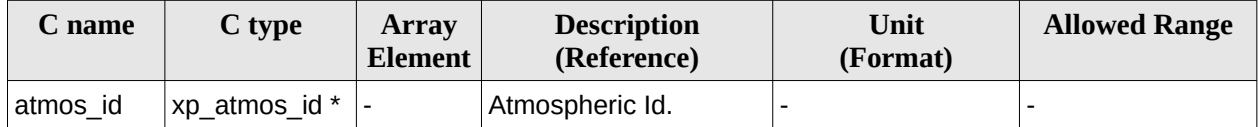

## **7.70.4 Output parameters**

The output parameters of the **xp\_atmos\_get\_id\_data** CFI function are:

#### **Table 174: Output parameters of xp\_atmos\_get\_id\_data function**

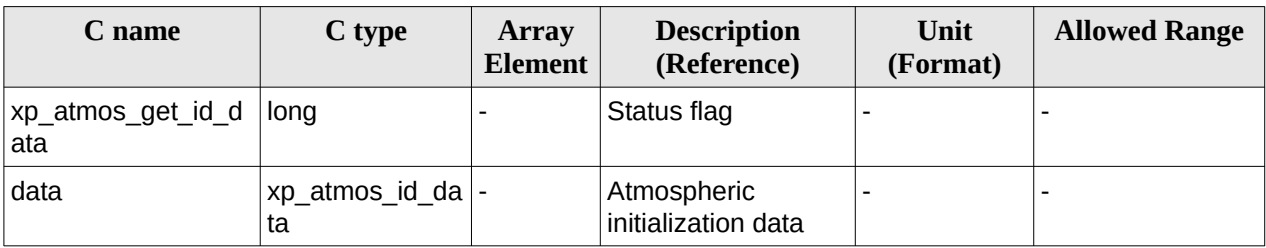

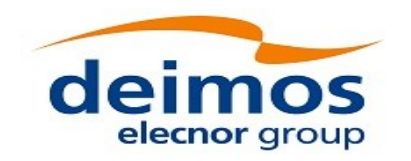

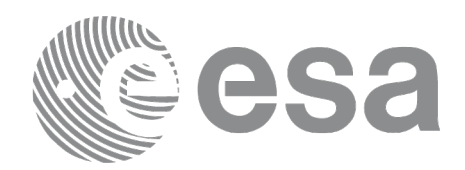

## **7.70.5 Warnings and errors**

This function does not return any error/warning code. Only the status of the function indicates if the execution was correct or not.

The possible causes of error are:

• The atmos\_id was not initialised.

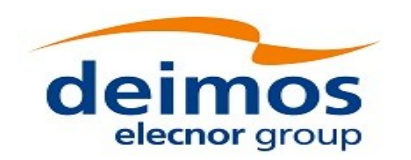

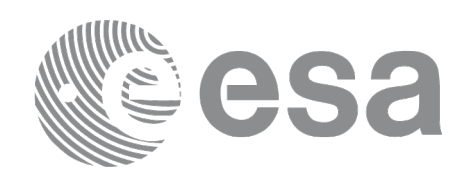

# **7.71 xp\_dem\_init**

## **7.71.1 Overview**

The **xp\_dem\_init** CFI function initializes the digital elevation model (DEM). The DEM is initialized using the DEM configuration file (see [\[D\\_H\\_SUM\]](#page-43-1)) which contains some characteristics that can be configured (see [\[MCD\]](#page-43-2) for further details about the DEM models).

Finally the initalisation values will be stored in the *dem\_id* output structure.

### **7.71.2 Location of DEM dataset**

The DEM files are looked for in the directory specified in the field Directory in the DEM configuration file (see [\[D\\_H\\_SUM\]\)](#page-43-1). If this field is empty, the DEM files are looked for in the directory where the DEM configuration file is placed.

### **7.71.3Access to DEM dataset**

Depending on the Cache. Type field in the DEM configuration file (see  $[D_H_SUM]$ ), one of the following methods is used to access the DEM dataset:

- FIFO\_CACHE (default): memory is reserved for holding DEM data. As soon as an altitude value is requested and is not yet available in memory, the corresponding data file is loaded in memory. When the maximum size of reserved memory (configurable with the field Cache\_Max\_Size) is exceeded, memory is made available with a First In – First Out policy, that is memory correspondent to the file loaded earliest is made available for the file to be loaded.
- PRELOAD CACHE: memory is reserved for holding DEM data. The user shall load in memory the needed files in advance via the function xp\_dem\_id\_configure (see section [7.76\)](#page-277-0). Request of a value not available in memory would result in an error.
- NO CACHE: no memory is reserved for holding DEM data. The dataset is accessed via a single direct I/O access to the file storing the requested value.

In the case of GDEM and ACE2\_3SEC, due to the special structure of the tiles, loading them to memory can take much time, so it is not recommended the use of cache methods.

Choice of the method that best fits user's needs depends on many aspects including HW/SW setup and the type of user application:

- 1) The FIFO\_CACHE is recommended for user applications able to request to the operating system a large amount of physical memory and that require making a large numbers of DEM computations per DEM area i.e. when several DEM computations are done reading the same file or small set of files covering the same region.
- 2) The PRELOAD\_CACHE is recommended for multithreading applications. Note that memory holding DEM data can be shared amongst several threads. In the FIFO\_CACHE, as memory content can change at runtime, mutual exclusion mechanisms are implemented in order to avoid threads to access inconsistent data. Such mechanisms are not needed in the PRELOAD\_CACHE methods and therefore multithreading applications may run more efficiently. However the user is requested to estimate the area (in terms of the longitude/latitude boundaries) that will be requested during computations.

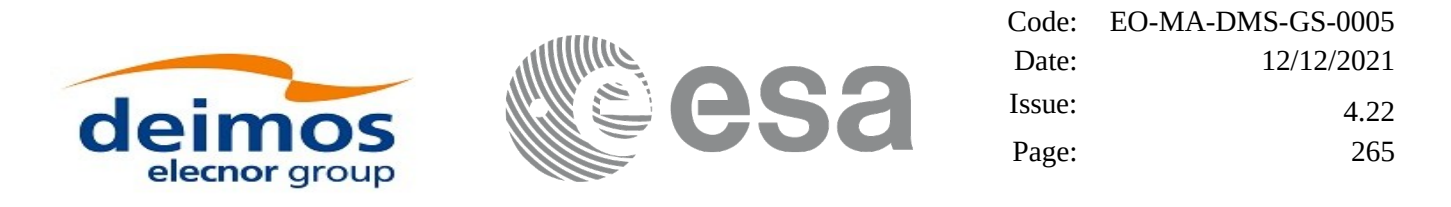

3) The above methods using memory to hold DEM data do not improve performance (or make even performance worse) of applications running with low amount of physical memory available or when DEM request is sporadic per DEM area. In all these cases, the user is recommended to set Cache\_Type to NO\_CACHE. For example, applications making sporadic accesses and in different DEM areas will not benefit of the caching methods, as the advantage of having a fast access to data is lost by the disadvantage of continuously load new files correspondent to different areas.

The default configuration is (i.e. when fields are not provided in the file):

- $Cache$  Type = FIFO CACHE
- Cache\_Max\_Size = 2 GigaBytes,

except in the case of GDEM and ACE2\_3SEC, where Cache\_Type = NO\_CACHE is used.

Values of Cache\_Type and Cache\_Max\_Size can be changed at runtime under certain conditions using the function xp\_dem\_id\_configure.

Memory is allocated using the malloc() C library function. Therefore performance of DEM access using caching strictly depends on the implementation of such library and on memory management from the Operating System. Performance of access to memory depends on many factors that can be tuned by the user. For the sake of example, if, as it normally happens in Linux systems, the memory request is larger than a given threshold size, the memory will be allocated in the virtual memory space and this may result in several page faults at runtime, leading to inefficiencies in the execution. The user can improve this by tuning the threshold size (i.e. using the mallopt() C library, if available). In order to get the best advantages from the caching methods, the user is therefore recommended to evaluate and tackle platform specific issues to memory allocation and management.

### **7.71.4 DEM maximum altitude algorithm**

If the mini tile configuration is provided (MiniTile\_Configuration tag) in the DEM configuration file (see [\[D\\_H\\_SUM\]\)](#page-43-1), the maximum altitude algoritm is used to compute DEM intersection. This algorithm consists in the following:

- The tiles are divided in sub-sections (mini-tiles), according to the configuration provided in DEM configuration file: Lon\_Size and Lat\_Size tags. For example, if the tile is 15 degrees long in longitude and 15 degrees long in latitude, and Lon\_Size and Lat\_Size are 5 degrees and 5 degrees respectively, the tile would have 9 mini-tiles equal in size between them.
- In the DEM configuration of mini-tiles, also the tag Filename is provided, which corresponds to the name (or path) of the binary file which contains the maximum altitude corresponding to each minitile. This file can be generated with function [xp\\_gen\\_dem\\_max\\_altitude\\_file](#page-449-0). If no path is provided, the binary file in looked for in current directory and the DEM directory.
- Internally, the algorithm checks if the altitude of the rays when crossing above each mini-tile is higher or lower than maximum altitude contained in the mini-tile. If the altitude is lower, the minitile is computed to look for an intersection; if not, the mini-tile is skipped and the following mini-tile is checked.

Note: the algorithm is not executed if the difference in latitude/longitude of start and end points in ray search is less than mini-tile size.

### **7.71.5 DEM Geoid computation**

The DEM ACE2 and GDEM V2 files provide the altitude with respect to its reference geoid. In the internal DEM computations, the altitude is transformed to altitude over the reference ellipsoid. To perform this

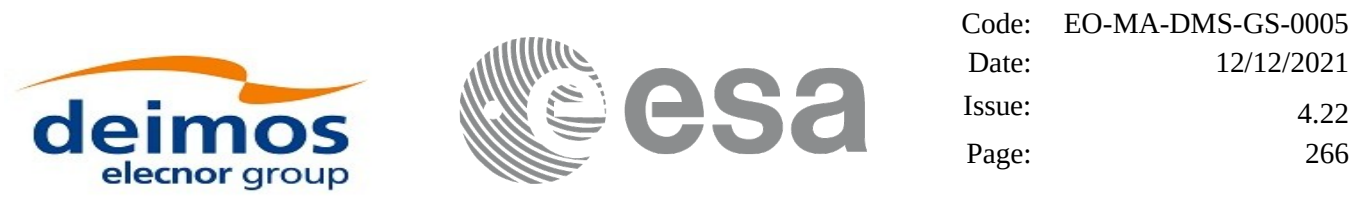

operation, a number of harmonics must be used, which can be configured with the following DEM configuration user tags (see [\[D\\_H\\_SUM\]](#page-43-1)):

- Geoid\_Computation tag: this field can take the values:
	- "Enabled": geoid computation is performed.
	- "Disabled": geoid computation is not performed.
- Geoid\_Nof\_Harmonics tag: the number of harmonics to be used in geoid computation.

If this fields are not provided, the default values are:

- Geoid Computation: Enabled
- Geoid\_Nof\_Harmonics: 30

The computation precision increases with the number of harmonics (maximum is 360 harmonics) but the runtime performance gets worse. The computation of the geoid at runtime can be avoided by generating offline a DEM dataset storing altitudes w.r.t ellipsoid using [xp\\_gen\\_dem\\_altitudes\\_from\\_ellipsoid](#page-453-0) function. In this case, when the DEM is used, the geoid computation shall be disabled in the DEM configuration file.

## **7.71.6 Calling Interface**

The calling interface of the **xp\_dem\_init** CFI function is the following (input parameters are underlined):

```
#include <explorer_pointing.h>
{
     long mode, model;
    char dem_file[XL_MAX_STR];
    xp_{\text{dem_id dem_id}} = \{NULL\};long ierr[XP_NUM_ERR_DEM_INIT], status;
     status = xp_dem_init(&mode, &model, dem file, &dem_id, ierr);
}
```
The XP\_NUM\_ERR\_DEM\_INIT constant is defined in the file *explorer\_pointing.h.*

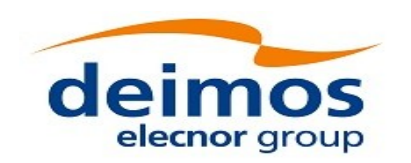

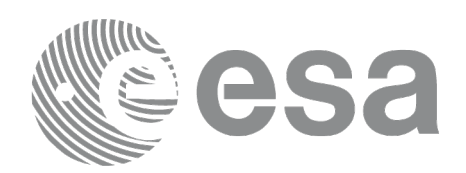

## **7.71.7 Input Parameters**

The **xp\_dem\_init** CFI function has the following input parameters:

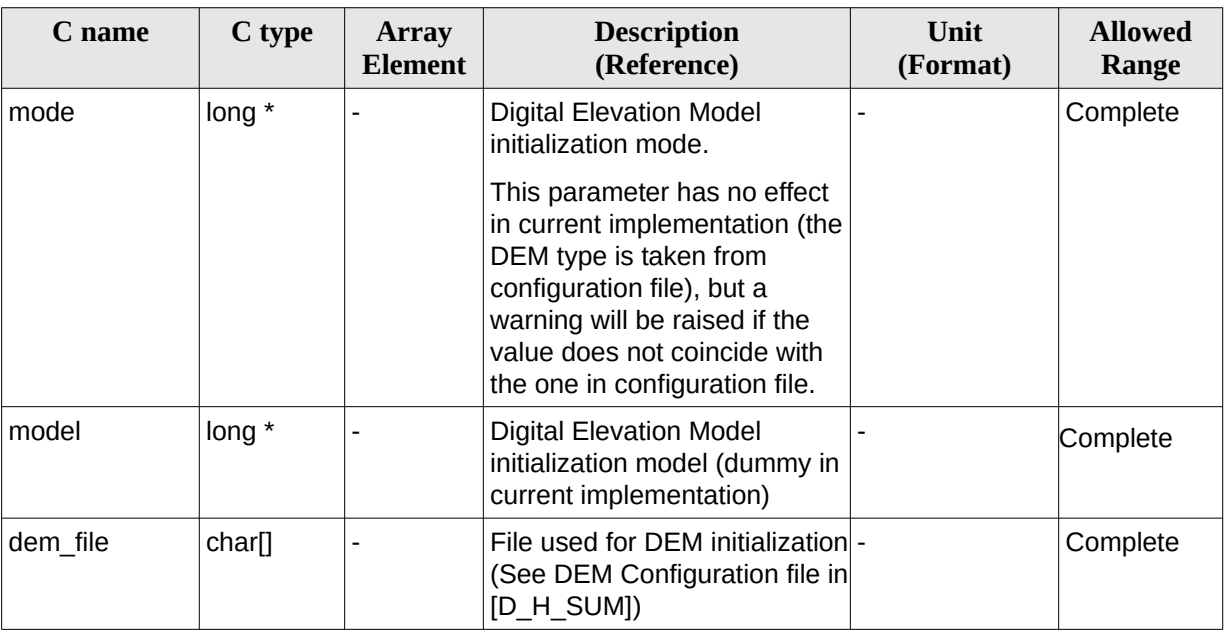

### **Table 175: Input parameters of xp\_dem\_init function**

It is possible to use enumeration values rather than integer values for some of the input arguments:

• DEM Initilization Mode: initialization mode (according to XD\_Dem\_model\_enum in [\[D\\_H\\_SUM\]](#page-43-1))

## **7.71.8 Output Parameters**

The output parameters of the **xp\_dem\_init** CFI function are:

| C name | C type     | <b>Array</b><br><b>Element</b> | <b>Description</b><br>(Reference)                     | Unit<br>(Format) | <b>Allowed Range</b> |
|--------|------------|--------------------------------|-------------------------------------------------------|------------------|----------------------|
| dem id | xp_dem_id* |                                | Structure that<br>contains the DEM<br>initialization. |                  |                      |
| ierr   | long       |                                | Error vector                                          |                  |                      |

**Table 176: Output parameters of xp\_dem\_init**

## **7.71.9 Warnings and Errors**

Next table lists the possible error messages that can be returned by the **xp\_dem\_init** CFI function after translating the returned error vector into the equivalent list of error messages by calling the function of the EO\_POINTING software library **xp\_get\_msg** (see [\[GEN\\_SUM\]\)](#page-43-0).

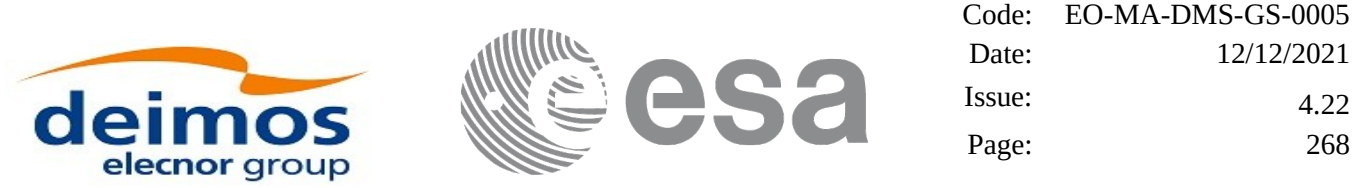

This table also indicates the type of message returned, i.e. either a warning (WARN) or an error (ERR), the cause of such a message and the impact on the performed calculation.

The table is completed by the error code and value. These error codes can be obtained by translating the error vector returned by the **xp\_dem\_init** function by calling the function of the EO\_POINTING software library **xp\_get\_code** (see [\[GEN\\_SUM\]\)](#page-43-0)

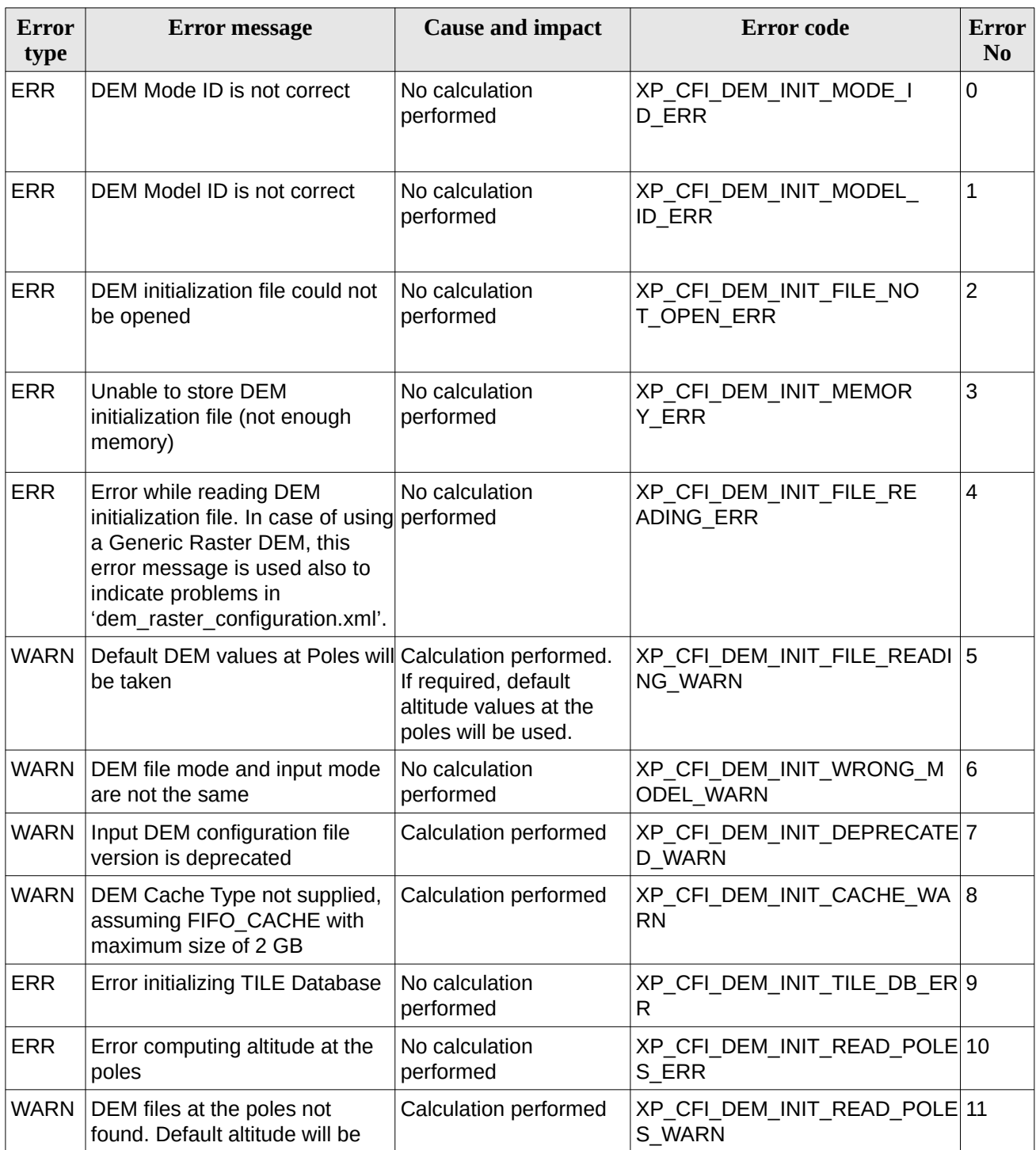

### **Table 177: Error messages of xp\_dem\_init function**

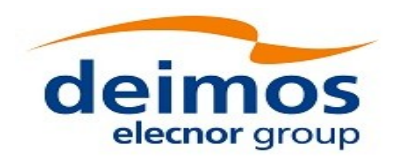

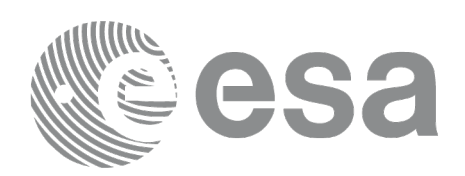

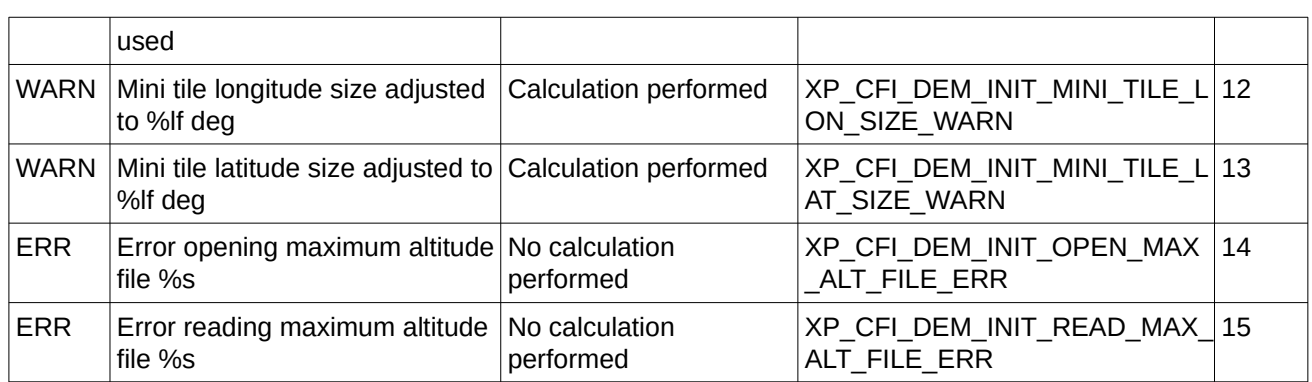

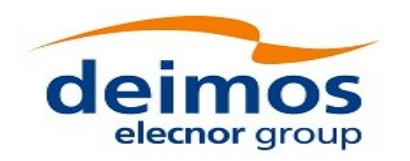

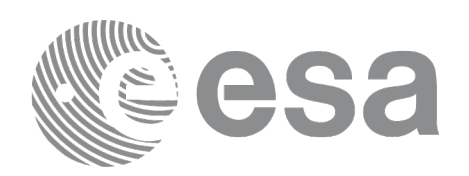

# **7.72 xp\_dem\_close**

## **7.72.1 Overview**

The **xp\_dem\_close** CFI function cleans up any memory allocation performed by the **xp\_dem\_init** functions.

## **7.72.2 Calling Interface**

The calling interface of the **xp\_dem\_close** CFI function is the following (input parameters are underlined):

```
#include <explorer_pointing.h>
{
     xp_{\text{dem_id dem_id}} = \{NULL\};long ierr[XP_NUM_ERR_DEM_CLOSE], status;
     status = xp_dem_close(&dem_id, ierr);
}
```
The XP\_NUM\_ERR\_DEM\_CLOSE constant is defined in the file *explorer\_pointing.h.*

## **7.72.3 Input Parameters**

The **xp\_dem\_close** CFI function has the following input parameters:

**Table 178: Input parameters of xp\_dem\_close function**

| C name | C type     | <b>Array Element</b> | <b>Description</b><br>(Reference)                     | Unit<br>(Format) | <b>Allowed Range</b> |
|--------|------------|----------------------|-------------------------------------------------------|------------------|----------------------|
| dem id | xp_dem_id* |                      | Structure that<br>contains the DEM<br>initialization. |                  |                      |

## **7.72.4 Output Parameters**

The output parameters of the **xp\_dem\_close** CFI function are:

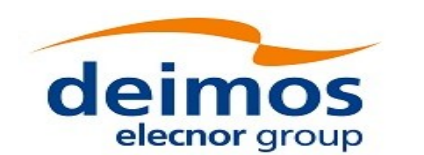

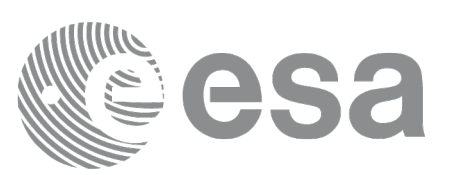

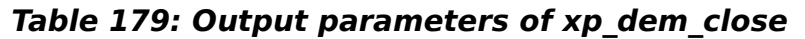

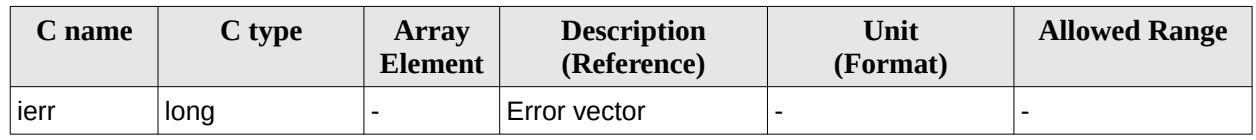

## **7.72.5 Warnings and Errors**

Next table lists the possible error messages that can be returned by the **xp\_dem\_close** CFI function after translating the returned error vector into the equivalent list of error messages by calling the function of the EO\_POINTING software library **xp\_get\_msg** (see [\[GEN\\_SUM\]\)](#page-43-0).

This table also indicates the type of message returned, i.e. either a warning (WARN) or an error (ERR), the cause of such a message and the impact on the performed calculation.

The table is completed by the error code and value. These error codes can be obtained by translating the error vector returned by the **xp\_dem\_close** function by calling the function of the EO\_POINTING software library **xp\_get\_code** (see [\[GEN\\_SUM\]\)](#page-43-0).

#### **Table 180: Error messages of xp\_dem\_close function**

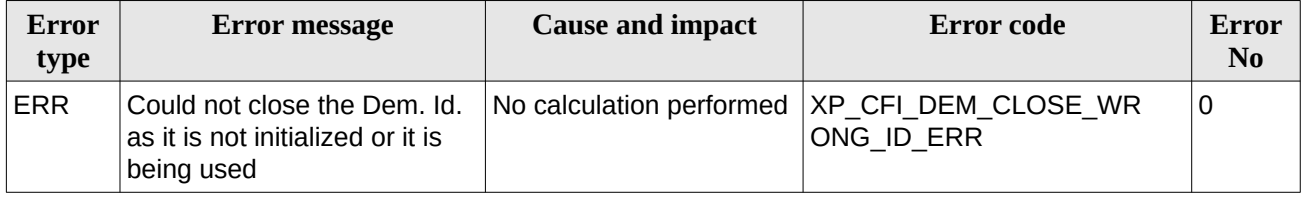

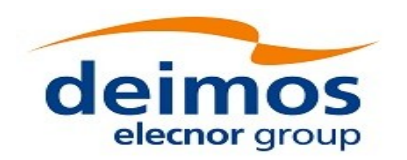

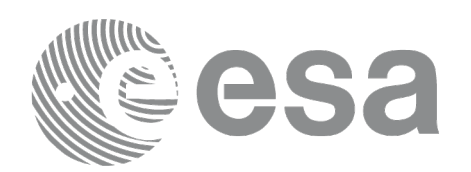

# **7.73 xp\_dem\_compute**

## **7.73.1 Overview**

The **xp\_dem\_compute** CFI function compute the altitude over the see level for a point in the Earth. The altitude is calculated from the altitudes read from a digital elevation model (DEM).

## **7.73.2 Calling Interface**

The calling interface of the **xp\_dem\_compute** CFI function is the following (input parameters are underlined):

```
#include <explorer_pointing.h>
{
     xl_model_id model_id = {NULL};
     xp \text{ dem } id \text{ dem } id = \{NULL\};long ierr[XP_NUM_ERR_DEM_COMPUTE], status;
     double lon, lat, alt;
     status = xp_dem_compute(&model_id, &dem_id,
                                 &lon, &lat, 
                                 &alt, ierr);
```
}

The XP\_NUM\_ERR\_DEM\_COMPUTE constant is defined in the file *explorer\_pointing.h.*

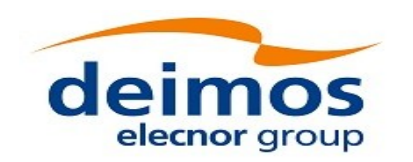

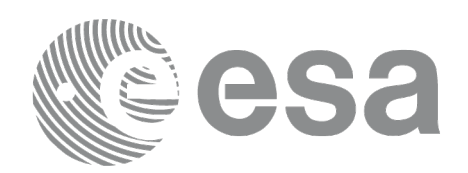

## **7.73.3 Input Parameters**

The **xp\_dem\_compute** CFI function has the following input parameters:

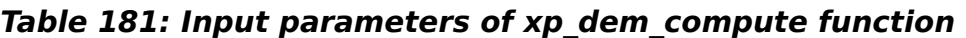

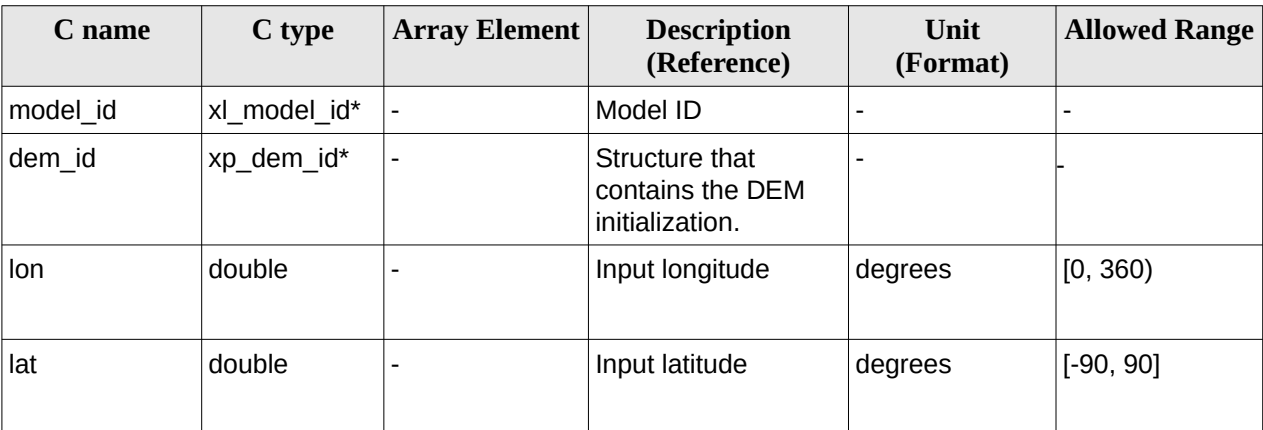

## **7.73.4 Output Parameters**

The output parameters of the **xp\_dem\_compute** CFI function are:

**Table 182: Output parameters of xp\_dem\_compute**

| C name | C type | <b>Array</b><br><b>Element</b> | <b>Description</b><br>(Reference) | Unit<br>(Format) | <b>Allowed Range</b> |
|--------|--------|--------------------------------|-----------------------------------|------------------|----------------------|
| alt    | double |                                | Altitude                          | meters           |                      |
| ierr   | long   |                                | Error vector                      |                  |                      |

## **7.73.5 Warnings and Errors**

Next table lists the possible error messages that can be returned by the **xp\_dem\_compute** CFI function after translating the returned error vector into the equivalent list of error messages by calling the function of the EO\_POINTING software library **xp\_get\_msg** (see [\[GEN\\_SUM\]\)](#page-43-0).

This table also indicates the type of message returned, i.e. either a warning (WARN) or an error (ERR), the cause of such a message and the impact on the performed calculation.

The table is completed by the error code and value. These error codes can be obtained by translating the error vector returned by the **xp\_dem\_compute** function by calling the function of the EO\_POINTING software library **xp\_get\_code** (see [\[GEN\\_SUM\]](#page-43-0))**.**

### **Table 183: Error messages of xp\_dem\_compute function**

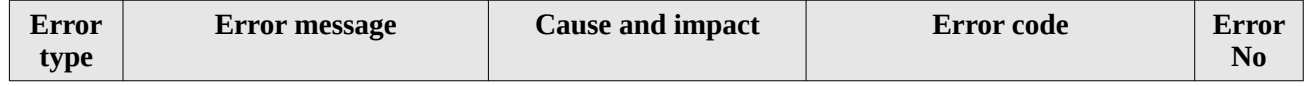

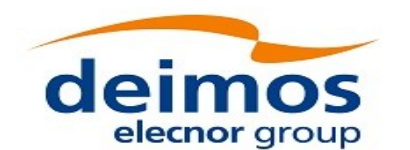

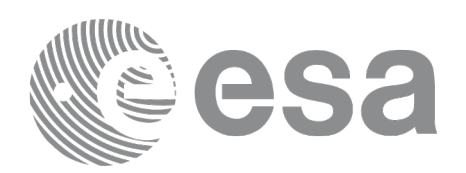

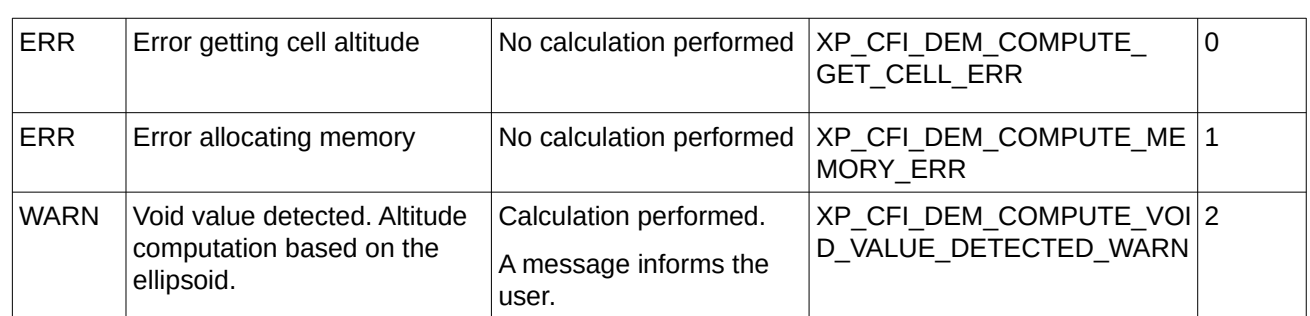

# **7.74xp\_dem\_get\_info**

## **7.74.1 Overview**

The **xp\_dem\_get\_info** CFI function reads DEM information for a given geodetic point.

## **7.74.2 Calling Interface**

The calling interface of the **xp\_dem\_get\_info** CFI function is the following (input parameters are underlined):

```
#include <explorer_pointing.h>
{
    xl_model_id model_id = \{NULL\};xp\_dem\_id dem_id = {NULL};
    long ierr[XP_NUM_ERR_DEM_GET_INFO], status;
    double lon, lat;
    xp_dem_info dem_info
    status = xp_dem_get_info(&model_id, &dem_id, 
                               &lon, &lat, 
                               &dem_info,
                               ierr);
```
}

The XP\_NUM\_ERR\_DEM\_GET\_INFO constant is defined in the file *explorer\_pointing.h.*

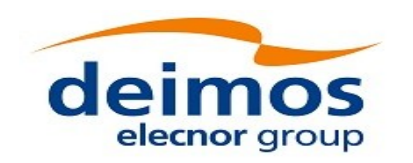

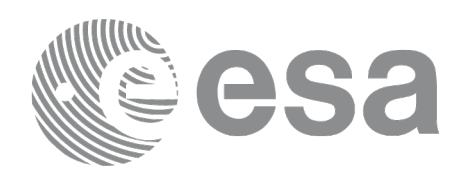

## **7.74.3 Input Parameters**

The **xp\_dem\_get\_info** CFI function has the following input parameters:

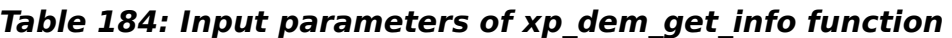

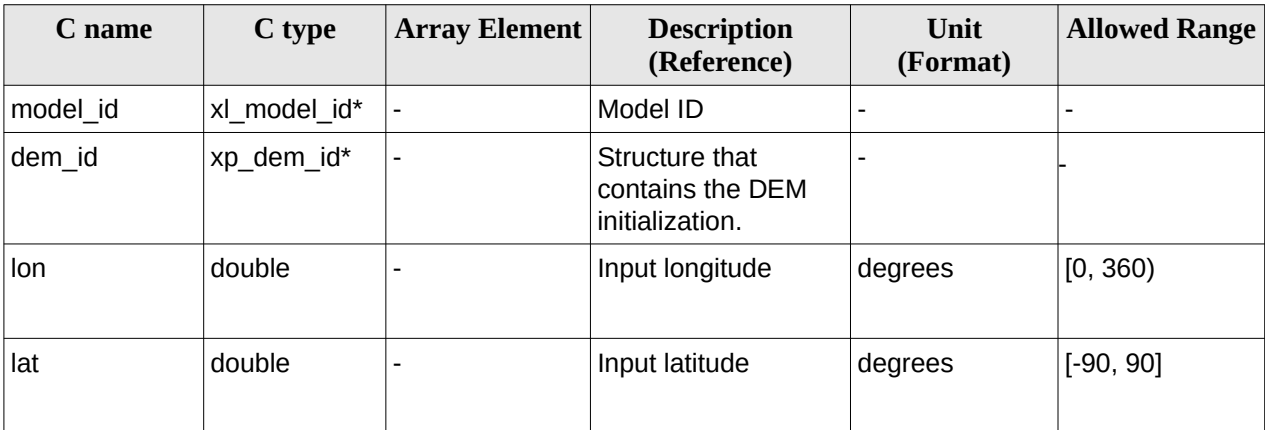

## **7.74.4 Output Parameters**

The output parameters of the **xp\_dem\_get\_info** CFI function are:

**Table 185: Output parameters of xp\_dem\_get\_info**

| C name   | C type      | <b>Array</b><br><b>Element</b> | <b>Description</b><br>(Reference)       | Unit<br>(Format) | <b>Allowed Range</b> |
|----------|-------------|--------------------------------|-----------------------------------------|------------------|----------------------|
| dem info | xp dem info | $\overline{\phantom{0}}$       | Structure containing<br>DEM information |                  |                      |
| lerr     | long        |                                | Error vector                            |                  |                      |

## **7.74.5 Warnings and Errors**

Next table lists the possible error messages that can be returned by the **xp\_dem\_get\_info** CFI function after translating the returned error vector into the equivalent list of error messages by calling the function of the EO\_POINTING software library **xp\_get\_msg** (see [\[GEN\\_SUM\]\)](#page-43-0).

This table also indicates the type of message returned, i.e. either a warning (WARN) or an error (ERR), the cause of such a message and the impact on the performed calculation.

The table is completed by the error code and value. These error codes can be obtained by translating the error vector returned by the **xp\_dem\_ get\_info** function by calling the function of the EO\_POINTING software library **xp\_get\_code** (see [\[GEN\\_SUM\]](#page-43-0))**.**

**Table 186: Error messages of xp\_dem\_get\_info function**

| £rror | Error message | Cause and impact | Error code<br>elloi |  |
|-------|---------------|------------------|---------------------|--|
|-------|---------------|------------------|---------------------|--|

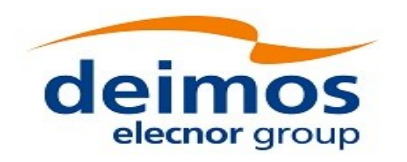

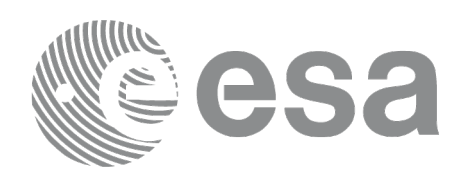

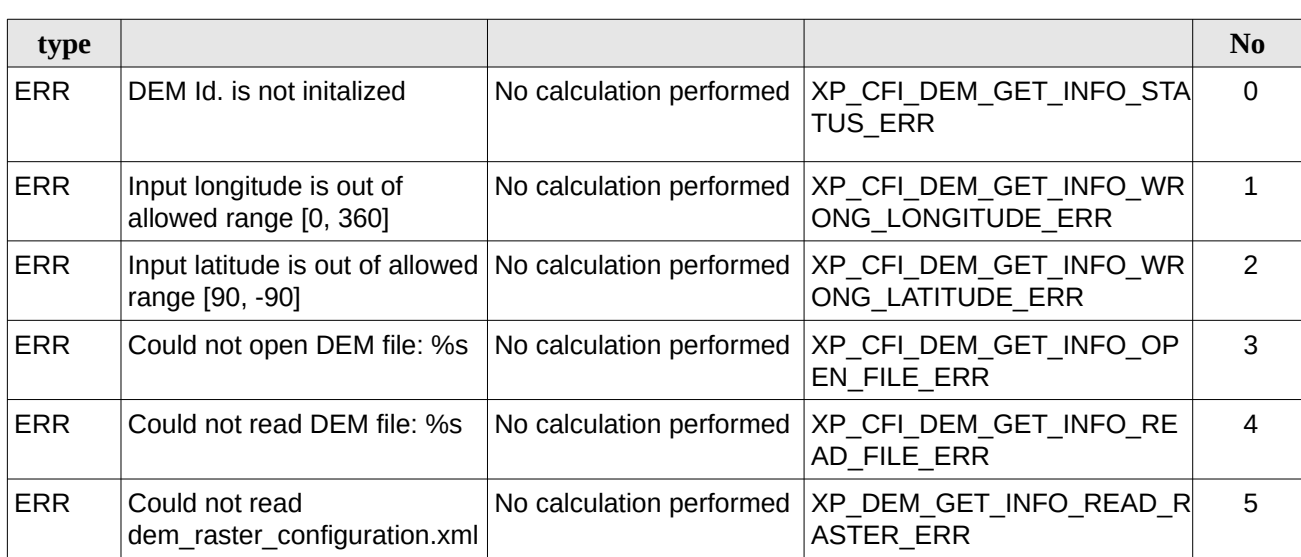

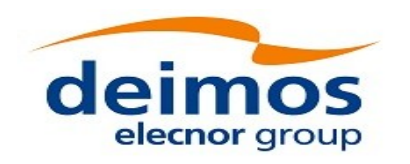

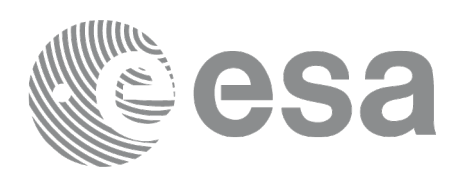

# **7.75 xp\_dem\_get\_id\_data**

## **7.75.1 Overview**

The **xp\_dem\_get\_id\_data** CFI function returns DEM initialization data.

## **7.75.2 Calling interface**

The calling interface of the **xp\_dem\_get\_id\_data** CFI function is the following (input parameters are underlined):

```
#include <explorer_lib.h>
{
       xp_dem_id dem_id;
       long status;
       xp_dem_id_data data;
       status = xp_dem_get_id_data (&dem_id, &data);
}
```
## **7.75.3 Input parameters**

The **xp\_dem\_get\_id\_data** CFI function has the following input parameters:

### **Table 187: Input parameters of xp\_dem\_get\_id\_data function**

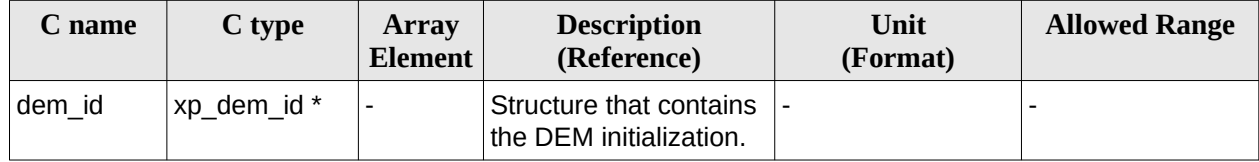

## **7.75.4 Output parameters**

The output parameters of the **xp\_dem\_get\_id\_data** CFI function are:

### **Table 188: Output parameters of xp\_dem\_get\_id\_data function**

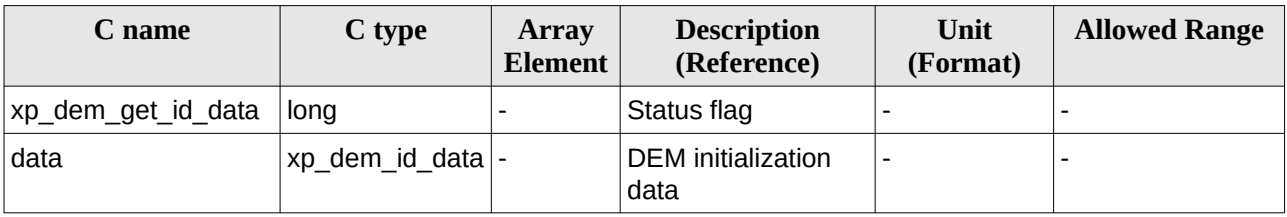

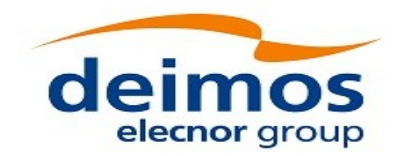

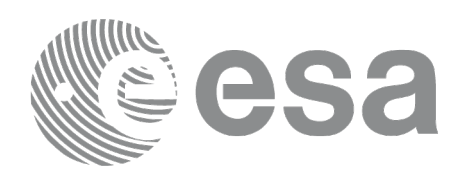

### **7.75.5 Warnings and errors**

This function does not return any error/warning code. Only the status of the function indicates if the execution was correct or not.

The possible causes of error are:

The dem id was not initialised.

# <span id="page-277-0"></span>**7.76 xp\_dem\_id\_configure**

## **7.76.1 Overview**

The **xp\_dem\_id\_configure** CFI function performs configuration operations on DEM cache. The following operations can be performed:

- CLEAR CACHE: all the tiles in the cache are unloaded but cache memory is not freed.
- FREE CACHE: all the tiles in the cache are unloaded and cache memory is freed.
- SET MAXIMUM CACHE SIZE: this operation can only be performed for FIFO cache. A new maximum size for cache is set. If there are more tiles loaded in cache than new maximum size, the tiles are unloaded in a FIFO (First in- First out) order till new maximum size is reached.
- LOAD TILE SET: this operation can only be performed for PRELOAD cache. A set of tiles corresponding to an input rectangular longitude-latitude area is loaded in cache.

## **7.76.2 Calling Interface**

The calling interface of the **xp\_dem\_id\_configure** CFI function is the following (input parameters are underlined):

```
#include <explorer_pointing.h>
{
    xp dem id dem id = {NULL};
    long ierr[XP_NUM_ERR_DEM_ID_CONFIGURE], status;
    xp_dem_id_config config;
    status = xp_dem_id_configure(&dem_id, &config,
                                      ierr); 
}
```
The XP\_NUM\_ERR\_DEM\_ID\_CONFIGURE constant is defined in the file *explorer\_pointing.h.*

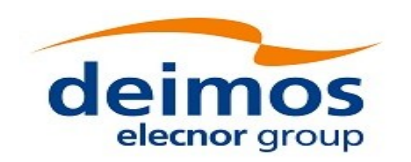

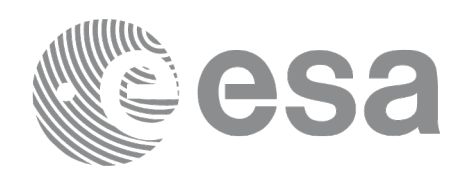

## **7.76.3 Input Parameters**

The **xp\_dem\_id\_configure** CFI function has the following input parameters:

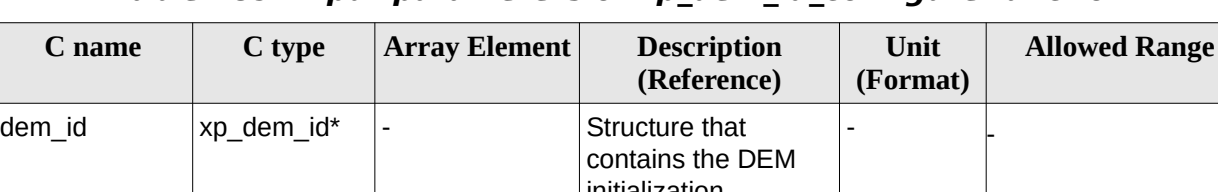

### **Table 189: Input parameters of xp\_dem\_id\_configure function**

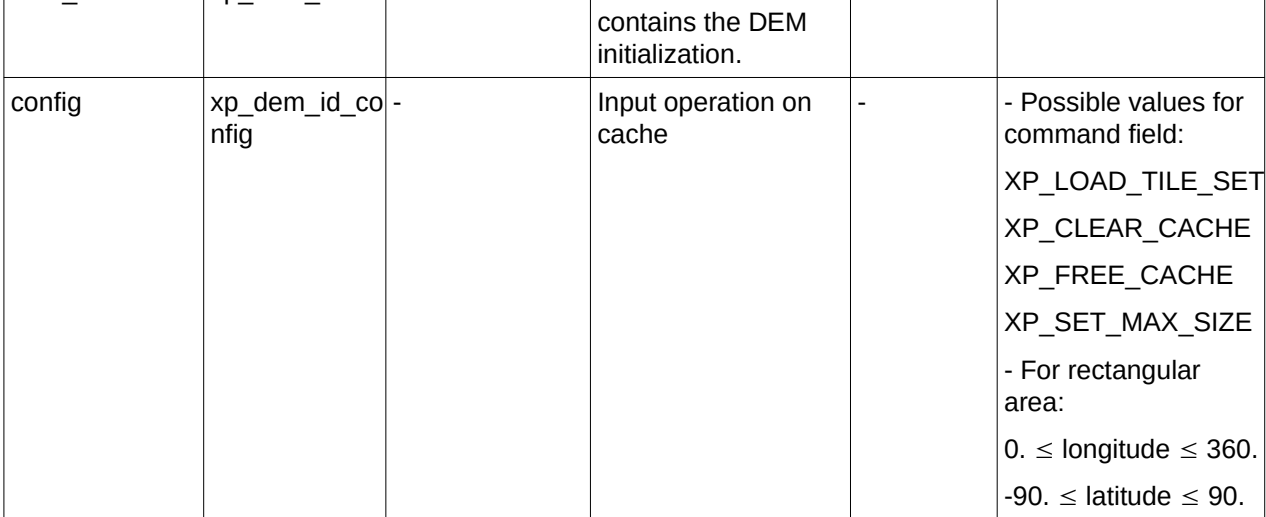

## **7.76.4 Output Parameters**

The output parameters of the **xp\_dem\_id\_configure** CFI function are:

### **Table 190: Output parameters of xp\_dem\_id\_configure**

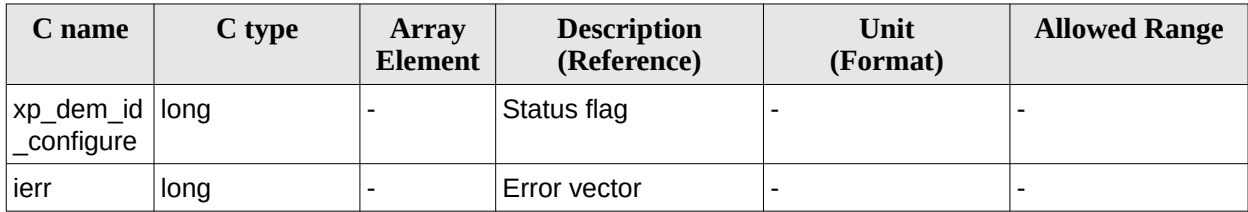

## **7.76.5 Warnings and Errors**

Next table lists the possible error messages that can be returned by the **xp\_dem\_id\_configure** CFI function after translating the returned error vector into the equivalent list of error messages by calling the function of the EO\_POINTING software library **xp\_get\_msg** (see [\[GEN\\_SUM\]\)](#page-43-0).

This table also indicates the type of message returned, i.e. either a warning (WARN) or an error (ERR), the cause of such a message and the impact on the performed calculation.

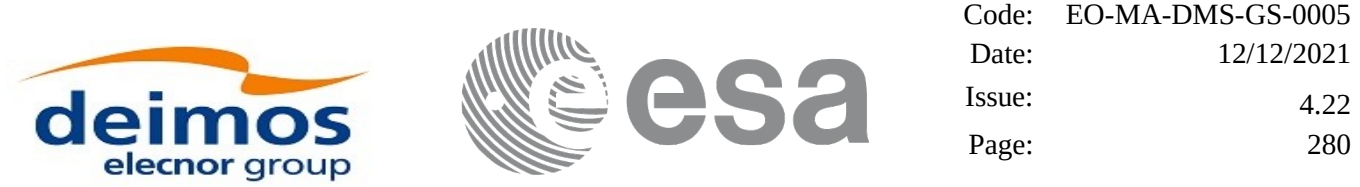

The table is completed by the error code and value. These error codes can be obtained by translating the error vector returned by the **xp\_dem\_id\_configure** function by calling the function of the EO\_POINTING software library **xp\_get\_code** (see [\[GEN\\_SUM\]](#page-43-0))**.**

### **Table 191: Error messages of xp\_dem\_id\_configure function**

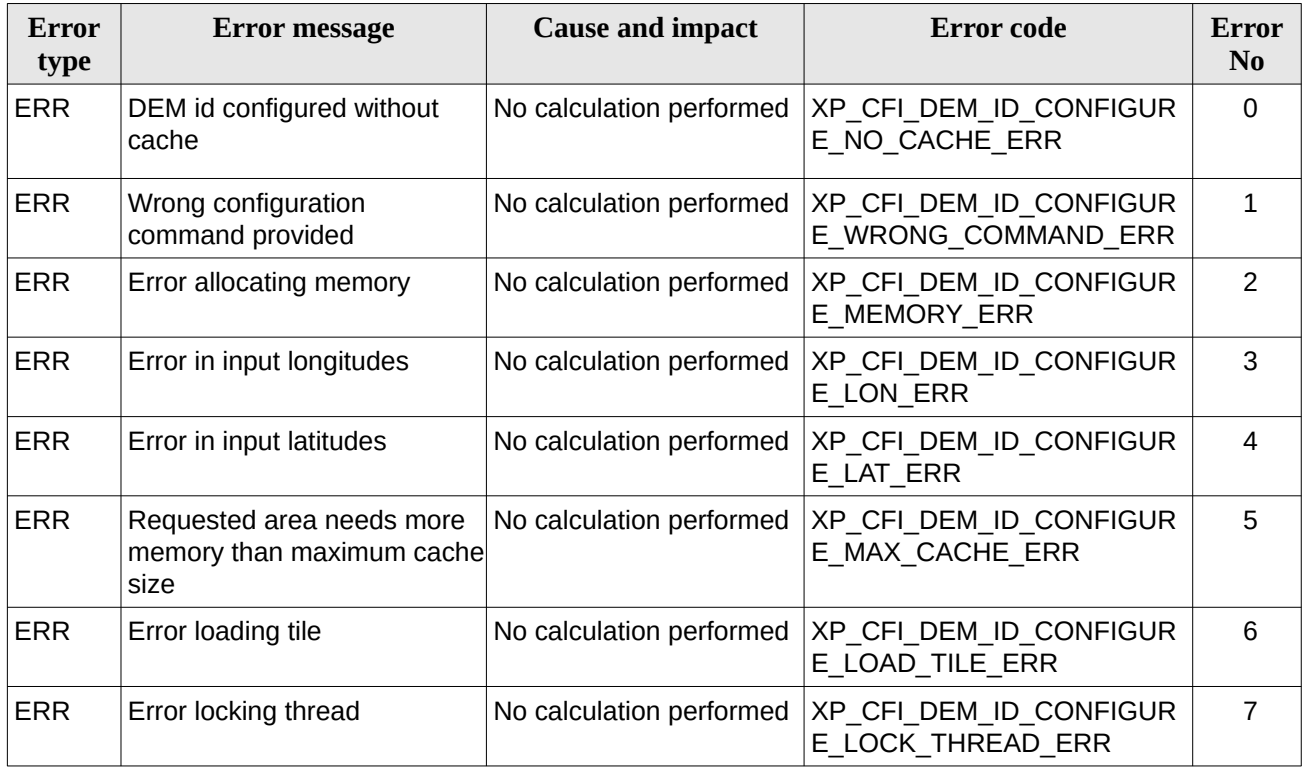

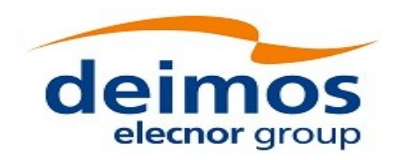

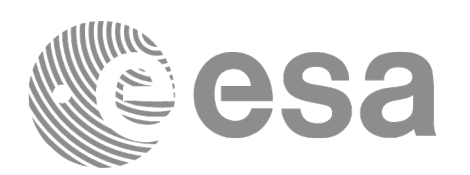

# **7.77 xp\_dem\_get\_cell\_value**

## <span id="page-280-1"></span>**7.77.1 Overview**

The **xp\_dem\_get\_cell\_value** CFI function retrives the altitude value for the corresponding DEM and the given row and column.

The altitude value returned by the function is the value stored in the corresponding DEM file (without any processing of the value). Note that some DEM's can give this value as the altitude over the ellipsoid while others give the altitude over the geoid.

The row/column value refers to the number of row/column considering a DEM covering the whole Earth.

This way, row 0 corresponds to the first row in DEM that gives the altitudes at latitude 90deg south and the last row will contain the altitudes at latitude 90deg north.

The column 0 corresponds to the altitudes for longitude 0 deg while the last column refers to the altitudes at longitude 360 deg.

<span id="page-280-0"></span>The total number of rows/columns can be get with the function **xp\_dem\_get\_id\_data (t**he returned structure contains these numbers: **xp\_dem\_id\_data.dem\_metadata.n\_rows** and **xp\_dem\_id\_data.dem\_metadata.n\_cols)**. Note that the total number of rows/columns of the DEM is related to the DEM resolution as follows:

number of rows = 180deg / (resolution along latitude axis)

number of columns = 360deg / (resolution along latitude axis)

For instance, a DEM with a resolution of 30 arcsecond:

number of rows = 180deg / (30/3600) = 21600

number of columns = 360deg / (30/3600) = 43200

### **7.77.2 Calling Interface**

The calling interface of the **xp\_dem\_get\_cell\_value** CFI function is the following (input parameters are underlined):

```
#include <explorer_pointing.h>
{
    xp\_dem\_id dem_id = {NULL};
    long ierr[XP_NUM_ERR_DEM_GET_CELL_VALUE], status;
    long row;
    long column;
    double value;
    status = xp_dem_get_cell_value(&dem_id, row, column, 
                                      &value, ierr);
}
```
The XP\_NUM\_ERR\_DEM\_GET\_CELL\_VALUE constant is defined in the file *explorer\_pointing.h.*

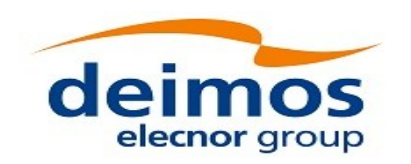

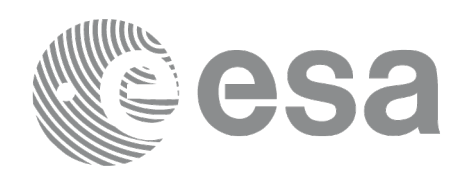

## **7.77.3 Input Parameters**

The **xp\_dem\_get\_cell\_value** CFI function has the following input parameters:

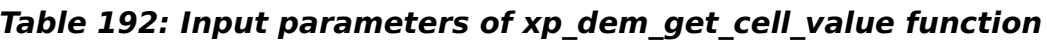

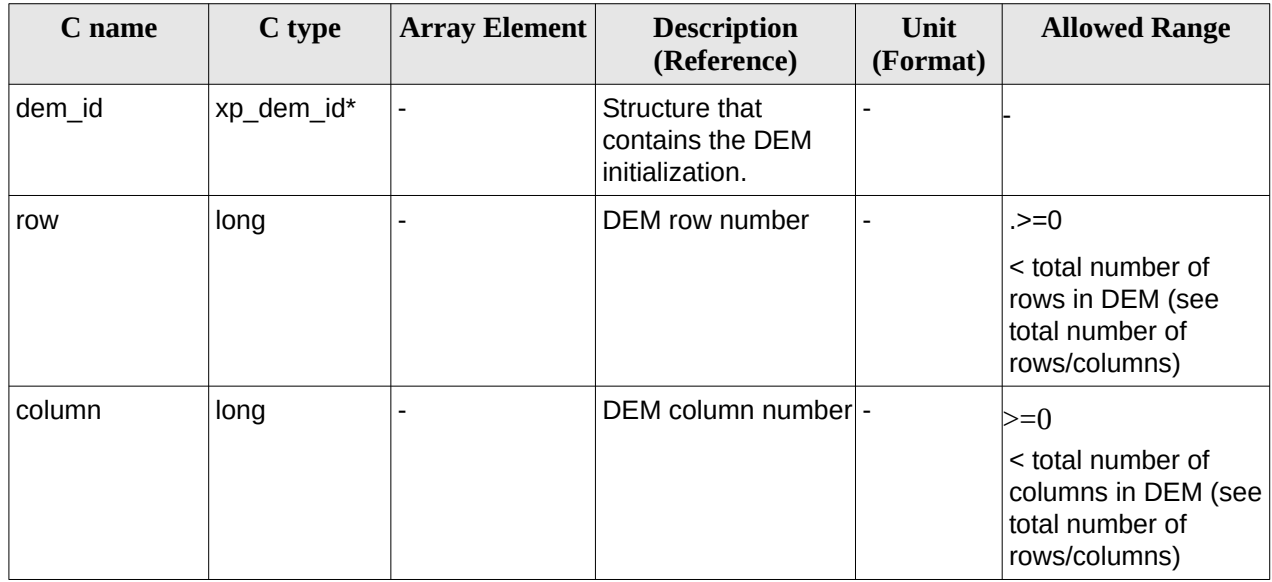

## **7.77.4 Output Parameters**

The output parameters of the **xp\_dem\_get\_cell\_value** CFI function are:

**Table 193: Output parameters of xp\_dem\_get\_cell\_value**

| C name | C type  | <b>Array</b><br><b>Element</b> | <b>Description</b><br>(Reference) | Unit<br>(Format) | <b>Allowed Range</b> |
|--------|---------|--------------------------------|-----------------------------------|------------------|----------------------|
| value  | double* |                                | Altitude in DEM                   | m                |                      |
| ierr   | long*   |                                | Error vector                      | -                |                      |

## **7.77.5 Warnings and Errors**

Next table lists the possible error messages that can be returned by the **xp\_dem\_get\_cell\_value** CFI function after translating the returned error vector into the equivalent list of error messages by calling the function of the EO\_POINTING software library **xp\_get\_msg** (see [\[GEN\\_SUM\]](#page-43-0)).

This table also indicates the type of message returned, i.e. either a warning (WARN) or an error (ERR), the cause of such a message and the impact on the performed calculation.

The table is completed by the error code and value. These error codes can be obtained by translating the error vector returned by the **xp dem get cell value** function by calling the function of the EO\_POINTING software library **xp\_get\_code** (see [\[GEN\\_SUM\]](#page-43-0))**.**

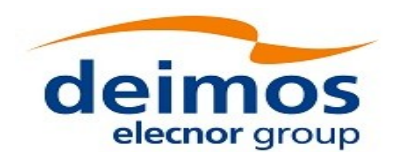

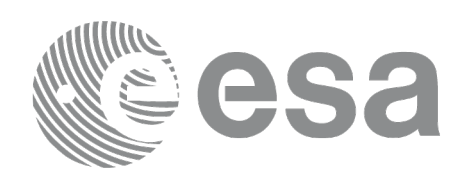

## **Table 194: Error messages of xp\_dem\_get\_cell\_value function**

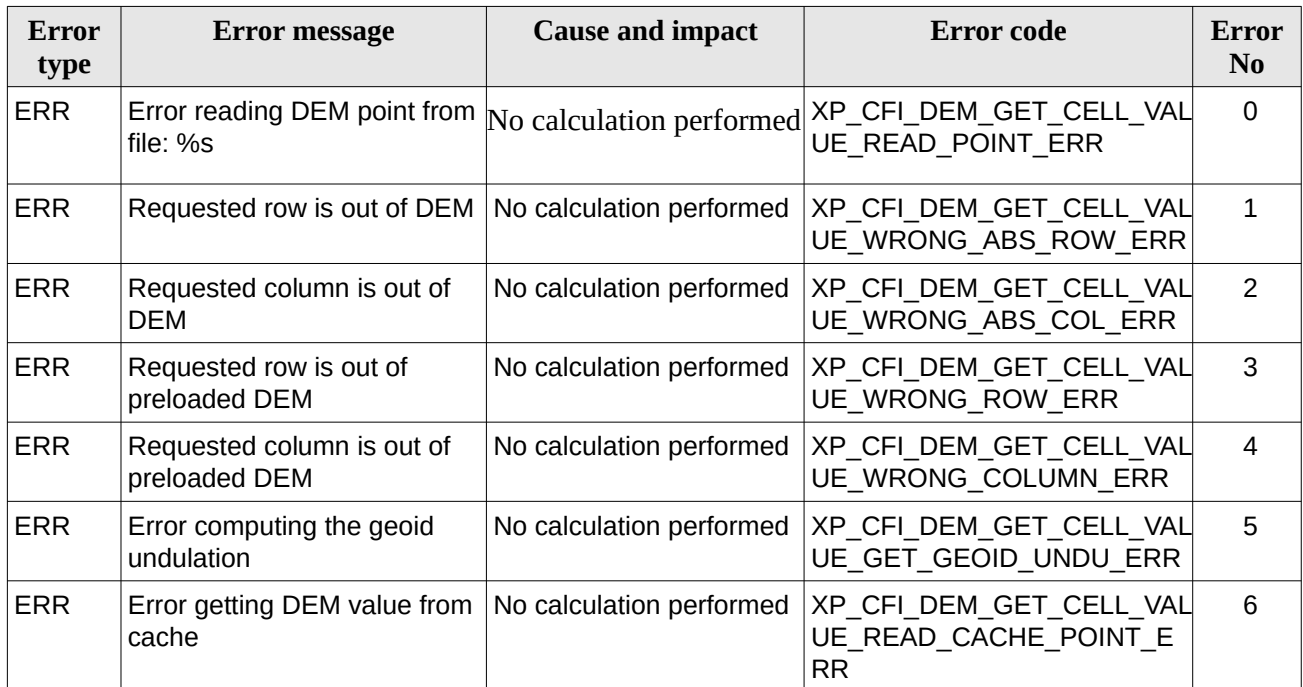

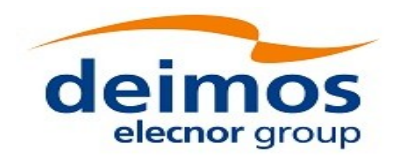

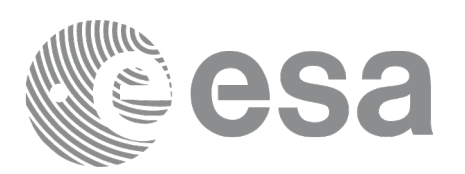

# **7.78 xp\_dem\_get\_cell\_geod**

## **7.78.1 Overview**

The **xp dem get cell geod** CFI function retrives the geodetic point (latitude/longitude) for the corresponding DEM for the given row and column.

The row/column value refers to the number of row/column considering a DEM covering the whole Earth (see details in section [7.77.1](#page-280-1))

## **7.78.2 Calling Interface**

The calling interface of the **xp\_dem\_get\_cell\_geod** CFI function is the following (input parameters are underlined):

```
#include <explorer_pointing.h>
{
    xp\_dem\_id dem_id = {NULL};
    long ierr[XP_NUM_ERR_DEM_GET_CELL_GEOD], status;
    long row;
    long column;
    double lat;
    double lon;
    status = xp_dem_get_cell_geod(&dem_id, row, column, 
                                    &lat, &lon, ierr);
}
```
The XP\_NUM\_ERR\_DEM\_GET\_CELL\_GEOD constant is defined in the file *explorer\_pointing.h.*

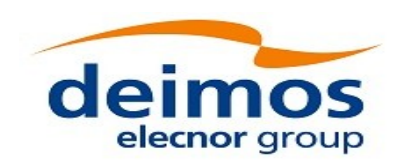

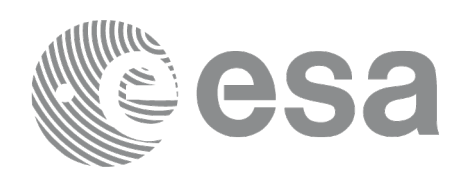

## **7.78.3 Input Parameters**

The **xp\_dem\_get\_cell\_geod** CFI function has the following input parameters:

### **Table 195: Input parameters of xp\_dem\_get\_cell\_geod function**

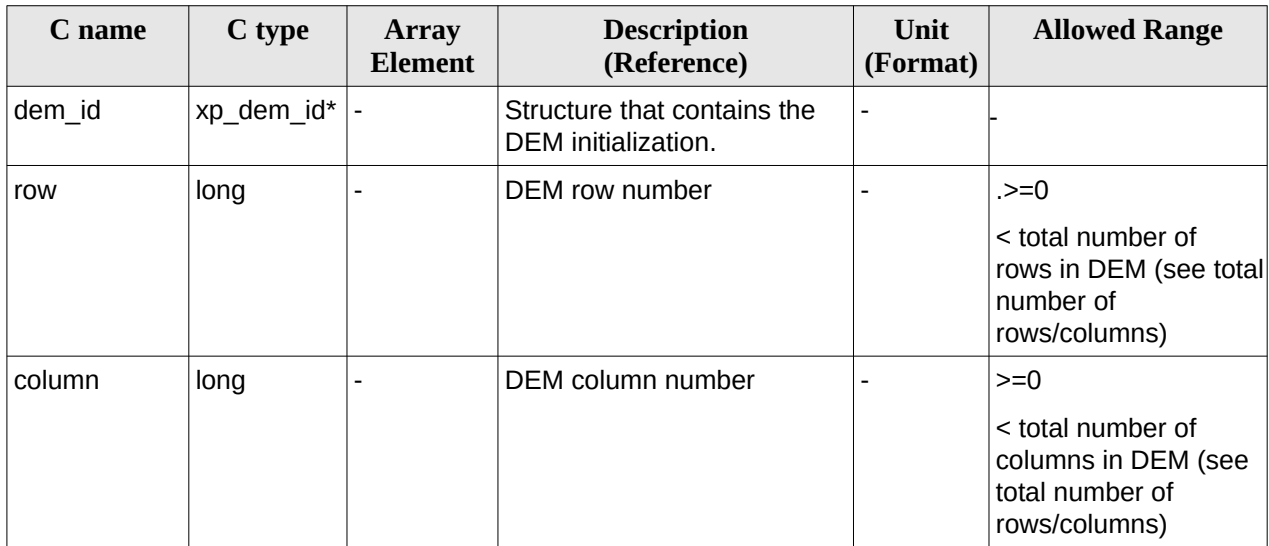

## **7.78.4 Output Parameters**

The output parameters of the **xp\_dem\_get\_cell\_geod** CFI function are:

#### **Table 196: Output parameters of xp\_dem\_get\_cell\_geod**

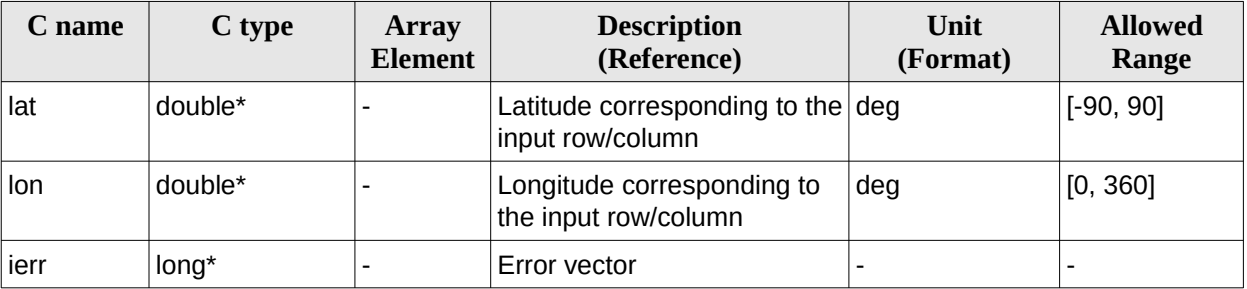

## **7.78.5 Warnings and Errors**

Next table lists the possible error messages that can be returned by the **xp\_dem\_get\_cell\_geod** CFI function after translating the returned error vector into the equivalent list of error messages by calling the function of the EO\_POINTING software library **xp\_get\_msg** (see [\[GEN\\_SUM\]\)](#page-43-0).

This table also indicates the type of message returned, i.e. either a warning (WARN) or an error (ERR), the cause of such a message and the impact on the performed calculation.

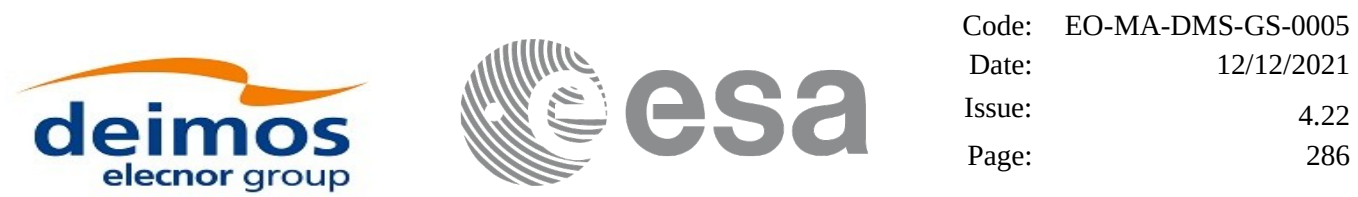

The table is completed by the error code and value. These error codes can be obtained by translating the error vector returned by the **xp\_dem\_get\_cell\_geod** function by calling the function of the EO\_POINTING software library **xp\_get\_code** (see [\[GEN\\_SUM\]](#page-43-0))**.**

### **Table 197: Error messages of xp\_dem\_get\_cell\_geod function**

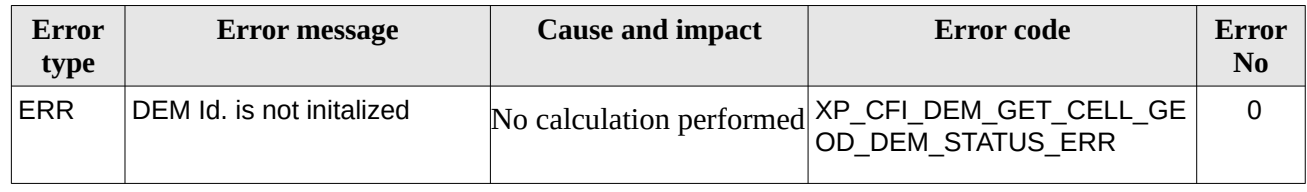

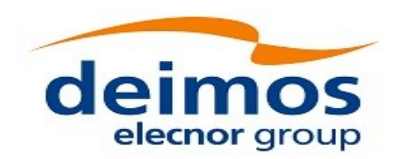

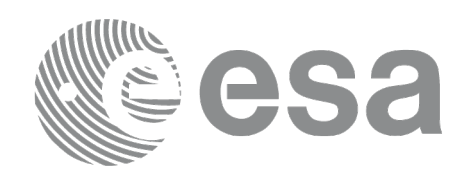

# **7.79 xp\_target\_inter**

## **7.79.1 Overview**

The **xp\_target\_inter** CFI function computes the first or the second intersection point of the line of sight from the satellite (defined by an elevation and an azimuth angle expressed in the selected Attitude Frame) with a surface located at a certain geodetic altitude over the Earth.

The light travel time (from the satellite to the target or vice versa) can be taken into account by the computations. For details about light propagation mode see the section [4.1.2.3.](#page-54-0)

## **7.79.2 Calling Interface**

The calling interface of the **xp\_target\_inter** CFI function is the following (input parameters are underlined):

```
#include <explorer_pointing.h>
{
    long sat id;
    xp attitude id attitude id = {NULL};
    xp_atmos_id atmos_id = \{NULL\};xp dem id dem id = {NULL};
    xp_L \text{target_id } \text{target_id} = \{NULL\};long deriv, inter_flag, iray;
    double los_az, los_el, geod_alt, los_az_rate, los_el_rate, freq;
    long ierr[XP_NUM_ERR_TARGET_INTER], status, num_user_target,
         num_los_target;
    status = xp_L \text{target}_inter(& sat_id,&attitude_id,
              &atmos_id,
              &dem_id,
              &deriv, &inter_flag, &los_az, &los_el, &geod_alt, 
              &los_az_rate, &los_el_rate, &iray, &freq, 
               &num_user_target, &num_los_target,
               &target_id, ierr); 
    /* Or, using the run_id */
    long run_id;
```
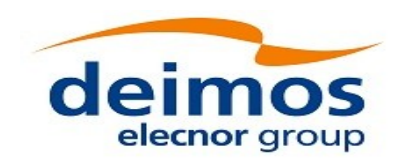

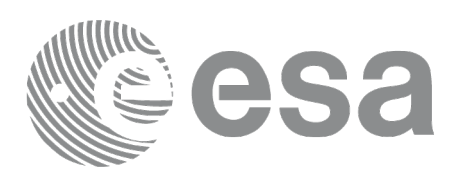

status = xp\_target\_inter\_run(&run\_id, &attitude\_id, &deriv, &inter\_flag, &los\_az, &los\_el, &geod\_alt, &los\_az\_rate, &los\_el\_rate, &iray, &freq, &num\_user\_target, &num\_los\_target, &target\_id, ierr);

}

The XP\_NUM\_ERR\_TARGET\_INTER constant is defined in the file *explorer\_pointing.h.*
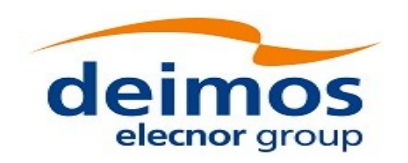

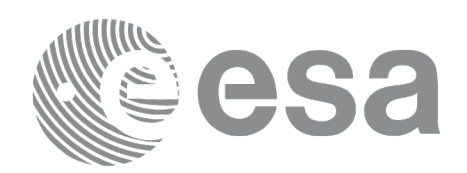

### **7.79.3 Input Parameters**

The **xp\_target\_inter** CFI function has the following input parameters:

### **Table 198: Input parameters of xp\_target\_inter function**

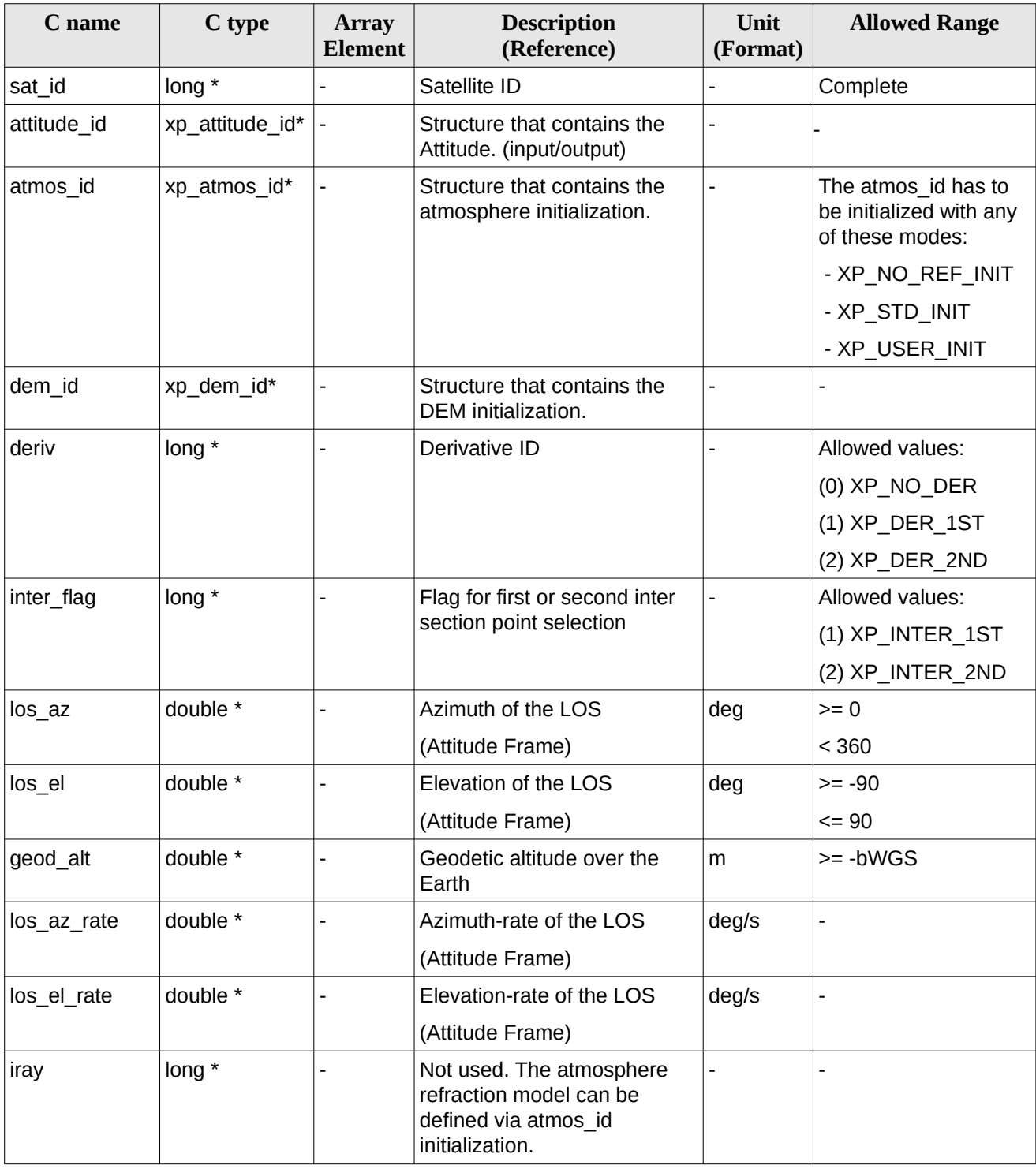

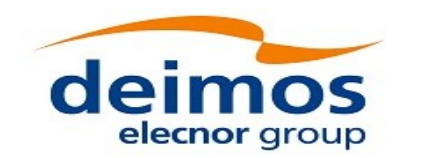

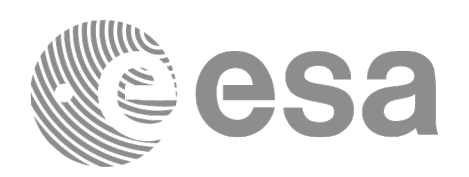

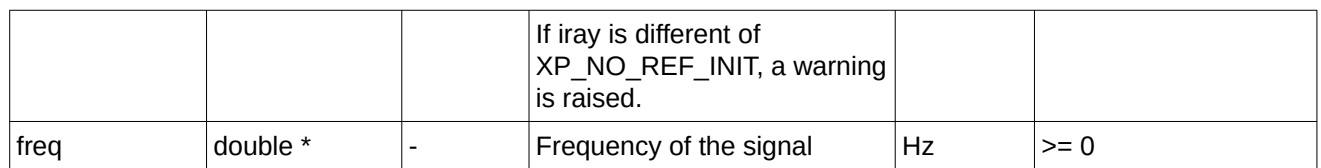

It is possible to use enumeration values rather than integer values for some of the input arguments:

- Derivative switch: deriv. See current document, [Table 3](#page-63-0).
- Intersection flag: inter\_flag. See current document, [Table 3](#page-63-0) .

### **7.79.4 Output Parameters**

•

The output parameters of the **xp\_target\_inter** CFI function are:

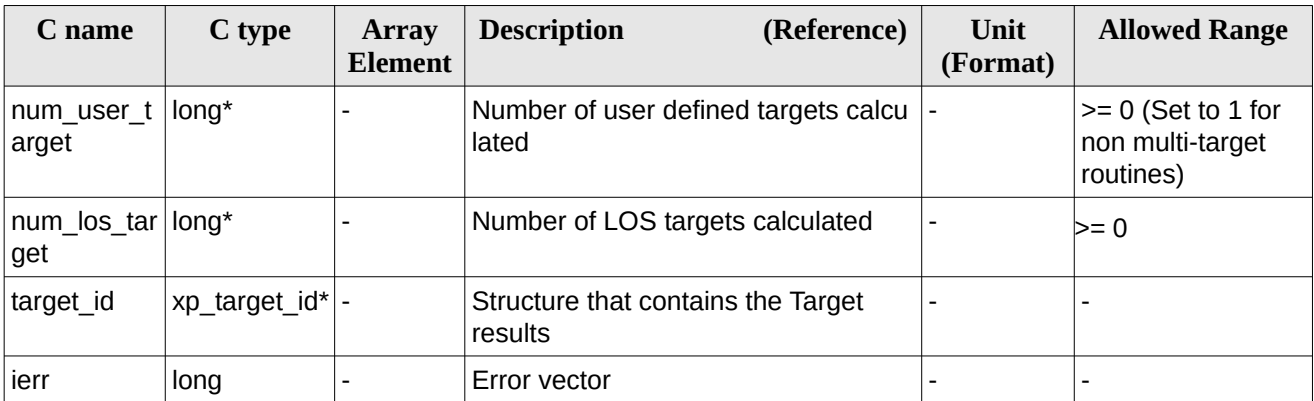

#### **Table 199: Output parameters of xp\_target\_inter**

### **7.79.5 Warnings and Errors**

Next table lists the possible error messages that can be returned by the **xp\_target\_inter** CFI function after translating the returned error vector into the equivalent list of error messages by calling the function of the EO\_POINTING software library **xp\_get\_msg** (see [\[GEN\\_SUM\]\)](#page-43-0).

This table also indicates the type of message returned, i.e. either a warning (WARN) or an error (ERR), the cause of such a message and the impact on the performed calculation.

The table is completed by the error code and value. These error codes can be obtained by translating the error vector returned by the **xp\_target\_inter** function by calling the function of the EO\_POINTING software library **xp\_get\_code** (see [\[GEN\\_SUM\]](#page-43-0)).

**Table 200: Error messages of xp\_target\_inter function**

| Error<br>type | Error message                   | <b>Cause and impact</b> | Error code                                                            | Error<br>N <sub>0</sub> |
|---------------|---------------------------------|-------------------------|-----------------------------------------------------------------------|-------------------------|
| ERR           | Attitude Id. is not initialized |                         | No calculation performed   XP CFI TARGET INTER<br>ATTITUDE STATUS ERR |                         |

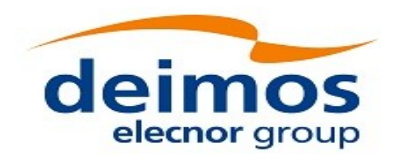

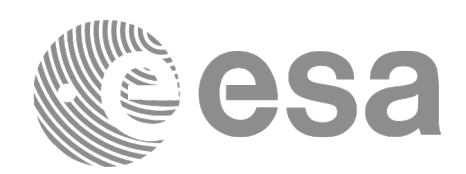

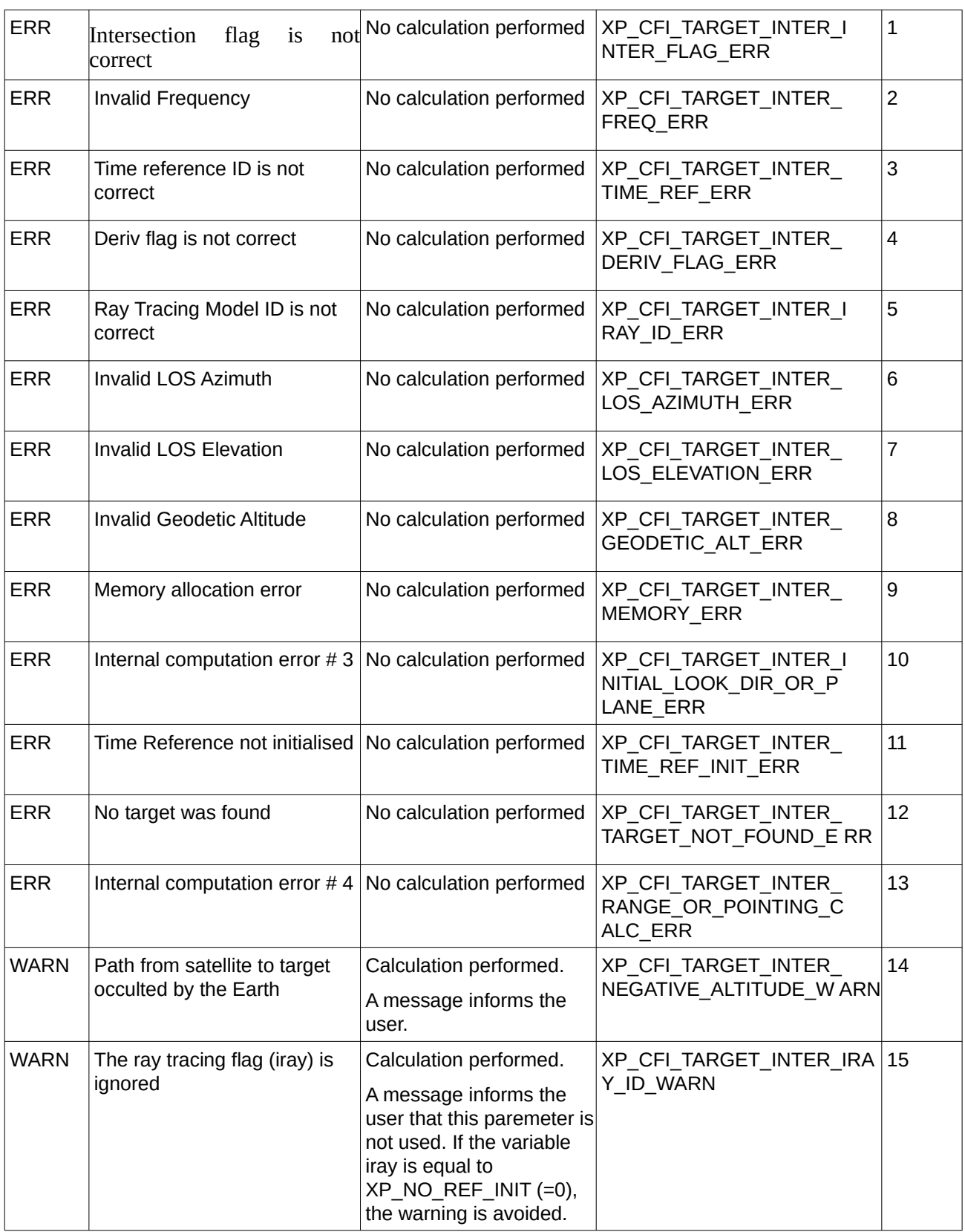

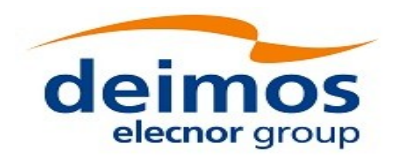

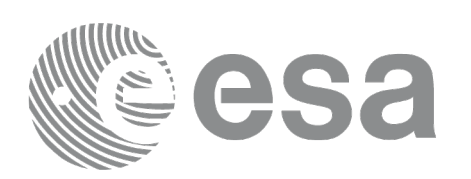

# **7.80 xp\_target\_ground\_range**

# **7.80.1 Overview**

The **xp\_target\_ground\_range** CFI function computes the location of a point that is placed on a surface at a certain geodetic altitude over the Earth, that lays on the plane defined by the satellite position, the nadir and a reference point, and that is at a certain distance or ground range measured along that surface from that reference point.

This reference point is calculated being the intersection of the previous surface with the line of sight defined by an elevation and azimuth angle in the selected Attitude Frame.

The light travel time (from the satellite to the target or vice versa) can be taken into account by the computations. For details about light propagation mode see the section [4.1.2.3.](#page-54-0)

# **7.80.2 Calling Interface**

The calling interface of the **xp\_target\_ground\_range** CFI function is the following (input parameters are underlined):

```
#include <explorer_pointing.h>
{
    long sat id;
    xp attitude id attitude id = {NULL};
    xp\_dem\_id dem_id = \{NULL\};xp target id target id = {NULL};
    long deriv;
    double los_az, los_el, geod_alt, distance;
    double los_az_rate, los_el_rate;
    long ierr[XP_NUM_ERR_TARGET_GROUND_RANGE], status, 
             num_user_target, num_los_target;
    status = xp_target_ground_range(&sat_id, 
              &attitude_id,
              &dem_id,
              &deriv, &los_az,
              &los el, &geod alt, &distance, &los az rate,
              &los_el_rate, &num_user_target, &num_los_target, 
               &target_id, ierr); 
    \frac{1}{2} or, using the run id \frac{1}{2}long run_id;
```
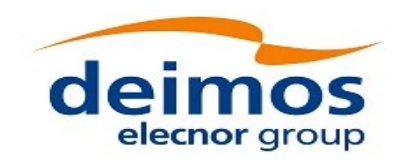

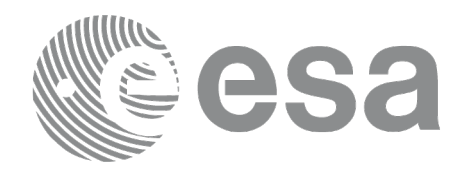

```
status = xp_target_ground_range_run(&run_id,
         &attitude_id,
          &deriv, &los_az,
          &los el, &geod alt, &distance, &los az rate,
          &los_el_rate, &num_user_target, &num_los_target, 
          &target_id, ierr);
```
}

The XP\_NUM\_ERR\_TARGET\_GROUND\_RANGE constant is defined in the file *explorer\_pointing.h.*

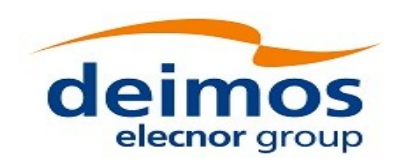

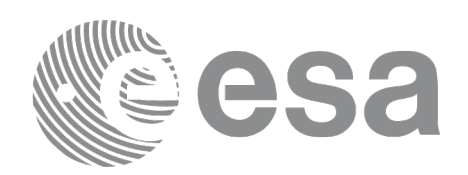

## **7.80.3 Input Parameters**

The **xp\_target\_ground\_range** CFI function has the following input parameters:

### **Table 201: Input parameters of xp\_target\_ground\_range function**

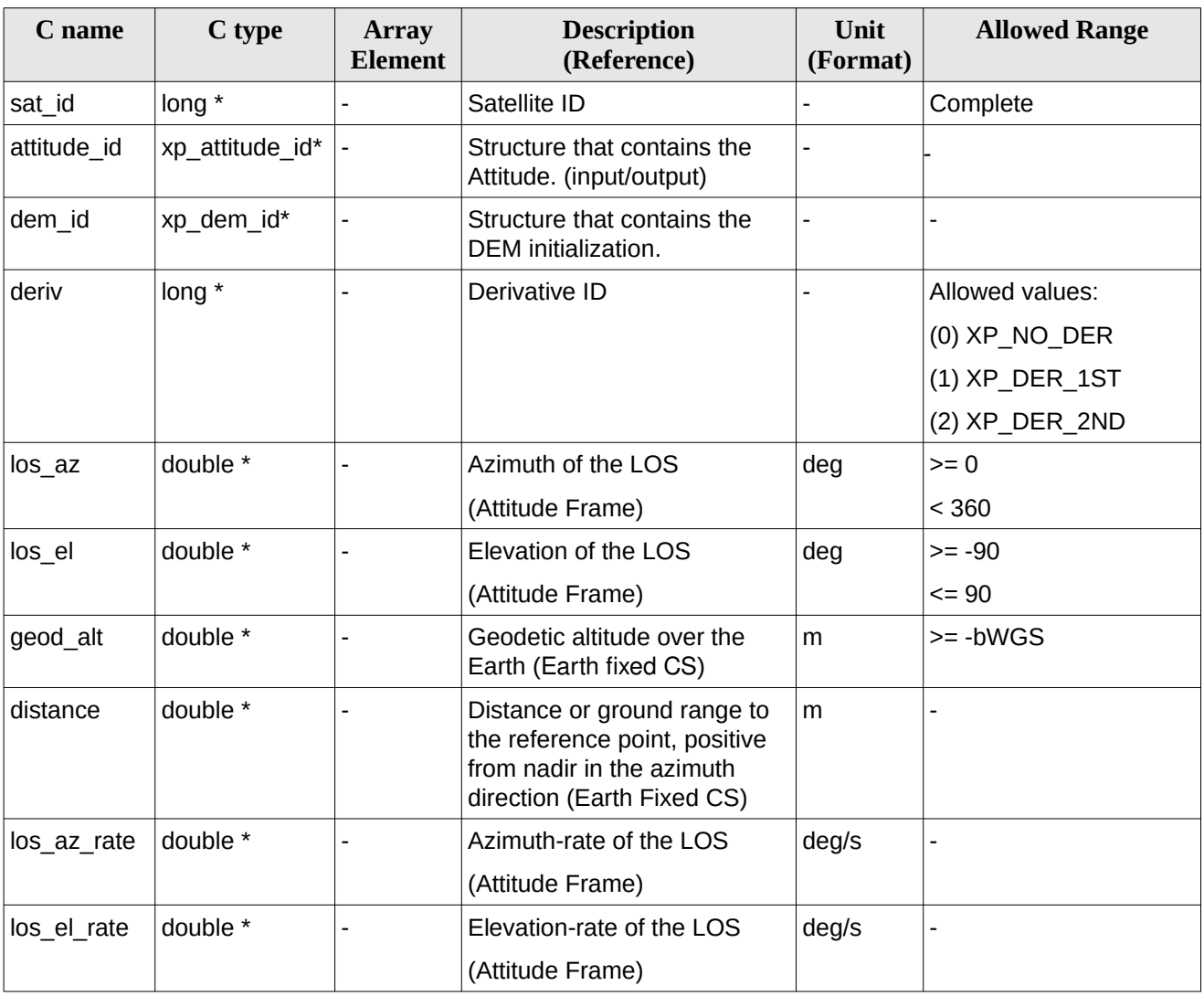

It is possible to use enumeration values rather than integer values for some of the input arguments:

• Derivative switch: deriv. See current document, [Table 3](#page-63-0).

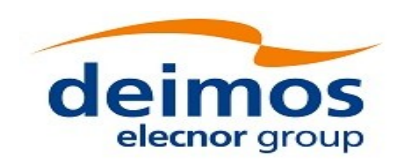

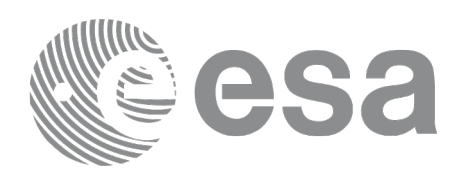

## **7.80.4 Output Parameters**

The output parameters of the **xp\_target\_ground\_range** CFI function are:

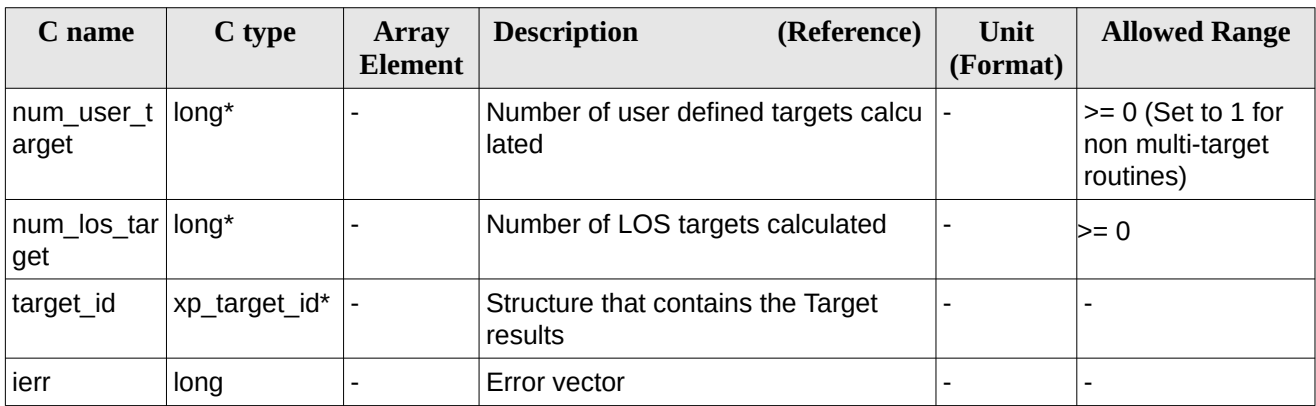

### **Table 202: Output parameters of xp\_target\_ground\_range**

### **7.80.5 Warnings and Errors**

Next table lists the possible error messages that can be returned by the **xp\_target\_ground\_range** CFI function after translating the returned error vector into the equivalent list of error messages by calling the function of the EO\_POINTING software library **xp\_get\_msg** (see [\[GEN\\_SUM\]](#page-43-0)).

This table also indicates the type of message returned, i.e. either a warning (WARN) or an error (ERR), the cause of such a message and the impact on the performed calculation.

The table is completed by the error code and value. These error codes can be obtained by translating the error vector returned by the **xp\_target\_ground\_range** function by calling the function of the EO\_POINTING software library **xp\_get\_code** (see [\[GEN\\_SUM\]](#page-43-0)).

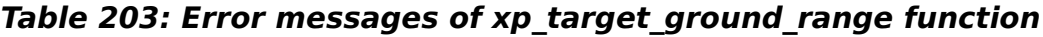

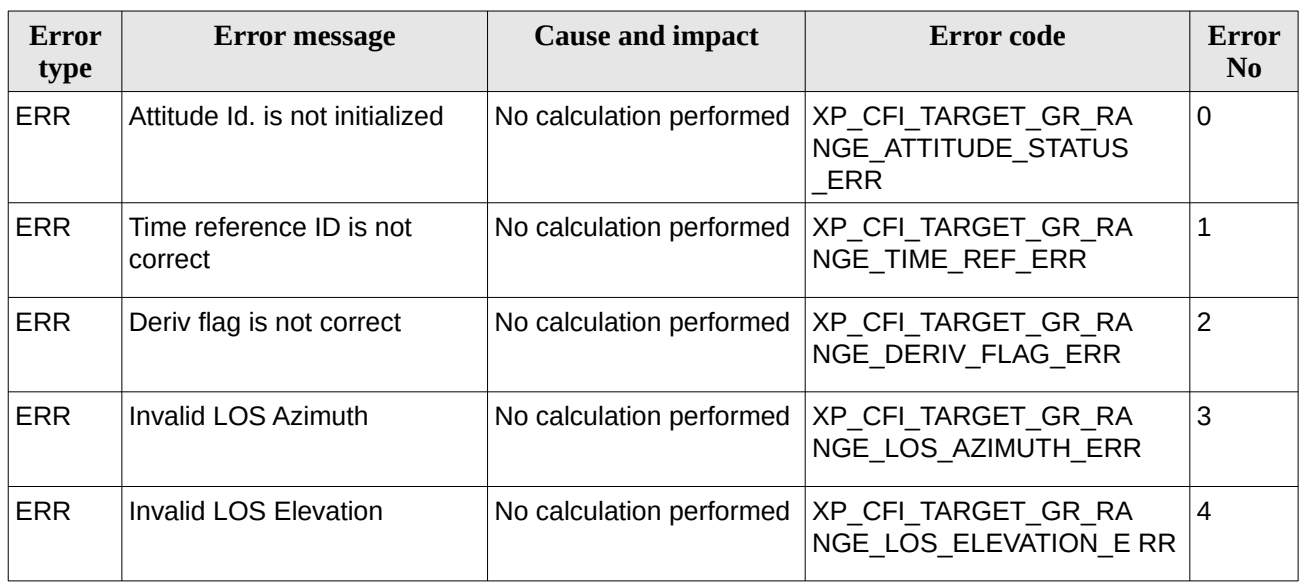

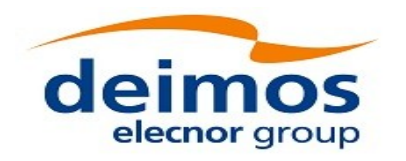

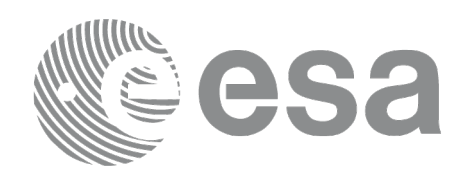

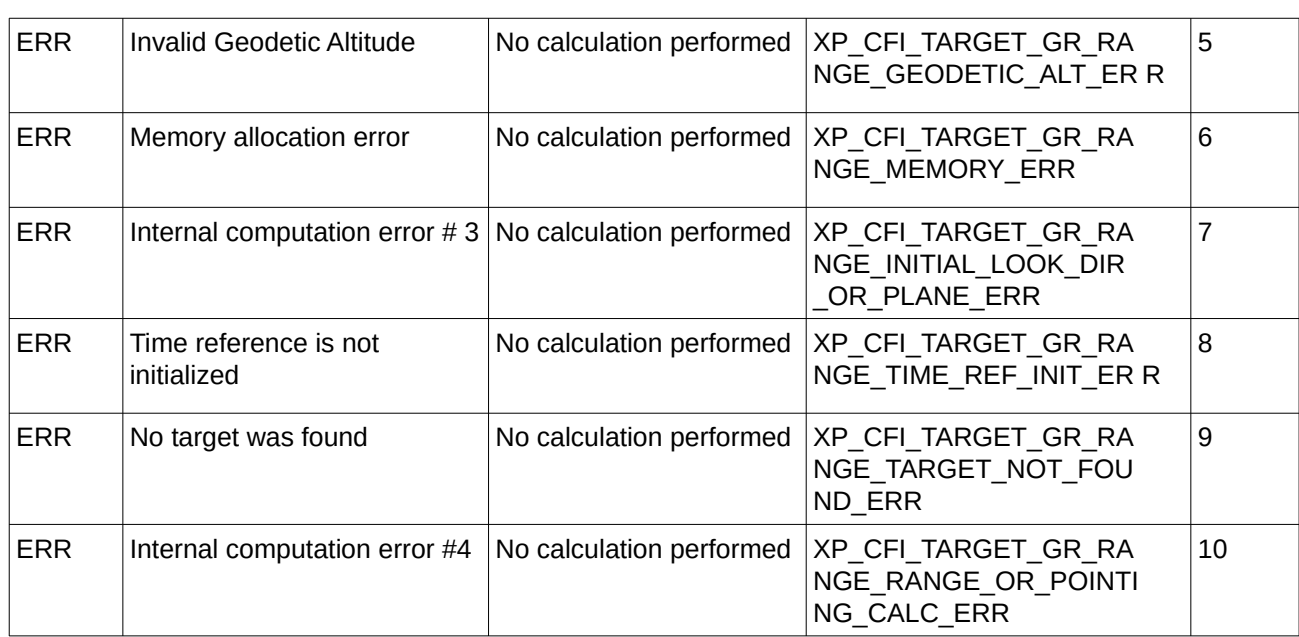

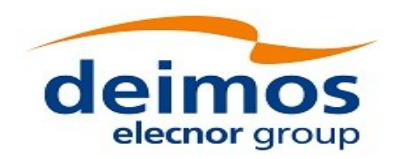

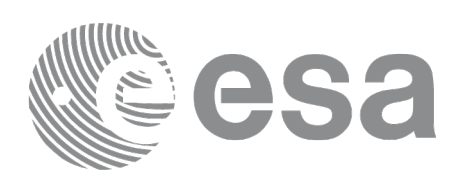

# **7.81 xp\_target\_incidence\_angle**

# **7.81.1 Overview**

The **xp\_target\_incidence\_angle** CFI function computes the location of a point that is placed on a surface at a certain geodetic altitude over the Earth and that is seen from the satellite on a line of sight that forms a certain azimuth angle in the selected Attitude Frame and that intersects that surface with a certain incidence angle.

The light travel time (from the satellite to the target or vice versa) can be taken into account by the computations. For details about light propagation mode see the section [4.1.2.3.](#page-54-0)

### **7.81.2 Calling Interface**

The calling interface of the **xp\_target\_incidence\_angle** CFI function is the following (input parameters are underlined):

```
#include <explorer_pointing.h>
{
    long sat id, deriv;
    xp attitude id attitude id = {NULL};
    xp\_dem\_id dem_id = \{NULL\};xp_L \text{target_id } \text{target_id} = \{NULL\};double los_az, inc_angle, geod_alt, los_az_rate;
    long ierr[XP_NUM_ERR_TARGET_INCIDENCE_ANGLE], status,
             num_user_target, num_los_target;
    status = xp_target_incidence_angle(&sat_id, 
                   &attitude_id, &dem_id,
                   &deriv, &los_az,
                   &inc_angle, &geod_alt, &los_az_rate, 
                    &num_user_target, &num_los_target, 
                    &target_id, ierr); 
    /* Or, using the run_id */
    long run_id;
    status = xp_target_incidence_angle_run(&run_id, &attitude_id,
                   &deriv, &los_az,
                   &inc_angle, &geod_alt, &los_az_rate,
                    &num_user_target, &num_los_target,
```
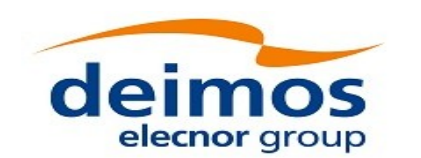

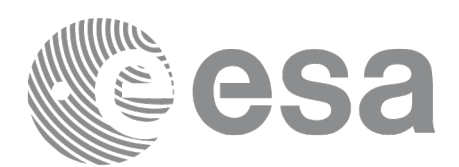

&target\_id, ierr);

}

The XP\_NUM\_ERR\_TARGET\_INCIDENCE\_ANGLE constant is defined in the file *explorer\_pointing.h.*

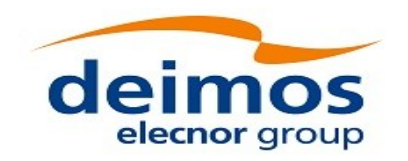

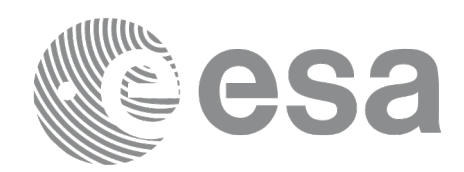

# **7.81.3 Input Parameters**

The **xp\_target\_incidence\_angle** CFI function has the following input parameters:

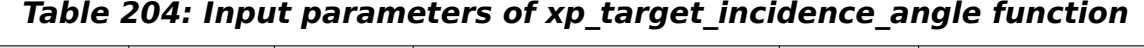

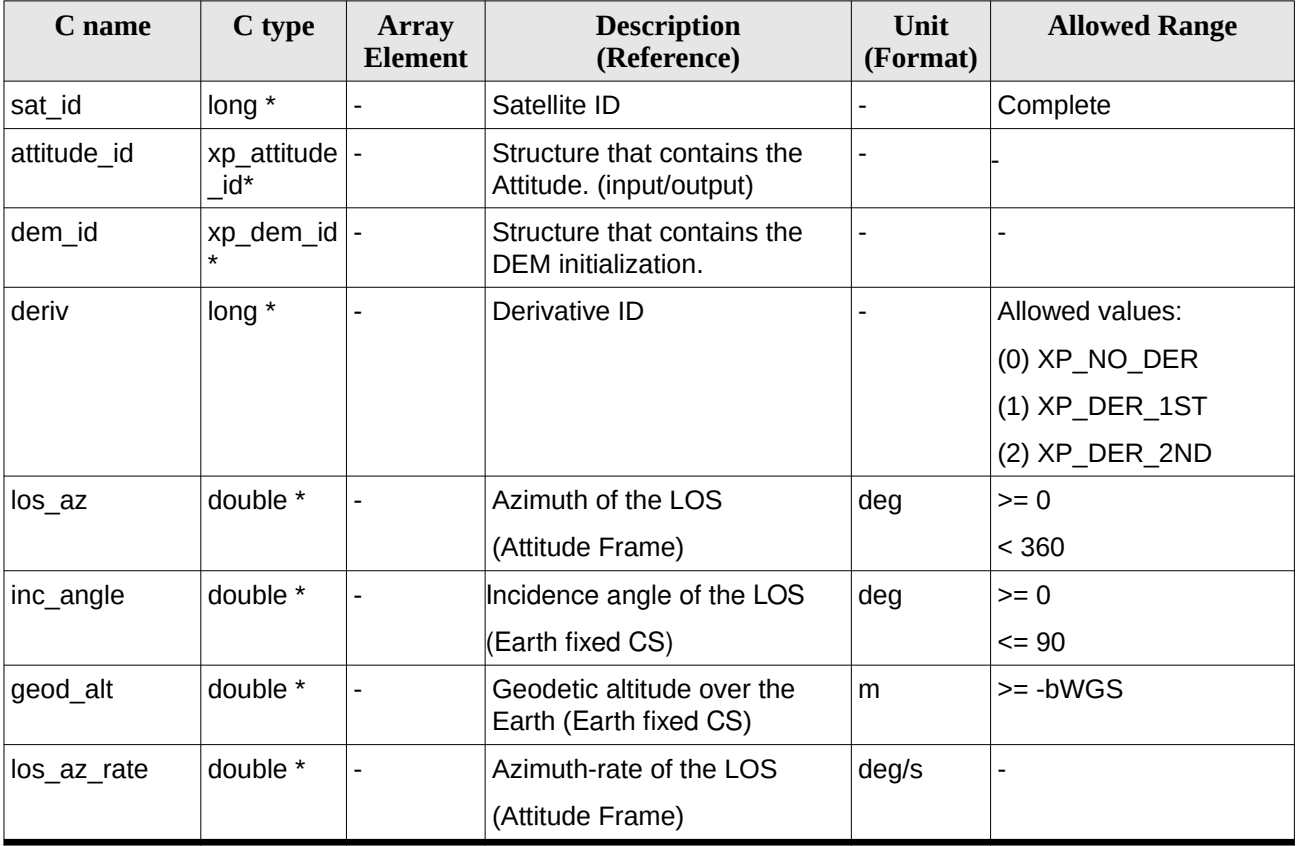

It is possible to use enumeration values rather than integer values for some of the input arguments:

• Derivative switch: deriv. See current document, [Table 3](#page-63-0).

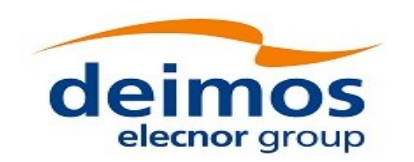

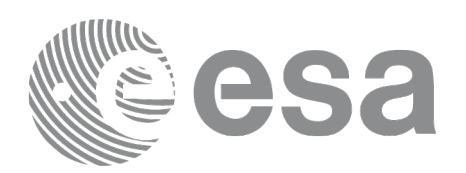

# **7.81.4 Output Parameters**

The output parameters of the **xp\_target\_incidence\_angle** CFI function are:

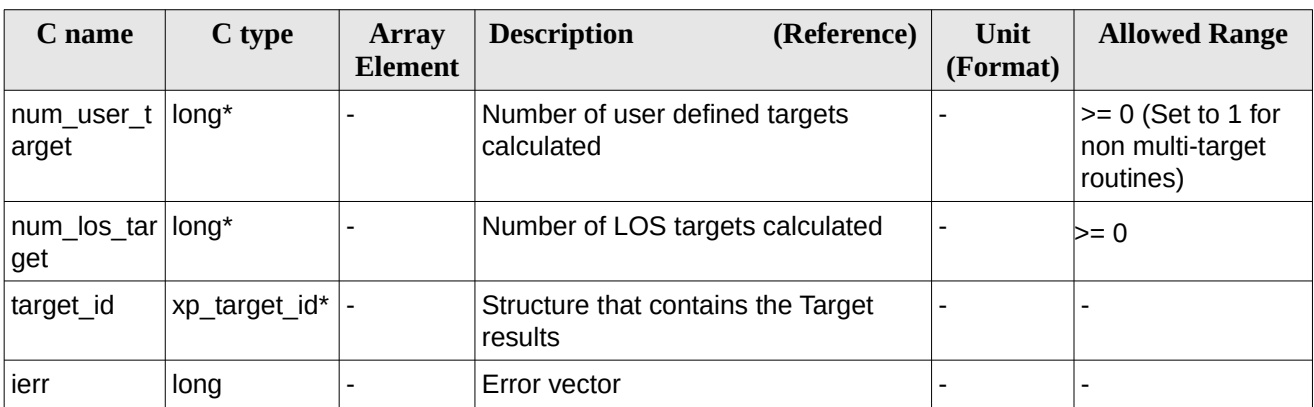

### **Table 205: Output parameters of xp\_target\_incidence\_angle**

### **7.81.5 Warnings and Errors**

Next table lists the possible error messages that can be returned by the **xp\_target\_incidence\_angle** CFI function after translating the returned error vector into the equivalent list of error messages by calling the function of the EO\_POINTING software library **xp\_get\_msg** (see [\[GEN\\_SUM\]](#page-43-0)).

This table also indicates the type of message returned, i.e. either a warning (WARN) or an error (ERR), the cause of such a message and the impact on the performed calculation.

The table is completed by the error code and value. These error codes can be obtained by translating the error vector returned by the **xp\_target\_incidence\_angle** function by calling the function of the EO\_POINTING software library **xp\_get\_code** (see [\[GEN\\_SUM\]](#page-43-0)).

**Table 206: Error messages of xp\_target\_incidence\_angle function**

| Error<br>type | <b>Error message</b>            | <b>Cause and impact</b>  | Error code                                                | <b>Error</b><br>N <sub>0</sub> |
|---------------|---------------------------------|--------------------------|-----------------------------------------------------------|--------------------------------|
| <b>ERR</b>    | Attitude Id. is not initialized | No calculation performed | XP CFI TARGET INC AN<br>GLE ATTITUDE STATUS<br><b>ERR</b> | 0                              |
| <b>ERR</b>    | Deriv flag is not correct       | No calculation performed | XP CFI TARGET INC AN<br>GLE DERIV FLAG ERR                |                                |
| <b>ERR</b>    | Invalid LOS Azimuth             | No calculation performed | XP CFI TARGET INC AN<br>GLE LOS AZIMUTH ERR               | 2                              |
| <b>ERR</b>    | Invalid Incidence Angle         | No calculation performed | XP CFI TARGET INC AN<br>GLE INC ANGLE ERR                 | 3                              |
| <b>ERR</b>    | Invalid Geodetic Altitude       | No calculation performed | XP CFI TARGET INC AN<br>GLE GEODETIC ALT ER R             | 4                              |

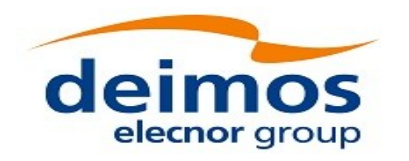

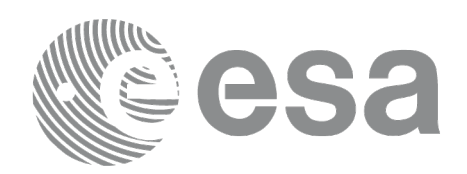

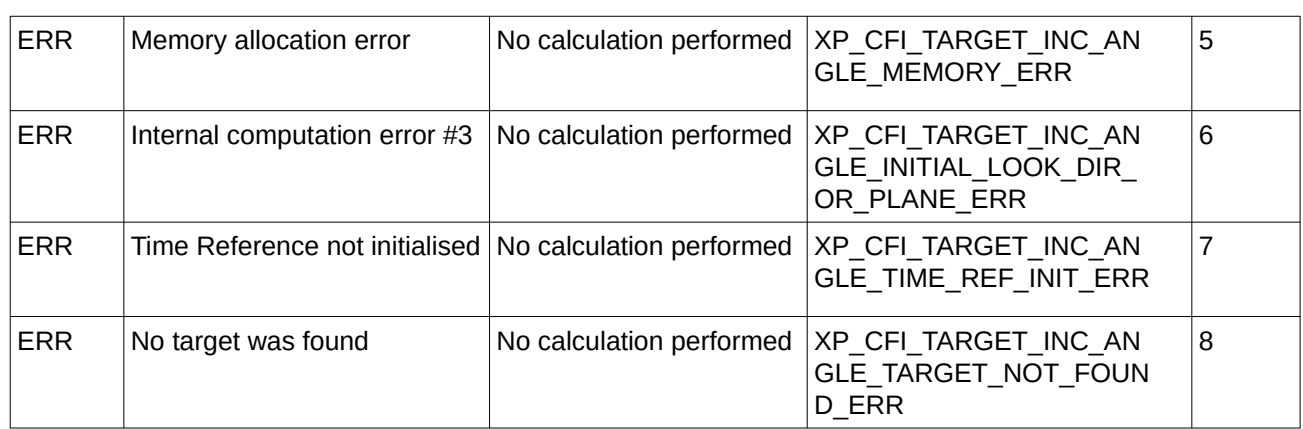

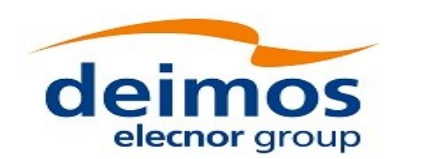

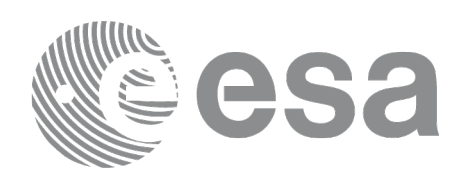

# **7.82 xp\_target\_range**

# **7.82.1 Overview**

The **xp\_target\_range** CFI function computes the location of a point that is placed on a surface at a certain geodetic altitude over the Earth, that is seen from the satellite on a line of sight that forms a certain azimuth angle in the selected Attitude Frame, and that is at a certain range or slant-range from the satellite. If more than one target is found, the first one will be the one with an elevation closer to 90 degrees (targets will have the same azimuth, equal to input azimuth).

The light travel time (from the satellite to the target or vice versa) can be taken into account by the computations. For details about light propagation mode see the section [4.1.2.3.](#page-54-0)

### **7.82.2 Calling Interface**

```
The calling interface of the xp_target_range CFI function is the following (input parameters are
underlined):
  #include <explorer_pointing.h>
  {
       long sat id;
       xp_attitude_id attitude_id = {NULL};
       xp\_dem\_id dem_id = \{NULL\};xp_L \text{target_id } \text{target_id} = \{NULL\};long deriv;
       double los_az, range, geod_alt, los_az_rate, range_rate;
       long ierr[XP_NUM_ERR_TARGET_RANGE], status, num_user_target,
                num los target;
       status = xp_target_range(&sat_id, &attitude_id, &dem_id,
                     &deriv, &los_az, &range,
                     &geod_alt, &los_az_rate, &range_rate, 
                      &num_user_target, &num_los_target, 
                      &target_id, ierr);
       \prime* Or, using the run_id */
       long run_id;
       status = xp_{target\_range\_run(\&run_id, &&deriv, &los_az, &range,
                     &geod_alt, &los_az_rate, &range_rate, 
                      &num_user_target, &num_los_target,
```
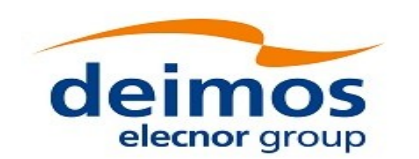

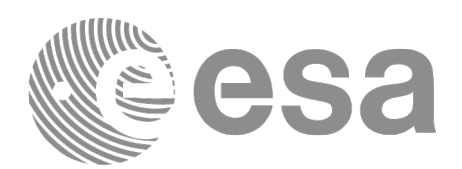

&target\_id, ierr);

}

The XP\_NUM\_ERR\_TARGET\_RANGE constant is defined in the file *explorer\_pointing.h.*

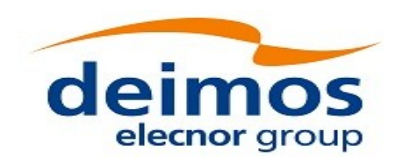

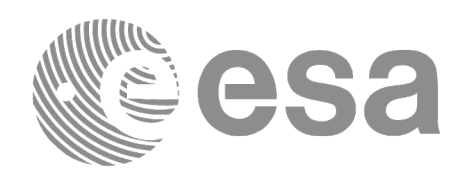

# **7.82.3 Input Parameters**

The **xp\_target\_range** CFI function has the following input parameters:

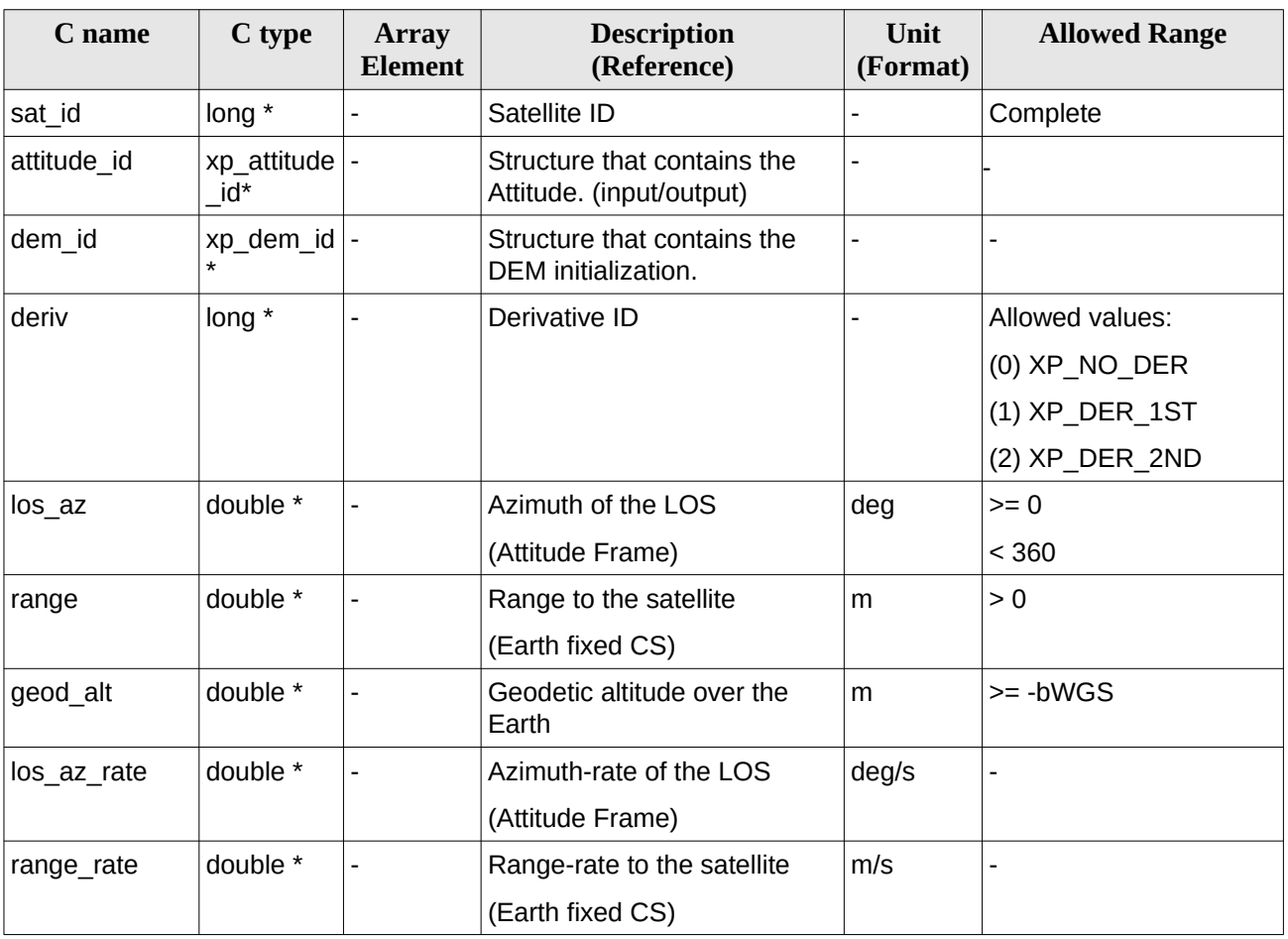

### **Table 207: Input parameters of xp\_target\_range function**

It is possible to use enumeration values rather than integer values for some of the input arguments:

• Derivative switch: deriv. See current document, [Table 3](#page-63-0).

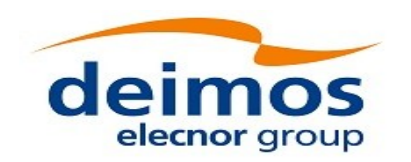

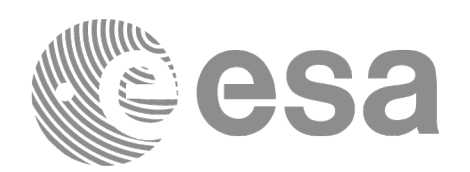

### **7.82.4 Output Parameters**

The output parameters of the **xp\_target\_range** CFI function are:

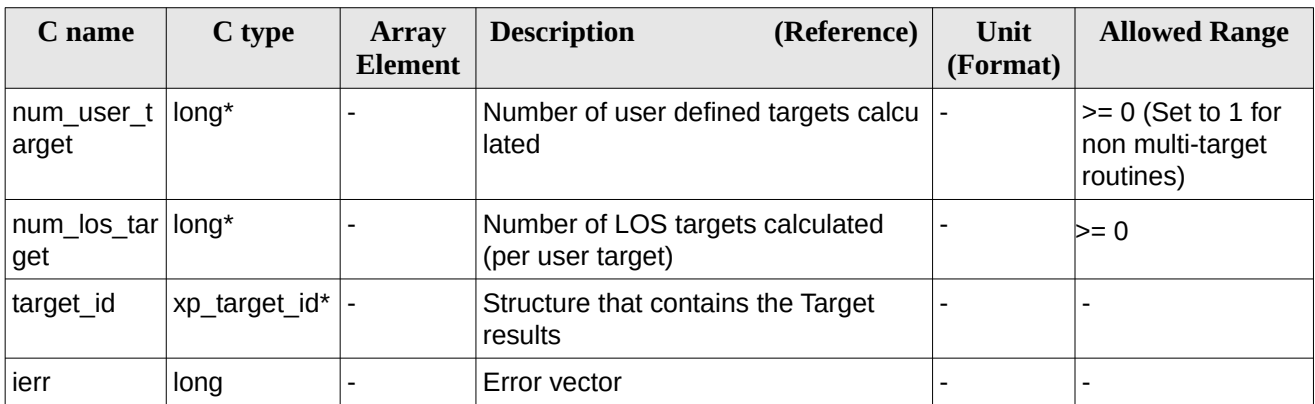

### **Table 208: Output parameters of xp\_target\_range**

### **7.82.5 Warnings and Errors**

Next table lists the possible error messages that can be returned by the **xp\_target\_range** CFI function after translating the returned error vector into the equivalent list of error messages by calling the function of the EO\_POINTING software library **xp\_get\_msg** (see [\[GEN\\_SUM\]\)](#page-43-0).

This table also indicates the type of message returned, i.e. either a warning (WARN) or an error (ERR), the cause of such a message and the impact on the performed calculation.

The table is completed by the error code and value. These error codes can be obtained by translating the error vector returned by the **xp\_target\_range** function by calling the function of the EO\_POINTING software library **xp\_get\_code** (see [\[GEN\\_SUM\]](#page-43-0)).

| Error<br>type | <b>Error message</b>            | <b>Cause and impact</b>  | Error code                                   | Error<br>N <sub>0</sub> |
|---------------|---------------------------------|--------------------------|----------------------------------------------|-------------------------|
| <b>ERR</b>    | Attitude Id. is not initialized | No calculation performed | XP_CFI_TARGET_RANG<br>E ATTITUDE STATUS E RR | 0                       |
| <b>ERR</b>    | Deriv flag is not correct       | No calculation performed | XP CFI TARGET RANG<br>E DERIV FLAG ERR       | 1                       |
| <b>ERR</b>    | Invalid LOS Azimuth             | No calculation performed | XP CFI TARGET RANG<br>E LOS AZIMUTH ERR      | 2                       |
| <b>ERR</b>    | Invalid Range                   | No calculation performed | XP CFI TARGET RANG<br>E RANGE ERR            | 3                       |
| <b>ERR</b>    | Invalid Geodetic Altitude       | No calculation performed | XP CFI TARGET RANG<br>E GEODETIC ALT ERR     | 4                       |

**Table 209: Error messages of xp\_target\_range function**

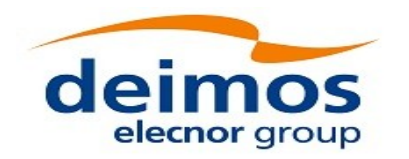

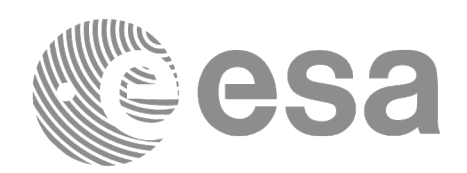

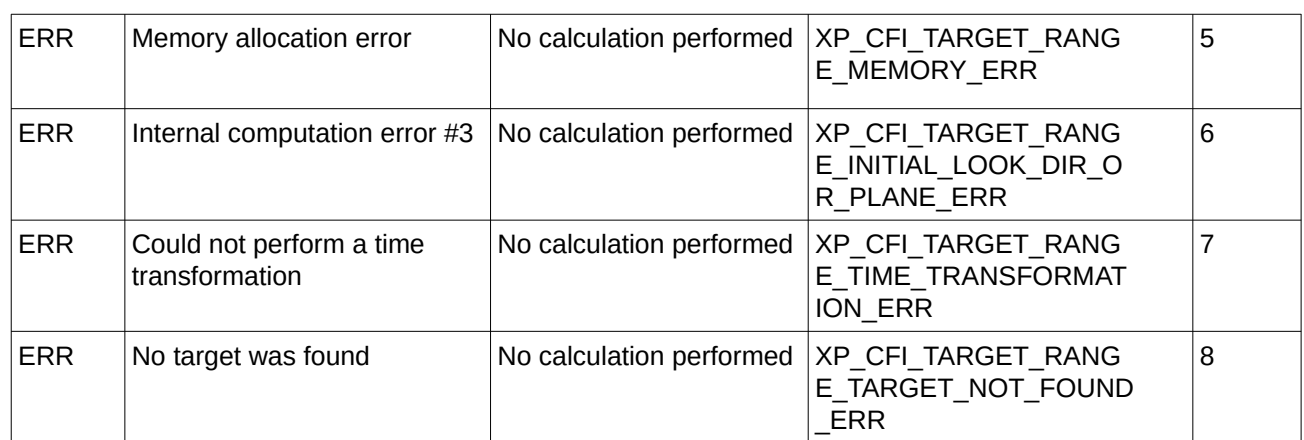

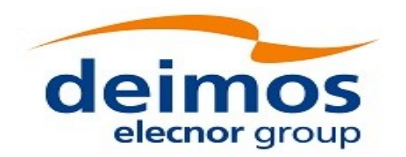

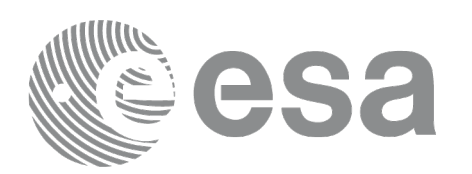

# **7.83 xp\_target\_range\_rate**

## **7.83.1 Overview**

The **xp\_target\_range\_rate** CFI function computes the location of a point that is placed on a surface at a certain geodetic altitude over the Earth, that is at a certain range from the satellite, and this range has a certain change rate (range rate). Associated Earth-fixed target is supposed to have zero range-rate value.

The light travel time (from the satellite to the target or vice versa) can be taken into account by the computations. For details about light propagation mode see the section [4.1.2.3.](#page-54-0)

### **7.83.2 Calling Interface**

The calling interface of the **xp\_target\_range\_rate** CFI function is the following (input parameters are underlined):

```
#include <explorer_pointing.h>
{
    long sat id;
    xp attitude id attitude id = {NULL};
    xp \text{ dem } id = \{NULL\};xp target id target id = {NULL};
    long deriv;
    double ef_range_rate, range, geod_alt;
    double ef_range_rate_rate, range_rate;
    long ierr[XP_NUM_ERR_TARGET_RANGE_RATE], status, num_user_target, 
             num_los_target;
    status = xp_{target_{range_{rate}}}(s_{sat_{id}},&attitude_id,
              &dem_id,
              &deriv, &ef_range_rate, &range,
              &geod_alt, &ef_range_rate_rate, &range_rate,
               &num_user_target, &num_los_target, &target_id, ierr); 
    /* Or, using the run_id */
    long run_id;
    status = xp_target_range_rate_run(&run_id,
              &attitude_id,
```
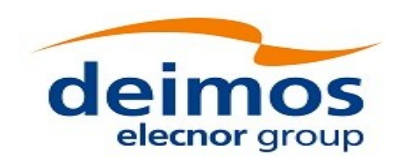

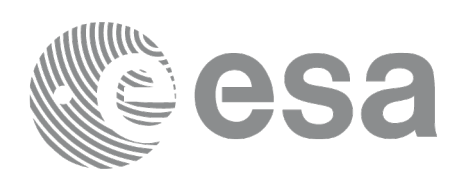

### &deriv, &ef\_range\_rate, &range, &geod\_alt, &ef\_range\_rate\_rate, &range\_rate, &num\_user\_target, &num\_los\_target, &target\_id, ierr);

}

The XP\_NUM\_ERR\_TARGET\_RANGE\_RATE constant is defined in the file *explorer\_pointing.h.*

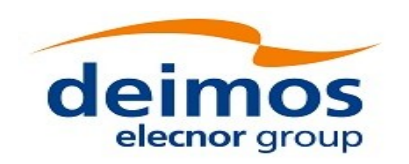

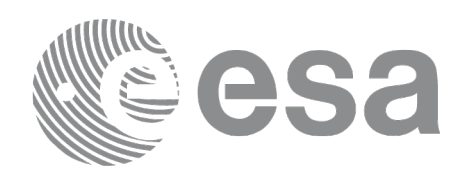

# **7.83.3 Input Parameters**

The **xp\_target\_range\_rate** CFI function has the following input parameters:

### **Table 210: Input parameters of xp\_target\_range\_rate function**

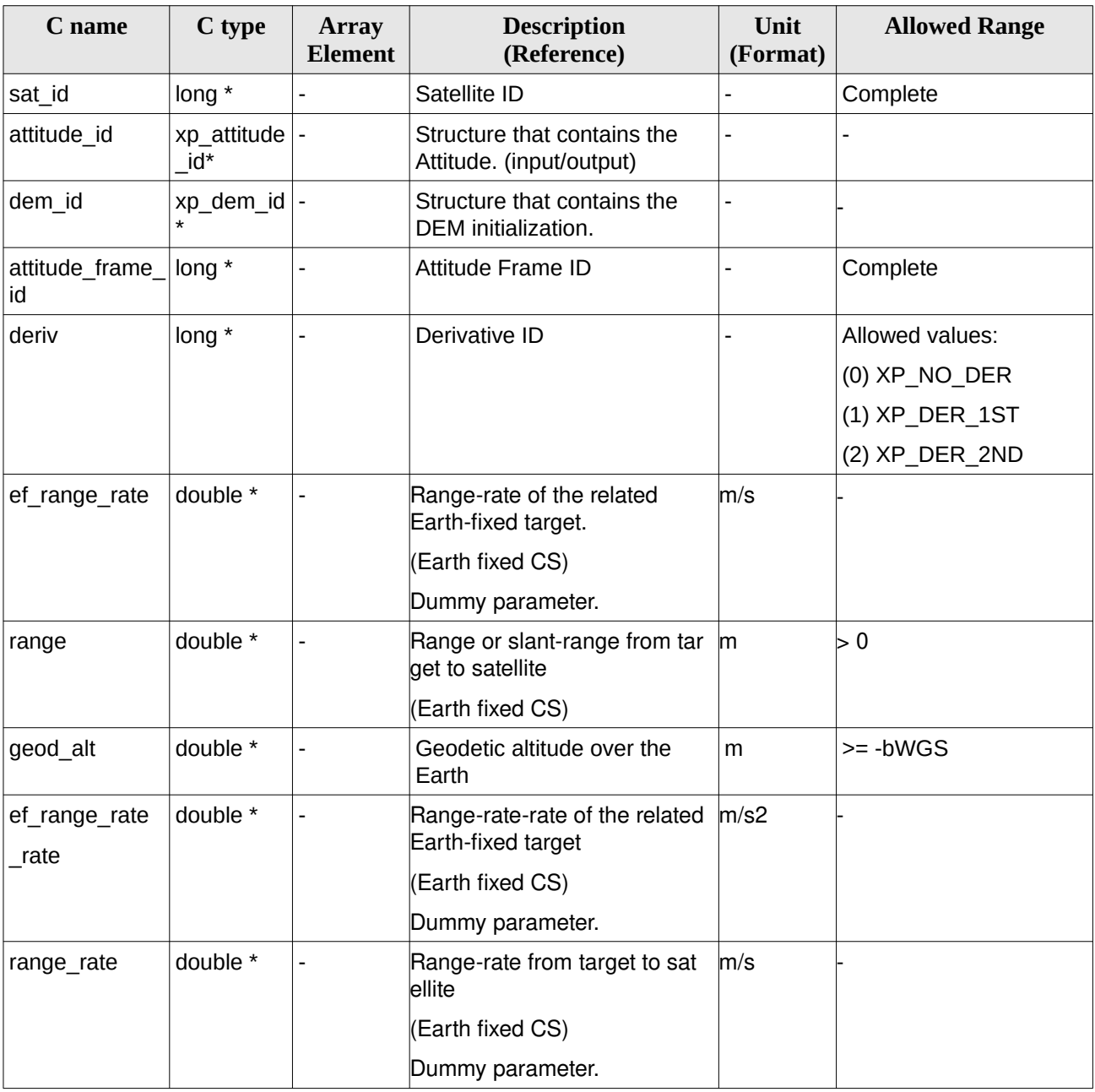

It is possible to use enumeration values rather than integer values for some of the input arguments:

• Derivative switch: deriv. See current document, [Table 3](#page-63-0) .

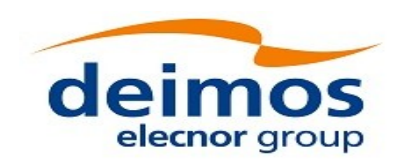

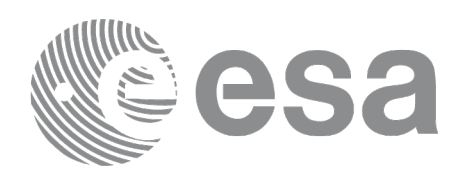

## **7.83.4 Output Parameters**

The output parameters of the **xp\_target\_range\_rate** CFI function are:

| C name                   | C type          | Array<br><b>Element</b> | (Reference)<br><b>Description</b>                | Unit<br>(Format) | <b>Allowed Range</b>                                   |
|--------------------------|-----------------|-------------------------|--------------------------------------------------|------------------|--------------------------------------------------------|
| num_user t<br>arget      | long*           |                         | Number of user defined targets calcu  -<br>lated |                  | $\ge$ 0 (Set to 1 for<br>non multi-target<br>routines) |
| num los tar long*<br>get |                 |                         | Number of LOS targets calculated                 |                  | $>= 0$                                                 |
| target id                | $xp$ target id* |                         | Structure that contains the Target<br>results    |                  |                                                        |
| ierr                     | long            |                         | Error vector                                     |                  |                                                        |

**Table 211: Output parameters of xp\_target\_range\_rate**

# **7.83.5 Warnings and Errors**

Next table lists the possible error messages that can be returned by the **xp\_target\_range\_rate** CFI function after translating the returned error vector into the equivalent list of error messages by calling the function of the EO\_POINTING software library **xp\_get\_msg** (see [\[GEN\\_SUM\]\)](#page-43-0).

This table also indicates the type of message returned, i.e. either a warning (WARN) or an error (ERR), the cause of such a message and the impact on the performed calculation.

The table is completed by the error code and value. These error codes can be obtained by translating the error vector returned by the **xp\_target\_range\_rate** function by calling the function of the EO\_POINTING software library **xp\_get\_code** (see [\[GEN\\_SUM\]](#page-43-0))**.**

| Error<br>type | <b>Error message</b>            | <b>Cause and impact</b>  | Error code                                                  | Error<br>N <sub>0</sub> |
|---------------|---------------------------------|--------------------------|-------------------------------------------------------------|-------------------------|
| <b>ERR</b>    | Attitude Id. is not initialized | No calculation performed | XP CFI_TARGET_RANG<br>E RATE ATTITUDE STA<br><b>TUS ERR</b> | 0                       |
| <b>ERR</b>    | Deriv flag is not correct       | No calculation performed | XP CFI TARGET RANG<br>E RATE DERIV FLAG E RR                | 1                       |
| <b>ERR</b>    | Invalid Range                   | No calculation performed | XP CFI TARGET RANG<br>E RATE RANGE ERR                      | 2                       |
| <b>ERR</b>    | Invalid Geodetic Altitude       | No calculation performed | XP CFI_TARGET_RANG<br>E RATE GEODETIC ALT<br>ERR            | 3                       |
| <b>ERR</b>    | Memory allocation error         | No calculation performed | XP_CFI_TARGET_RANG                                          | 4                       |

**Table 212: Error messages of xp\_target\_range\_rate function**

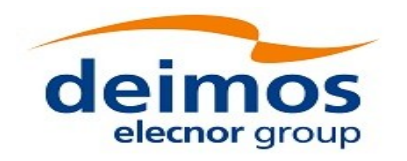

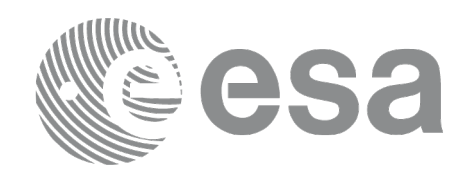

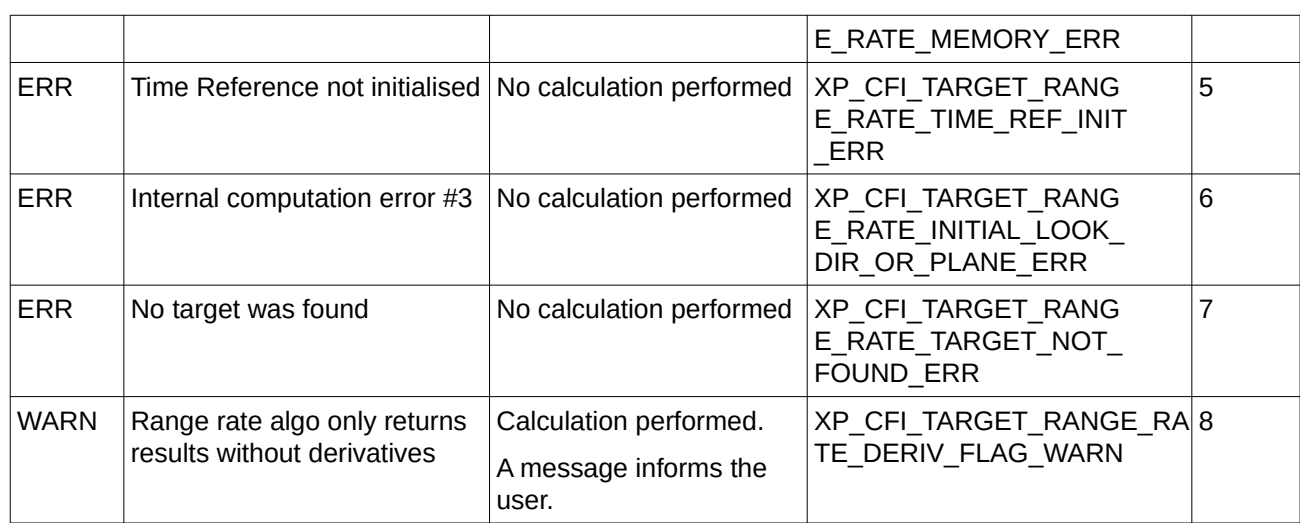

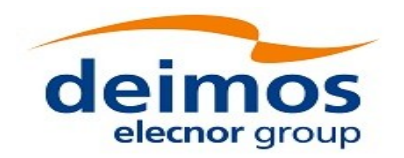

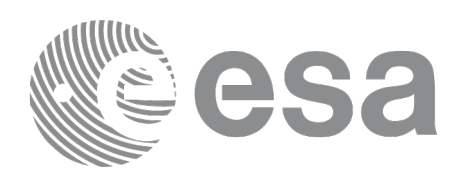

# **7.84 xp\_target\_tangent**

### **7.84.1 Overview**

The **xp** target tangent CFI function computes the location of the tangent point over the Earth that is located on the line of sight defined by an elevation and azimuth angles expressed in the selected Attitude Frame.

The light travel time (from the satellite to the target or vice versa) can be taken into account by the computations. For details about light propagation mode see the section [4.1.2.3.](#page-54-0)

### **7.84.2 Calling Interface**

The calling interface of the **xp\_target\_tangent** CFI function is the following (input parameters are underlined):

```
#include <explorer_pointing.h>
{
    long sat id;
    xp attitude id attitude id = {NULL};
    xp_atmos_id atmos_id = \{NULL\};xp dem id dem id = {NULL};
    xp_L \text{target_id } \text{target_id} = \{NULL\};long deriv, iray;
    double los_az, los_el, los_az_rate, los_el_rate, freq;
    long ierr[XP_NUM_ERR_TARGET_TANGENT], status, num_user_target,
        num_los_target;
    status = xp_{target_{t}} = \frac{1}{x}&atmos_id, &dem_id,
                  &deriv, &los_az, &los_el,
                  &los_az_rate, &los_el_rate, &iray, &freq,
                   &num_user_target, &num_los_target, 
                   &target_id, ierr); 
    /* Or, using the run_id */
    long run_id;
    status = xp_target_tangent_run(&run_id, &attitude_id,
                  &deriv, &los_az, &los_el,
```
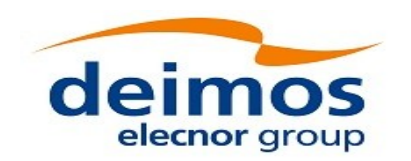

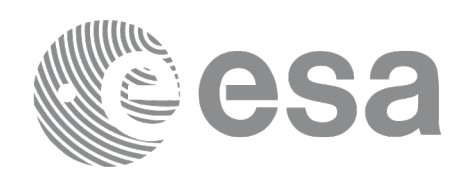

&los\_az\_rate, &los\_el\_rate, &iray, &freq, &num\_user\_target, &num\_los\_target, &target\_id, ierr);

}

The XP\_NUM\_ERR\_TARGET\_TANGENT constant is defined in the file *explorer\_pointing.h.*

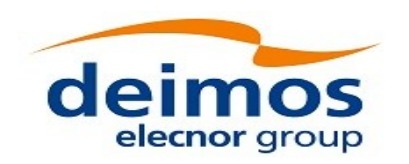

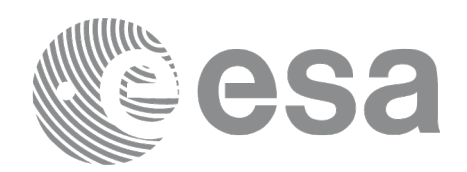

# **7.84.3 Input Parameters**

The **xp\_target\_tangent** CFI function has the following input parameters:

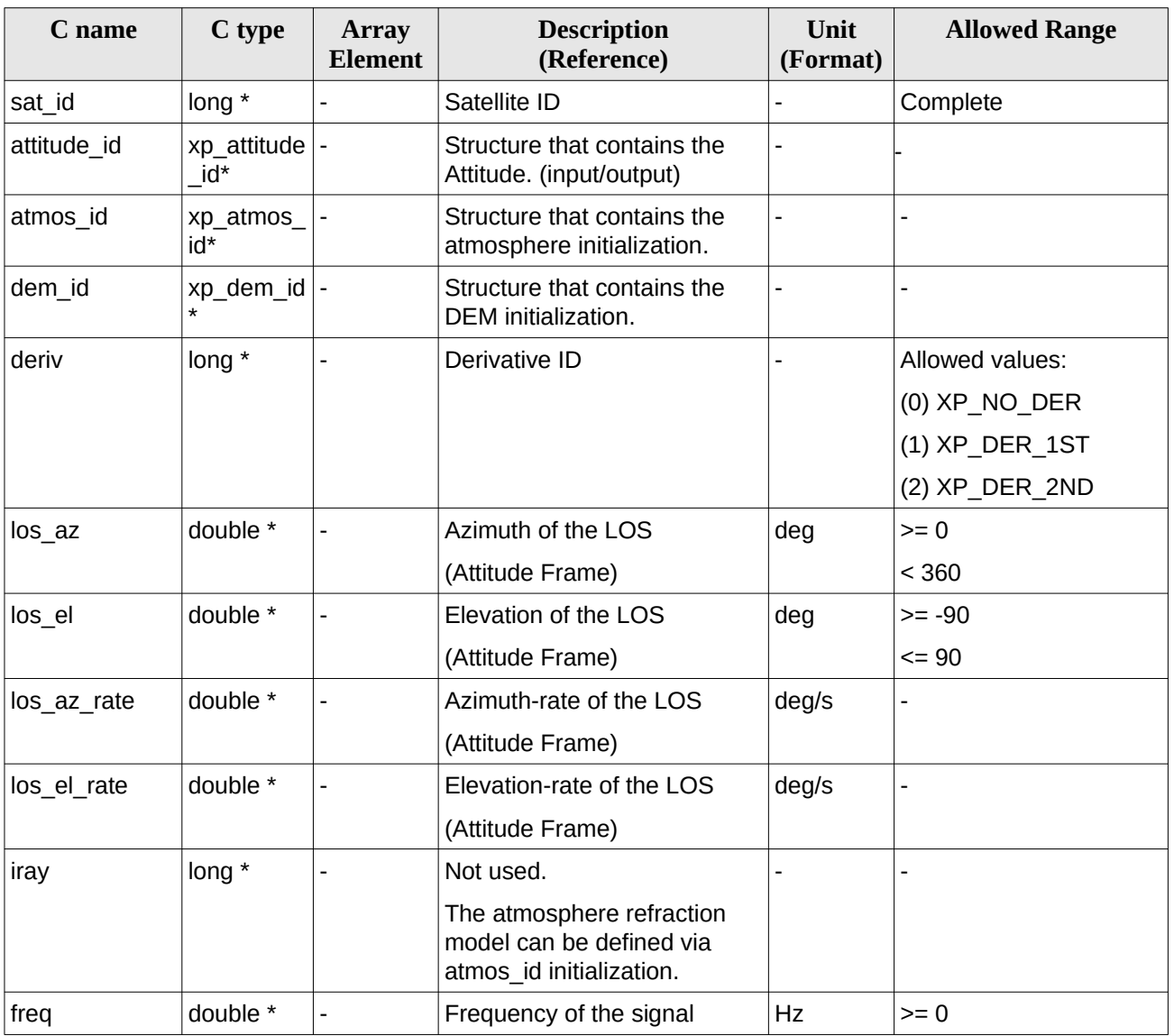

### **Table 213: Input parameters of xp\_target\_tangent function**

It is possible to use enumeration values rather than integer values for some of the input arguments: • Derivative switch: deriv. See current document, [Table 3](#page-63-0).

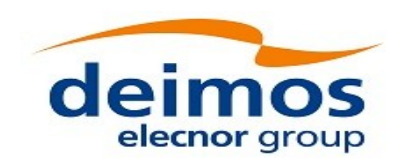

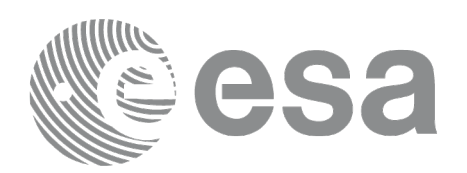

## **7.84.4 Output Parameters**

The output parameters of the **xp\_target\_tangent** CFI function are:

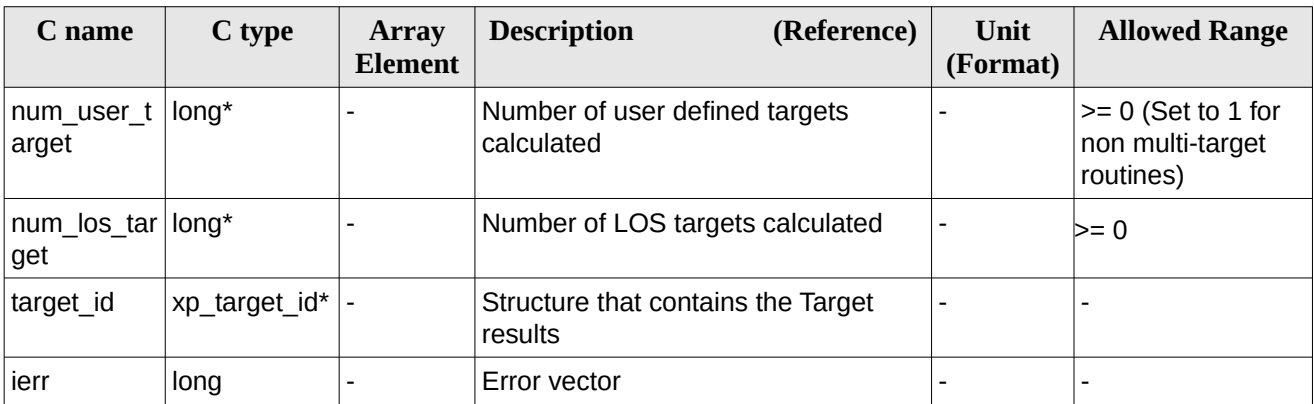

#### **Table 214: Output parameters of xp\_target\_tangent**

### **7.84.5 Warnings and Errors**

Next table lists the possible error messages that can be returned by the **xp\_target\_tangent** CFI function after translating the returned error vector into the equivalent list of error messages by calling the function of the EO\_POINTING software library **xp\_get\_msg** (see [\[GEN\\_SUM\]\)](#page-43-0).

This table also indicates the type of message returned, i.e. either a warning (WARN) or an error (ERR), the cause of such a message and the impact on the performed calculation.

The table is completed by the error code and value. These error codes can be obtained by translating the error vector returned by the **xp\_target\_tangent** function by calling the function of the EO\_POINTING software library **xp\_get\_code** (see [\[GEN\\_SUM\]](#page-43-0)).

| Error<br>type | <b>Error message</b>                   | <b>Cause and impact</b>  | Error code                                     | <b>Error</b><br>N <sub>0</sub> |
|---------------|----------------------------------------|--------------------------|------------------------------------------------|--------------------------------|
| <b>ERR</b>    | Attitude Id. is not initialized        | No calculation performed | XP CFI TARGET TANGE<br>NT ATTITUDE STATUS E RR | 0                              |
| <b>ERR</b>    | Deriv flag is not correct              | No calculation performed | XP CFI TARGET TANGE<br>NT DERIV FLAG ERR       | 1                              |
| <b>ERR</b>    | Invalid LOS Azimuth                    | No calculation performed | XP_CFI_TARGET_TANGENT_12<br>LOS AZIMUTH ERR    |                                |
| <b>ERR</b>    | Invalid LOS Elevation                  | No calculation performed | XP CFI TARGET TANGENT<br>LOS ELEVATION ERR     | 3                              |
| <b>ERR</b>    | Ray Tracing Model ID is not<br>correct | No calculation performed | XP CFI TARGET TANGE<br>NT IRAY ID ERR          |                                |

**Table 215: Error messages of xp\_target\_tangent function**

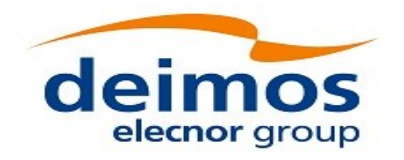

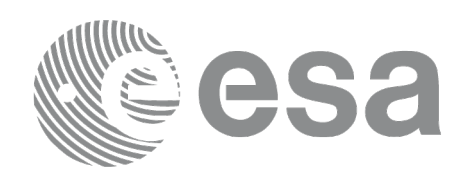

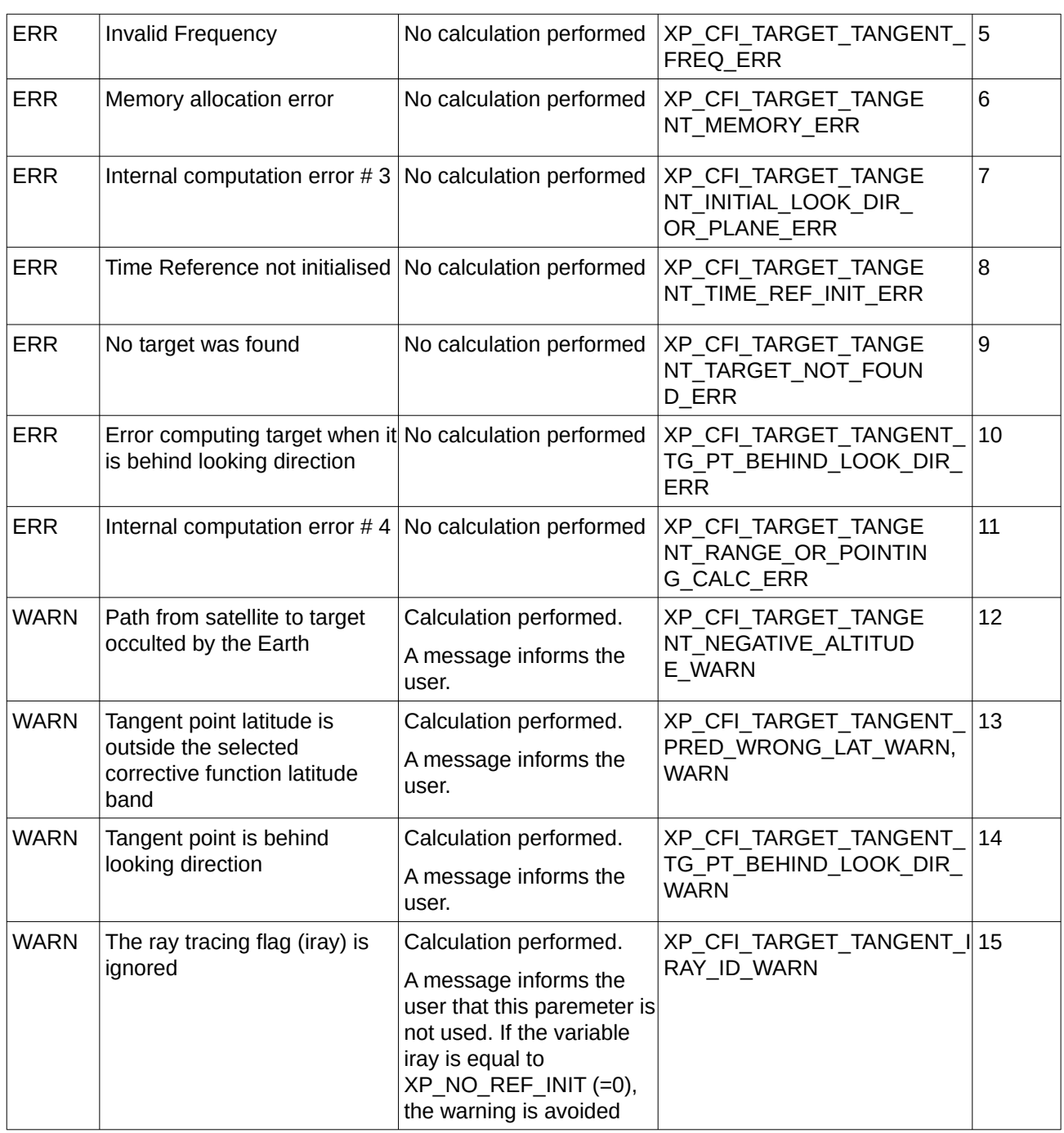

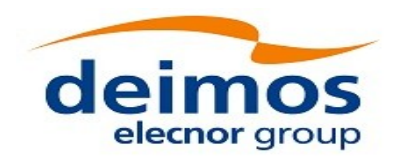

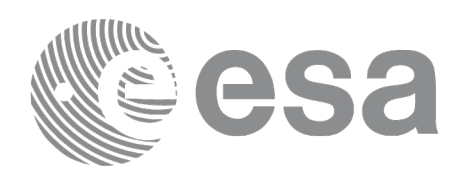

# **7.85 xp\_target\_altitude**

## **7.85.1 Overview**

The **xp** target altitude CFI function computes the location of the tangent point over the Earth that is located on a surface at a certain geodetic altitude over the Earth and that is on a line of sight that forms a certain azimuth angle in the selected Attitude Frame.

The light travel time (from the satellite to the target or vice versa) can be taken into account by the computations. For details about light propagation mode see the section [4.1.2.3.](#page-54-0)

### **7.85.2 Calling Interface**

The calling interface of the **xp\_target\_altitude** CFI function is the following (input parameters are underlined):

```
#include <explorer_pointing.h>
{
     long sat id;
    xp attitude id attitude id = {NULL};
    xp_atmos_id atmos_id = \{NULL\};xp dem id dem id = {NULL};
    xp_L \text{target_id } \text{target_id} = \{NULL\};long deriv, iray;
    double los_az, geod_alt, los_az_rate, freq;
     long ierr[XP_NUM_ERR_TARGET_ALTITUDE], status, num_user_target,
              num_los_target;
    status = xp_{target_{\text{all}}\text{state}} altitude(sat id, &attitude id,
               &atmos_id, &dem_id,
               &deriv, &los_az, &geod_alt, 
               &los_az_rate, &iray, &freq, 
                &num_user_target, &num_los_target,
                &target_id, ierr); 
    /* Or, using the run_id */
     long run_id;
    status = xp_target_altitude_run(run_id, &attitude_id,
               &deriv, &los_az, &geod_alt,
```
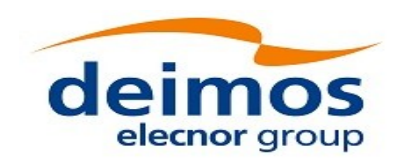

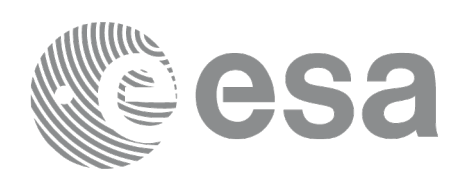

&los\_az\_rate, &iray, &freq, &num\_user\_target, &num\_los\_target, &target\_id, ierr);

}

The XP\_NUM\_ERR\_TARGET\_ALTITUDE constant is defined in the file *explorer\_pointing.h.*

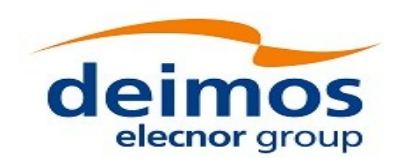

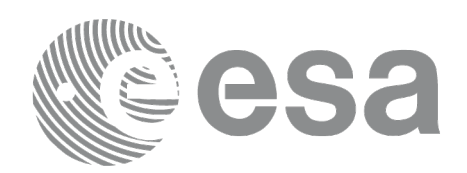

## **7.85.3 Input Parameters**

The **xp\_target\_altitude** CFI function has the following input parameters:

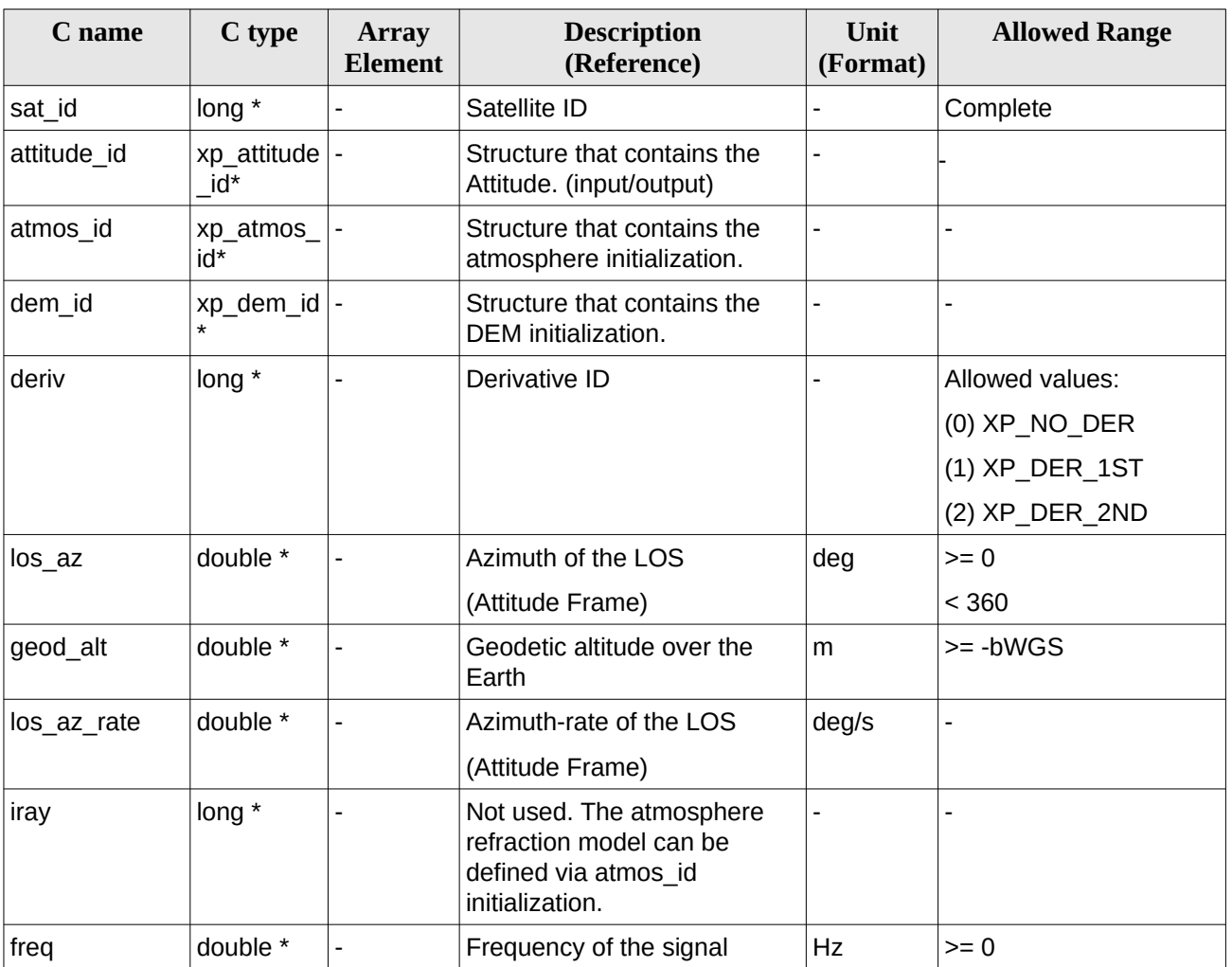

### **Table 216: Input parameters of xp\_target\_altitude function**

It is possible to use enumeration values rather than integer values for some of the input arguments:

• Derivative switch: deriv. See current document, [Table 3](#page-63-0) .

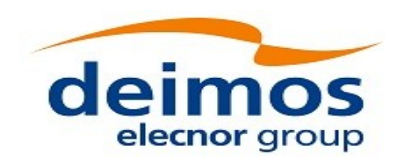

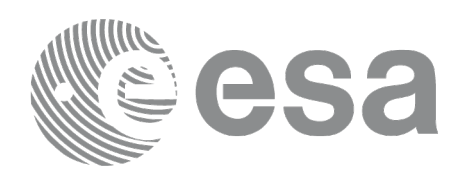

### **7.85.4 Output Parameters**

The output parameters of the **xp\_target\_altitude** CFI function are:

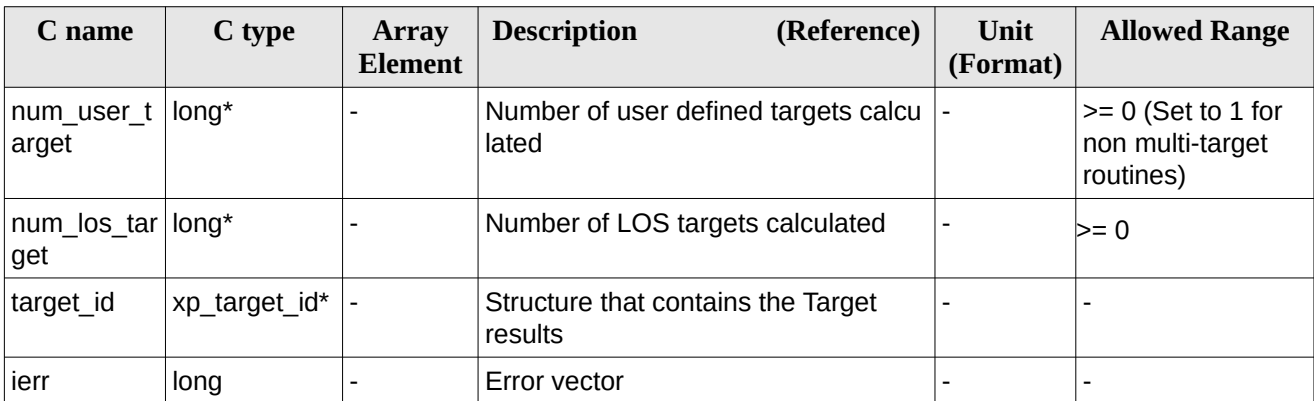

### **Table 217: Output parameters of xp\_target\_altitude**

### **7.85.5 Warnings and Errors**

Next table lists the possible error messages that can be returned by the **xp\_target\_altitude** CFI function after translating the returned error vector into the equivalent list of error messages by calling the function of the EO\_POINTING software library **xp\_get\_msg** (see [\[GEN\\_SUM\]\)](#page-43-0).

This table also indicates the type of message returned, i.e. either a warning (WARN) or an error (ERR), the cause of such a message and the impact on the performed calculation.

The table is completed by the error code and value. These error codes can be obtained by translating the error vector returned by the **xp\_target\_altitude** function by calling the function of the EO\_POINTING software library **xp\_get\_code** (see [\[GEN\\_SUM\]](#page-43-0)).

| Error<br>type | <b>Error message</b>                   | <b>Cause and impact</b>  | Error code                                | <b>Error</b><br>N <sub>0</sub> |
|---------------|----------------------------------------|--------------------------|-------------------------------------------|--------------------------------|
| <b>ERR</b>    | Attitude Id. is not initialized        | No calculation performed | XP CFI TARGET ALT AT<br>TITUDE STATUS ERR | 0                              |
| <b>ERR</b>    | Deriv flag is not correct              | No calculation performed | XP CFI TARGET ALT DE<br>RIV FLAG ERR      | 1                              |
| <b>ERR</b>    | Invalid LOS Azimuth                    | No calculation performed | XP CFI TARGET ALT LO<br>S AZIMUTH ERR     | 2                              |
| <b>ERR</b>    | Invalid Geodetic Altitude              | No calculation performed | XP CFI TARGET ALT GE<br>ODETIC ALT ERR    | 3                              |
| <b>ERR</b>    | Ray Tracing Model ID is not<br>correct | No calculation performed | XP CFI TARGET ALT IR<br>AY ID ERR         | 4                              |

**Table 218: Error messages of xp\_target\_altitude function**

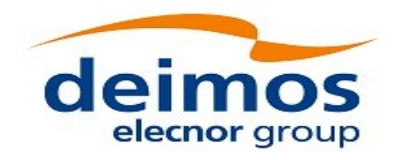

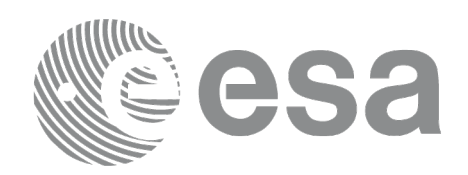

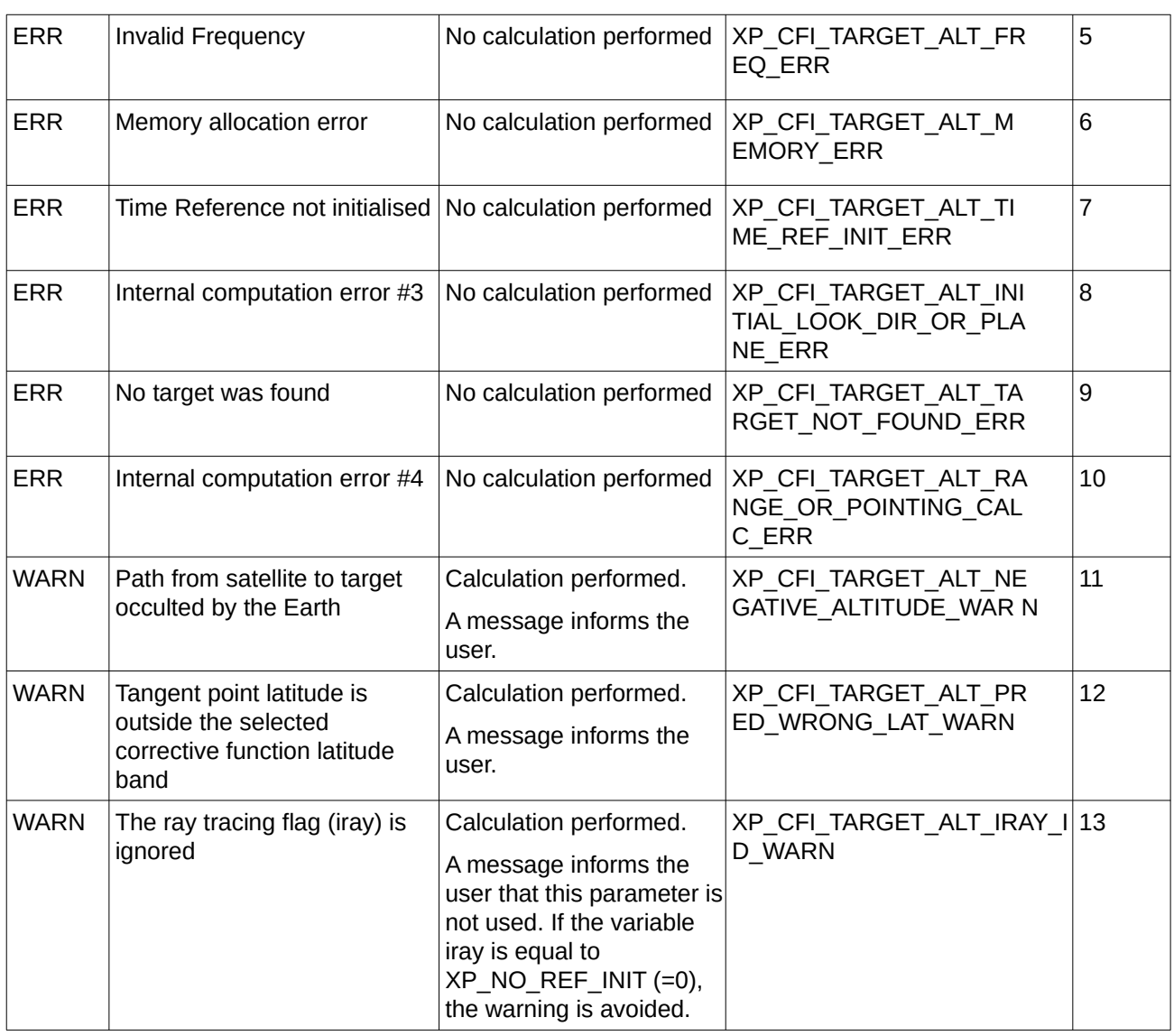

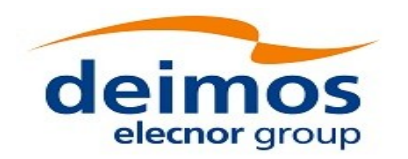

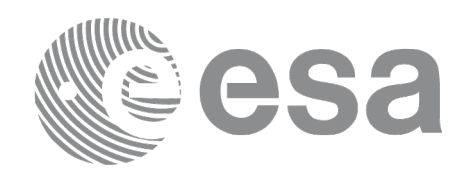

# **7.86 xp\_target\_star**

## **7.86.1 Overview**

The **xp\_target\_star** CFI function computes the location of the tangent point over the Earth that is located on the line of sight that points to a star defined by its right ascension and declination coordinates.

The light travel time (from the satellite to the target or vice versa) can be taken into account by the computations. For details about light propagation mode see the section [4.1.2.3.](#page-54-0)

### **7.86.2 Calling Interface**

The calling interface of the **xp\_target\_star** CFI function is the following (input parameters are underlined):

```
#include <explorer_pointing.h>
{
    long sat id;
    xp_attitude_id attitude_id = {NULL};
    xp_1 atmos_id atmos_id = {NULL};
    xp\_dem\_id dem_id = \{NULL\};xp_L \text{target_id } \text{target_id} = \{NULL\};long deriv, iray;
    double star_ra, star_dec, star_ra_rate, star_dec_rate, freq;
    long ierr[XP_NUM_ERR_TARGET_STAR], status, num_user_target,
             num_los_target;
    status = xp_target_star(&sat_id, &attitude_id,
              &atmos_id, &dem_id,
              &deriv, &star_ra, star_dec, 
              &star_ra_rate, &star_dec_rate, &iray, &freq, 
               &num_user_target, &num_los_target, 
               &target_id, ierr); 
    /* Or, using the run_id */
    long run_id;
    status = xp_target_star_run(&run_id, &attitude_id,
              &deriv, &star_ra, star_dec, 
              &&star_ra_rate, &star_dec_rate, &iray, &freq, 
               &num_user_target, &num_los_target,
```
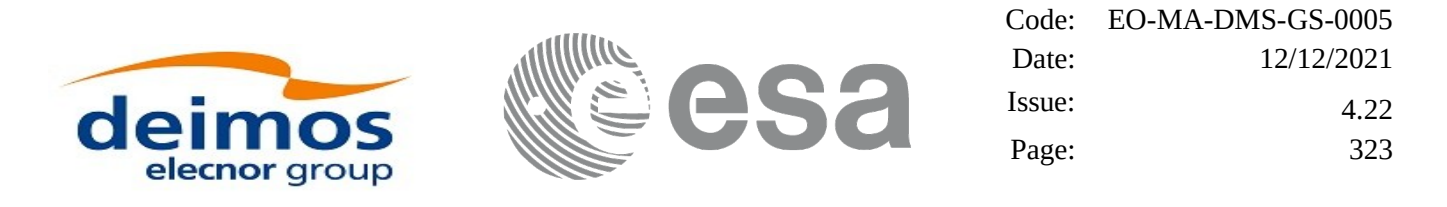

### &target\_id, ierr);

}

The XP\_NUM\_ERR\_TARGET\_STAR constant is defined in the file *explorer\_pointing.h.*

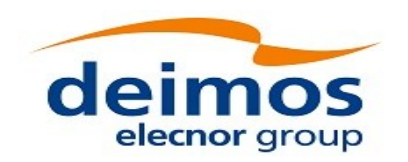

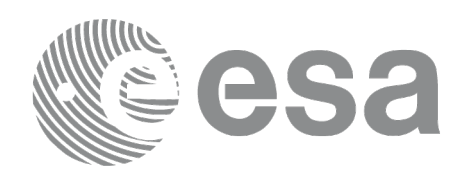

### **7.86.3 Input Parameters**

The **xp\_target\_star** CFI function has the following input parameters:

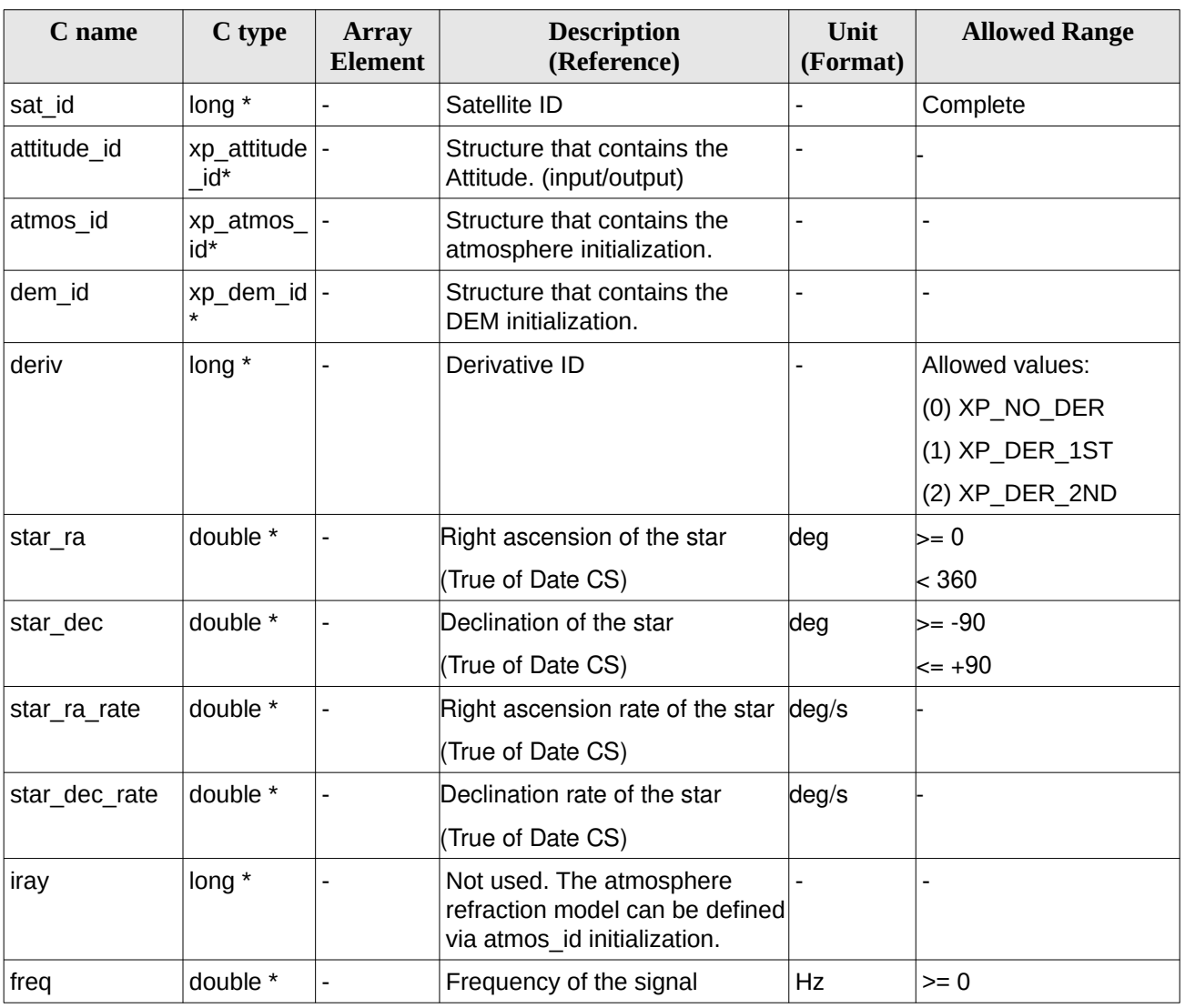

### **Table 219: Input parameters of xp\_target\_star function**

It is possible to use enumeration values rather than integer values for some of the input arguments:

• Derivative switch: deriv. See current document, [Table 3](#page-63-0) .
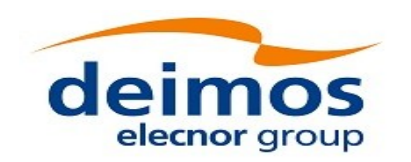

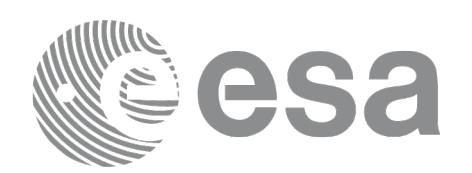

## **7.86.4 Output Parameters**

The output parameters of the **xp\_target\_star** CFI function are:

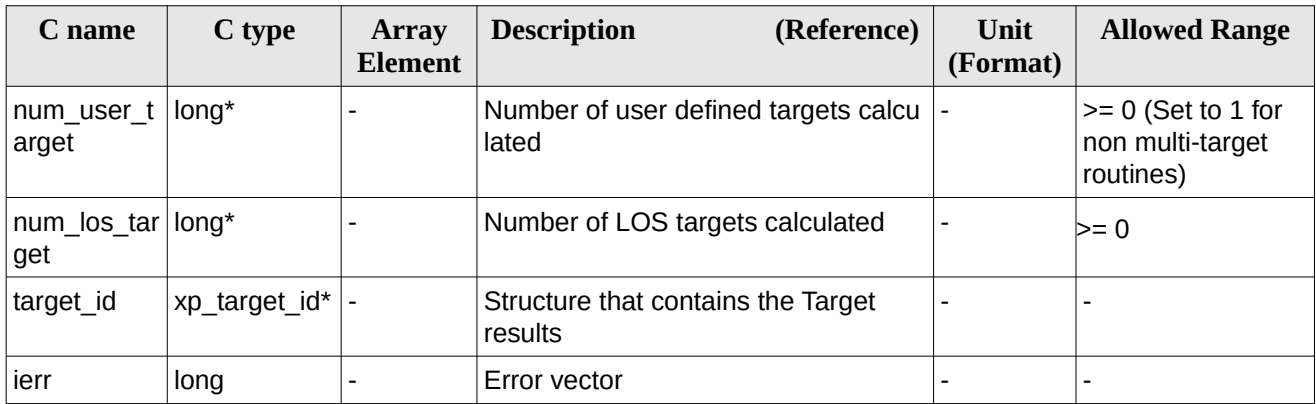

#### **Table 220: Output parameters of xp\_target\_star**

## **7.86.5 Warnings and Errors**

Next table lists the possible error messages that can be returned by the **xp\_target\_star** CFI function after translating the returned error vector into the equivalent list of error messages by calling the function of the EO\_POINTING software library **xp\_get\_msg** (see [\[GEN\\_SUM\]\)](#page-43-0).

This table also indicates the type of message returned, i.e. either a warning (WARN) or an error (ERR), the cause of such a message and the impact on the performed calculation.

The table is completed by the error code and value. These error codes can be obtained by translating the error vector returned by the **xp\_target\_star** function by calling the function of the EO\_POINTING software library **xp\_get\_code** (see [\[GEN\\_SUM\]\)](#page-43-0).

| Error<br>type | <b>Error message</b>                                            | <b>Cause and impact</b>  | Error code                                        | Error<br>N <sub>0</sub> |
|---------------|-----------------------------------------------------------------|--------------------------|---------------------------------------------------|-------------------------|
| <b>ERR</b>    | Attitude Id. is not initialized                                 | No calculation performed | XP CFI TARGET STAR A<br><b>TTITUDE STATUS ERR</b> | 0                       |
| <b>ERR</b>    | Deriv flag is not correct                                       | No calculation performed | XP CFI TARGET STAR D<br>ERIV FLAG ERR             | 1                       |
| <b>ERR</b>    | Invalid Right Ascension of the No calculation performed<br>star |                          | XP CFI TARGET STAR R<br>A ERR                     | 2                       |
| <b>ERR</b>    | Invalid Declination of the star   No calculation performed      |                          | XP CFI TARGET STAR D<br>EC ERR                    | 3                       |
| <b>ERR</b>    | Ray Tracing Model ID is not<br>correct                          | No calculation performed | XP_CFI_TARGET_STAR_I<br>RAY ID ERR                | 4                       |

**Table 221: Error messages of xp\_target\_star function**

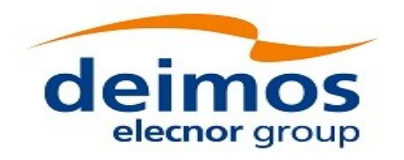

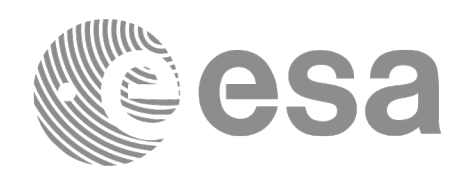

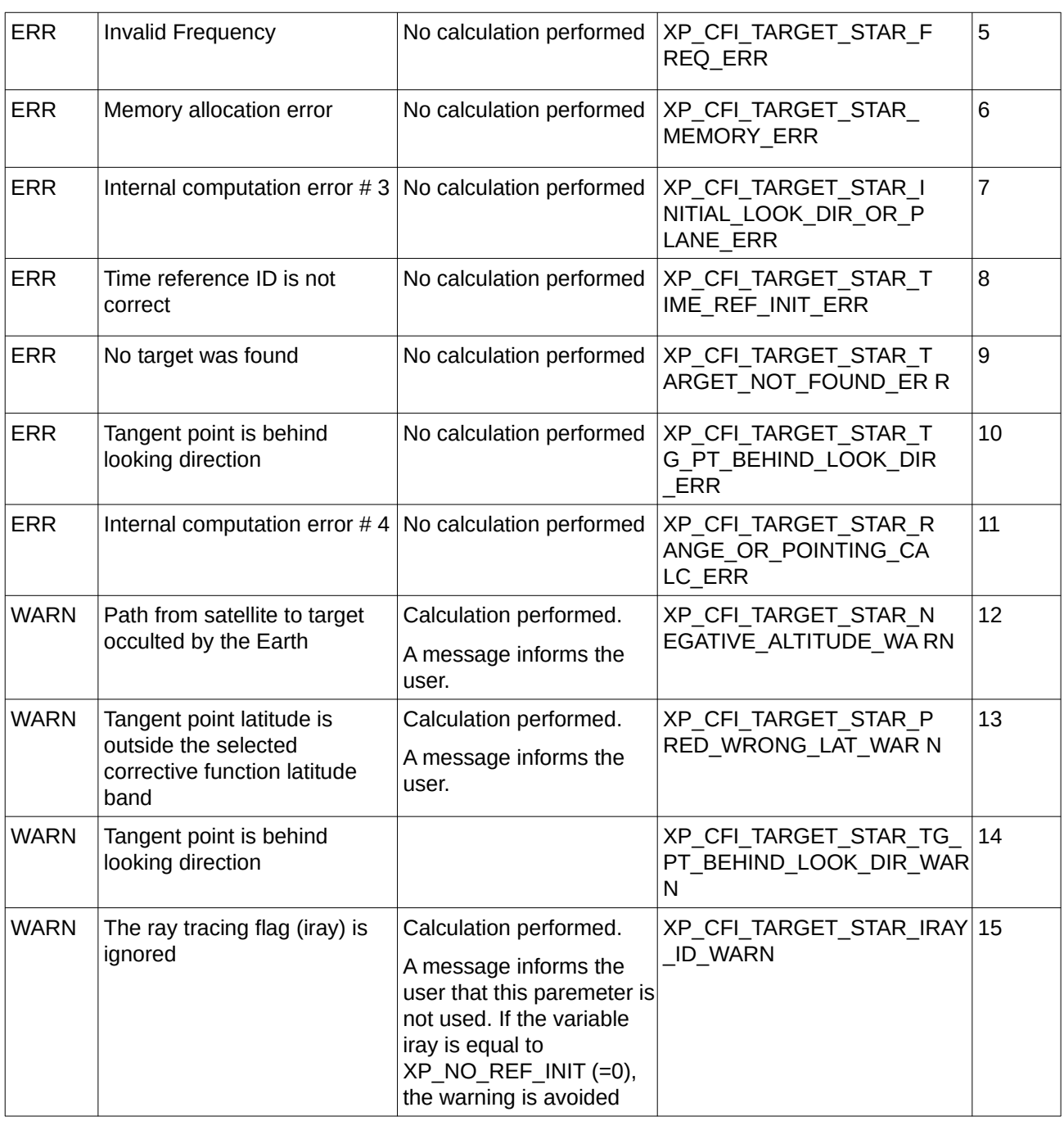

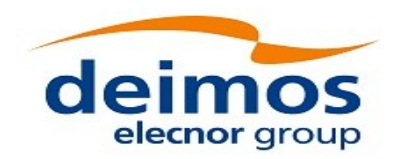

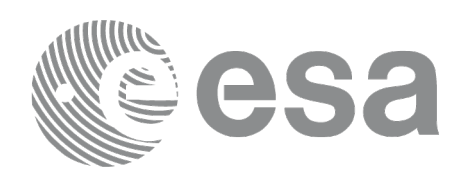

## **7.87 xp\_target\_station**

## **7.87.1 Overview**

The **xp\_target\_station** CFI function computes the most relevant observation parameters of the link between the satellite and a ground station.

The light travel time (from the satellite to the target or vice versa) can be taken into account by the computations. For details about light propagation mode see the section [4.1.2.3.](#page-54-0)

## **7.87.2 Calling Interface**

The calling interface of the **xp target station** CFI function is the following (input parameters are underlined):

```
#include <explorer_pointing.h>
{
    long sat id;
    xp_attitude_id attitude_id = {NULL};
    xp\_dem\_id dem_id = \{NULL\};xp target id target id = {NULL};
    long deriv;
    double geoc_long, geod_lat, geod_alt, min_link_el;
    long ierr[XP_NUM_ERR_TARGET_STATION], status, num_user_target,
             num_los_target;
    status = xp_Larget_station(<u>dsat_id</u>,
              &attitude_id, &dem_id,
              &deriv, &geoc_long, &geod_lat,
              &geod_alt, &min_link_el, 
               &num_user_target, &num_los_target, 
               &target_id, ierr); 
    /* Or, using the run_id */
    long run_id;
    status = xp_target_station_run(&run_id, 
              &attitude_id,
              &deriv, &geoc_long, &geod_lat,
              &geod_alt, &min_link_el,
```
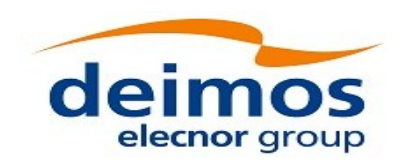

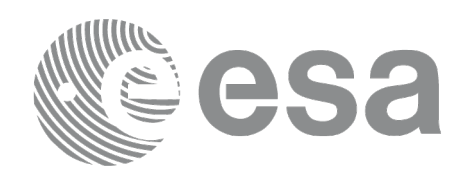

#### &num\_user\_target, &num\_los\_target, &target\_id, ierr);

}

The XP\_NUM\_ERR\_TARGET\_STATION constant is defined in the file *explorer\_pointing.h.*

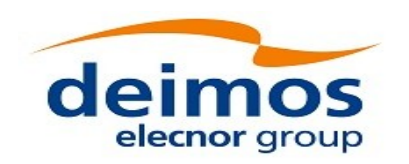

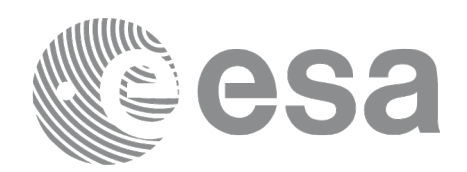

## **7.87.3 Input Parameters**

The **xp\_target\_station** CFI function has the following input parameters:

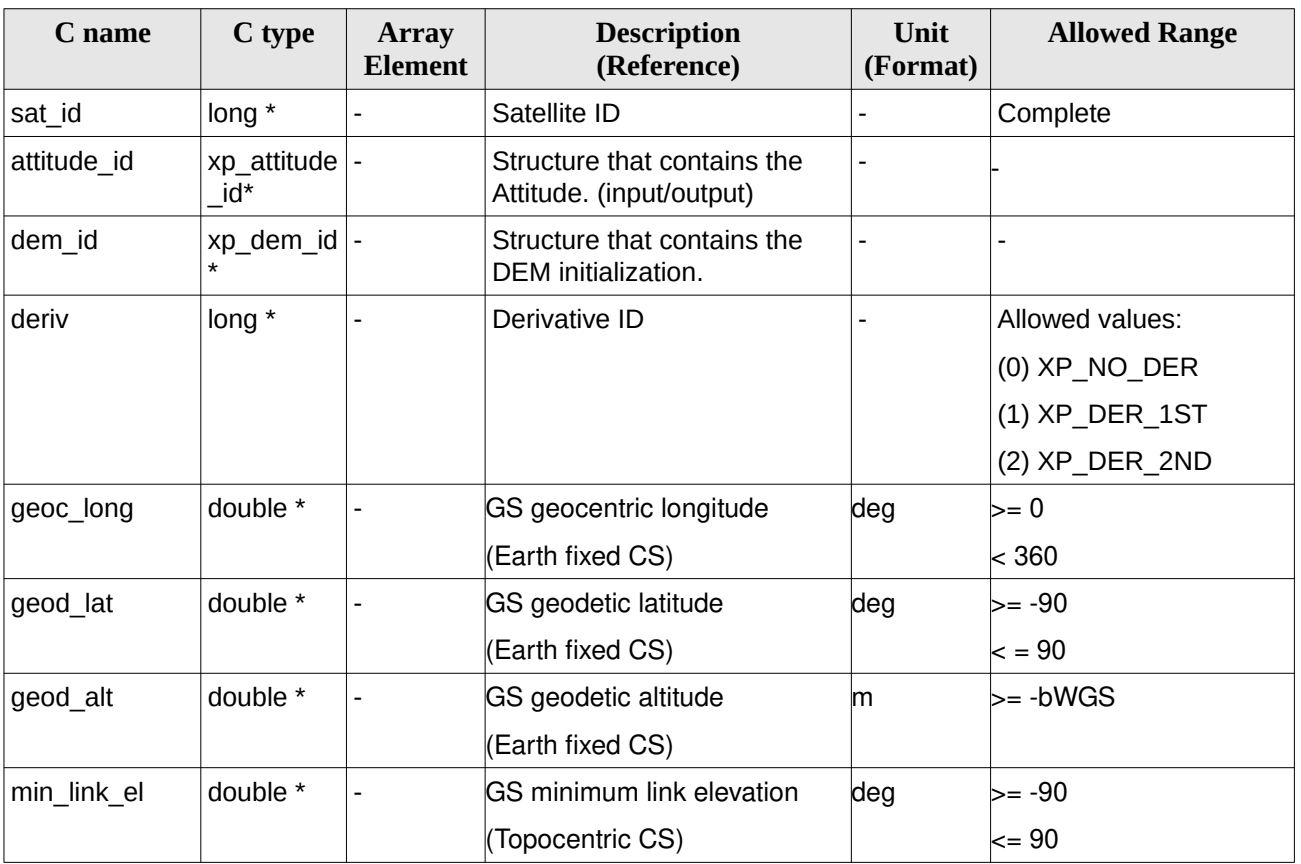

#### **Table 222: Input parameters of xp\_target\_station function**

It is possible to use enumeration values rather than integer values for some of the input arguments:

• Derivative switch: deriv. See current document, [Table 3](#page-63-0) .

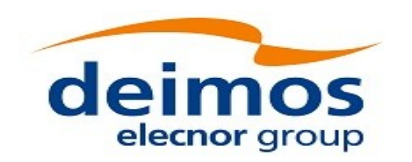

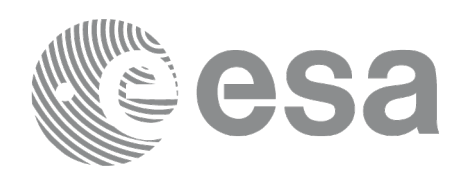

## **7.87.4 Output Parameters**

The output parameters of the **xp\_target\_station** CFI function are:

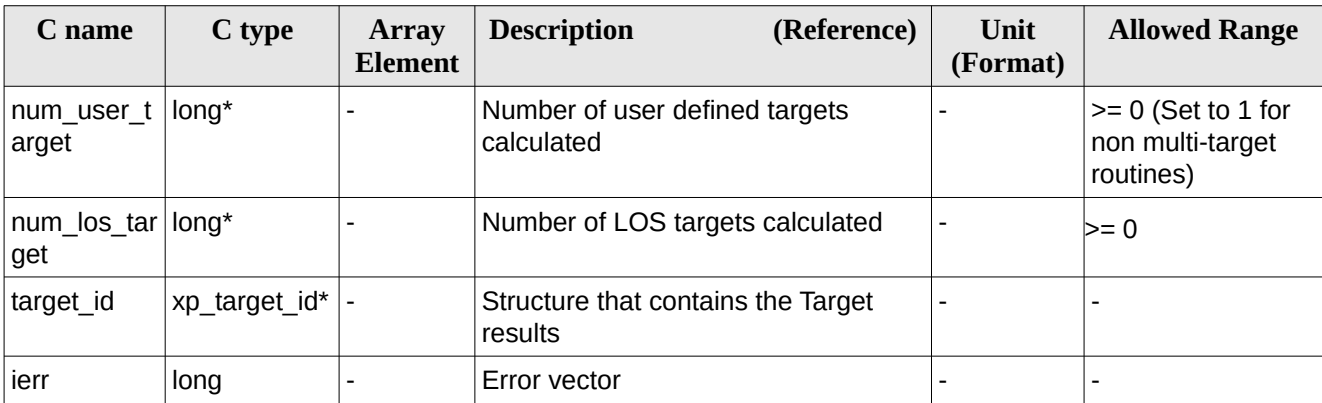

#### **Table 223: Output parameters of xp\_target\_station**

## **7.87.5 Warnings and Errors**

Next table lists the possible error messages that can be returned by the **xp\_target\_station** CFI function after translating the returned error vector into the equivalent list of error messages by calling the function of the EO\_POINTING software library **xp\_get\_msg** (see [\[GEN\\_SUM\]\)](#page-43-0).

This table also indicates the type of message returned, i.e. either a warning (WARN) or an error (ERR), the cause of such a message and the impact on the performed calculation.

The table is completed by the error code and value. These error codes can be obtained by translating the error vector returned by the **xp\_target\_station** function by calling the function of the EO\_POINTING software library **xp\_get\_code** (see [\[GEN\\_SUM\]](#page-43-0)).

| Error<br>type | <b>Error message</b>               | <b>Cause and impact</b>  | Error code                                     | Error<br>N <sub>0</sub> |
|---------------|------------------------------------|--------------------------|------------------------------------------------|-------------------------|
| <b>ERR</b>    | Attitude Id. is not initialized    | No calculation performed | XP CFI TARGET STATIO<br>N ATTITUDE STATUS E RR | 0                       |
| <b>ERR</b>    | Deriv flag is not correct          | No calculation performed | XP CFI TARGET STATIO<br>N DERIV FLAG ERR       | 1                       |
| <b>ERR</b>    | Invalid GS Geocentric<br>Longitude | No calculation performed | XP CFI TARGET STATIO<br>N GEOC LONG ERR        | 2                       |
| <b>ERR</b>    | Invalid GS Geodetic Latitude       | No calculation performed | XP CFI TARGET STATIO<br>N GEOD LAT ERR         | 3                       |
| <b>ERR</b>    | Invalid GS Geodetic Altitude       | No calculation performed | XP_CFI_TARGET_STATIO<br>N GEODETIC ALT ERR     | 4                       |

**Table 224: Error messages of xp\_target\_station function**

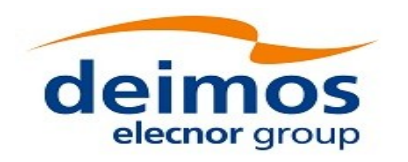

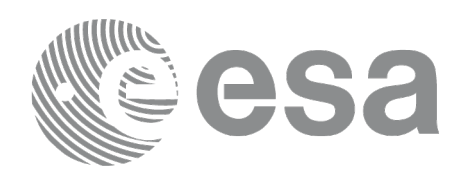

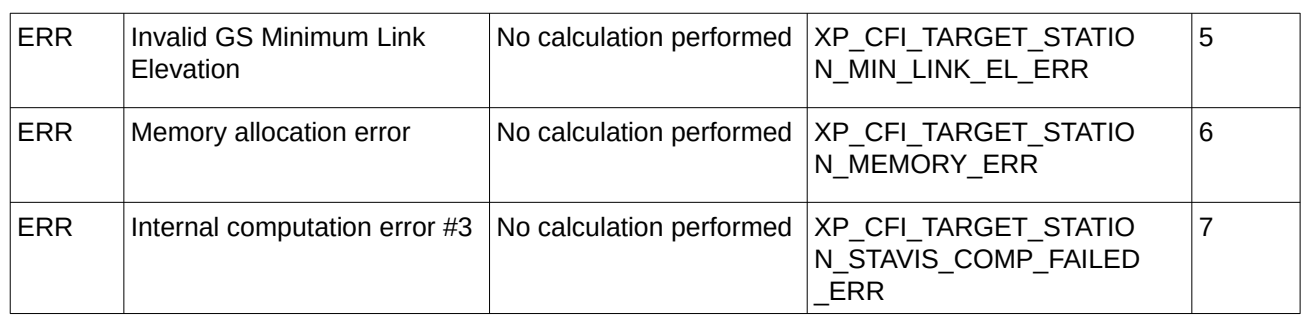

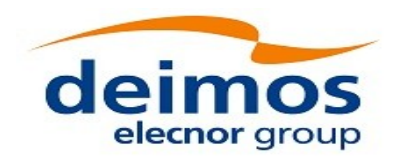

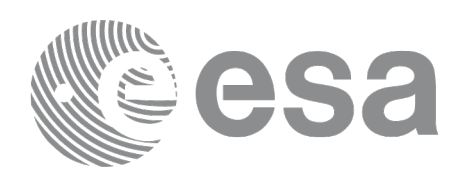

## **7.88 xp\_target\_generic**

## **7.88.1 Overview**

The **xp\_target\_generic** CFI function allows the user to provide the target location (position and velocity) and later calculate extra results from it.

The light travel time (from the satellite to the target or vice versa) can be taken into account by the computations. For details about light propagation mode see the section [4.1.2.3.](#page-54-0)

## **7.88.2 Calling Interface**

The calling interface of the **xp target generic** CFI function is the following (input parameters are underlined):

```
#include <explorer_pointing.h>
{
    long sat id;
    xp_attitude_id attitude_id = {NULL};
    xp\_dem\_id dem_id = \{NULL\};xp_L \text{target_id } \text{target_id} = \{NULL\};long deriv;
    double targ_pos[3], targ_vel[3], targ_acc[3];
    long ierr[XP_NUM_ERR_TARGET_GENERIC], status, num_user_target,
             num_los_target;
    status = xp_Larget\_generic(\&sat_id,&attitude_id,
              &dem_id,
              &deriv, targ pos, targ vel, targ acc,
               &num_user_target, &num_los_target, 
               &target_id, ierr); 
    /* Or, using the run_id */
    long run_id;
    status = xp_target_generic_run(&run_id, 
              &attitude_id,
              &deriv, targ_pos, targ_vel, targ_acc,
               &num_user_target, &num_los_target,
```
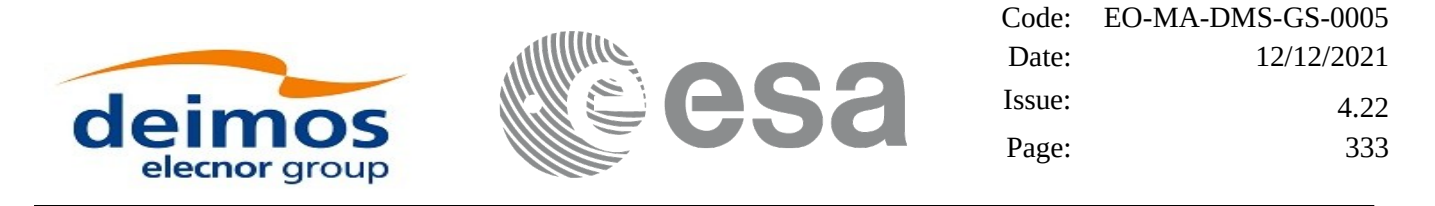

&target\_id, ierr);

}

The XP\_NUM\_ERR\_TARGET\_GENERIC\_constant is defined in the file *explorer\_pointing.h.* 

#### **7.88.3 Input Parameters**

The **xp\_target\_generic** CFI function has the following input parameters:

| C name      | C type                  | Array<br><b>Element</b> | <b>Description</b><br>(Reference)                       | Unit<br>(Format) | <b>Allowed Range</b> |
|-------------|-------------------------|-------------------------|---------------------------------------------------------|------------------|----------------------|
| sat_id      | long $*$                |                         | Satellite ID                                            |                  | Complete             |
| attitude_id | xp_attitude  -<br>id*   |                         | Structure that contains the<br>Attitude. (input/output) |                  |                      |
| dem_id      | xp_dem_id  -<br>$\star$ |                         | Structure that contains the<br>DEM initialization.      |                  |                      |
| deriv       | long $*$                |                         | Derivative ID                                           |                  | Allowed values:      |
|             |                         |                         |                                                         |                  | (0) XP_NO_DER        |
|             |                         |                         |                                                         |                  | $(1)$ XP_DER_1ST     |
|             |                         |                         |                                                         |                  | (2) XP_DER_2ND       |
| targ_pos    | double[3]               | $[0-2]$                 | Target position vector                                  | m                |                      |
|             |                         |                         | (Earth Fixed CS)                                        |                  |                      |
| targ_vel    | double[3]               | $[0-2]$                 | Target velocity vector                                  | m/s              |                      |
|             |                         |                         | (Earth Fixed CS)                                        |                  |                      |
| targ_acc    | double[3]               | $[0-2]$                 | Target acceleration vector                              | m/s2             |                      |
|             |                         |                         | (Earth Fixed CS)                                        |                  |                      |

**Table 225: Input parameters of xp\_target\_generic function**

It is possible to use enumeration values rather than integer values for some of the input arguments: • Derivative switch: deriv. See current document, [Table 3](#page-63-0).

### **7.88.4 Output Parameters**

The output parameters of the **xp\_target\_generic** CFI function are:

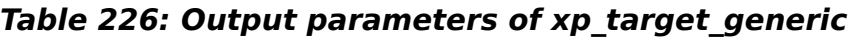

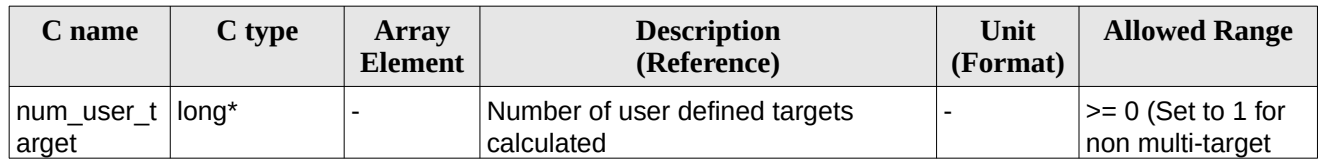

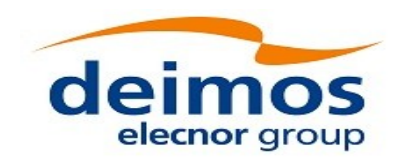

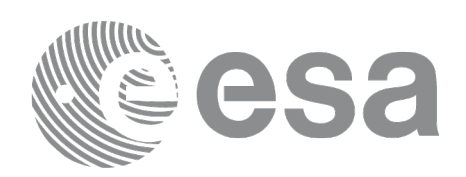

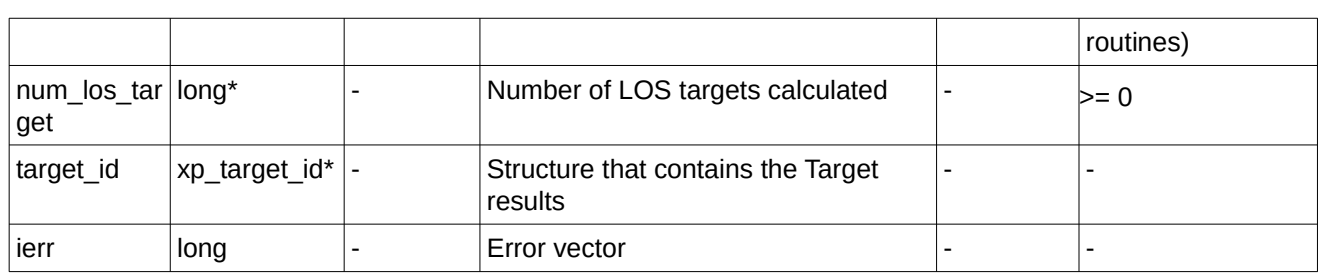

## **7.88.5 Warnings and Errors**

Next table lists the possible error messages that can be returned by the **xp\_target\_generic** CFI function after translating the returned error vector into the equivalent list of error messages by calling the function of the EO\_POINTING software library **xp\_get\_msg** (see [\[GEN\\_SUM\]\)](#page-43-0).

This table also indicates the type of message returned, i.e. either a warning (WARN) or an error (ERR), the cause of such a message and the impact on the performed calculation.

The table is completed by the error code and value. These error codes can be obtained by translating the error vector returned by the **xp\_target\_generic** function by calling the function of the EO\_POINTING software library **xp\_get\_code** (see [\[GEN\\_SUM\]](#page-43-0)).

| Error<br>type | Error message                                              | <b>Cause and impact</b>  | Error code                                                            | Error<br>N <sub>0</sub> |
|---------------|------------------------------------------------------------|--------------------------|-----------------------------------------------------------------------|-------------------------|
| <b>ERR</b>    | Attitude Id. is not initialized                            | No calculation performed | XP CFI TARGET GENERIC<br>ATTITUDE STATUS ERR                          | 0                       |
| <b>ERR</b>    | Deriv flag is not correct                                  | No calculation performed | XP CFI TARGET GENERIC<br>DERIV FLAG ERR                               |                         |
| <b>ERR</b>    | Memory allocation error                                    |                          | No calculation performed   XP CFI TARGET GENERIC<br><b>MEMORY ERR</b> | 2                       |
| <b>ERR</b>    | Internal computation error $\# 3$ No calculation performed |                          | XP CFI TARGET GENERIC<br>INITIAL LOOK DIR OR PL<br>ANE ERR            | 3                       |

**Table 227: Error messages of xp\_target\_generic function**

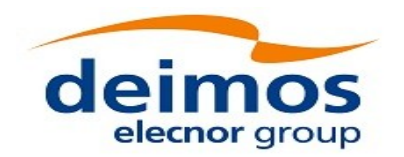

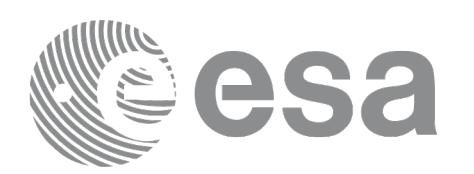

## **7.89 xp\_target\_reflected**

## **7.89.1 Overview**

The **xp\_target\_reflected** CFI function allows the user to compute, from S/C position and attitude, and emitting source position, the point of reflection from the source towards the SC at a certain geodetic altitude.

Note: in some limit configurations the function will return a degraded solution (returning also a warning of type XP CFI TARGET REFLECTED DEGRADED SOL WARN), where a maximum difference between the incidence angle and the reflected angle can be up to 5 milidegrees.

### **7.89.2 Calling Interface**

The calling interface of the **xp\_target\_reflected** CFI function is the following (input parameters are underlined):

```
#include <explorer_pointing.h>
{
    long sat_id, deriv, source_type;
    long status, num_user_target, num_los_target;
    xp_attitude_id attitude_id = {NULL};
    xp_L \text{target_id } \text{target_id} = \{NULL\};double geod_alt, deflection_north, deflection_east,
source_param[XP_NUM_SOURCE_PARAM];
    long ierr[XP_NUM_ERR_TARGET_REFLECTED]
    status = xp_target_reflected( &sat_id, &attitude_id,
                         &deriv, &geod_alt,
                         &deflection_north, &deflection_east,
                         &source_type, source_param,
                         /* outputs */
                       &num_user_target, &num_los_target, 
                       &target_id, ierr); 
    /* Or, using the run_id */
    long run id;
    status = xp_target_reflected_run( &run_id, 
                        &attitude_id, &deriv, &geod_alt,
                          &deflection_north, &deflection_east,
                          &source_type, source_param,
```
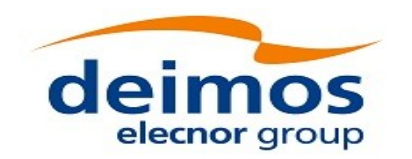

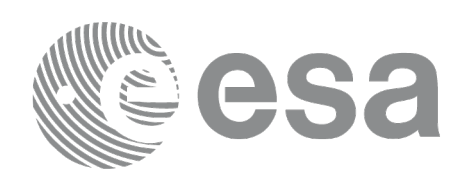

/\* outputs \*/ &num\_user\_target, &num\_los\_target, &target\_id, ierr);

}

The XP\_NUM\_ERR\_TARGET\_GENERIC constant is defined in the file *explorer\_pointing.h.*

### **7.89.3 Input Parameters**

The **xp\_target\_reflected** CFI function has the following input parameters:

#### **C name C type Array Element Description (Reference) Unit (Format) Allowed Range** sat\_id |long \* |- |Satellite ID |- |Complete attitude id | xp attitude \_id\* Structure that contains the Attitude. (input/output) - deriv  $\log *$  - Derivative ID - Allowed values: (0) XP\_NO\_DER (1) XP\_DER\_1ST (2) XP\_DER\_2ND geod lat  $\vert$  double  $*$  -  $\vert$  GS geodetic latitude (Earth fixed CS) deg  $\vert$   $>=$  -90  $\epsilon = 90$ deflection\_nort h double \*  $\vert$ - North-South component of the vertical deflection deg  $\vert$   $>=$  -90  $\leq$  = 90 deflection\_east  $|$  double  $*$   $|-$  East-West component of the vertical deflection deg  $\ge$   $\ge$  -90  $\leq$  = 90 source\_type  $\begin{vmatrix} \text{long }^* & \end{vmatrix}$ - The type of source  $\begin{vmatrix} - & \text{allowed values} \end{vmatrix}$ XP\_SOURCE\_STAR XP\_SOURCE\_SUN XP\_SOURCE\_MOON XP\_SOURCE\_GENE RIC source param  $|$  double  $[XP]$ NUM\_SOU RCE\_PAR AM ] [0-5] • if source\_type is XP\_SRC\_STAR is selected, source\_param  $=$  [ra (deg), dec (deg), paral lax, 0.0, 0.0, 0.0], i.e. star coordinates in BM2000 CS. if source type is XP\_SOURCE\_GENERI Right ascension and decli nation in degrees. **Position** vector in meters, -

### **Table 228: Input parameters of xp\_target\_reflected function**

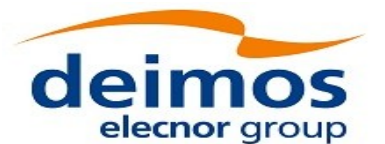

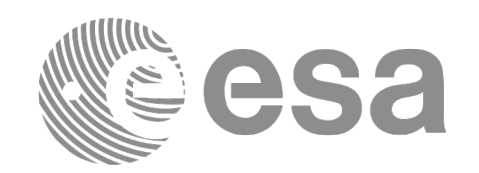

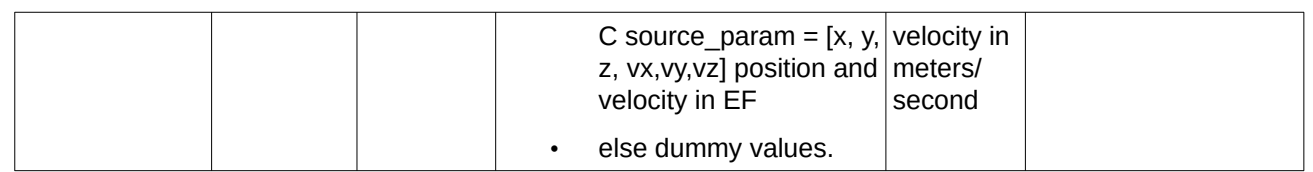

It is possible to use enumeration values rather than integer values for some of the input arguments:

- Derivative switch: deriv. See current document, [Table 3](#page-63-0) .
- Source Identification: source\_type. See current document, [Table 3](#page-63-0) .

## **7.89.4 Output Parameters**

The output parameters of the **xp\_target\_reflected** CFI function are:

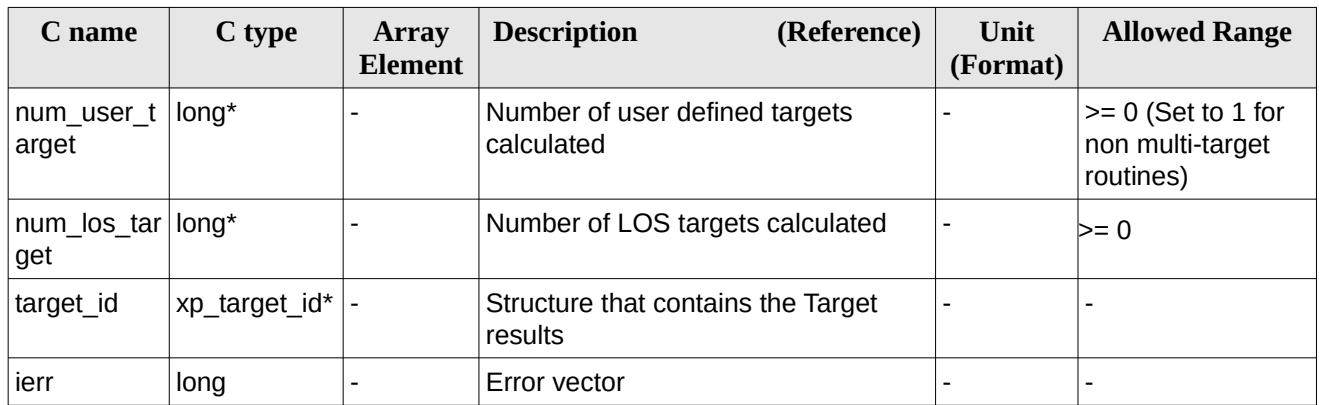

#### **Table 229: Output parameters of xp\_target\_reflected**

## **7.89.5 Warnings and Errors**

Next table lists the possible error messages that can be returned by the **xp\_target\_reflected** CFI function after translating the returned error vector into the equivalent list of error messages by calling the function of the EO\_POINTING software library **xp\_get\_msg** (see [\[GEN\\_SUM\]\)](#page-43-0).

This table also indicates the type of message returned, i.e. either a warning (WARN) or an error (ERR), the cause of such a message and the impact on the performed calculation.

The table is completed by the error code and value. These error codes can be obtained by translating the error vector returned by the **xp\_target\_reflected** function by calling the function of the EO\_POINTING software library **xp\_get\_code** (see [\[GEN\\_SUM\]](#page-43-0)).

| Error<br>type | Error message                   | <b>Cause and impact</b> | Error code                                       | Error<br>N <sub>0</sub> |
|---------------|---------------------------------|-------------------------|--------------------------------------------------|-------------------------|
| ERR           | Attitude Id. is not initialized |                         | No calculation performed   XP CFI TARGET REFLECT |                         |

**Table 230: Error messages of xp\_target\_reflected function**

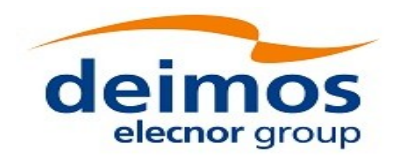

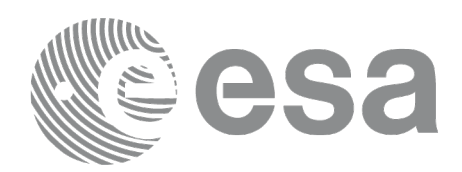

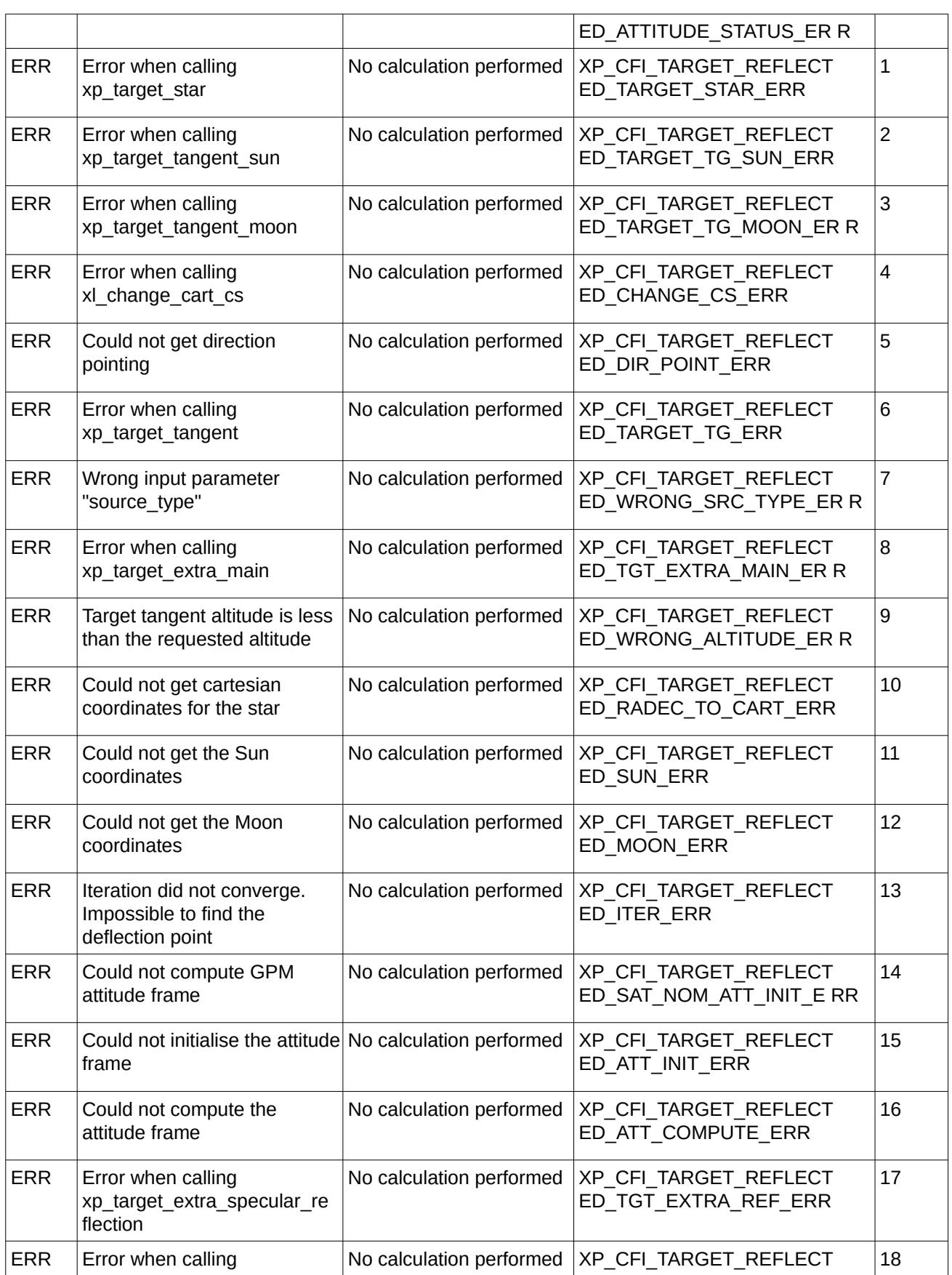

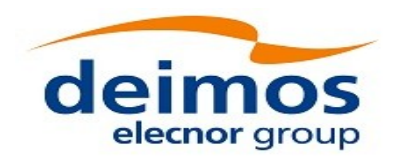

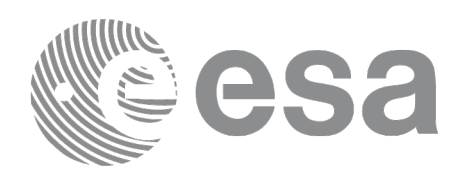

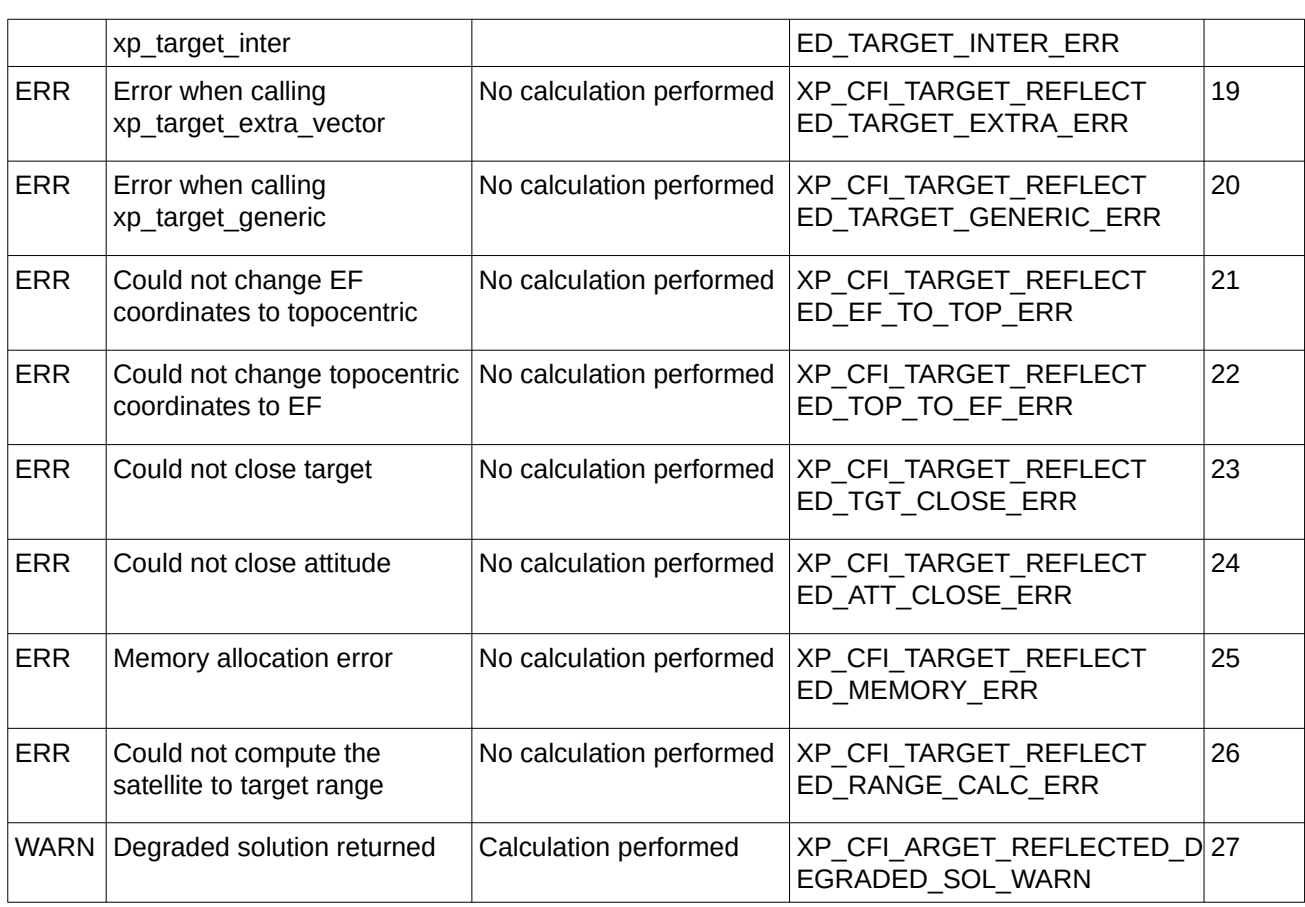

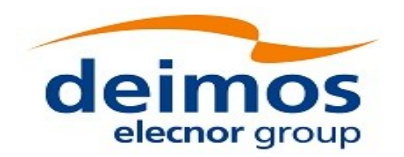

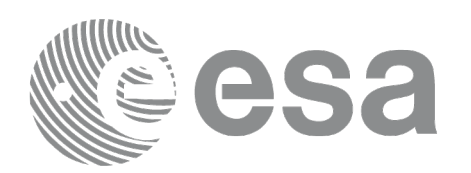

## **7.90 xp\_target\_travel\_time**

## **7.90.1 Overview**

The **xp\_target\_travel\_time** CFI function computes the point of the line or sight from the satellite (defined by an elevation and an azimuth angle expressed in the selected Attitude Frame) at a given travel time along the (curved) line of sight.

The light travel time (from the satellite to the target or vice versa) can be taken into account by the computations. For details about light propagation mode see the section [4.1.2.3.](#page-54-0)

## **7.90.2 Calling Interface**

The calling interface of the **xp\_target\_travel\_time** CFI function is the following (input parameters are underlined):

```
#include <explorer_pointing.h>
{
    long sat id;
    xp attitude id attitude id = {NULL};
    xp_atmos_id atmos_id = \{NULL\};xp dem id dem id = {NULL};
    xp_L \text{target_id } \text{target_id} = \{NULL\};long deriv, iray;
    double los_az, los_el, travel_time
    double los_az_rate, los_el_rate, travel_time_rate, freq;
    long ierr[XP_NUM_ERR_TARGET_TRAVEL_TIME], status,
             num_user_target, num_los_target;
    status = xp_L \text{target}travel_time(\&sat_id,
              &attitude_id,
              &atmos_id,
              &dem_id,
              &deriv, &los_az,
              &los_el, &travel_time, &los_az_rate, &los_el_rate,
               &travel_time_rate, &iray, &freq, 
               &num_user_target, &num_los_target, 
               &target_id, ierr); 
    /* Or, using the run_id */
```
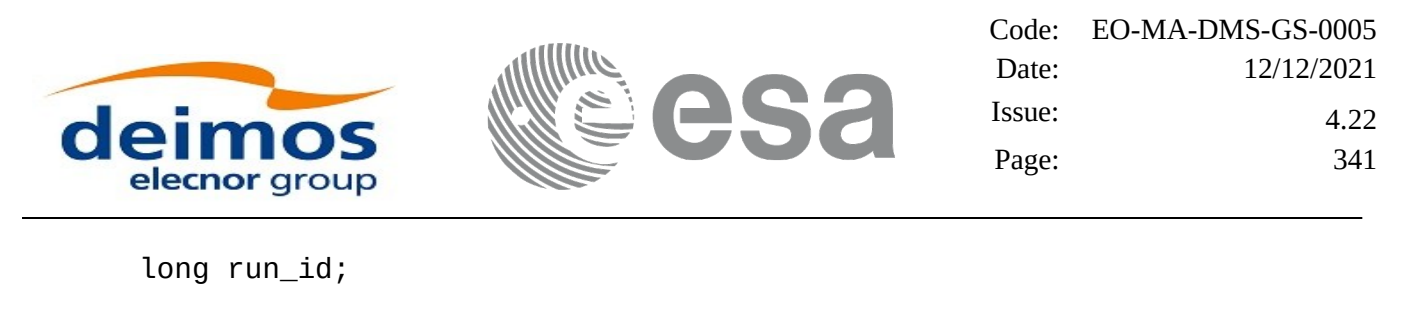

status = xp\_target\_travel\_time\_run(&run\_id, &attitude\_id, &deriv, &los\_az, &los\_el, &travel\_time, &los\_az\_rate, &los\_el\_rate, &travel time rate, &iray, &freq, &num\_user\_target, &num\_los\_target, &target\_id, ierr);

}

The XP\_NUM\_ERR\_TARGET\_TRAVEL\_TIME constant is defined in the file *explorer\_pointing.h.*

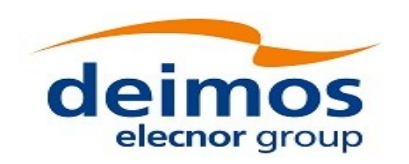

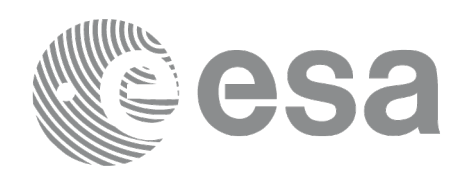

## **7.90.3 Input Parameters**

The **xp\_target\_travel\_time** CFI function has the following input parameters:

# **Table 231: Input parameters of xp\_target\_travel\_time function**

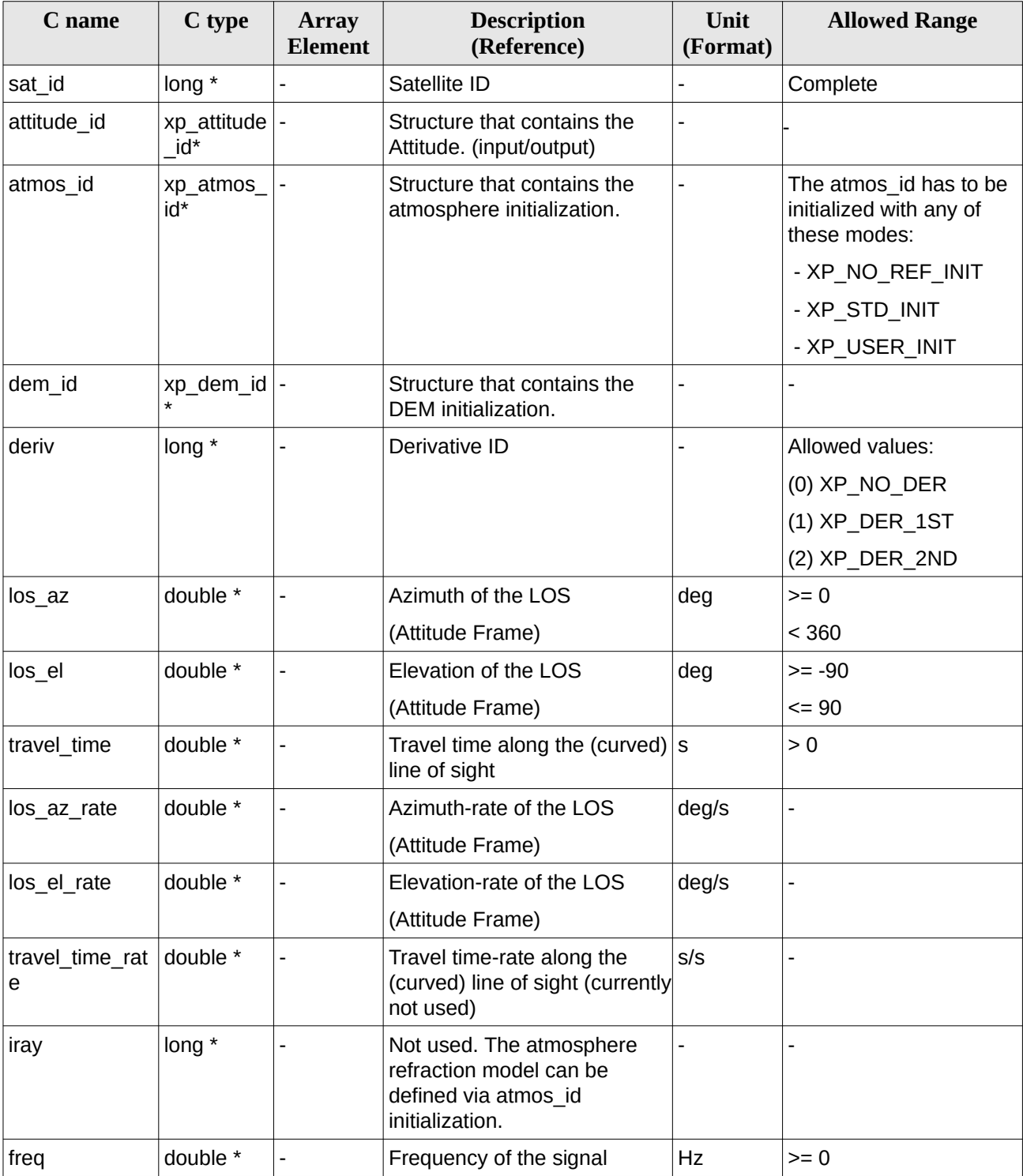

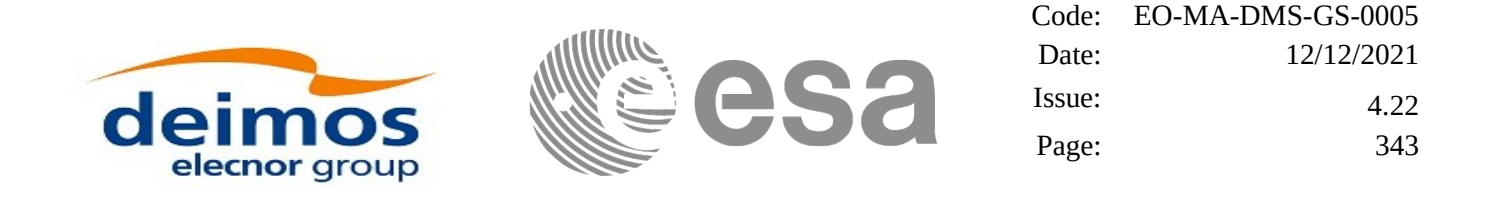

It is possible to use enumeration values rather than integer values for some of the input arguments:

• Derivative switch: deriv. See current document, [Table 3](#page-63-0) .

### **7.90.4 Output Parameters**

The output parameters of the **xp\_target\_travel\_time** CFI function are:

| C name                     | C type                      | <b>Array</b><br><b>Element</b> | (Reference)<br><b>Description</b>             | Unit<br>(Format)         | <b>Allowed Range</b>                                  |
|----------------------------|-----------------------------|--------------------------------|-----------------------------------------------|--------------------------|-------------------------------------------------------|
| num_user_t<br>arget        | $long*$                     |                                | Number of user defined targets calcu<br>lated |                          | $>= 0$ (Set to 1 for<br>non multi-target<br>routines) |
| num_los_tar $long*$<br>get |                             |                                | Number of LOS targets calculated              |                          | $>= 0$                                                |
| target id                  | xp target $\mathsf{id}^*$ - |                                | Structure that contains the Target<br>results | $\overline{\phantom{a}}$ |                                                       |
| ierr                       | long                        |                                | Error vector                                  |                          |                                                       |

**Table 232: Output parameters of xp\_target\_travel\_time**

## **7.90.5 Warnings and Errors**

Next table lists the possible error messages that can be returned by the **xp\_target\_travel\_time** CFI function after translating the returned error vector into the equivalent list of error messages by calling the function of the EO\_POINTING software library **xp\_get\_msg** (see [\[GEN\\_SUM\]\)](#page-43-0).

This table also indicates the type of message returned, i.e. either a warning (WARN) or an error (ERR), the cause of such a message and the impact on the performed calculation.

The table is completed by the error code and value. These error codes can be obtained by translating the error vector returned by the **xp\_target\_travel\_time** function by calling the function of the EO\_POINTING software library **xp\_get\_code** (see [\[GEN\\_SUM\]](#page-43-0)).

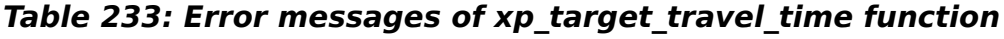

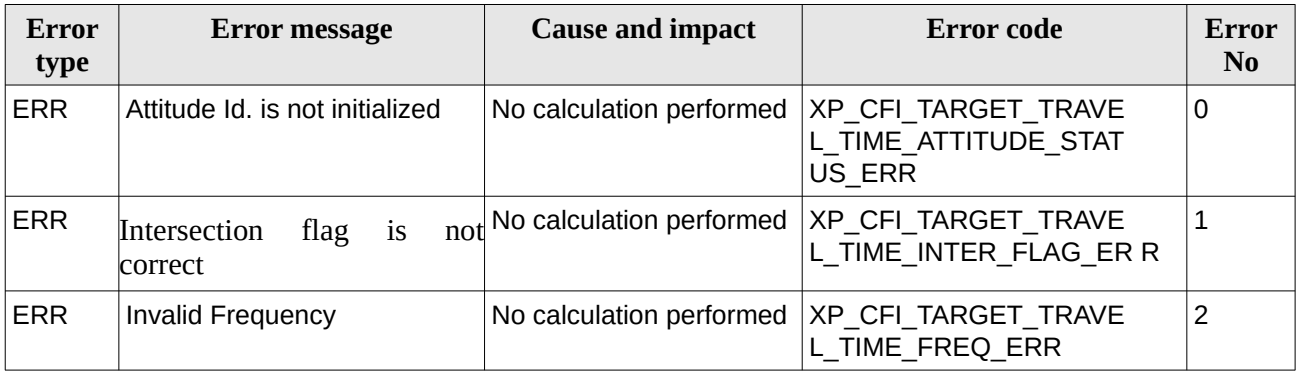

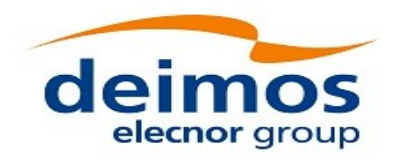

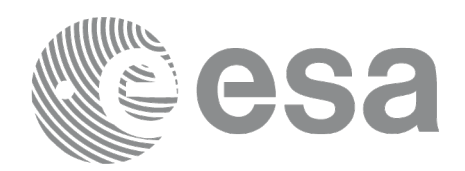

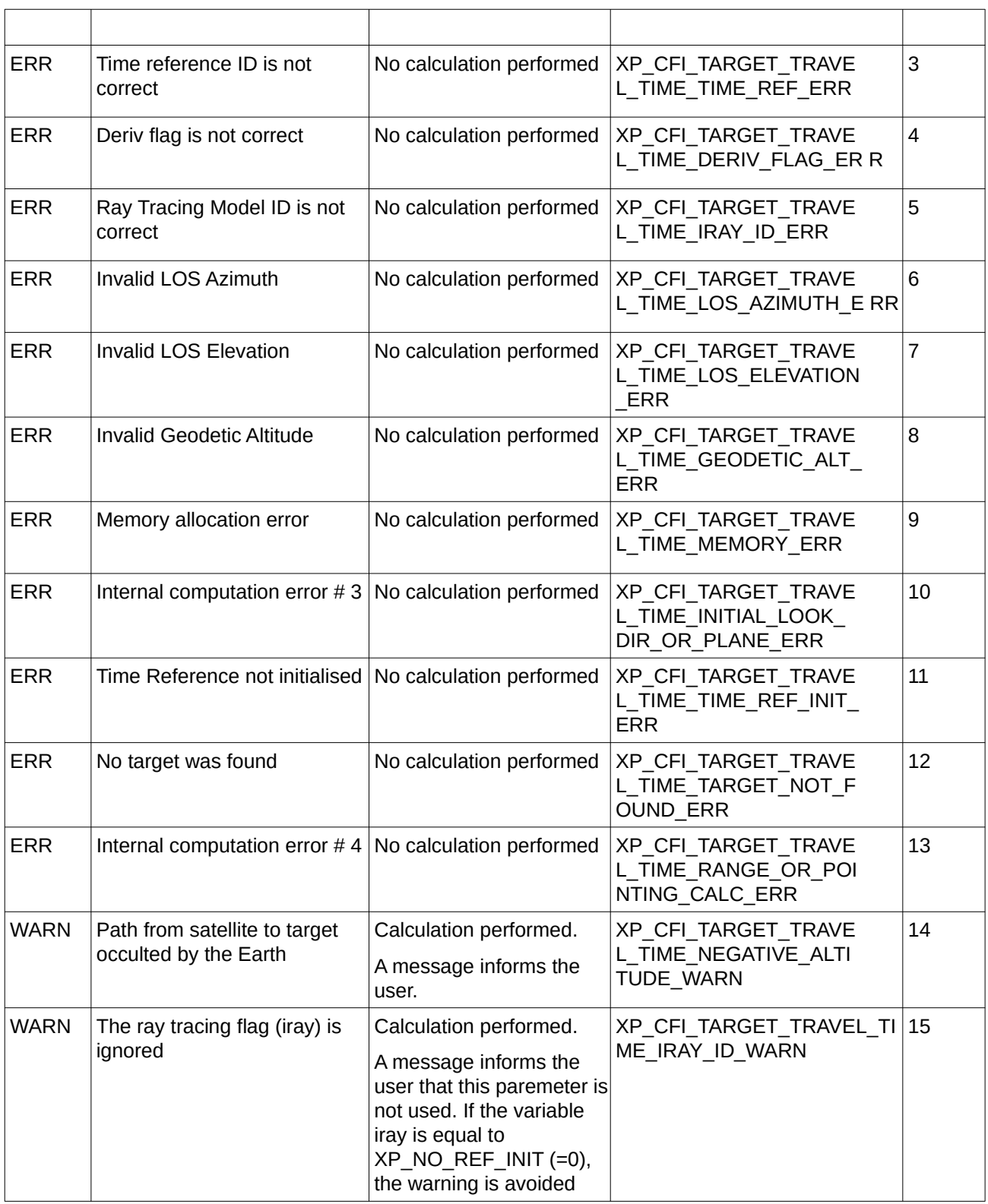

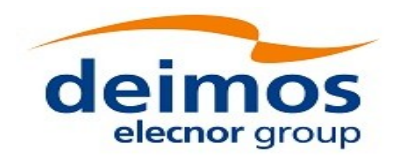

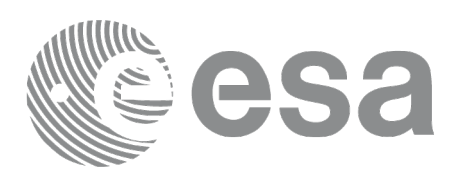

## **7.91 xp\_target\_tangent\_sun**

## **7.91.1 Overview**

The **xp\_target\_tangent\_sun** CFI function computes the location of the tangent point over the Earth that is located on the line of sight that points to the Sun.

Note: a correction can be applied in order to compensate the travel time of Sun light travel time. This correction is not applied with default model. To activate this correction, the Sun model in xl\_model\_id must be initialized with the enum XL\_MODEL\_SUN\_TRAVEL\_TIME using the function xl\_model\_init (see [\[LIB\\_SUM\]](#page-43-1)).

The light travel time (from the satellite to the target or vice versa) can be taken into account by the computations. For details about light propagation mode see the section [4.1.2.3.](#page-54-0)

## **7.91.2 Calling Interface**

The calling interface of the **xp target tangent sun** CFI function is the following (input parameters are underlined):

```
#include <explorer_pointing.h>
{
    long sat id;
    xp attitude id attitude id = {NULL};
    xp_atmos_id atmos_id = \{NULL\};xp dem id dem id = {NULL};
    xp_L \text{target_id } \text{target_id} = \{NULL\};long deriv, iray;
    double freq;
    long ierr[XP_NUM_ERR_TARGET_TANGENT_SUN], status, 
         num_user_target, num_los_target;
    status = xp_target_tangent_sun(&sat_id,
              &attitude_id, &atmos_id, &dem_id,
              &deriv, &iray, &freq, 
               &num_user_target, &num_los_target, 
               &target_id, ierr); 
    \frac{1}{2} or, using the run_id */
    long run_id;
    status = xp_target_tangent_sun_run(&run_id,
```
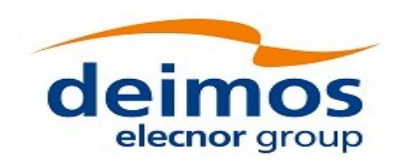

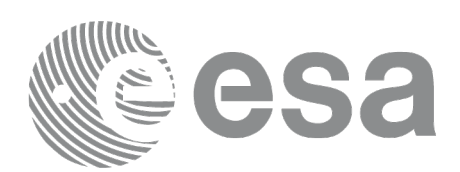

&attitude\_id, &deriv, &iray, &freq, &num\_user\_target, &num\_los\_target, &target\_id, ierr);

}

The XP\_NUM\_ERR\_TARGET\_TANGENT\_SUN constant is defined in the file *explorer\_pointing.h.*

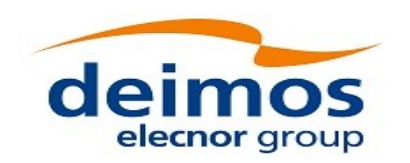

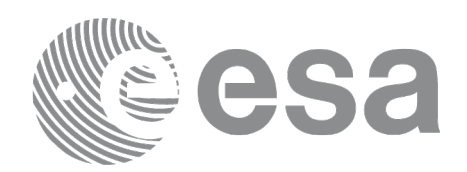

## **7.91.3 Input Parameters**

The **xp\_target\_tangent\_sun** CFI function has the following input parameters:

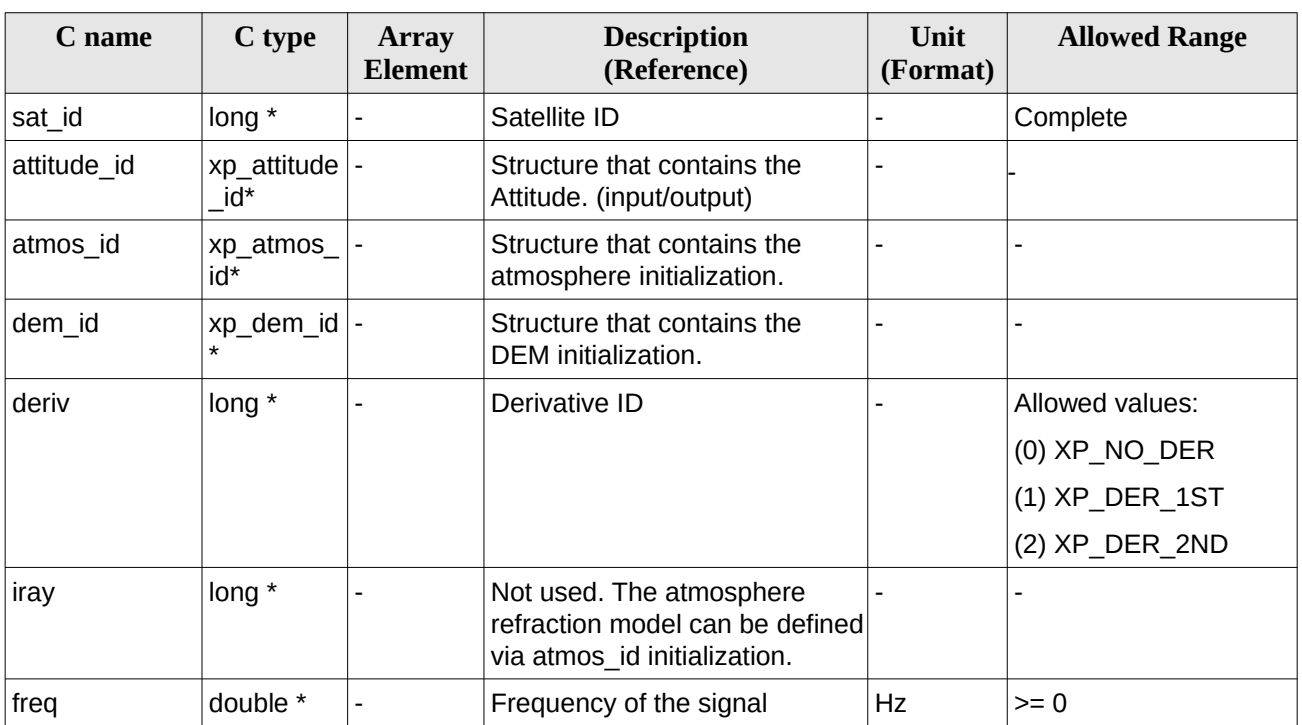

#### **Table 234: Input parameters of xp\_target\_tangent\_sun function**

It is possible to use enumeration values rather than integer values for some of the input arguments: • Derivative switch: deriv. See current document, [Table 3](#page-63-0) .

## **7.91.4 Output Parameters**

The output parameters of the **xp\_target\_tangent\_sun** CFI function are:

|                           | Table 235: Output parameters of xp target tangent sun |                         |                                               |                  |                                                       |  |  |  |
|---------------------------|-------------------------------------------------------|-------------------------|-----------------------------------------------|------------------|-------------------------------------------------------|--|--|--|
| C name                    | C type                                                | <b>Array</b><br>Element | <b>Description</b><br>(Reference)             | Unit<br>(Format) | <b>Allowed Range</b>                                  |  |  |  |
| num_user t<br>arget       | $long*$                                               |                         | Number of user defined targets<br>calculated  |                  | $>= 0$ (Set to 1 for<br>non multi-target<br>routines) |  |  |  |
| num los tar long*<br>∣get |                                                       |                         | Number of LOS targets calculated              |                  | $>= 0$                                                |  |  |  |
| target id                 | xp target $\mathsf{id}^*$ -                           |                         | Structure that contains the Target<br>results |                  |                                                       |  |  |  |
| lierr                     | long                                                  |                         | Error vector                                  |                  |                                                       |  |  |  |

**Table 235: Output parameters of xp\_target\_tangent\_sun**

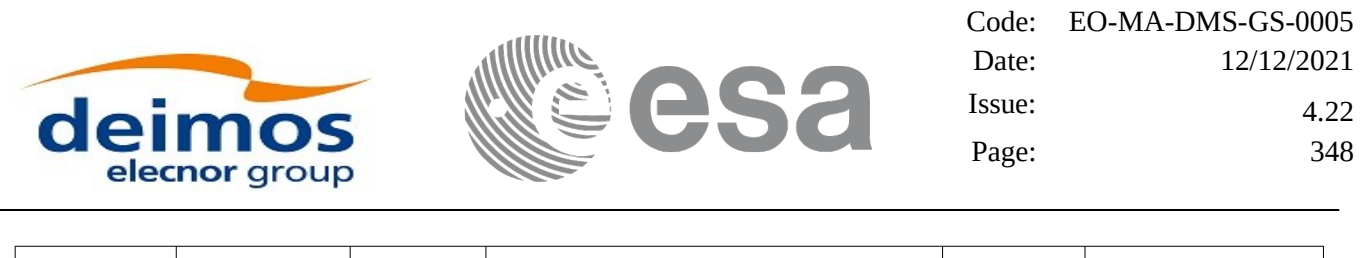

### **7.91.5 Warnings and Errors**

Next table lists the possible error messages that can be returned by the **xp\_target\_tangent\_sun** CFI function after translating the returned error vector into the equivalent list of error messages by calling the function of the EO\_POINTING software library **xp\_get\_msg** (see [\[GEN\\_SUM\]](#page-43-0)).

This table also indicates the type of message returned, i.e. either a warning (WARN) or an error (ERR), the cause of such a message and the impact on the performed calculation.

The table is completed by the error code and value. These error codes can be obtained by translating the error vector returned by the **xp\_target\_tangent\_sun** function by calling the function of the EO\_POINTING software library **xp\_get\_code** (see [\[GEN\\_SUM\]](#page-43-0)).

| <b>Error</b><br>type | <b>Cause and impact</b><br><b>Error message</b>                       |                          | <b>Error</b> code                        | Error<br>No    |
|----------------------|-----------------------------------------------------------------------|--------------------------|------------------------------------------|----------------|
| <b>ERR</b>           | Attitude ID is not initialized                                        | No calculation performed | XP_CFI_SUN_ATTITUDE<br>STATUS_ERR        | $\overline{0}$ |
| <b>ERR</b>           | Deriv flag is not correct                                             | No calculation performed | XP_CFI_SUN_DERIV_FLA<br>G ERR            | $\mathbf{1}$   |
| <b>ERR</b>           | Ray Tracing Model ID is not<br>correct                                | No calculation performed | XP CFI SUN IRAY ID ER R                  | $\overline{2}$ |
| <b>ERR</b>           | Invalid Frequency                                                     | No calculation performed | XP CFI SUN FREQ ERR                      | 3              |
| <b>ERR</b>           | Input state vector does not<br>satisfy loose tolerance<br>requirement | No calculation performed | XP_CFI_SUN_INVALID_S<br>V ERR            | $\overline{4}$ |
| <b>ERR</b>           | Time Reference not initialised No calculation performed               |                          | XP_CFI_SUN_TIME_REF_I<br>NIT ERR         | 5              |
| <b>ERR</b>           | Internal computation error $\# 1 \,  $ No calculation performed       |                          | XP_CFI_SUN_SUN_POSITI<br>ON CALC ERR     | 6              |
| <b>ERR</b>           | Internal computation error $\# 2 \vert N_0$ calculation performed     |                          | XP_CFI_SUN_SUN_CS_CA<br>LC ERR           | $\overline{7}$ |
| <b>ERR</b>           | Internal computation error $\# 3$ No calculation performed            |                          | XP_CFI_SUN_SUN_POINTI<br>NG_CALC_ERR     | 8              |
| <b>ERR</b>           | Internal computation error $# 4   No calculation performed$           |                          | XP_CFI_SUN_TARGET_ST<br>AR ERR           | 9              |
| <b>ERR</b>           | Internal computation error $# 5 $ No calculation performed            |                          | XP CFI SUN TG PT BEHI<br>ND LOOK DIR ERR | 10             |

**Table 236: Error messages of xp\_target\_tangent\_sun function**

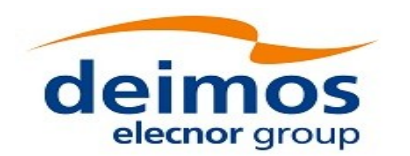

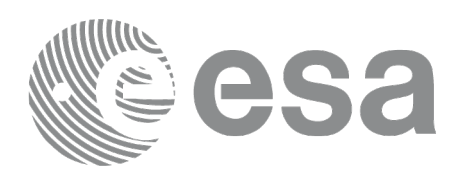

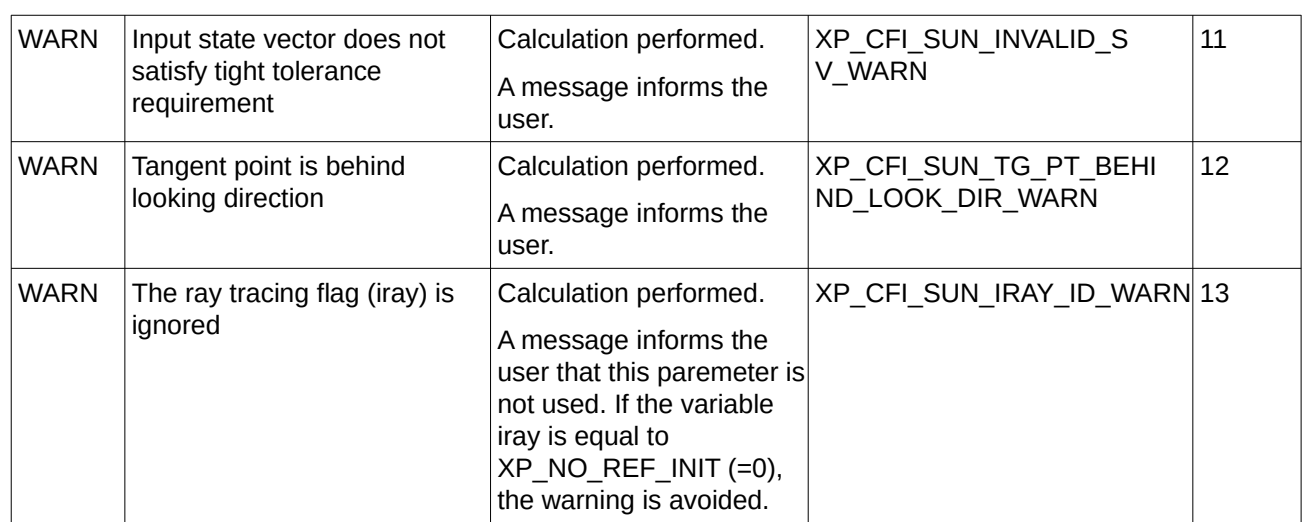

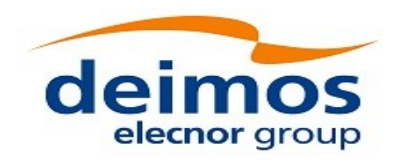

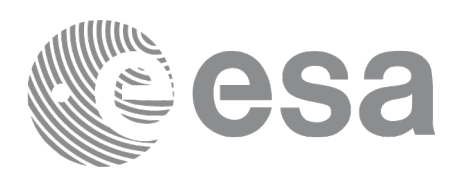

## **7.92 xp\_target\_tangent\_moon**

## **7.92.1 Overview**

The **xp\_target\_tangent\_moon** CFI function computes the location of the tangent point over the Earth that is located on the line of sight that points to the Moon.

## **7.92.2 Calling Interface**

The calling interface of the **xp\_target\_tangent\_moon** CFI function is the following (input parameters are underlined):

```
#include <explorer_pointing.h>
{
{
    long sat_id;
    xp_attitude_id attitude_id = {NULL};
    xp_atmos_id atmos_id = \{NULL\};xp\_dem\_id dem_id = \{NULL\};xp_L \text{target_id } \text{target_id} = \{NULL\};long deriv, iray;
    double freq;
    long ierr[XP_NUM_ERR_TARGET_TANGENT_MOON], status,
         num_user_target, num_los_target;
    status = xp_target_tangent_moon(&sat_id, 
              &attitude_id, &atmos_id, &dem_id,
              &deriv, &iray, &freq, 
               &num_user_target, &num_los_target, 
               &target_id, ierr); 
    /* Or, using the run_id */
    long run_id;
    status = xp_target_tangent_moon_run(&run_id,
              &attitude_id,
              &deriv, &iray, &freq, 
               &num_user_target, &num_los_target, 
               &target_id, ierr);
```
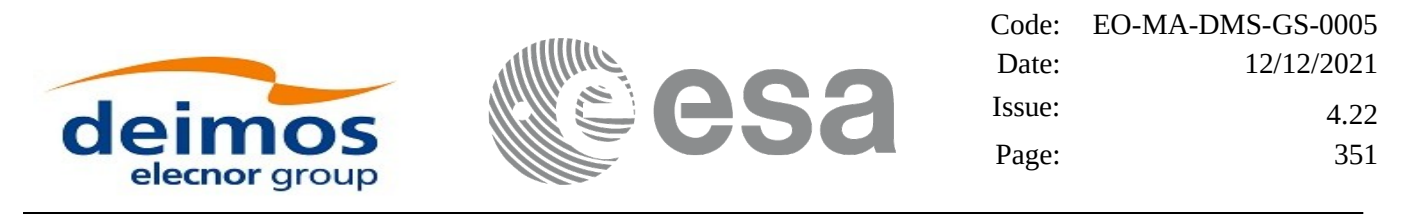

}

The XP\_NUM\_ERR\_TARGET\_TANGENT\_MOON constant is defined in the file *explorer\_pointing.h.*

### **7.92.3 Input Parameters**

The **xp\_target\_tangent\_moon** CFI function has the following input parameters:

| C name      | C type                  | Array          | <b>Description</b>                                                                          | <b>Unit</b>    | <b>Allowed Range</b> |
|-------------|-------------------------|----------------|---------------------------------------------------------------------------------------------|----------------|----------------------|
|             |                         | <b>Element</b> | (Reference)                                                                                 | (Format)       |                      |
| sat_id      | long $*$                | -              | Satellite ID                                                                                | ۰              | Complete             |
| attitude id | xp_attitude  -<br>id*   |                | Structure that contains the<br>Attitude. (input/output)                                     | $\overline{a}$ |                      |
| atmos id    | xp_atmos<br>id*         |                | Structure that contains the<br>atmosphere initialization.                                   | Ē,             |                      |
| dem id      | xp_dem_id  -<br>$\star$ |                | Structure that contains the<br>DEM initialization.                                          | L,             |                      |
| deriv       | long $*$                |                | Derivative ID                                                                               |                | Allowed values:      |
|             |                         |                |                                                                                             |                | $(0)$ XP_NO_DER      |
|             |                         |                |                                                                                             |                | $(1)$ XP_DER_1ST     |
|             |                         |                |                                                                                             |                | (2) XP_DER_2ND       |
| iray        | long $*$                |                | Not used. The atmosphere<br>refraction model can be defined<br>via atmos_id initialization. |                |                      |
| freq        | double *                |                | Frequency of the signal                                                                     | Hz             | $>= 0$               |

**Table 237: Input parameters of xp\_tangent\_target\_moon function**

It is possible to use enumeration values rather than integer values for some of the input arguments: • Derivative switch: deriv. See current document. Table  $3$ .

## **7.92.4 Output Parameters**

The output parameters of the **xp\_target\_tangent\_moon** CFI function are:

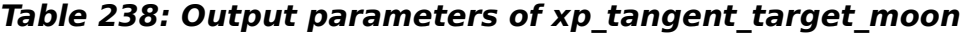

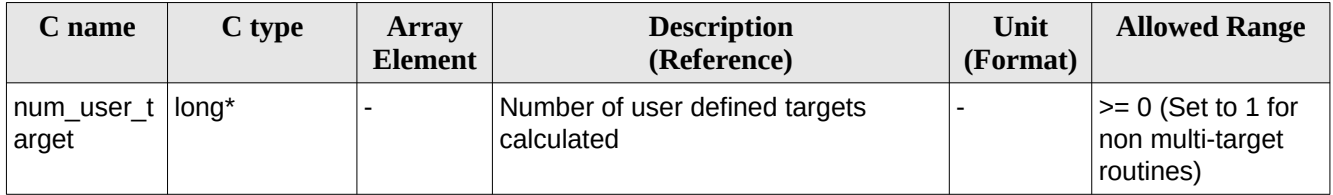

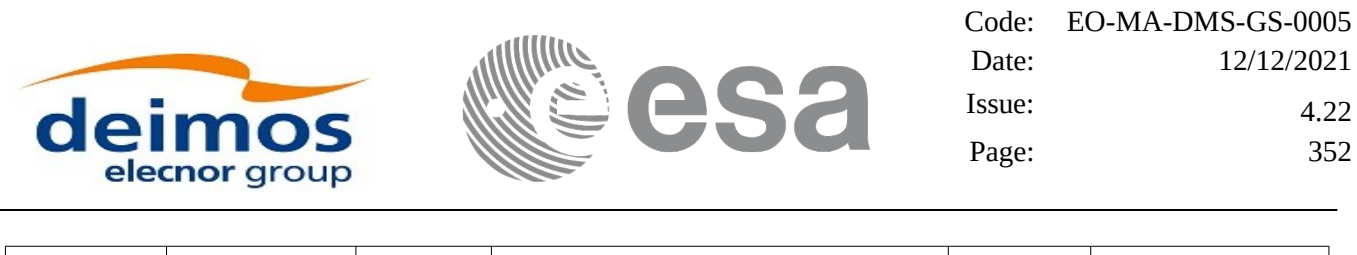

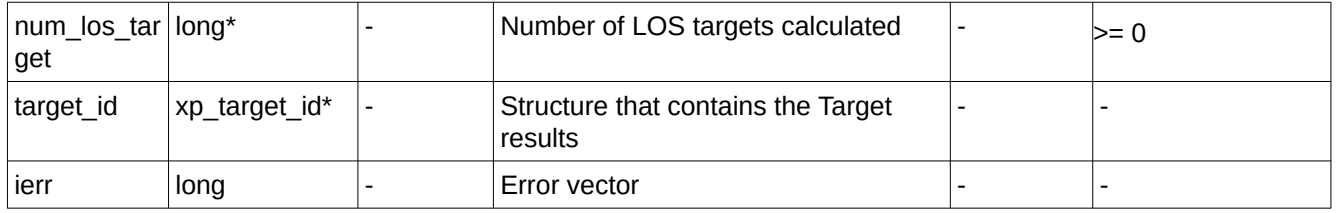

#### **7.92.5 Warnings and Errors**

Next table lists the possible error messages that can be returned by the **xp\_target\_tangent\_moon** CFI function after translating the returned error vector into the equivalent list of error messages by calling the function of the EO\_POINTING software library **xp\_get\_msg** (see [\[GEN\\_SUM\]](#page-43-0)).

This table also indicates the type of message returned, i.e. either a warning (WARN) or an error (ERR), the cause of such a message and the impact on the performed calculation.

The table is completed by the error code and value. These error codes can be obtained by translating the error vector returned by the **xp\_target\_tangent\_moon** function by calling the function of the EO\_POINTING software library **xp\_get\_code** (see [\[GEN\\_SUM\]](#page-43-0)).

| Error<br>type | <b>Error message</b>                                                  | <b>Cause and impact</b>  |                                            | Error<br>$\mathbf{N}\mathbf{0}$ |
|---------------|-----------------------------------------------------------------------|--------------------------|--------------------------------------------|---------------------------------|
| <b>ERR</b>    | Attitude ID is not initialized                                        | No calculation performed | XP_CFI_MOON_ATTITUD<br><b>E STATUS ERR</b> | 0                               |
| <b>ERR</b>    | Deriv flag is not correct                                             | No calculation performed | XP_CFI_MOON_DERIV_FL<br>AG_ERR             | $\mathbf{1}$                    |
| <b>ERR</b>    | Ray Tracing Model ID is not<br>correct                                | No calculation performed | XP CFI MOON IRAY ID<br><b>ERR</b>          | $\overline{2}$                  |
| <b>ERR</b>    | Invalid Frequency                                                     | No calculation performed | XP CFI MOON FREQ ER R                      | 3                               |
| <b>ERR</b>    | Input state vector does not<br>satisfy loose tolerance<br>requirement | No calculation performed | XP_CFI_MOON_INVALID_<br>SV ERR             | $\overline{4}$                  |
| <b>ERR</b>    | Time Reference not initialised   No calculation performed             |                          | XP CFI MOON TIME REF<br><b>INIT ERR</b>    | 5                               |
| <b>ERR</b>    | Internal computation error #1                                         | No calculation performed | XP_CFI_MOON_MOON_P<br>OSITION_CALC_ERR     | $6\phantom{1}$                  |
| <b>ERR</b>    | Internal computation error #2                                         | No calculation performed | XP_CFI_MOON_MOON_CS<br>CALC_ERR            | $\overline{7}$                  |
| <b>ERR</b>    | Internal computation error #3                                         | No calculation performed | XP CFI MOON MOON P<br>OINTING_CALC_ERR     | 8                               |

**Table 239: Error messages of xp\_target\_tangent\_moon function**

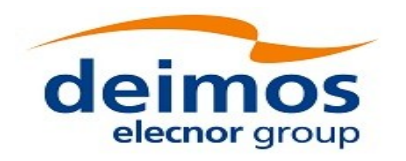

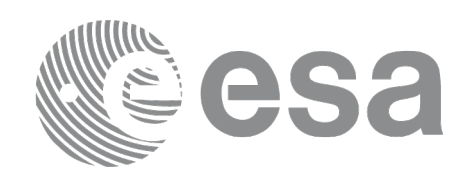

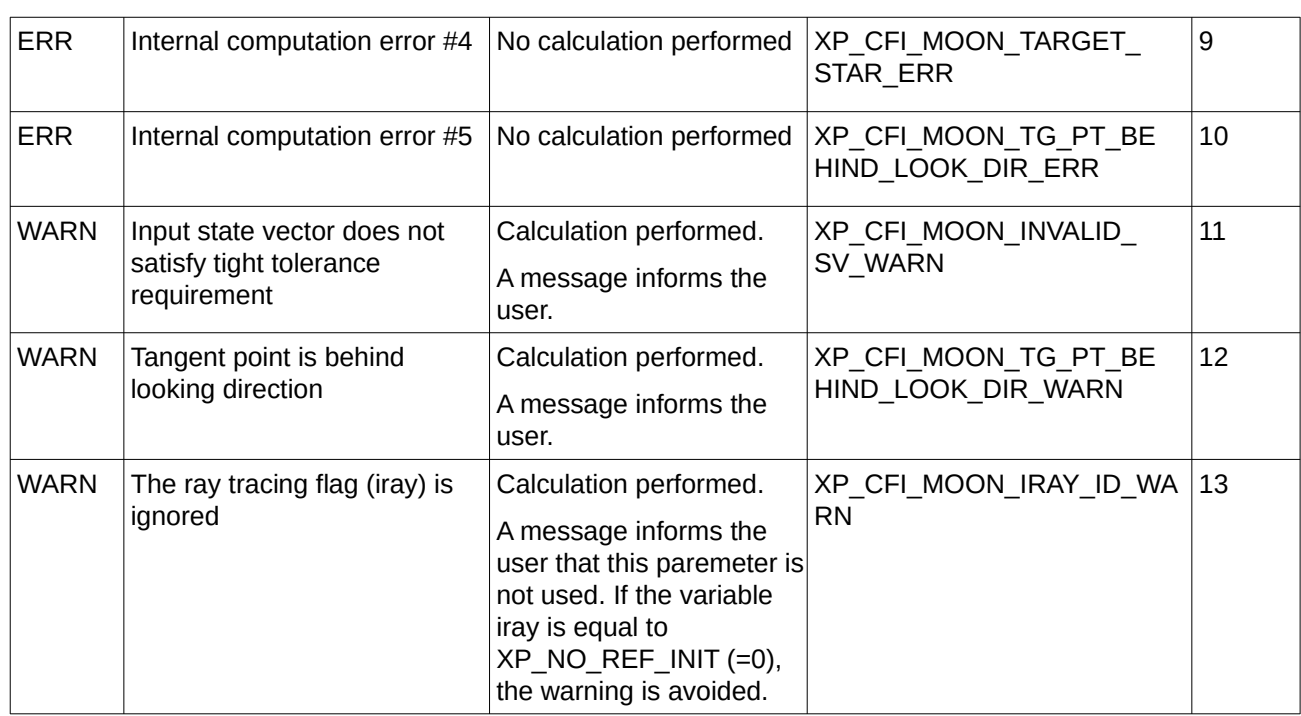

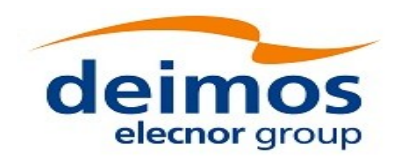

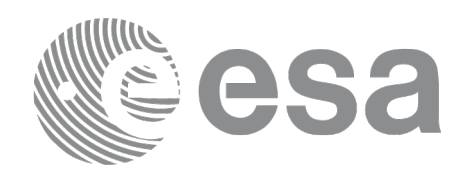

## **7.93 xp\_target\_sc**

## **7.93.1 Overview**

The **xp\_target\_sc** CFI function computes the pointing from one satellite to another satellite.

The light travel time (from the satellite to the target or vice versa) can be taken into account by the computations. For details about light propagation mode see the section [4.1.2.3.](#page-54-0)

## **7.93.2 Calling Interface**

The calling interface of the **xp\_target\_sc** CFI function is the following (input parameters are underlined):

```
#include <explorer_pointing.h>
{
     long sat_id1, sat_id2;
    xp_attitude_id attitude_id1 = {NULL};
    xp_attitude_id attitude_id2 = {NULL};
    xp_L \text{arget_id target_id} = \{NULL\};long deriv;
     long ierr[XP_NUM_ERR_TARGET_SC], status, num_user_target,
              num_los_target;
    status = xp_target_sc(&sat_id1, &attitude_id1,
                             &sat_id2, &attitude_id2,
                             &deriv,
                             &num_user_target, &num_los_target, 
                             &target_id, ierr);
```
The XP\_NUM\_ERR\_TARGET\_SC constant is defined in the file *explorer\_pointing.h.*

## **7.93.3 Input Parameters**

The **xp\_target\_sc** CFI function has the following input parameters:

| C name       | C type                | Array<br><b>Element</b> | <b>Description</b><br>(Reference)                         | Unit<br>(Format) | <b>Allowed Range</b> |
|--------------|-----------------------|-------------------------|-----------------------------------------------------------|------------------|----------------------|
| sat_id1      | $\lambda$             |                         | Satellite ID of source satellite  -                       |                  | Complete             |
| attitude id1 | xp_attitude  -<br>id* |                         | Structure that contains the<br>Attitude (input/output) of |                  |                      |

**Table 240: Input parameters of xp\_target\_sc function**

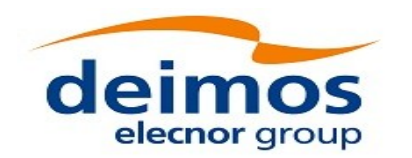

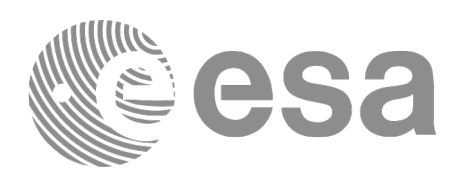

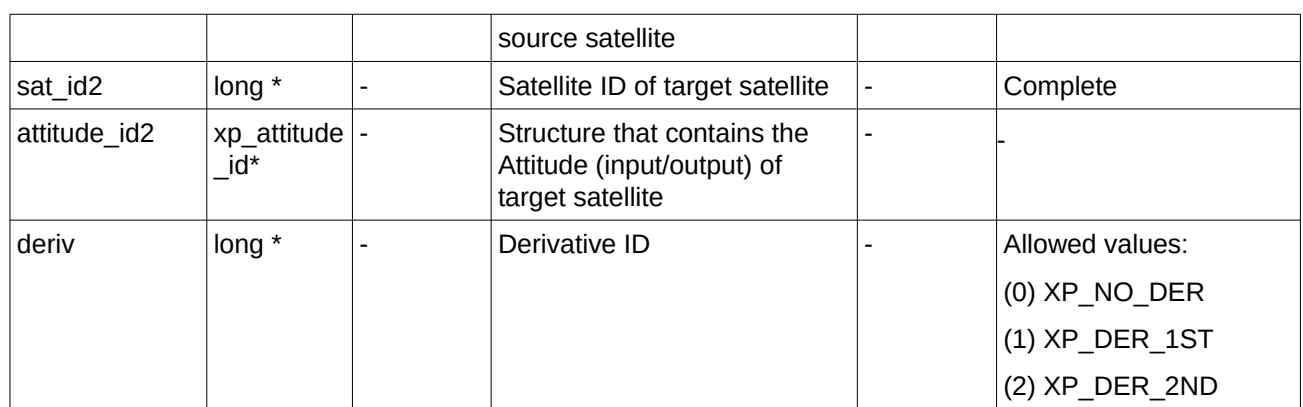

It is possible to use enumeration values rather than integer values for some of the input arguments:

• Derivative switch: deriv. See current document, [Table 3](#page-63-0).

## **7.93.4 Output Parameters**

The output parameters of the **xp\_target\_sc** CFI function are:

| C name                     | C type           | <b>Array</b><br><b>Element</b> | <b>Description</b><br>(Reference)             | Unit<br>(Format) | <b>Allowed Range</b>                                  |
|----------------------------|------------------|--------------------------------|-----------------------------------------------|------------------|-------------------------------------------------------|
| num user $t$<br>arget      | long*            |                                | Number of user defined targets<br>calculated  |                  | $>= 0$ (Set to 1 for<br>non multi-target<br>routines) |
| num_los_tar   long*<br>get |                  |                                | Number of LOS targets calculated              |                  | >= 0                                                  |
| target id                  | xp_target_id*  - |                                | Structure that contains the Target<br>results |                  |                                                       |
| ierr                       | long             |                                | Error vector                                  |                  |                                                       |

**Table 241: Output parameters of xp\_target\_sc**

## **7.93.5 Warnings and Errors**

Next table lists the possible error messages that can be returned by the **xp\_target\_sc** CFI function after translating the returned error vector into the equivalent list of error messages by calling the function of the EO\_POINTING software library **xp\_get\_msg** (see [\[GEN\\_SUM\]\)](#page-43-0).

This table also indicates the type of message returned, i.e. either a warning (WARN) or an error (ERR), the cause of such a message and the impact on the performed calculation.

The table is completed by the error code and value. These error codes can be obtained by translating the error vector returned by the **xp\_target\_sc** function by calling the function of the EO\_POINTING software library **xp\_get\_code** (see [\[GEN\\_SUM\]\)](#page-43-0).

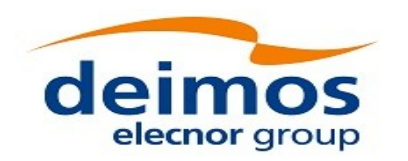

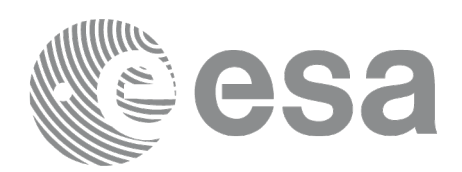

## **Table 242: Error messages of xp\_target\_sc function**

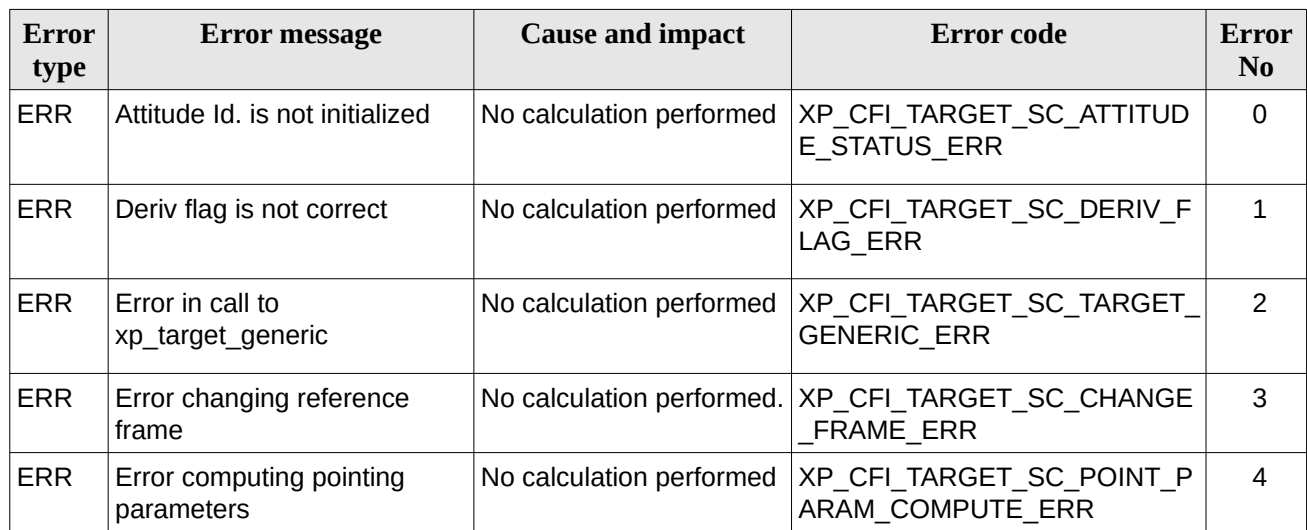

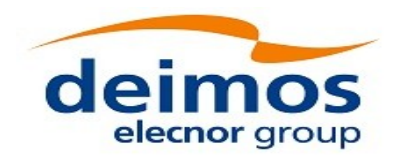

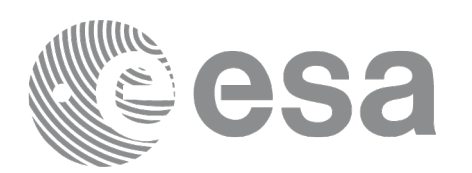

## **7.94 xp\_multi\_target\_inter**

## **7.94.1 Overview**

The **xp\_multi\_target\_inter** CFI function computes the first or the second intersection points of the line of sight from the satellite (defined by an elevation and an azimuth angle expressed in the selected Attitude Frame) with surfaces located at certain geodetic altitudes over the Earth.

The light travel time (from the satellite to the target or vice versa) can be taken into account by the computations. For details about light propagation mode see the section [4.1.2.3.](#page-54-0)

## **7.94.2 Calling Interface**

The calling interface of the **xp\_multi\_target\_inter** CFI function is the following (input parameters are underlined):

```
#include <explorer_pointing.h>
{
    long sat id;
    xp attitude id attitude id = {NULL};
    xp_atmos_id atmos_id = \{NULL\};xp dem id dem id = {NULL};
    xp_L \text{target_id } \text{target_id} = \{NULL\};long deriv, inter_flag, iray;
    double los_az, los_el, geod_alt[XP_MAX_NUM_MULTI_TARGET], 
             los_az_rate, los_el_rate, freq;
    long ierr[XP_NUM_ERR_MULTI_TARGET_INTER], num_target, status
             num_user_target, num_los_target;
    status = xp_multi_target_inter(&sat_id, 
              &attitude_id,
              &atmos_id,
              &dem_id,
              &deriv, &inter_flag, &los_az,
              &los_el, &num_target, geod_alt, &los_az_rate, 
              &los_el_rate, &iray, &freq, 
               &num_user_target, &num_los_target, 
               &target_id, ierr); 
    /* Or, using the run_id */
```
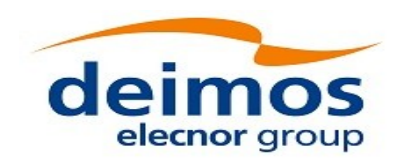

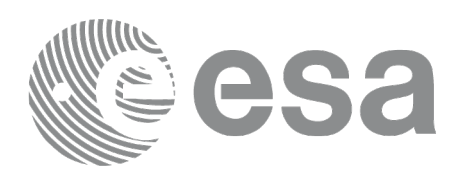

```
long run_id;
```

```
status = xp_multi_target_inter_run(&run_id, 
          &attitude_id,
          &deriv, &inter_flag, &los_az,
          &los_el, &num_target, geod_alt, &los_az_rate, 
          &los_el_rate, &iray, &freq, 
           &num_user_target, &num_los_target, 
           &target_id, ierr);
```
}

The XP\_NUM\_ERR\_MULTI\_TARGET\_INTER constant is defined in the file *explorer\_pointing.h.*

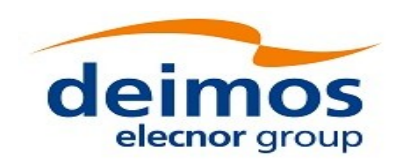

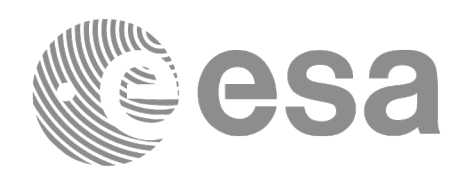

## **7.94.3 Input Parameters**

The **xp\_multi\_target\_inter** CFI function has the following input parameters:

#### **Table 243: Input parameters of xp\_multi\_target\_inter function**

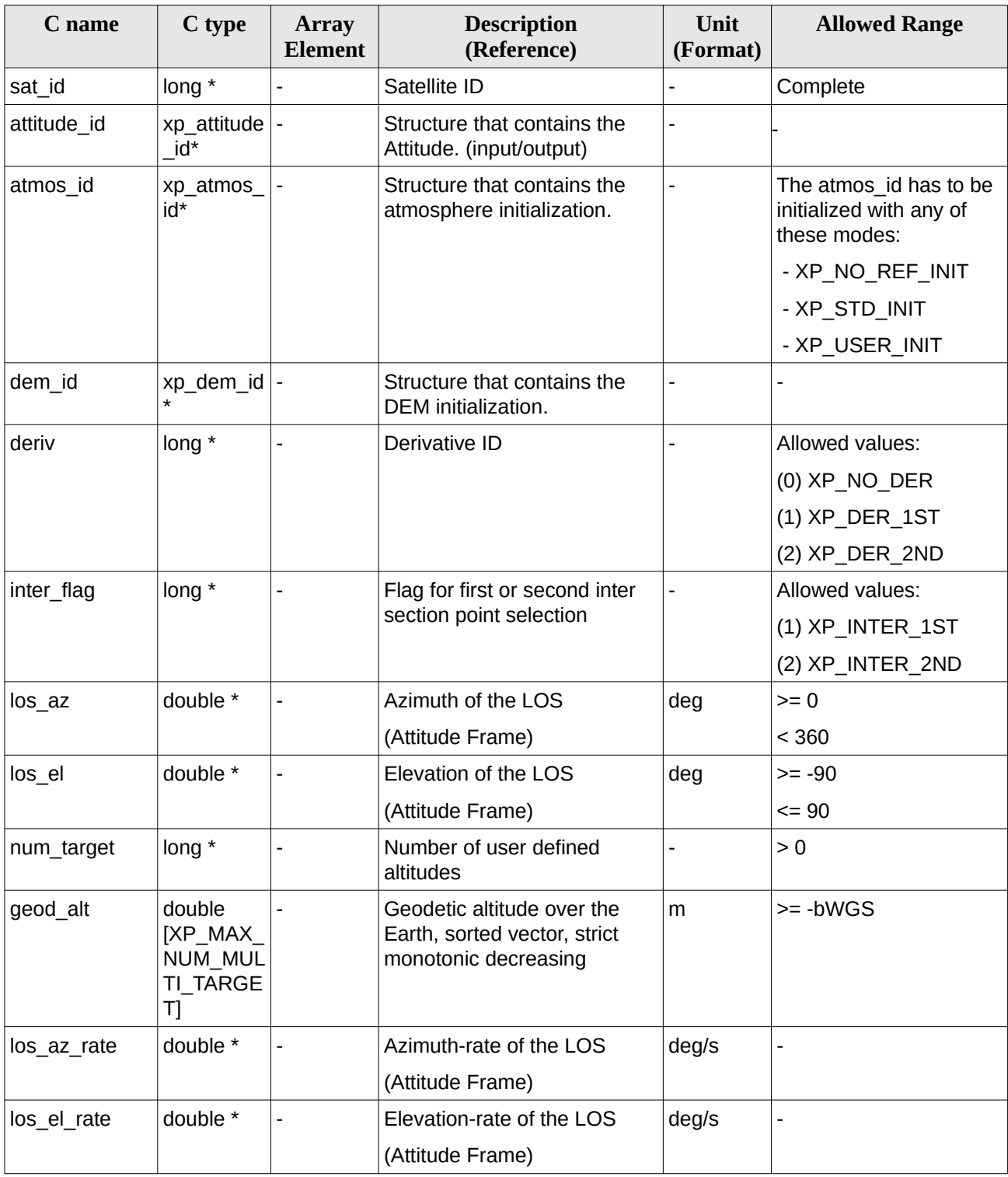

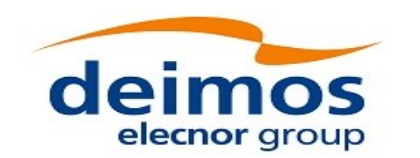

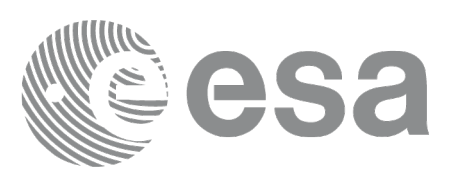

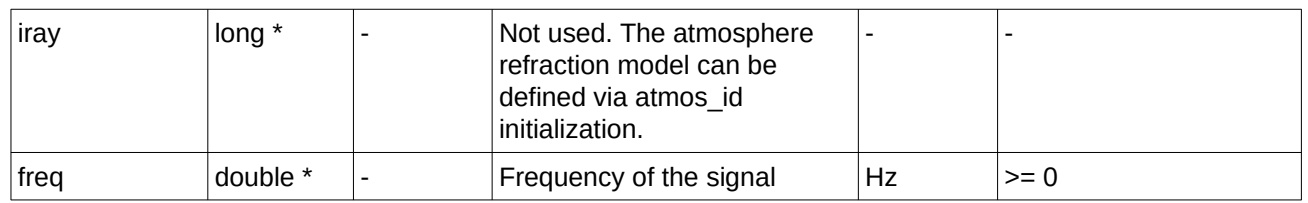

It is possible to use enumeration values rather than integer values for some of the input arguments:

- Derivative switch: deriv. See current document, [Table 3](#page-63-0) .
- Intersection flag: inter\_flag. See current document, [Table 3](#page-63-0) .

## **7.94.4 Output Parameters**

The output parameters of the **xp\_multi\_target\_inter** CFI function are:

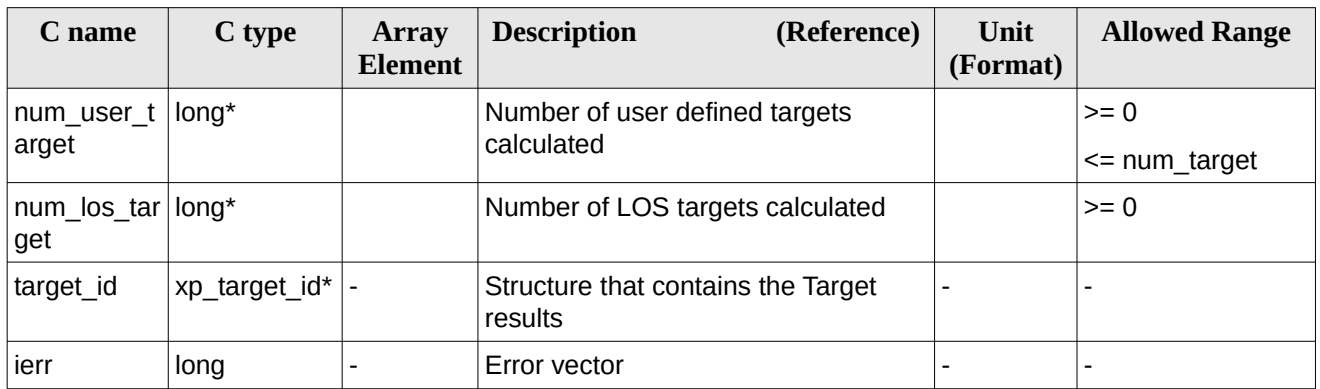

#### **Table 244: Output parameters of** *xp\_multi\_target\_inter*

## **7.94.5 Warnings and Errors**

Next table lists the possible error messages that can be returned by the **xp\_multi\_target\_inter** CFI function after translating the returned error vector into the equivalent list of error messages by calling the function of the EO\_POINTING software library **xp\_get\_msg** (see [\[GEN\\_SUM\]\)](#page-43-0).

This table also indicates the type of message returned, i.e. either a warning (WARN) or an error (ERR), the cause of such a message and the impact on the performed calculation.

The table is completed by the error code and value. These error codes can be obtained by translating the error vector returned by the **xp\_multi\_target\_inter** function by calling the function of the EO\_POINTING software library **xp\_get\_code** (see [\[GEN\\_SUM\]](#page-43-0)).
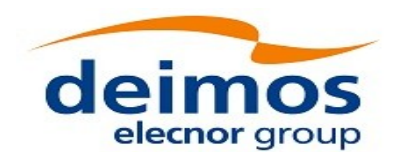

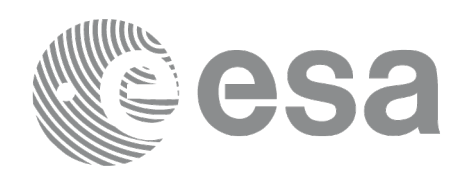

### **Table 245: Error messages of xp\_multi\_target\_inter function**

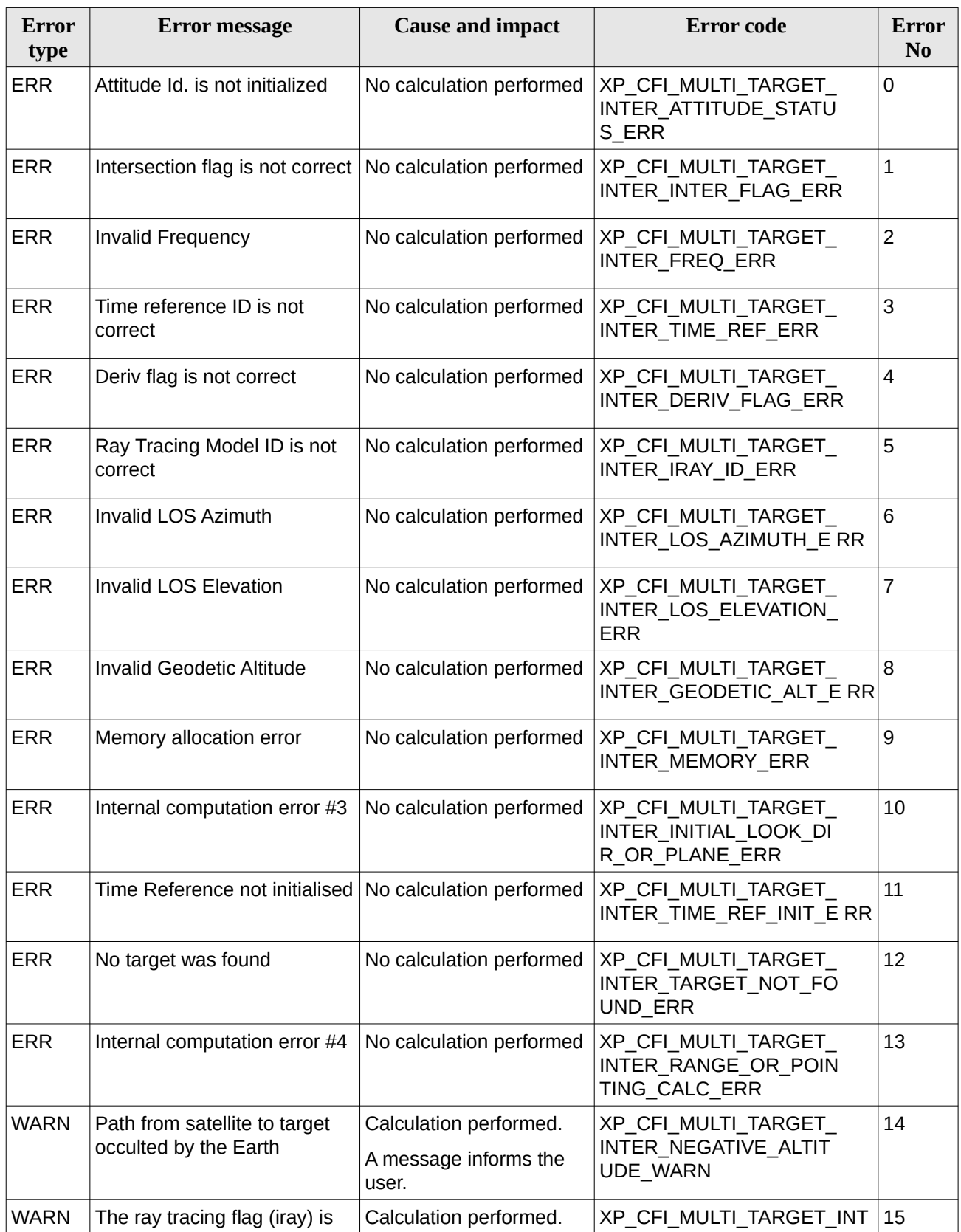

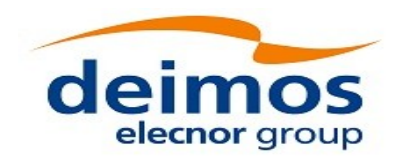

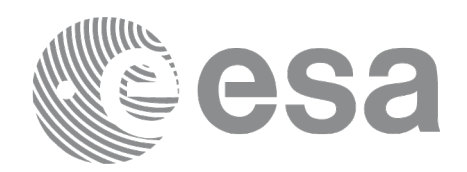

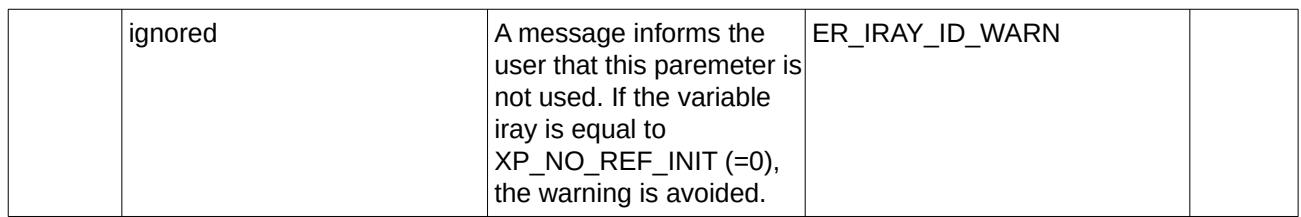

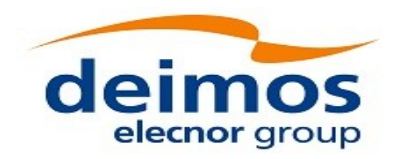

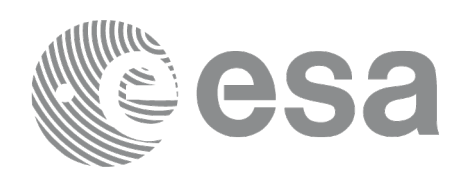

# **7.95 xp\_multi\_target\_travel\_time**

## **7.95.1 Overview**

The **xp\_multi\_target\_travel\_time** CFI function computes the points of the line or sight from the satellite (defined by an elevation and an azimuth angle expressed in the selected Attitude Frame) at given travel times along the (curved) line of sight.

The light travel time (from the satellite to the target or vice versa) can be taken into account by the computations. For details about light propagation mode see the section [4.1.2.3.](#page-54-0)

### **7.95.2 Calling Interface**

The calling interface of the **xp\_multi\_target\_travel\_time** CFI function is the following (input parameters are underlined):

```
#include <explorer_pointing.h>
{
    long sat id;
    xp attitude id attitude id = {NULL};
    xp_atmos_id atmos_id = \{NULL\};xp dem id dem id = {NULL};
    xp_L \text{target_id } \text{target_id} = \{NULL\};long deriv, iray;
    double los_az, los_el, travel_time[XP_MAX_NUM_MULTI_TARGET];
    double los_az_rate, los_el_rate, travel_time_rate, freq;
    long num_target, num_user_target, num_los_target;
    long ierr[XP_NUM_ERR_MULTI_TARGET_TRAVEL_TIME], status;
    status = xp_multi_target_travel_time(&sat_id, 
              &attitude_id,
              &atmos_id,
              &dem_id,
              &deriv, &los_az, &los_el, 
              &num_target, travel_time, &los_az_rate,
              &los_el_rate, &travel_time_rate, &iray, &freq, 
               &num_user_target, &num_los_target, 
               &target_id, ierr); 
    /* Or, using the run_id */
```
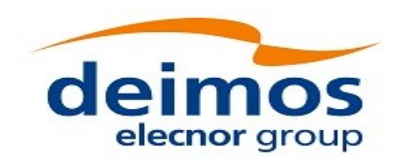

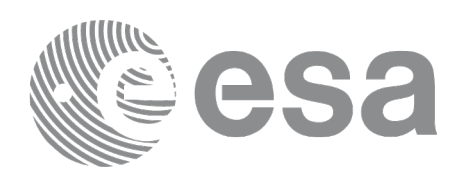

long run\_id;

```
status = xp_multi_target_travel_time_run(&run_id,
          &attitude_id,
          &deriv, &los_az, &los_el, 
          &num_target, travel_time, &los_az_rate,
          &los_el_rate, &travel_time_rate, &iray, &freq,
           &num_user_target, &num_los_target, 
           &target_id, ierr);
```
}

The XP\_NUM\_ERR\_MULTI\_TARGET\_TRAVEL\_TIME constant is defined in the file *explorer\_pointing.h.*

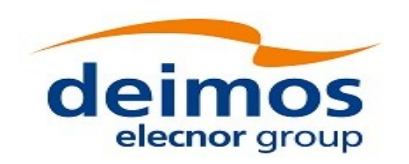

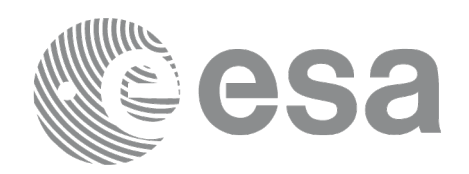

## **7.95.3 Input Parameters**

The **xp\_multi\_target\_travel\_time** CFI function has the following input parameters:

#### **Table 246: Input parameters of xp\_multi\_target\_travel\_time function**

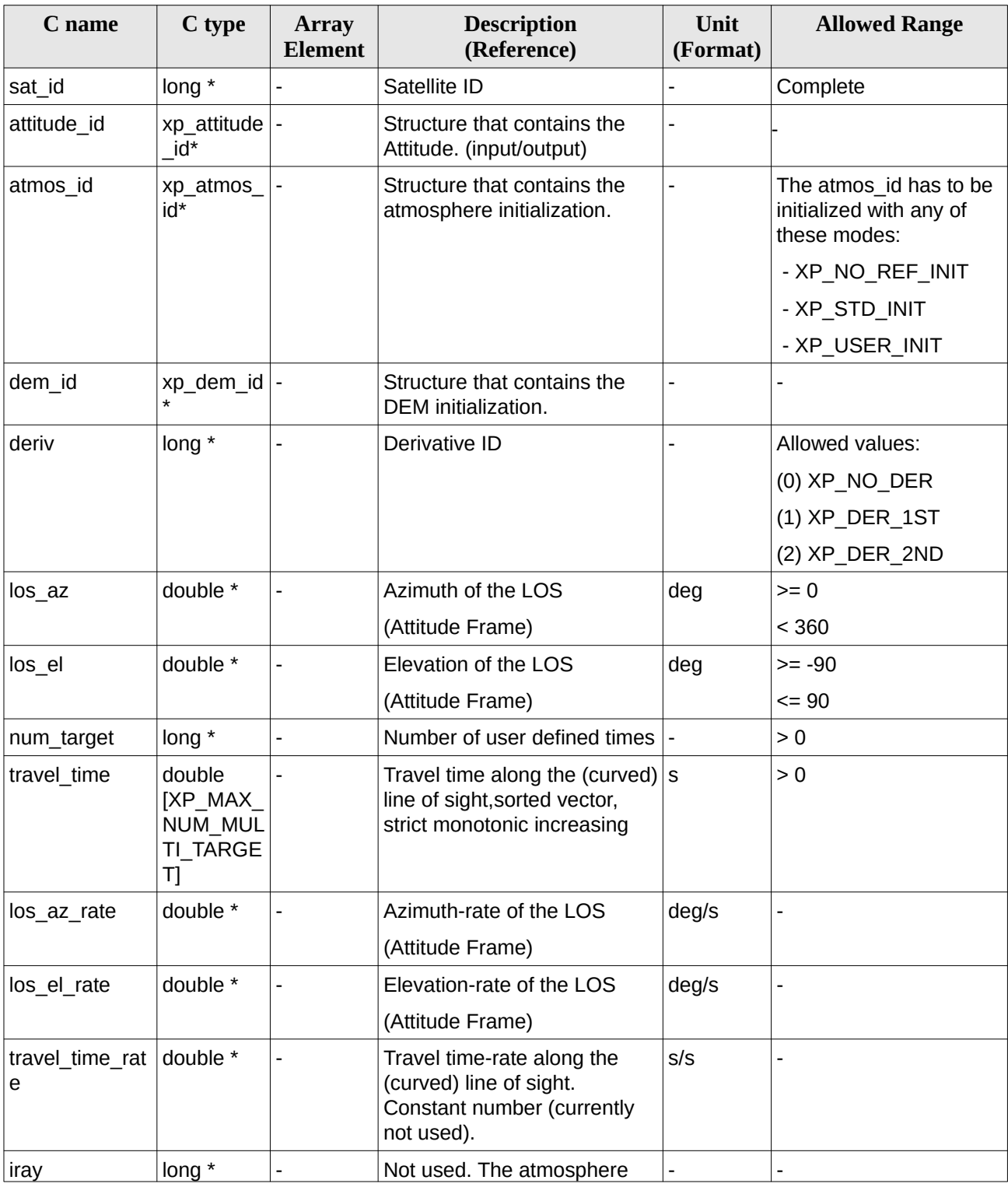

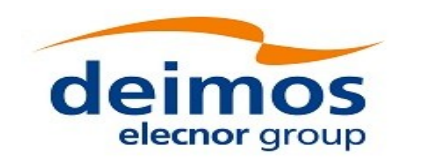

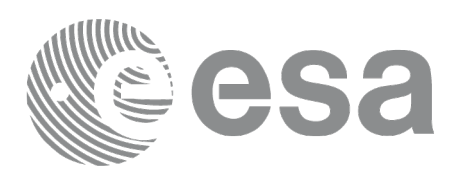

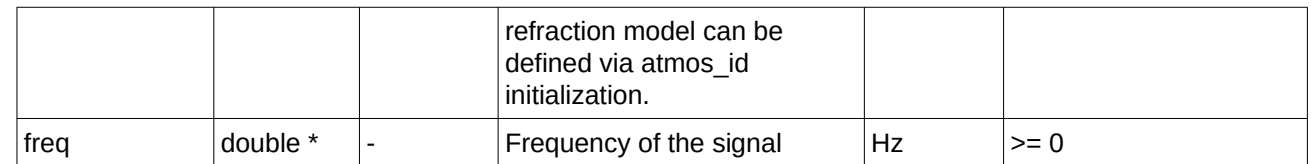

It is possible to use enumeration values rather than integer values for some of the input arguments:

• Derivative switch: deriv. See current document, [Table 3](#page-63-0).

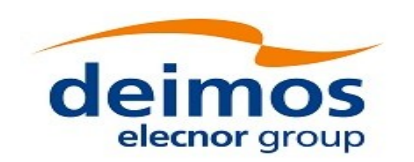

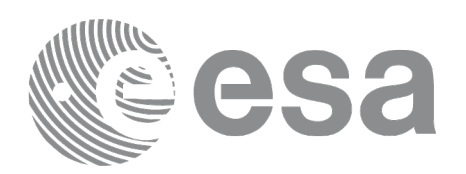

## **7.95.4 Output Parameters**

The output parameters of the **xp\_multi\_target\_travel\_time** CFI function are:

| C name                   | C type            | Array<br><b>Element</b> | (Reference)<br><b>Description</b>             | Unit<br>(Format) | <b>Allowed Range</b>       |
|--------------------------|-------------------|-------------------------|-----------------------------------------------|------------------|----------------------------|
| num user t<br>arget      | $long*$           |                         | Number of user defined targets<br>calculated  |                  | $>= 0$<br>$\le$ num target |
| num los tar long*<br>get |                   |                         | Number of LOS targets calculated              |                  | $>= 0$                     |
| target_id                | ˈxp_target_id*  - |                         | Structure that contains the Target<br>results | $\overline{a}$   | $\overline{\phantom{0}}$   |
| lerr                     | long              |                         | Error vector                                  |                  |                            |

**Table 247: Output parameters of xp\_multi\_target\_travel\_time**

## **7.95.5 Warnings and Errors**

Next table lists the possible error messages that can be returned by the **xp\_multi\_target\_travel\_time** CFI function after translating the returned error vector into the equivalent list of error messages by calling the function of the EO\_POINTING software library **xp\_get\_msg** (see [\[GEN\\_SUM\]](#page-43-0)).

This table also indicates the type of message returned, i.e. either a warning (WARN) or an error (ERR), the cause of such a message and the impact on the performed calculation.

The table is completed by the error code and value. These error codes can be obtained by translating the error vector returned by the **xp multi target travel time** function by calling the function of the EO\_POINTING software library **xp\_get\_code** (see [\[GEN\\_SUM\]](#page-43-0)).

**Table 248: Error messages of xp\_multi\_target\_travel\_time function**

| Error<br>type | <b>Error message</b>                                      | <b>Cause and impact</b>  | Error code                                                 | Error<br>N <sub>o</sub> |
|---------------|-----------------------------------------------------------|--------------------------|------------------------------------------------------------|-------------------------|
| <b>ERR</b>    | Attitude Id. is not initialized                           | No calculation performed | XP CFI MULTI TARGET<br>TRAVEL TIME ATTITUD<br>E STATUS ERR | 0                       |
| <b>ERR</b>    | Intersection flag is not correct No calculation performed |                          | XP_CFI_MULTI_TARGET_<br>TRAVEL TIME INTER FL<br>AG ERR     | 1                       |
| <b>ERR</b>    | <b>Invalid Frequency</b>                                  | No calculation performed | XP CFI MULTI TARGET<br>TRAVEL TIME FREQ ER R               | 2                       |
| <b>ERR</b>    | Time reference ID is not<br>correct                       | No calculation performed | XP CFI MULTI TARGET<br>TRAVEL TIME TIME REF<br>ERR         | 3                       |
| <b>ERR</b>    | Deriv flag is not correct                                 | No calculation performed | XP_CFI_MULTI_TARGET_<br>TRAVEL TIME DERIV FL               | 4                       |

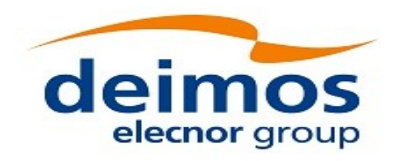

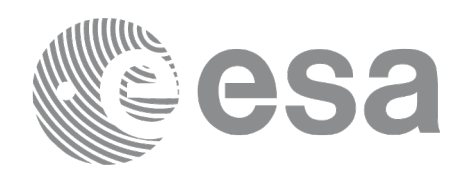

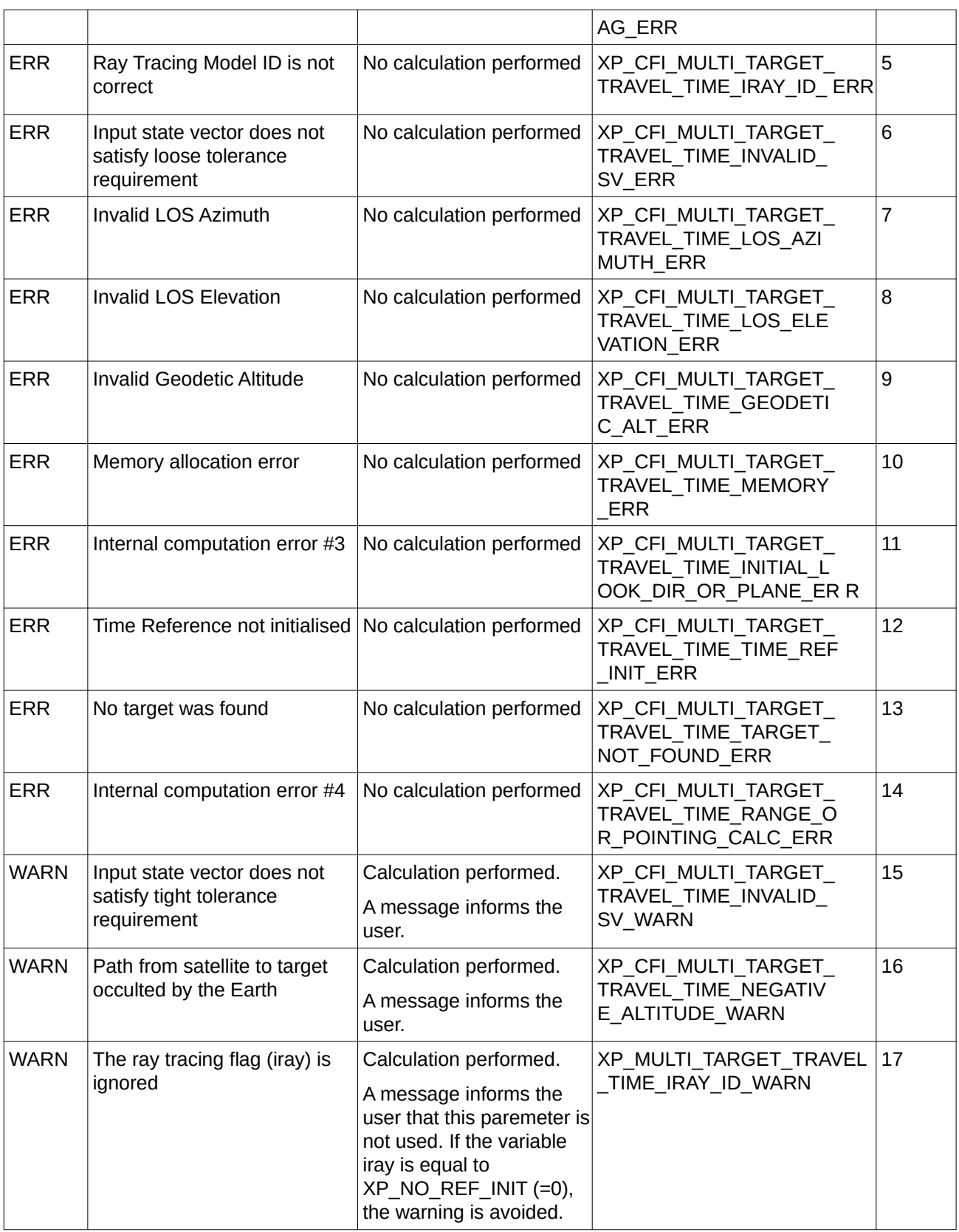

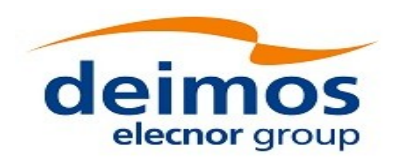

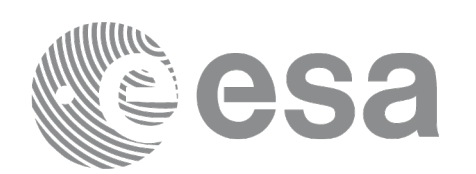

# **7.96 xp\_target\_list\_inter**

### **7.96.1 Overview**

The **xp\_target\_list\_inter** CFI function computes the first or the second intersection point of the line of sight from the satellite (expressed as pairs of azimuth and elevation angles in the selected Attitude Frame) with a surface located at a certain geodetic altitude over the Earth.

The sets of azimuth and elevation points can be defined in 3 different ways:

- A list of azimuth and elevation pairs.
- A strip of lines of sight, with a fixed azimuth and elevation angles changing with a given step.
- A grid of lines of sight, with both azimuth and elevation angles changing with a given step.

For each pair a user target is computed. To obtain the extra values for all the targets, the functions xp\_target\_list\_extra\_xxx can be used. The position of the target in the output array of these extra functions has the following criterion (note also that xp\_target\_extra\_xxx functions can also be used to obtain the results of only one target with the same index criterion, but xp\_target\_list\_extra\_xxx are optimized to obtain the results for all the targets):

- 1) In case of a list, the index of the list.
- 2) In case of a strip: being n\_el the number of elevation values (note that minimum and maximum elevation values are always included in the list):

n\_el=TRUNC((max\_elevation-min\_elevation)/step\_elevation+1)

The target number is computed in increasing elevation order, from lower to upper elevation: - For  $0 \le i \le n$  el-1: target number i corresponds to pair (azimuth, min elevation + i\*step\_elevation).

- For  $i = n$  el-1: target number n\_el-1 corresponds to pair (azimuth, max\_elevation).

3) In case of a grid: being n el the number of elevation values (note that minimum and maximum elevation values are always included in the list):

n\_el=TRUNC((max\_elevation-min\_elevation)/step\_elevation+1)

being n\_az the number of azimuth values (note that minimum and maximum azimuth values are always included in the list):

n\_az=TRUNC((max\_azimuth-min\_azimuth)/step\_azimuth+1)

The target number is computed by increasing azimuth and elevation order: from minimum azimuth to maximum azimuth and, for every azimuth value, from minimum elevation to maximum elevation. That is:

- For  $0 \le i \le n$  el-1: target number i corresponds to pair (min azimuth, min elevation + i\*step\_elevation).

- For i = n\_el-1: target number n\_el-1 corresponds to pair (min\_azimuth, max\_elevation). - For  $n$  el  $\leq i \leq 2^{n}n$  el -1 target number i corresponds to pair (min\_azimuth + step\_azimuth, min\_elevation + i\*step\_elevation).

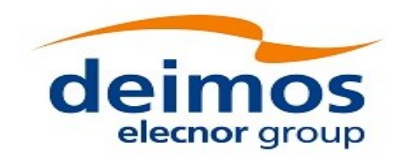

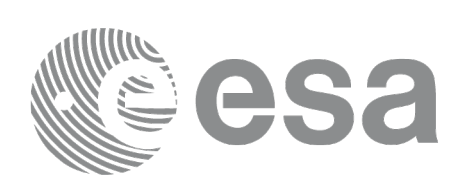

... (for  $0 \le j \le n$  az-1 and defining  $k = i-j*n$  el )

- For j\*n\_el ≤ i < (j+1)\*n\_el-1 target number i corresponds to pair (min\_azimuth + j\*step\_azimuth, min\_elevation +  $k$ \*step\_elevation).

- For  $i = (j+1)*n$  el-1 target number i corresponds to pair (min\_azimuth +  $j*step$  azimuth, max\_elevation ).

(for  $j = n$  az-1 and defining k=i-(n\_az-1)\*n\_el)

- For  $(n_a z-1)^*n_e$ el  $\leq i \leq n_a z^*n_e$ el-1: target number i corresponds to pair  $(max_a zimuth$ , min\_elevation +  $k$ \*step\_elevation ).

- For i = n\_az\*n\_el-1 target number i corresponds to pair (max\_azimuth , max\_elevation)

The light travel time (from the satellite to the target or vice versa) can be taken into account by the computations. For details about light propagation mode see the section [4.1.2.3](#page-54-0).

### **7.96.2 Calling Interface**

The calling interface of the **xp target list inter** CFI function is the following (input parameters are underlined):

```
#include <explorer pointing.h>
{
    long sat_id;
    xp attitude id attitude id = {NULL};
    xp_atmos_id atmos_id = \{NULL\};xp\_dem\_id dem_id = \{NULL\};xp_L \text{target_id } \text{target_id} = \{NULL\};long deriv, inter_flag;
    xp_instrument_data_instrument_data;
    double geod_alt;
    long ierr[XP_NUM_ERR_TARGET_LIST_INTER], status;
    xp_target_output target_out;
    status = xp_target_list_inter(&sat_id, 
              &attitude_id,
              &atmos_id,
              &dem_id,
              &deriv, &inter_flag, 
              &instrument_data, &geod_alt,
```
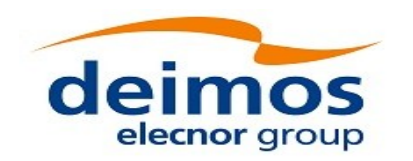

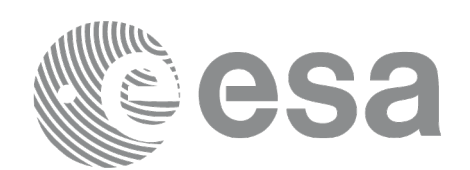

#### &target\_out, &target\_id, ierr);

}

The XP\_NUM\_ERR\_TARGET\_INTER constant is defined in the file *explorer\_pointing.h.*

### **7.96.3 Input Parameters**

The **xp\_target\_list\_inter** CFI function has the following input parameters:

#### **Table 249: Input parameters of xp\_target\_lists\_inter function**

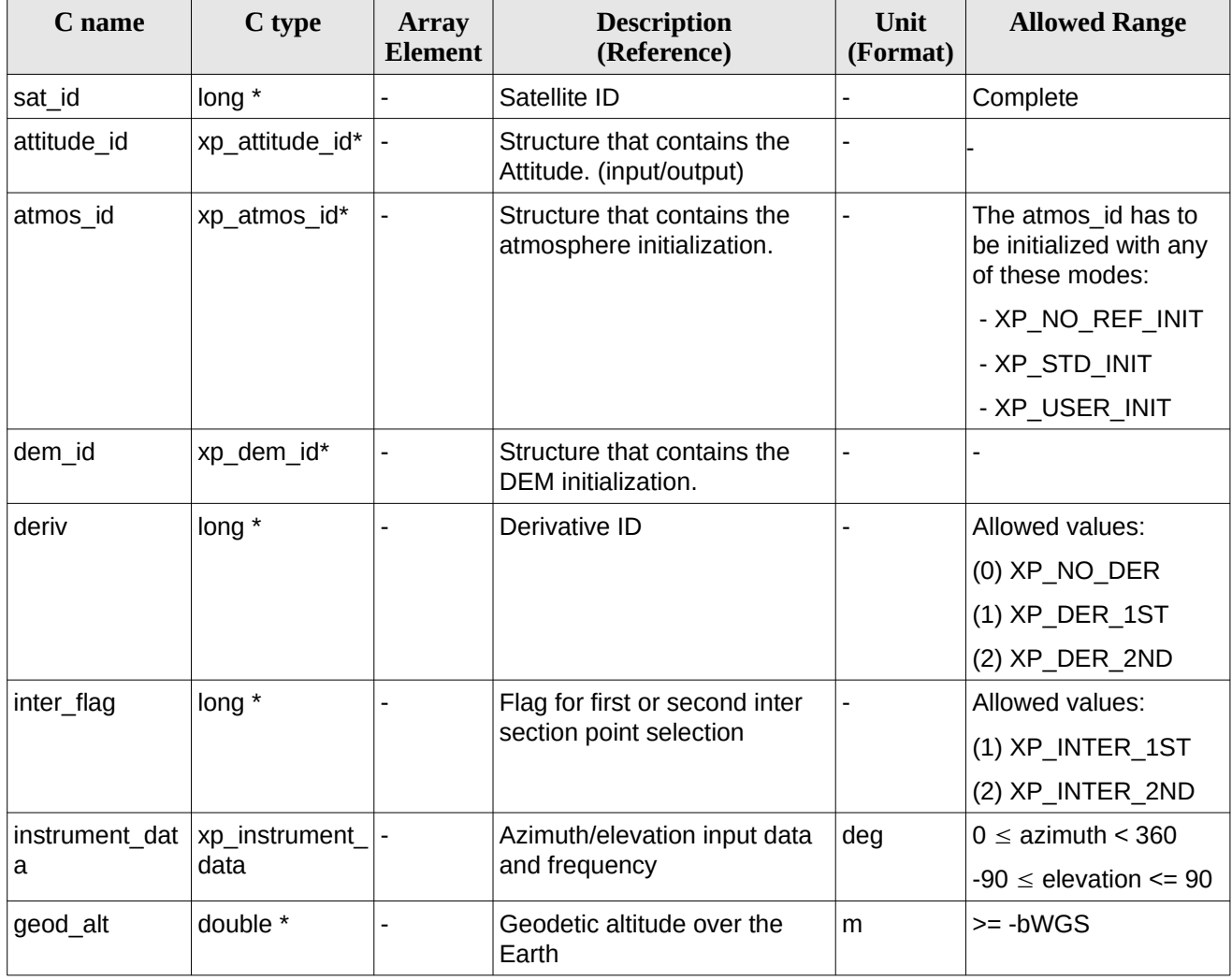

It is possible to use enumeration values rather than integer values for some of the input arguments:

- Derivative switch: deriv. See current document, [Table 3](#page-63-0).
- Intersection flag: inter\_flag. See current document, Table 3.
- Azimuth elevation input type. See current document, [Table 3](#page-63-0) .

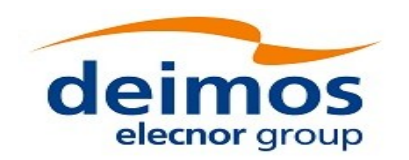

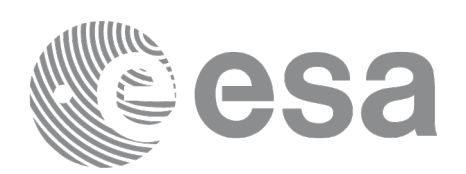

### **7.96.4 Output Parameters**

The output parameters of the **xp\_target\_list\_inter** CFI function are:

#### **Table 250: Output parameters of xp\_target\_list\_inter**

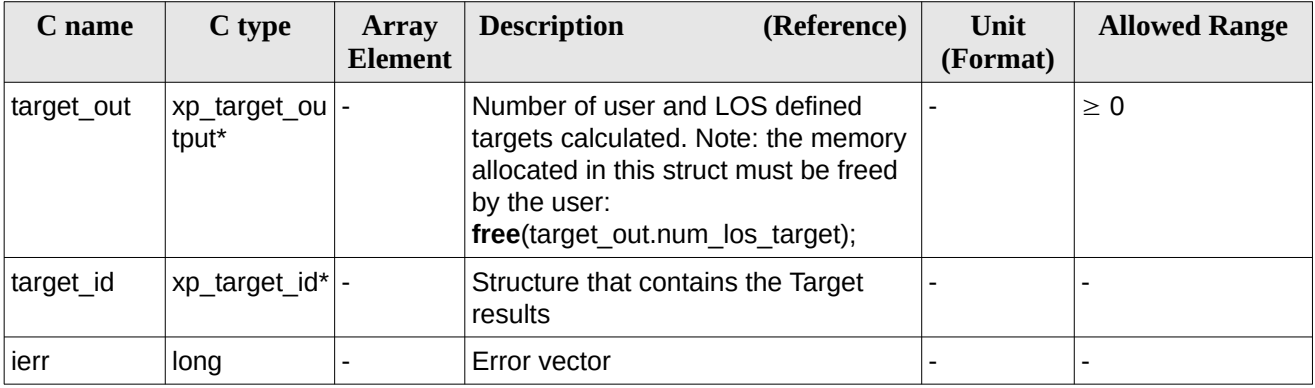

### **7.96.5 Warnings and Errors**

Next table lists the possible error messages that can be returned by the **xp\_target\_list\_inter** CFI function after translating the returned error vector into the equivalent list of error messages by calling the function of the EO\_POINTING software library **xp\_get\_msg** (see [\[GEN\\_SUM\]\)](#page-43-0).

This table also indicates the type of message returned, i.e. either a warning (WARN) or an error (ERR), the cause of such a message and the impact on the performed calculation.

The table is completed by the error code and value. These error codes can be obtained by translating the error vector returned by the **xp\_target\_list\_inter** function by calling the function of the EO\_POINTING software library **xp\_get\_code** (see [\[GEN\\_SUM\]](#page-43-0)).

| Error<br>type | <b>Error message</b>                  | <b>Cause and impact</b>      | Error code                                       | Error<br>N <sub>0</sub> |
|---------------|---------------------------------------|------------------------------|--------------------------------------------------|-------------------------|
| <b>ERR</b>    | Attitude Id. is not initialized       | No calculation performed     | XP CFI_TARGET_LIST_INTE<br>R ATTITUDE STATUS ERR | 0                       |
| <b>ERR</b>    | Intersection<br>flag<br>is<br>correct | not No calculation performed | XP CFI TARGET LIST INTE<br>R INTER FLAG ERR      | 1                       |
| <b>ERR</b>    | <b>Invalid Frequency</b>              | No calculation performed     | XP CFI TARGET LIST INTE<br>R FREQ ERR            | 2                       |
| <b>ERR</b>    | Time reference ID is not<br>correct   | No calculation performed     | XP CFI TARGET LIST INTE<br>R TIME REF ERR        | 3                       |
| <b>ERR</b>    | Deriv flag is not correct             | No calculation performed     | XP CFI TARGET LIST INTE<br>R DERIV FLAG ERR      | 4                       |
| <b>ERR</b>    | Ray Tracing Model ID is not           | No calculation performed     | XP_CFI_TARGET_LIST_INTE                          | 5                       |

**Table 251: Error messages of xp\_target\_list\_inter function**

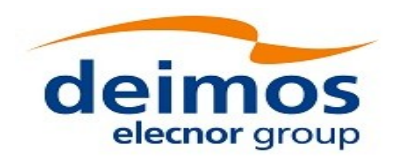

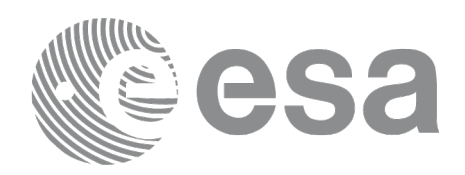

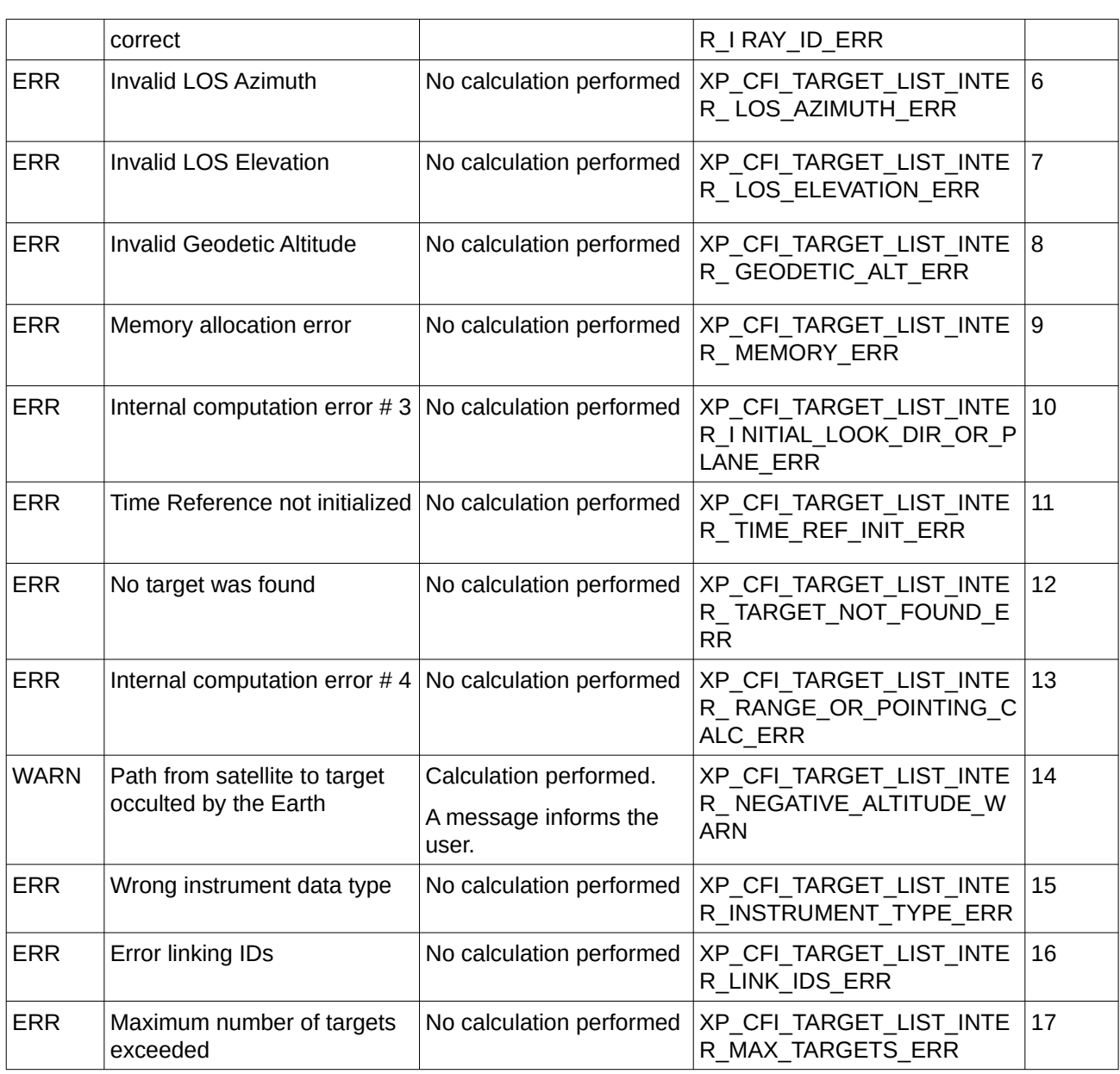

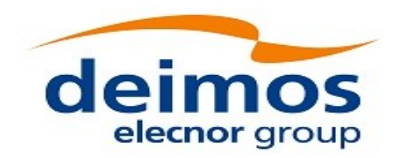

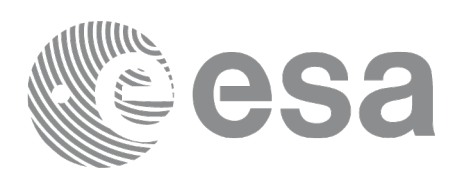

# **7.97 xp\_target\_extra\_vector**

## **7.97.1 Overview**

The **xp\_target\_extra\_vector** CFI function provides the following output parameters for the target(s) in input data structure.: target position, velocity and acceleration vectors, line of sight direction, range, travel time and their corresponding derivatives.

Note on target number with targets computed with xp\_target\_list\_inter or xp\_target\_range:

the target number to be used to get a specific LOS target is an incremental number. That is, if there are N user targets US1, US2, ... USN and a number of LOS targets for every user target NLOS1, NLOS2, ..., NLOSN, if we want to get LOS target with index 1 corresponding to user target US3, the target number to be used is NLOS1+NLOS2+1.

The target number can also be got with the array returned by xp\_target\_get\_id\_data.

## **7.97.2 Calling Interface**

The calling interface of the **xp target extra vector** CFI function is the following (input parameters are underlined):

```
#include <explorer_pointing.h>
{
    long choice, target_type, target_number;
    xp_L \text{arget_id} target_id = {NULL};
    double vector_results[XP_SIZE_TARGET_RESULT_VECTOR],
         vector_results_rate[XP_SIZE_TARGET_RESULT_VECTOR],
         vector_results_rate_rate[XP_SIZE_TARGET_RESULT_VECTOR];
    long ierr[XP_NUM_ERR_TARGET_EXTRA_VECTOR], status;
    status = xp_target_extra_vector (&target_id, &choice,
                                        &target_type, &target_number,
                                        vector_results, 
                                       vector results rate,
                                        vector_results_rate_rate, ierr);
```
}

The XP\_SIZE\_TARGET\_RESULT\_VECTOR and XP\_NUM\_ERR\_TARGET\_EXTRA\_VECTOR\_constants aredefined in the file *explorer\_pointing.h.*

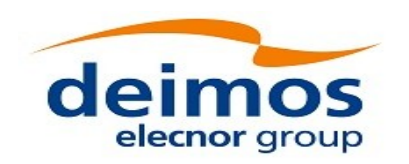

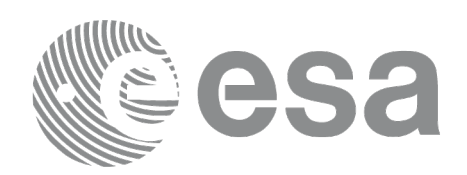

## **7.97.3 Input Parameters**

The **xp\_target\_extra\_vector** CFI function has the following input parameters:

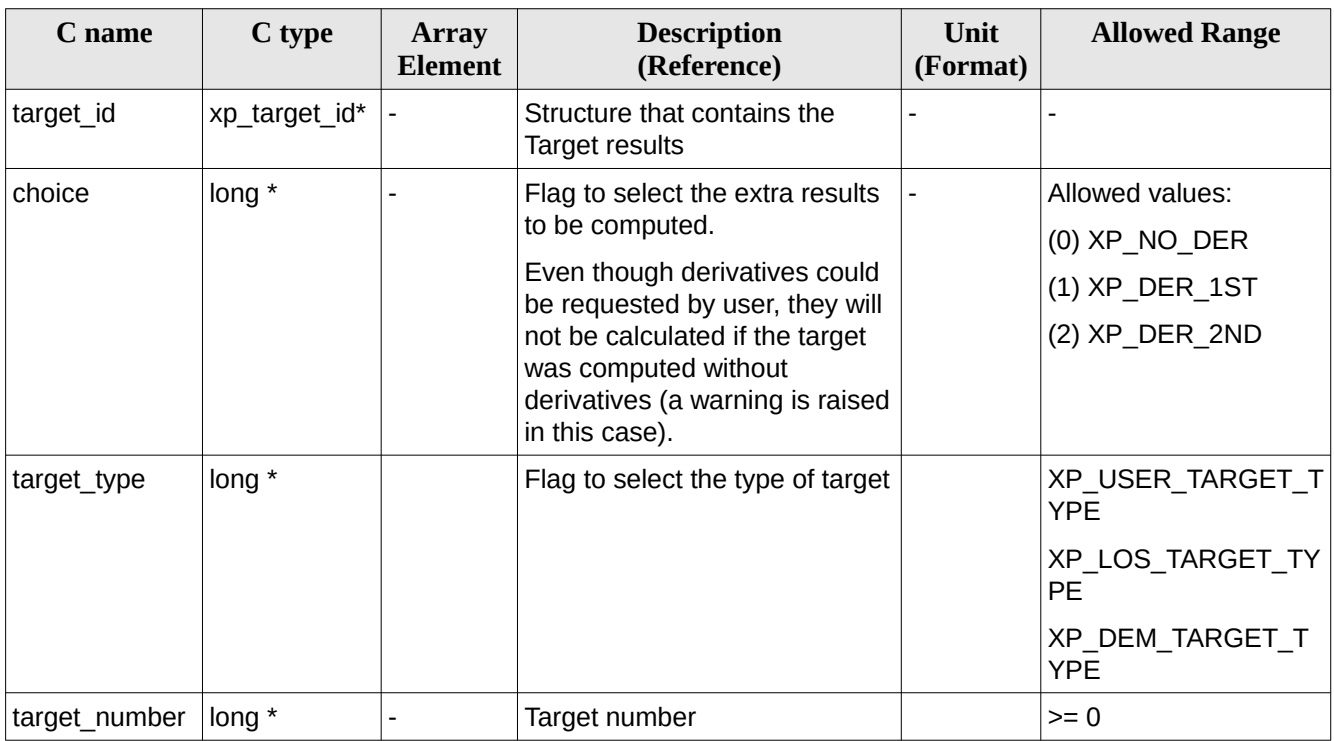

#### **Table 252: Input parameters of xp\_target\_extra\_vector function**

It is possible to use enumeration values rather than integer values for some of the input arguments:

• Choice. (See [Table 3](#page-63-0) ).

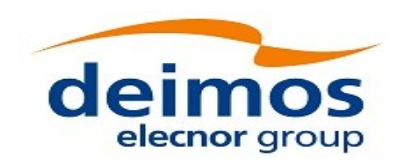

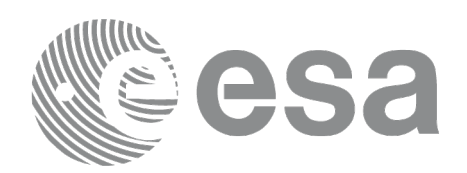

## <span id="page-375-0"></span>**7.97.4 Output Parameters**

The output parameters of the **xp\_target\_extra\_vector** CFI function are:

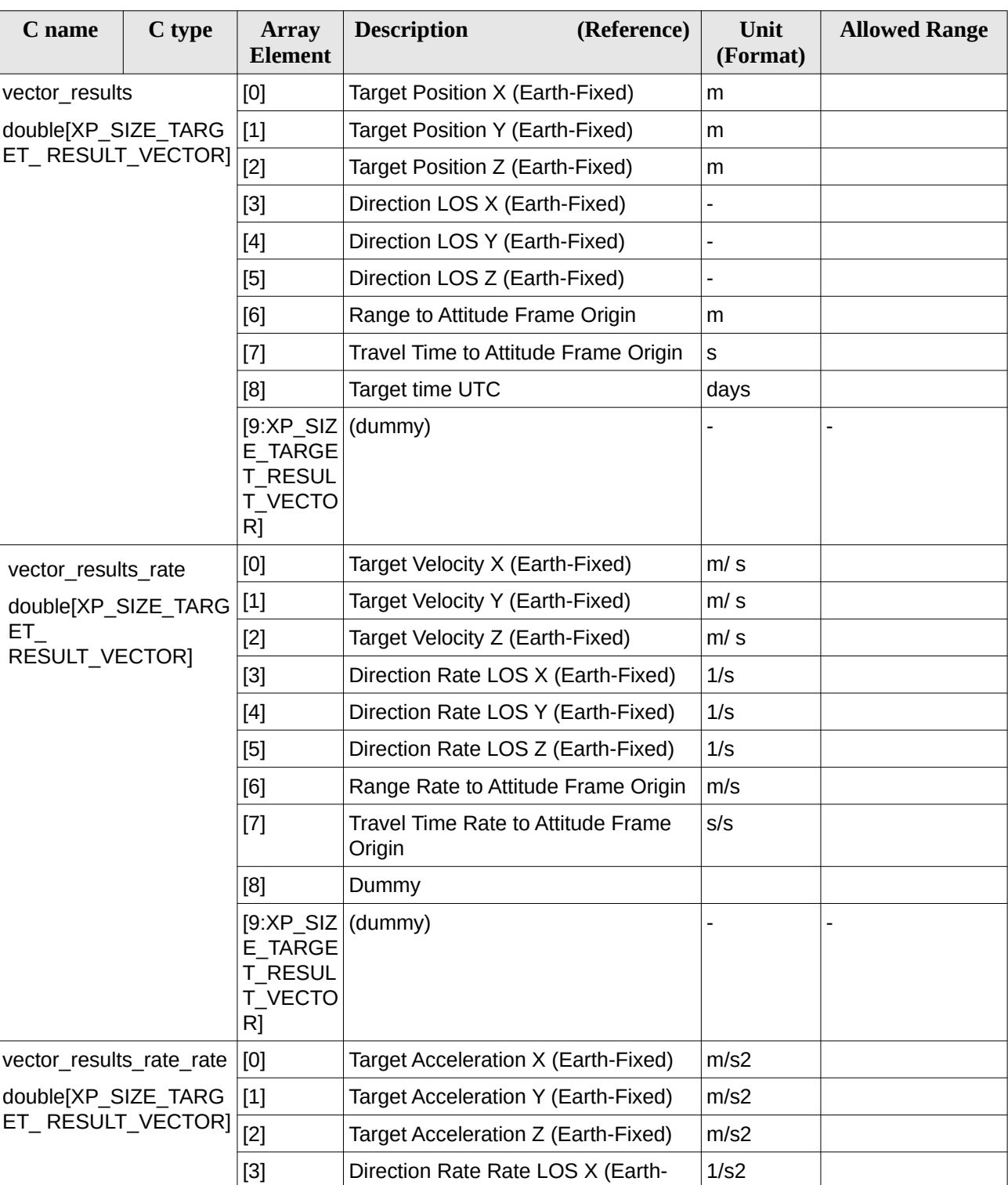

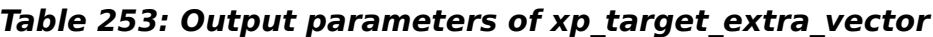

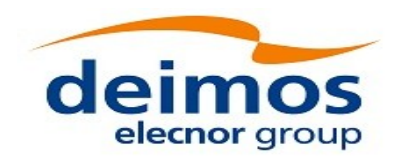

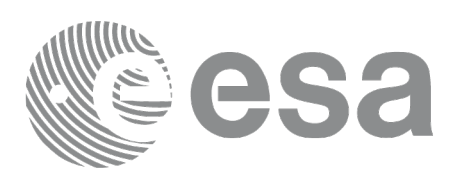

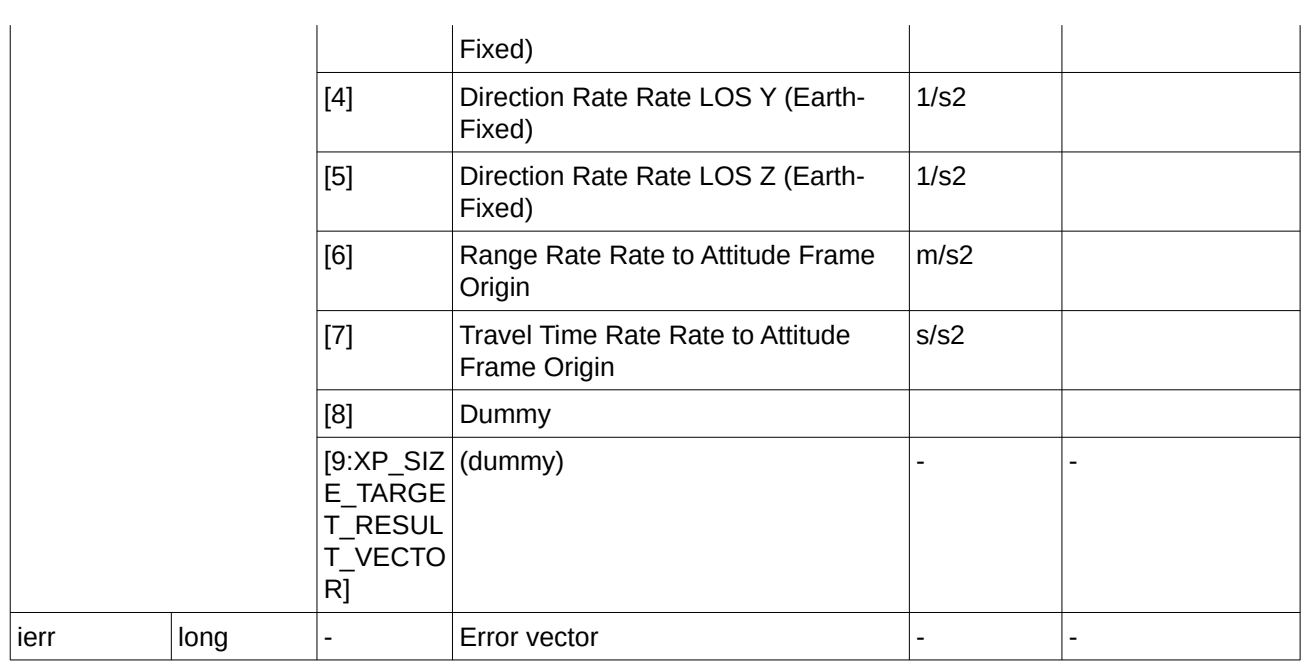

Note that:

- first derivative parameters (vector\_results\_rate) are returned as zeros if derivative flag (deriv) was set to NO\_DER when the target was computed and that second derivative parameters (vector\_results\_rate\_rate) are returned as zeros if derivative flag (deriv) was set to NO\_DER or 1ST\_DER.
- when a refraction mode is selected, the second derivative parameters (vector\_results\_rate\_rate) are returned as zeros.
- when light propagation mode is used the target position is at **target time** (see section [4.1.2.3](#page-54-0)).

### **7.97.5 Warnings and Errors**

Next table lists the possible error messages that can be returned by the **xp\_target\_extra\_vector** CFI function after translating the returned error vector into the equivalent list of error messages by calling the function of the EO\_POINTING software library **xp\_get\_msg** (see [\[GEN\\_SUM\]](#page-43-0)).

This table also indicates the type of message returned, i.e. either a warning (WARN) or an error (ERR), the cause of such a message and the impact on the performed calculation.

The table is completed by the error code and value. These error codes can be obtained by translating the error vector returned by the **xp\_target\_extra\_vector** function by calling the function of the EO\_POINTING software library **xp\_get\_code** (see [\[GEN\\_SUM\]](#page-43-0)).

| Error<br>type | Error message                              | <b>Cause and impact</b> | Error code                                                            | Error<br>N <sub>0</sub> |
|---------------|--------------------------------------------|-------------------------|-----------------------------------------------------------------------|-------------------------|
| ERR           | The Target ID does not<br>contain any data |                         | No calculation performed   XP CFI TARGET EXTRA V<br>ECTOR NO DATA ERR | 0                       |

**Table 254: Error messages of xp\_target\_extra\_vector function**

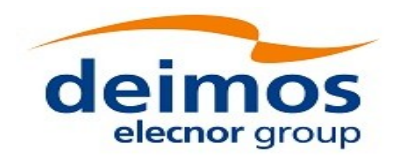

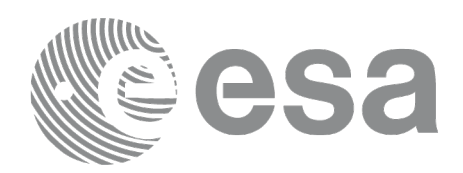

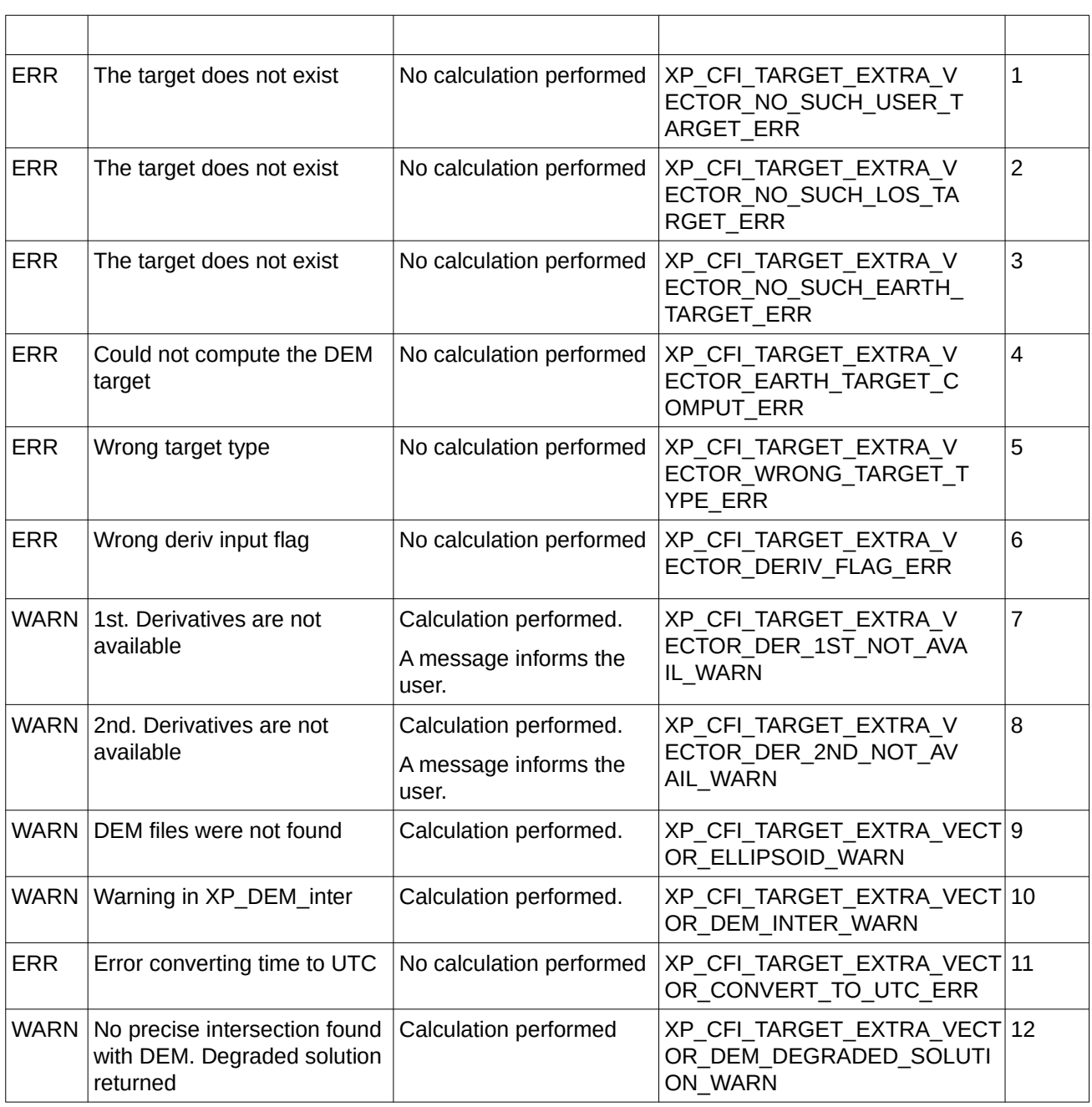

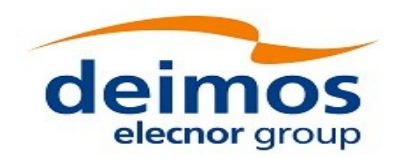

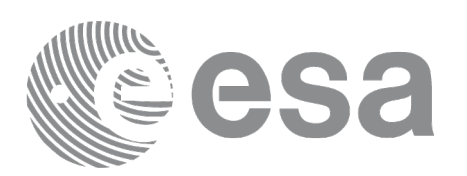

# **7.98 xp\_target\_list\_extra\_vector**

## **7.98.1 Overview**

The **xp\_target\_list\_extra\_vector** CFI function provides the same results as xp\_target\_extra\_vector function but for all the targets computed with xp\_target\_list\_inter function.

This function has been optimized to improve the run-time performance of the target computation of all the targets and runs in multithreading (Remark: multithreading is not enabled on MacOS platforms, see section [6\)](#page-59-0).

#### <span id="page-378-0"></span>**7.98.1.1 Note on multithreading:**

Improvement in performance due to mutithread parallelization depends on many factors, including hardware set-up (i.e. multicore processor) and number of targets computed. In some cases (e.g. low number of targets), due to the high overhead of starting threads, parallelization may even degrade performances. In this case, it is recommended to disable multithreading or reduce the number of threads by using omp\_set\_num\_threads openmp function.

#### **NOTE for MACIN64 platform, Xcode 5 users:**

As of version 5, llvm-gcc has been removed from Xcode and the default compiler is clang.

clang can build an application linking against the EOCFI C  $/$  C++ libraries.

However openmp is not supported by clang. Therefore, the –fopenmp shall not be used.

Functions using parallelized computations, e.g. xp\_target\_list... functions will work in single-thread mode.

### **7.98.2 Calling Interface**

The calling interface of the **xp\_target\_list\_extra\_vector** CFI function is the following (input parameters are underlined):

```
#include <explorer_pointing.h>
{
     long choice, target_type, target_number;
    xp\text{-}target\text{-}id target\text{-}id = \{NULL\}; xp_target_extra_vector_results_list list;
       long ierr[XP_NUM_ERR_TARGET_LIST_EXTRA_VECTOR], status;
     status = xp_target_list_extra_vector (&target_id, &choice,
                                                 &target_type,
                                                 &list, ierr);
```
}

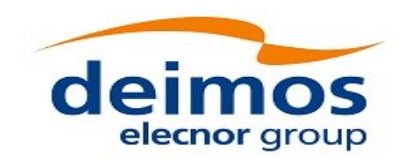

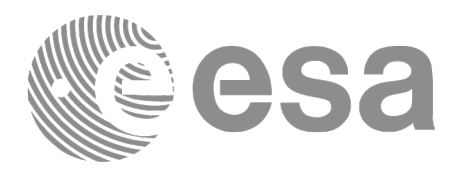

The XP\_NUM\_ERR\_TARGET\_LIST\_EXTRA\_VECTOR constant is defined in the file *explorer\_pointing.h.*

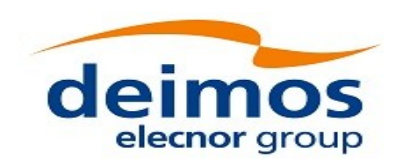

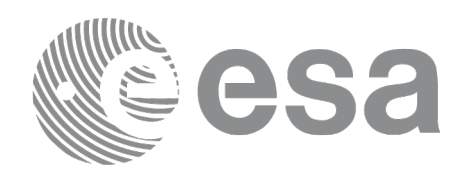

## **7.98.3 Input Parameters**

The **xp\_target\_list\_extra\_vector** CFI function has the following input parameters:

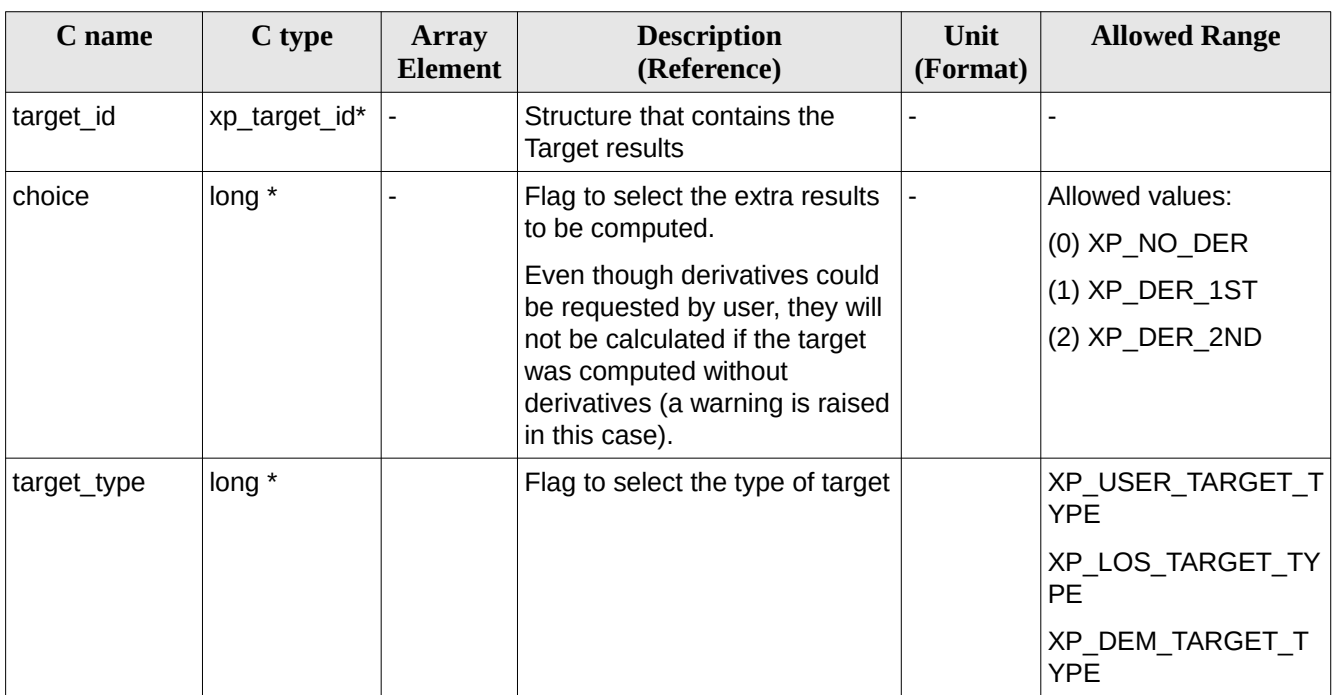

#### **Table 255: Input parameters of xp\_target\_list\_extra\_vector function**

It is possible to use enumeration values rather than integer values for some of the input arguments:

• Choice. (See [Table 3](#page-63-0) ).

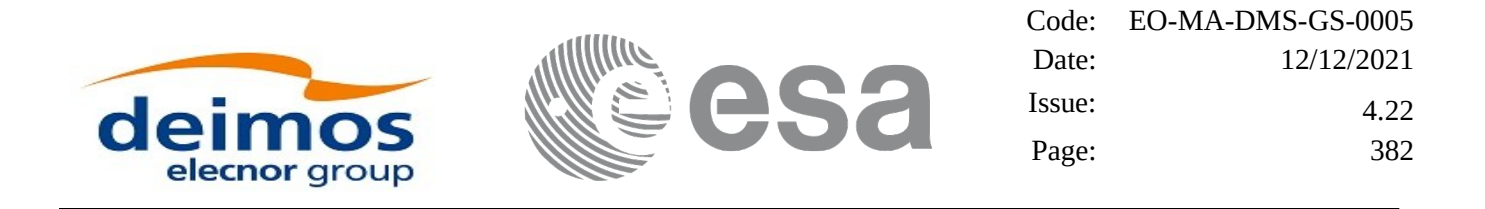

### **7.98.4 Output Parameters**

The output parameters of the **xp\_target\_list\_extra\_vector** CFI function are:

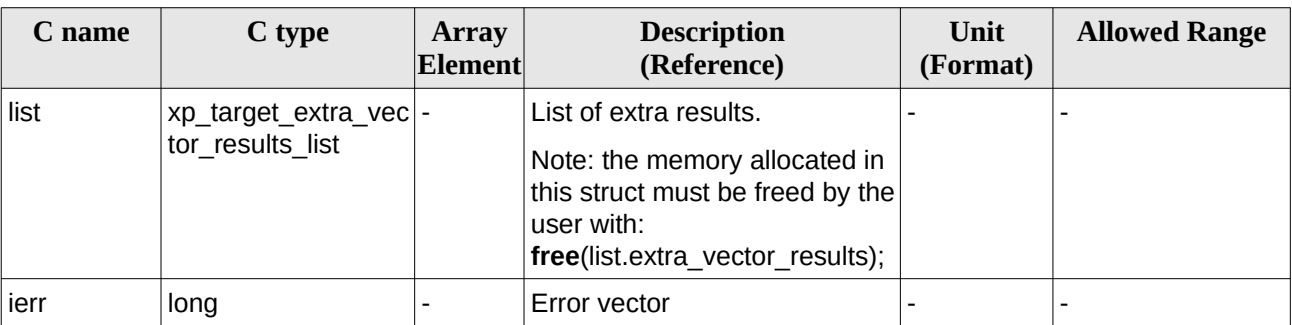

#### **Table 256: Output parameters of xp\_target\_list\_extra\_vector**

The values corresponding to returned arrays are the same as in the case of xp\_target\_extra\_vector (see [7.97.4\)](#page-375-0).

### **7.98.5 Warnings and Errors**

Next table lists the possible error messages that can be returned by the **xp\_target\_list\_extra\_vector** CFI function after translating the returned error vector into the equivalent list of error messages by calling the function of the EO\_POINTING software library **xp\_get\_msg** (see [\[GEN\\_SUM\]](#page-43-0)).

This table also indicates the type of message returned, i.e. either a warning (WARN) or an error (ERR), the cause of such a message and the impact on the performed calculation.

The table is completed by the error code and value. These error codes can be obtained by translating the error vector returned by the **xp\_target\_list\_extra\_vector** function by calling the function of the EO\_POINTING software library **xp\_get\_code** (see [\[GEN\\_SUM\]](#page-43-0)).

| Error<br>type | <b>Error message</b>                       | <b>Cause and impact</b>  | Error code                                                              | Error<br>N <sub>0</sub> |
|---------------|--------------------------------------------|--------------------------|-------------------------------------------------------------------------|-------------------------|
| <b>ERR</b>    | The Target ID does not<br>contain any data | No calculation performed | XP CFI TARGET LIST EXTRA 0<br>VECTOR NO DATA ERR                        |                         |
| <b>ERR</b>    | The target does not exist                  | No calculation performed | XP_CFI_TARGET_LIST_EXTRA_1<br>VECTOR NO SUCH USER T<br>ARGET ERR        |                         |
| <b>ERR</b>    | The target does not exist                  | No calculation performed | XP CFI TARGET LIST EXTRA 2<br>VECTOR NO SUCH EARTH<br>TARGET_ERR        |                         |
| <b>ERR</b>    | Could not compute the DEM<br>target        | No calculation performed | XP_CFI_TARGET_LIST_EXTRA_3<br>VECTOR EARTH TARGET C<br><b>OMPUT ERR</b> |                         |
| <b>ERR</b>    | Wrong target type                          | No calculation performed | XP CFI TARGET LIST EXTRA  4                                             |                         |

**Table 257: Error messages of xp\_target\_list\_extra\_vector function**

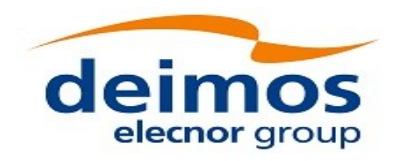

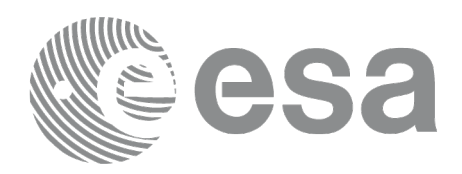

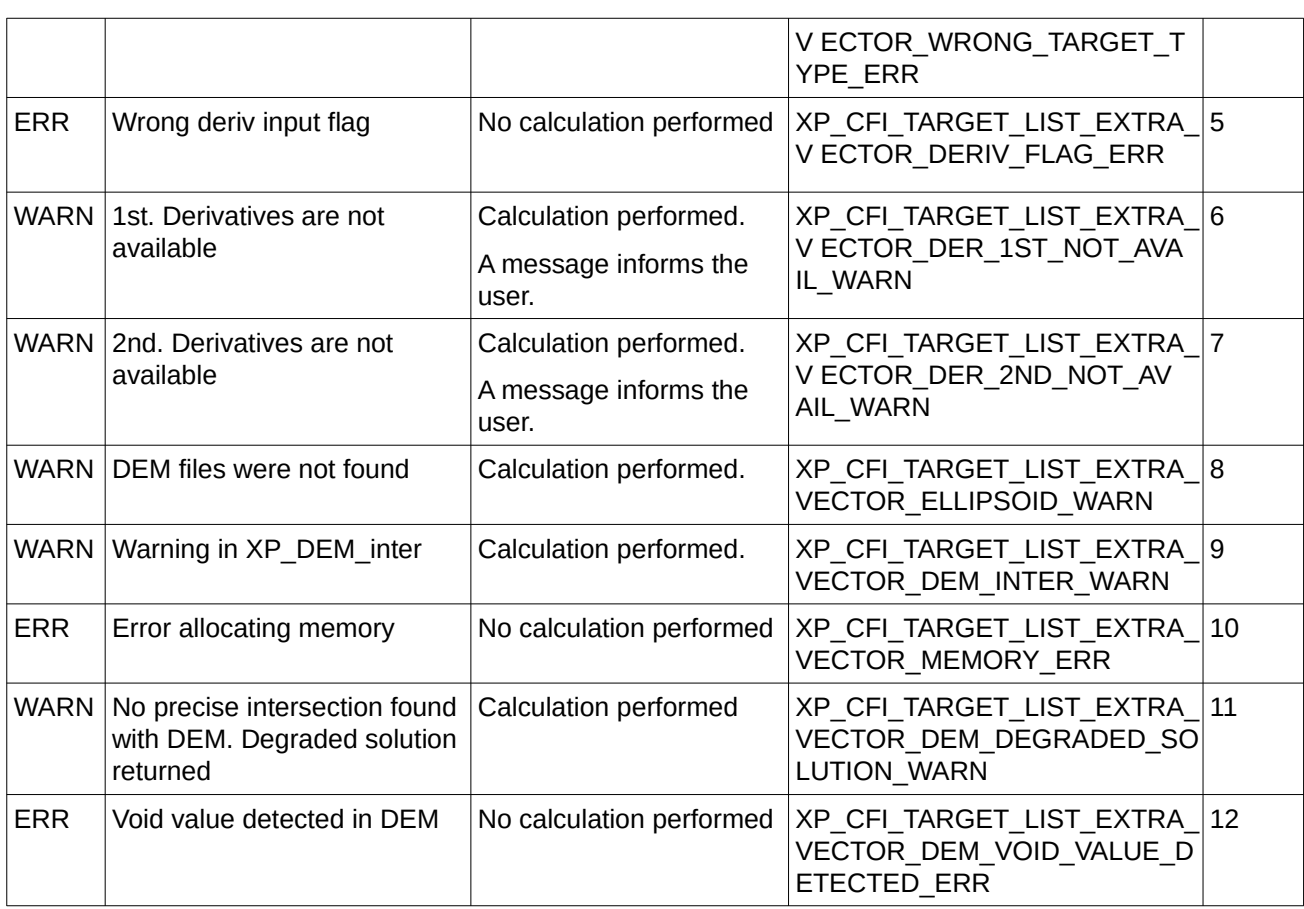

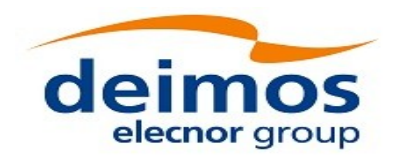

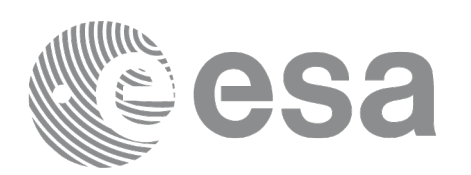

# **7.99 xp\_target\_extra\_main**

### **7.99.1 Overview**

The **xp** target extra main CFI function computes the extra parameter for the target(s) in input data structure.

Note on target number with targets computed with xp\_target list\_inter or xp\_target\_range:

the target number to be used to get a specific LOS target is an incremental number. That is, if there are N user targets US1, US2, ... USN and a number of LOS targets for every user target NLOS1, NLOS2, ..., NLOSN, if we want to get LOS target with index 1 corresponding to user target US3, the target number to be used is NLOS1+NLOS2+1.

The target number can also be got with the array returned by xp\_target\_get\_id\_data.

### **7.99.2 Calling Interface**

The calling interface of the **xp\_target\_extra\_main** CFI function is the following (input parameters are underlined):

```
#include <explorer_pointing.h>
{
     long choice, target_type, target_number;
    double main_results[XP_SIZE_TARGET_RESULT_MAIN],
         main_results_rate[XP_SIZE_TARGET_RESULT_MAIN],
         main_results_rate_rate[XP_SIZE_TARGET_RESULT_MAIN];
    xp_L \text{target_id } \text{target_id} = \{NULL\};long ierr[XP_NUM_ERR_TARGET_EXTRA_MAIN], status;
    status = xp_target_extra_main (&target_id, &choice, &target_type, 
                                      &target_number,
                                       main_results, main_results_rate, 
                                       main_results_rate_rate, ierr); 
}
```
The XP\_SIZE\_TARGET\_EXTRA\_MAIN and XP\_NUM\_ERR\_TARGET\_RESULT\_MAIN constants aredefined in the file *explorer\_pointing.h.*

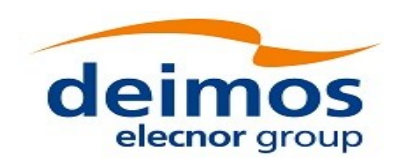

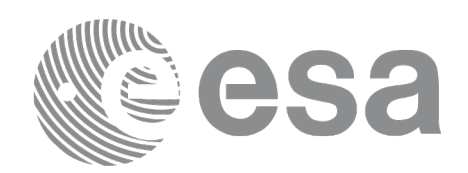

## **7.99.3 Input Parameters**

The **xp\_target\_extra\_main** CFI function has the following input parameters:

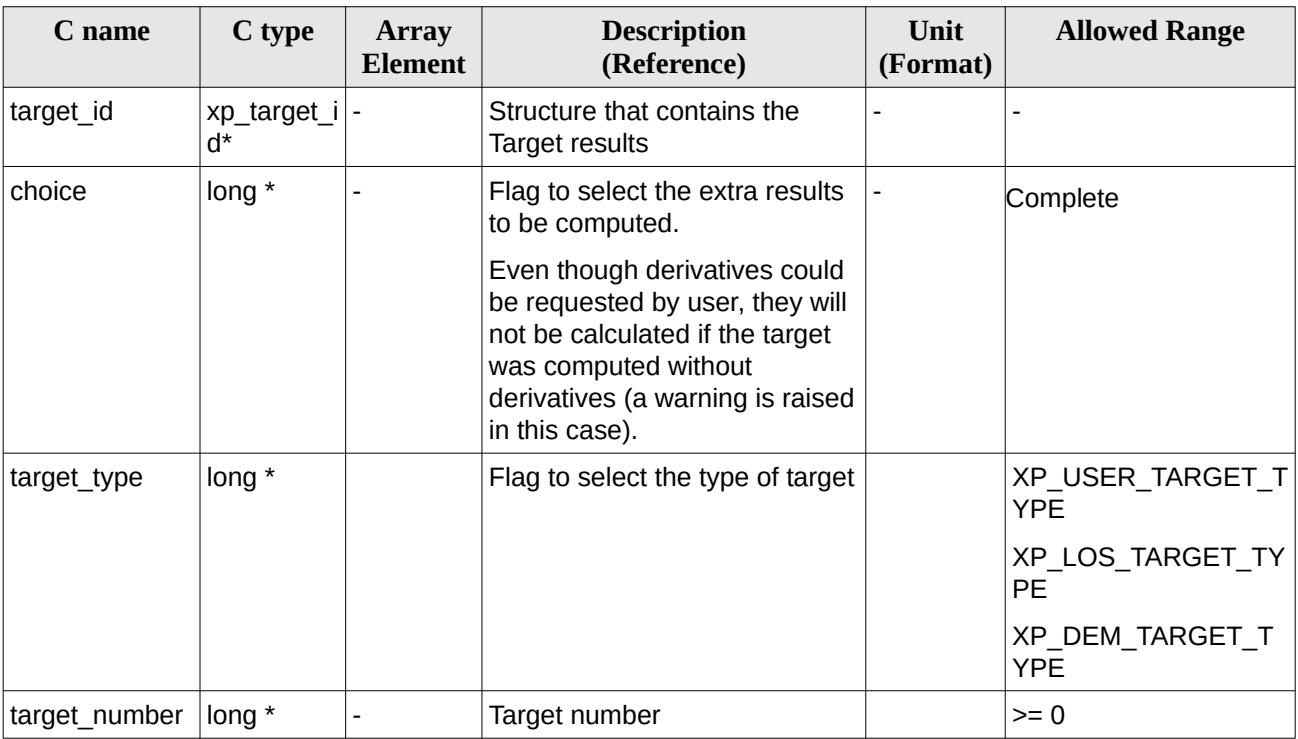

#### **Table 258: Input parameters of xp\_target\_extra\_main function**

It is possible to use enumeration values rather than integer values for some of the input arguments:

• Choice. (See [Table 3](#page-63-0) ).

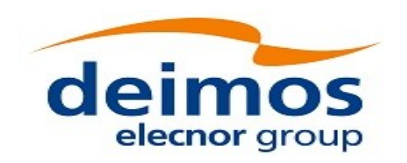

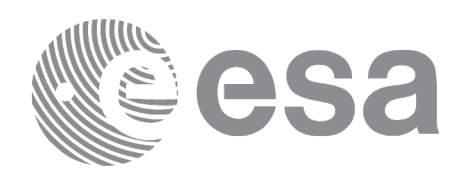

### <span id="page-385-0"></span>**7.99.4 Output Parameters**

The output parameters of the **xp\_target\_extra\_main** CFI function are:

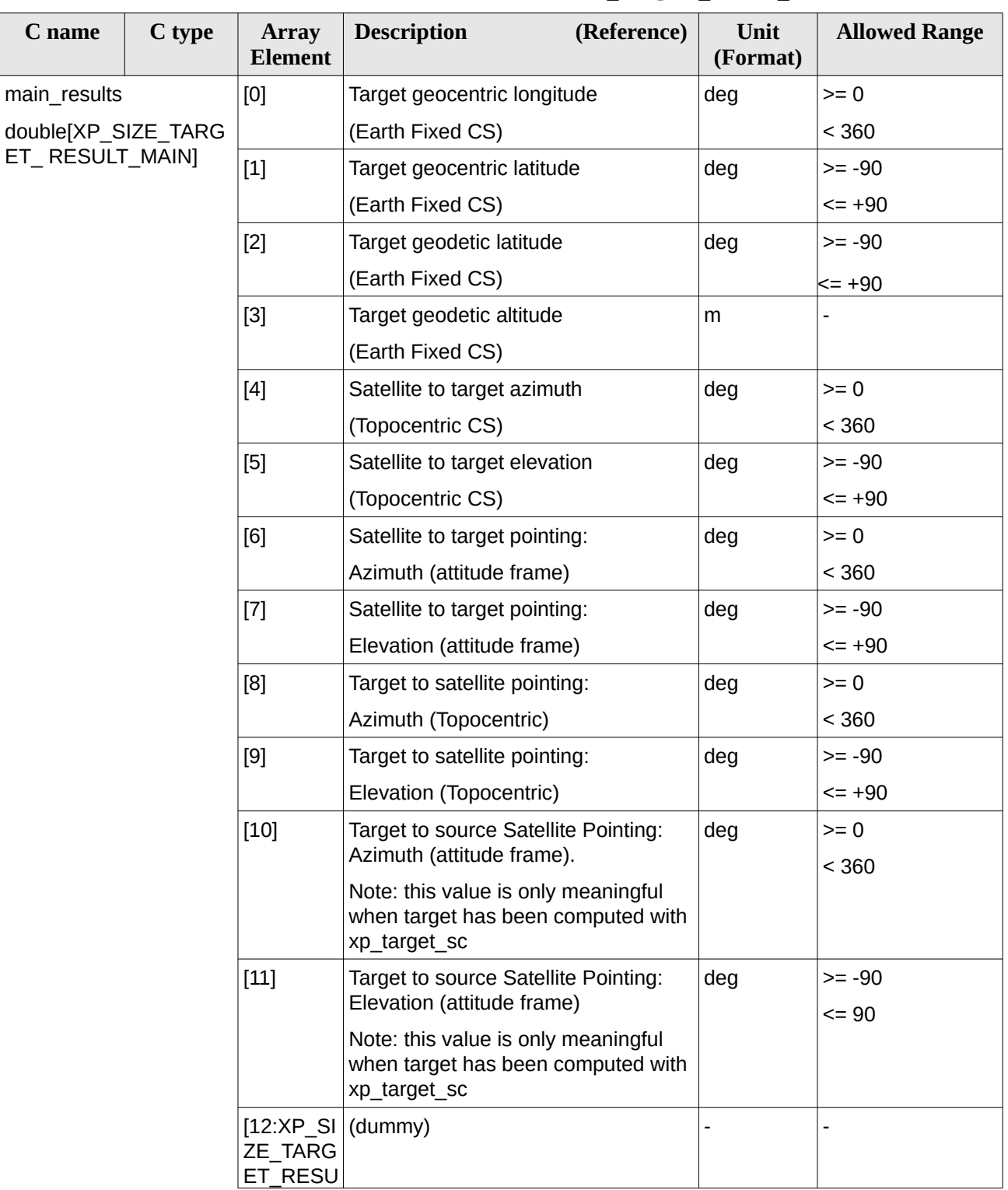

#### **Table 259: Output parameters of xp\_target\_extra\_main**

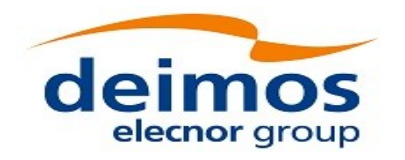

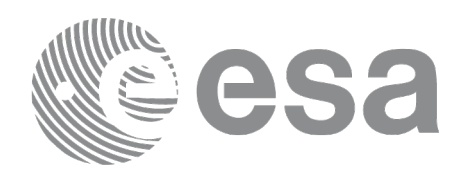

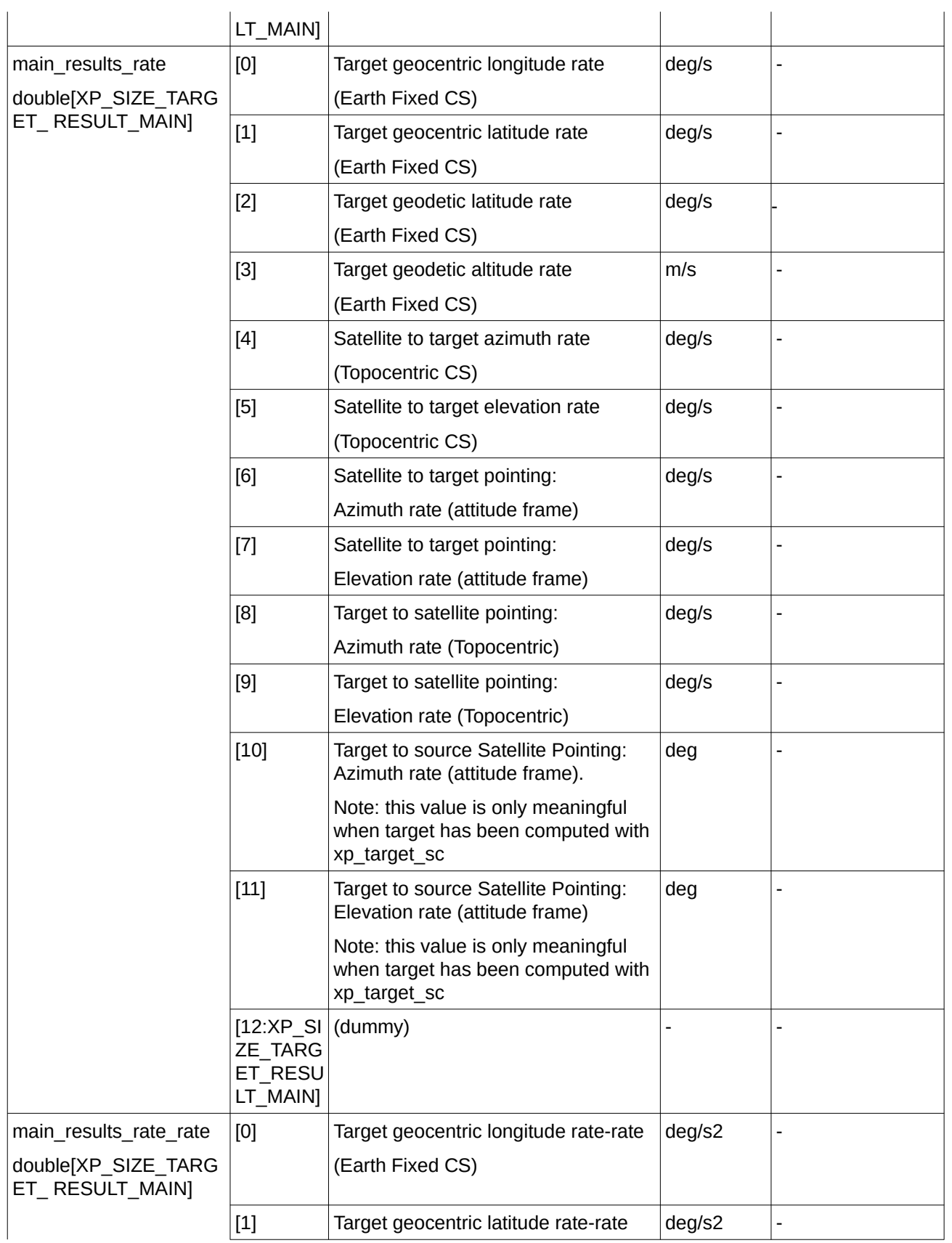

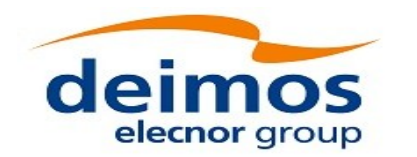

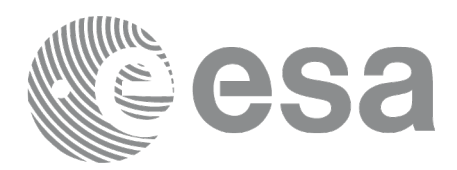

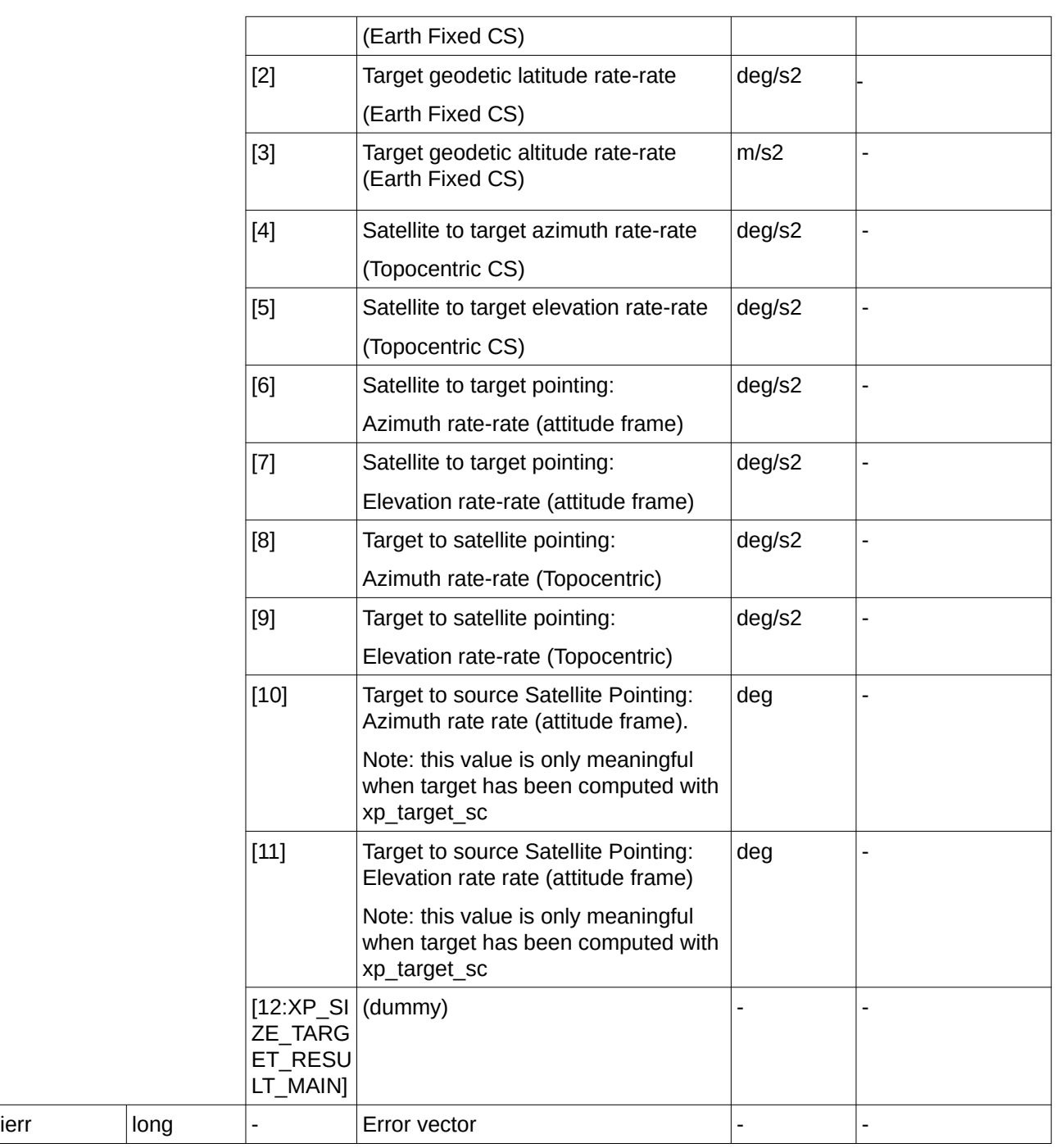

Note that first derivative parameters (vector\_results\_rate) are returned as zeros if derivative flag (deriv) was set to NO\_DER when the target was computed and that second derivative parameters (vector\_results\_rate\_rate) are returned as zeros if derivative flag (deriv) was set to NO\_DER or 1ST\_DER.

Note also that when a refraction mode is selected, the second derivative parameters (vector\_results\_rate\_rate) are returned as zeros.

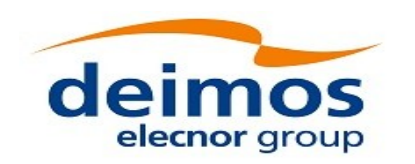

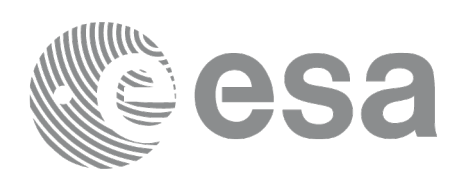

### **7.99.5 Warnings and Errors**

Next table lists the possible error messages that can be returned by the **xp\_target\_extra\_main** CFI function after translating the returned error vector into the equivalent list of error messages by calling the function of the EO\_POINTING software library **xp\_get\_msg** (see [\[GEN\\_SUM\]\)](#page-43-0).

This table also indicates the type of message returned, i.e. either a warning (WARN) or an error (ERR), the cause of such a message and the impact on the performed calculation.

The table is completed by the error code and value. These error codes can be obtained by translating the error vector returned by the **xp\_target\_extra\_main** function by calling the function of the EO\_POINTING software library **xp\_get\_code** (see [\[GEN\\_SUM\]](#page-43-0)).

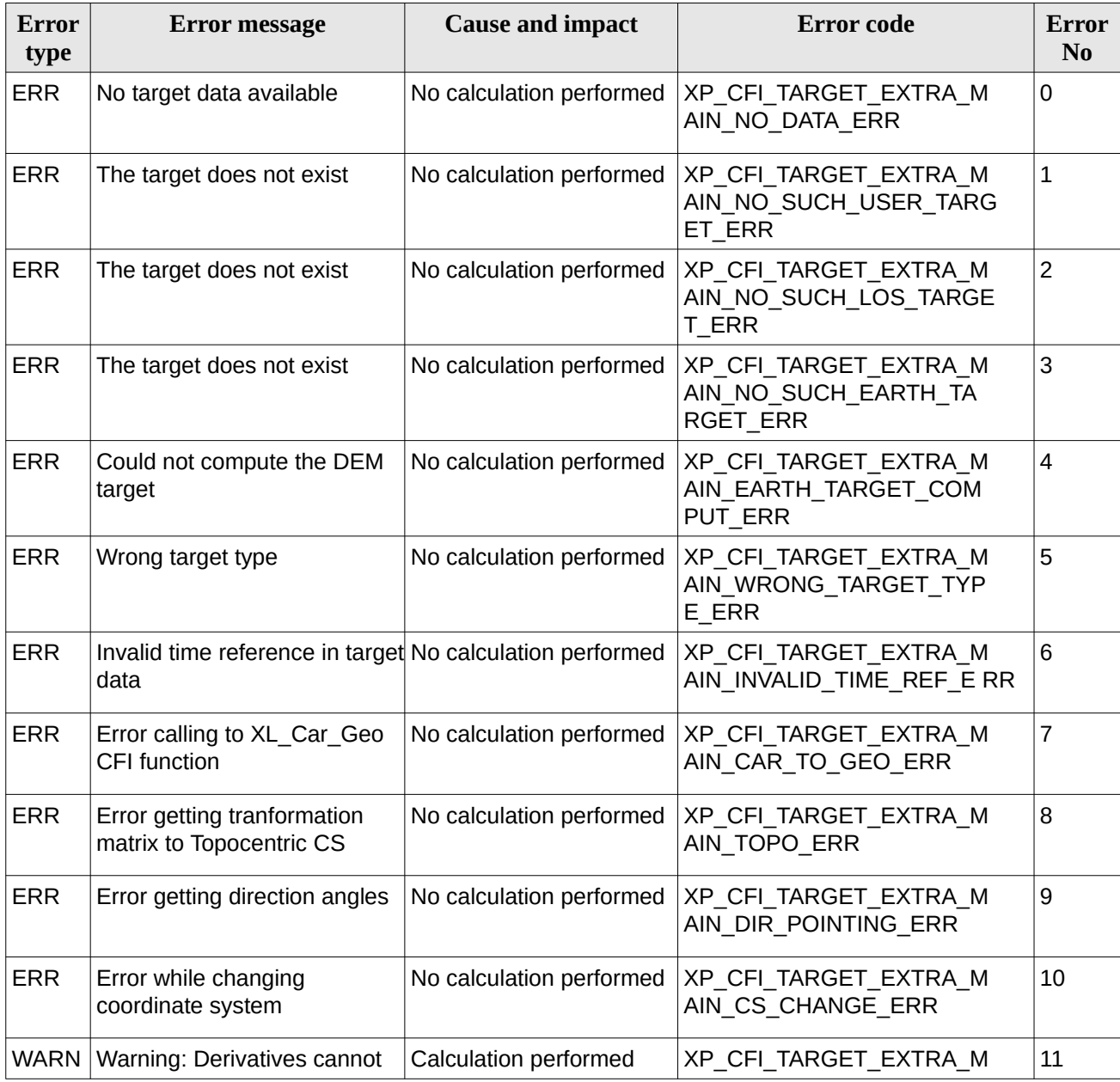

#### **Table 260: Error messages of xp\_target\_extra\_main function**

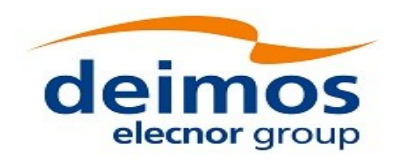

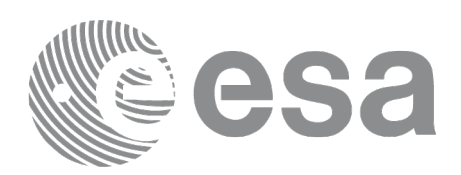

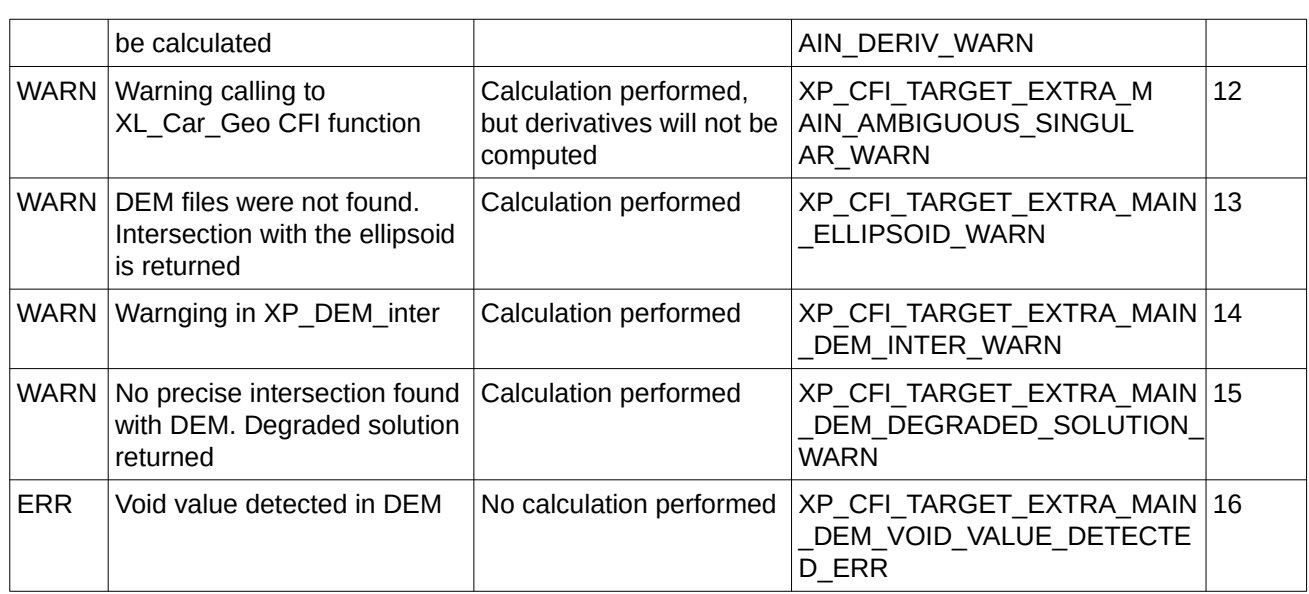

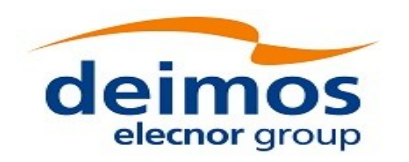

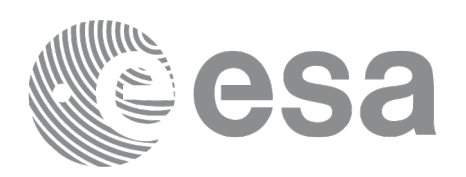

# **7.100 xp\_target\_list\_extra\_main**

## **7.100.1 Overview**

The **xp\_target\_list\_extra\_main** CFI function provides the same results as xp\_target\_extra\_main function but for all the targets computed with xp\_target\_list\_inter function.

This function has been optimized to improve the run-time performance of the target computation of all the targets and runs in multithreading (Remark: multithreading is not enabled on MacOS platforms, see section [6\)](#page-59-0).

See note on mutithreading in section [7.98.1.1.](#page-378-0)

## **7.100.2 Calling Interface**

The calling interface of the **xp\_target\_list\_extra\_main** CFI function is the following (input parameters are underlined):

```
#include <explorer_pointing.h>
{
     long choice, target_type, target_number;
    xp_L \text{arget_id target_id} = \{NULL\}; xp_target_extra_main_results_list list;
       long ierr[XP_NUM_ERR_TARGET_LIST_EXTRA_MAIN], status;
    status = xp_target_list_extra_main (&target_id, &choice,
                                             &target_type,
                                             &list, ierr); 
}
```
The XP\_NUM\_ERR\_TARGET\_LIST\_EXTRA\_MAIN constant is defined in the file *explorer\_pointing.h.*

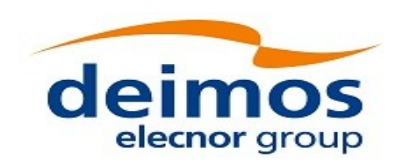

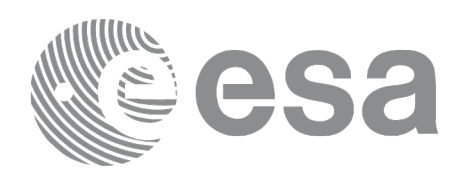

## **7.100.3 Input Parameters**

The **xp\_target\_list\_extra\_main** CFI function has the following input parameters:

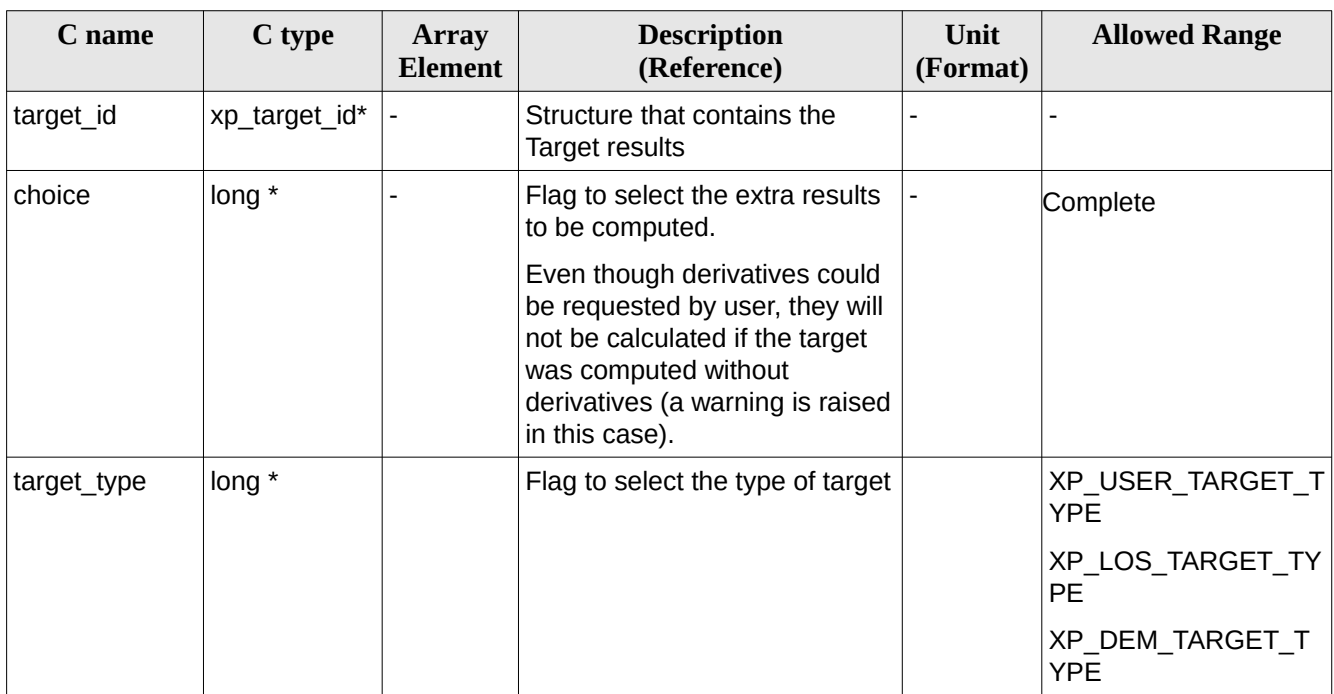

#### **Table 261: Input parameters of xp\_target\_list\_extra\_main function**

It is possible to use enumeration values rather than integer values for some of the input arguments:

• Choice. (See [Table 3](#page-63-0) ).

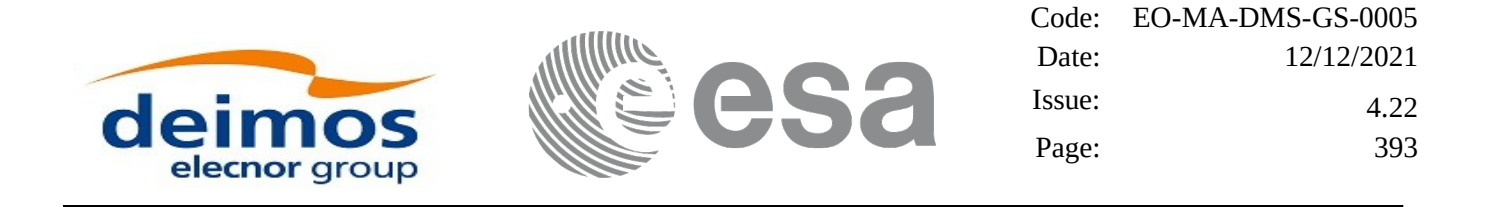

### **7.100.4 Output Parameters**

The output parameters of the **xp\_target\_list\_extra\_main** CFI function are:

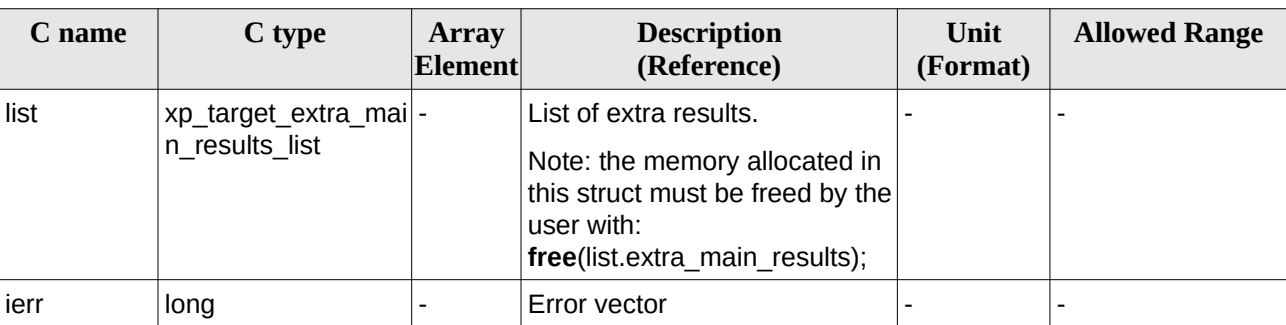

#### **Table 262: Output parameters of xp\_target\_list\_extra\_main**

The values corresponding to returned arrays are the same as in the case of xp\_target\_extra\_main (see section [7.99.4\)](#page-385-0).

### **7.100.5 Warnings and Errors**

Next table lists the possible error messages that can be returned by the **xp\_target\_list\_extra\_main** CFI function after translating the returned error vector into the equivalent list of error messages by calling the function of the EO\_POINTING software library **xp\_get\_msg** (see [\[GEN\\_SUM\]](#page-43-0)).

This table also indicates the type of message returned, i.e. either a warning (WARN) or an error (ERR), the cause of such a message and the impact on the performed calculation.

The table is completed by the error code and value. These error codes can be obtained by translating the error vector returned by the **xp\_target\_list\_extra\_main** function by calling the function of the EO\_POINTING software library **xp\_get\_code** (see [\[GEN\\_SUM\]](#page-43-0)).

| Error<br>type | <b>Error message</b>                                              | <b>Cause and impact</b>  | Error code                                                          | Error<br>N <sub>0</sub> |
|---------------|-------------------------------------------------------------------|--------------------------|---------------------------------------------------------------------|-------------------------|
| <b>ERR</b>    | No target data available                                          | No calculation performed | XP CFI TARGET LIST EXTRA<br>MAIN NO DATA ERR                        | l O                     |
| <b>ERR</b>    | Invalid time reference in target No calculation performed<br>data |                          | XP CFI TARGET_LIST_EXTRA_1<br>M AIN INVALID TIME REF E<br><b>RR</b> |                         |
| <b>ERR</b>    | Error calling to XL Car Geo<br>CFI function                       | No calculation performed | XP CFI TARGET LIST EXTRA 2<br>MAIN CAR TO GEO ERR                   |                         |
| <b>ERR</b>    | Error getting tranformation<br>matrix to Topocentric CS           | No calculation performed | XP CFI TARGET_LIST_EXTRA_3<br>MAIN TOPO_ERR                         |                         |
| <b>ERR</b>    | Error getting direction angles                                    | No calculation performed | XP_CFI_TARGET_LIST_EXTRA_14<br>MAIN DIR POINTING ERR                |                         |

**Table 263: Error messages of xp\_target\_list\_extra\_main function**

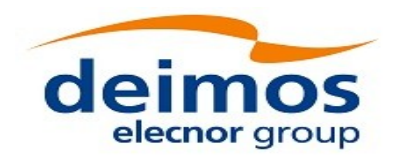

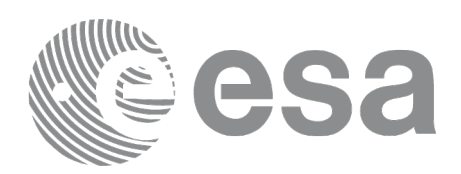

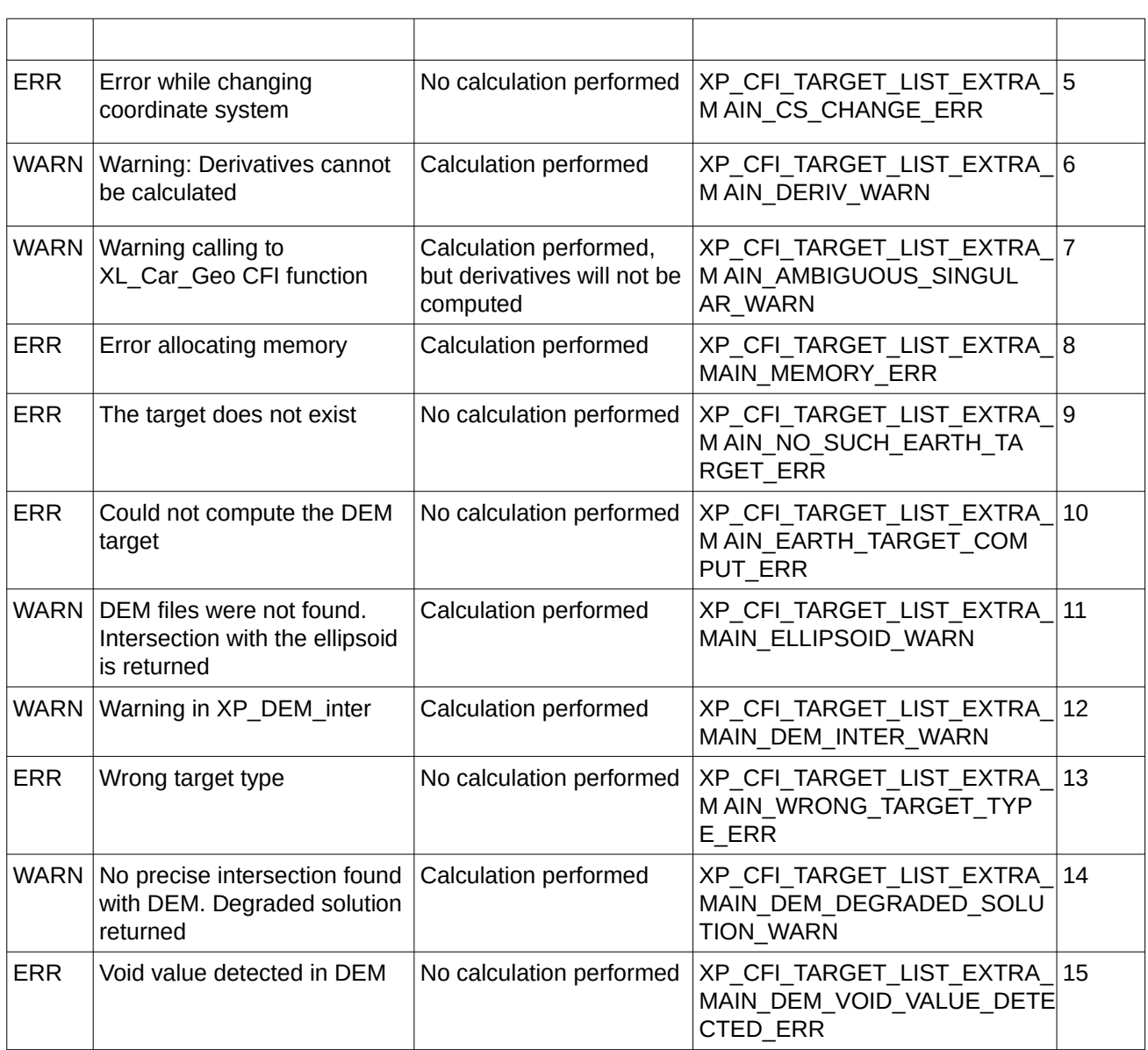

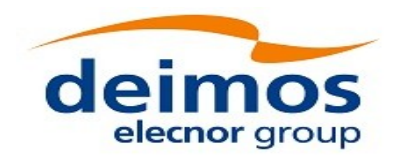

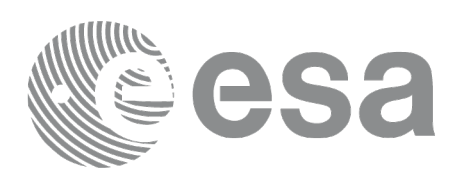

# **7.101 xp\_target\_extra\_aux**

## **7.101.1 Overview**

The **xp\_target\_extra\_aux** CFI function computes auxiliary parameters for the target in input data structure.

Note on target number with targets computed with xp\_target list\_inter or xp\_target\_range:

the target number to be used to get a specific LOS target is an incremental number. That is, if there are N user targets US1, US2, ... USN and a number of LOS targets for every user target NLOS1, NLOS2, ..., NLOSN, if we want to get LOS target with index 1 corresponding to user target US3, the target number to be used is NLOS1+NLOS2+1.

The target\_number can also be got with the array returned by xp\_target\_get\_id\_data.

## **7.101.2 Calling Interface**

The calling interface of the **xp\_target\_extra\_aux** CFI function is the following (input parameters are underlined):

```
#include <explorer_pointing.h>
{
     long choice, target_type, target_number;
    double aux_results[XP_SIZE_TARGET_RESULT_AUX],
         aux_results_rate[XP_SIZE_TARGET_RESULT_AUX],
         aux_results_rate_rate[XP_SIZE_TARGET_RESULT_AUX];
    xp_L \text{target_id } \text{target_id} = \{NULL\};long ierr[XP_NUM_ERR_TARGET_EXTRA_AUX], status;
    status = xp_target_extra_aux(&target_id, &choice, &target_type, 
                                    &target_number,
                                     aux_results, aux_results_rate,
                                     aux_results_rate_rate, ierr); 
}
```
The XP\_SIZE\_TARGET\_RESULT\_AUX and XP\_NUM\_ERR\_TARGET\_EXTRA\_AUX constants are defined in the file *explorer\_pointing.h.*

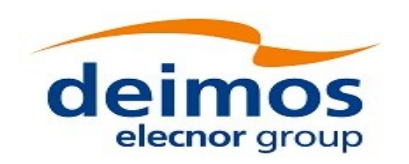

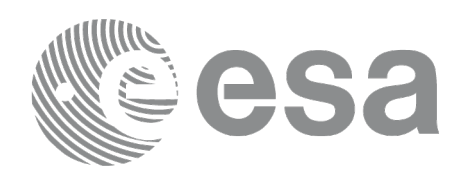

### **7.101.3 Input Parameters**

The **xp\_target\_extra\_aux** CFI function has the following input parameters:

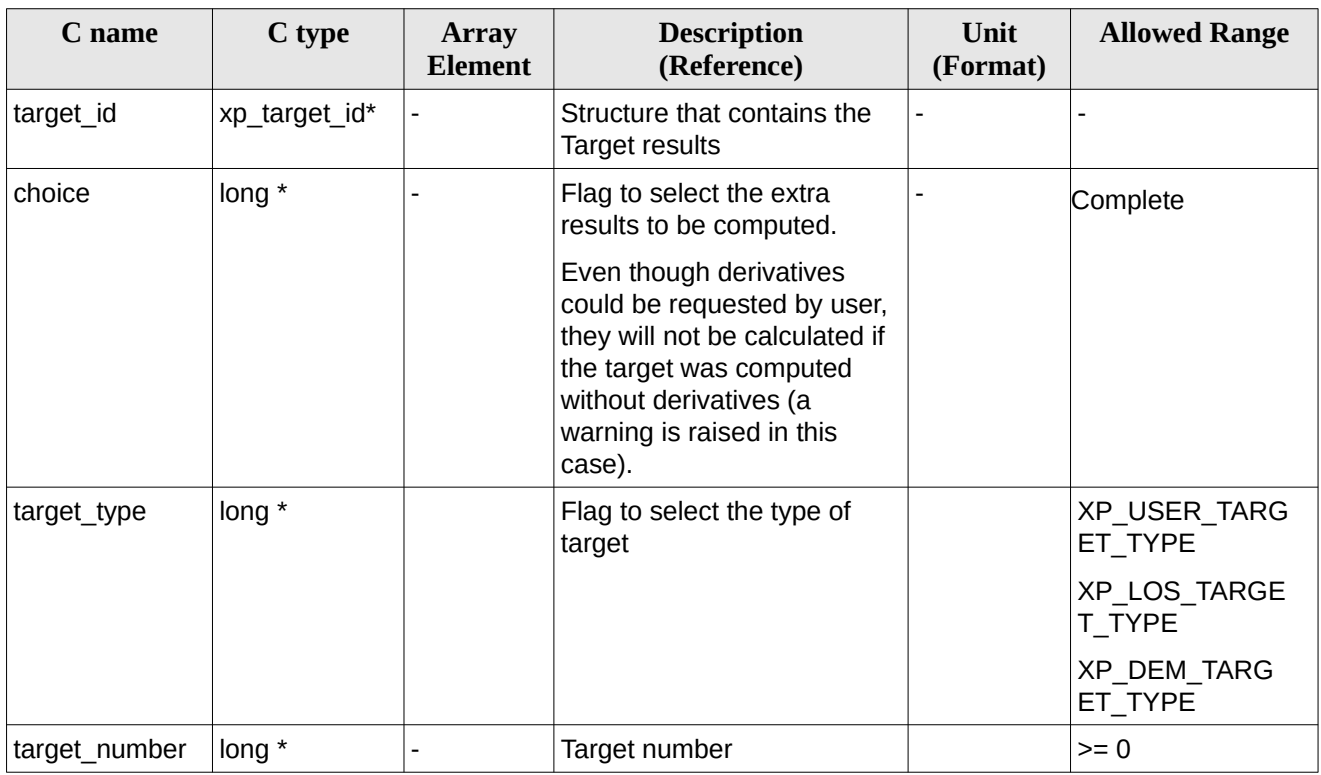

#### **Table 264: Input parameters of xp\_target\_extra\_aux**

It is possible to use enumeration values rather than integer values for some of the input arguments: • Choice. (See [Table 3\)](#page-63-0).
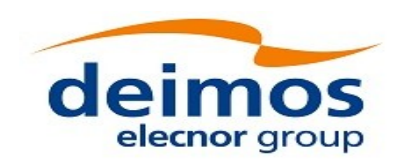

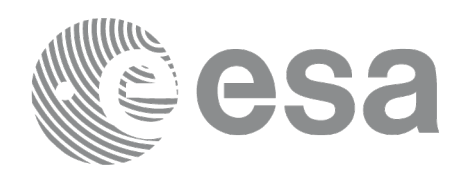

#### **7.101.4 Output Parameters**

The output parameters of the **xp\_target\_extra\_aux** CFI function are:

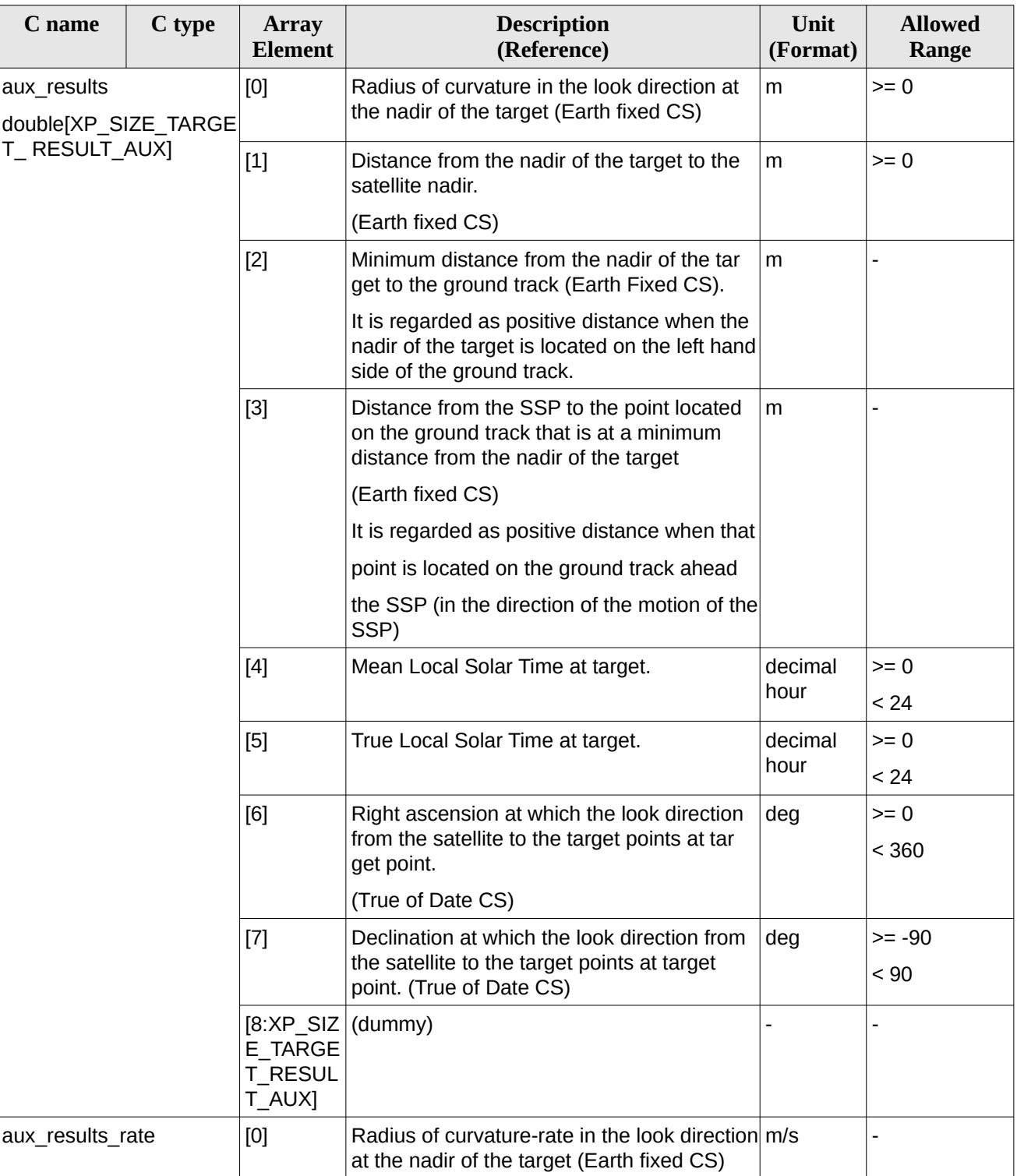

#### <span id="page-396-0"></span>**Table 265: Output parameters of xp\_target\_extra\_aux**

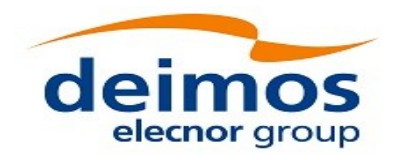

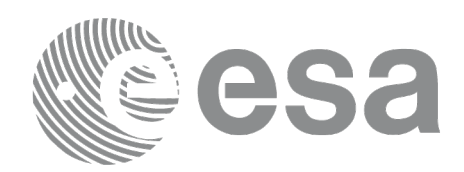

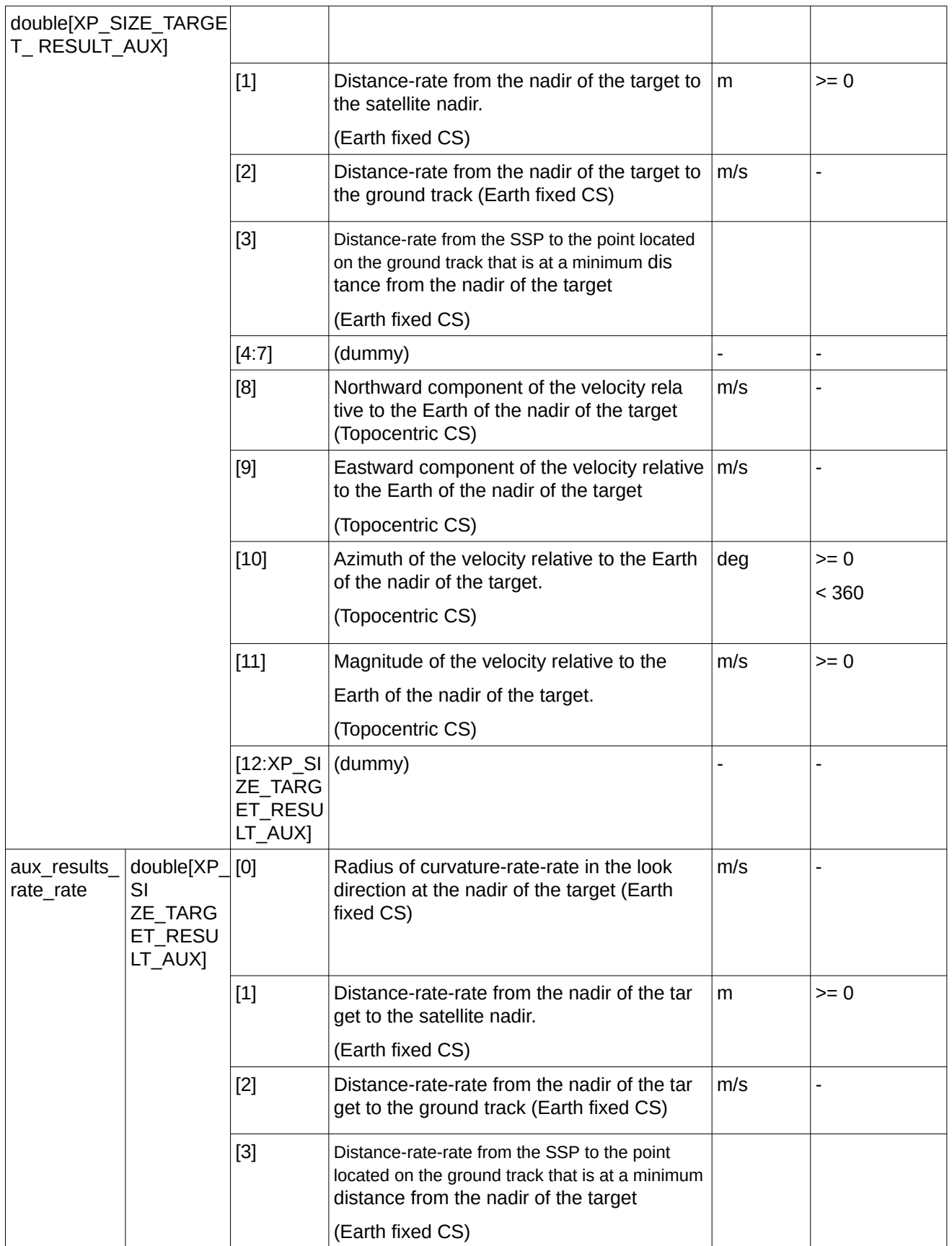

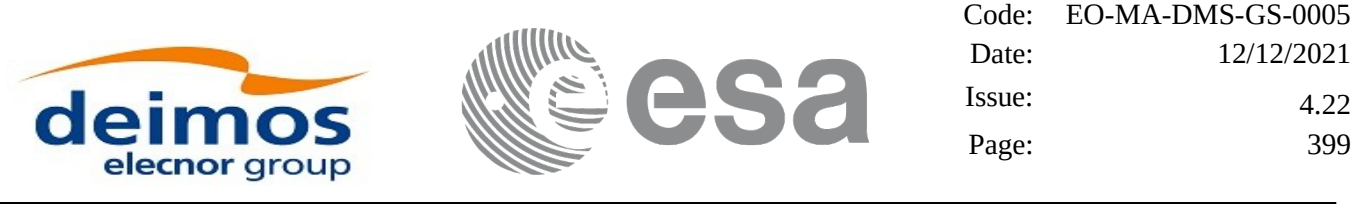

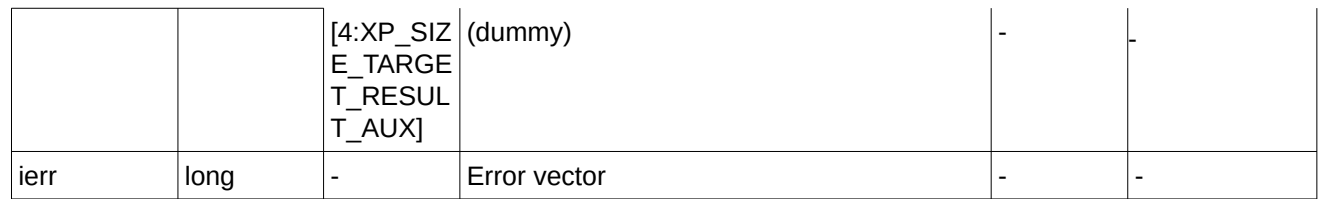

#### **7.101.5 Warnings and Errors**

Next table lists the possible error messages that can be returned by the **xp\_target\_extra\_aux** CFI function after translating the returned error vector into the equivalent list of error messages by calling the function of the EO\_POINTING software library **xp\_get\_msg** (see [\[GEN\\_SUM\]\)](#page-43-0).

This table also indicates the type of message returned, i.e. either a warning (WARN) or an error (ERR), the cause of such a message and the impact on the performed calculation.

The table is completed by the error code and value. These error codes can be obtained by translating the error vector returned by the **xp\_target\_extra\_aux** function by calling the function of the EO\_POINTING software library **xp\_get\_code** (see [\[GEN\\_SUM\]](#page-43-0)).

| Error<br>type | <b>Error message</b>                                              | <b>Cause and impact</b>   | <b>Error</b> code                                               | <b>Error</b><br>$\mathbf{N}\mathbf{0}$ |
|---------------|-------------------------------------------------------------------|---------------------------|-----------------------------------------------------------------|----------------------------------------|
| <b>ERR</b>    | No target data available                                          | No calculation performed  | XP CFI TARGET EXTRA A<br>UX NO DATA ERR                         | 0                                      |
| <b>ERR</b>    | The target does not exist                                         | No calculation performed  | XP CFI TARGET EXTRA A<br>UX NO SUCH USER TARG<br>ET ERR         | $\mathbf{1}$                           |
| <b>ERR</b>    | The target does not exist                                         | No calculation performed. | XP CFI TARGET EXTRA A<br>UX_NO_SUCH_LOS_TARGE<br>T ERR          | $\overline{2}$                         |
| <b>ERR</b>    | The target does not exist                                         | No calculation performed  | XP CFI TARGET EXTRA A<br>UX_NO_SUCH_EARTH_TAR<br><b>GET ERR</b> | 3                                      |
| <b>ERR</b>    | Could not compute the DEM<br>target                               | No calculation performed  | XP CFI TARGET EXTRA A<br>UX EARTH TARGET COMP<br>UT ERR         | 4                                      |
| <b>ERR</b>    | Wrong target type                                                 | No calculation performed  | XP CFI TARGET EXTRA A<br>UX WRONG TARGET TYPE<br><b>ERR</b>     | 5                                      |
| <b>ERR</b>    | Invalid time reference in target No calculation performed<br>data |                           | XP CFI TARGET EXTRA A<br>UX_INVALID_TIME_REF_ER R               | 6                                      |
| <b>ERR</b>    | Error calling to XL Car Geo<br>CFI function                       | No calculation performed  | XP CFI TARGET EXTRA A<br>UX_CAR_TO_GEO_ERR                      | $\overline{7}$                         |
| <b>ERR</b>    | Error getting tranformation<br>matrix to Topocentric CS.          | No calculation performed  | XP CFI TARGET EXTRA AUX<br><b>TOPO ERR</b>                      | 8                                      |

**Table 266: Error messages of xp\_target\_extra\_aux function**

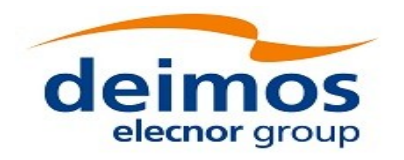

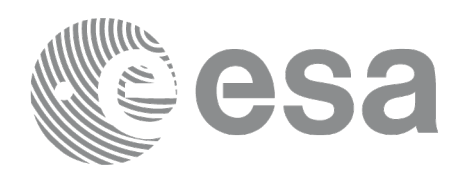

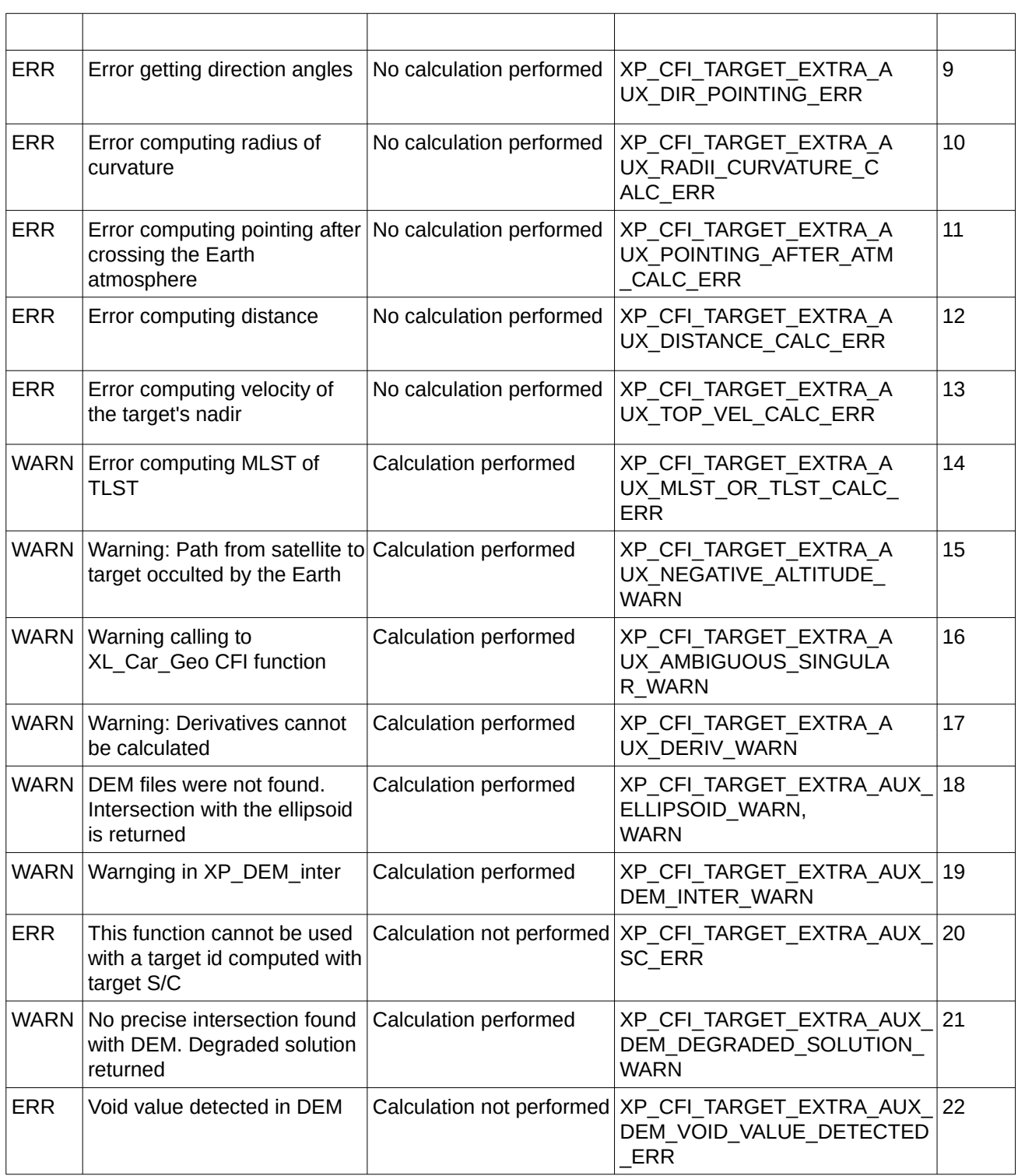

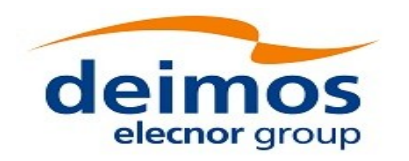

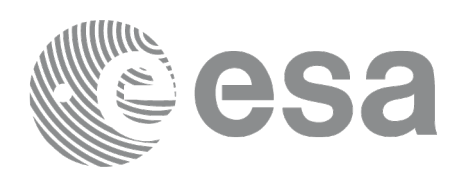

# **7.102 xp\_target\_list\_extra\_aux**

## **7.102.1 Overview**

The **xp\_target\_list\_extra\_aux** CFI function provides the same results as xp\_target\_extra\_aux function but for all the targets computed with xp\_target\_list\_inter function.

This function has been optimized to improve the run-time performance of the target computation of all the targets and runs in multithreading (Remark: multithreading is not enabled on MacOS platforms, see section [6\)](#page-59-0).

See note on mutithreading in section [7.98.1.1.](#page-378-0)

### **7.102.2 Calling Interface**

The calling interface of the **xp\_target\_list\_extra\_aux** CFI function is the following (input parameters are underlined):

```
#include <explorer_pointing.h>
{
     long choice, target_type, target_number;
    xp_L \text{arget_id target_id} = \{NULL\}; xp_target_extra_aux_results_list list;
       long ierr[XP_NUM_ERR_TARGET_LIST_EXTRA_AUX], status;
    status = xp_target_list_extra_aux (&target_id, &choice,
                                            &target_type,
                                            &list, ierr); 
}
```
The XP\_NUM\_ERR\_TARGET\_LIST\_EXTRA\_AUX constant is defined in the file *explorer\_pointing.h.*

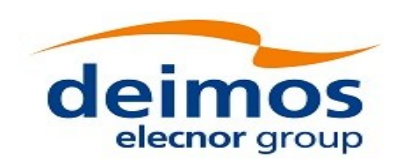

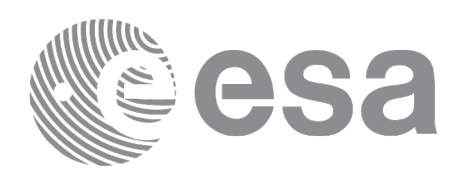

### **7.102.3 Input Parameters**

The **xp\_target\_list\_extra\_aux** CFI function has the following input parameters:

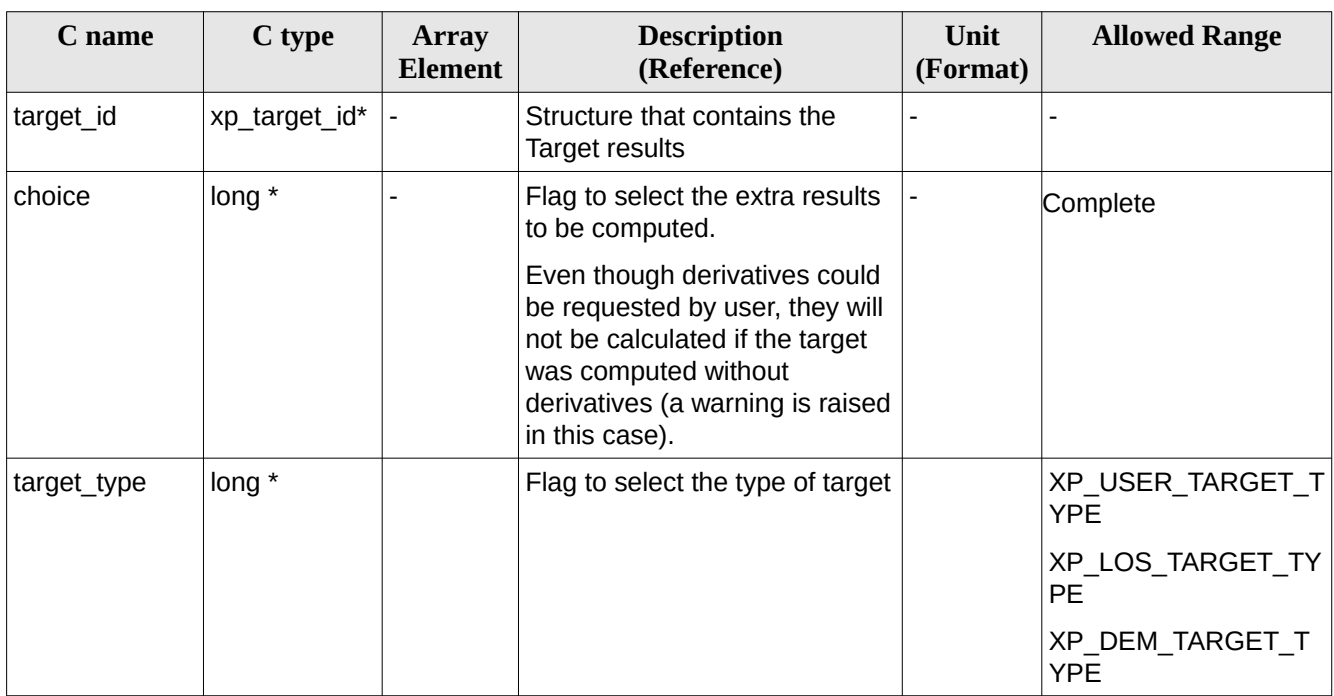

#### **Table 267: Input parameters of xp\_target\_list\_extra\_aux function**

It is possible to use enumeration values rather than integer values for some of the input arguments:

• Choice. (See [Table 3](#page-63-0) ).

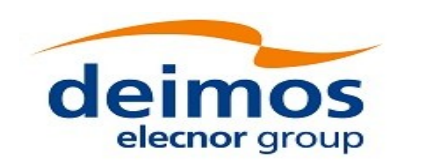

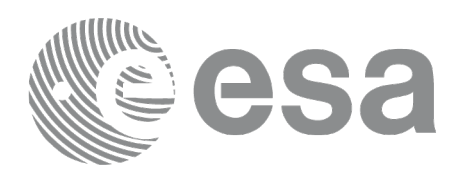

#### **7.102.4 Output Parameters**

The output parameters of the **xp\_target\_list\_extra\_aux** CFI function are:

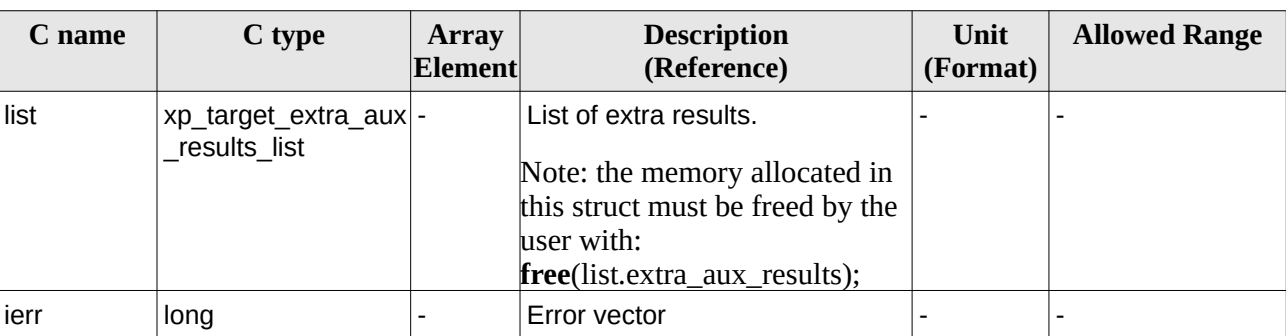

#### **Table 268: Output parameters of xp\_target\_list\_extra\_aux**

The values corresponding to returned arrays are the same as in the case of xp\_target\_extra\_aux (see section [7.101.4\)](#page-396-0).

#### **7.102.5 Warnings and Errors**

Next table lists the possible error messages that can be returned by the **xp\_target\_list\_extra\_aux** CFI function after translating the returned error vector into the equivalent list of error messages by calling the function of the EO\_POINTING software library **xp\_get\_msg** (see [\[GEN\\_SUM\]](#page-43-0)).

This table also indicates the type of message returned, i.e. either a warning (WARN) or an error (ERR), the cause of such a message and the impact on the performed calculation.

The table is completed by the error code and value. These error codes can be obtained by translating the error vector returned by the **xp target list extra aux** function by calling the function of the EO\_POINTING software library **xp\_get\_code** (see [\[GEN\\_SUM\]](#page-43-0)).

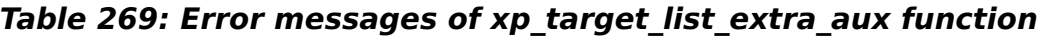

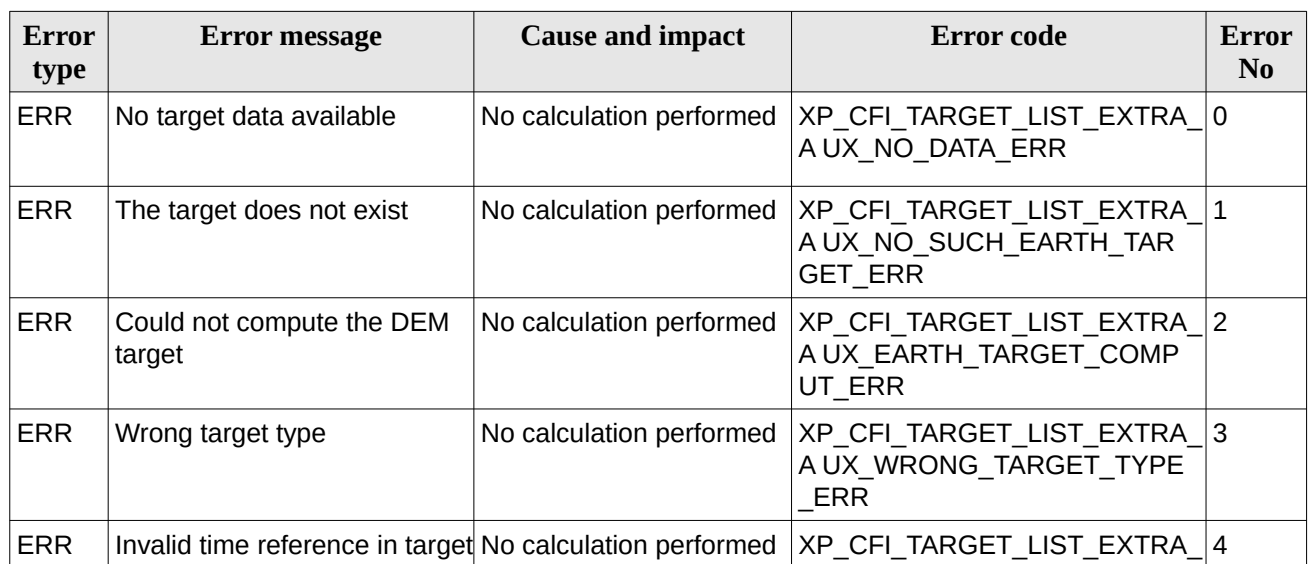

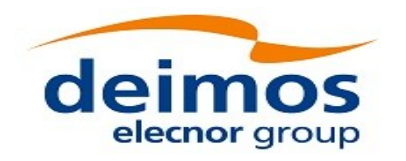

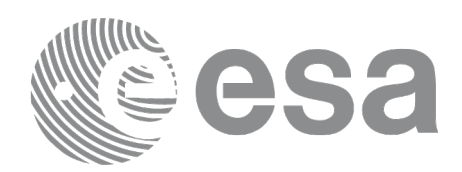

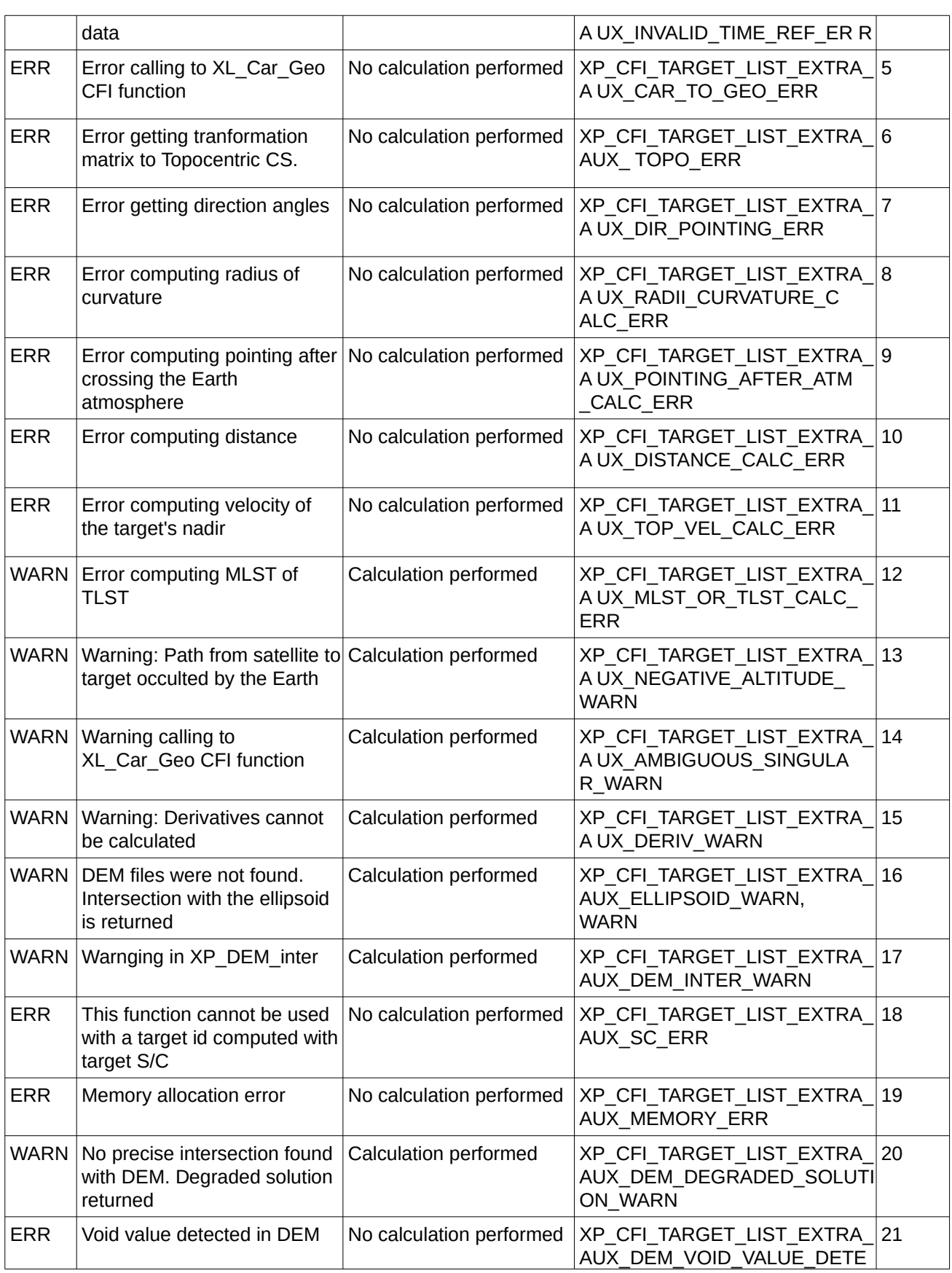

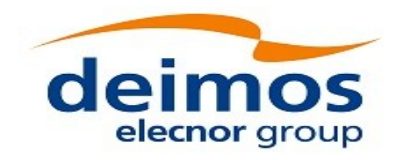

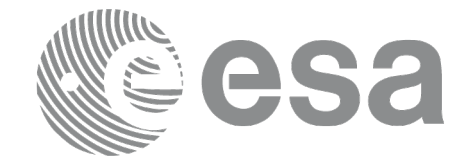

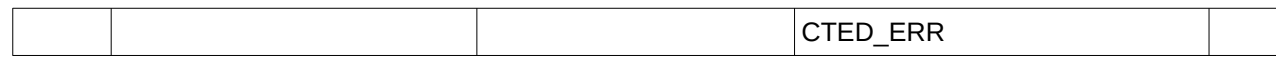

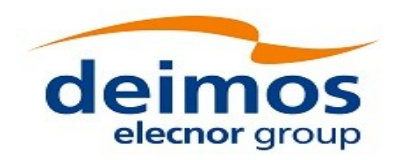

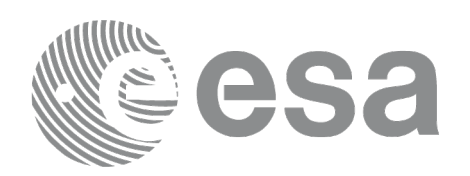

# **7.103 xp\_target\_extra\_ef\_target**

## **7.103.1 Overview**

The **xp\_target\_extra\_ef\_target** CFI function computes the parameter for an Earth fixed target related to the target in input data structure.

Note on target number with targets computed with xp\_target list\_inter or xp\_target\_range:

the target number to be used to get a specific LOS target is an incremental number. That is, if there are N user targets US1, US2, ... USN and a number of LOS targets for every user target NLOS1, NLOS2, ..., NLOSN, if we want to get LOS target with index 1 corresponding to user target US3, the target number to be used is NLOS1+NLOS2+1.

The target number can also be got with the array returned by xp\_target\_get\_id\_data.

#### **7.103.2 Calling Interface**

The calling interface of the **xp\_target\_extra\_ef\_target** CFI function is the following (input parameters are underlined):

```
#include <explorer_pointing.h>
{
    long target_type, target_number, choice;
    double freq;
    double ef_target_results_rate[XP_SIZE_EF_TARGET_RESULT],
    ef_target_results_rate_rate[XP_SIZE_EF_TARGET_RESULT];
    xp_L \text{target_id } \text{target_id} = \{NULL\};long ierr[XP_NUM_ERR_TARGET_EXTRA_EF_TARGET], status;
    status = xp_target extra_ef_target(&target_id, &choice,
                                &target_type, &target_number, &freq,
                                ef_target_results_rate,
                                ef_target_results_rate_rate, ierr); 
}
```
The XP\_SIZE\_TARGET\_RESULT\_EF\_TARGET and XP\_NUM\_ERR\_TARGET\_EXTRA\_EF\_TARGET constants are defined in the file *explorer\_pointing.h.*

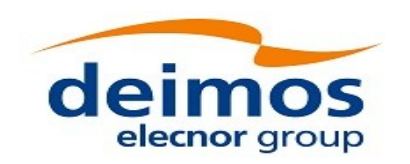

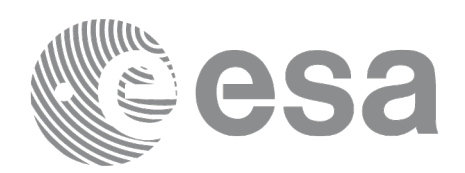

### **7.103.3 Input Parameters**

The **xp\_target\_extra\_ef\_target** CFI function has the following input parameters:

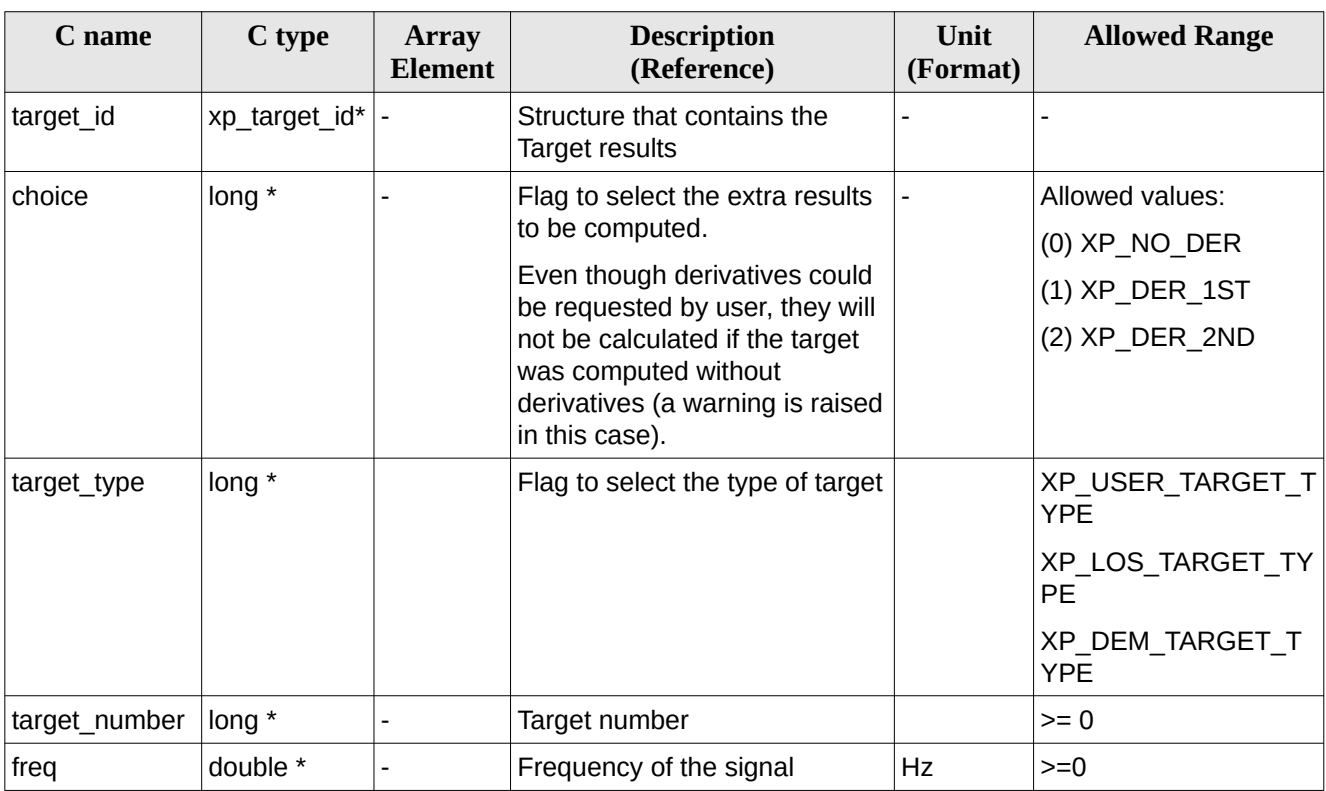

#### **Table 270: Input parameters of xp\_target\_extra\_ef\_target function**

It is possible to use enumeration values rather than integer values for some of the input arguments: • Choice. (See [Table 3](#page-63-0) ).

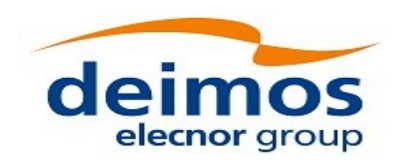

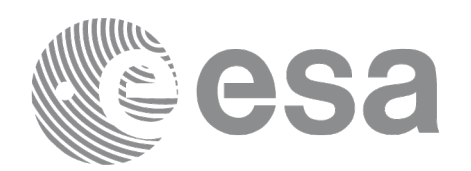

#### **7.103.4 Output Parameters**

The output parameters of the **xp\_target\_extra\_ef\_target** CFI function are:

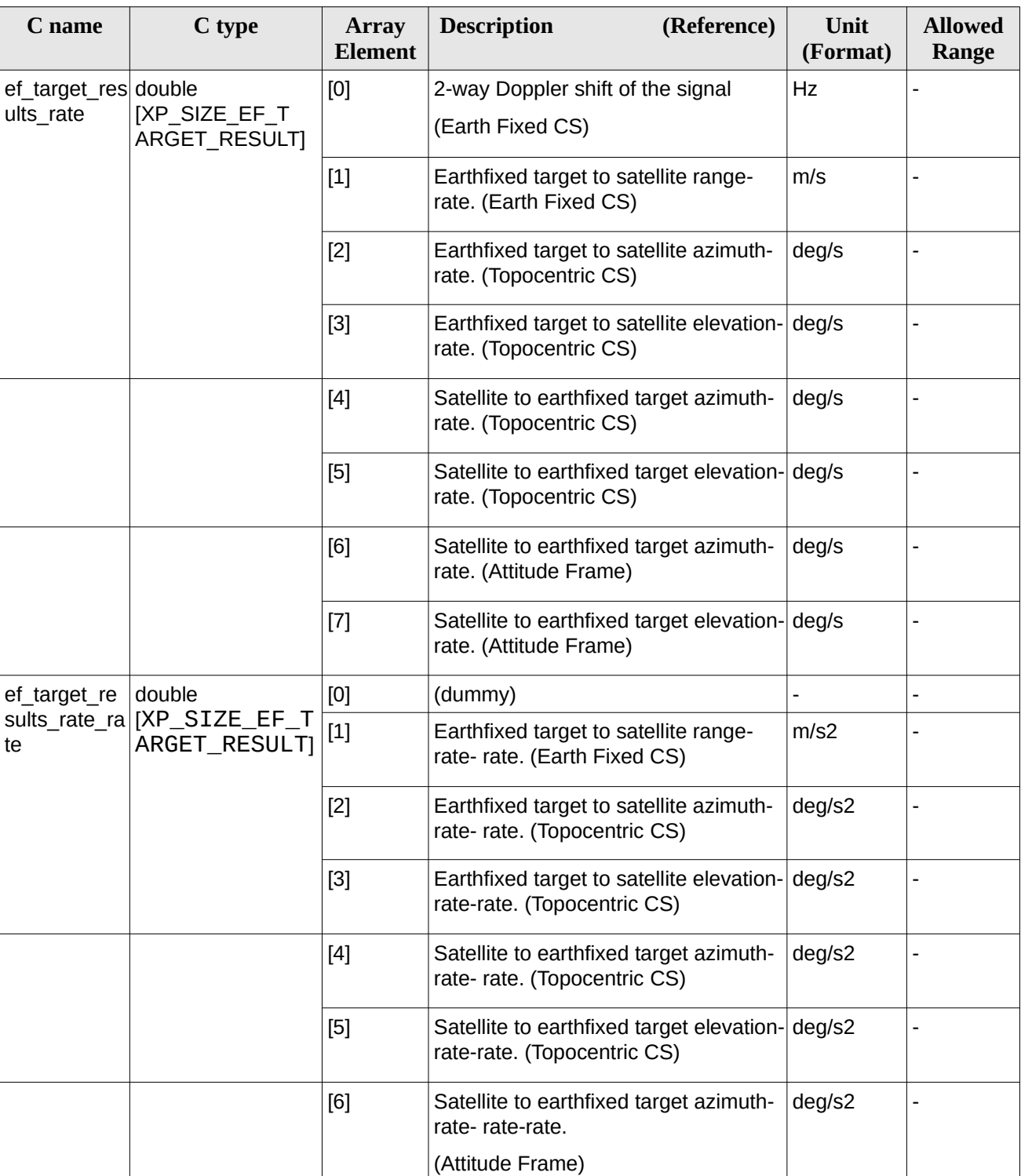

#### <span id="page-407-0"></span>**Table 271: Output parameters of xp\_target\_extra\_ef\_target**

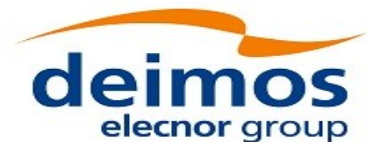

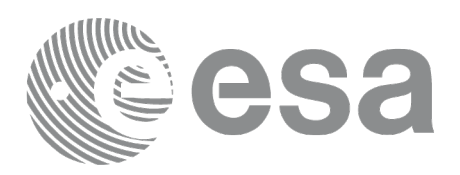

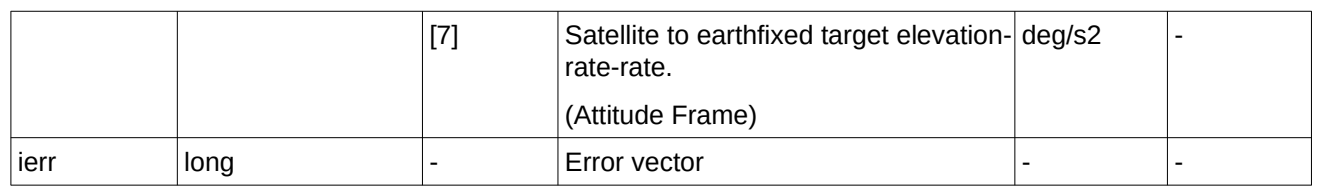

#### **7.103.5 Warnings and Errors**

Next table lists the possible error messages that can be returned by the **xp\_target\_extra\_ef\_target** CFI function after translating the returned error vector into the equivalent list of error messages by calling the function of the EO\_POINTING software library **xp\_get\_msg** (see [\[GEN\\_SUM\]](#page-43-0)).

This table also indicates the type of message returned, i.e. either a warning (WARN) or an error (ERR), the cause of such a message and the impact on the performed calculation.

The table is completed by the error code and value. These error codes can be obtained by translating the error vector returned by the **xp\_target\_extra\_ef\_target** function by calling the function of the EO\_POINTING software library **xp\_get\_code** (see [\[GEN\\_SUM\]](#page-43-0))

| Error<br>type | <b>Error message</b>                                              | <b>Cause and impact</b>  | <b>Error</b> code                                                   | <b>Error</b><br>$\mathbf{N}\mathbf{0}$ |
|---------------|-------------------------------------------------------------------|--------------------------|---------------------------------------------------------------------|----------------------------------------|
| <b>ERR</b>    | No target data available                                          | No calculation performed | XP CFI TARGET EXTRA E<br>F TARGET NO DATA ERR                       | 0                                      |
| <b>ERR</b>    | The target does not exist                                         | No calculation performed | XP CFI TARGET EXTRA E<br>F_TARGET_NO_SUCH_USER<br><b>TARGET ERR</b> | $\mathbf{1}$                           |
| <b>ERR</b>    | The target does not exist                                         | No calculation performed | XP_CFI_TARGET_EXTRA_E<br>F_TARGET_NO_SUCH_LOS_<br><b>TARGET ERR</b> | $\overline{2}$                         |
| <b>ERR</b>    | The target does not exist                                         | No calculation performed | XP CFI TARGET EXTRA E<br>F_TARGET_NO_SUCH_EAR<br>TH TARGET ERR      | 3                                      |
| <b>ERR</b>    | Could not compute the DEM<br>target                               | No calculation performed | XP CFI TARGET EXTRA E<br>F TARGET EARTH TARGE<br>T COMPUT ERR       | 4                                      |
| <b>ERR</b>    | Wrong target type                                                 | No calculation performed | XP CFI TARGET EXTRA E<br>F_TARGET_WRONG_TARGE<br>T TYPE ERR         | 5                                      |
| <b>ERR</b>    | Wrong input deriv flag                                            | No calculation performed | XP CFI TARGET EXTRA E<br>F TARGET DERIV FLAG ERR                    | $6\phantom{1}$                         |
| <b>ERR</b>    | Error getting target geodetic<br>coordinates                      | No calculation performed | XP CFI TARGET EXTRA E<br>F TARGET GEO COORD ERR                     | $\overline{7}$                         |
| <b>ERR</b>    | Invalid time reference in target No calculation performed<br>data |                          | XP CFI TARGET EXTRA E<br>F_TARGET_INVALID_TIME_                     | 8                                      |

**Table 272: Error messages of xp\_target\_extra\_ef\_target function**

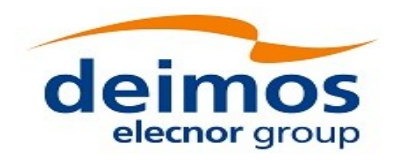

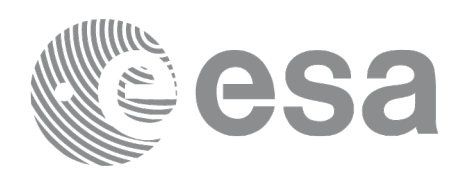

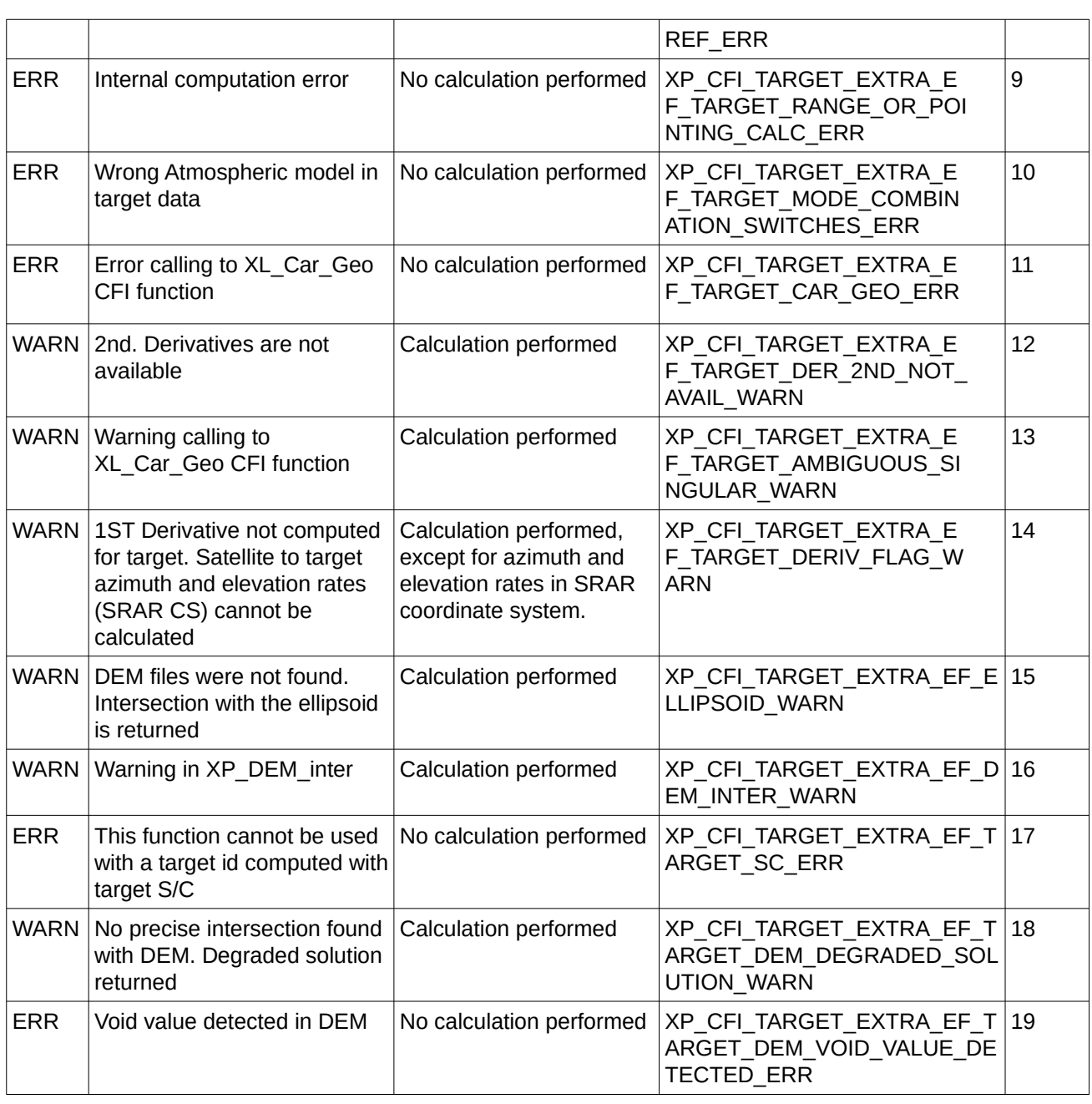

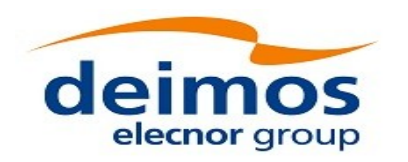

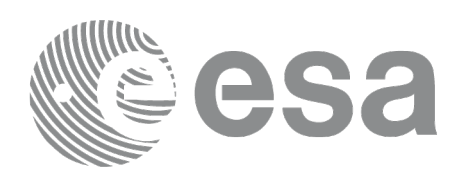

# **7.104 xp\_target\_list\_extra\_ef\_target**

## **7.104.1 Overview**

The **xp\_target\_list\_extra\_ef\_target** CFI function provides the same results as xp\_target\_extra\_ef\_target function but for all the targets computed with xp\_target\_list\_inter function.

This function has been optimized to improve the run-time performance of the target computation of all the targets and runs in multithreading (Remark: multithreading is not enabled on MacOS platforms, see section [6\)](#page-59-0).

See note on mutithreading in section [7.98.1.1.](#page-378-0)

### **7.104.2 Calling Interface**

The calling interface of the **xp\_target\_list\_extra\_ef\_target** CFI function is the following (input parameters are underlined):

```
#include <explorer_pointing.h>
{
    long choice, target_type, target_number;
    double freq;
    xp_L \text{arget_id target_id} = \{NULL\}; xp_target_extra_ef_target_results_list list;
       long ierr[XP_NUM_ERR_TARGET_LIST_EXTRA_EF_TARGET], status;
    status = xp_target_list_extra_ef_target (&target_id, &choice,
                                           &target_type, &freq
                                           &list, ierr); 
}
```
The XP\_NUM\_ERR\_TARGET\_LIST\_EXTRA\_EF\_TARGET constant is defined in the file *explorer\_pointing.h.*

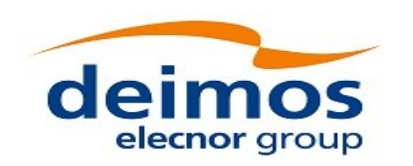

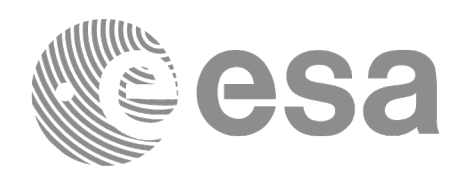

### **7.104.3 Input Parameters**

The **xp\_target\_list\_extra\_ef\_target** CFI function has the following input parameters:

#### **Table 273: Input parameters of xp\_target\_list\_extra\_ef\_target function**

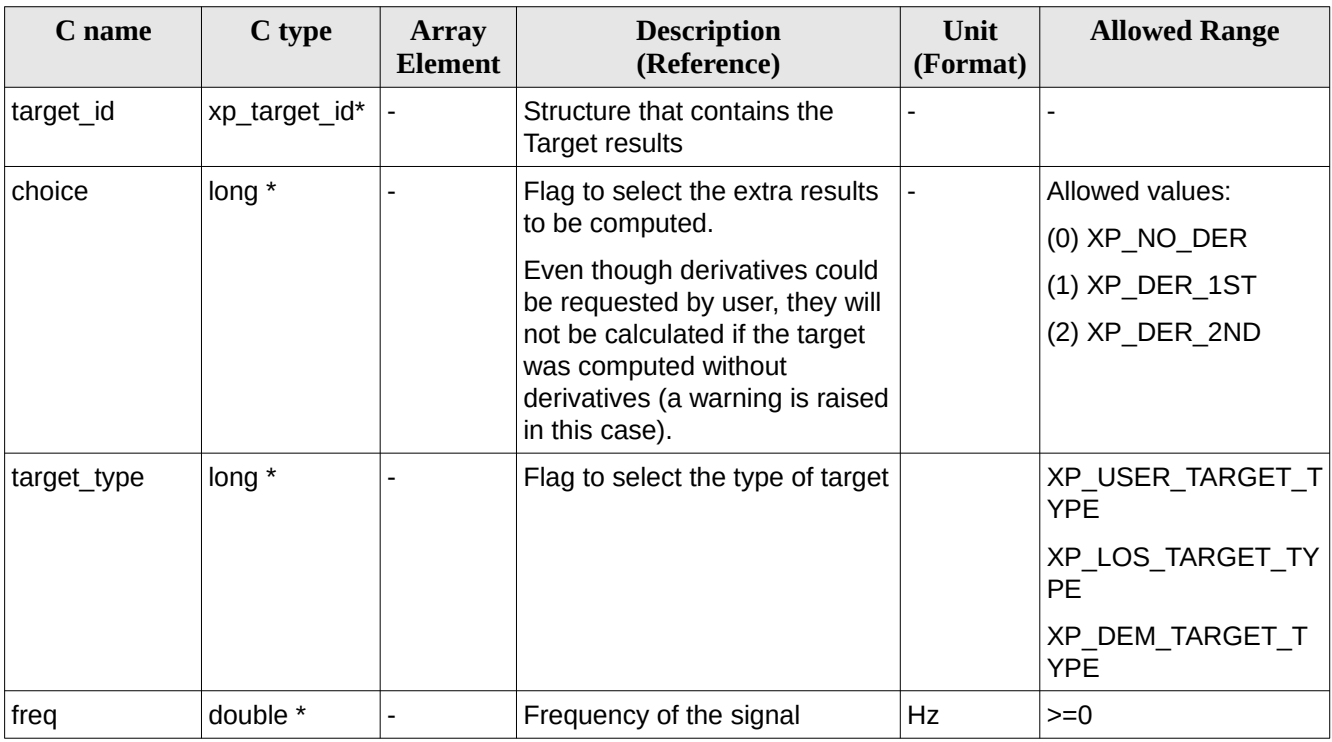

It is possible to use enumeration values rather than integer values for some of the input arguments:

• Choice. (See [Table 3](#page-63-0) ).

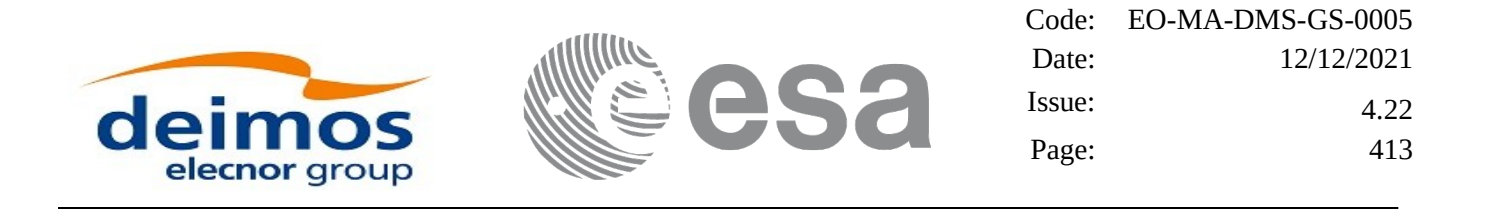

#### **7.104.4 Output Parameters**

The output parameters of the **xp\_target\_list\_extra\_ef\_target** CFI function are:

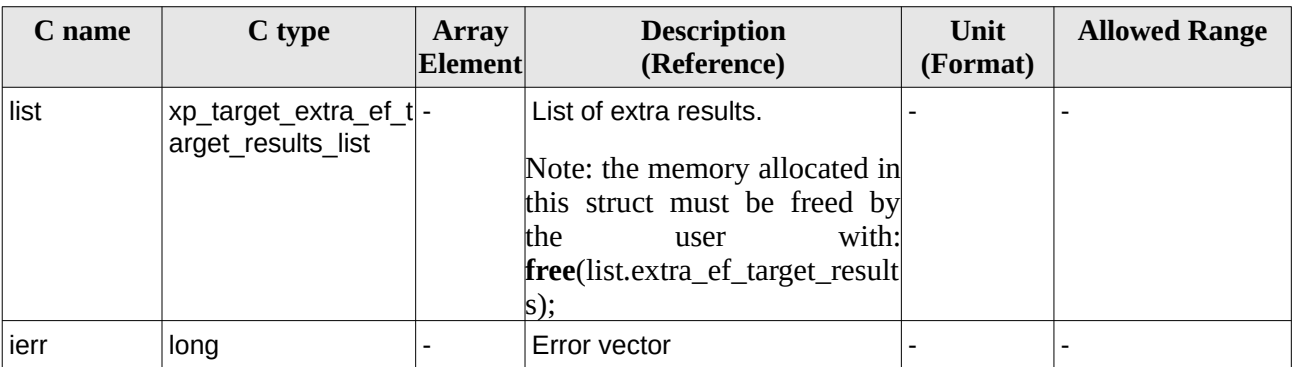

#### **Table 274: Output parameters of xp\_target\_list\_extra\_ef\_target**

The values corresponding to returned arrays are the same as in the case of xp\_target\_extra\_ef\_target (see section [7.103.4](#page-407-0)).

#### **7.104.5 Warnings and Errors**

Next table lists the possible error messages that can be returned by the **xp\_target\_list\_extra\_ef\_target** CFI function after translating the returned error vector into the equivalent list of error messages by calling the function of the EO\_POINTING software library **xp\_get\_msg** (see [\[GEN\\_SUM\]](#page-43-0)).

This table also indicates the type of message returned, i.e. either a warning (WARN) or an error (ERR), the cause of such a message and the impact on the performed calculation.

The table is completed by the error code and value. These error codes can be obtained by translating the error vector returned by the **xp\_target\_list\_extra\_ef\_target** function by calling the function of the EO\_POINTING software library **xp\_get\_code** (see [\[GEN\\_SUM\]](#page-43-0)).

**Error type Error message Cause and impact Exercise Extract Extror Extror No** ERR No target data available | No calculation performed | XP\_CFI\_TARGET\_LIST\_EXTRA E F\_TARGET\_NO\_DATA\_ERR  $\Omega$ ERR Wrong target type No calculation performed XP\_CFI\_TARGET\_LIST\_EXTRA E F\_TARGET\_WRONG\_TARGE T\_TYPE\_ERR 1 ERR | Wrong input deriv flag | No calculation performed | XP\_CFI\_TARGET\_LIST\_EXTRA\_ E F\_TARGET\_DERIV\_FLAG\_E RR 2  $ERR$  | Error getting target geodetic coordinates No calculation performed | XP\_CFI\_TARGET\_LIST\_EXTRA E F\_TARGET\_GEO\_COORD\_E RR 3

**Table 275: Error messages of xp\_target\_list\_extra\_ef\_target function**

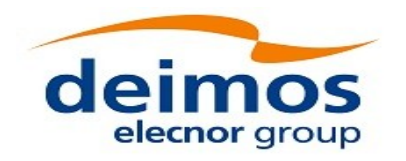

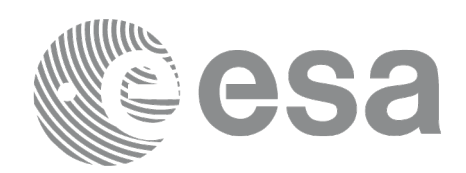

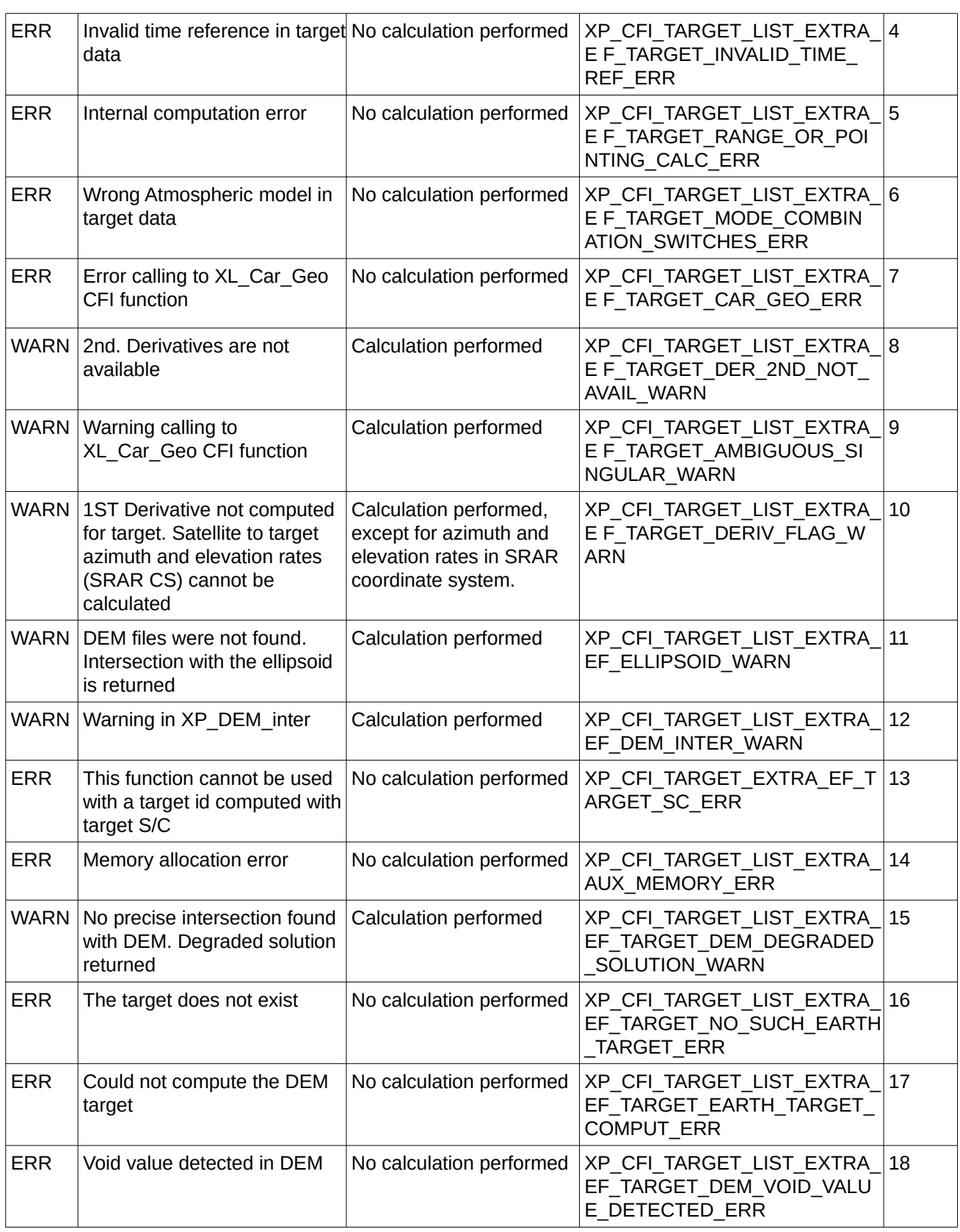

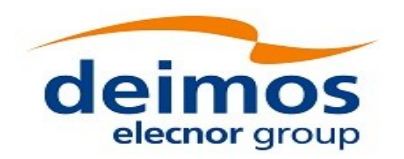

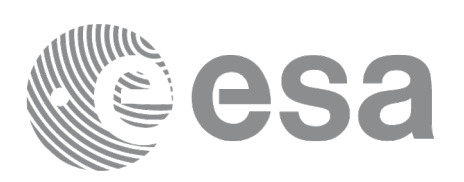

## **7.105 xp\_target\_extra\_target\_to\_sun**

### **7.105.1 Overview**

The **xp\_target\_extra\_target\_to\_sun** CFI function computes extra parameters related to the pointing from the target in input data structure to the sun.

Notes:

1) On target number with targets computed with xp\_target list\_inter or xp\_target\_range:

the target number to be used to get a specific LOS target is an incremental number. That is, if there are N user targets US1, US2, ... USN and a number of LOS targets for every user target NLOS1, NLOS2, ..., NLOSN, if we want to get LOS target with index 1 corresponding to user target US3, the target\_number to be used is NLOS1+NLOS2+1.

The target\_number can also be got with the array returned by xp\_target\_get\_id\_data.

2) A correction can be applied in order to compensate the travel time of light. This correction is not applied with default model. To activate this correction, the Sun model in xl\_model id must be initialized with the enum XL\_MODEL\_SUN\_TRAVEL\_TIME using the function xl\_model\_init (see [\[LIB\\_SUM\]](#page-43-1)).

#### **7.105.2 Calling Interface**

The calling interface of the **xp\_target\_extra\_target\_to\_sun** CFI function is the following (input parameters are underlined):

```
#include <explorer_pointing.h>
{
    long target_type, target_number, choice, iray;
    double freq;
    double sun_results[XP_SIZE_SUN_RESULT],
             sun_results_rate[XP_SIZE_SUN_RESULT],
            sun results rate rate[XP SIZE SUN RESULT];
    xp_L \text{arget_id} target_id = {NULL};
    long ierr[XP_NUM_ERR_TARGET_EXTRA_TARGET_TO_SUN], status;
    status = xp_target_extra_target_to_sun
                                (&target_id, &choice, &target_type, 
                                &target_number, &iray, &freq, 
                                  sun_results, sun_results_rate,
                                  sun_results_rate_rate, ierr); 
}
```
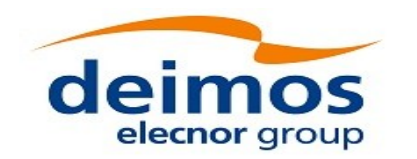

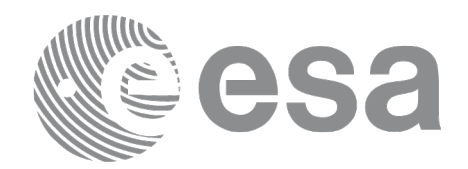

The XP\_SIZE\_TARGET\_RESULT\_TARGET\_TO\_SUN and XP\_NUM\_ERR\_TARGET\_EXTRA\_TARGET\_TO\_SUN constants are defined in the file *explorer\_pointing.h.*

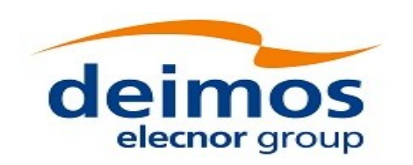

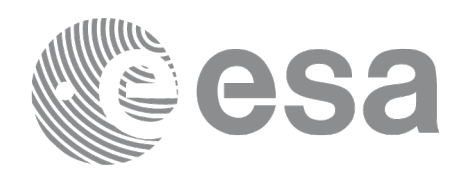

### **7.105.3 Input Parameters**

The **xp\_target\_extra\_target\_to\_sun** CFI function has the following input parameters:

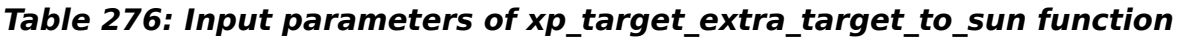

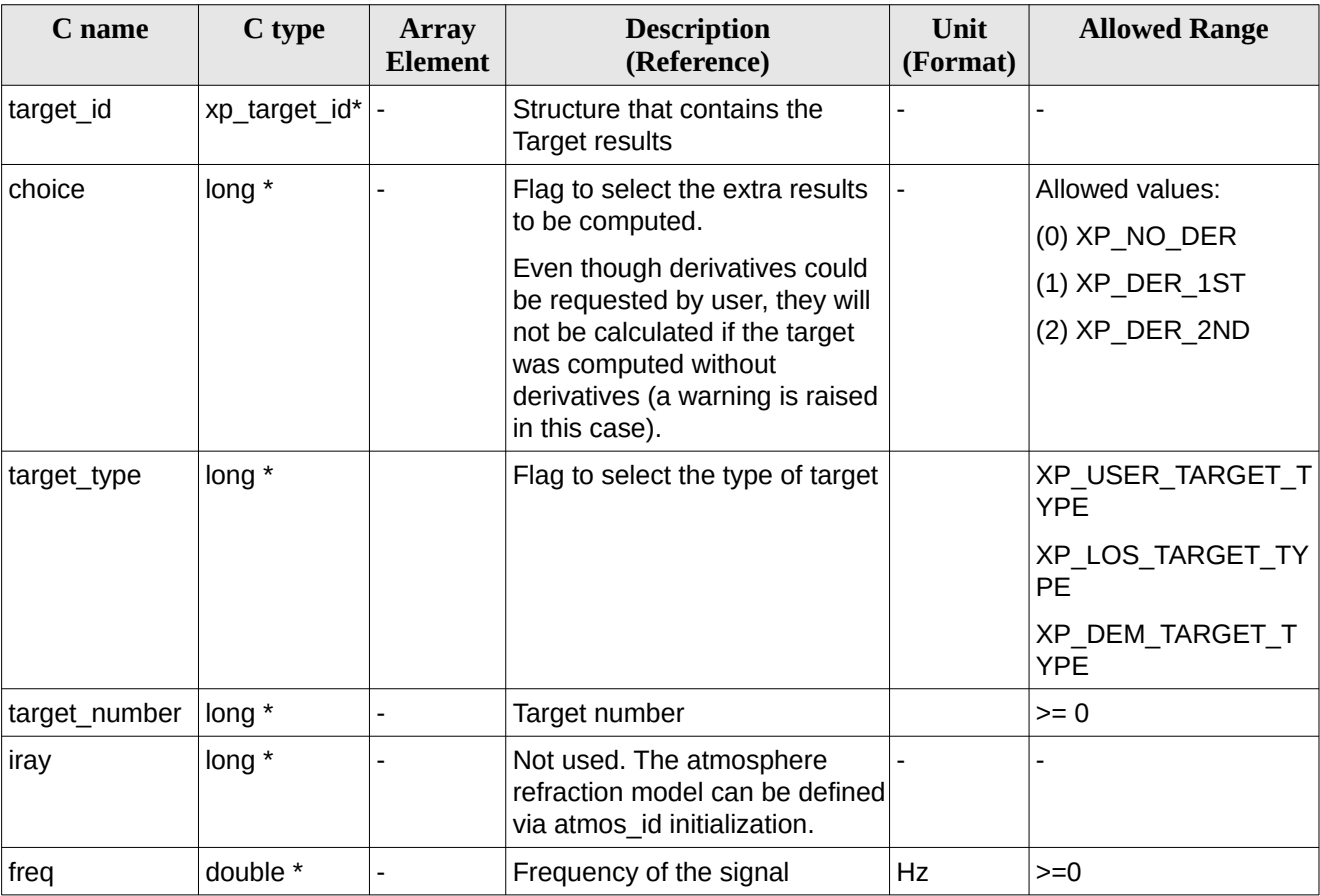

It is possible to use enumeration values rather than integer values for some of the input arguments:

• Choice. (See Table 3).

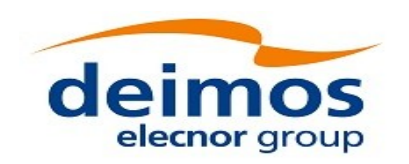

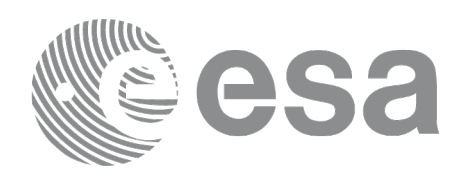

### **7.105.4 Output Parameters**

The output parameters of the **xp\_target\_extra\_target\_to\_sun** CFI function are:

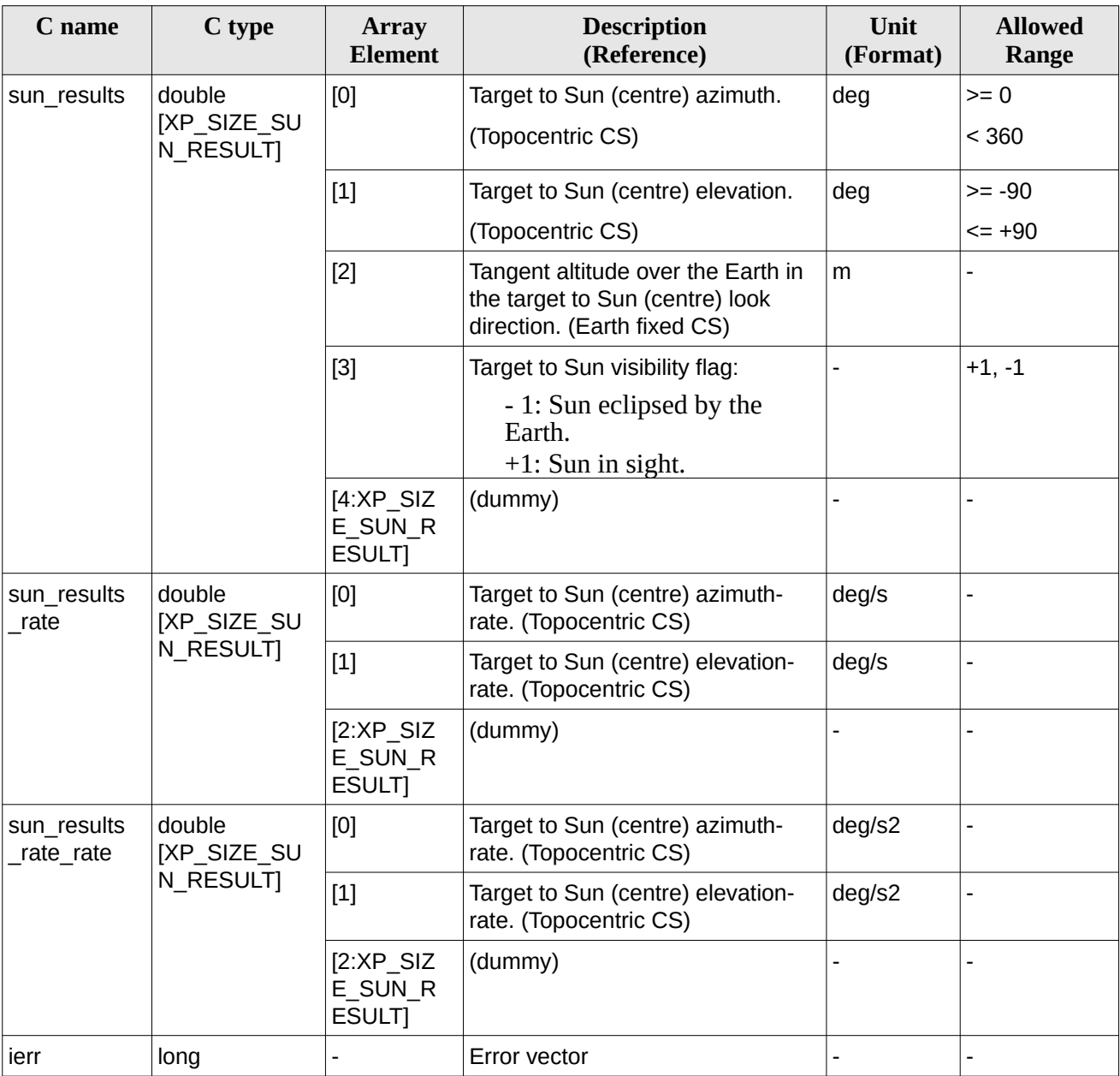

#### <span id="page-417-0"></span>**Table 277: Output parameters of xp\_target\_extra\_target\_to\_sun**

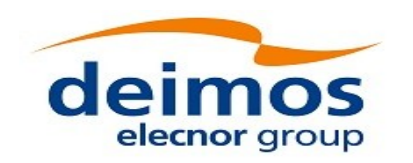

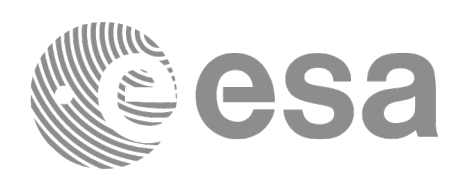

#### **7.105.5 Warnings and Errors**

Next table lists the possible error messages that can be returned by the **xp\_target\_extra\_target\_to\_sun** CFI function after translating the returned error vector into the equivalent list of error messages by calling the function of the EO\_POINTING software library **xp\_get\_msg** (see [\[GEN\\_SUM\]](#page-43-0)).

This table also indicates the type of message returned, i.e. either a warning (WARN) or an error (ERR), the cause of such a message and the impact on the performed calculation.

The table is completed by the error code and value. These error codes can be obtained by translating the error vector returned by the **xp\_target\_extra\_target\_to\_sun** function by calling the function of the EO\_POINTING software library **xp\_get\_code** (see [\[GEN\\_SUM\]](#page-43-0)) .

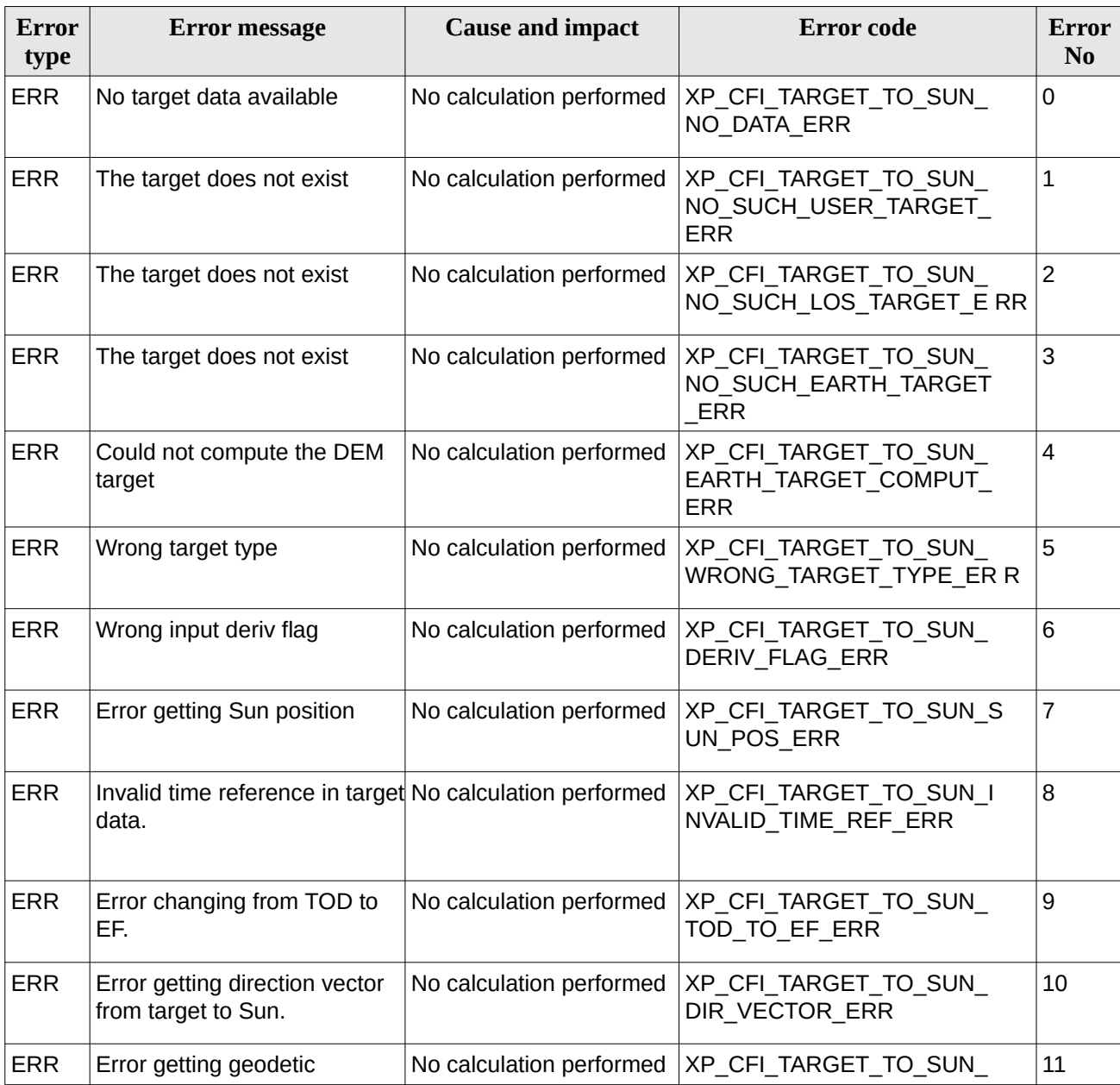

#### **Table 278: Error messages of xp\_target\_extra\_target\_to\_sun function**

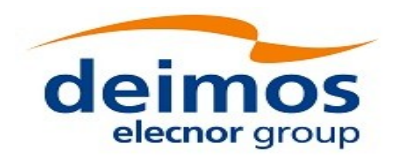

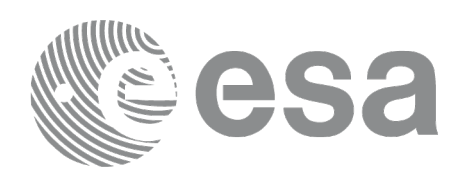

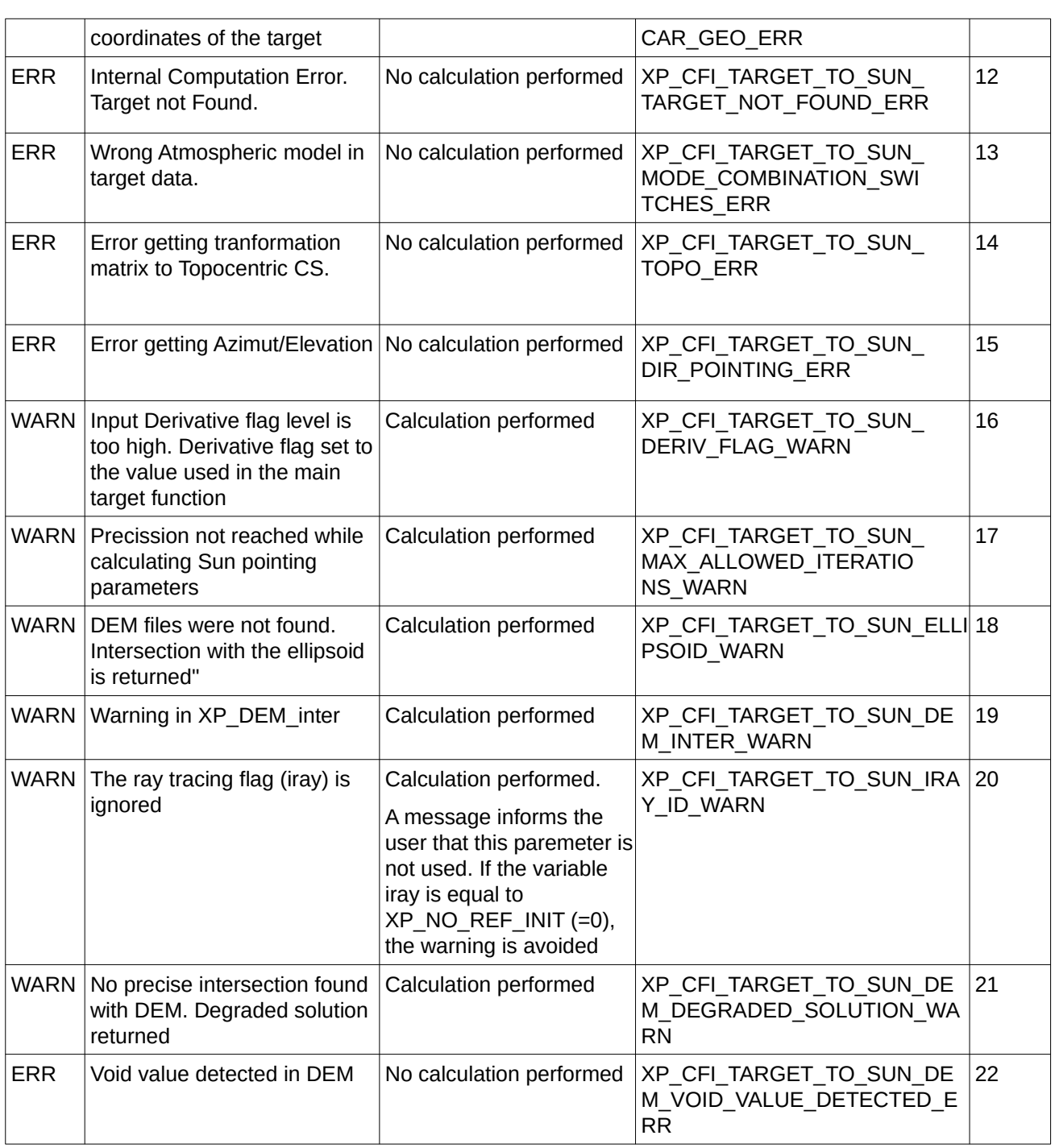

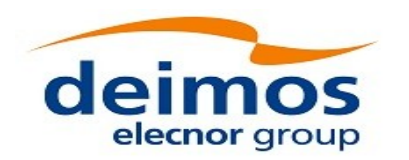

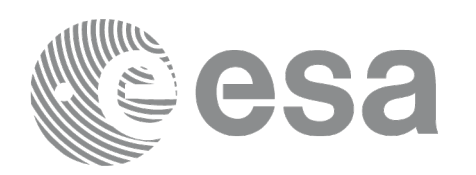

## **7.106 xp\_target\_list\_extra\_target\_to\_sun**

### **7.106.1 Overview**

The **xp\_target\_list\_extra\_target\_to\_sun** CFI function provides the same results as xp\_target\_extra\_target\_to\_sun function but for all the targets computed with xp\_target\_list\_inter function.

This function has been optimized to improve the run-time performance of the target computation of all the targets and runs in multithreading (Remark: multithreading is not enabled on MacOS platforms, see section [6\)](#page-59-0).

See note on mutithreading in section [7.98.1.1.](#page-378-0)

Note: a correction can be applied in order to compensate the travel time of Sun light travel time. This correction is not applied with default model. To activate this correction, the Sun model in xl\_model\_id must be initialized with the enum XL\_MODEL\_SUN\_TRAVEL\_TIME using the function xl\_model\_init (see [LIB\_SUM]).

#### **7.106.2 Calling Interface**

The calling interface of the **xp\_target\_list\_extra\_to\_sun** CFI function is the following (input parameters are underlined):

```
#include <explorer_pointing.h>
{
    long choice, target_type, target_number;
    double freq;
    long iray;
    xp target id target id = {NULL};
       xp_target_extra_sun_target_results_list list;
       long ierr[XP_NUM_ERR_TARGET_LIST_EXTRA_TARGET_TO_SUN], status;
    status = xp_target_list_extra_target_to_sun (&target_id, &choice,
                                          &target_type, &iray, &freq
                                          &list, ierr);
```
}

The XP\_NUM\_ERR\_TARGET\_LIST\_EXTRA\_TARGET\_TO\_SUN constant is defined in the file *explorer\_pointing.h.*

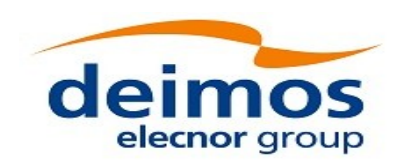

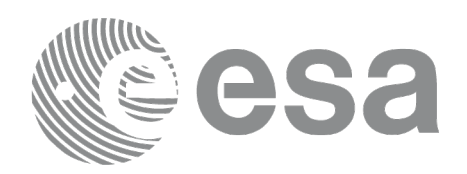

### **7.106.3 Input Parameters**

The **xp\_target\_list\_extra\_target\_to\_sun** CFI function has the following input parameters:

#### **Table 279: Input parameters of xp\_target\_list\_extra\_target\_to\_sun function**

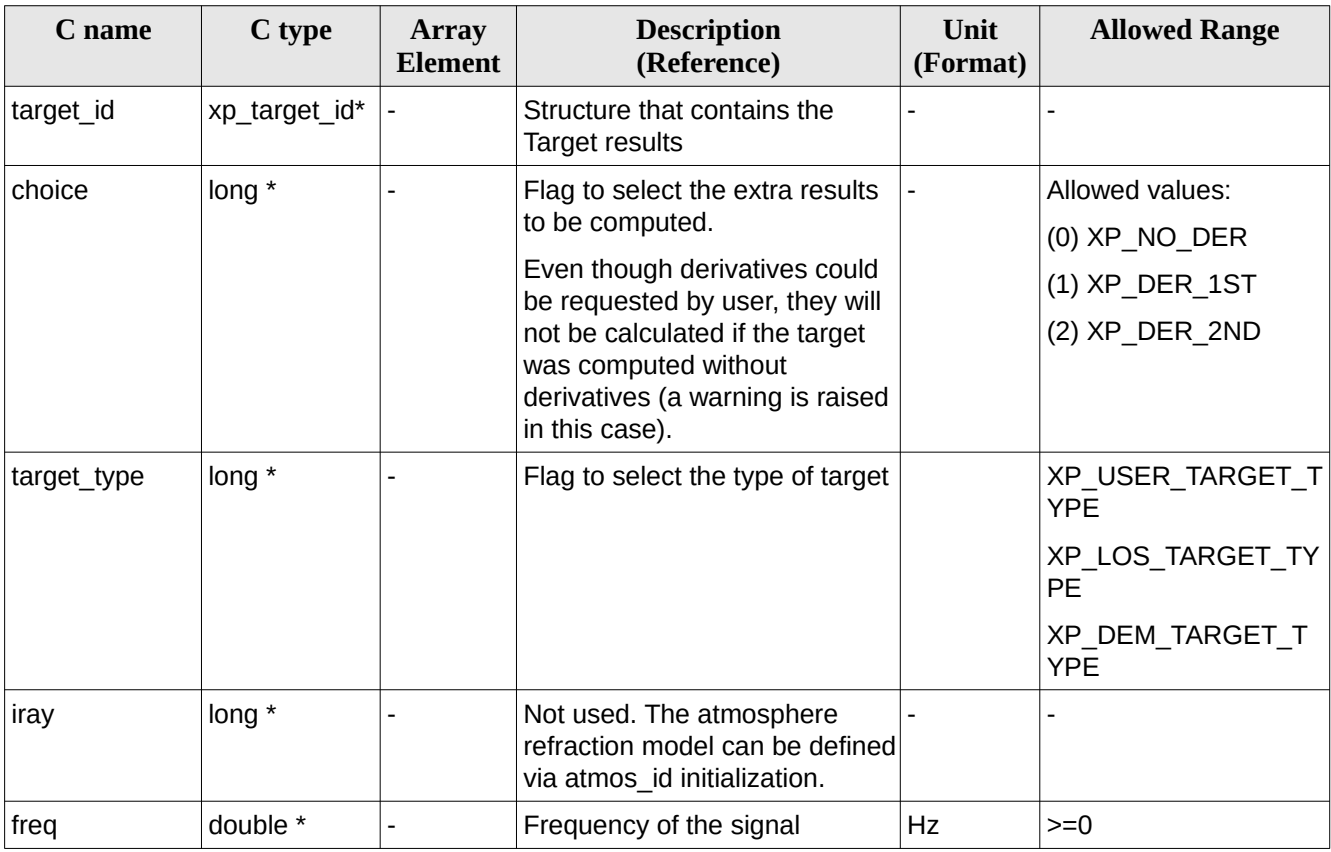

It is possible to use enumeration values rather than integer values for some of the input arguments: • Choice. (See [Table 3](#page-63-0) ).

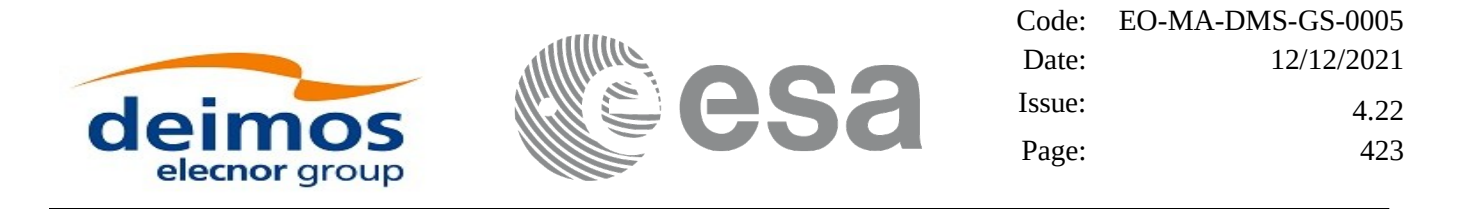

#### **7.106.4 Output Parameters**

The output parameters of the **xp\_target\_list\_extra\_target** \_to\_sunCFI function are:

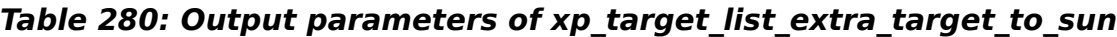

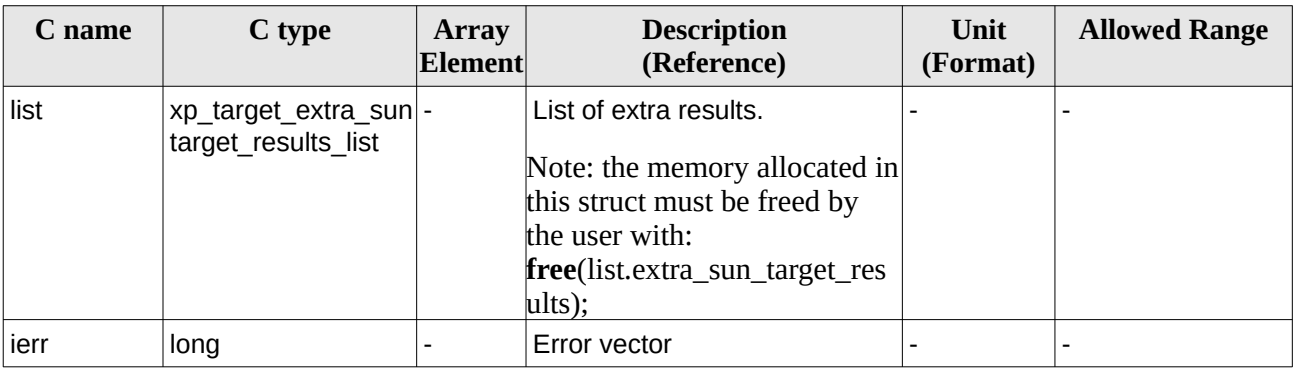

The values corresponding to returned arrays are the same as in the case of xp\_target\_extra\_target\_to\_sun (see section [7.105.4](#page-417-0)).

#### **7.106.5 Warnings and Errors**

Next table lists the possible error messages that can be returned by the **xp\_target\_list\_extra\_target\_to\_sun** CFI function after translating the returned error vector into the equivalent list of error messages by calling the function of the EO\_POINTING software library **xp\_get\_msg** (see [\[GEN\\_SUM\]](#page-43-0)).

This table also indicates the type of message returned, i.e. either a warning (WARN) or an error (ERR), the cause of such a message and the impact on the performed calculation.

The table is completed by the error code and value. These error codes can be obtained by translating the error vector returned by the **xp\_target\_list\_extra\_target\_to\_sun** function by calling the function of the EO\_POINTING software library **xp\_get\_code** (see [\[GEN\\_SUM\]](#page-43-0)).

| Error<br>type | Error message                       | <b>Cause and impact</b>  | Error code                                                      | Error<br>N <sub>0</sub> |
|---------------|-------------------------------------|--------------------------|-----------------------------------------------------------------|-------------------------|
| <b>ERR</b>    | No target data available            | No calculation performed | XP CFI_TARGET_LIST_TO_SU<br>N NO DATA ERR                       | 0                       |
| <b>ERR</b>    | The target does not exist           | No calculation performed | XP CFI_TARGET_LIST_TO_SU<br>N_NO_SUCH_EARTH_TARGET<br>ERR       | $\mathbf 1$             |
| <b>ERR</b>    | Could not compute the DEM<br>target | No calculation performed | XP CFI_TARGET_LIST_TO_SU<br>N EARTH TARGET COMPUT<br><b>ERR</b> | 2                       |
| <b>ERR</b>    | Wrong target type                   | No calculation performed | XP CFI_TARGET_LIST_TO_SU<br>N WRONG TARGET TYPE ER<br>R         | 3                       |

**Table 281: Error messages of xp\_target\_list\_extra\_target\_to\_sun function**

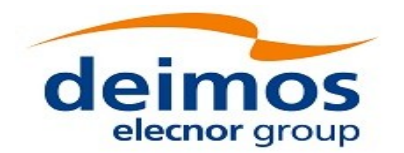

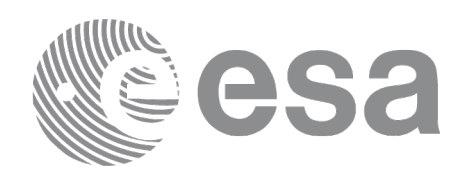

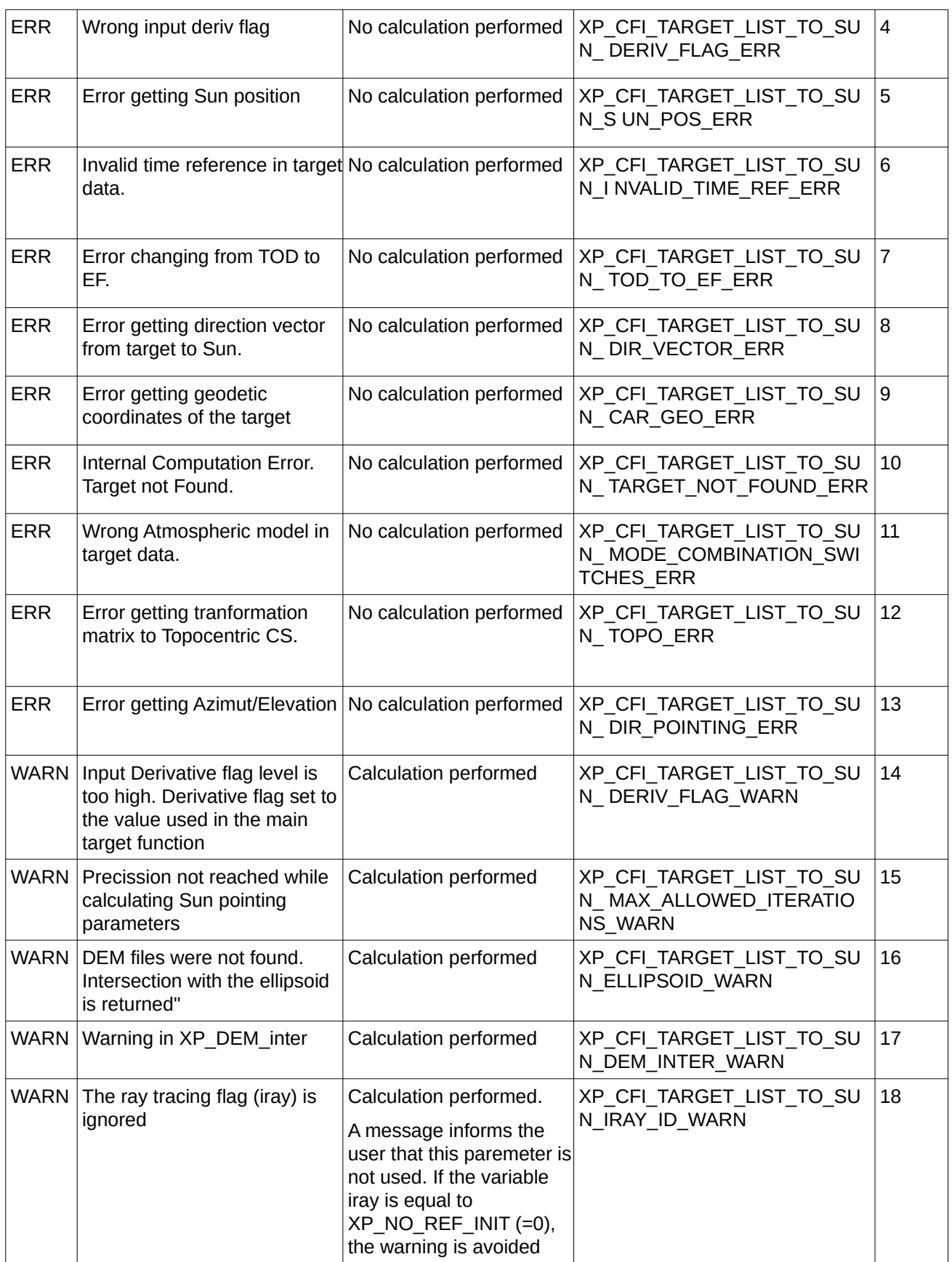

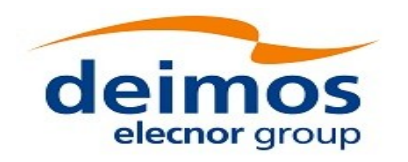

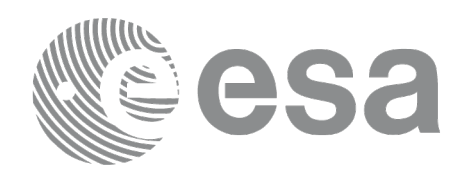

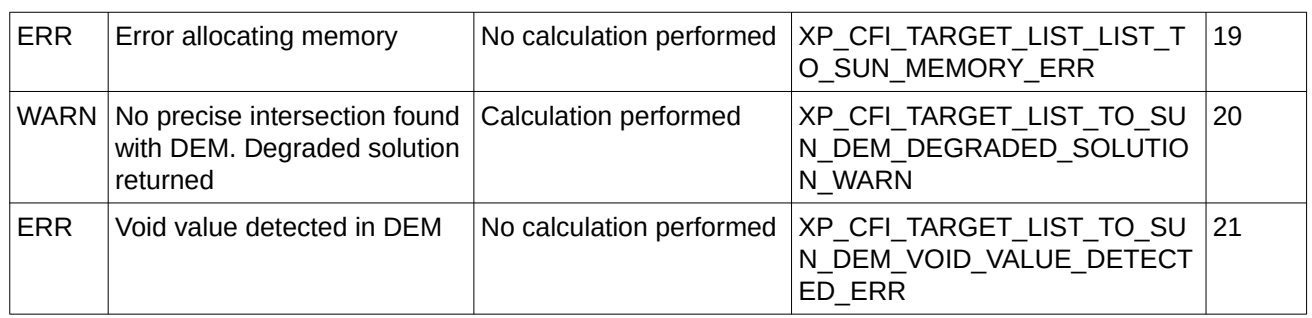

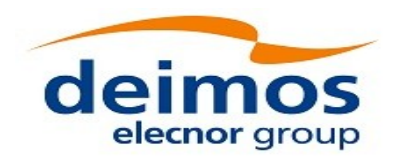

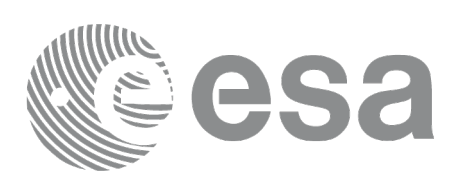

## **7.107 xp\_target\_extra\_target\_to\_moon**

### **7.107.1 Overview**

The **xp\_target\_extra\_target\_to\_moon** CFI function computes extra parameters related to the pointing from the target in input data structure to the moon.

Note on target number with targets computed with xp\_target list\_inter or xp\_target\_range:

the target number to be used to get a specific LOS target is an incremental number. That is, if there are N user targets US1, US2, ... USN and a number of LOS targets for every user target NLOS1, NLOS2, ..., NLOSN, if we want to get LOS target with index 1 corresponding to user target US3, the target number to be used is NLOS1+NLOS2+1.

The target number can also be got with the array returned by xp\_target\_get\_id\_data.

### **7.107.2 Calling Interface**

The calling interface of the **xp\_target\_extra\_target\_to\_moon** CFI function is the following (input parameters are underlined):

```
#include <explorer_pointing.h>
{
    long target_type, target_number, choice, iray;
    double freq;
    double moon_results[XP_SIZE_moon_RESULT],
         moon_results_rate[XP_SIZE_MOON_RESULT],
         moon_results_rate_rate[XP_SIZE_MOON_RESULT];
    xp_{\text{target_id}} target id = {NULL};
    long ierr[XP_NUM_ERR_TARGET_EXTRA_TARGET_TO_MOON], status;
    status = xp_target_extra_target_to_moon
                               (&target_id, &choice, &target_type, 
                                &target_number, &iray, &freq, 
                                 moon_results, moon_results_rate,
                                moon_results_rate_rate, ierr);
```
}

```
The XP_SIZE_TARGET_RESULT_TARGET_TO_MOON and 
XP_NUM_ERR_TARGET_EXTRA_TARGET_TO_MOON constants are defined in the file
explorer_pointing.h.
```
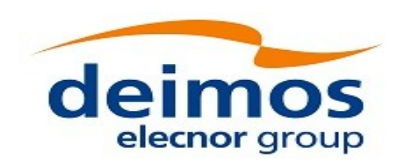

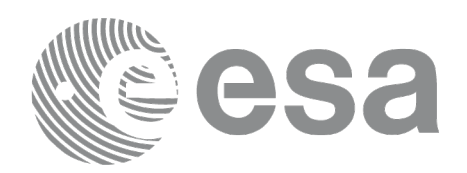

### **7.107.3 Input Parameters**

The **xp\_target\_extra\_target\_to\_moon** CFI function has the following input parameters:

#### **Table 282: Input parameters of xp\_target\_extra\_target\_to\_moon function**

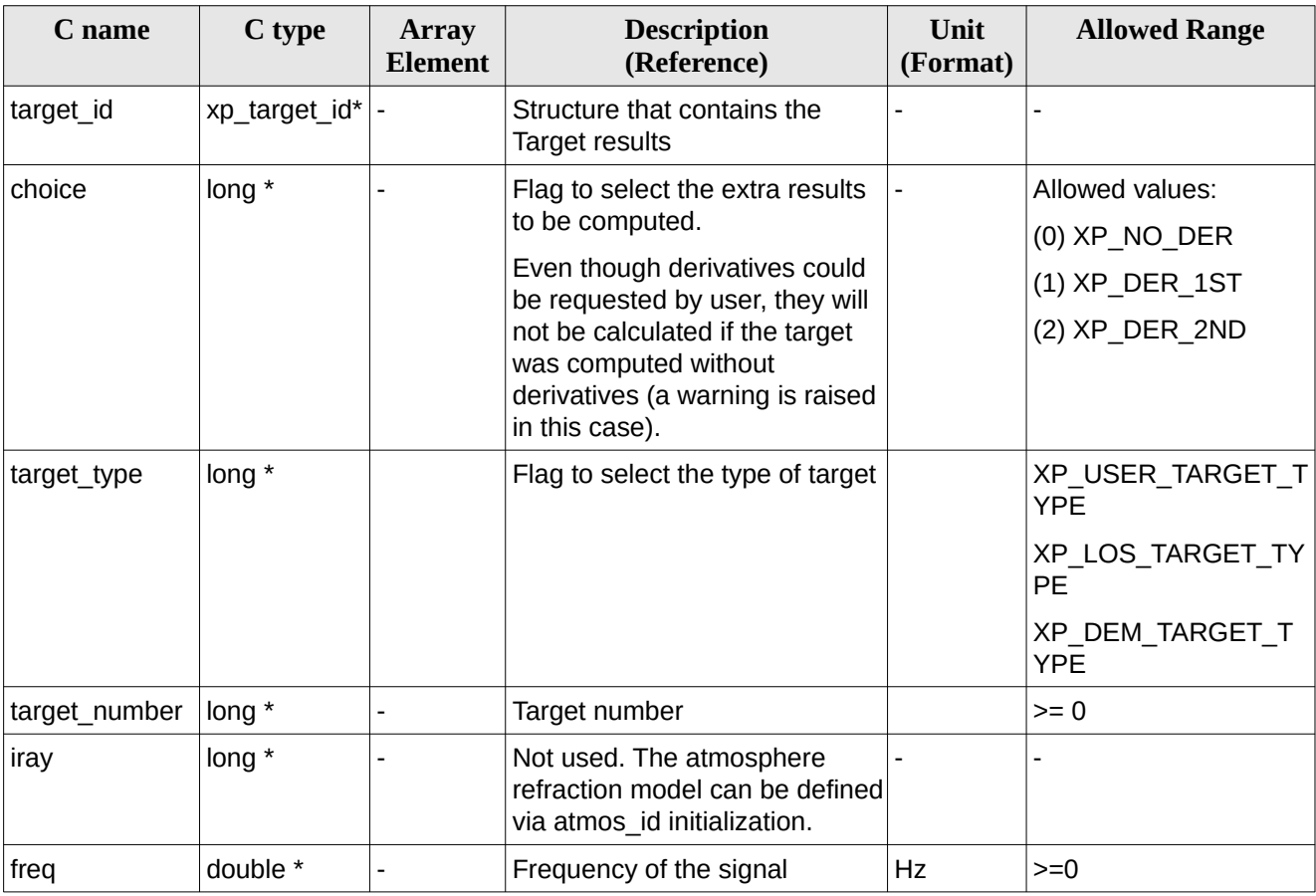

It is possible to use enumeration values rather than integer values for some of the input arguments:

• Choice. (See Table 3).

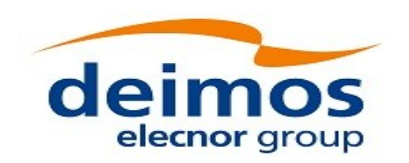

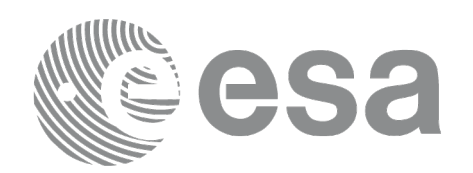

#### **7.107.4 Output Parameters**

The output parameters of the **xp\_target\_extra\_target\_to\_moon** CFI function are:

## **Table 283: Output parameters of xp\_target\_extra\_target\_to\_moon**

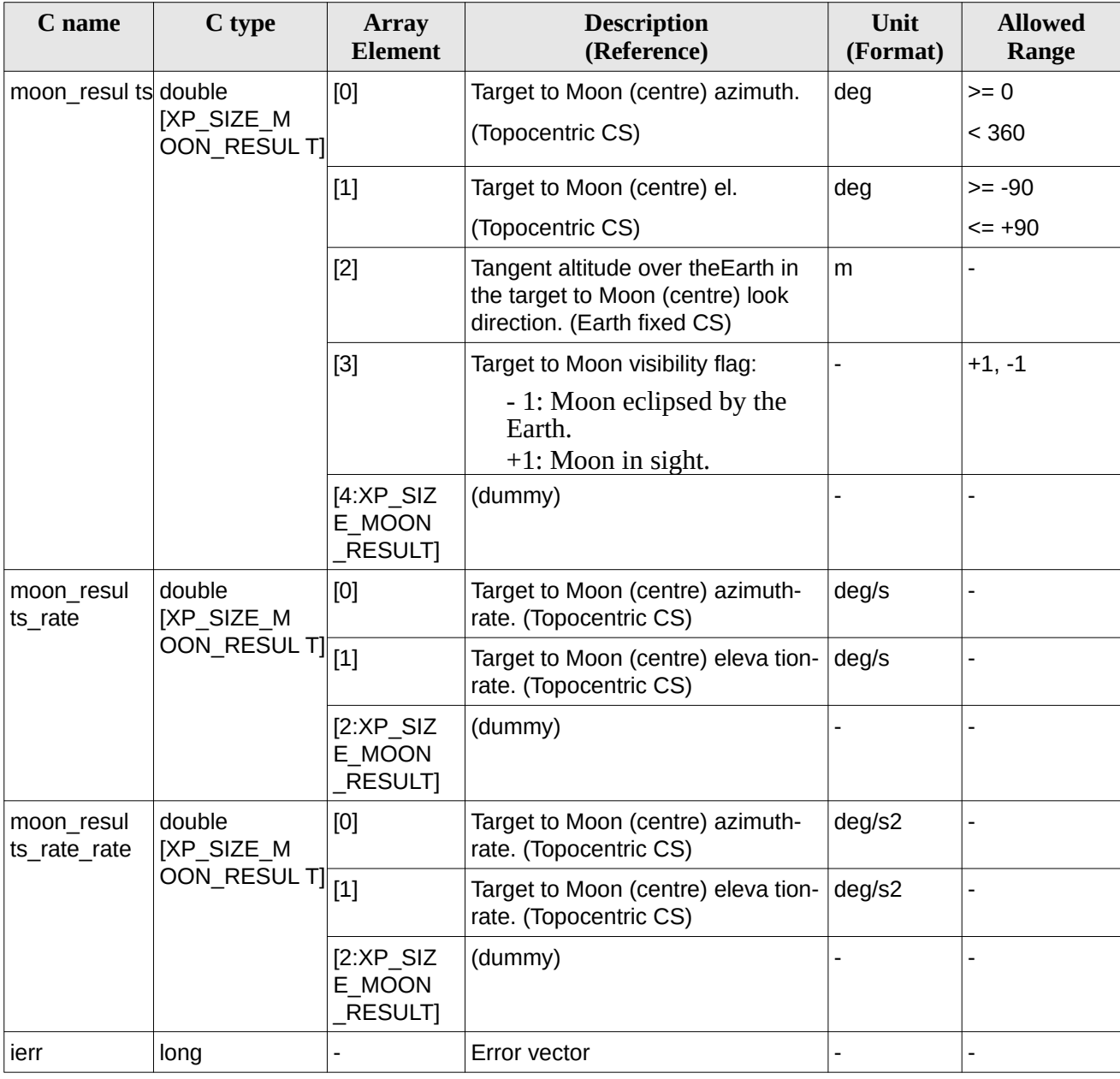

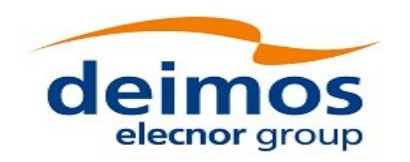

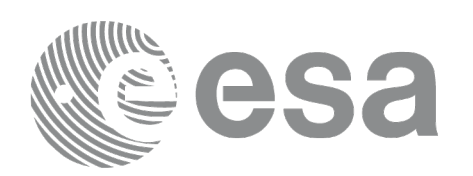

#### **7.107.5 Warnings and Errors**

Next table lists the possible error messages that can be returned by the **xp\_target\_extra\_target\_to\_moon** CFI function after translating the returned error vector into the equivalent list of error messages by calling the function of the EO\_POINTING software library **xp\_get\_msg** (see [\[GEN\\_SUM\]](#page-43-0)).

This table also indicates the type of message returned, i.e. either a warning (WARN) or an error (ERR), the cause of such a message and the impact on the performed calculation.

The table is completed by the error code and value. These error codes can be obtained by translating the error vector returned by the **xp\_target\_extra\_target\_to\_moon** function by calling the function of the EO\_POINTING software library **xp\_get\_code** (see [\[GEN\\_SUM\]](#page-43-0)).

#### **Error type Error message Cause and impact Error code Error No** ERR  $\vert$  No target data available  $\vert$  No calculation performed  $\vert$  XP\_CFI\_TARGET\_TO\_MOON \_NO\_DATA\_ERR 0 ERR The target does not exist  $\blacksquare$  No calculation performed  $\blacksquare$  XP\_CFI\_TARGET\_TO\_MOON NO\_SUCH\_USER\_TARGET ERR 1 ERR The target does not exist  $\blacksquare$  No calculation performed  $\blacksquare$  XP\_CFI\_TARGET\_TO\_MOON NO\_SUCH\_LOS\_TARGET\_E RR 2 ERR The target does not exist No calculation performed XP\_CFI\_TARGET\_TO\_MOON \_NO\_SUCH\_EARTH\_TARGE T\_ERR 3  $ERR$   $\vert$  Could not compute the DEM target No calculation performed | XP\_CFI\_TARGET\_TO\_MOON \_EARTH\_TARGET\_COMPUT \_ERR 4 ERR Wrong target type  $\overline{N}$  No calculation performed  $\overline{X}$  XP\_CFI\_TARGET\_TO\_MOON \_WRONG\_TARGET\_TYPE\_E RR 5 ERR Wrong input deriv flag  $\bigwedge$  No calculation performed  $\big|$  XP\_CFI\_TARGET\_TO\_MOON DERIV\_FLAG\_ERR 6 ERR Error getting Moon position | No calculation performed | XP\_CFI\_TARGET\_TO\_MOON \_MOON\_POS\_ERR 7  $ERR$  | Invalid time reference in target No calculation performed data. XP\_CFI\_TARGET\_TO\_MOON \_INVALID\_TIME\_REF\_ERR 8 ERR  $\vert$  Error changing from TOD to EF. No calculation performed | XP\_CFI\_TARGET\_TO\_MOON TOD TO EF ERR 9 ERR **Error** getting direction vector from target to Moon. No calculation performed | XP\_CFI\_TARGET\_TO\_MOON DIR VECTOR ERR 10 ERR Error getting geodetic | No calculation performed | XP\_CFI\_TARGET\_TO\_MOON | 11

#### **Table 284: Error messages of xp\_target\_extra\_target\_to\_moon function**

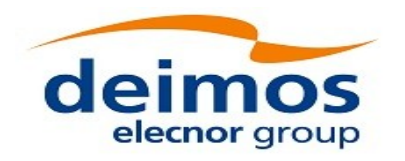

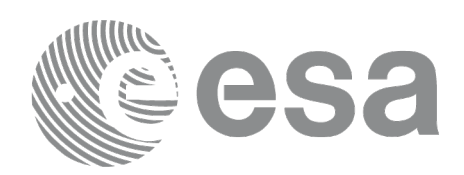

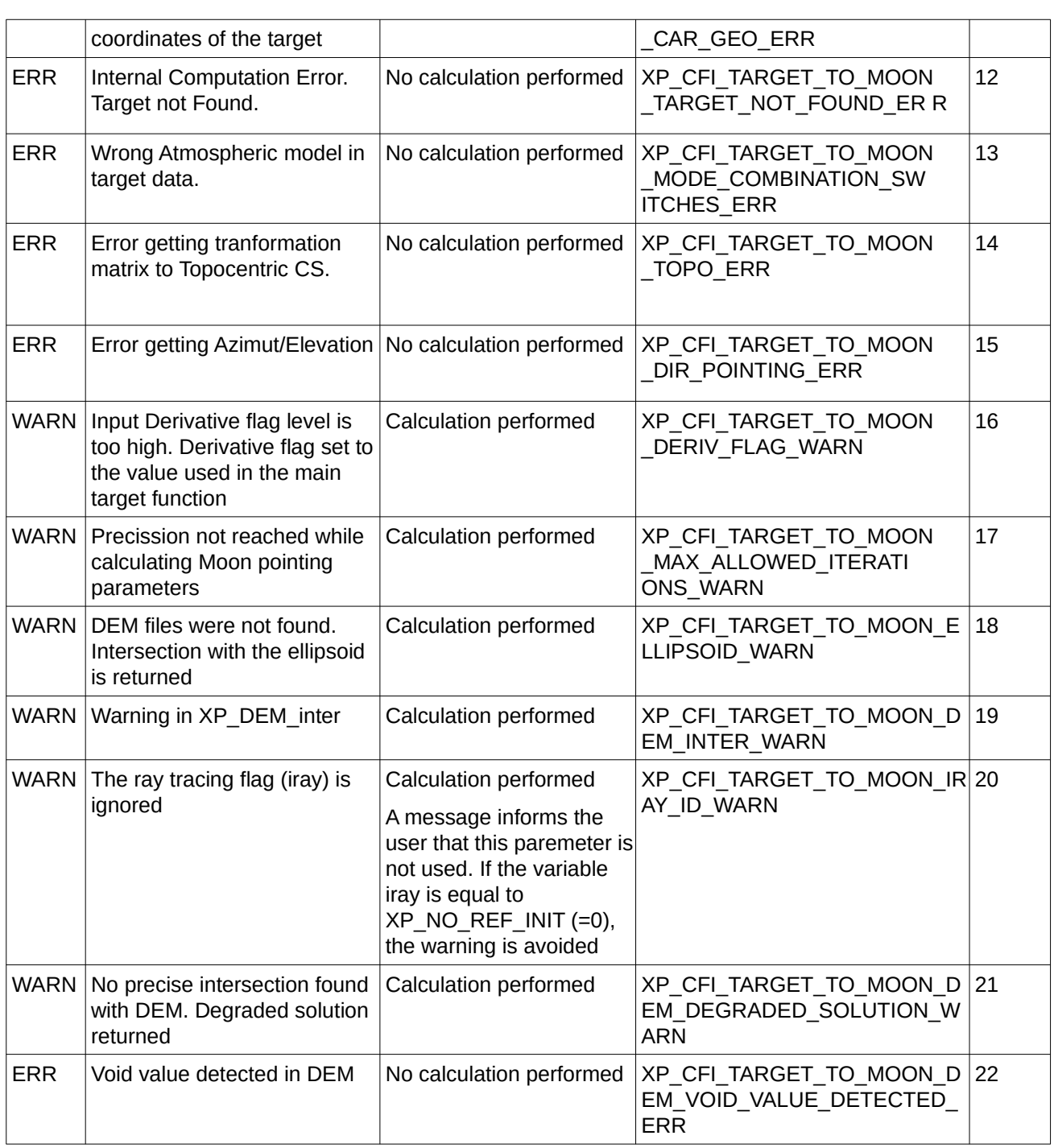

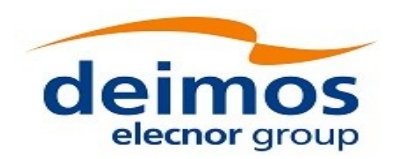

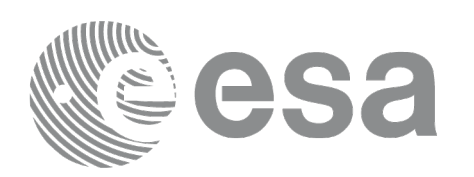

## **7.108 xp\_target\_list\_extra\_target\_to\_moon**

### **7.108.1 Overview**

The **xp\_target\_list\_extra\_target\_to\_moon** CFI function provides the same results as xp\_target\_extra\_target\_to\_moon function but for all the targets computed with xp\_target\_list\_inter function.

This function has been optimized to improve the run-time performance of the target computation of all the targets and runs in multithreading (Remark: multithreading is not enabled on MacOS platforms, see section [6\)](#page-59-0).

See note on mutithreading in section [7.98.1.1.](#page-378-0)

#### **7.108.2 Calling Interface**

The calling interface of the **xp\_target\_list\_extra\_to\_moon** CFI function is the following (input parameters are underlined):

```
#include <explorer_pointing.h>
{
    long choice, target_type, target_number;
    double freq;
    long iray;
    xp_L \text{target_id target_id} = \{NULL\}; xp_target_extra_moon_target_results_list list;
      long ierr[XP_NUM_ERR_TARGET_LIST_EXTRA_TARGET_TO_MOON], status;
    status = xp_target_list_extra_target_to_moon (&target_id, &choice,
                                           &target_type, &iray, &freq
                                           &list, ierr);
```
}

The XP\_NUM\_ERR\_TARGET\_LIST\_EXTRA\_TARGET\_TO\_MOON constant is defined in the file *explorer\_pointing.h.*

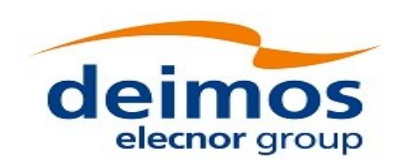

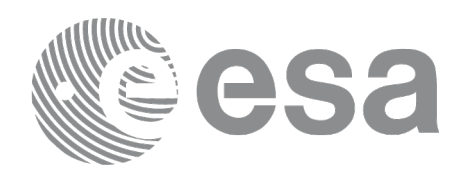

### **7.108.3 Input Parameters**

The **xp\_target\_list\_extra\_target\_to\_moon** CFI function has the following input parameters:

#### **Table 285: Input parameters of xp\_target\_list\_extra\_target\_to\_moon function**

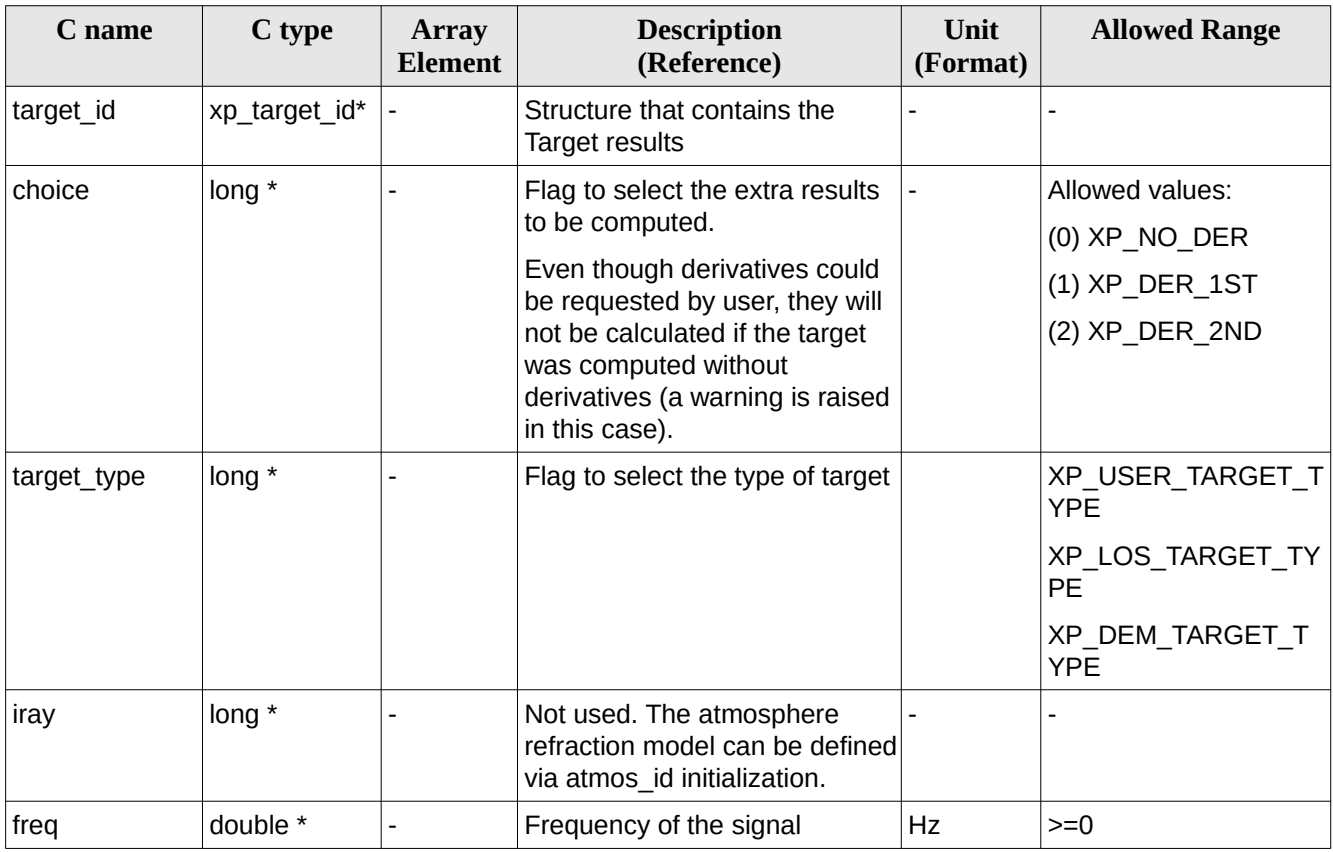

It is possible to use enumeration values rather than integer values for some of the input arguments: • Choice. (See [Table 3](#page-63-0) ).
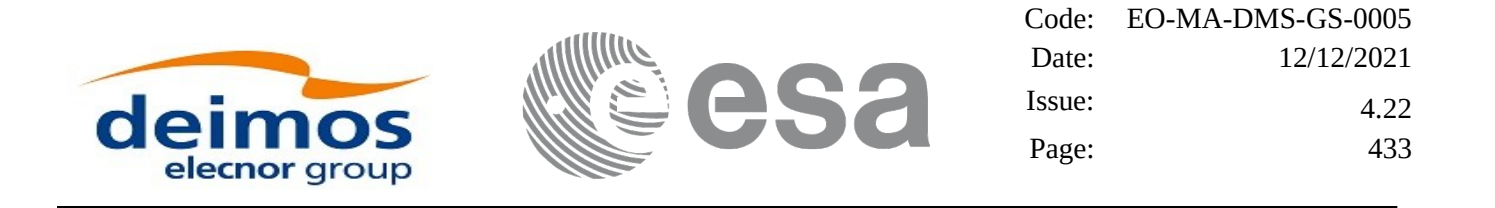

### **7.108.4 Output Parameters**

The output parameters of the **xp\_target\_list\_extra\_target\_to\_moon** CFI function are:

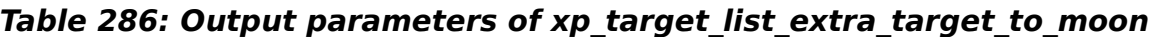

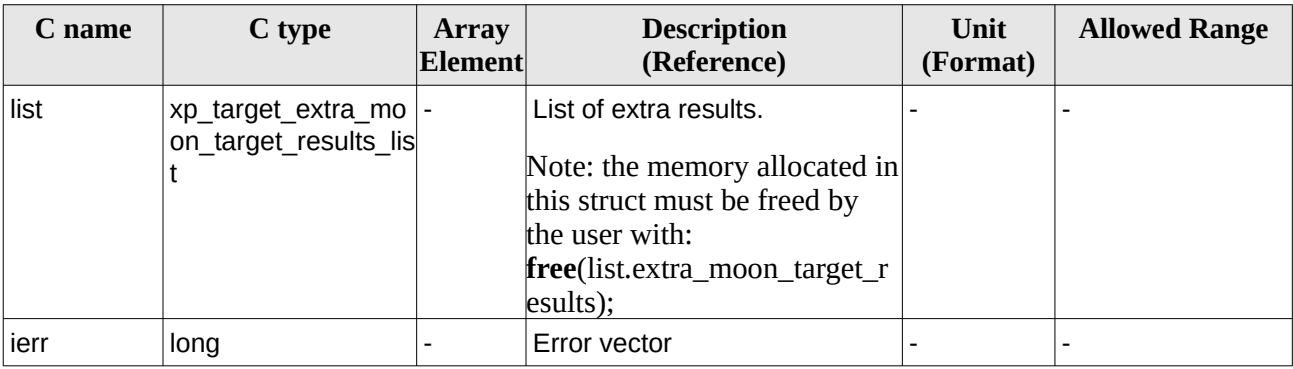

The values corresponding to returned arrays are the same as in the case of xp\_target\_extra\_target\_to\_moon (see section [7.107.4](#page-427-0)).

### **7.108.5 Warnings and Errors**

Next table lists the possible error messages that can be returned by the **xp\_target\_list\_extra\_target\_to\_moon** CFI function after translating the returned error vector into the equivalent list of error messages by calling the function of the EO\_POINTING software library **xp\_get\_msg** (see [\[GEN\\_SUM\]\)](#page-43-0).

This table also indicates the type of message returned, i.e. either a warning (WARN) or an error (ERR), the cause of such a message and the impact on the performed calculation.

The table is completed by the error code and value. These error codes can be obtained by translating the error vector returned by the **xp\_target\_list\_extra\_target\_to\_moon** function by calling the function of the EO\_POINTING software library **xp\_get\_code** (see [\[GEN\\_SUM\]](#page-43-0)).

| Error<br>type | <b>Error message</b>                | <b>Cause and impact</b>  | Error code                                                     | Error<br>N <sub>0</sub> |
|---------------|-------------------------------------|--------------------------|----------------------------------------------------------------|-------------------------|
| <b>ERR</b>    | No target data available            | No calculation performed | XP CFI TARGET LIST TO MO<br>ON NO DATA ERR                     | 10                      |
| <b>ERR</b>    | The target does not exist           | No calculation performed | XP CFI_TARGET_LIST_TO_MO  1<br>ON NO SUCH EARTH TARGE<br>T ERR |                         |
| <b>ERR</b>    | Could not compute the DEM<br>target | No calculation performed | XP CFI_TARGET_LIST_TO_MO  2<br>ON EARTH TARGET COMPUT<br>ERR   |                         |
| <b>ERR</b>    | Wrong target type                   | No calculation performed | XP_CFI_TARGET_LIST_TO_MO  3<br>ON WRONG TARGET TYPE E          |                         |

**Table 287: Error messages of xp\_target\_list\_extra\_target\_to\_moon function**

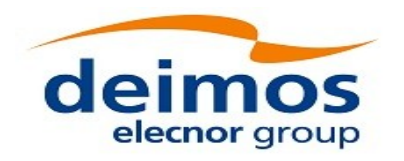

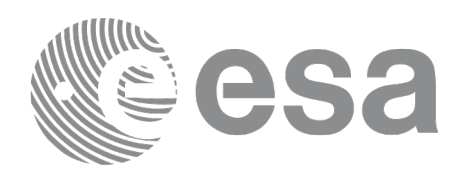

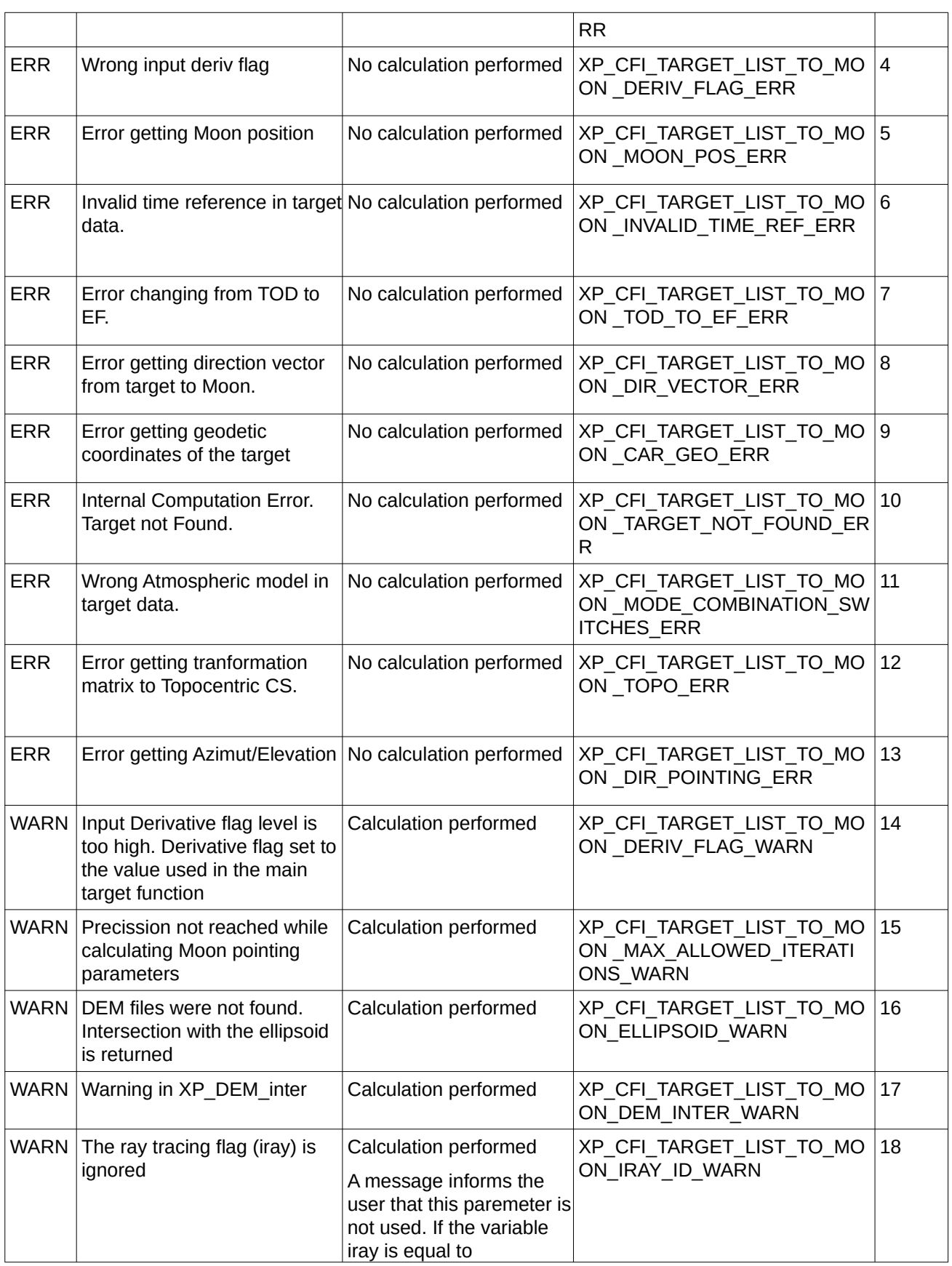

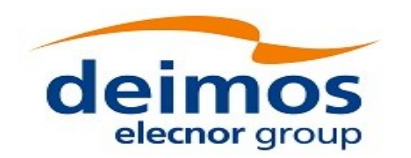

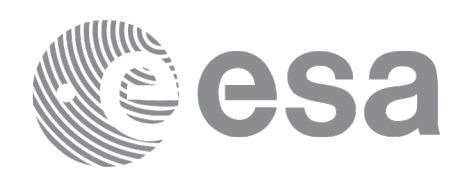

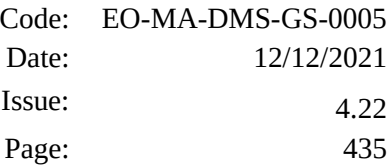

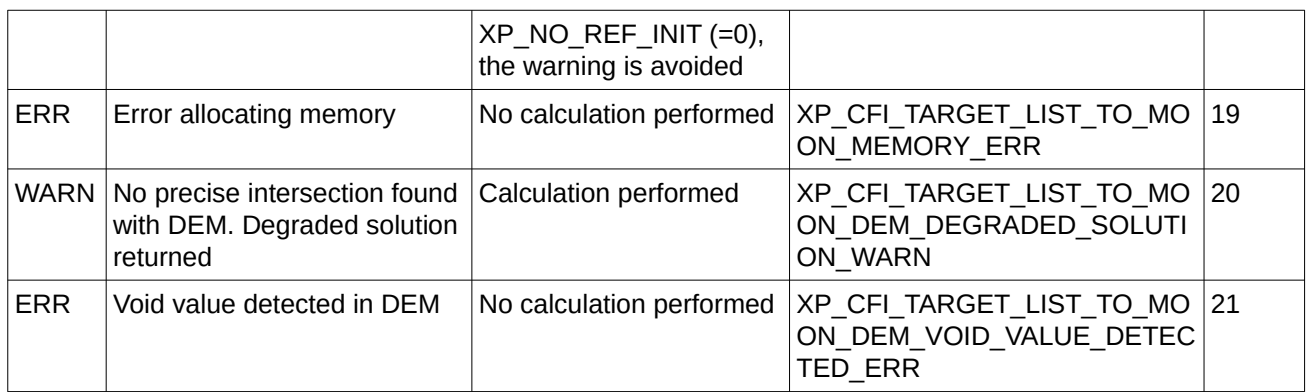

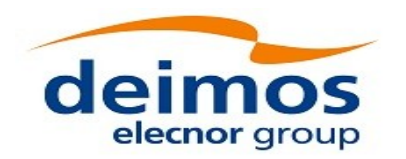

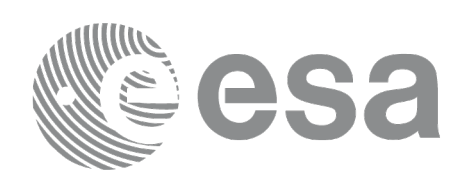

# **7.109 xp\_target\_extra\_specular\_reflection**

## **7.109.1 Overview**

The **xp\_target\_extra\_specular\_reflection** CFI function calculates the direction of the specular reflection associated to a given target.

Note on target number with targets computed with xp\_target list\_inter or xp\_target\_range:

the target number to be used to get a specific LOS target is an incremental number. That is, if there are N user targets US1, US2, ... USN and a number of LOS targets for every user target NLOS1, NLOS2, ..., NLOSN, if we want to get LOS target with index 1 corresponding to user target US3, the target number to be used is NLOS1+NLOS2+1.

The target number can also be got with the array returned by xp\_target\_get\_id\_data.

## **7.109.2 Calling Interface**

The calling interface of the **xp\_target\_extra\_specular\_reflection** CFI function is the following (input parameters are underlined):

```
#include <explorer_pointing.h>
{
    long target_type, target_number, choice, iray;
    double freq;
    double spec_reflec_results[XP_SIZE_TARGET_RESULT_SPEC_REFL],
     spec_reflec_results_rate[XP_SIZE_TARGET_RESULT_SPEC_REFL],
      spec_reflec_results_rate_rate[XP_SIZE_TARGET_RESULT_SPEC_REFL];
    xp_{\text{target_id}} target id = {NULL};
    long ierr[XP_NUM_ERR_TARGET_EXTRA_SPEC_REFL], status;
    status = xp_target_extra_specular_reflection
                               (&target_id, &choice, &target_type, 
                                &target_number,
                                  &deflection_north, &deflection_east, 
                                   spec_reflec_results,
                                   spec_reflec_results_rate,
                                spec reflec results rate rate, ierr);
```
}

The XP\_SIZE\_TARGET\_RESULT\_SPEC\_REFL and XP\_NUM\_ERR\_TARGET\_EXTRA\_SPEC\_REFL constants are defined in the file *explorer\_pointing.h.*

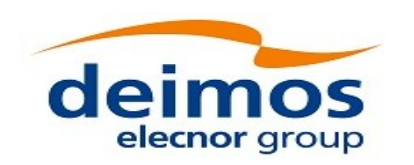

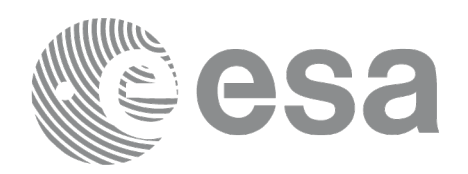

## **7.109.3 Input Parameters**

The **xp\_target\_extra\_specular\_reflection** CFI function has the following input parameters:

#### **Table 288: Input parameters of xp\_target\_extra\_specular\_reflection function**

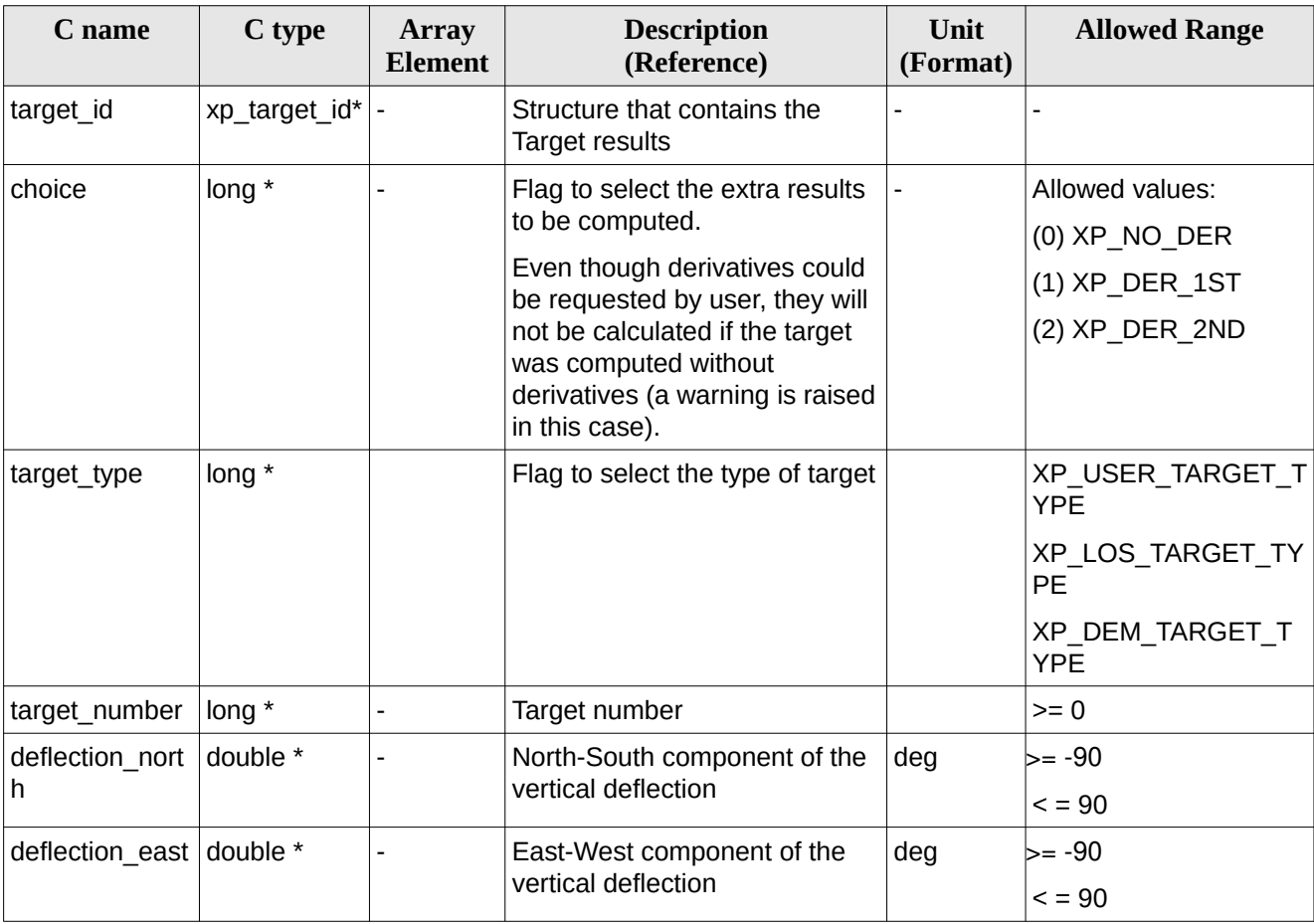

It is possible to use enumeration values rather than integer values for some of the input arguments:

• Choice. (See [Table 3\)](#page-63-0).

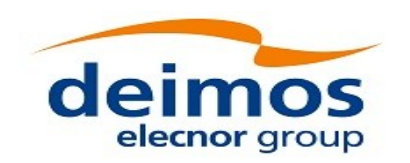

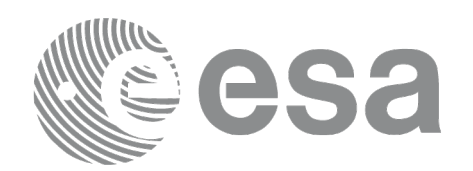

## **7.109.4 Output Parameters**

The output parameters of the **xp\_target\_extra\_specular\_reflection** CFI function are:

#### <span id="page-437-0"></span>**Table 289: Output parameters of xp\_target\_extra\_specular\_reflection**

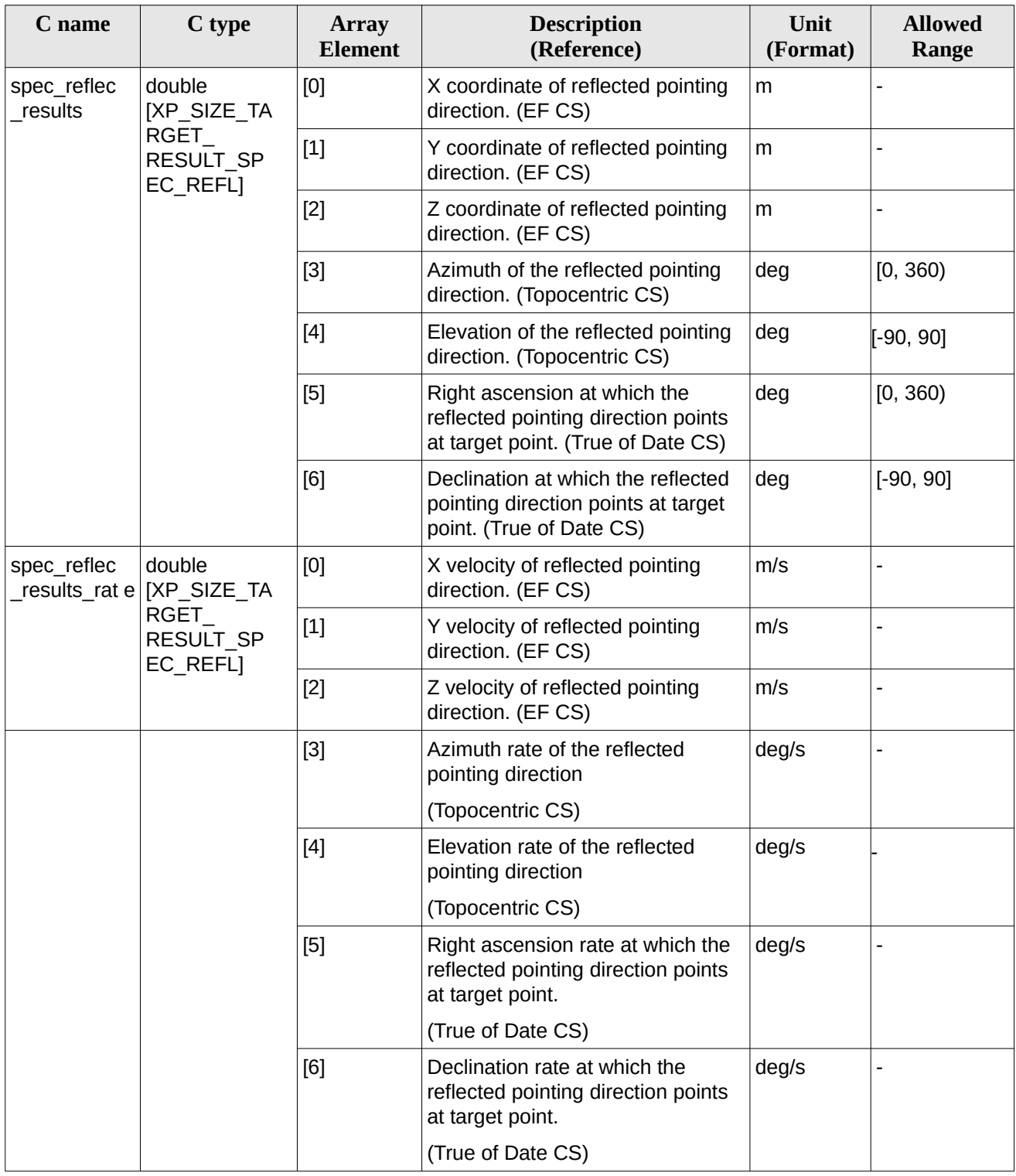

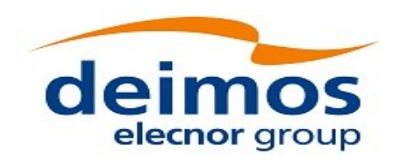

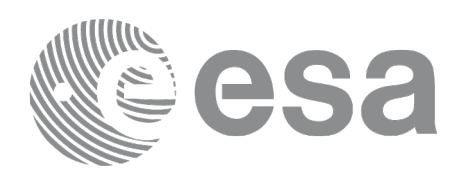

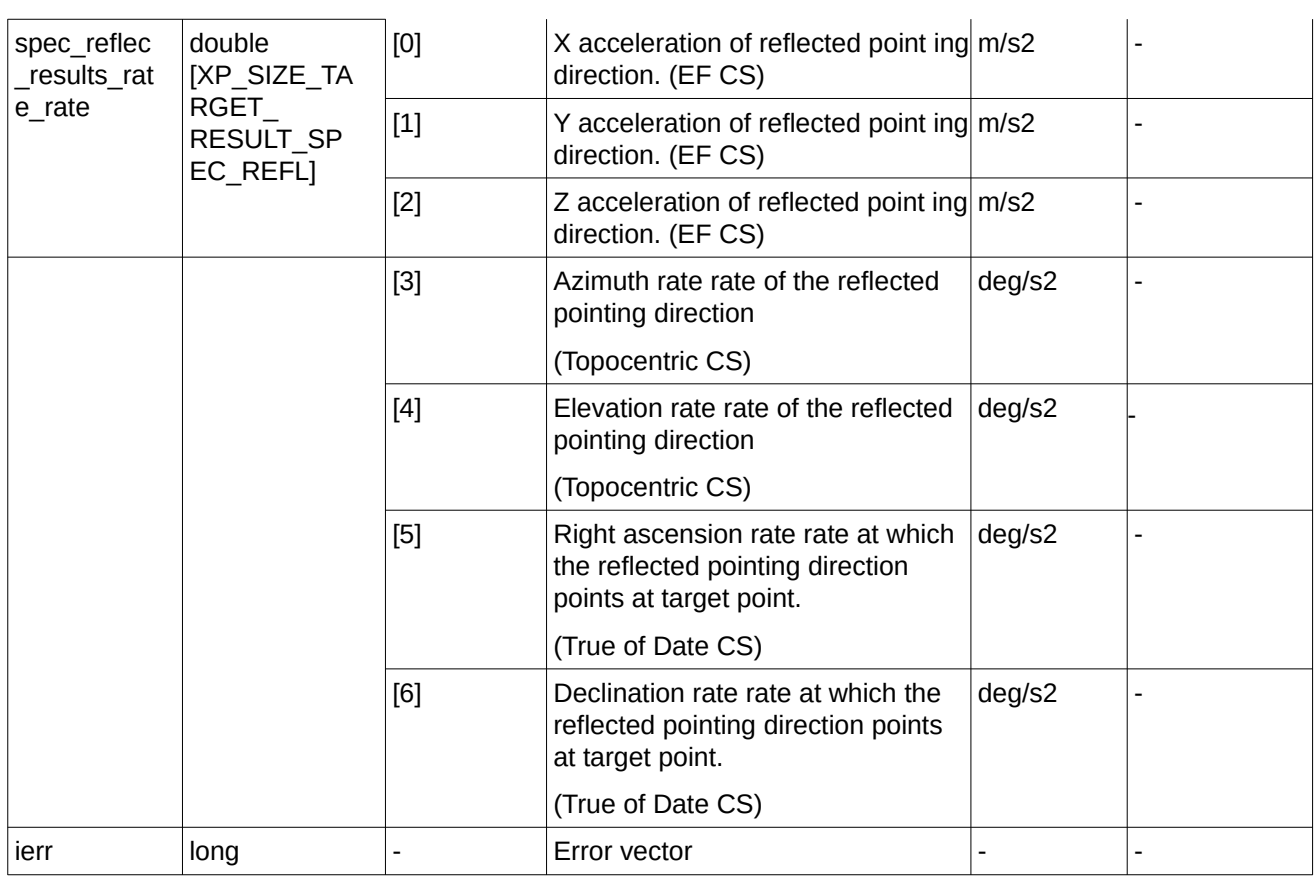

### **7.109.5 Warnings and Errors**

Next table lists the possible error messages that can be returned by the **xp\_target\_extra\_specular\_reflection**CFI function after translating the returned error vector into the equivalent list of error messages by calling the function of the EO\_POINTING software library **xp\_get\_msg** (see [\[GEN\\_SUM\]\)](#page-43-0).

This table also indicates the type of message returned, i.e. either a warning (WARN) or an error (ERR), the cause of such a message and the impact on the performed calculation.

The table is completed by the error code and value. These error codes can be obtained by translating the error vector returned by the **xp\_target\_extra\_specular\_reflection** function by calling the function of the EO\_POINTING software library **xp\_get\_code** (see [\[GEN\\_SUM\]](#page-43-0)).

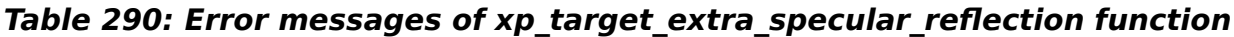

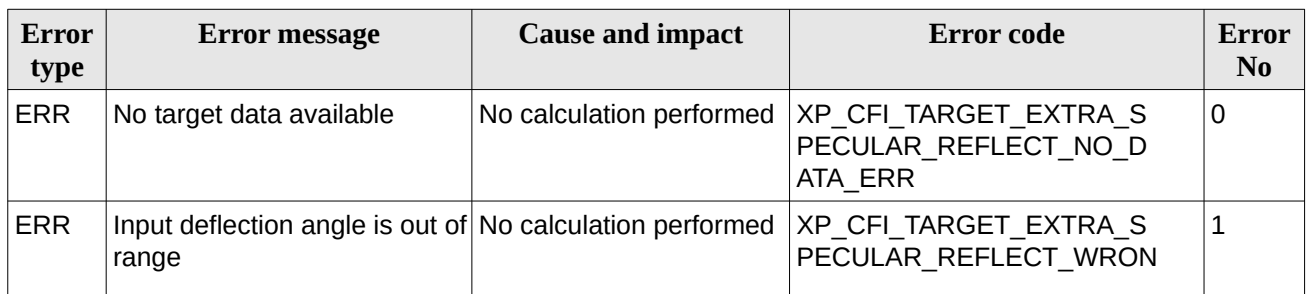

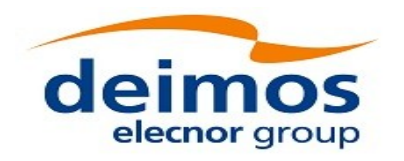

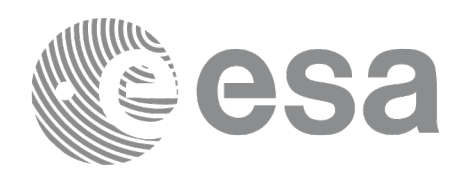

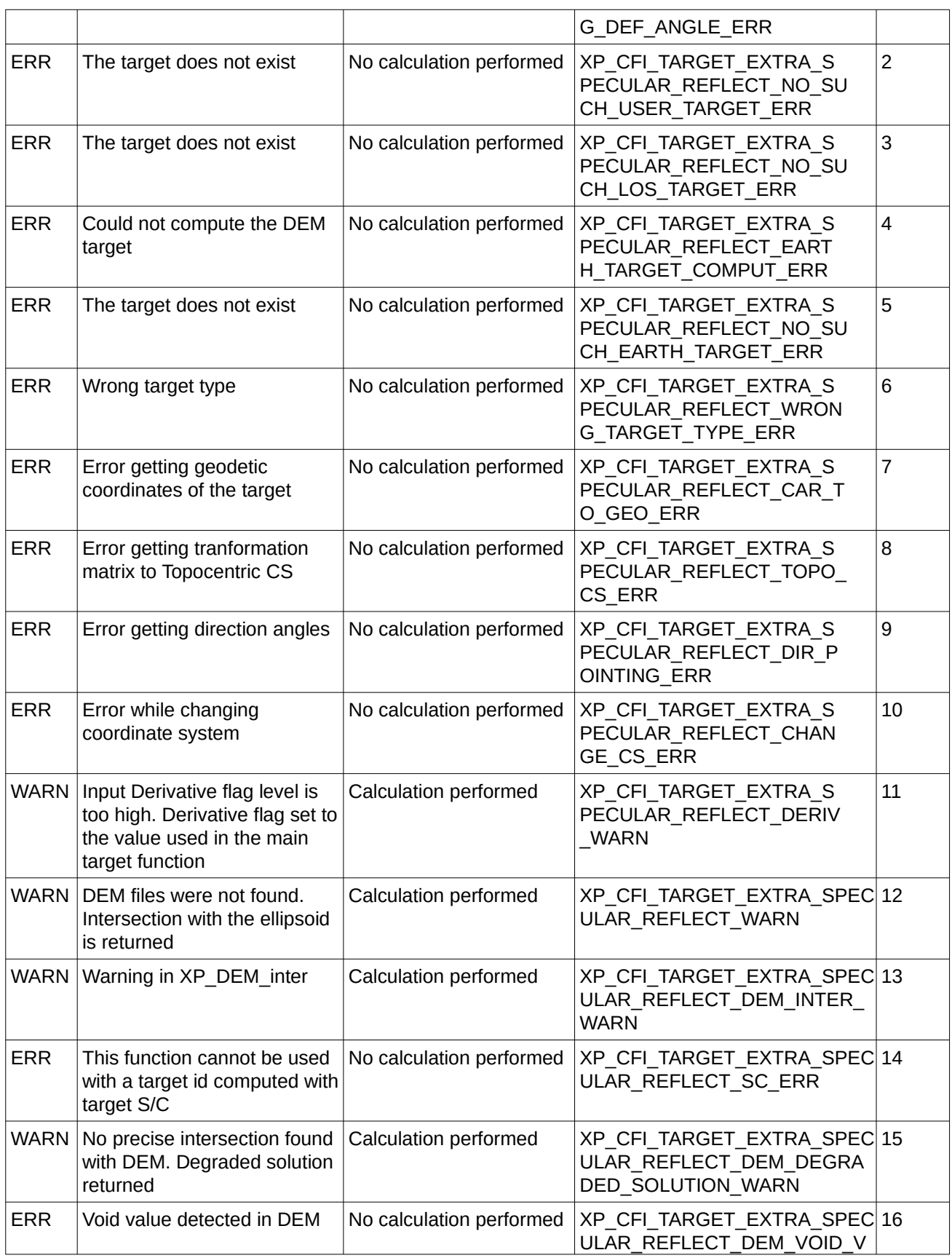

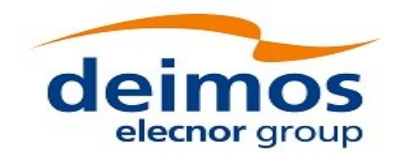

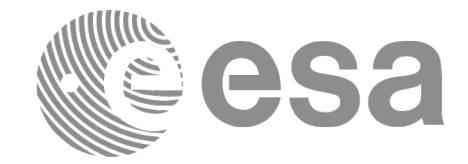

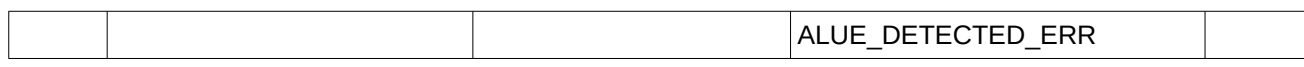

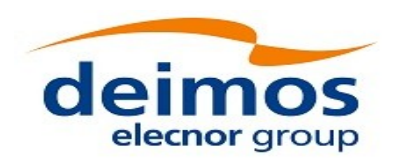

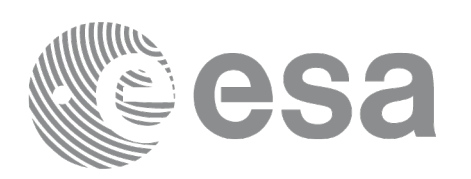

# **7.110 xp\_target\_list\_extra\_specular\_reflection**

## **7.110.1 Overview**

The **xp\_target\_list\_extra\_specular\_reflection** CFI function provides the same results as xp\_target\_extra\_specular\_reflection function but for all the targets computed with xp\_target\_list\_inter function.

This function has been optimized to improve the run-time performance of the target computation of all the targets and runs in multithreading (Remark: multithreading is not enabled on MacOS platforms, see section [6\)](#page-59-0).

See note on mutithreading in section [7.98.1.1.](#page-378-0)

## **7.110.2 Calling Interface**

The calling interface of the **xp\_target\_list\_extra\_specular\_reflection** CFI function is the following (input parameters are underlined):

```
#include <explorer_pointing.h>
{
    long choice, target_type, target_number;
    double deflection_north, deflection_east;
    long iray;
    xp_L \text{target_id target_id} = \{NULL\}; xp_target_extra_spec_reflec_target_results_list list;
      long ierr[XP_NUM_ERR_TARGET_LIST_EXTRA_SPEC_REFL], status;
    status = xp_target_list_extra_specular_reflection (&target_id,
                                           &choice, &target_type, 
                                          &deflection_north, 
                                          &deflection_east,
```
}

The XP\_NUM\_ERR\_TARGET\_LIST\_EXTRA\_SPEC\_REFL constant is defined in the file *explorer\_pointing.h.*

&list, ierr);

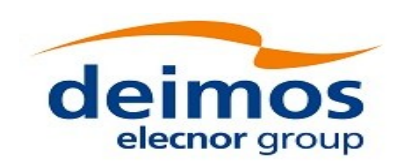

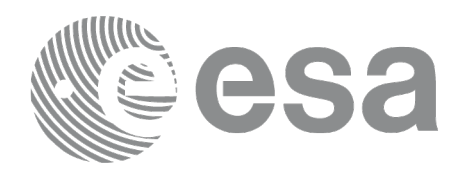

## **7.110.3 Input Parameters**

The **xp\_target\_list\_extra\_specular\_reflection** CFI function has the following input parameters:

#### **Table 291: Input parameters of xp\_target\_list\_extra\_specular\_reflection function**

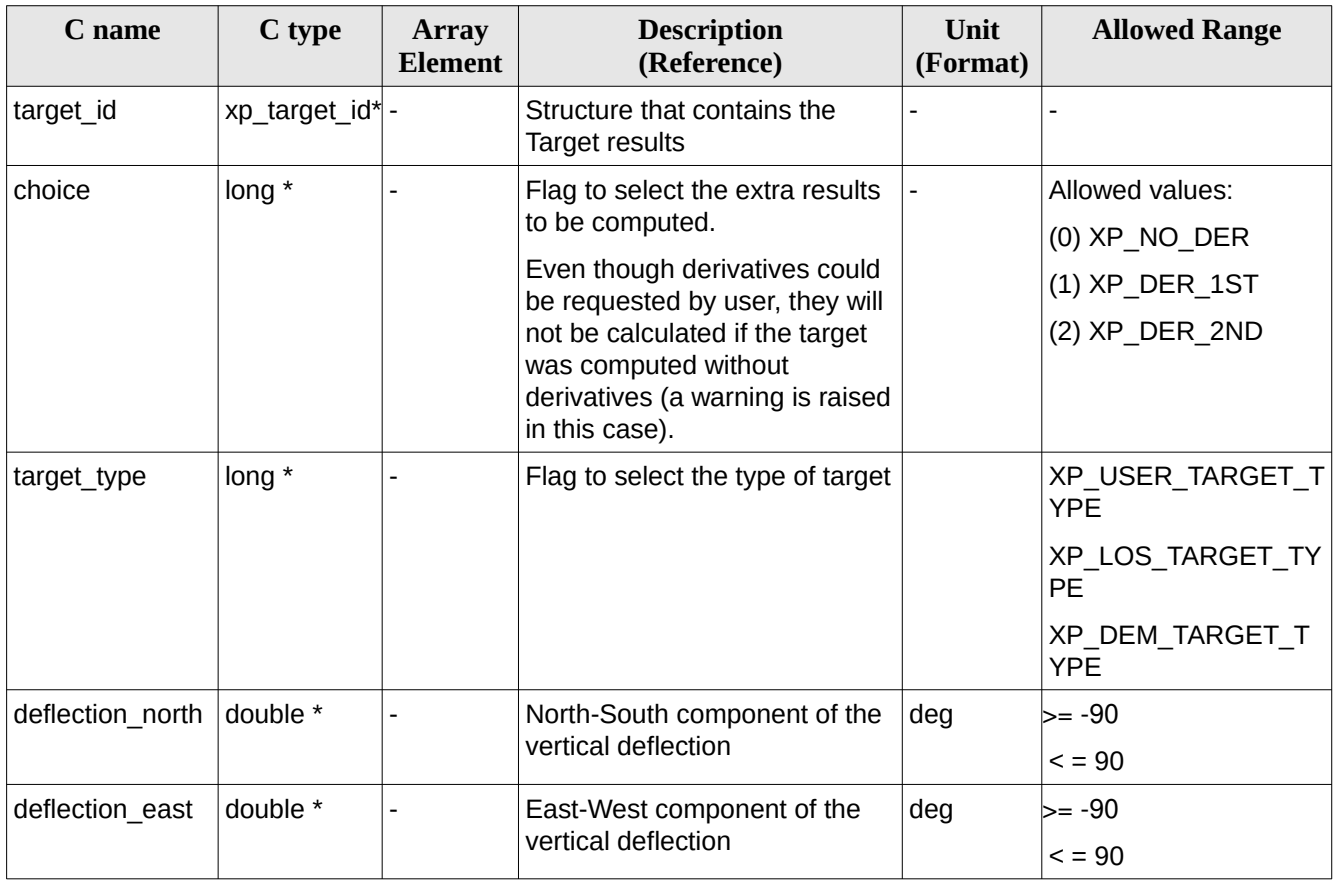

It is possible to use enumeration values rather than integer values for some of the input arguments:

• Choice. (See Table 3).

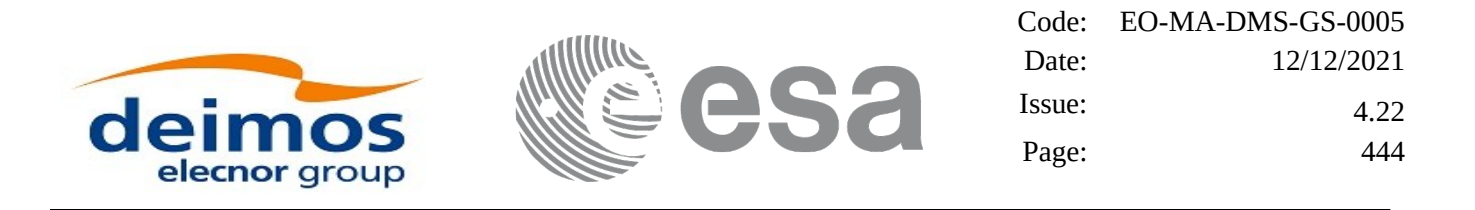

### **7.110.4 Output Parameters**

The output parameters of the **xp\_target\_list\_extra\_specular\_reflection** CFI function are:

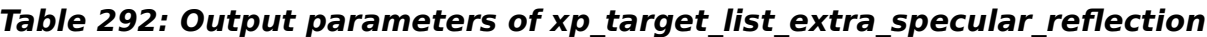

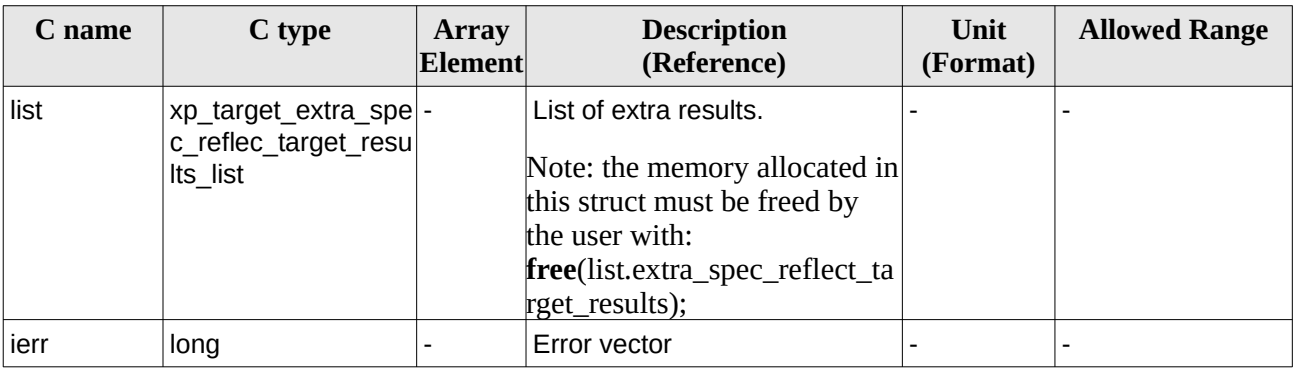

The values corresponding to returned arrays are the same as in the case of xp\_target\_extra\_specular\_reflection (see section [7.109.4](#page-437-0)).

### **7.110.5 Warnings and Errors**

Next table lists the possible error messages that can be returned by the **xp\_target\_list\_extra\_specular\_reflection** CFI function after translating the returned error vector into the equivalent list of error messages by calling the function of the EO\_POINTING software library **xp\_get\_msg** (see [\[GEN\\_SUM\]\)](#page-43-0).

This table also indicates the type of message returned, i.e. either a warning (WARN) or an error (ERR), the cause of such a message and the impact on the performed calculation.

The table is completed by the error code and value. These error codes can be obtained by translating the error vector returned by the **xp\_target\_list\_extra\_specular\_reflection** function by calling the function of the EO\_POINTING software library **xp\_get\_code** (see [\[GEN\\_SUM\]](#page-43-0)).

| Error<br>type | Error message                                                      | <b>Cause and impact</b>  | Error code                                                                     | Error<br>N <sub>0</sub> |
|---------------|--------------------------------------------------------------------|--------------------------|--------------------------------------------------------------------------------|-------------------------|
| <b>ERR</b>    | No target data available                                           | No calculation performed | XP_CFI_TARGET_LIST_EXTRA_0<br>S PECULAR REFLECT NO D<br>ATA ERR                |                         |
| <b>ERR</b>    | Input deflection angle is out of No calculation performed<br>range |                          | XP_CFI_TARGET_LIST_EXTRA_1<br>S PECULAR REFLECT WRON<br><b>G DEF ANGLE ERR</b> |                         |
| <b>ERR</b>    | Could not compute the DEM<br>target                                | No calculation performed | XP_CFI_TARGET_LIST_EXTRA_2<br>S PECULAR REFLECT EART<br>H TARGET COMPUT ERR    |                         |
| <b>ERR</b>    | Wrong target type                                                  | No calculation performed | XP_CFI_TARGET_LIST_EXTRA_3<br>S PECULAR REFLECT WRON                           |                         |

**Table 293: Error messages of xp\_target\_list\_extra\_specular\_reflection function**

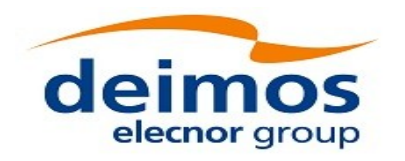

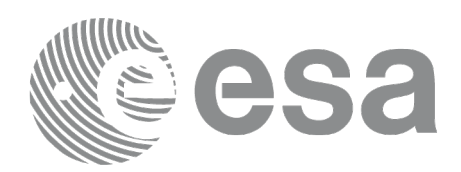

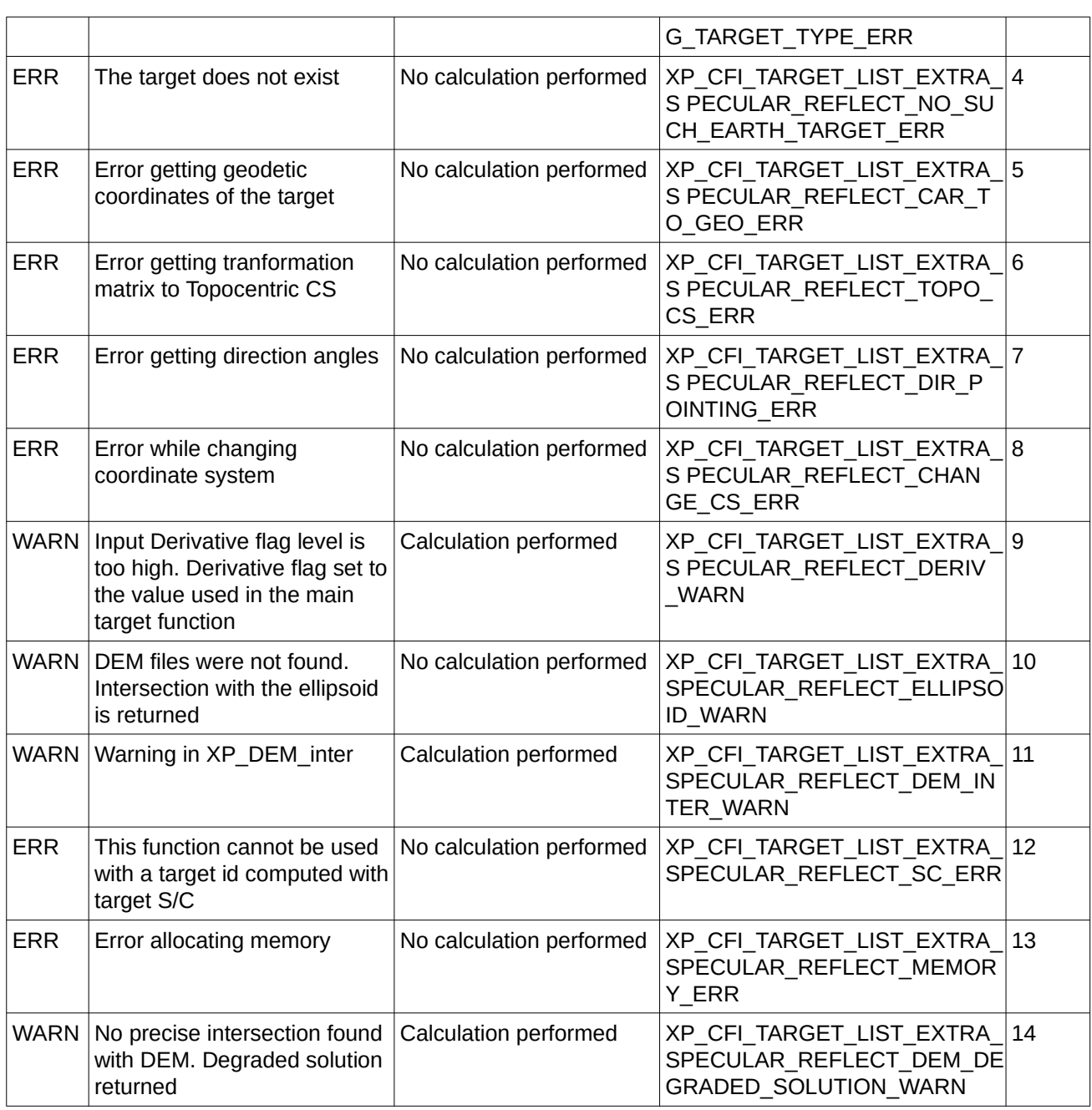

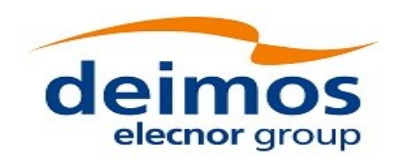

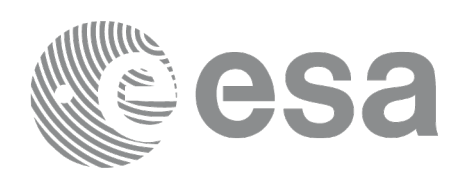

# **7.111xp\_target\_close**

## **7.111.1 Overview**

The **xp\_target\_close** CFI function cleans up any memory allocation performed by the Target functions.

## **7.111.2 Calling Interface**

The calling interface of the **xp\_target\_close** CFI function is the following (input parameters are underlined):

```
#include <explorer_pointing.h>
{
    xp_L \text{target_id target_id} = \{NULL\};long ierr[XP_NUM_ERR_TARGET_CLOSE], status;
    status = xp_target_close(&target_id, ierr);
}
```
The XP\_NUM\_ERR\_TARGET\_CLOSE constant is defined in the file *explorer\_pointing.h.*

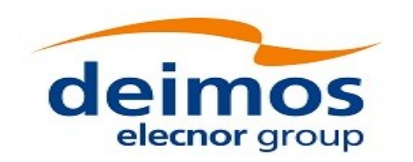

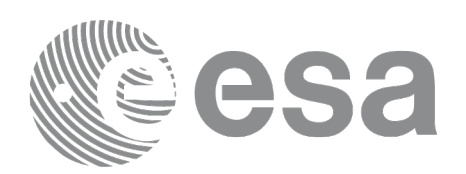

## **7.111.3 Input Parameters**

The **xp\_target\_close** CFI function has the following input parameters:

#### **Table 294: Input parameters of xp\_***target***\_close function**

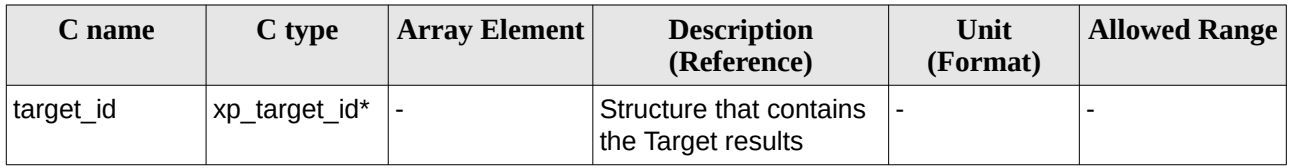

### **7.111.4 Output Parameters**

The output parameters of the **xp\_target\_close** CFI function are:

#### **Table 295: Output parameters of xp\_***target***\_close**

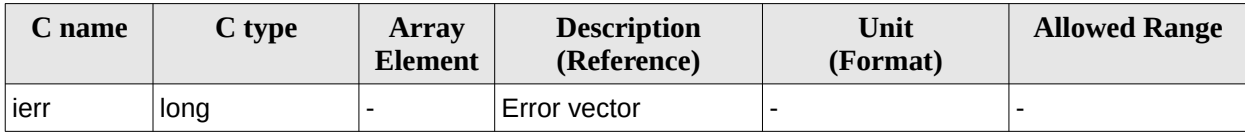

### **7.111.5 Warnings and Errors**

Next table lists the possible error messages that can be returned by the **xp\_target\_close** CFI function after translating the returned error vector into the equivalent list of error messages by calling the function of the EO\_POINTING software library **xp\_get\_msg** (see [\[GEN\\_SUM\]\)](#page-43-0).

This table also indicates the type of message returned, i.e. either a warning (WARN) or an error (ERR), the cause of such a message and the impact on the performed calculation.

The table is completed by the error code and value. These error codes can be obtained by translating the error vector returned by the **xp\_target\_close** function by calling the function of the EO\_POINTING software library **xp\_get\_code** (see [\[GEN\\_SUM\]](#page-43-0)).

**Table 296: Error messages of xp\_***target***\_close function**

| Error<br>type | Error message                                                                                        | <b>Cause and impact</b> | Error code   | Error<br>N <sub>0</sub> |
|---------------|----------------------------------------------------------------------------------------------------|-------------------------|--------------|-------------------------|
| <b>ERR</b>    | Target ID is not initialized or it   No calculation performed   XP CFI TARGET CLOSE<br>is being used |                         | WRONG ID ERR | 11                      |

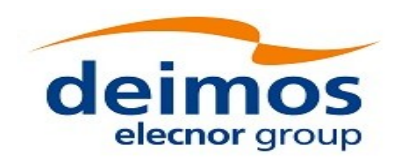

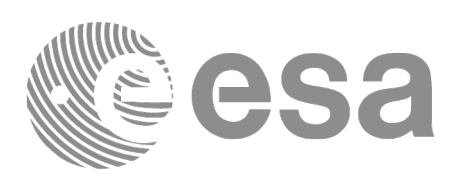

# **7.112 xp\_target\_get\_id\_data**

## **7.112.1 Overview**

The **xp\_target\_get\_id\_data** CFI function returns the target initialization data.

If the target id has been computed with xp target list inter or xp target range function, this function returns an array with as many elements as num\_user\_target. For every element, the list of LOS targets corresponding to user target are provided.

If the target id has been computed with any other function, the returned array has only one position with the list of user targets and the list of LOS targets.

Note on usage: the user must reserve the input-output array to the function, no internal allocation is done.

## **7.112.2 Calling interface**

The calling interface of the **xp\_target\_get\_id\_data** CFI function is the following (input parameters are underlined):

```
#include <explorer_lib.h>
{
       xp_target_id target_id;
       long status;
       xp_target_id_data *data;
       status = xp_target_get_id_data (&target_id, data);
}
```
### **7.112.3 Input parameters**

The **xp\_target\_get\_id\_data** CFI function has the following input parameters:

**Table 297: Input parameters of xp\_target\_get\_id\_data function**

| C name    | C type             | Array<br><b>Element</b> | <b>Description</b><br>(Reference) | Unit<br>(Format) | <b>Allowed Range</b> |
|-----------|--------------------|-------------------------|-----------------------------------|------------------|----------------------|
| target id | _target_id *<br>xp |                         | Target Id.                        |                  |                      |

## **7.112.4 Output parameters**

The output parameters of the **xp\_target\_get\_id\_data** CFI function are:

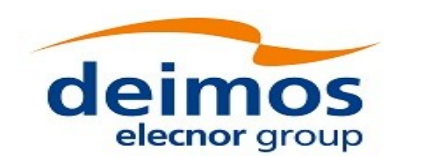

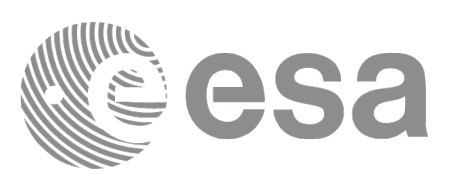

#### **Table 298: Output parameters of xp\_target\_get\_id\_data function**

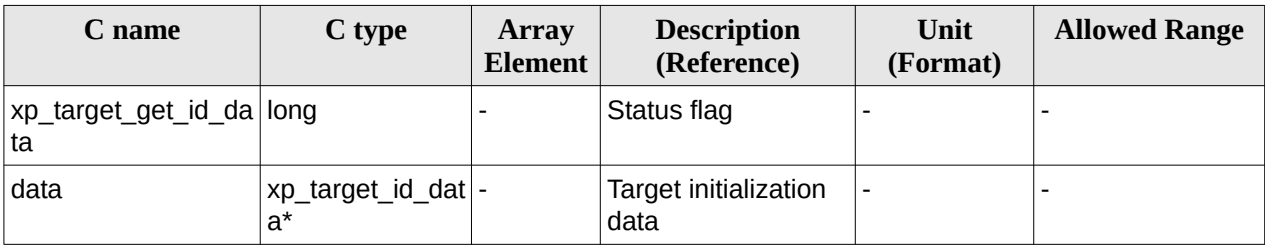

## **7.112.5 Warnings and errors**

This function does not return any error/warning code. Only the status of the function indicates if the execution was correct or not.

The possible causes of error are:

• The target\_id was not computed.

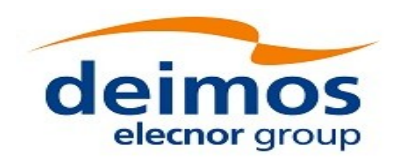

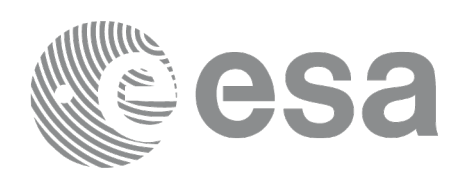

# **7.113 xp\_gen\_dem\_max\_altitude\_file**

## **7.113.1 Overview**

The **xp\_gen\_dem\_max\_altitude\_file** CFI function generates a binary file with the maximum altitudes corresponding to every mini-tile, as described in input DEM configuration file. This file is needed to the maximum altitudes algo as described in section [7.71.4.](#page-264-0)

## **7.113.2 Calling Interface**

The calling interface of the **xp\_gen\_dem\_max\_altitude\_file** CFI function is the following (input parameters are underlined):

```
#include <explorer_pointing.h>
{
    char *dem_config_file;
       long ierr[XP_NUM_ERR_DEM_MAX_ALT_FILE], status;
    status = xp_gen_dem_max_altitude_file(dem_config_file,
                                             ierr);
```
}

The XP\_NUM\_ERR\_DEM\_MAX\_ALT\_FILE constant is defined in the file *explorer\_pointing.h.*

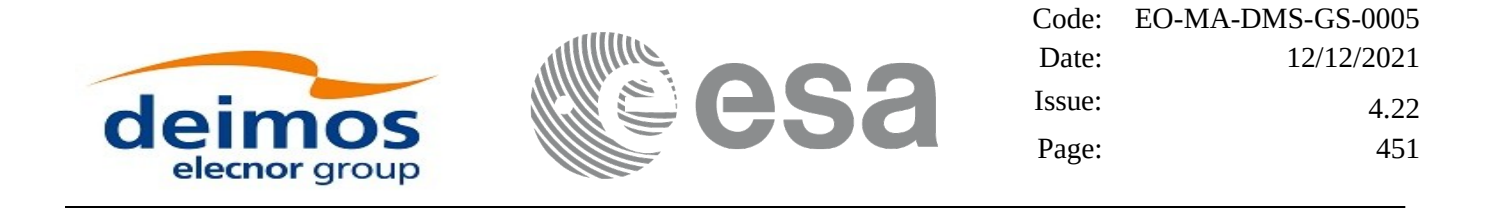

### **7.113.3 Input Parameters**

The **xp\_gen\_dem\_max\_altitude\_file** CFI function has the following input parameters:

#### **Table 299: Input parameters of xp\_gen\_dem\_max\_altitude\_file function**

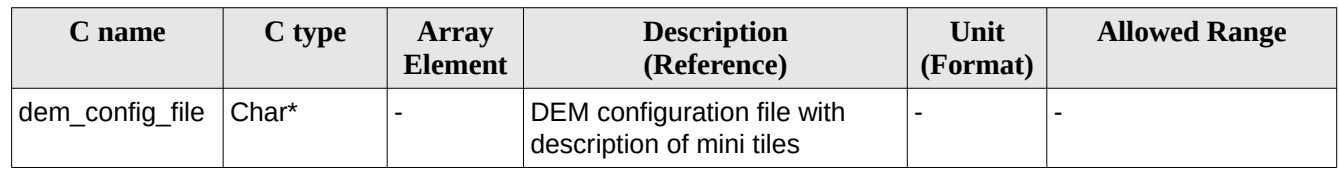

It is possible to use enumeration values rather than integer values for some of the input arguments:

• Choice. (See [Table 3](#page-63-0) ).

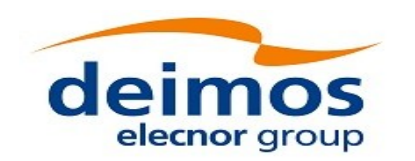

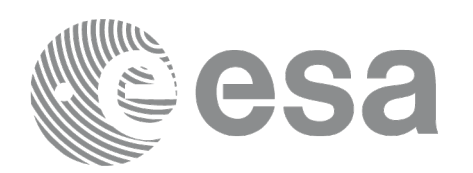

## **7.113.4 Output Parameters**

The output parameters of the **xp\_gen\_dem\_max\_altitude\_file** CFI function are:

#### **Table 300: Output parameters of xp\_gen\_dem\_max\_altitude\_file**

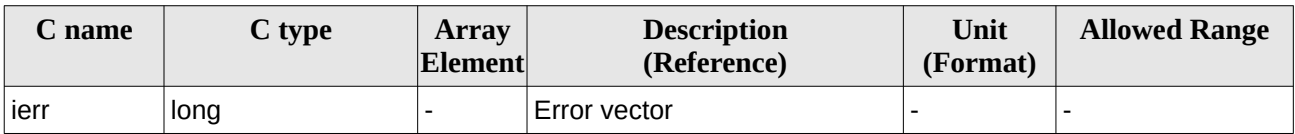

### **7.113.5 Warnings and Errors**

Next table lists the possible error messages that can be returned by the **xp\_gen\_dem\_max\_altitude\_file** CFI function after translating the returned error vector into the equivalent list of error messages by calling the function of the EO\_POINTING software library **xp\_get\_msg** (see [\[GEN\\_SUM\]](#page-43-0)).

This table also indicates the type of message returned, i.e. either a warning (WARN) or an error (ERR), the cause of such a message and the impact on the performed calculation.

The table is completed by the error code and value. These error codes can be obtained by translating the error vector returned by the **xp\_gen\_dem\_max\_altitude\_file** function by calling the function of the EO\_POINTING software library **xp\_get\_code** (see [\[GEN\\_SUM\]](#page-43-0)).

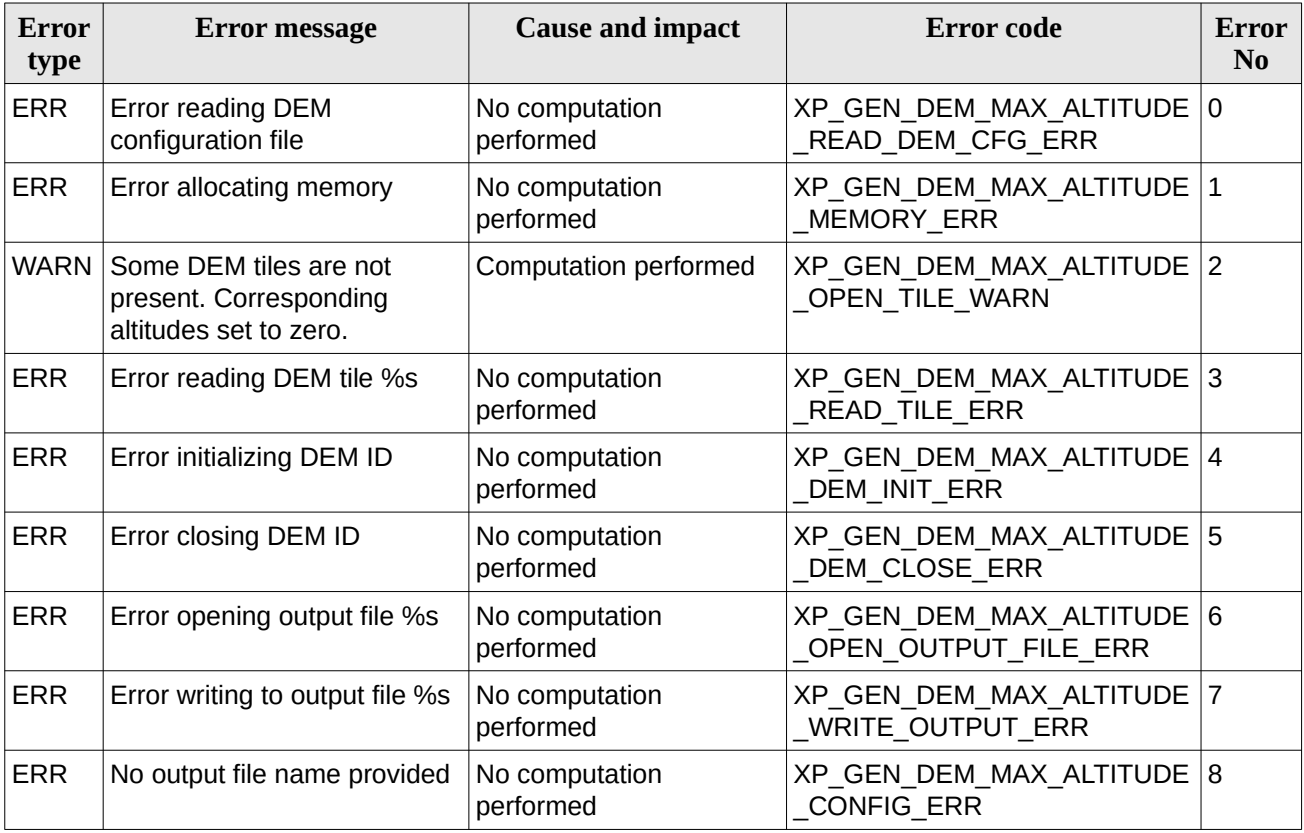

#### **Table 301: Error messages of xp\_gen\_dem\_max\_altitude function**

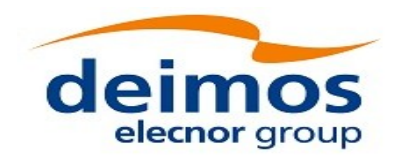

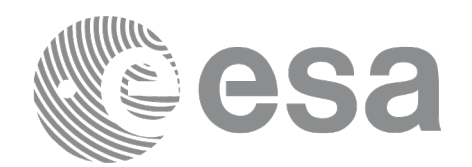

### **7.113.6 Executable Program**

The **gen\_dem\_max\_altitude\_file** executable program can be called from a Unix shell as:

gen\_dem\_max\_altitude\_file **-dem\_cfg\_file** dem\_configuration\_file

[ **-v** ] [ **-xl\_v** ] [ **-xo\_v** ] [ **-xp\_v** ] [ **-help** ] [ -**show**]

Note that:

- Order of parameters does not matter.
- Bracketed parameters are not mandatory.
- The input DEM configuration file must have the "MiniTiles\_Configuration" tag in "DEM\_User\_Parameters" section.
- [ -xl\_v ] option for EO\_LIB Verbose mode.
- [ -xo\_v ] option for EO\_ORBIT Verbose mode.
- **[ -xp\_v** ] option for EO\_POINTING Verbose mode.
- [ **-v** ] option for Verbose mode for all libraries (default is Silent).
- [ -show ] displays the inputs of the function and the results.

Example:

gen\_dem\_max\_altitude\_file **-dem\_config\_file**

S1A\_TEST\_INT\_DEMCFG\_00000000T000000\_99999999T999999\_0003.EOF

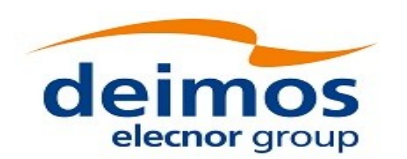

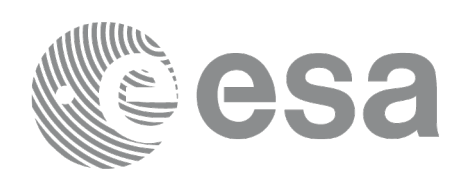

# **7.114 xp\_gen\_dem\_altitudes\_from\_ellipsoid**

## **7.114.1 Overview**

The **xp\_gen\_dem\_altitudes\_from\_ellipsoid** CFI function generates, for an input DEM ACE2 or GDEM V2 dataset, whose altitudes are expressed w.r.t the geoid, an equivalent DEM but with the heights referenced to the ellipsoid, not to the geoid. This way the geoid undulation computation can be avoided at runtime and performance can be improved.

It can be computed the whole DEM or only a set of tiles, depending on the inputs to the function. The field "set\_type" of xp\_gen\_dem\_alt\_from\_ellipsoid\_inputs struct can take the following values to select which DEM set to compute:

- XP\_ALL\_DEM: all DEM tiles will be computed.
- XP\_DEM\_SET: only the tiles of the DEM fully inside the interval provided by "lon min", "lon max", "lat min" and "lat max" fields of xp\_gen\_dem\_alt\_from\_ellipsoid\_inputs struct are computed.

## **7.114.2 Calling Interface**

The calling interface of the **xp\_gen\_dem\_altitudes\_from\_ellipsoid** CFI function is the following (input parameters are underlined):

```
#include <explorer_pointing.h>
{
    char *dem_config_file, *output_dir;
    long num_harmonics;
    xp_gen_dem_alt_from_ellipsoid_inputs inputs;
       long ierr[XP_NUM_ERR_DEM_ALT_FROM_ELLIPSOID], status;
    status = xp_gen_dem_altitudes_from_ellipsoid(dem_config_file,
                               &num_harmonics, output_dir,
                                &inputs, ierr);
```
}

The XP\_NUM\_ERR\_DEM\_ALT\_FROM\_ELLIPSOID constant is defined in the file *explorer\_pointing.h.*

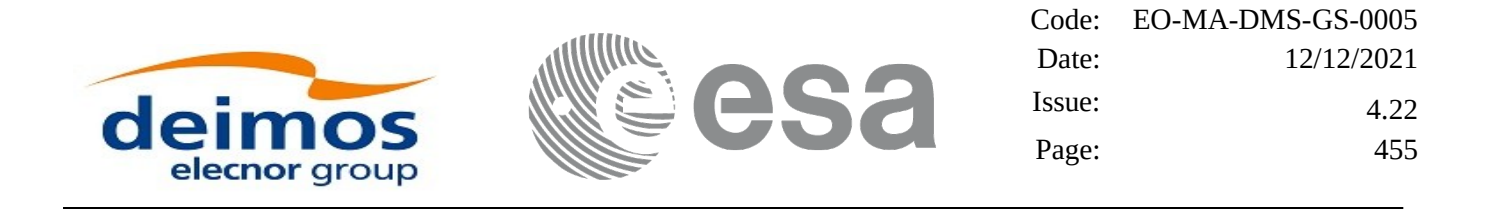

## **7.114.3 Input Parameters**

The **xp\_gen\_dem\_altitudes\_from\_ellipsoid** CFI function has the following input parameters:

#### **Table 302: Input parameters of xp\_gen\_dem\_altitudes\_from\_ellipsoid function**

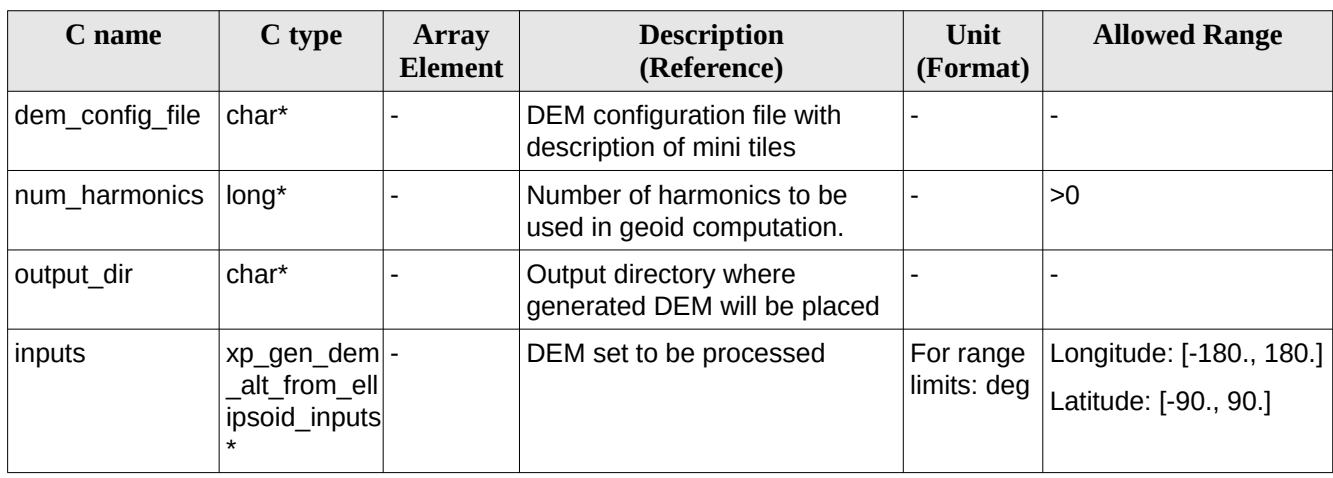

It is possible to use enumeration values rather than integer values for some of the input arguments:

• Choice. (See [Table 3](#page-63-0) ).

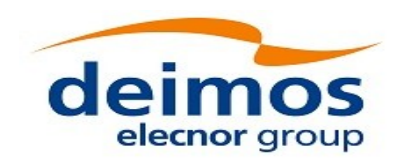

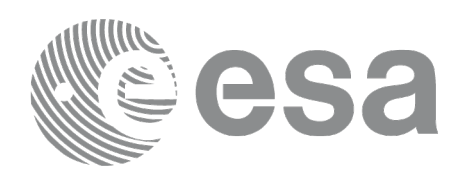

## **7.114.4 Output Parameters**

The output parameters of the **xp\_gen\_dem\_altitudes\_from\_ellipsoid** CFI function are:

#### **Table 303: Output parameters of xp\_gen\_dem\_altitudes\_from\_ellipsoid**

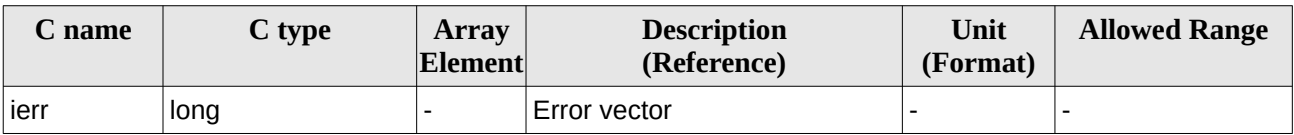

### **7.114.5 Warnings and Errors**

Next table lists the possible error messages that can be returned by the **xp\_gen\_dem\_altitudes\_from\_ellipsoid** CFI function after translating the returned error vector into the equivalent list of error messages by calling the function of the EO\_POINTING software library **xp\_get\_msg** (see [\[GEN\\_SUM\]\)](#page-43-0).

This table also indicates the type of message returned, i.e. either a warning (WARN) or an error (ERR), the cause of such a message and the impact on the performed calculation.

The table is completed by the error code and value. These error codes can be obtained by translating the error vector returned by the **xp\_gen\_dem\_altitudes\_from\_ellipsoid** function by calling the function of the EO\_POINTING software library **xp\_get\_code** (see [\[GEN\\_SUM\]](#page-43-0)).

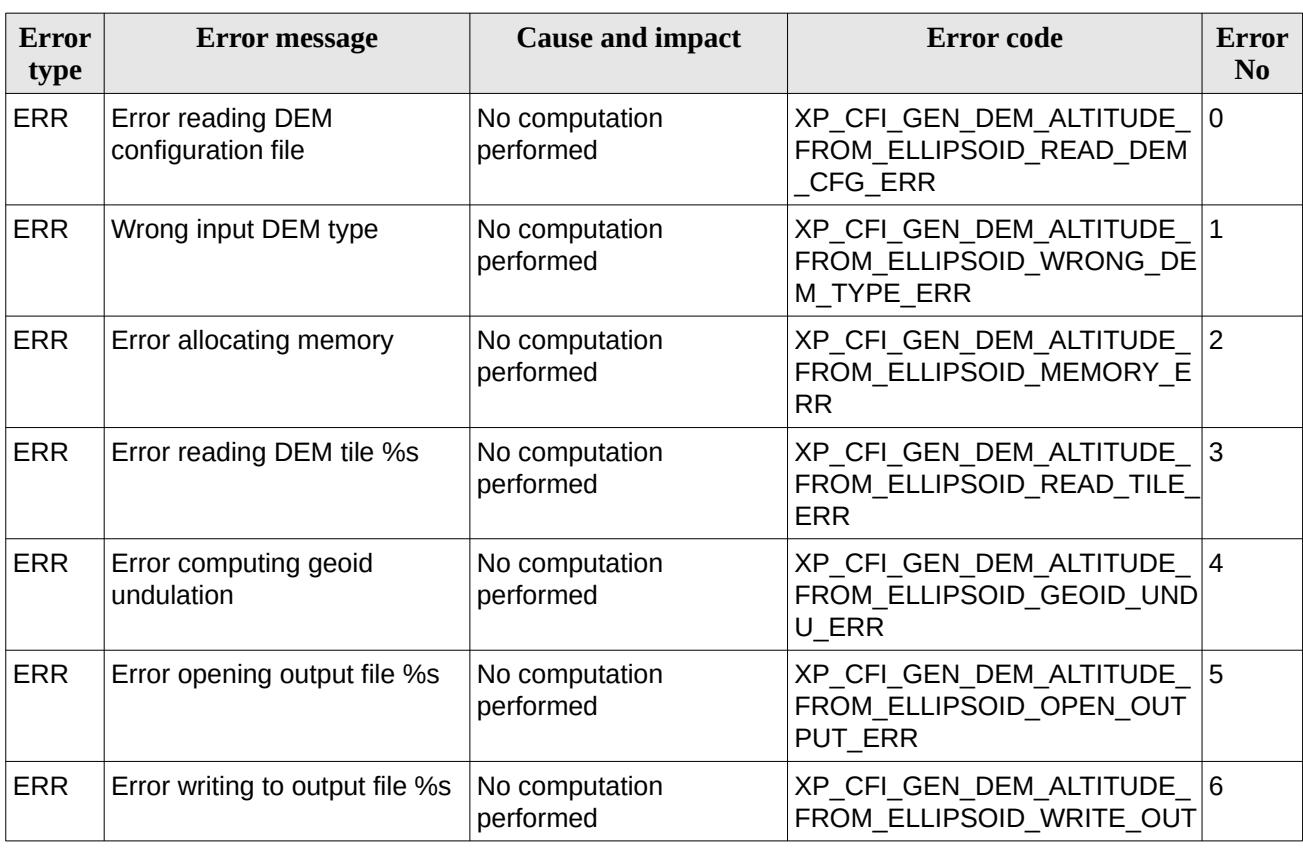

#### **Table 304: Error messages of xp\_gen\_dem\_max\_altitude function**

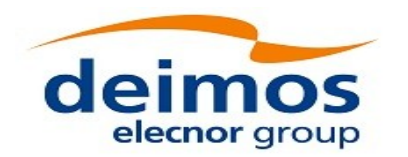

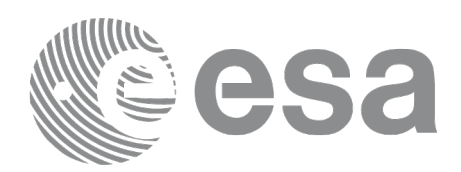

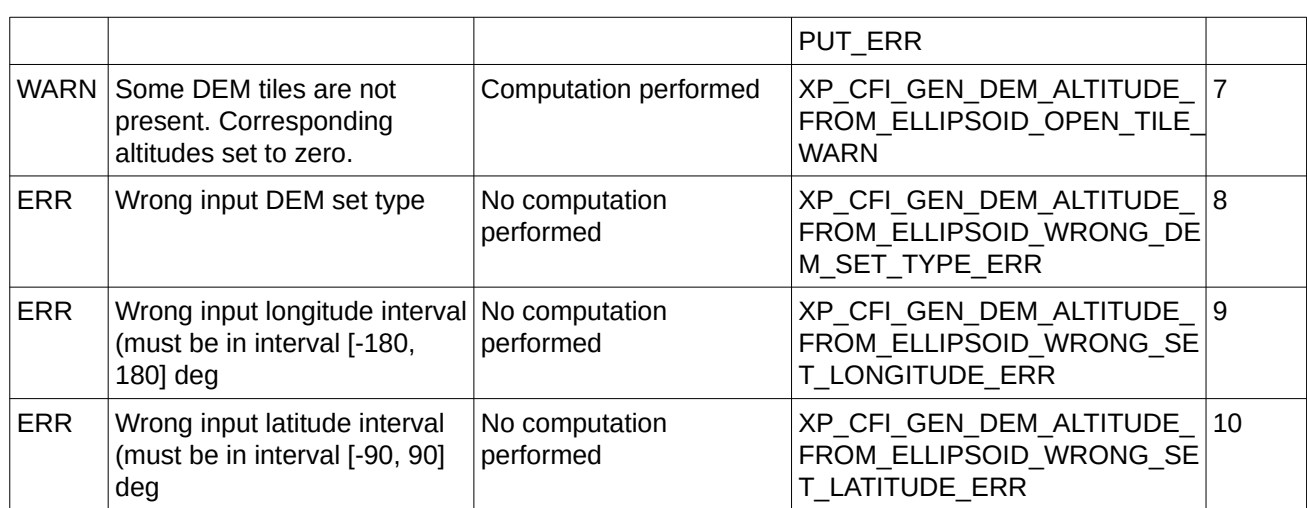

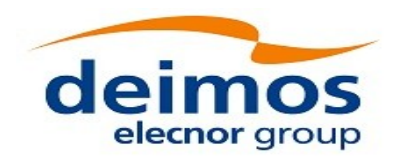

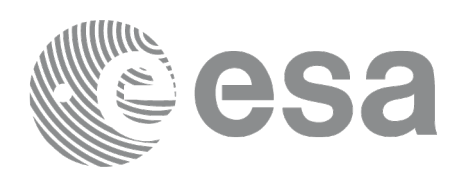

# **7.115 xp\_attitude\_transform**

## **7.115.1 Overview**

The **xp** attitude transform CFI function allows the user to change the reference frame in which the internal data of the attitude ids are expressed.

Remark: all attitude related computations are performed in the True of Date Coordinate System. This means that, if one attitude id has been initialized with data expressed in another reference frame (e.g. attitude file with quaternions expressed in EF), at each call of a function using such attitude id (e.g. xp\_attitude\_compute) one or more conversions to True of Date will be performed. If the reference frame is changed to True of Date (using xp\_attitude\_transform), such conversions will not be executed and this will result in a run-time performance improvement.

Note: transformation of attitude ids that are initialized with Start Tracker files is not supported.

## **7.115.2 Calling Interface**

The calling interface of the **xp\_attitude\_transform** CFI function is the following (input parameters are underlined):

```
#include <explorer_pointing.h>
{
    xp_transform_cfg transform_cfg;
   xp_attitude_def attitude_def;
   long ierr[XP_NUM_ERR_ATTITUDE_TRANSFORM], status;
    status = xp_attitude_transform(&transform_cfg, &attitude_def
                                      ierr); 
}
```
The XP\_NUM\_ERR\_ATTITUDE\_TRANSFORM constant is defined in the file *explorer\_pointing.h.*

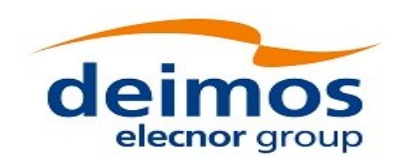

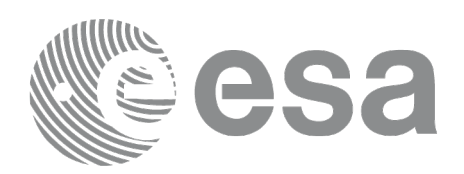

## **7.115.3 Input Parameters**

The **xp\_attitude\_transform** CFI function has the following input parameters:

#### **Table 305: Input parameters of xp\_attitude\_transform function**

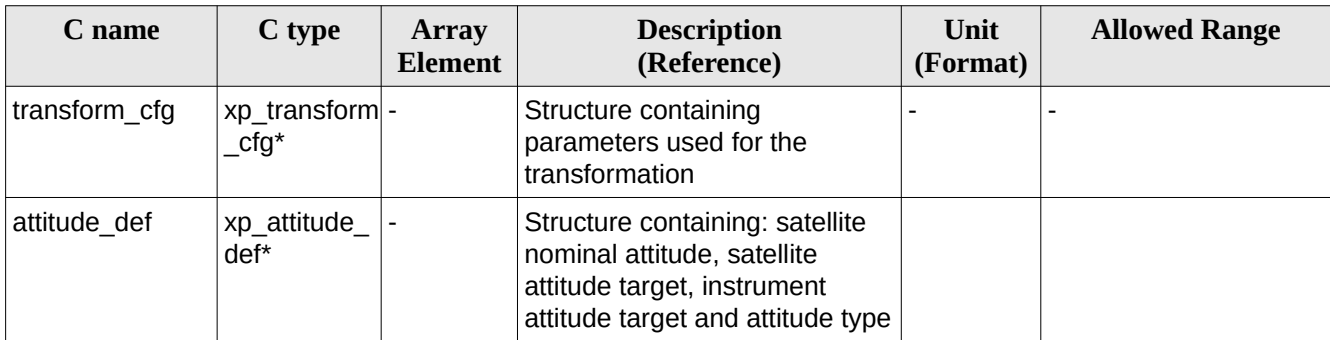

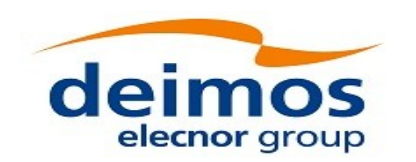

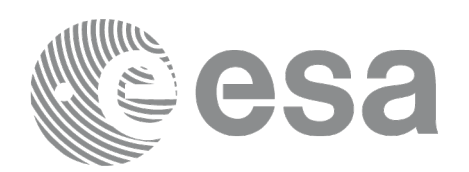

## **7.115.4 Output Parameters**

The output parameters of the **xp\_attitude\_transform** CFI function are:

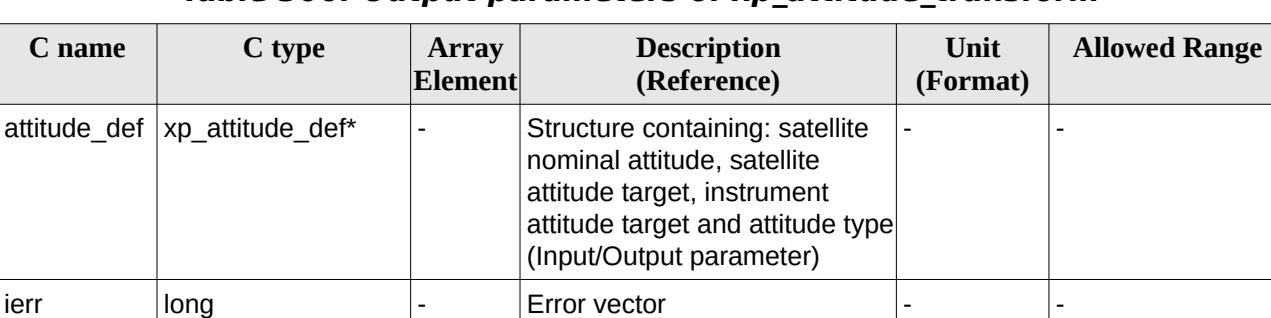

#### **Table 306: Output parameters of xp\_attitude\_transform**

### **7.115.5 Warnings and Errors**

Next table lists the possible error messages that can be returned by the **xp\_attitude\_transform** CFI function after translating the returned error vector into the equivalent list of error messages by calling the function of the EO\_POINTING software library **xp\_get\_msg** (see [\[GEN\\_SUM\]\)](#page-43-0).

This table also indicates the type of message returned, i.e. either a warning (WARN) or an error (ERR), the cause of such a message and the impact on the performed calculation.

The table is completed by the error code and value. These error codes can be obtained by translating the error vector returned by the **xp\_attitude\_transform** function by calling the function of the EO\_POINTING software library **xp\_get\_code** (see [\[GEN\\_SUM\]](#page-43-0)).

| Error<br>type | <b>Error message</b>                                                     | <b>Cause and impact</b>              | <b>Error</b> code                                                     | Error<br>N <sub>0</sub> |
|---------------|--------------------------------------------------------------------------|--------------------------------------|-----------------------------------------------------------------------|-------------------------|
| <b>ERR</b>    | Error transforming quaternions No computation<br>to vectors              | performed                            | XP ATTITUDE TRANSFORM Q<br>UAT 2 VEC ERR                              | 0                       |
| <b>ERR</b>    | computing<br>Error<br>lmatrix                                            | rotation No computation<br>performed | XP ATTITUDE TRANSFORM G<br><b>ET ROTATION ERR</b>                     | 1                       |
| <b>ERR</b>    | Error transforming vectors to<br>quaternions                             | No computation<br>performed          | $XP_{\text{A}}$ TTITUDE_TRANSFORM VE $ 2$<br>$C$ 2 QUAT ERR           |                         |
| <b>ERR</b>    | Uninitialized attitude                                                   | No computation<br>performed          | XP ATTITUDE TRANSFORM U<br>NINIT ATTITUDE ERR                         | 3                       |
| <b>ERR</b>    | Only<br>XP SAT NOMINAL ATT,<br>XP SAT ATT<br>and<br>XP INSTR ATT allowed | No computation<br>performed          | XP_ATTITUDE_TRANSFORM_U<br>NALLOWED ATT TYPE ERR                      | $\overline{4}$          |
| <b>ERR</b>    | Transformation not supported No computation<br>for Star Tracker data     | performed                            | $XP\_ATI$ TUDE_TRANSFORM ST $ 5 $<br>AR TRACKER NOT SUPPORTE<br>D ERR |                         |

**Table 307: Error messages of xp\_attitude\_transform function**

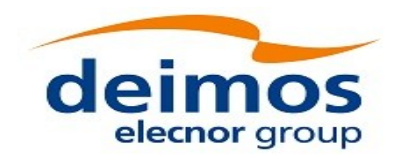

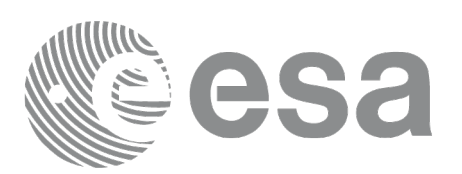

# **7.116 xp\_free\_target\_id\_data**

### **7.116.1 Overview**

The **xp free target id data** CFI function allows the user to free the memory allocated by the xp\_target\_id\_data structure.

## **7.116.2 Calling interfaces**

The calling interface of the **xp\_free\_target\_id\_data** CFI function is the following (input parameters are underlined):

```
#include <explorer_pointing.h>
{
    xp_target_id_data *data;
    long num_user_target;
    long status;
    status = xp_free_target_id_data(data, num_user_target);
}
```
## **7.116.3 Input Parameters**

The **xp\_free\_target\_id\_data** CFI function has the following input parameters:

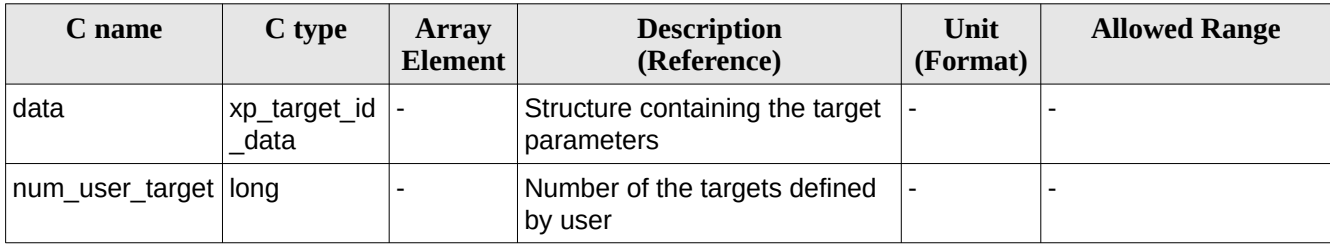

#### **Table 308: Input parameters of xp\_free\_target\_id\_data function**

### **7.116.4 Output Parameters**

The **xp\_free\_target\_id\_data** CFI function has no output parameters.

## **7.116.5 Warnings and Errors**

The **xp\_free\_target\_id\_data** CFI function has no warnings and errors defined.

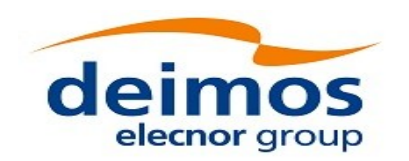

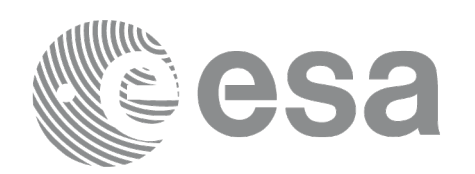

## **8 RUNTIME PERFORMANCES**

The library performance has been measured by dedicated test procedures run in 5 different platforms under the below specified machines:

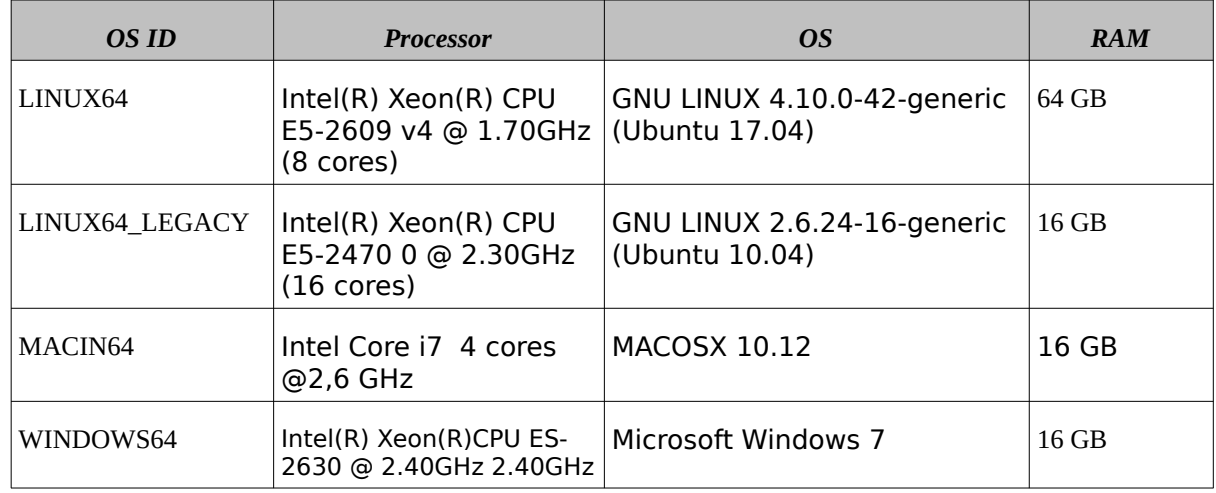

The table below shows the time (in milliseconds - ms) each function takes to be run under each platform:

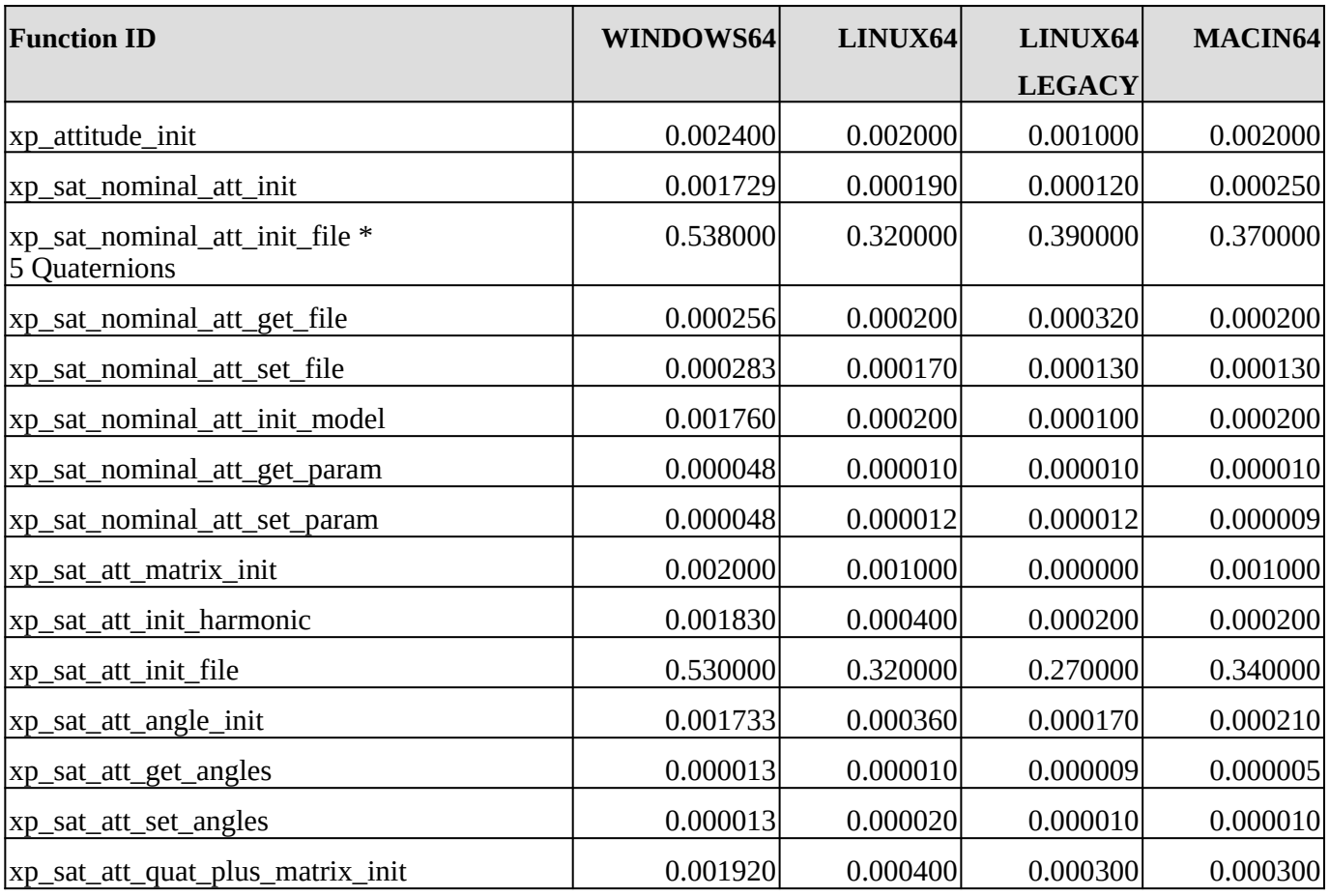

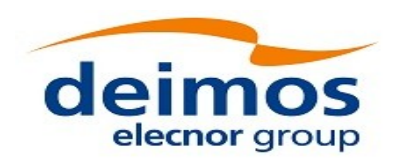

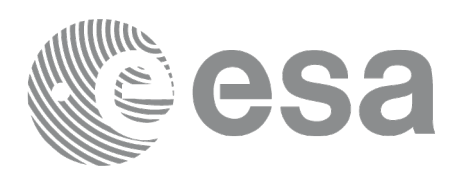

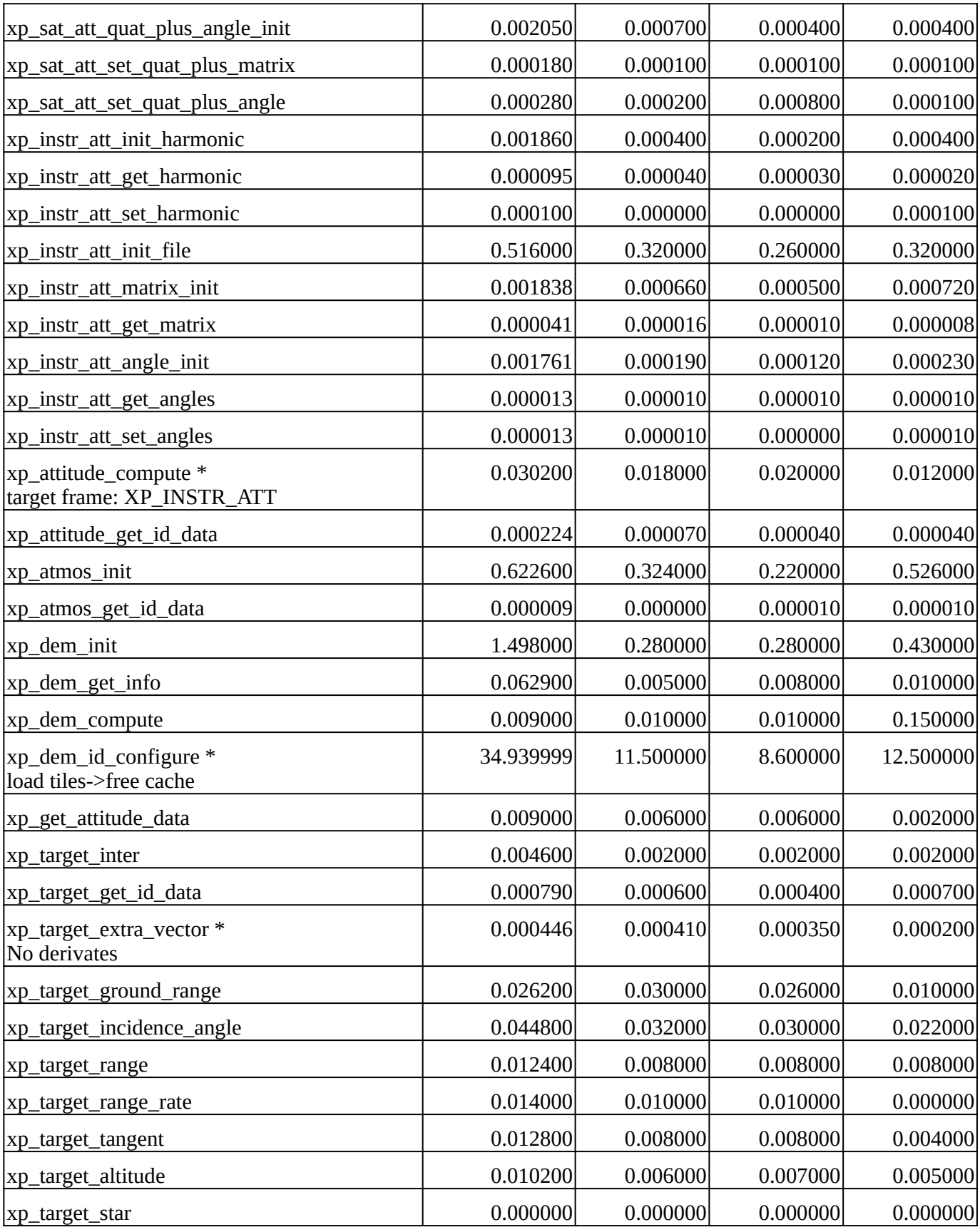

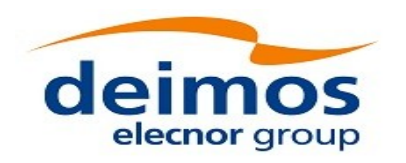

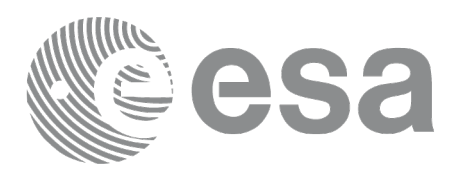

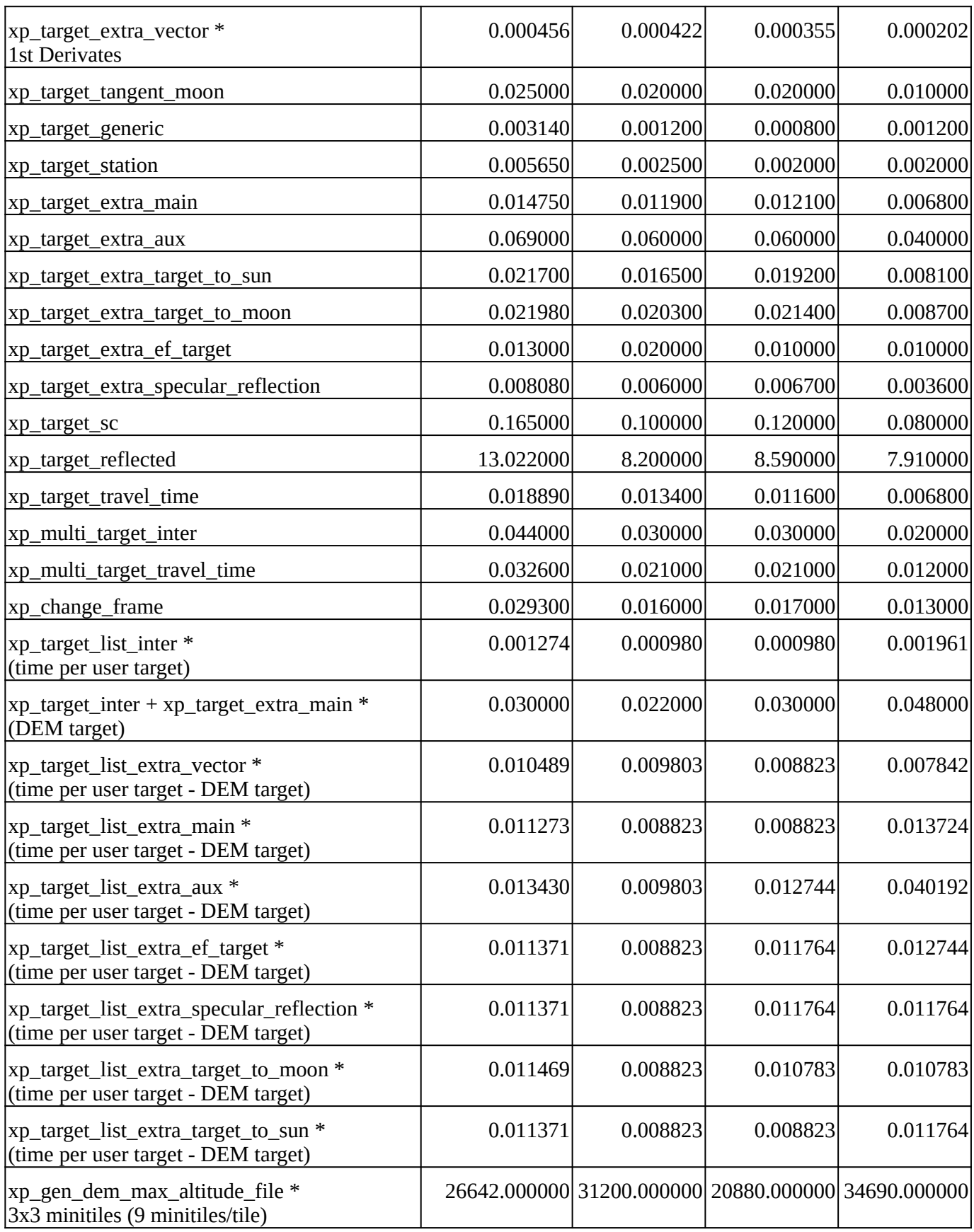

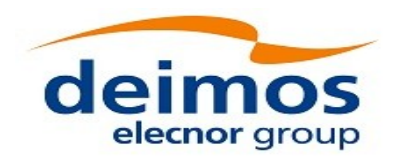

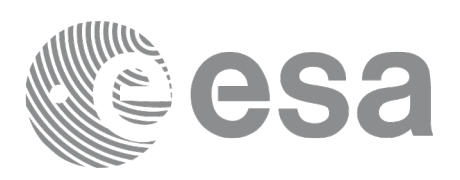

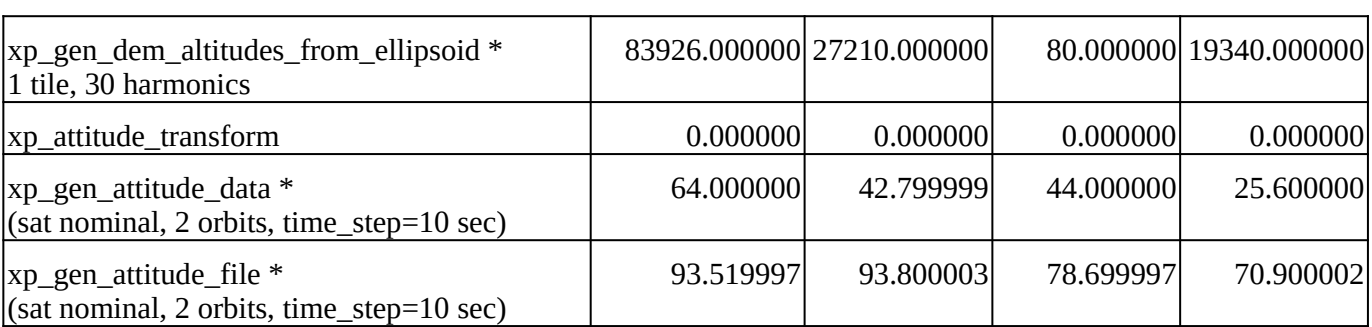

Note that when the value "0.000000" is defined for a function in a certain platform, it means that its running time is lower than 1 nanosecond and so it can be considered as "0".

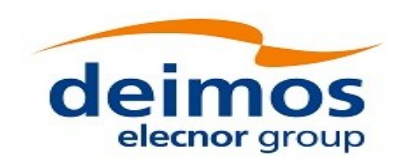

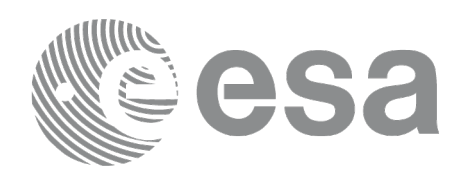

## **9 LIBRARY PRECAUTIONS**

The following precaution shall be taking into account when using EO\_POINTING library:

• When a message like

 <LIBRARY NAME> >>> ERROR in *xp\_function*: Internal computation error # *n* or

 <LIBRARY NAME> >>> WARNING in *xp\_function*: Internal computation warning *# n* appears, run the program in *verbose* mode for a complete description of warnings and errors and call for maintenance if necessary.

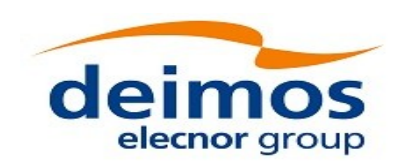

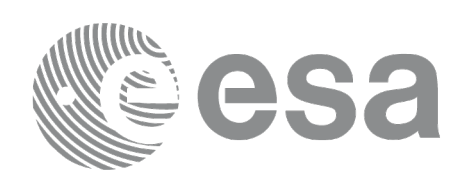

## **10 USER REFRACTION FILE**

The refraction table is needed to initialize the atmosphere id with an user initialization mode.

The file must contain the co-index of refraction at different geometric altitudes, starting from 0 Km. The altitude should be strict monotonic increasing.

The format of that file must be as follows (a text file without headers):

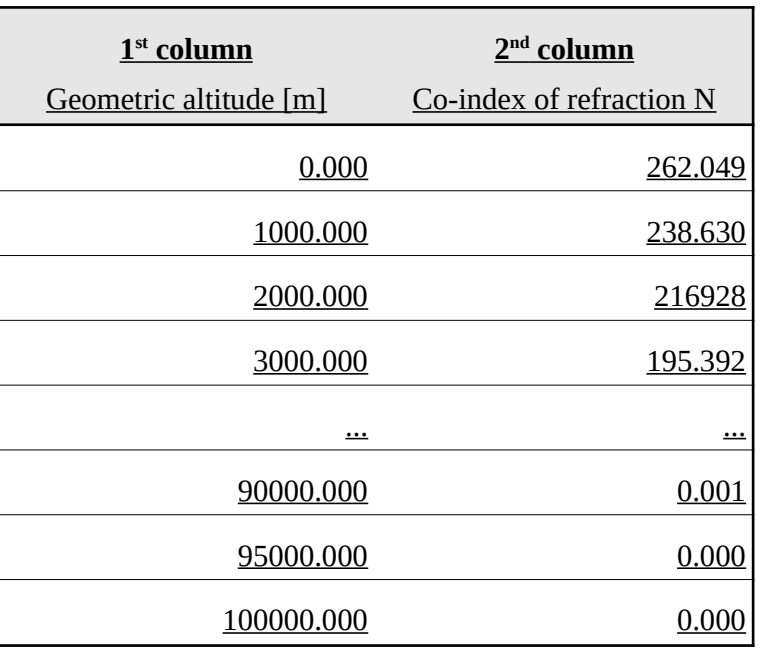

#### **Table 309: User refraction file format**

Note in this table that:

- the relative index of refraction  $m = 1 + N \times 10^{-6}$ , where N is the co-index of refraction.
- The fields of each row must be separated by blanks (at least one).